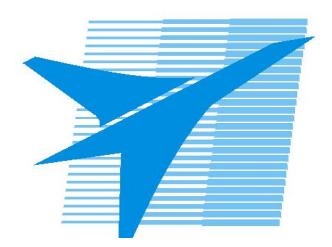

Министерство образования Иркутской области Областное государственное образовательное учреждение среднего профессионального образования «Иркутский авиационный техникум»

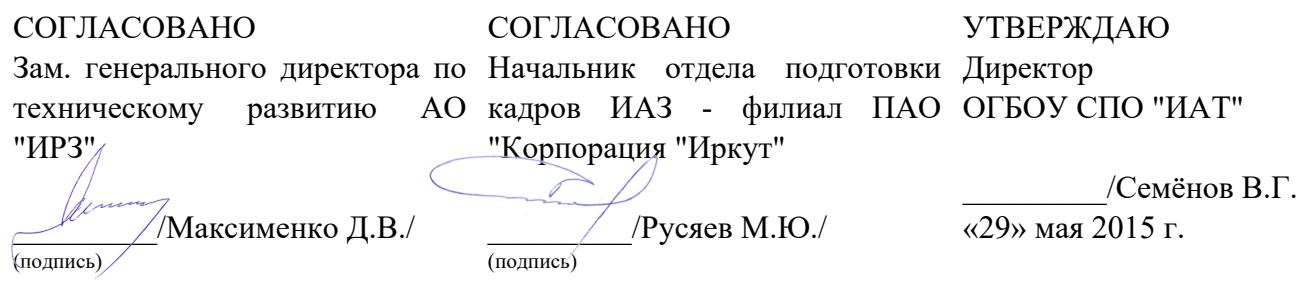

## **ФОНД ОЦЕНОЧНЫХ СРЕДСТВ ПО ПРОФЕССИОНАЛЬНОМУ МОДУЛЮ**

ПМ.01 Разработка технологических процессов изготовления деталей машин

специальности

15.02.08 Технология машиностроения

Рассмотрена цикловой комиссией

Председатель ЦК

 $\chi$ 

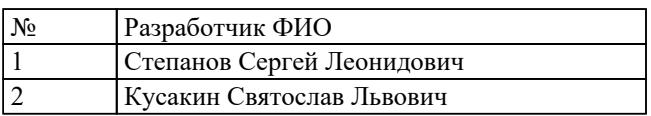

## **1. ОБЩИЕ ПОЛОЖЕНИЯ**

## **1.1. Область применения фонда оценочных средств (ФОС)**

ФОС профессионального модуля – является частью образовательной программы в соответствии с ФГОС СПО по специальности

15.02.08 Технология машиностроения

в части освоения вида профессиональной деятельности:

Разработка технологических процессов изготовления деталей машин и соответствующих профессиональных компетенций (ПК):

ПК.1.1 Использовать конструкторскую документацию при разработке технологических процессов изготовления деталей.

ПК.1.2 Выбирать метод получения заготовок и схемы их базирования.

ПК.1.3 Составлять маршруты изготовления деталей и проектировать технологические операции.

ПК.1.4 Разрабатывать и внедрять управляющие программы обработки деталей. ПК.1.5 Использовать системы автоматизированного проектирования технологических процессов обработки деталей.

## **1.2 Цели и задачи модуля – требования к результатам освоения модуля**

С целью овладения указанным видом профессиональной деятельности и соответствующими профессиональными компетенциями обучающийся в ходе освоения профессионального модуля должен:

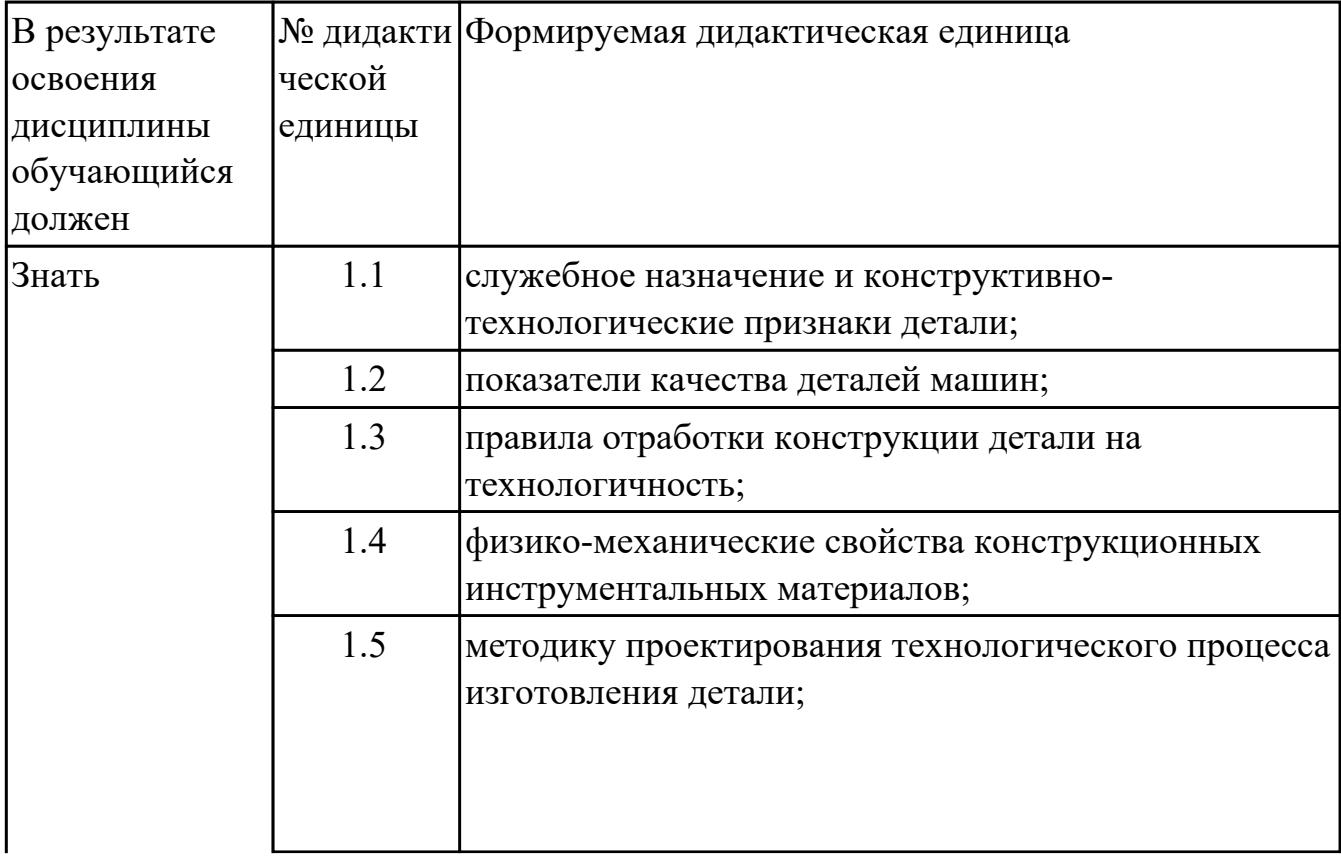

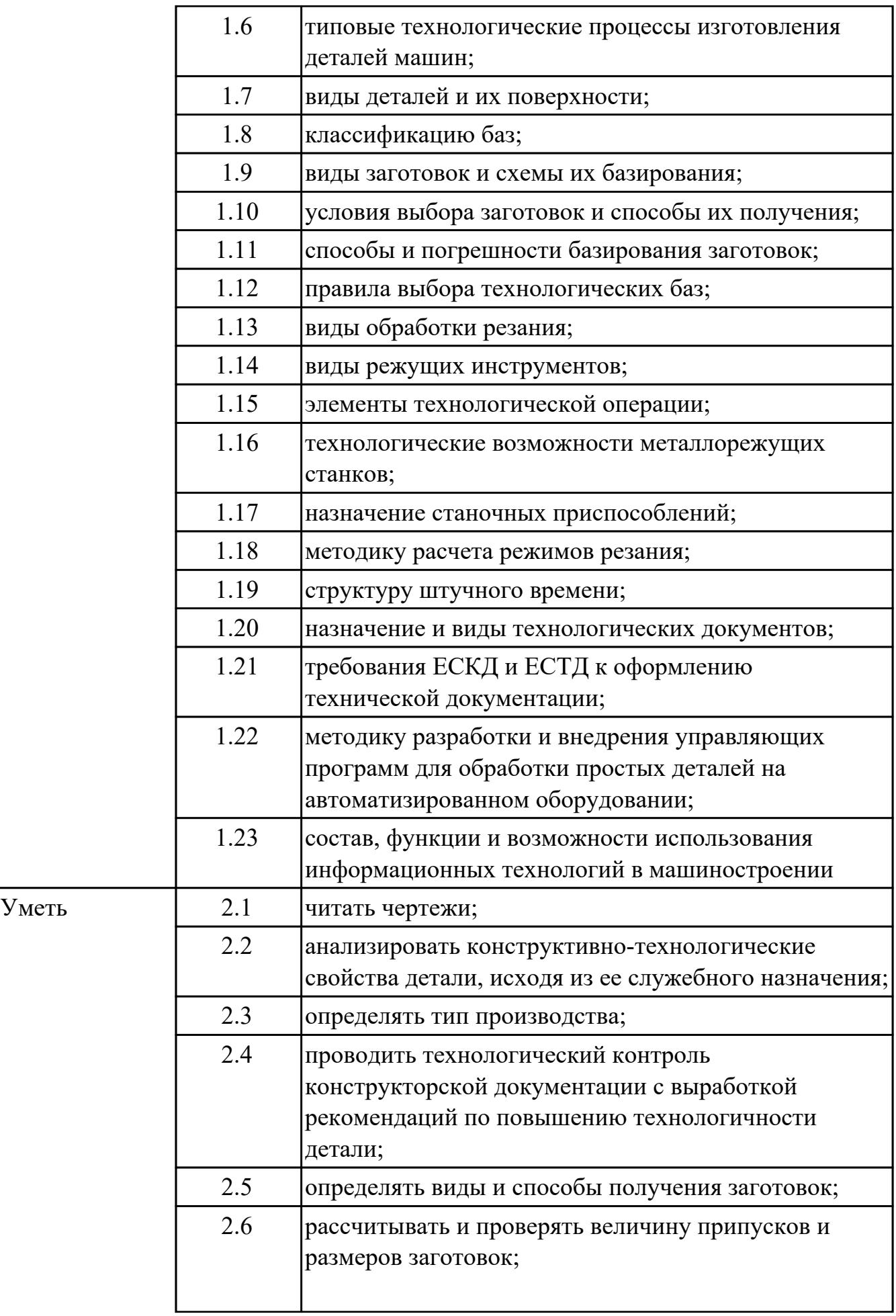

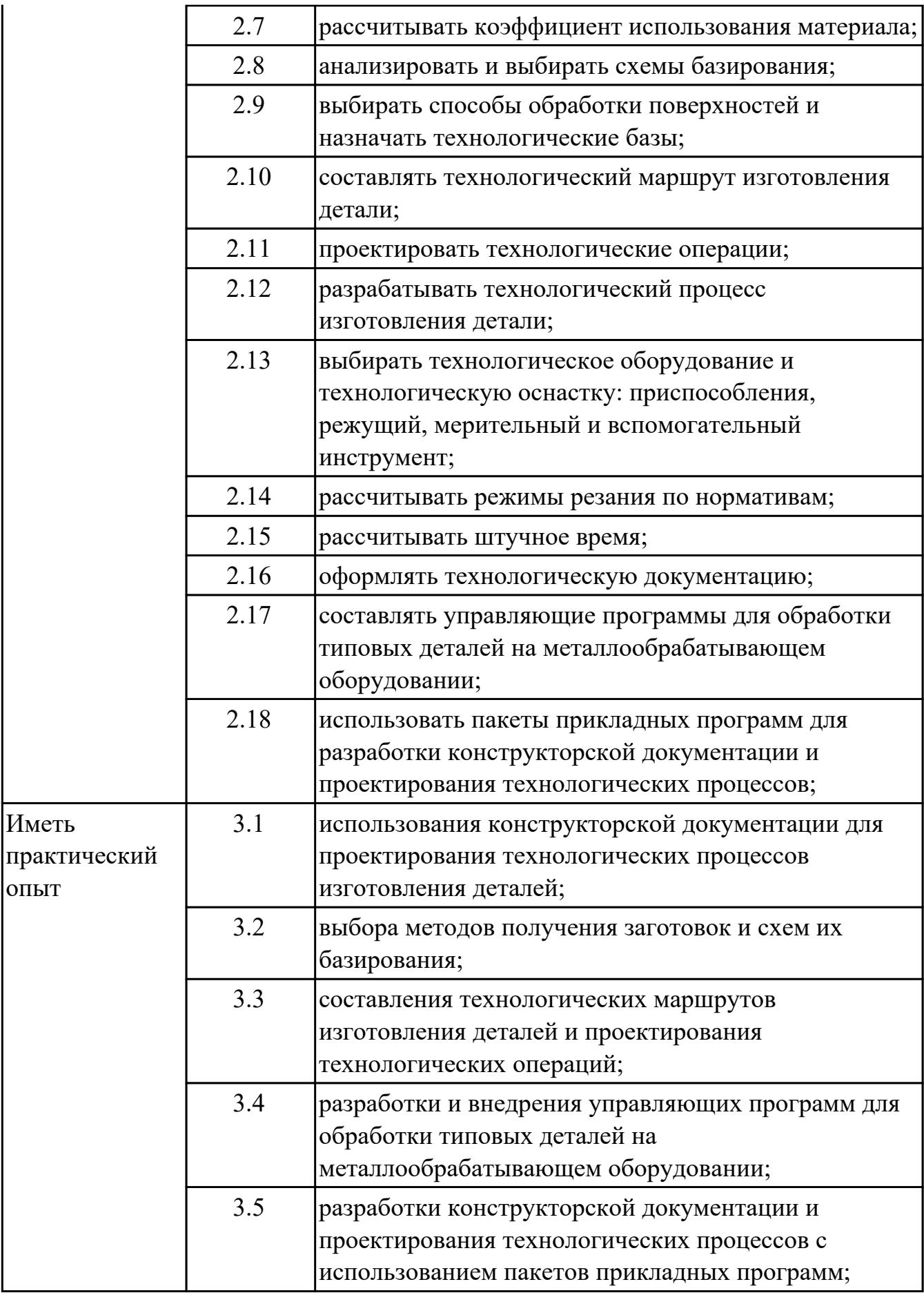

## **2. ФОНД ОЦЕНОЧНЫХ СРЕДСТВ МЕЖДИСЦИПЛИНАРНЫХ КУРСОВ ПРОФЕССИОНАЛЬНОГО МОДУЛЯ ИСПОЛЬЗУЕМЫЙ НА ТЕКУЩЕМ КОНТРОЛЕ**

## **2.1 Результаты освоения МДК.01.01 Технологические процессы изготовления деталей машин подлежащие проверке на текущем контроле**

## **2.1.1 Текущий контроль (ТК) № 1**

**Тема занятия:** 1.1.4. Правила оформления технологических документов. **Метод и форма контроля:** Практическая работа (Опрос)

**Вид контроля:** Опрос во время защиты практической работы

**Дидактическая единица:** 1.1 служебное назначение и конструктивнотехнологические признаки детали;

#### **Профессиональная(-ые) компетенция(-ии):**

ПК.1.1 Использовать конструкторскую документацию при разработке технологических процессов изготовления деталей.

#### **Занятие(-я):**

1.1.2. Правила чтения чертежа.

1.1.3. ПР1. Чтение чертежа детали.

#### **Задание №1**

Описать служебное назначение деталелй: вал, кронштейн, нервюра

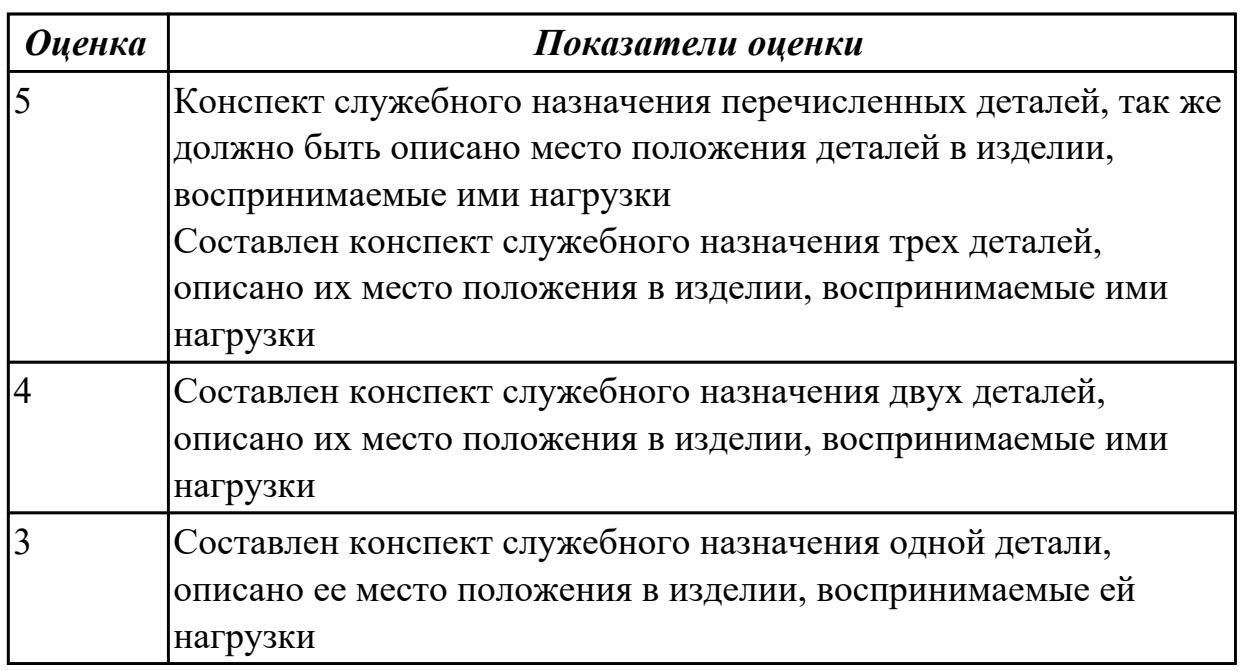

#### **Задание №2**

Перечислить конструктивно-технологические требования, предъявляемые к деталям.

Конструктивно-технологические требования:

1. Деталь должна быть жесткой и прочной, стенки и внутренние перегородки

должны быть достаточных размеров, чтобы при закреплении заготовки и в процессе обработки не возникали деформации, а следовательно и погрешности обработки.

2. Базовые поверхности детали должны иметь достаточную протяженность, позволяющую осуществить полную механическую обработку от одной неизменной базы.

3. Обрабатываемые поверхности должны быть открыты и доступны для подхода режущего инструмента при врезании и выходе.

4. Внешняя форма детали должна давать возможность одновременно обрабатывать несколько наружных поверхностей путем много инструментальной обработки.

5. Отверстия корпусных деталей по возможности должны иметь простую геометрическую форму без кольцевых канавок и фасок.

6. Возможность сквозной обработки при помощи расточных инструментов.

7. Отверстия, оси которых расположены под углом относительно стенки обрабатываемой детали, нежелательны. При сверлении подобных отверстий создаются неудобства резания, т.к. режущие кромки начинают резать не одновременно.

8. В стенках и перегородках нежелательны различные окна, прерывающие отверстия и т.д.

9. Крепежные отверстия деталей должны быть стандартными.

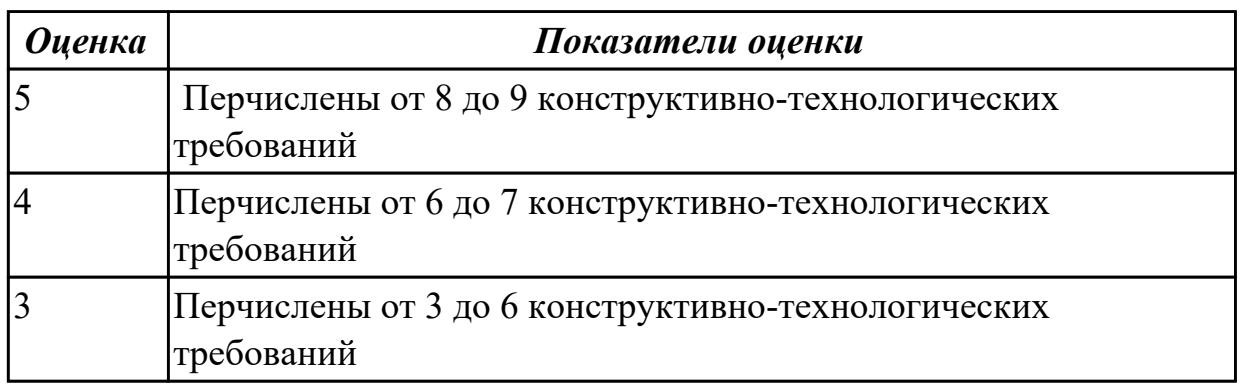

**Дидактическая единица:** 2.1 читать чертежи;

#### **Профессиональная(-ые) компетенция(-ии):**

ПК.1.1 Использовать конструкторскую документацию при разработке технологических процессов изготовления деталей.

## **Занятие(-я):**

1.1.2. Правила чтения чертежа.

1.1.3. ПР1. Чтение чертежа детали.

#### **Задание №1**

Прочитать чертеж детали машиностроительного производства, выданный преподавателем.

Чтение чертежа начинается с основной надписи чертежа в соответствии с требованиями ГОСТ 2.109-73 и ГОСТ 2.302-68; далее производится чтение технических требований, предъявляемые к детали (например: детали изготавливает из штамповки, допуски на размеры и т.д.); рассмотрение общей шероховатости и вида обработки; выявление (описание) изображений (виды, разрезы, сечения, выносные элементы), представленных на чертеже в соответствии с ГОСТ 2. 305-2008

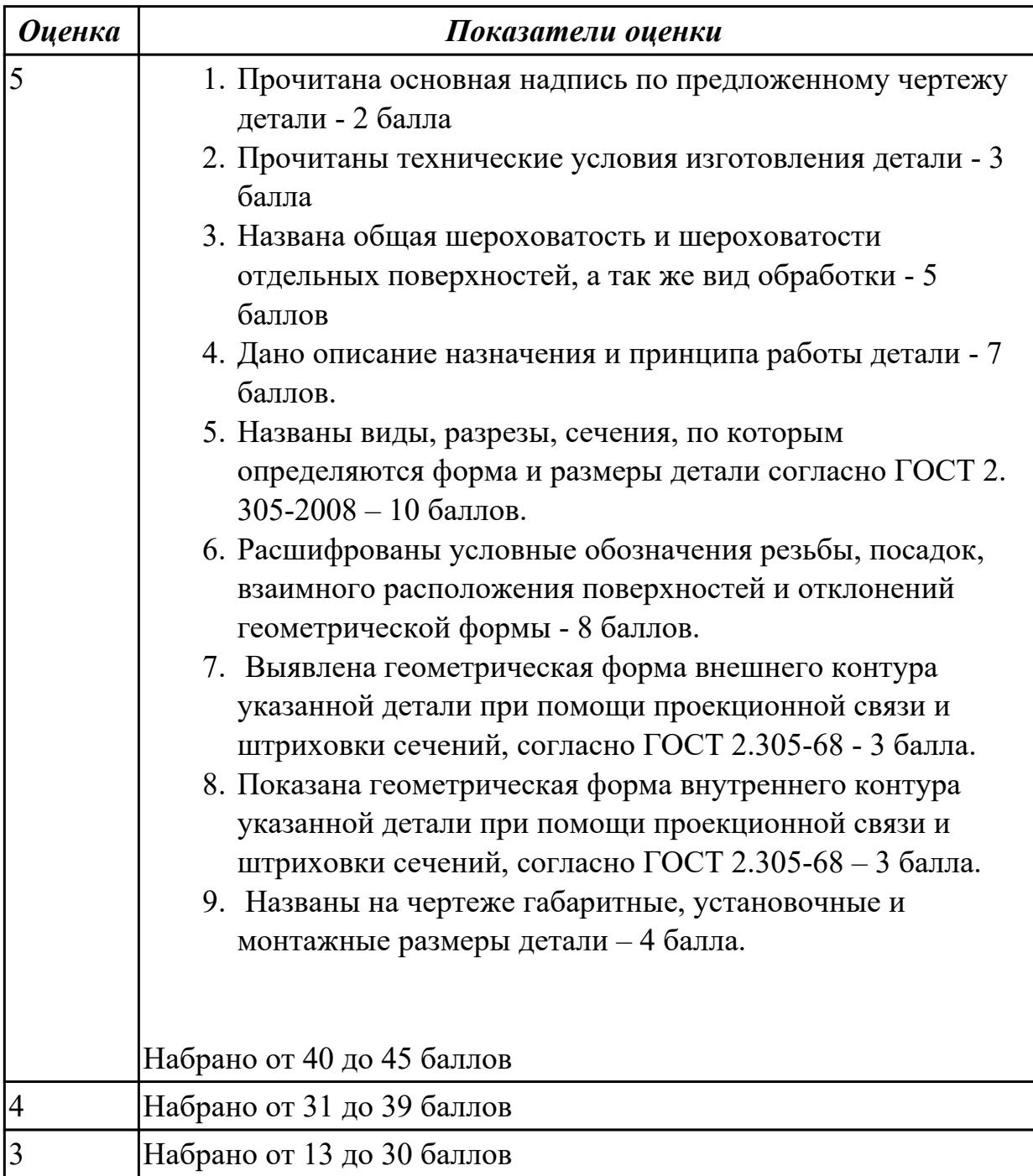

## **2.1.2 Текущий контроль (ТК) № 2**

**Тема занятия:** 1.2.4. Качество поверхностей деталей машин. Признаки,

определяющие качество. Факторы, влияющие на качество.

**Метод и форма контроля:** Практическая работа (Опрос)

**Вид контроля:** Опрос во время защиты практической работы

**Дидактическая единица:** 1.3 правила отработки конструкции детали на технологичность;

## **Профессиональная(-ые) компетенция(-ии):**

ПК.1.1 Использовать конструкторскую документацию при разработке технологических процессов изготовления деталей.

## **Занятие(-я):**

1.2.2. Технологические требования, предъявляемые к деталям. Правила расчета технологичности деталей.

1.2.3. ПР2. Расчет технологичности детали.

## **Задание №1**

Перечислить коэффициенты технологичности деталей и привести их нормативные значения

Коэффициент точности обработки -  $K_{\text{qu}} > 0.5$ ; коэффициент шероховатости -  $K_{\text{uu}}$  $>$ 0.16; коэффициент унификации конструктивных элементов -  $Q_{v3}$  $>$ 0.6; коэффициент использования материала -  $K_{\text{un}} > 0.7$ 

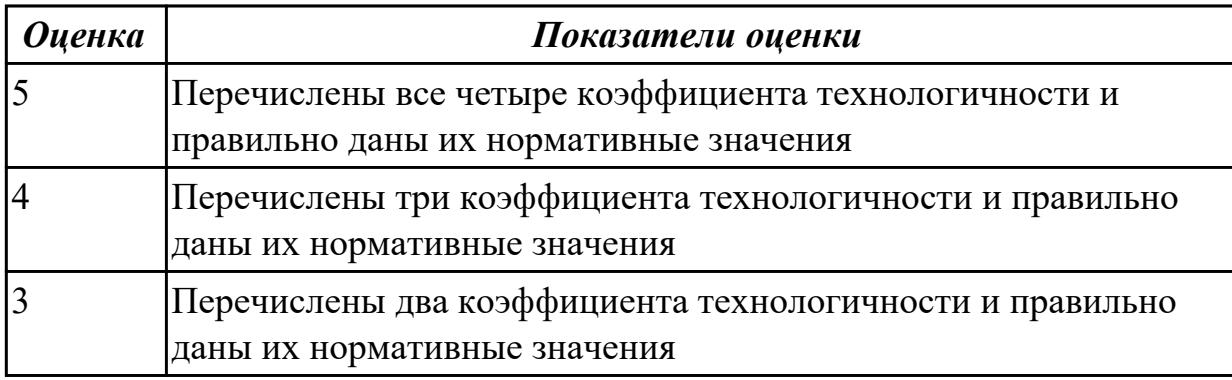

**Дидактическая единица:** 1.7 виды деталей и их поверхности;

## **Профессиональная(-ые) компетенция(-ии):**

ПК.1.1 Использовать конструкторскую документацию при разработке технологических процессов изготовления деталей.

## **Занятие(-я):**

1.2.1. Виды деталей. Маркировка материалов.

## **Задание №1**

Перечислить известные виды деталей Виды деталей:

1. корпусные - коробчатые, угловые, плоские

- 2. тела вращения валы, многоосные, полые цилиндры, диски
- 3. зубчатые колеса прямозубые, косозубые, шевронные
- 4. некруглые стержни призматические, рычаги, вилки
- 5. листовые плоские, гнутые, объемные
- 6. резьбовые соединения стержневые, гайки

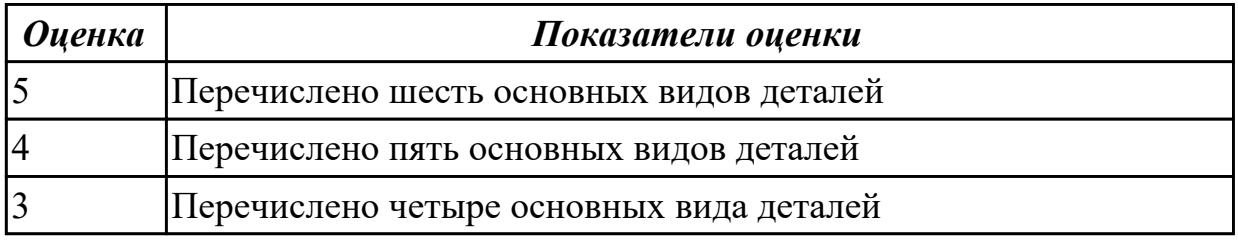

**Дидактическая единица:** 2.2 анализировать конструктивно-технологические свойства детали, исходя из ее служебного назначения;

#### **Профессиональная(-ые) компетенция(-ии):**

ПК.1.1 Использовать конструкторскую документацию при разработке технологических процессов изготовления деталей.

#### **Занятие(-я):**

1.2.2. Технологические требования, предъявляемые к деталям. Правила расчета технологичности деталей.

#### **Задание №1**

Произвести анализ конструктивно-технологических свойств детали

Конструктивно-технологические требования:

1. Деталь должна быть жесткой и прочной, стенки и внутренние перегородки должны быть достаточных размеров, чтобы при закреплении заготовки и в процессе обработки не возникали деформации, а следовательно и погрешности обработки.

2. Базовые поверхности детали должны иметь достаточную протяженность, позволяющую осуществить полную механическую обработку от одной неизменной базы.

3. Обрабатываемые поверхности должны быть открыты и доступны для подхода режущего инструмента при врезании и выходе.

4. Внешняя форма детали должна давать возможность одновременно обрабатывать несколько наружных поверхностей путем много инструментальной обработки.

5. Отверстия корпусных деталей по возможности должны иметь простую геометрическую форму без кольцевых канавок и фасок.

6. Возможность сквозной обработки при помощи расточных инструментов.

7. Отверстия, оси которых расположены под углом относительно стенки обрабатываемой детали, нежелательны. При сверлении подобных отверстий создаются неудобства резания, т.к. режущие кромки начинают резать не одновременно.

8. В стенках и перегородках нежелательны различные окна, прерывающие отверстия и т.д.

9. Крепежные отверстия деталей должны быть стандартными.

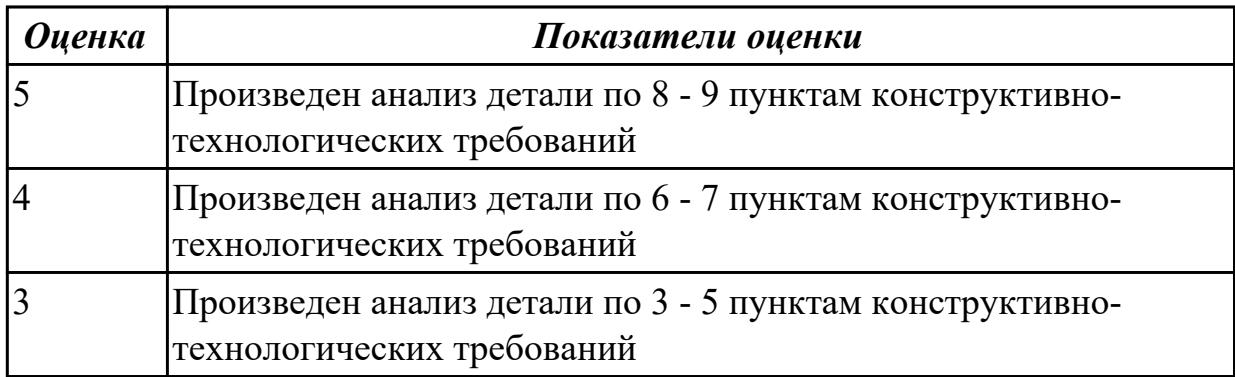

**Дидактическая единица:** 2.4 проводить технологический контроль

конструкторской документации с выработкой рекомендаций по повышению технологичности детали;

## **Профессиональная(-ые) компетенция(-ии):**

ПК.1.1 Использовать конструкторскую документацию при разработке технологических процессов изготовления деталей.

### **Занятие(-я):**

1.2.3. ПР2. Расчет технологичности детали.

## **Задание №1**

Провести технологический контроль чертежа детали по коэффициентам точности обработки, шероховатости, унификации конструктивных элементов, использования материала и выработать рекомендации по повышению ее технологичности

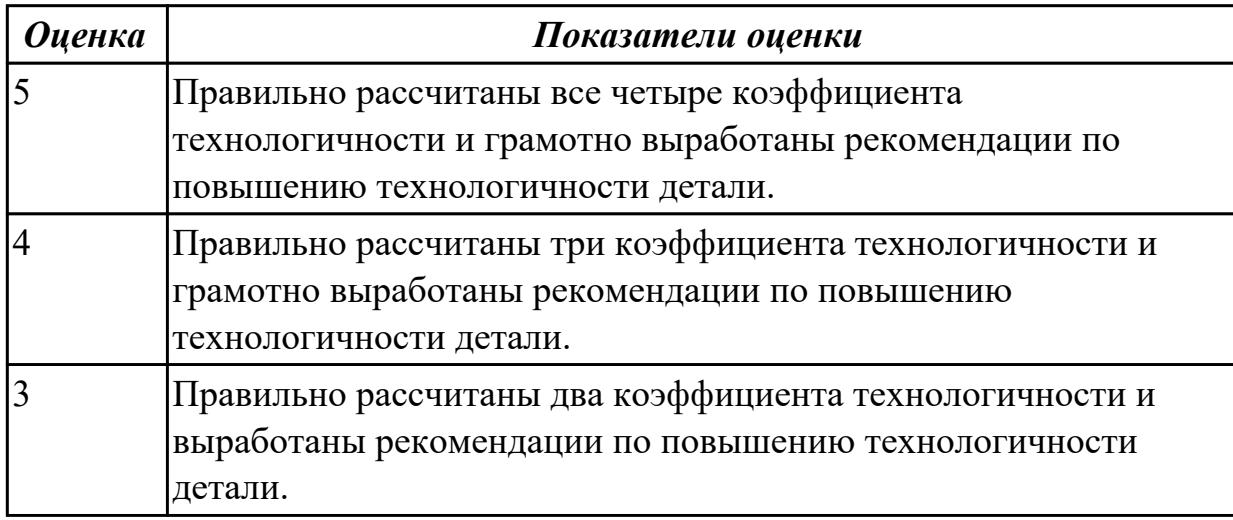

**Дидактическая единица:** 2.7 рассчитывать коэффициент использования материала;

**Профессиональная(-ые) компетенция(-ии):**

ПК.1.1 Использовать конструкторскую документацию при разработке технологических процессов изготовления деталей.

## **Занятие(-я):**

1.2.3. ПР2. Расчет технологичности детали.

## **Задание №1**

Рассчитать коэффициенты использования материала при изготовлении деталей из различных видов заготовок (прокат, штамповка, отливка и др.)

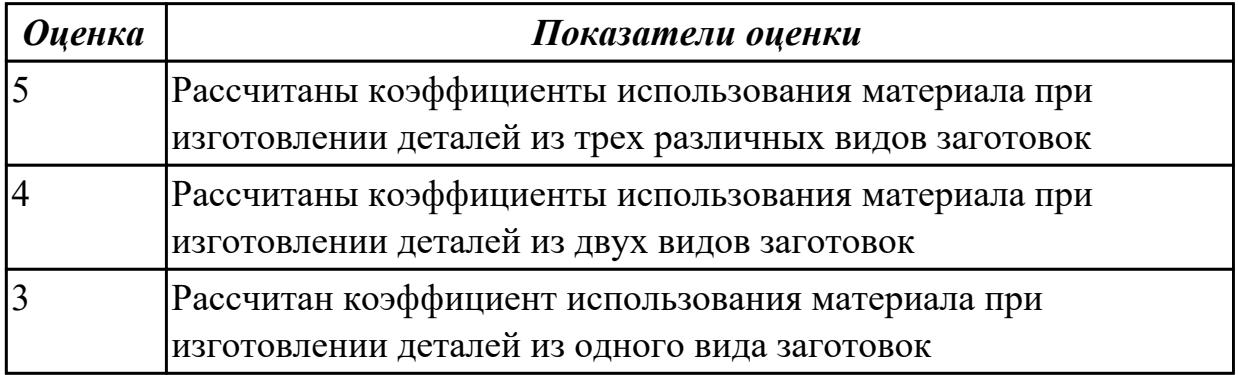

## **2.1.3 Текущий контроль (ТК) № 3**

**Тема занятия:** 1.2.5. Влияние качества поверхности на эксплуатационные свойства деталей машин.

**Метод и форма контроля:** Письменный опрос (Опрос)

**Вид контроля:** Проверочная работа

**Дидактическая единица:** 1.2 показатели качества деталей машин;

## **Профессиональная(-ые) компетенция(-ии):**

ПК.1.1 Использовать конструкторскую документацию при разработке

технологических процессов изготовления деталей.

## **Занятие(-я):**

1.1.1. Введение. Содержание и задачи курса.

1.2.4. Качество поверхностей деталей машин. Признаки, определяющие качество.

Факторы, влияющие на качество.

## **Задание №1**

Перечислить показатели качества деталей машин.

Качество поверхностей деталей машин характеризуется двумя признаками:

1. Физико-механическими свойствами поверхностного слоя.

В процессе механической обработки под действием сил резания поверхностный слой материала испытывает пластические деформации (наклеп), в следствии чего он упрочняется за счет перераспределения внутренних напряжений.

2. Степенью шероховатости поверхности.

Шероховатость – это совокупность неровностей с относительно малыми шагами (расстоянием между вершинами характерных неровностей измеренного профиля) на

базовой длине. Шероховатость после механической обработки представляет собой геометрический след инструмента с возникающими при этом упругими и пластическими деформациями.

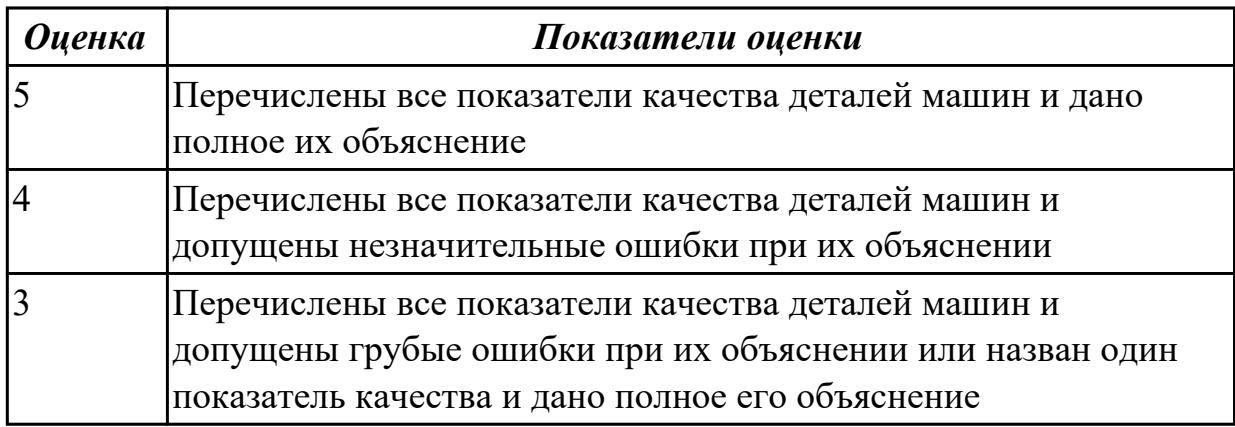

## **Задание №2**

Перечислить факторы, влияющие на качество поверхностей деталей машин.

Качество поверхности зависит от:

- режимов обработки (скорости резания и глубины);
- применяемого инструмента (его вида, марки материала режущей части, углов заточки и т.д.);
- марки обрабатываемого материала;
- жесткости системы СПДИ;
- СОЖ;
- вида обработки.

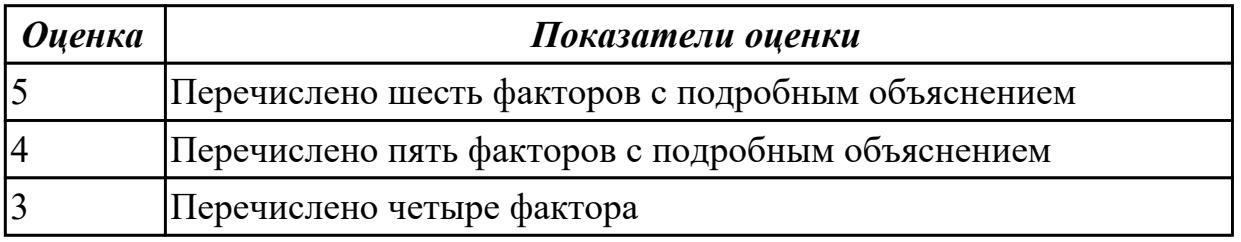

**Дидактическая единица:** 1.4 физико-механические свойства конструкционных инструментальных материалов;

## **Профессиональная(-ые) компетенция(-ии):**

ПК.1.1 Использовать конструкторскую документацию при разработке

технологических процессов изготовления деталей.

#### **Занятие(-я):**

1.2.4. Качество поверхностей деталей машин. Признаки, определяющие качество. Факторы, влияющие на качество.

#### **Задание №1**

Составить конспект физико-механических свойств конструкционных инструментальных материалов инструментов, предназначенных для обработки деталей машиностроительного производства (валы, корпусные детали, зубчатые колеса).

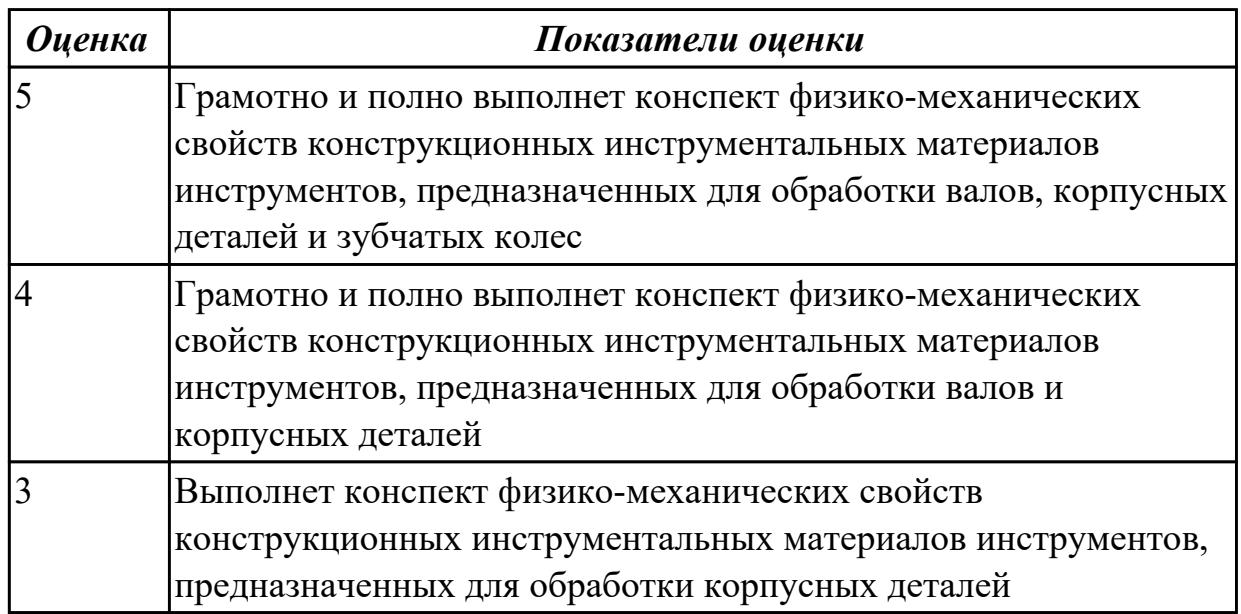

## **2.1.4 Текущий контроль (ТК) № 4**

**Тема занятия:** 1.4.3. Правила конструирования заготовок.

**Метод и форма контроля:** Письменный опрос (Опрос)

## **Вид контроля:** Проверочная работа

**Дидактическая единица:** 1.6 типовые технологические процессы изготовления деталей машин;

## **Профессиональная(-ые) компетенция(-ии):**

ПК.1.1 Использовать конструкторскую документацию при разработке технологических процессов изготовления деталей.

#### **Занятие(-я):**

1.3.2. Производственный и технологический процессы МСП.

## **Задание №1**

Описать типовой технологический процесс изготовления детали "Вал"

Типовой маршрут обработки вала с термообработкой:

- 1. Подрезка торцев и центрование.
- 2. Обработка в центрах.

Предварительная обработка наружных поверхностей примерно половины детали, переустановка и обработка оставшейся части. Разделение производят по наибольшей ступени.

- 3. Фрезерование различных лысок, пазов, скосов.
- 4. Сверление отверстий, перпендикулярных оси вращения детали.

5. Предварительное нарезание зубьев, шлицев, резьбы.

6. Термообработка.

7. Для очень точных деталей прошлифовывают центра. Шлифование посадочных мест с хомутиком

8. Доводочные операции сложных поверхностей: зубья, шлицы, резьбы – шлифование и притирка.

Цель черновой обработки – максимально приблизить форму заготовки к форме готовой детали.

Цель чистовой обработки – выполнить технические условия.

**Примечания:** если у вала в торце имеется отверстие, то его обрабатывают в первом этапе и используют как центровое; если вал не подвергается закалке, то он обрабатывается сразу до конечного перехода; после термообработки с HRC до 40…45 единиц последующие этапы можно доработать на токарном станке; если у вала отсутствуют центровые отверстия по чертежу, то добавляют технологические припуски для центрования.

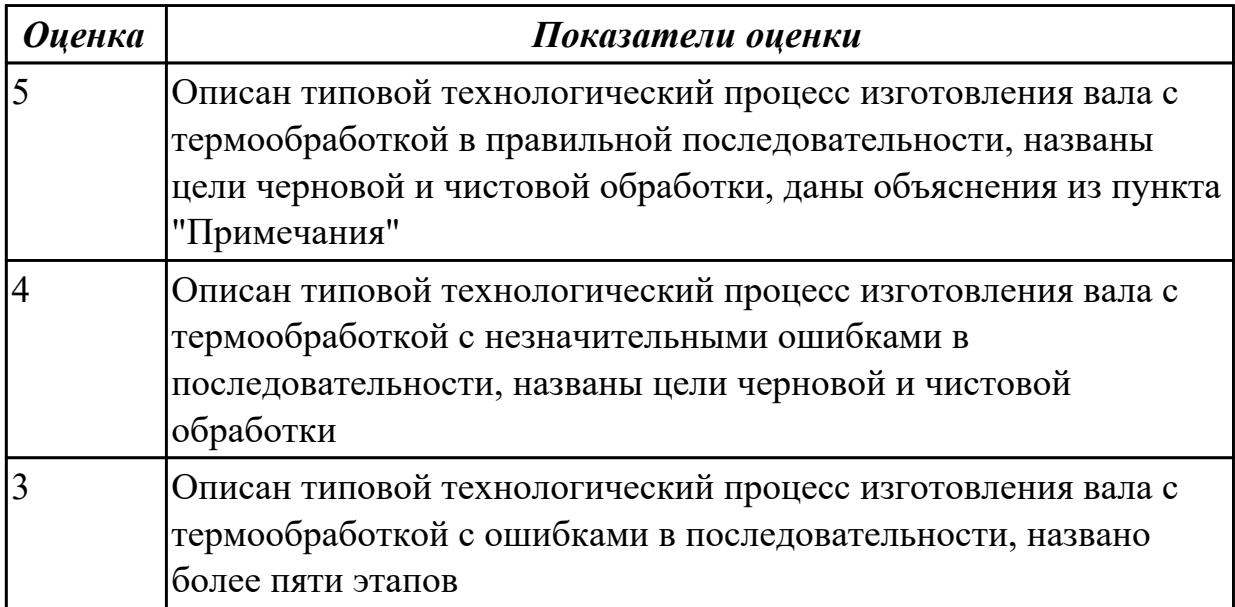

**Дидактическая единица:** 1.15 элементы технологической операции; **Профессиональная(-ые) компетенция(-ии):**

ПК.1.1 Использовать конструкторскую документацию при разработке технологических процессов изготовления деталей.

#### **Занятие(-я):**

1.3.2. Производственный и технологический процессы МСП.

## **Задание №1**

Дать определения технологической операции и ее элементов

**Технологическая операция (ТО)** – это законченная часть технологического процесса, выполняемая на одном рабочем месте над одним или несколькими одновременно обрабатываемыми или собираемыми изделиями одним или несколькими рабочими.

Элементы технологической операции:

**1. Технологический установ** – это часть ТО, выполняемая при неизменном закреплении обрабатываемых заготовок или собираемых изделий.

**2. Технологический переход** – законченная часть ТО, выполняемая одними и теми же средствами технологического оснащения при постоянных режимах обработки и установки (т.е. выполняется одним инструментом).

**3. Вспомогательный переход** – это законченная часть ТО, не сопровождаемая обработкой, но необходимая для выполнения данной операции (например, установка или снятие заготовки, замена инструмента, контрольный замер).

4.**Технологическая позиция** – это фиксированное положение, которое занимает неизменно закрепленная заготовка относительно неподвижной части оборудования или инструмента для выполнения определенной части операции.

**5. Рабочий ход** – это законченная часть перехода, состоящая из однократного перемещения инструмента относительно заготовки и сопровождаемая изменением формы, размеров, шероховатости поверхности или свойств заготовки.

**6. Вспомогательный ход** – это законченная часть перехода, состоящая из однократного перемещения инструмента относительно заготовки, не сопровождаемая изменением формы, размеров, шероховатости поверхности или свойств заготовки, но необходимая для выполнения рабочего хода.

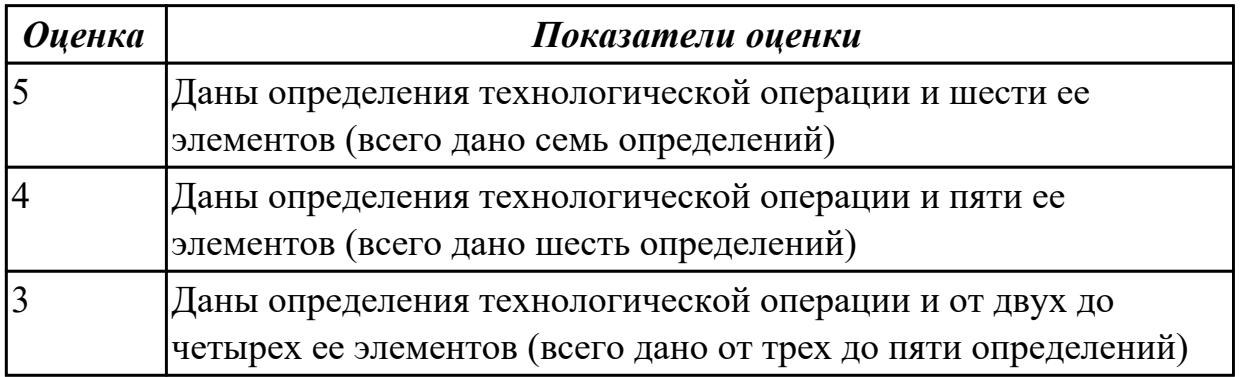

**Дидактическая единица:** 2.3 определять тип производства;

## **Профессиональная(-ые) компетенция(-ии):**

ПК.1.1 Использовать конструкторскую документацию при разработке технологических процессов изготовления деталей.

ПК.1.2 Выбирать метод получения заготовок и схемы их базирования. **Занятие(-я):**

1.3.1. Типы машиностроительного производства. Определение типа производства.

1.4.2. Способы получения заготовок. Факторы, влияющие на выбор заготовок.

## **Задание №1**

Определить тип производства для изготовления деталей различного вида.

Для определения типа производства используют коэффициент закрепления операций – это отношение числа всех различных операций, выполняемых в течение месяца, к числу рабочих мест.

 $K$ <sub>3</sub>. $o. = Q / P$ Если Кз.о.  $> = 40 - e$ диничное производство;  $K$ з.о. = 20...40 – мелкосерийное производство;  $K$ з.о. = 10...20 – среднесерийное производство;  $K$ з.о. = 1...10 – крупносерийное производство;  $K$ з.о. = 1 – массовое производство.

На первом этапе проектирования технологического процесса тип производства может быть предварительно определен в зависимости от массы детали и объема выпуска в соответствии с данными, приведенными в таблице:

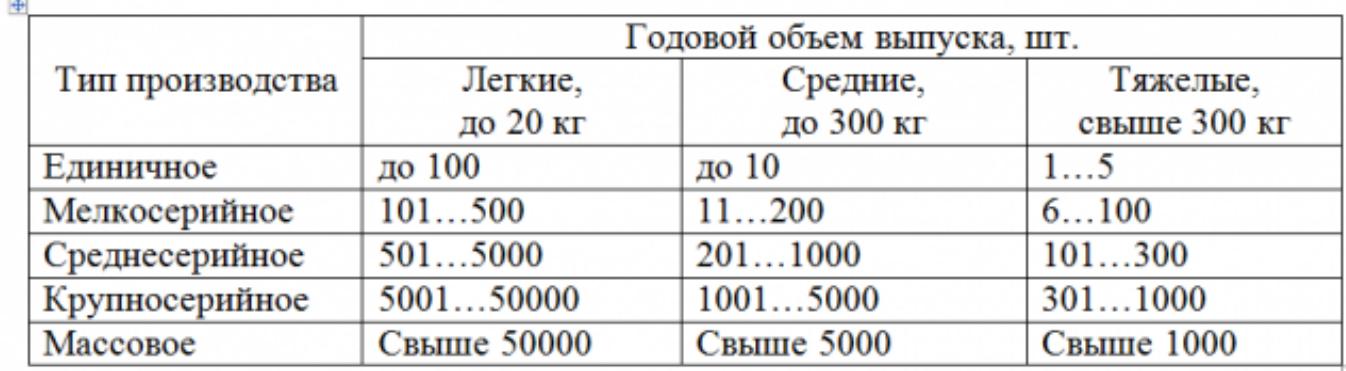

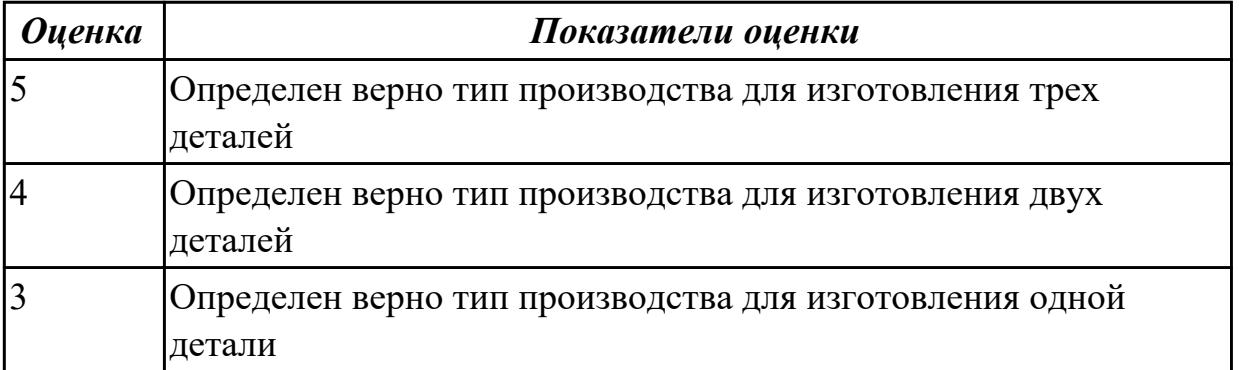

## **2.1.5 Текущий контроль (ТК) № 5**

**Тема занятия:** 1.4.6. ПР3. Выполнение чертежа заготовки. Простановка размеров, написание технических условий.

**Метод и форма контроля:** Письменный опрос (Опрос)

**Вид контроля:** Проверочная работа

**Дидактическая единица:** 1.9 виды заготовок и схемы их базирования;

## **Профессиональная(-ые) компетенция(-ии):**

ПК.1.1 Использовать конструкторскую документацию при разработке технологических процессов изготовления деталей.

ПК.1.2 Выбирать метод получения заготовок и схемы их базирования.

## **Занятие(-я):**

1.4.1. Виды заготовок.

1.4.2. Способы получения заготовок. Факторы, влияющие на выбор заготовок.

1.4.3. Правила конструирования заготовок.

1.4.4. ПР3. Выполнение чертежа детали штрихпунктирными линиями.

Конструирование заготовки детали.

1.4.5. ПР3. Выполнение чертежа заготовки. Простановка размеров, написание технических условий.

## **Задание №1**

Назвать известные Вам виды заготовок, способы их получения и дать краткую характеристику каждого вида заготовок

## Виды заготовок деталей машин

1. Отливки.

Отливки выполняют из черных и цветных металлов различными способами:

а) литье в открытые и закрытые (для крупных заготовок) земляные формы в условиях единичного и мелкосерийного производства;

б) в серийном и массовом производстве применяют машинную формовку по деревянным или металлическим моделям;

в) литье по выплавляемым и выжигаемым моделям;

г) литье в оболочковые формы;

д) литье в кокиль – металлические формы;

е) центробежное литье;

ж) литье под давлением и др.

2. Заготовки из металлокерамики.

Изготавливают из порошков различных металлов или из их смесей с порошками графита, кремнезема, асбеста и т.д. Этот вид заготовки применяется для производства деталей, которые не могут быть изготовлены другими способами – из тугоплавких металлов (вольфрам, молибден, магнитных материалов и пр.), из металлов, не образующих сплавов, из материалов, состоящих из смеси металла с неметаллом (медь – графит) и из пористых материалов.

3. Кованные и штампованные заготовки изготовляют различными способами.

В серийном и массовом производстве изготавливают на штамповочных прессах и

молотах в открытых и закрытых штампах.

4. Штамповкой заготовок из листового металла получают изделия простой и сложной формы: шайбы, втулки, сепараторы подшипников качения и др.

5. Заготовки из круглого проката.

Применяется в случаях, когда масса заготовки из проката превышает массу штамповки не более, чем на 15%.

6. Заготовки из профильного проката.

Применяются в основном в массовом производстве. Во многих случаях этот способ не требует применения механической обработки или ограничивается отделочными операциями.

7. Заготовки из неметаллических материалов.

К ним относятся: пластические массы, резина, текстиль, кожа и др.

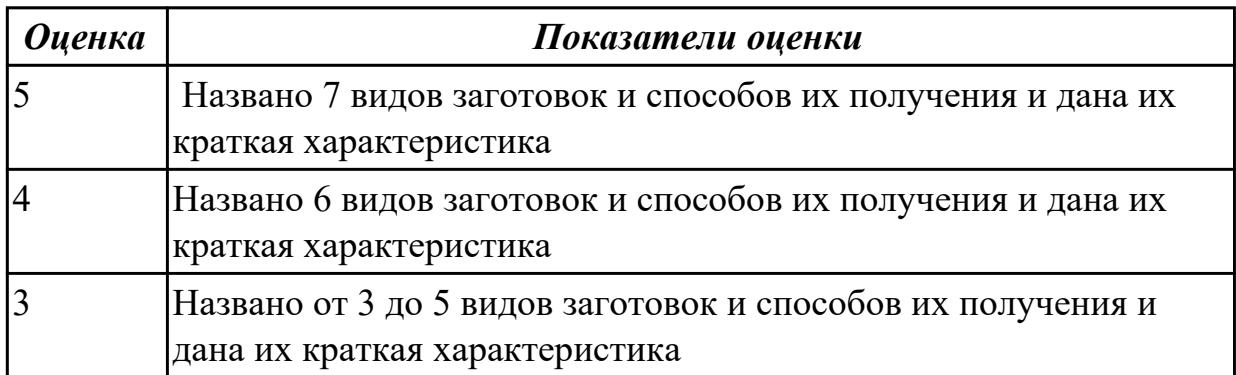

**Дидактическая единица:** 1.10 условия выбора заготовок и способы их получения; **Профессиональная(-ые) компетенция(-ии):**

ПК.1.1 Использовать конструкторскую документацию при разработке технологических процессов изготовления деталей.

ПК.1.2 Выбирать метод получения заготовок и схемы их базирования.

#### **Занятие(-я):**

1.4.2. Способы получения заготовок. Факторы, влияющие на выбор заготовок.

1.4.3. Правила конструирования заготовок.

1.4.4. ПР3. Выполнение чертежа детали штрихпунктирными линиями.

Конструирование заготовки детали.

1.4.5. ПР3. Выполнение чертежа заготовки. Простановка размеров, написание технических условий.

#### **Задание №1**

Перечислить условия выбора заготовок

Условия выбора заготовок:

- 1. Масса и габаритные размеры деталей.
- 2. Материал деталей.

Например: АЛ2 – алюминий литейный – возможно только литье; В93 – прокат, штамповка, поковка, а литье невозможно и т.д.

3. Тип производства.

4. Конфигурация заготовки.

5. Экономические факторы.

Выбирают ту заготовку, которая обеспечивает минимальные затраты на производство заготовки и ее последующую механообработку.

6. Технические факторы.

Без необходимости не используются очень сложные процессы производства заготовки или ее последующей обработки из-за повышения риска брака и усложнения операций производства.

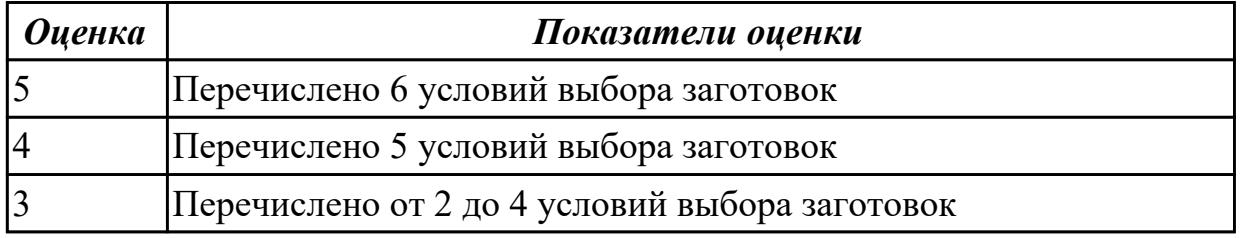

**Дидактическая единица:** 2.5 определять виды и способы получения заготовок; **Профессиональная(-ые) компетенция(-ии):**

ПК.1.1 Использовать конструкторскую документацию при разработке технологических процессов изготовления деталей.

ПК.1.2 Выбирать метод получения заготовок и схемы их базирования.

## **Занятие(-я):**

1.4.1. Виды заготовок.

1.4.2. Способы получения заготовок. Факторы, влияющие на выбор заготовок.

1.4.3. Правила конструирования заготовок.

1.4.4. ПР3. Выполнение чертежа детали штрихпунктирными линиями.

Конструирование заготовки детали.

1.4.5. ПР3. Выполнение чертежа заготовки. Простановка размеров, написание технических условий.

#### **Задание №1**

Определить вид и способ получения заготовок для трех различных деталей

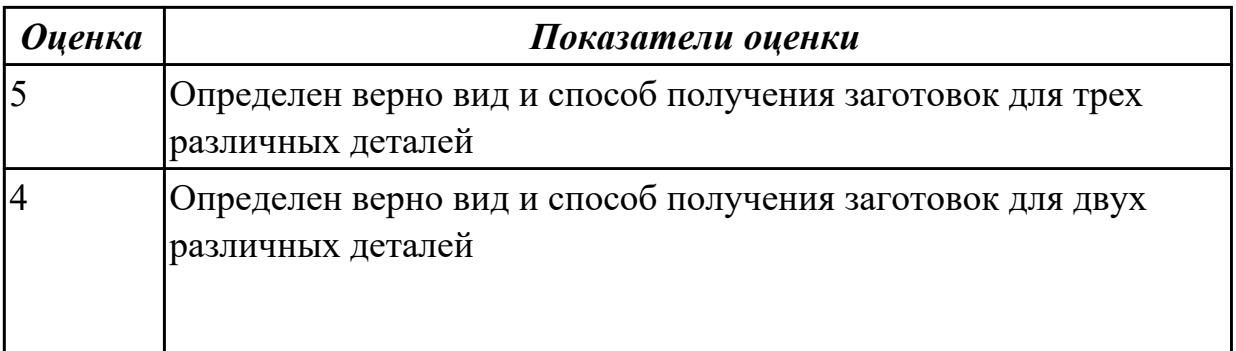

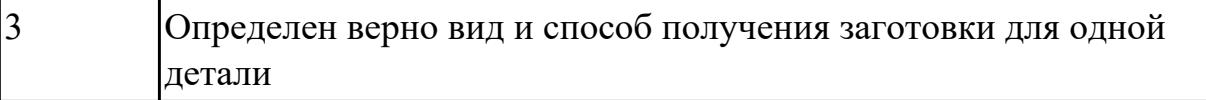

## **2.1.6 Текущий контроль (ТК) № 6**

**Тема занятия:** 1.4.9. ПР4. Определение припусков аналитическим и статическим методами.

**Метод и форма контроля:** Практическая работа (Опрос)

**Вид контроля:** Опрос во время защиты практической работы

**Дидактическая единица:** 2.6 рассчитывать и проверять величину припусков и размеров заготовок;

## **Профессиональная(-ые) компетенция(-ии):**

ПК.1.1 Использовать конструкторскую документацию при разработке технологических процессов изготовления деталей.

ПК.1.2 Выбирать метод получения заготовок и схемы их базирования. **Занятие(-я):**

1.4.7. Припуски на механическую обработку. Факторы, влияющие на величину припуска. Методы определения припусков.

1.4.8. ПР4. Определение припусков аналитическим и статическим методами. **Задание №1**

Рассчитать величину общего и межоперационных припусков для обработки детали "Вал" и дать определения всех видов припусков

**Припуск** на обработку – это слой металла, подлежащий удалению с поверхности заготовки в процессе обработки для получения готовой детали.

Размер припуска определяется разностью между размером заготовки и размером детали по чертежу; припуск задается на сторону.

**Общий припуск** – удаляется в течении всего процесса обработки.

**Междуоперационный** - припуск, который удаляется за один технологический переход.

**Оптимальный** - припуск, который обеспечивает получение заданных свойств поверхности при минимальных затратах, связанных с производством самой заготовки и ее последующей механической обработкой для данного типа производства.

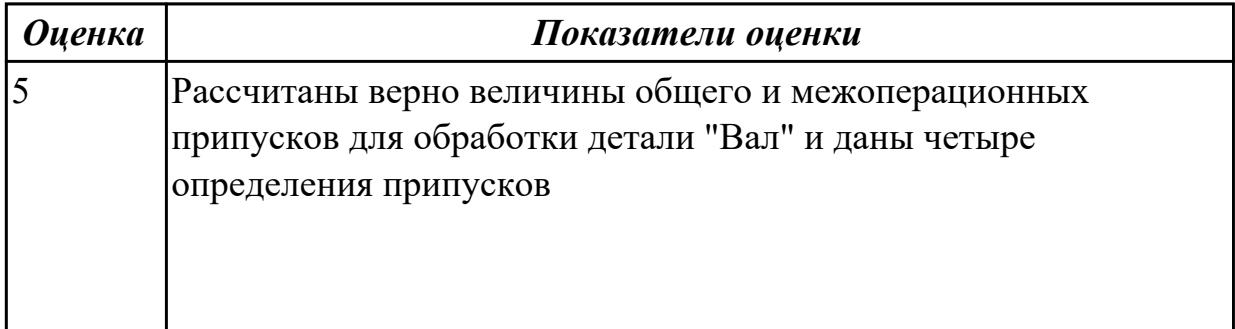

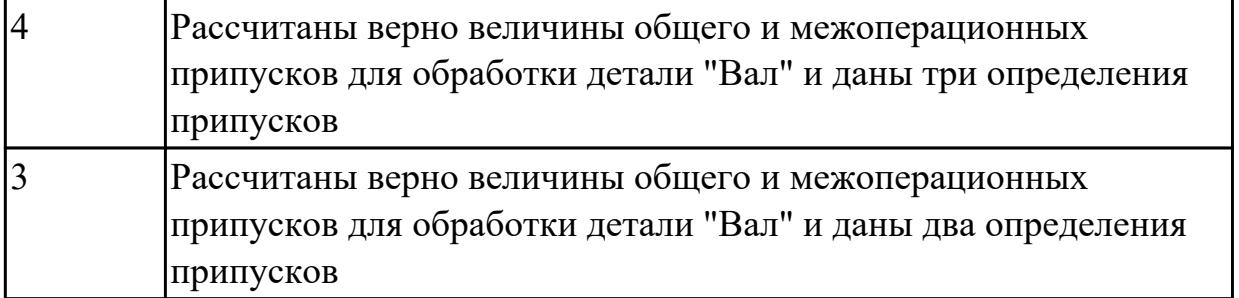

## **2.1.7 Текущий контроль (ТК) № 7**

**Тема занятия:** 1.5.7. ПР5. Разработка и выполнение чертежа детали типа «вал». **Метод и форма контроля:** Письменный опрос (Опрос)

**Вид контроля:** Проверочная работа

**Дидактическая единица:** 1.8 классификацию баз;

#### **Профессиональная(-ые) компетенция(-ии):**

ПК.1.1 Использовать конструкторскую документацию при разработке технологических процессов изготовления деталей.

#### **Занятие(-я):**

1.5.1. Порядок разработки технологических процессов изготовления деталей и машин.

1.5.6. Выбор баз при обработке заготовок. Выбор средств измерения.

#### **Задание №1**

 Классифицировать базы по функциональному назначению, по количеству лишаемых степеней свободы и по характеру проявления и дать определения баз в соответствии с их классификацией

#### **Классификация баз**

#### **1. По функциональному назначению:**

а) **конструкторские базы** – базы, которые определяют положение детали в изделии. Они подразделяются на **основные** ( это базы, определяющие положение самой детали в изделии) и **вспомогательные** (это базы, определяющие положение присоединяемых деталей к данной);

б) **технологические базы** – базы, определяющие положение заготовки при обработке или сборке;

в) **измерительные базы** – базы, используемые при измерении для отсчета размеров.

## **2. По количеству лишаемых степеней свободы:**

а) **установочная база** – это база, лишающая заготовку трех степеней свободы, а именно: перемещения вдоль одной координатной оси и поворота вокруг двух оставшихся (это наиболее обширная поверхность из комплекта трех баз);

б) **направляющая база** – база, лишающая заготовку двух степеней свободы: перемещения вдоль одной координатной оси и поворота вокруг другой (это наиболее протяженная поверхность);

в) **опорная база** – база, лишающая заготовку одной степени свободы: перемещения вдоль одной из координатных осей;

г) **двойная направляющая база** – база, лишающая заготовку четырех степеней свободы: перемещения вдоль двух координатных осей и поворота вокруг этих же осей;

д) **двойная опорная база** – база, лишающая заготовку двух степеней свободы: перемещения вдоль двух координатных осей.

Условно считается длинной цилиндрическая поверхность, у которой длина > = диаметру, а короткой если меньше. Длинный цилиндрический палец лишает заготовку 4-х степеней свободы, а короткий только 2-х.

## **3. По характеру проявления:**

а) **скрытая (мнимая) база** – база в виде воображаемой плоскости, оси или точки (ось симметрии, строительная горизонталь и т.д.)

б) **явная (реальная) база** – база, представляющая собой какую-либо материальную поверхность (плоскость кармана, торец ребра и т.д.)

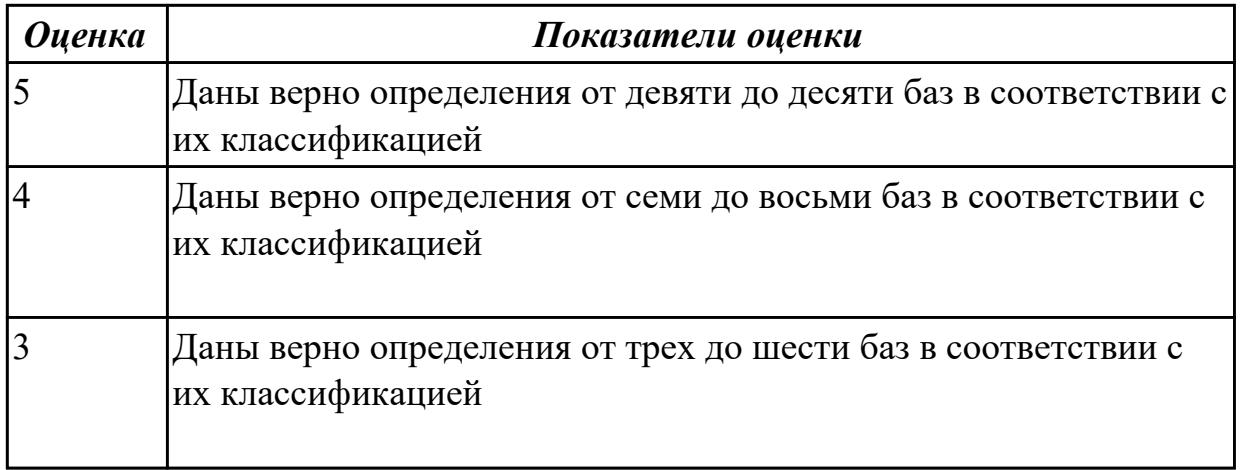

**Дидактическая единица:** 1.11 способы и погрешности базирования заготовок; **Профессиональная(-ые) компетенция(-ии):**

ПК.1.2 Выбирать метод получения заготовок и схемы их базирования.

## **Занятие(-я):**

1.5.1. Порядок разработки технологических процессов изготовления деталей и машин.

1.5.6. Выбор баз при обработке заготовок. Выбор средств измерения.

## **Задание №1**

Перечислить способы базирования заготовок для обработки детали "Вал" и рассчитать погрешность базирования для выбранных схем базирования, дать определение погрешности базирования

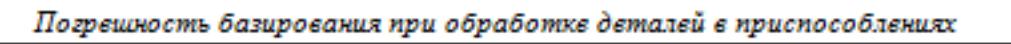

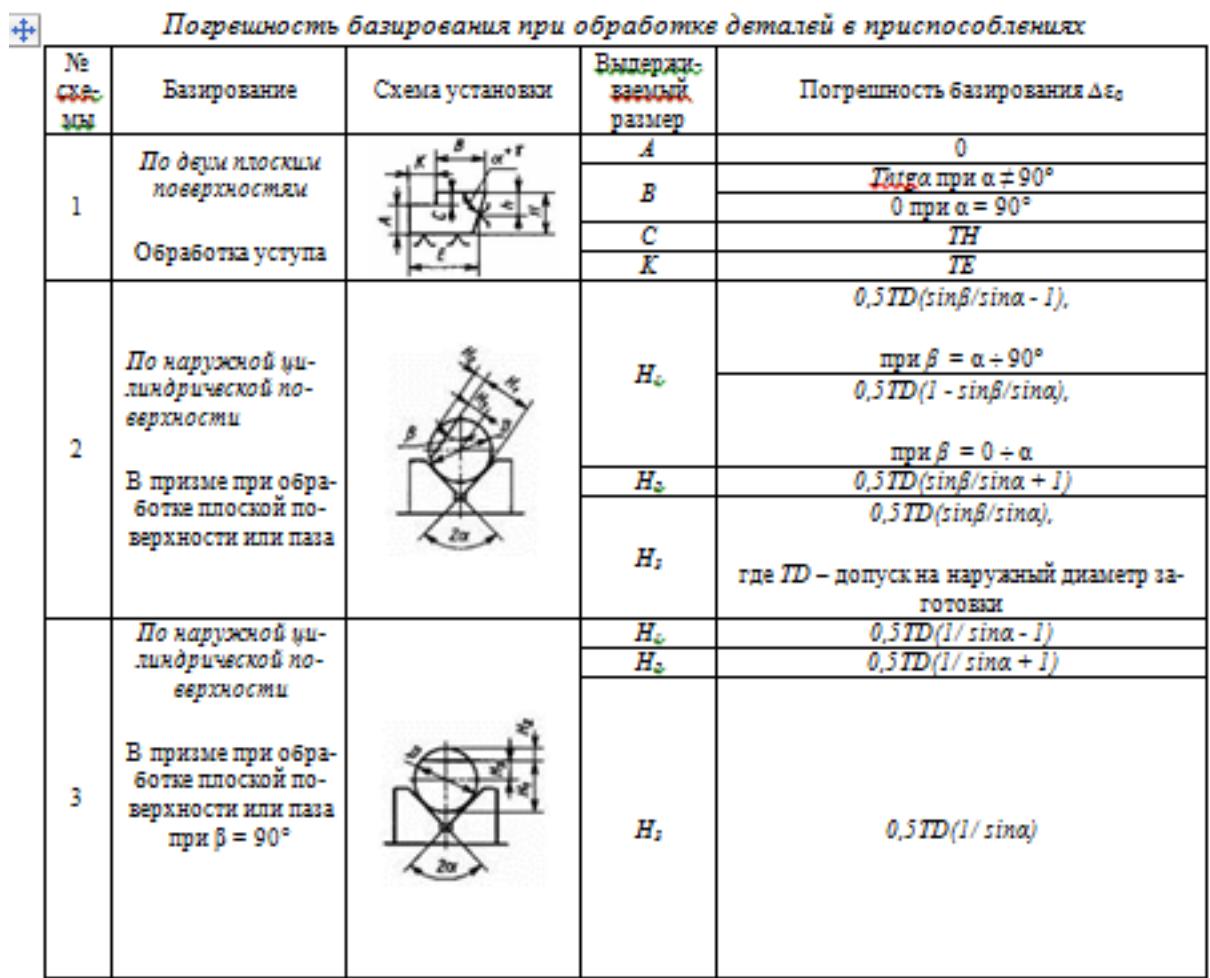

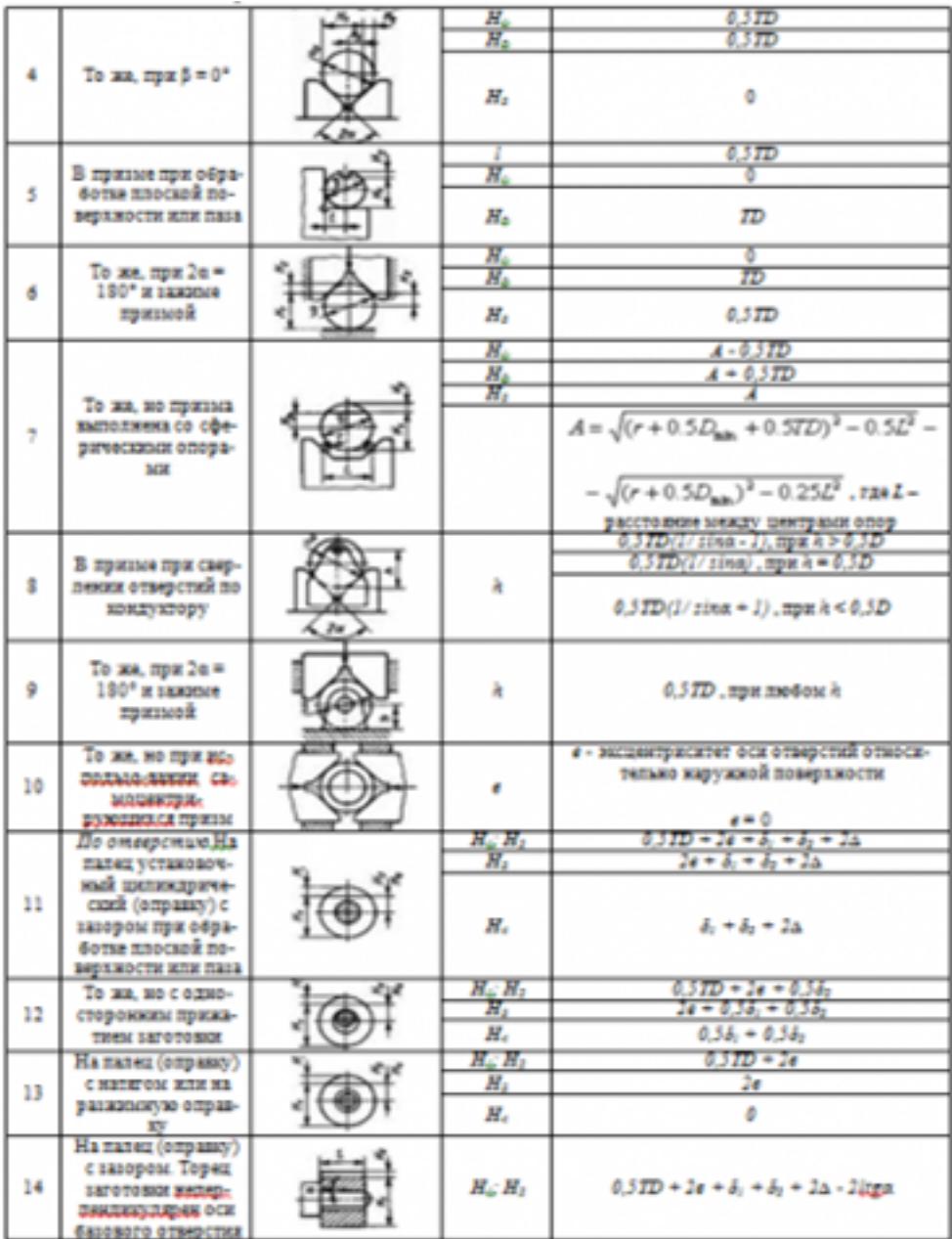

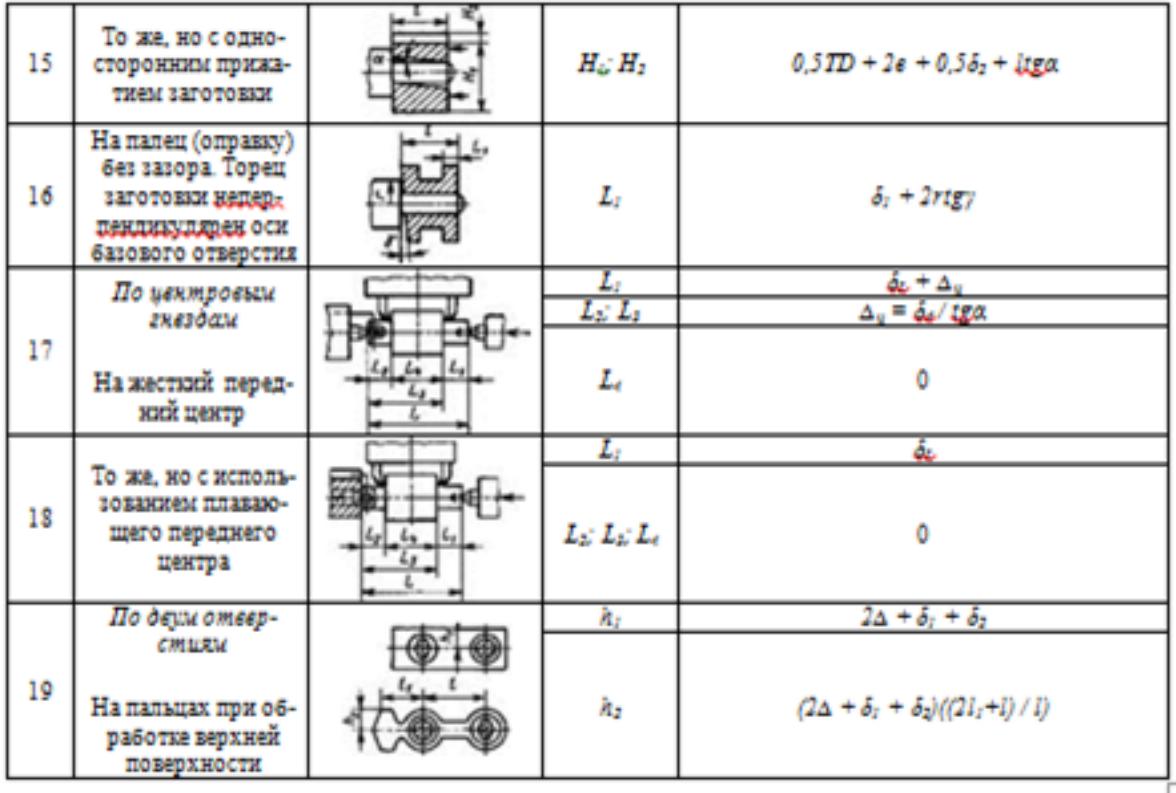

## *Примечания:*

*1. На схемах 10-16 и 19: Н<sup>1</sup> - размер от обрабатываемой поверхности до оси наружной поверхности; Н<sup>4</sup> - то же, до оси отверстия; е — эксцентриситет наружной поверхности относительно отверстия; δ<sup>1</sup> - допуск на диаметр отверстия; δ<sup>2</sup> – допуск на диаметр пальца, ∆ - минимальный радиальный зазор посадки заготовки на палец; δ<sup>1</sup> – допуск на длину заготовки.*

*2. Погрешность базирования в схемах 11 – 16 включает погрешность приспособления ∆εпр.*

*3. На схеме 17: δ<sup>d</sup> - допуск на диаметр центрового гнезда; α - половина угла центрового гнезда, ∆<sup>ц</sup> - погрешность глубины центрового гнезда (просадка центра). При угле центра 2α = 60º просадку центров ∆<sup>ц</sup> можно принимать:*

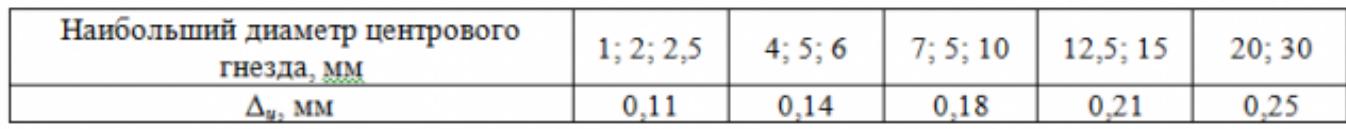

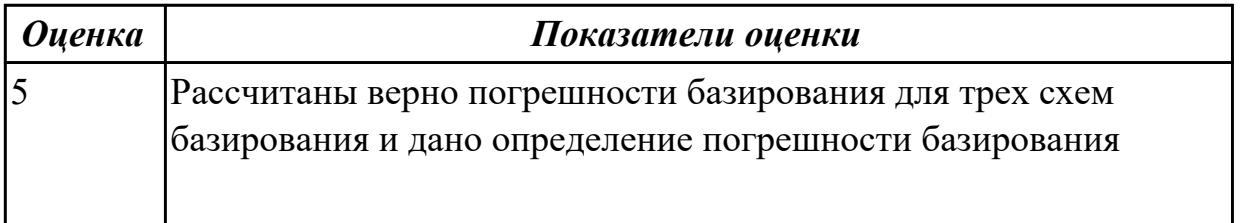

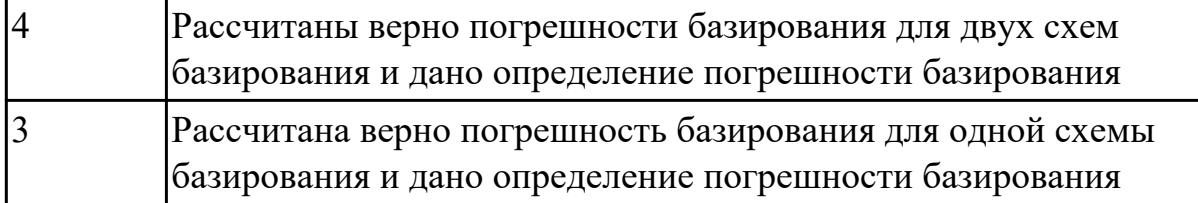

**Дидактическая единица:** 1.12 правила выбора технологических баз; **Профессиональная(-ые) компетенция(-ии):**

ПК.1.1 Использовать конструкторскую документацию при разработке технологических процессов изготовления деталей.

## **Занятие(-я):**

1.5.6. Выбор баз при обработке заготовок. Выбор средств измерения. **Задание №1**

Перечислить правила выбора технологических баз

## **Правило шести точек:**

Всякое твердое тело имеет шесть степеней свободы: перемещение вдоль осей координат X,Y и Z и вращение вокруг этих же осей.

Для полного базирования тело необходимо лишить всех шести степеней свободы.

### **Правила базирования:**

1. Необходимо выбирать такие базы, которые обеспечивают наименьшую погрешность для данной установки.

2. На первой операции обрабатывать поверхности, которые будут приняты за технологические базы для последующей обработки.

3. Черновые базы могут использоваться только в первой операции.

4. За базы на первой операции (черновые) принимаются:

а) если обрабатываются все поверхности детали, то выбирают такие поверхности, у которых наименьший припуск, чтобы в последующем не получился брак из-за нехватки материала;

б) если обрабатываются не все поверхности на детали, то за базы выбирают те поверхности, которые вообще не обрабатывают для обеспечения точного расположения обрабатываемых и не обрабатываемых поверхностей.

5. Чистовые базы должны иметь достаточно высокую точность размеров и форм и не должны деформироваться под действием сил резания и зажимов.

6. По возможности необходимо совмещать конструкторские и технологические базы.

7. Без достаточных оснований базы не меняют.

8. При смене баз переходят от менее точной к более точной базе.

9. После термообработки базы, как правило, выбирают такие, как и для первой операции.

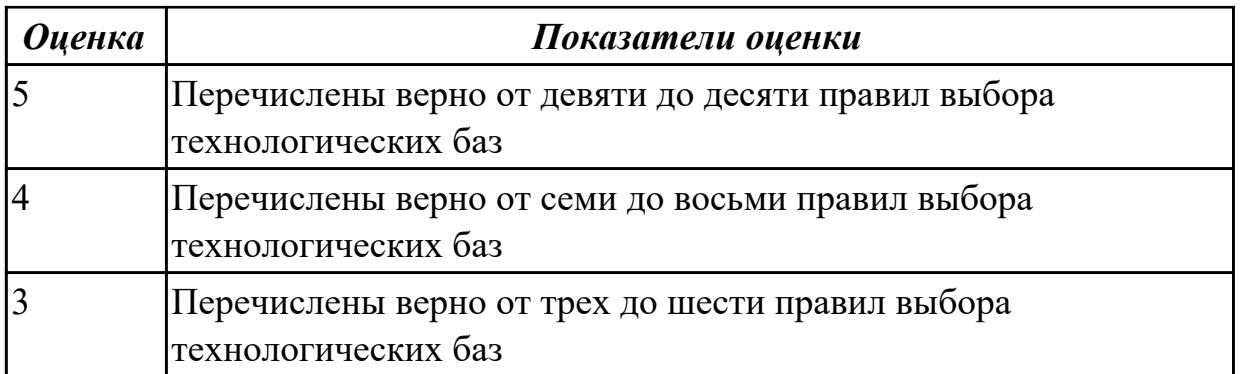

## **2.1.8 Текущий контроль (ТК) № 8**

**Тема занятия:** 1.5.13. ПР8. Нормирование токарных, сверлильных и фрезерных операций.

**Метод и форма контроля:** Практическая работа (Опрос)

**Вид контроля:** Опрос во время защиты практической работы

**Дидактическая единица:** 1.5 методику проектирования технологического процесса изготовления детали;

### **Профессиональная(-ые) компетенция(-ии):**

ПК.1.1 Использовать конструкторскую документацию при разработке технологических процессов изготовления деталей.

### **Занятие(-я):**

1.5.1. Порядок разработки технологических процессов изготовления деталей и машин.

1.5.2. Классификация технологических процессов. Элементы технологического процесса.

1.5.3. Правила записи операций и переходов.

1.5.4. Правила записи операций и переходов

1.5.5. Правила выполнения графических технологических документов.

1.5.8. ПР5. Разработка маршрутного и операционного техпроцесса механической обработки детали типа «вал».

1.5.9. ПР5. Разработка операционных карт технического контроля и карт эскизов для техпроцесса механической обработки детали типа «вал».

1.5.10. ПР6. Разработка технологического процесса механической обработки корпусной детали.

1.5.11. ПР6. Разработка операционных карт технического контроля и карт эскизов для техпроцесса механической обработки корпусной детали.

1.5.12. ПР7. Расчет режимов резания для токарных, сверлильных и фрезерных операций

## **Задание №1**

Составить технологический маршрут изготовления детали

Типовая последовательность разработки технологического процесса изготовления

деталей.

1. Группирование деталей по сходным конструктивно-технологическим признакам для создания типовых технологических процессов.

2. Изучение размеров с допусками, параметрами шероховатости, отклонениями формы и расположения поверхностей для создания схем базирования. Наиболее ответственно необходимо подходить к выбору первых черновых и чистовых баз и баз для обработки поверхностей, связанных жесткими допусками расположения поверхностей.

3. Разработка маршрута обработки – последовательности обработки поверхностей с определением вида обработки.

4. Расчет припусков с определением межоперационных размеров, при этом определяется целесообразность разделения обработки на черновую и чистовую в отдельные операции.

5. Выбор оборудования и оснащения.

6. Детализация обработки в операции – составление переходов с расчетом режимов обработки и нормирования.

7. Определение технико-экономической эффективности ПТ.

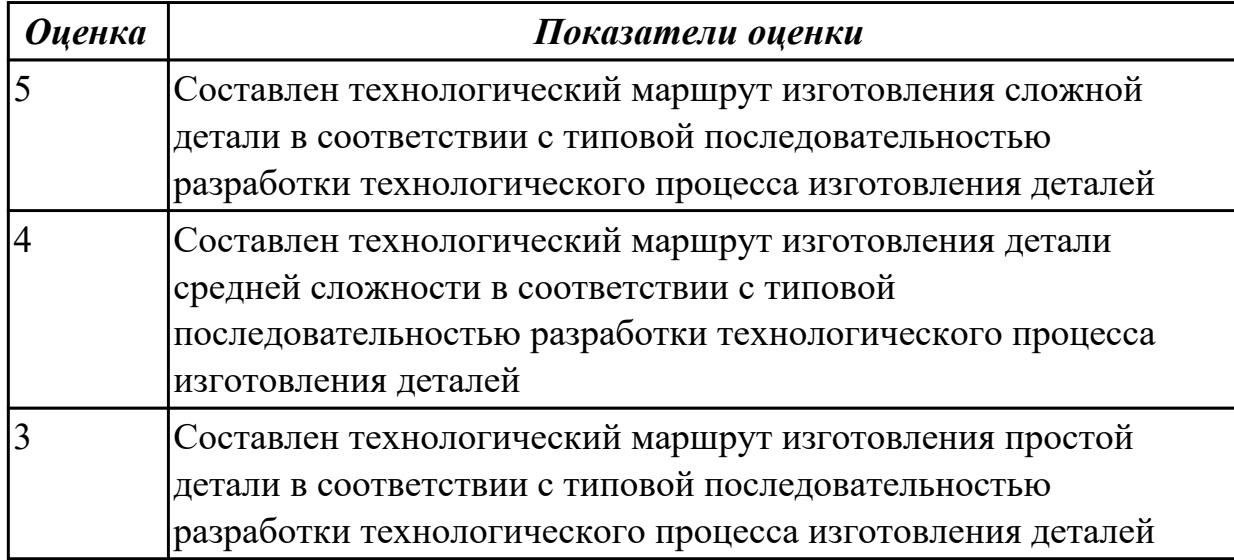

**Дидактическая единица:** 1.20 назначение и виды технологических документов; **Профессиональная(-ые) компетенция(-ии):**

ПК.1.3 Составлять маршруты изготовления деталей и проектировать технологические операции.

## **Занятие(-я):**

1.1.4. Правила оформления технологических документов.

1.4.5. ПР3. Выполнение чертежа заготовки. Простановка размеров, написание технических условий.

1.4.6. ПР3. Выполнение чертежа заготовки. Простановка размеров, написание технических условий.

1.5.1. Порядок разработки технологических процессов изготовления деталей и машин.

1.5.2. Классификация технологических процессов. Элементы технологического процесса.

1.5.3. Правила записи операций и переходов.

1.5.4. Правила записи операций и переходов

1.5.8. ПР5. Разработка маршрутного и операционного техпроцесса механической обработки детали типа «вал».

1.5.9. ПР5. Разработка операционных карт технического контроля и карт эскизов для техпроцесса механической обработки детали типа «вал».

1.5.10. ПР6. Разработка технологического процесса механической обработки корпусной детали.

1.5.11. ПР6. Разработка операционных карт технического контроля и карт эскизов для техпроцесса механической обработки корпусной детали.

1.5.12. ПР7. Расчет режимов резания для токарных, сверлильных и фрезерных операций

## **Задание №1**

Перечислить виды технологических документов и объяснить их назначение

**Маршрутная карта (МК)** – это документ, предназначенный для маршрутного или маршрутно-операционного описания технологического процесса или указания полного состава технологических операций при операционном описании изготовления или ремонта изделия (детали, сборочной единицы). Включает в себя контроль и перемещение по всем операциям различных технологических методов в технологической последовательности с указанием данных об оборудовании, технологической оснастки, материальных нормативов или трудовых затратах.

**Операционная карта (ОК)** – это документ, предназначенный для описания технологической операции с указанием последовательности выполнения переходов, данных о средствах технологического оснащения, режимах обработки и трудовых затратах.

Кроме МК и ОК имеются другие документы: ведомость оснастки, ведомость материалов, ведомость инструмента, карты эскизов, операционная карта технического контроля и др.

К каждой операции выполняется эскиз, в котором деталь вычерчивается в готовом виде после этой операции, обрабатываемые поверхности выделяются линией двойной толщины и обозначаются номерами по часовой стрелке в окружностях диаметром 6-8 мм.; кроме этого указываются базовые и зажимные элементы. Эскизы выполняются либо в ОК в специально отведенном для этого месте, либо на специальной карте эскизов.

*Оценка Показатели оценки*

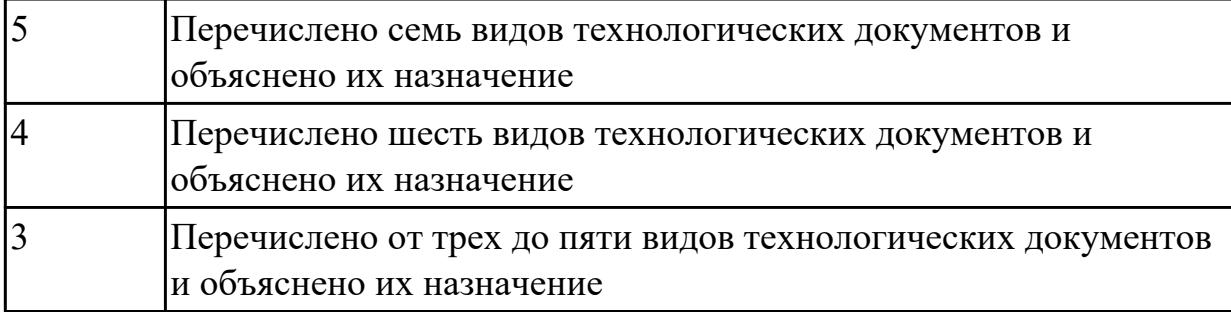

**Дидактическая единица:** 2.9 выбирать способы обработки поверхностей и назначать технологические базы;

## **Профессиональная(-ые) компетенция(-ии):**

ПК.1.1 Использовать конструкторскую документацию при разработке технологических процессов изготовления деталей.

ПК.1.2 Выбирать метод получения заготовок и схемы их базирования.

ПК.1.3 Составлять маршруты изготовления деталей и проектировать технологические операции.

### **Занятие(-я):**

1.5.8. ПР5. Разработка маршрутного и операционного техпроцесса механической обработки детали типа «вал».

1.5.10. ПР6. Разработка технологического процесса механической обработки корпусной детали.

1.5.11. ПР6. Разработка операционных карт технического контроля и карт эскизов для техпроцесса механической обработки корпусной детали.

#### **Задание №1**

Выбрать способы обработки различных поверхностей детали, выданной преподавателем

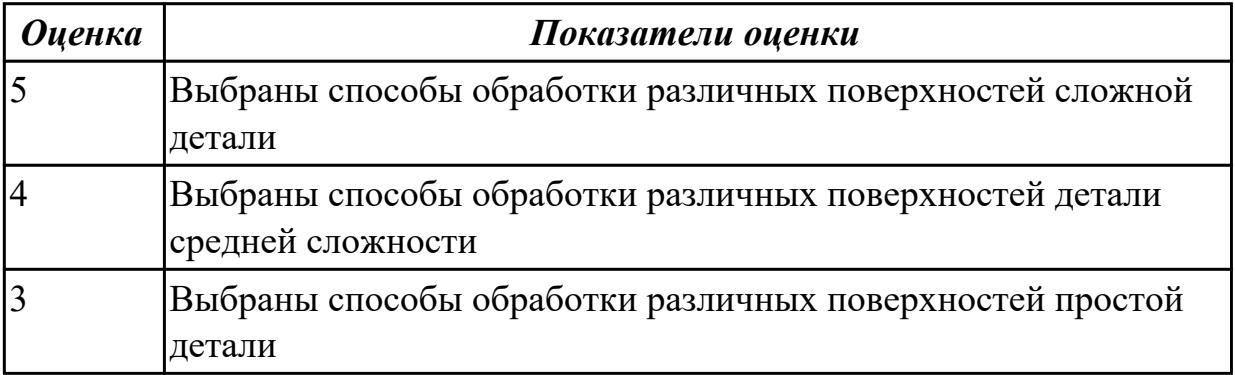

## **2.1.9 Текущий контроль (ТК) № 9**

**Тема занятия:** 1.7.4. Разработка маршрутного технологического процесса. Составление схем базирования и закрепления.

**Метод и форма контроля:** Письменный опрос (Опрос)

## **Вид контроля:** Проверочная работа

## **Дидактическая единица:** 1.13 виды обработки резания;

## **Профессиональная(-ые) компетенция(-ии):**

ПК.1.3 Составлять маршруты изготовления деталей и проектировать технологические операции.

# **Занятие(-я):**

1.5.8. ПР5. Разработка маршрутного и операционного техпроцесса механической обработки детали типа «вал».

1.5.10. ПР6. Разработка технологического процесса механической обработки корпусной детали.

1.5.12. ПР7. Расчет режимов резания для токарных, сверлильных и фрезерных операций

1.6.1. Правила проектирования расчетно-технологической карты (РТК).

1.6.2. Правила построения диаграмм Z на РТК.

1.6.3. ПР9. Разработка расчетно-технологической карты.

1.6.4. ПР9. Разработка и построение диаграмм Z на расчетно-технологической карте.

#### **Задание №1**

Перечислить виды обработки резания для детали, выданной преподавателем

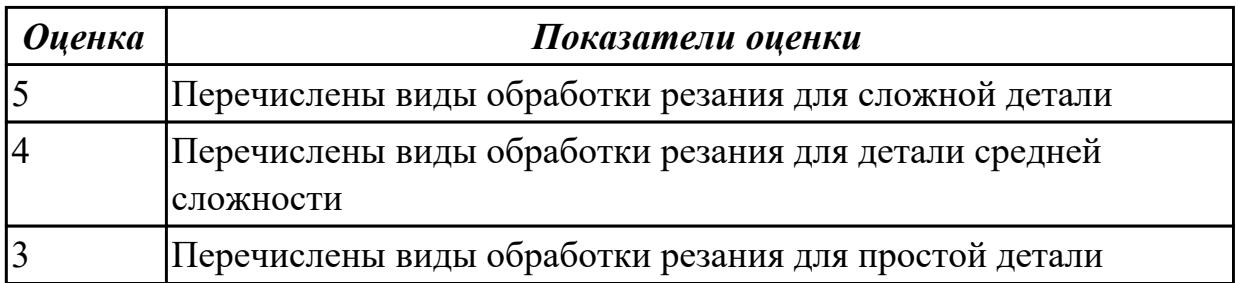

**Дидактическая единица:** 1.19 структуру штучного времени;

#### **Профессиональная(-ые) компетенция(-ии):**

ПК.1.1 Использовать конструкторскую документацию при разработке технологических процессов изготовления деталей.

## **Занятие(-я):**

1.5.13. ПР8. Нормирование токарных, сверлильных и фрезерных операций. **Задание №1**

Перечислить затраты рабочего времени, образующих штучное время и дать определения каждой единицы затрат времени.

## В **норму штучного времени** входит **оперативное** время (Основное плюс

Вспомогательное время), время **обслуживания рабочего места** (Время технического обслуживания и Время организационного обслуживания) и **время на отдых и личные надобности**.

**Оперативное время** — это время, затрачиваемое на непосредственное выполнение

заданной работы. Оно подразделяется на технологическое (основное) и вспомогательное время.

**Основным** является время, затрачиваемое рабочим на качественное или количественное изменение предмета труда, т. е. на изменение формы, размеров, внешнего вида, структуры и свойств, состояния и положения обрабатываемого предмета труда в пространстве, которое повторяется либо с каждой обрабатываемой деталью (в сборочных процессах — сборочной единицей), либо с каждой одновременно обрабатываемой (изготовляемой, собираемой) технологической установочной партией деталей (изделий).

**Вспомогательным** является время, затрачиваемое исполнителем на действия, обеспечивающие выполнение основной работы. К этому виду времени относятся затраты времени на установку детали, загрузку машины, приемы, связанные с управлением оборудования, контрольными измерениями и др. Оно повторяется либо с каждой обрабатываемой (собираемой) единицей продукции, либо (периодически) с определенным объемом продукции.

**Время обслуживания рабочего места** — это время, которое рабочий затрачивает на поддержание рабочего места в состоянии, обеспечивающем высокопроизводительную работу. Это время подразделяется на время технического и время организационного обслуживания.

**Время технического обслуживания** — это время на уход за оборудованием и поддержание в рабочем состоянии инструмента (подналадка станка, смена затупившегося инструмента, уборка стружки в процессе работы и др.) для выполнения конкретной работы.

**Время организационного обслуживания** — это время, затрачиваемое рабочим на поддержание рабочего места в рабочем состоянии (протирка оборудования, удаление отходов с рабочего места и т. д.), которое не связано с конкретно выполняемой операцией.

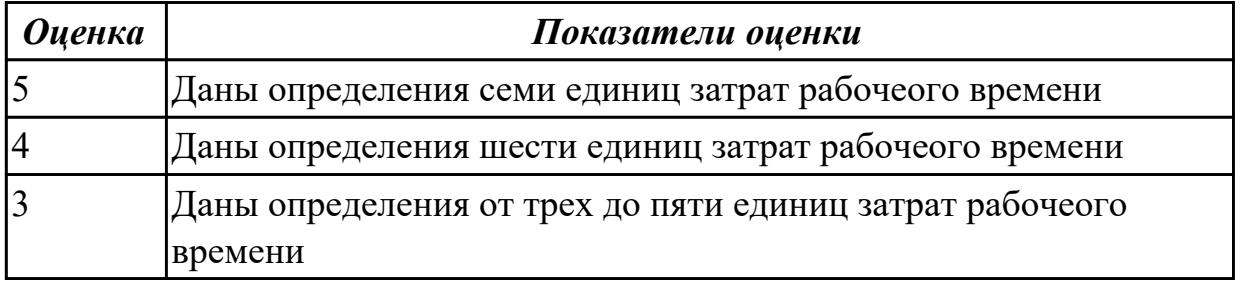

**Дидактическая единица:** 2.15 рассчитывать штучное время;

## **Профессиональная(-ые) компетенция(-ии):**

ПК.1.1 Использовать конструкторскую документацию при разработке технологических процессов изготовления деталей.

## **Занятие(-я):**

1.5.13. ПР8. Нормирование токарных, сверлильных и фрезерных операций.

## **Задание №1**

Рассчитать штучное время на операции технологического процесса механической обработки детали

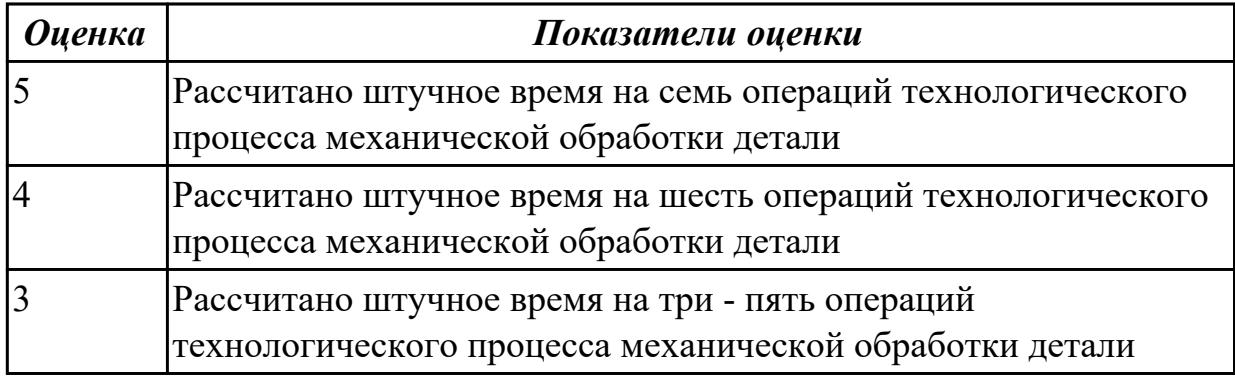

## **2.1.10 Текущий контроль (ТК) № 10**

**Тема занятия:** 1.7.9. Разработка чертежа приспособления.

**Метод и форма контроля:** Практическая работа (Опрос)

**Вид контроля:** Опрос во время защиты практической работы

**Дидактическая единица:** 2.10 составлять технологический маршрут изготовления детали;

#### **Профессиональная(-ые) компетенция(-ии):**

ПК.1.1 Использовать конструкторскую документацию при разработке технологических процессов изготовления деталей.

ПК.1.2 Выбирать метод получения заготовок и схемы их базирования.

ПК.1.3 Составлять маршруты изготовления деталей и проектировать

технологические операции.

#### **Занятие(-я):**

1.5.8. ПР5. Разработка маршрутного и операционного техпроцесса механической обработки детали типа «вал».

1.5.10. ПР6. Разработка технологического процесса механической обработки корпусной детали.

1.5.11. ПР6. Разработка операционных карт технического контроля и карт эскизов для техпроцесса механической обработки корпусной детали.

1.6.1. Правила проектирования расчетно-технологической карты (РТК).

1.6.3. ПР9. Разработка расчетно-технологической карты.

1.7.4. Разработка маршрутного технологического процесса. Составление схем базирования и закрепления.

1.7.5. Разработка операционных карт и карт эскизов для универсальной обработки.

- 1.7.6. Разработка операционных карт и карт эскизов для программных операций.
- 1.7.8. Особенности разработки расчетно-технологической карты.

#### **Задание №1**

Составить технологический маршрут изготовления детали "Вал"

Типовой маршрут обработки вала с термообработкой:

1. Подрезка торцев и центрование.

2. Обработка в центрах.

Предварительная обработка наружных поверхностей примерно половины детали, переустановка и обработка оставшейся части. Разделение производят по наибольшей ступени.

3. Фрезерование различных лысок, пазов, скосов. Сверление отверстий, перпендикулярных оси вращения детали. Предварительное нарезание зубьев, шлицев, резьбы.

4. Термообработка.

5. Для очень точных деталей прошлифовывают центра. Шлифование посадочных мест с хомутиком

6. Доводочные операции сложных поверхностей: зубья, шлицы, резьбы – шлифование и притирка.

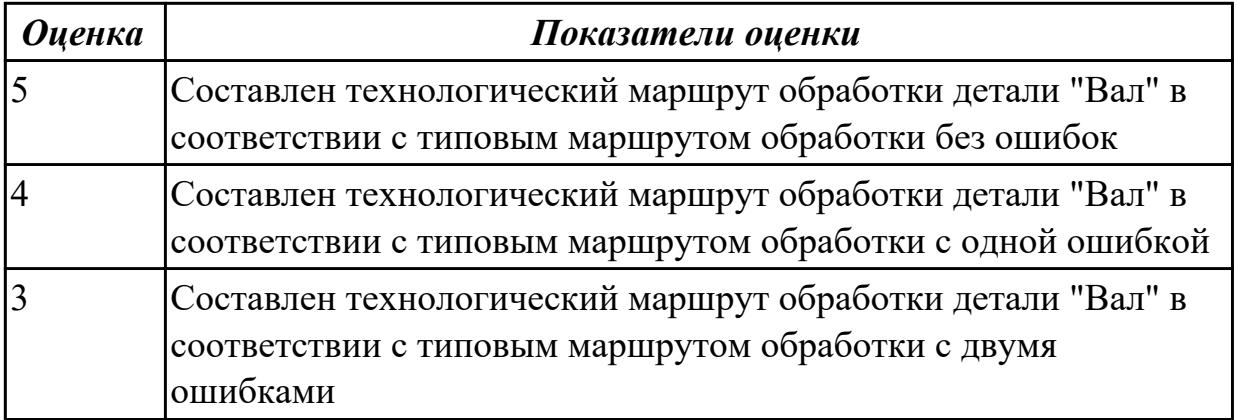

**Дидактическая единица:** 2.11 проектировать технологические операции; **Профессиональная(-ые) компетенция(-ии):**

ПК.1.1 Использовать конструкторскую документацию при разработке технологических процессов изготовления деталей.

ПК.1.2 Выбирать метод получения заготовок и схемы их базирования.

ПК.1.3 Составлять маршруты изготовления деталей и проектировать

технологические операции.

## **Занятие(-я):**

1.5.8. ПР5. Разработка маршрутного и операционного техпроцесса механической обработки детали типа «вал».

1.5.9. ПР5. Разработка операционных карт технического контроля и карт эскизов для техпроцесса механической обработки детали типа «вал».

1.5.10. ПР6. Разработка технологического процесса механической обработки корпусной детали.

1.5.11. ПР6. Разработка операционных карт технического контроля и карт эскизов

для техпроцесса механической обработки корпусной детали.

1.5.12. ПР7. Расчет режимов резания для токарных, сверлильных и фрезерных операций

1.5.13. ПР8. Нормирование токарных, сверлильных и фрезерных операций.

1.7.5. Разработка операционных карт и карт эскизов для универсальной обработки.

1.7.6. Разработка операционных карт и карт эскизов для программных операций.

1.7.7. Нормирование универсальных и программных операций.

1.7.8. Особенности разработки расчетно-технологической карты.

## **Задание №1**

Спроектировать технологические операции механической обработки детали "Вал" и дать определения элементов технологической операции

Элементы технологической операции:

**1. Технологическая операция (ТО)** – это законченная часть технологического процесса, выполняемая на одном рабочем месте над одним или несколькими одновременно обрабатываемыми или собираемыми изделиями одним или несколькими рабочими.

**2. Технологический установ** – это часть ТО, выполняемая при неизменном закреплении обрабатываемых заготовок или собираемых изделий.

**3. Технологический переход** – законченная часть ТО, выполняемая одними и теми же средствами технологического оснащения при постоянных режимах обработки и установки (т.е. выполняется одним инструментом).

**4. Вспомогательный переход** – это законченная часть ТО, не сопровождаемая обработкой, но необходимая для выполнения данной операции (например, установка или снятие заготовки, замена инструмента, контрольный замер).

5.**Технологическая позиция** – это фиксированное положение, которое занимает неизменно закрепленная заготовка относительно неподвижной части оборудования или инструмента для выполнения определенной части операции.

**6. Рабочий ход** – это законченная часть перехода, состоящая из однократного перемещения инструмента относительно заготовки и сопровождаемая изменением формы, размеров, шероховатости поверхности или свойств заготовки.

**7. Вспомогательный ход** – это законченная часть перехода, состоящая из однократного перемещения инструмента относительно заготовки, не сопровождаемая изменением формы, размеров, шероховатости поверхности или свойств заготовки, но необходимая для выполнения рабочего хода.

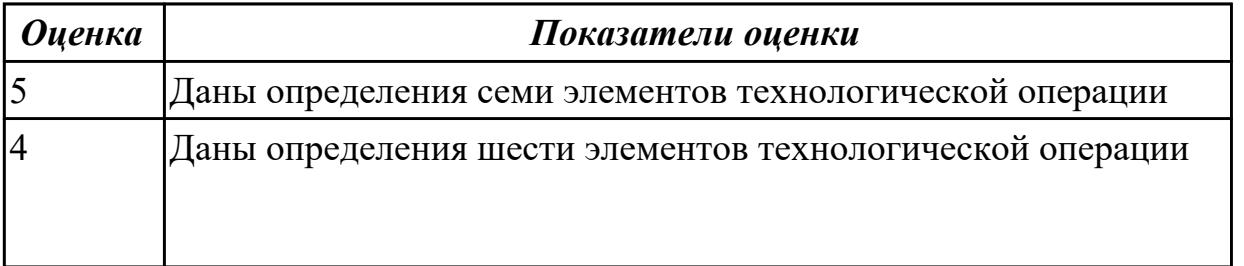
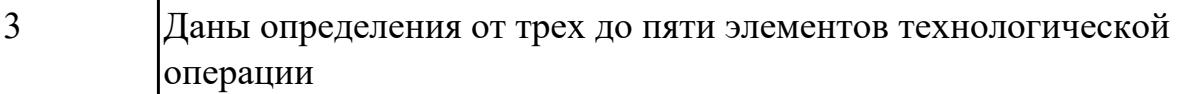

**Дидактическая единица:** 2.12 разрабатывать технологический процесс изготовления детали;

# **Профессиональная(-ые) компетенция(-ии):**

ПК.1.1 Использовать конструкторскую документацию при разработке технологических процессов изготовления деталей.

ПК.1.2 Выбирать метод получения заготовок и схемы их базирования.

ПК.1.3 Составлять маршруты изготовления деталей и проектировать

технологические операции.

#### **Занятие(-я):**

1.5.8. ПР5. Разработка маршрутного и операционного техпроцесса механической обработки детали типа «вал».

1.5.9. ПР5. Разработка операционных карт технического контроля и карт эскизов для техпроцесса механической обработки детали типа «вал».

1.5.10. ПР6. Разработка технологического процесса механической обработки корпусной детали.

1.5.11. ПР6. Разработка операционных карт технического контроля и карт эскизов для техпроцесса механической обработки корпусной детали.

1.5.12. ПР7. Расчет режимов резания для токарных, сверлильных и фрезерных операций

1.5.13. ПР8. Нормирование токарных, сверлильных и фрезерных операций.

1.7.4. Разработка маршрутного технологического процесса. Составление схем базирования и закрепления.

1.7.5. Разработка операционных карт и карт эскизов для универсальной обработки.

1.7.6. Разработка операционных карт и карт эскизов для программных операций.

1.7.7. Нормирование универсальных и программных операций.

#### **Задание №1**

Разработать и оформить технологический процесс механической обработки детали "Вал"

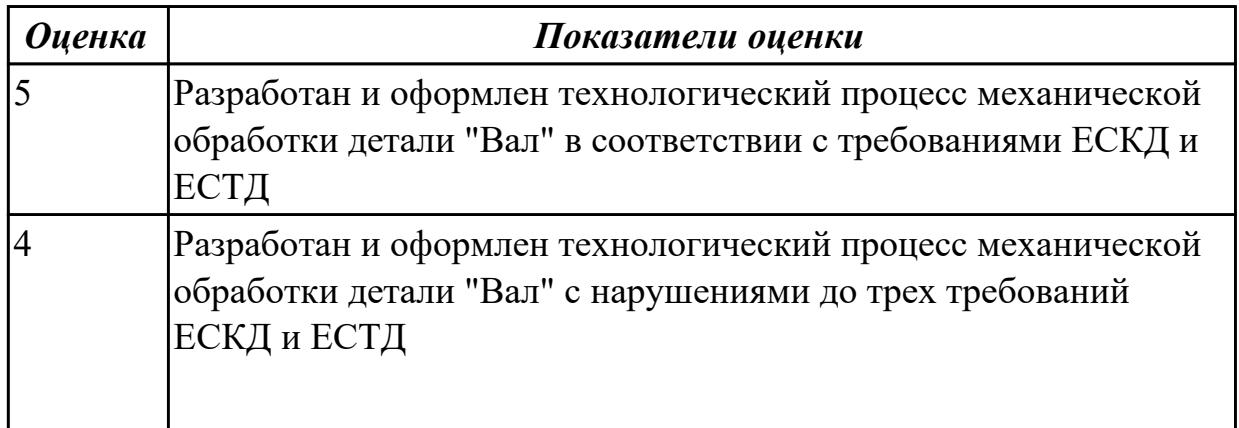

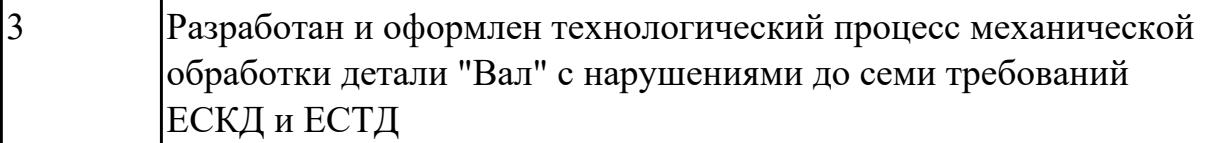

# **2.2 Результаты освоения МДК.01.02 Системы автоматизированного проектирования и программирования в машиностроении подлежащие проверке на текущем контроле**

#### **2.2.1 Текущий контроль (ТК) № 1**

**Тема занятия:** 2.1.1. Моделирование детали по заданным параметрам **Метод и форма контроля:** Тестирование (Опрос)

**Вид контроля:** Компьютерный

**Дидактическая единица:** 1.23 состав, функции и возможности использования информационных технологий в машиностроении

#### **Профессиональная(-ые) компетенция(-ии):**

ПК.1.5 Использовать системы автоматизированного проектирования технологических процессов обработки деталей.

#### **Занятие(-я):**

1.1.1. Введение. Цели дисциплины. Структура дисциплины. Ее связь с другими дисциплинами учебного плана. Предмет дисциплины.

1.1.2. Состав, функции и возможности использования информационных технологий в машиностроении

#### **Задание №1**

Выполнить тестовое задание состоящае из 5 вопросов, выбранных из 20 возможных. На тестирование дается 15 минут (3 минуты на вопрос).

Пример варианта:

#### **Вопрос 1:**

Выберите определение что такое - *Числовое программное управление*?

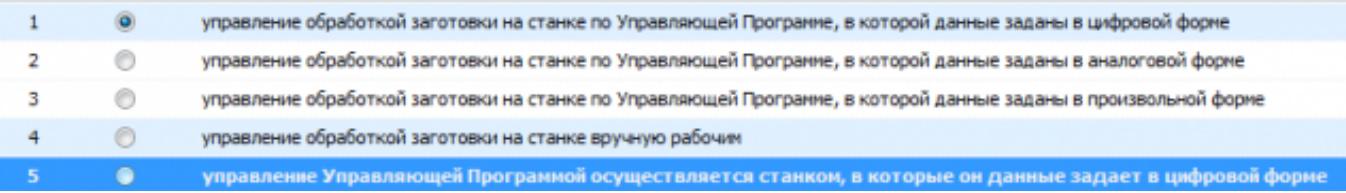

# **Вопрос 2:**

Выберите определение что такое - *Нулевая точка детали*?

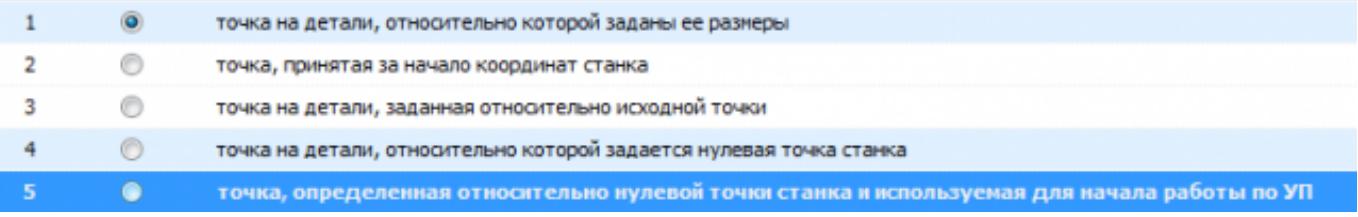

# **Вопрос 3:**

Выберите определение что это - *ЧПУ, при котором рабочие органы станка перемещаются в заданные точки, причем траектории перемещения не задаются?*

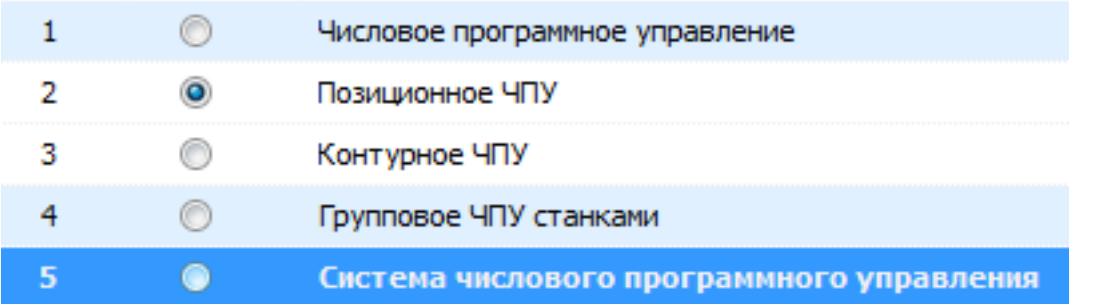

# **Вопрос 4:**

Выберите определение что такое - *Инкрементный размер*?

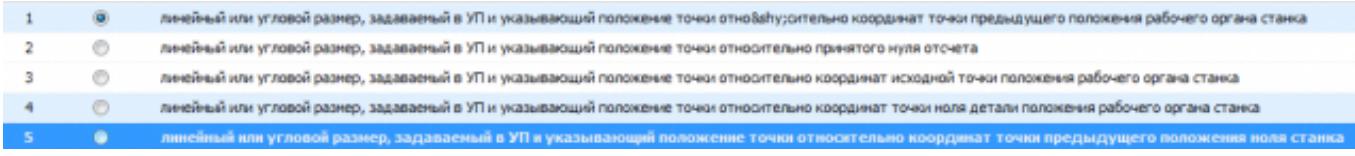

# **Вопрос 5:**

Выберите определение что это - *Точка, определяющая начало движения инструмента для обработки конкретной заготовки по УП?*

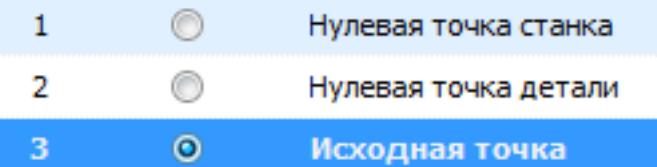

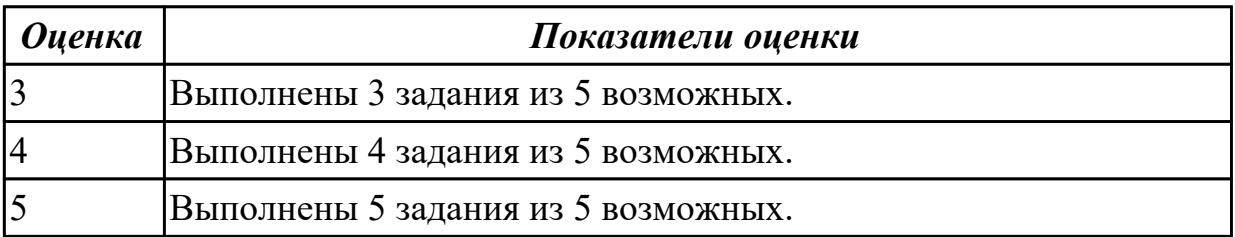

# **2.2.2 Текущий контроль (ТК) № 2**

**Тема занятия:** 2.1.5. Принципы построения криволинейных поверхностей.

Построение теоретической поверхности изделия по сечениям.

**Метод и форма контроля:** Практическая работа (Информационно-аналитический) **Вид контроля:** Защита

**Дидактическая единица:** 1.21 требования ЕСКД и ЕСТД к оформлению технической документации;

#### **Профессиональная(-ые) компетенция(-ии):**

ПК.1.5 Использовать системы автоматизированного проектирования

технологических процессов обработки деталей.

#### **Занятие(-я):**

2.1.3. Практическая работа №1. Построение чертежа детали с КЭМ.

# **Задание №1**

Вычертиь чертеж по ранее смоделированному КЭМ выдерживая требования ЕСКД.

- 1. Выбор построения видов и разрезов и сечений.
- 2. Нанесение на чертеж осевых линей и других вспомогательных элементов.
- 3. Нанесение на видах размеров.
- 4. Заполнение основной надписи и технических условий детали.
- 5. Нанесение шероховатости и допусков расположения.

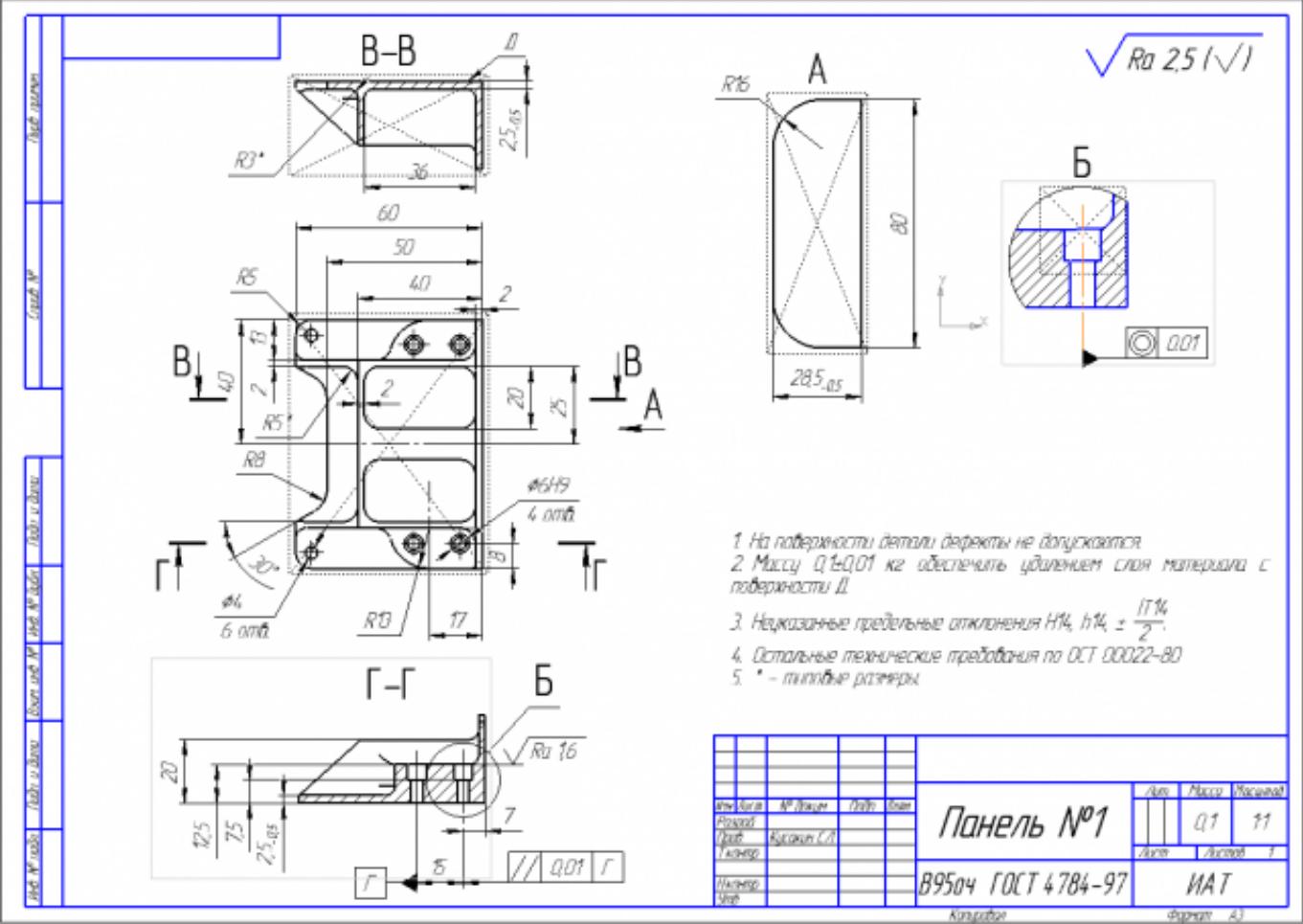

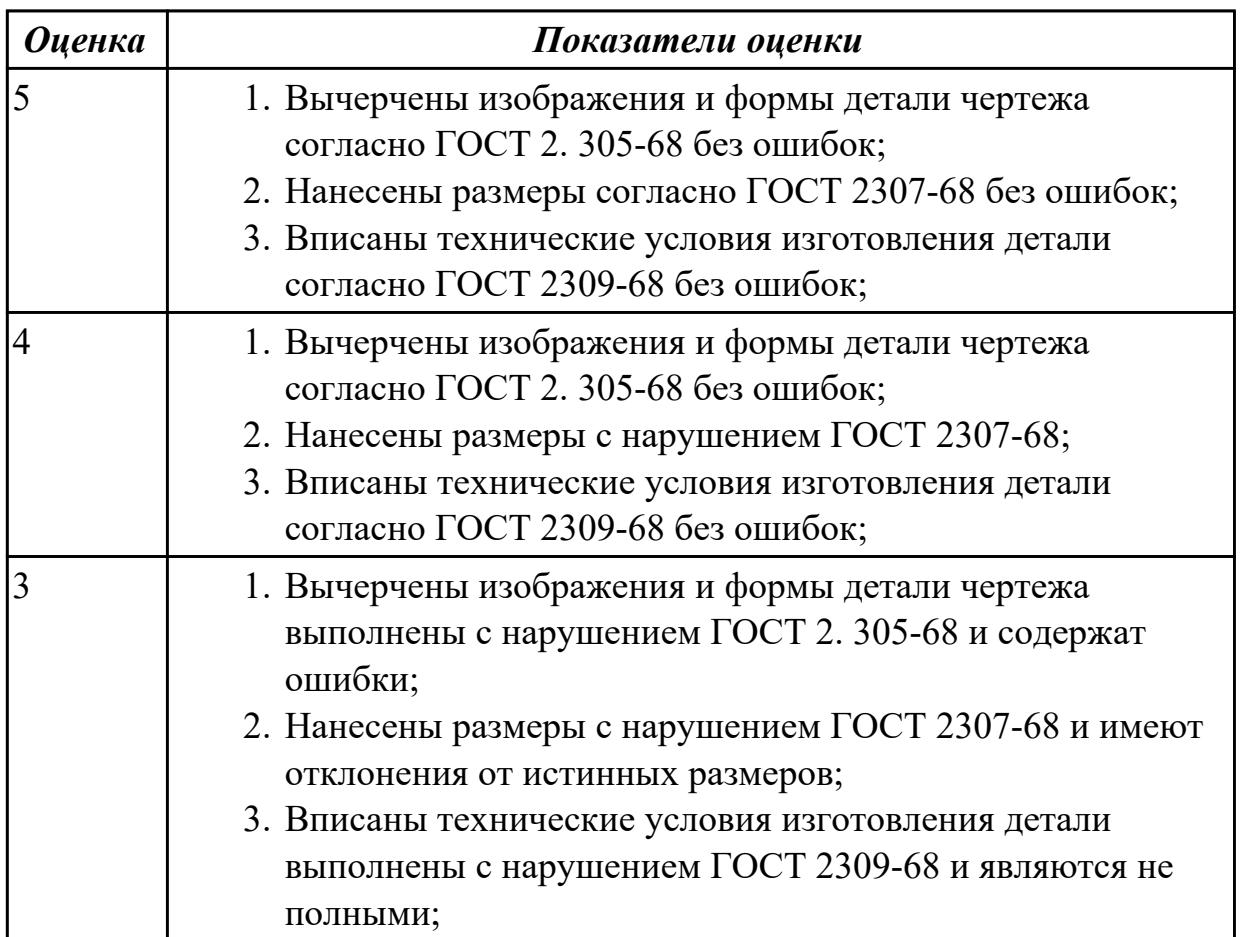

**Дидактическая единица:** 1.1 служебное назначение и конструктивно-

технологические признаки детали;

# **Профессиональная(-ые) компетенция(-ии):**

ПК.1.5 Использовать системы автоматизированного проектирования технологических процессов обработки деталей.

# **Занятие(-я):**

2.1.1. Моделирование детали по заданным параметрам

# **Задание №1**

Выполнить КЭМ детали по заданным параметрам:

Вписать деталь в заданные контуры и размеры, разместить на ней требуемые элементы для моделирования.

Разместить: 1 бобышку произвольной формы (круглая, квадратная, шестигранная ...), 1 закрытый карман прямоугольной формы, один карман круглый диаметром от 30 мм, открытый двухступенчатый карман, четыре уступа (полки), одно наклонное ребро и два скругления радиусом R15 на вертикальных ребрах, отверстие диаметром 20Н7, 2 отверстие диаметром 8Н9, 8 отверстие диаметром 6, радиуса скругления в углах R8, радиус скругления основания (между вертикальными ребрами и полотном) R3.

Пример:

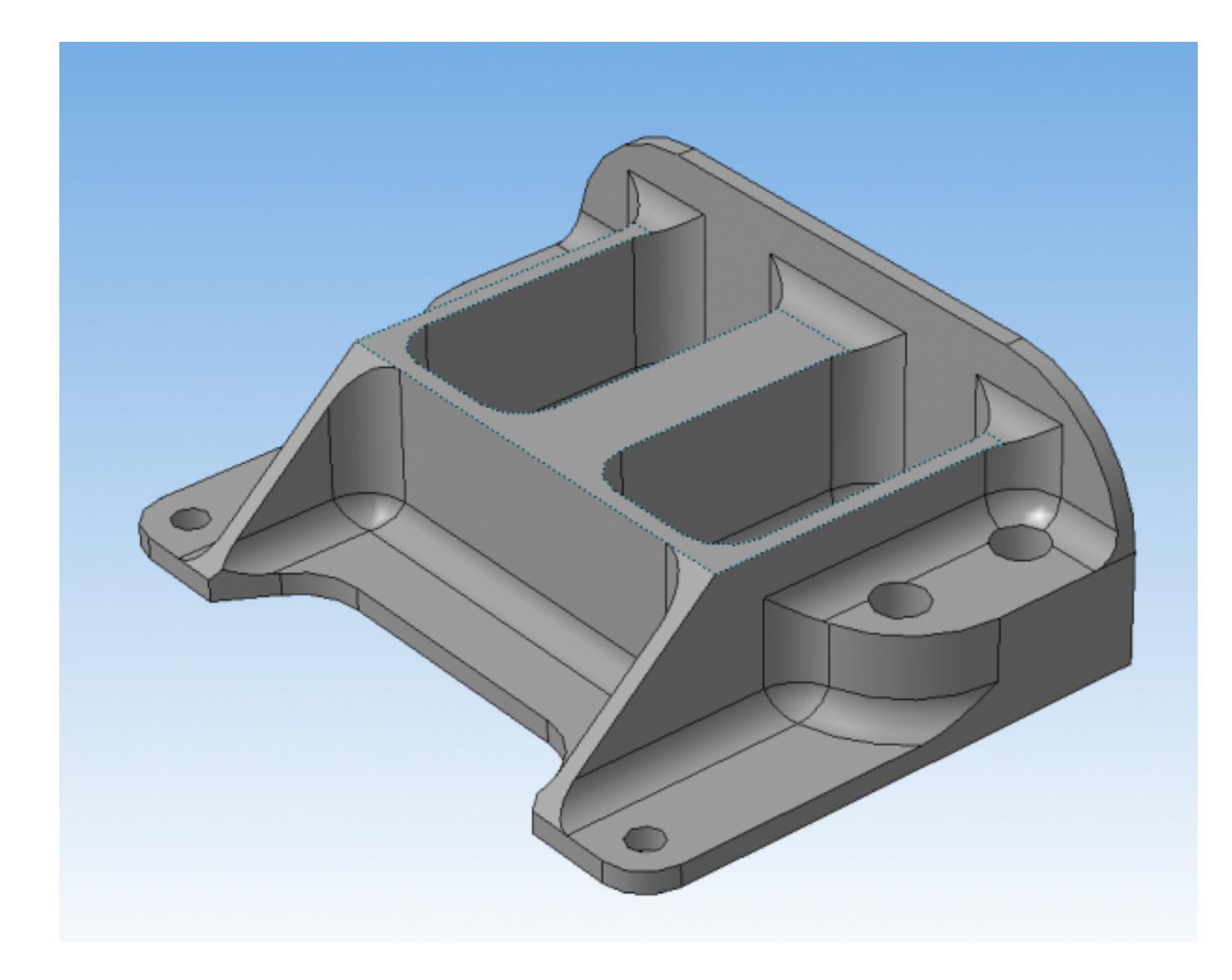

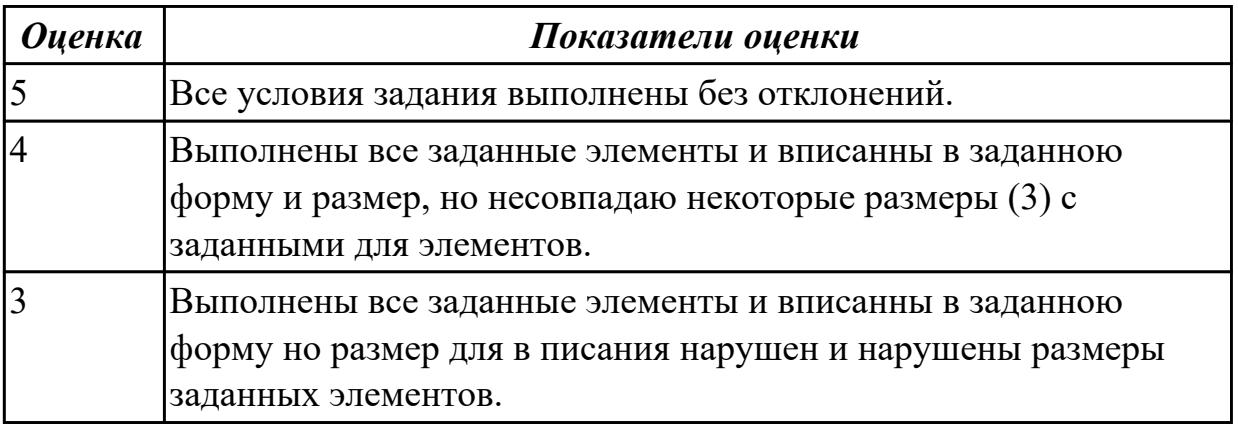

**Дидактическая единица:** 2.18 использовать пакеты прикладных программ для разработки конструкторской документации и проектирования технологических процессов;

# **Профессиональная(-ые) компетенция(-ии):**

ПК.1.5 Использовать системы автоматизированного проектирования технологических процессов обработки деталей.

# **Занятие(-я):**

2.1.2. Практическая работа №1. Моделирование КЭМ детали по эскизам детали.

2.1.3. Практическая работа №1. Построение чертежа детали с КЭМ.

2.1.4. Принципы построения криволинейных поверхностей. Построение теоретической поверхности изделия по сплайнам и углам.

# **Задание №1**

Использован пакет САПР ("Компас", Inventor) для построения чертежа

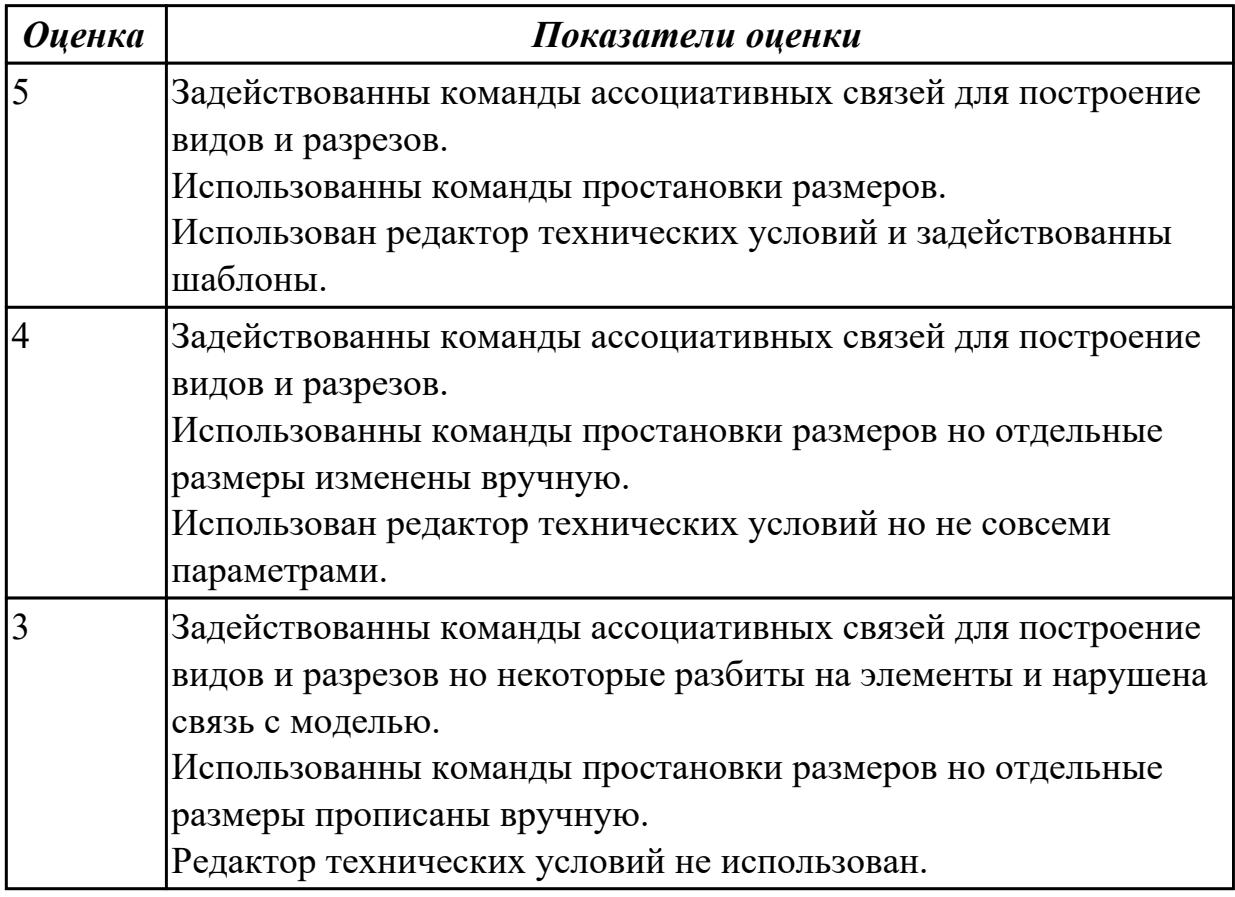

# **2.2.3 Текущий контроль (ТК) № 3**

**Тема занятия:** 2.1.8. Проектирование и моделирование КЭМ заготовки (штамповка). Расчет припусков и определение размеров заготовок.

**Метод и форма контроля:** Практическая работа (Информационно-аналитический) **Вид контроля:** Защита

**Дидактическая единица:** 1.21 требования ЕСКД и ЕСТД к оформлению технической документации;

# **Профессиональная(-ые) компетенция(-ии):**

ПК.1.5 Использовать системы автоматизированного проектирования

технологических процессов обработки деталей.

# **Занятие(-я):**

2.1.7. Практическая работа №2. Оформление чертежа детали с теоретическими данными по готовой КЭМ детали.

# **Задание №1**

Вычертиь чертеж по ранее смоделированному КЭМ выдерживая требования ЕСКД.

- 1. Выбор построения видов и разрезов и сечений.
- 2. Нанесение на чертеж осевых линей и других вспомогательных элементов.
- 3. Нанесение на видах размеров.
- 4. Заполнение основной надписи и технических условий детали.
- 5. Нанесение шероховатости и допусков расположения.

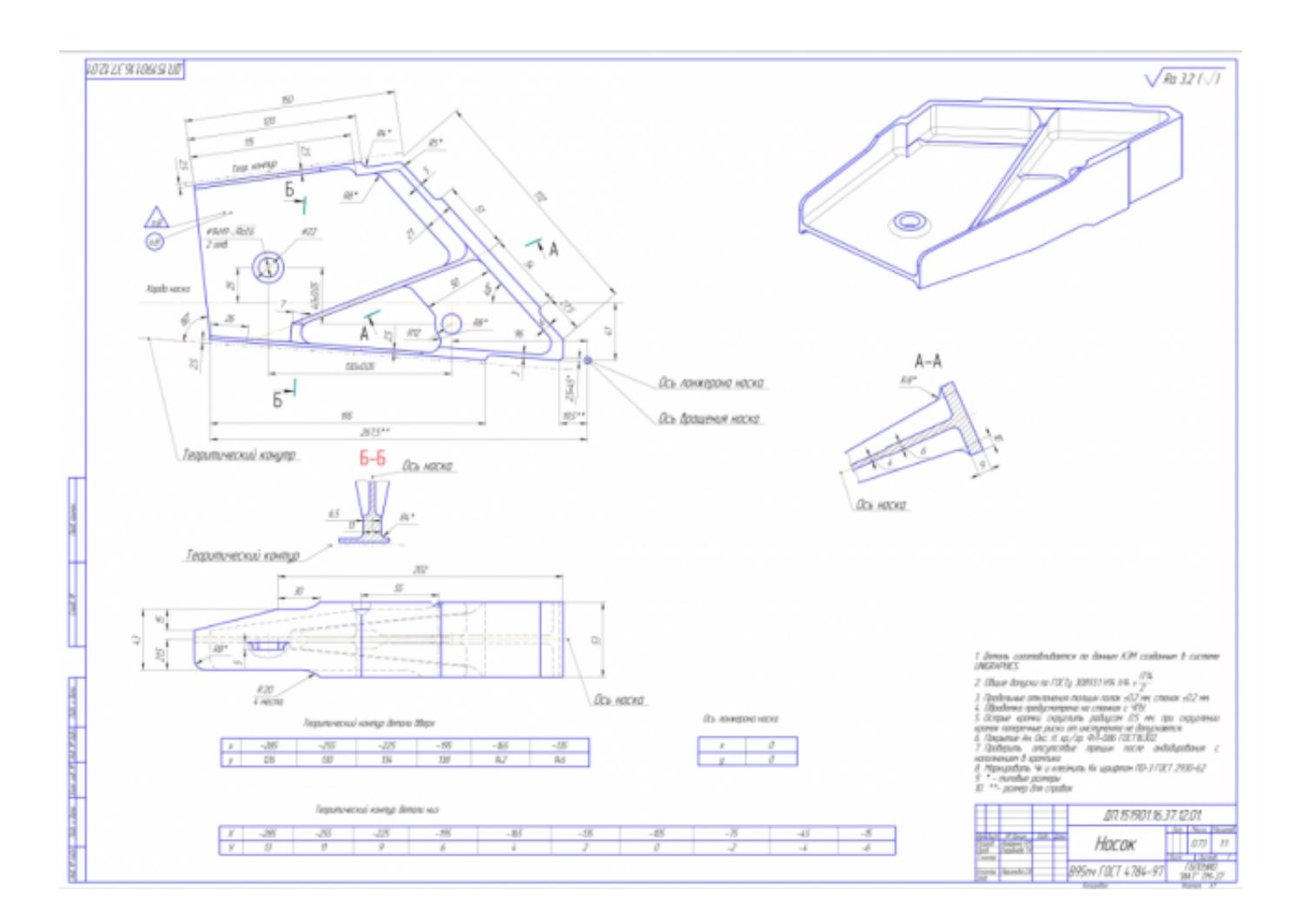

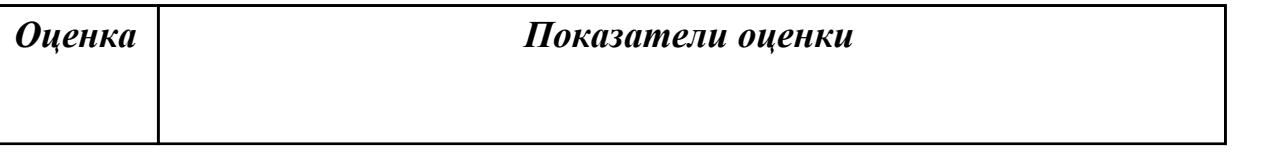

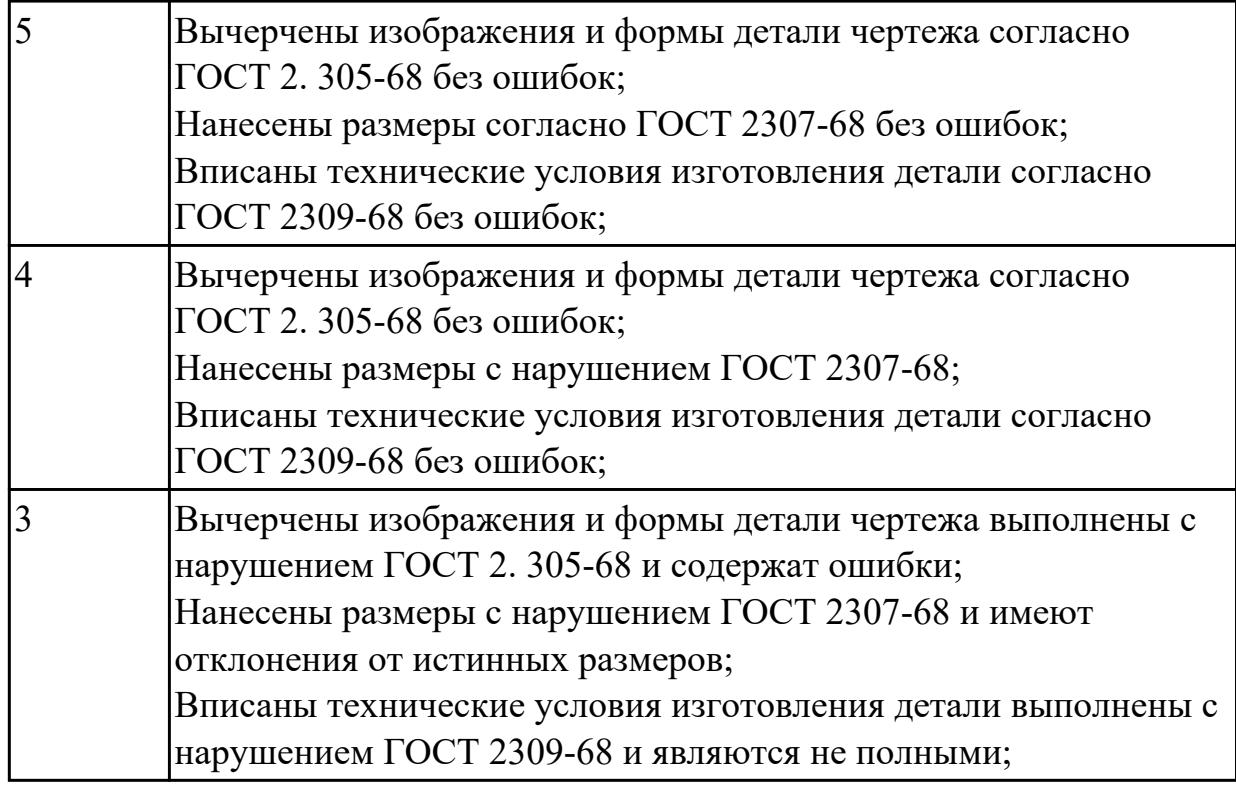

# **Задание №2**

Нанести на чертеж детали теоретические контура построения и их данные согласно ГОСТ 2307-68

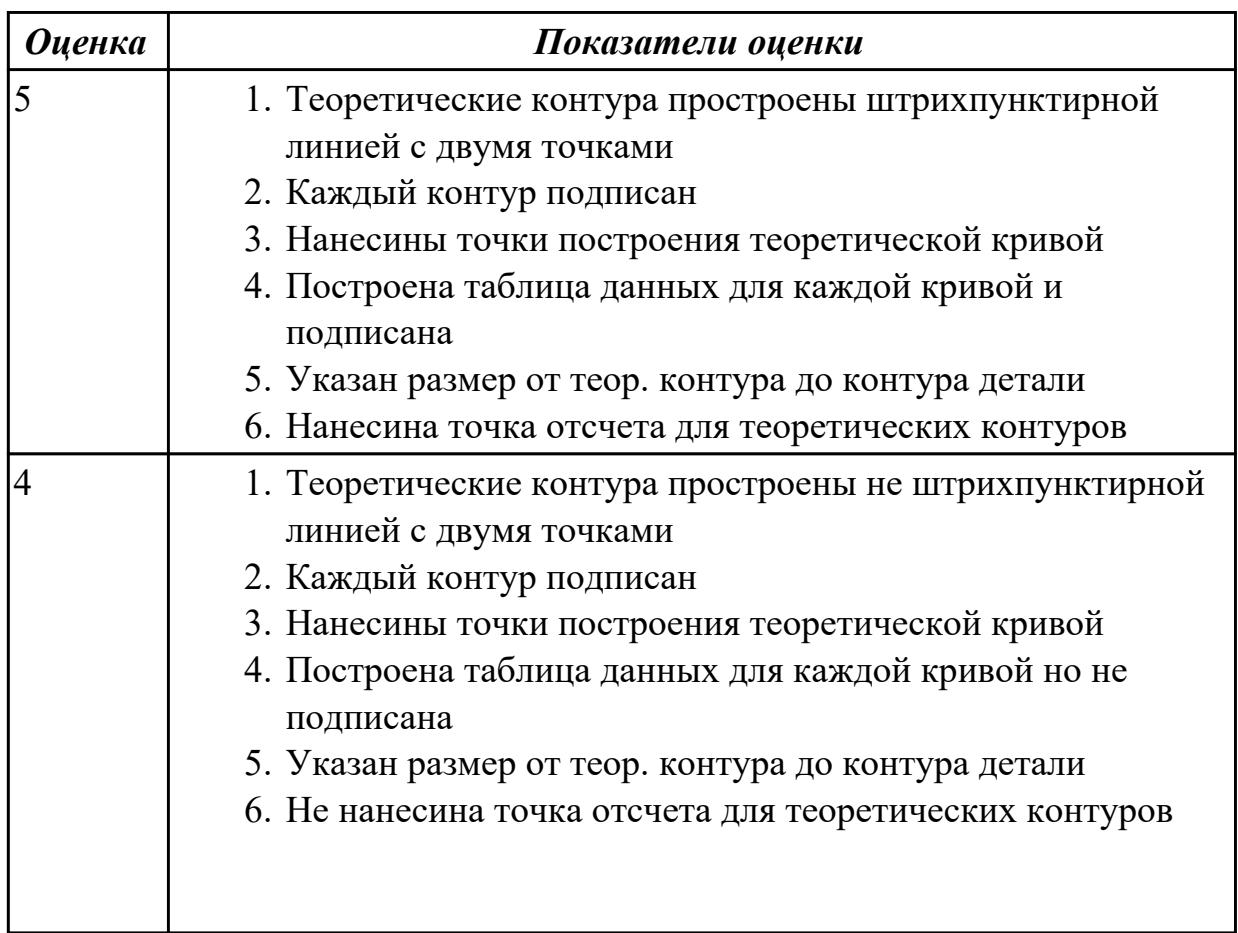

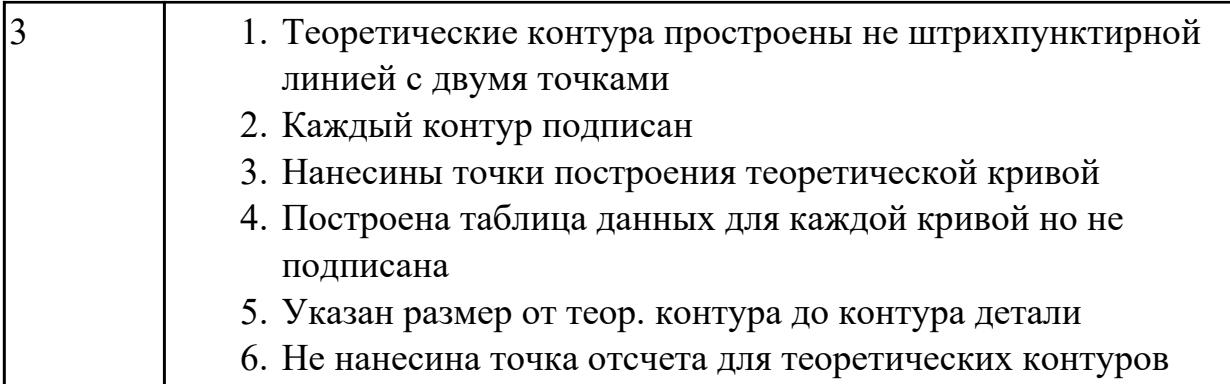

# **Дидактическая единица:** 2.1 читать чертежи;

# **Профессиональная(-ые) компетенция(-ии):**

ПК.1.5 Использовать системы автоматизированного проектирования технологических процессов обработки деталей.

#### **Занятие(-я):**

2.1.2. Практическая работа №1. Моделирование КЭМ детали по эскизам детали.

2.1.4. Принципы построения криволинейных поверхностей. Построение теоретической поверхности изделия по сплайнам и углам.

2.1.5. Принципы построения криволинейных поверхностей. Построение теоретической поверхности изделия по сечениям.

2.1.7. Практическая работа №2. Оформление чертежа детали с теоретическими данными по готовой КЭМ детали.

#### **Задание №1**

Построить КЭМ детали с теоретическими обводами по выданному чертежу используя метод построение теоретической поверхности по сечениям.

Порядок выполнения:

1. Прочитать чертеж.

- Чтение чертежа начинается с основной надписи чертежа в соответствии с требованиями ГОСТ 2.109-73 и ГОСТ 2.302-68;
- далее производится чтение технических требований, предъявляемые к детали (например: детали изготавливает из штамповки, допуски на размеры и т.д.);
- рассмотрение общей шероховатости и вида обработки; выявление (описание) изображений (виды, разрезы, сечения, выносные элементы), представленных на чертеже в соответствии с ГОСТ 2. 305-2008
- 1. Анализ графического состава изображения построений согласно ГОСТ 2.305-2008 с целью выявления необходимых геометрических построений

2. Анализ нанесенных размеров согласно ГОСТ 2.307-2001

3. Анализировать виды и формы детали чертежа используя ГОСТ 2. 305-68:

- Виды;
- Разрезы;
- Сечения;
- Проекционные связи;

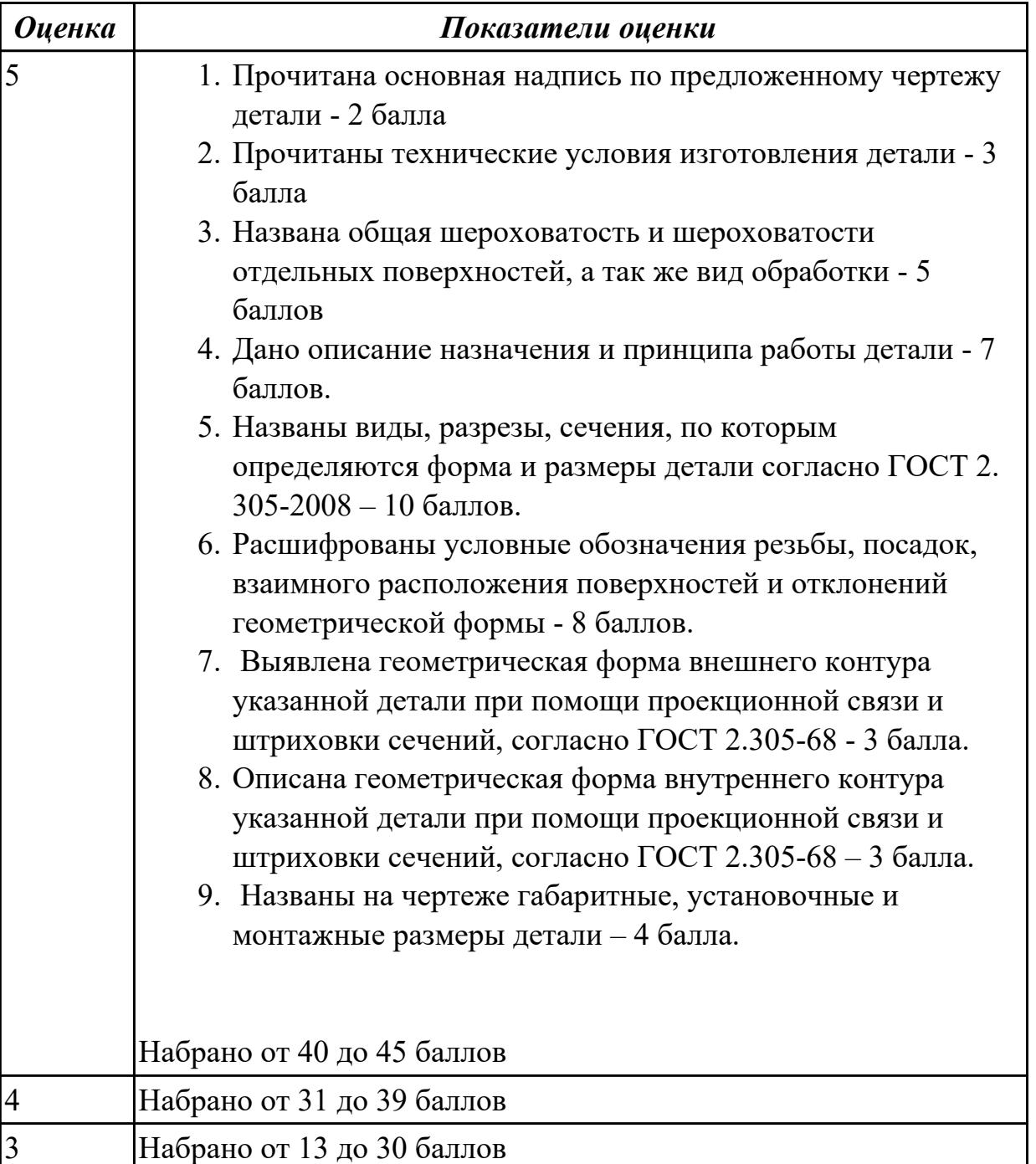

**Дидактическая единица:** 2.18 использовать пакеты прикладных программ для

разработки конструкторской документации и проектирования технологических процессов;

# **Профессиональная(-ые) компетенция(-ии):**

ПК.1.5 Использовать системы автоматизированного проектирования технологических процессов обработки деталей.

# **Занятие(-я):**

2.1.5. Принципы построения криволинейных поверхностей. Построение теоретической поверхности изделия по сечениям.

2.1.6. Практическая работа №2. Построение КЭМ авиационной детали с построением теоретических обводов контура.

2.1.7. Практическая работа №2. Оформление чертежа детали с теоретическими данными по готовой КЭМ детали.

# **Задание №1**

Использован пакет САПР (Unigraphics) для моделирования детали.

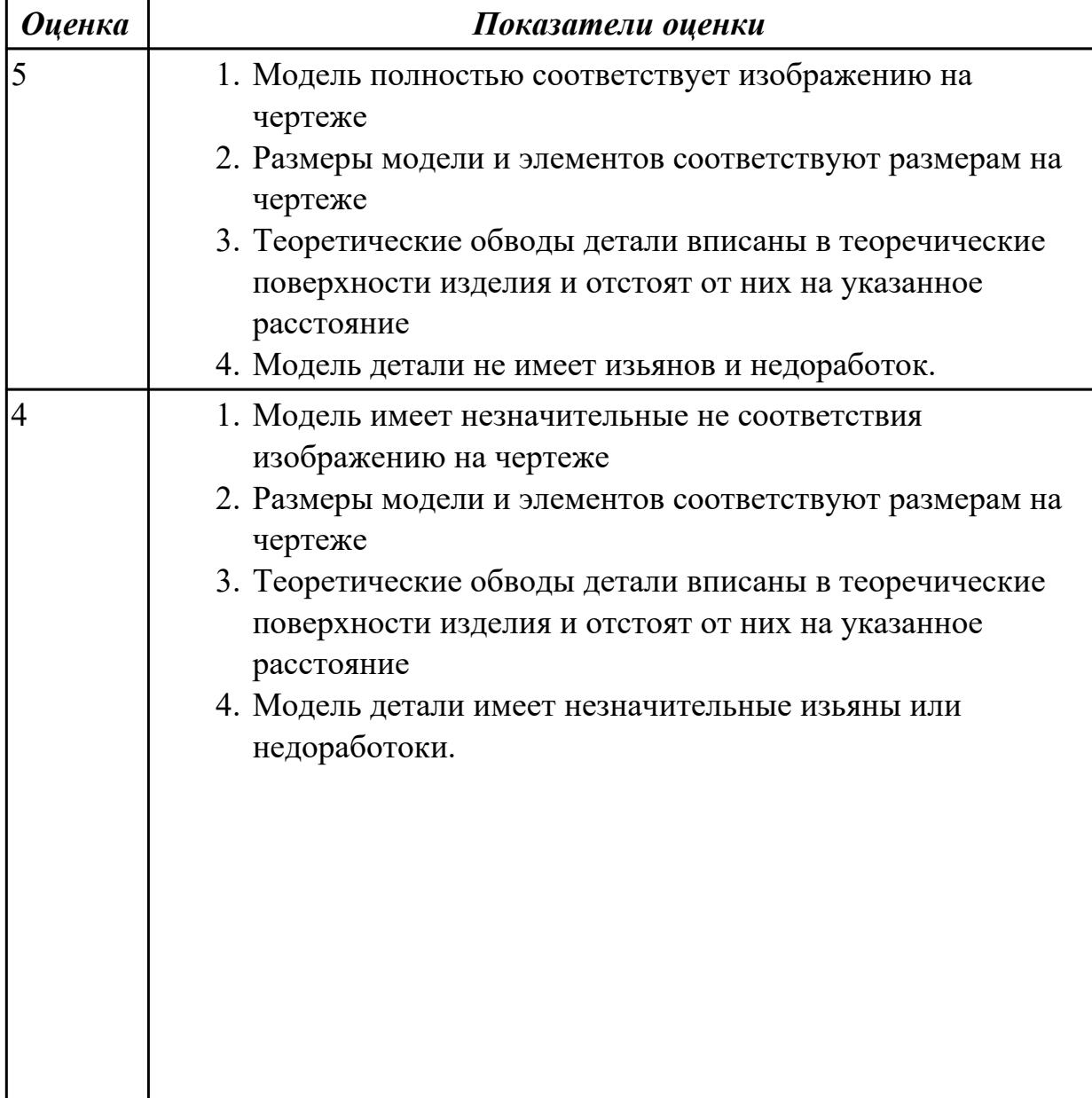

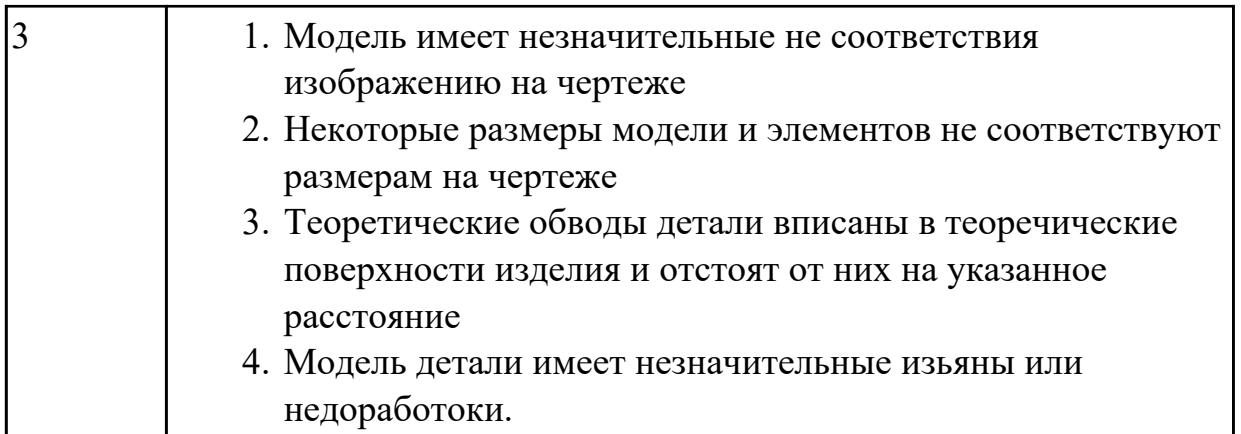

**Дидактическая единица:** 2.2 анализировать конструктивно-технологические свойства детали, исходя из ее служебного назначения;

# **Профессиональная(-ые) компетенция(-ии):**

ПК.1.5 Использовать системы автоматизированного проектирования технологических процессов обработки деталей.

#### **Занятие(-я):**

2.1.6. Практическая работа №2. Построение КЭМ авиационной детали с построением теоретических обводов контура.

#### **Задание №1**

Анализировать чертеж авиационной детали и назвать из каких конструктивнотехнологических элементов состоит деталь

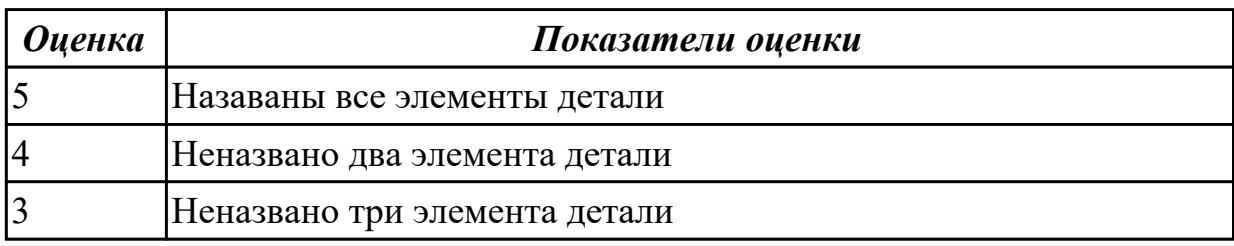

# **2.2.4 Текущий контроль (ТК) № 4**

**Тема занятия:** 2.2.1. Выбор необходимого инструмента для обработки на оборудовании с ЧПУ и параметров для расчета режимов резания.

**Метод и форма контроля:** Проект (Информационно-аналитический) **Вид контроля:** Защита

**Дидактическая единица:** 1.21 требования ЕСКД и ЕСТД к оформлению технической документации;

# **Профессиональная(-ые) компетенция(-ии):**

ПК.1.5 Использовать системы автоматизированного проектирования технологических процессов обработки деталей.

#### **Занятие(-я):**

2.1.11. Практическая работа №3. Построение чертежа заготовки по КЭМ заготовки авиационной детали.

# **Задание №1**

Вычертиь чертеж заговки (штамповки, отливки, ...) по ранее смоделированному КЭМ выдерживая требования ЕСКД.

- 1. Выбор построения видов и разрезов и сечений.
- 2. Нанесение на чертеж осевых линей и других вспомогательных элементов.
- 3. Нанесение на видах размеров.
- 4. Заполнение основной надписи и технических условий детали.
- 5. Нанесение шероховатости и допусков расположения.

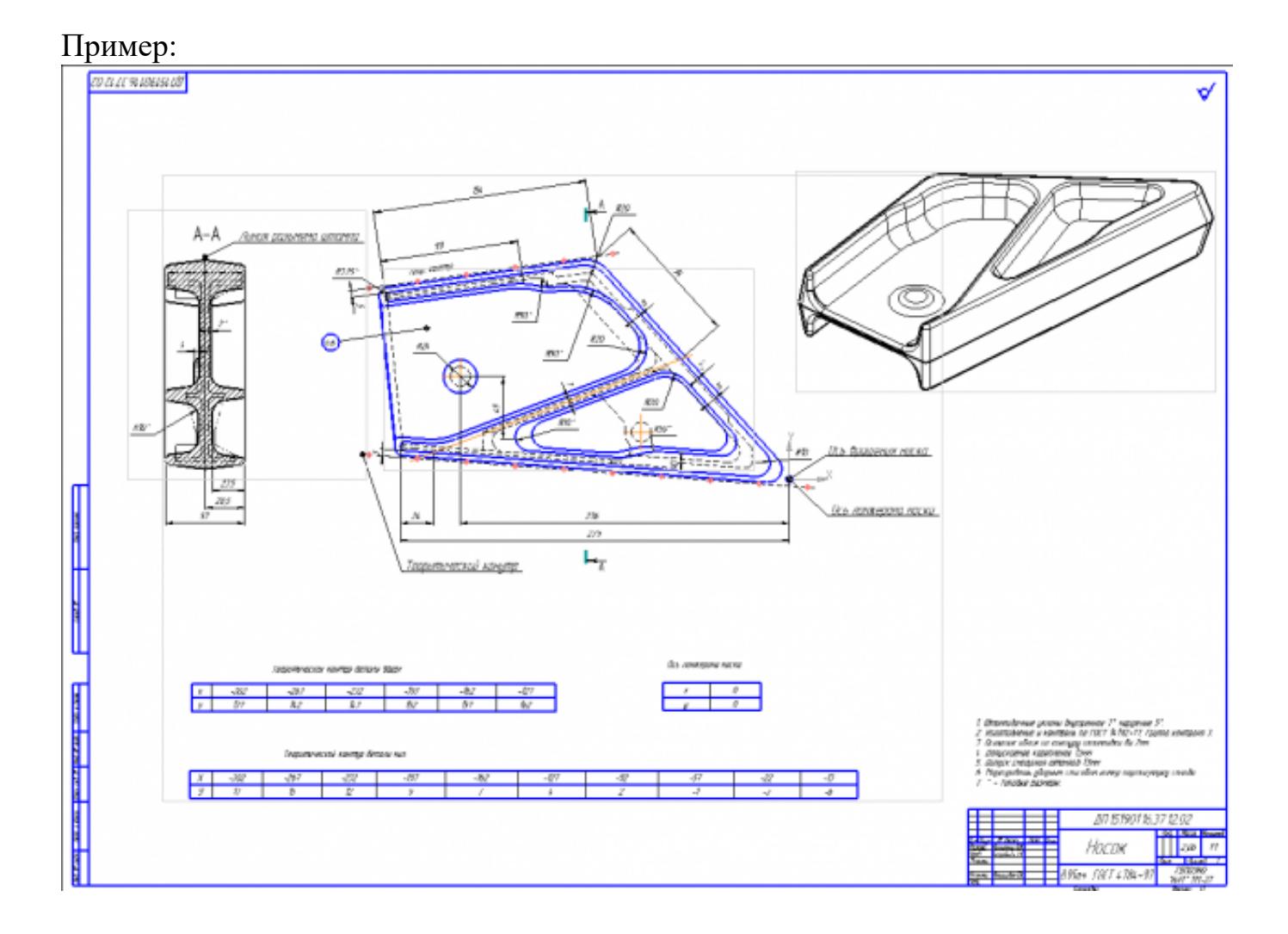

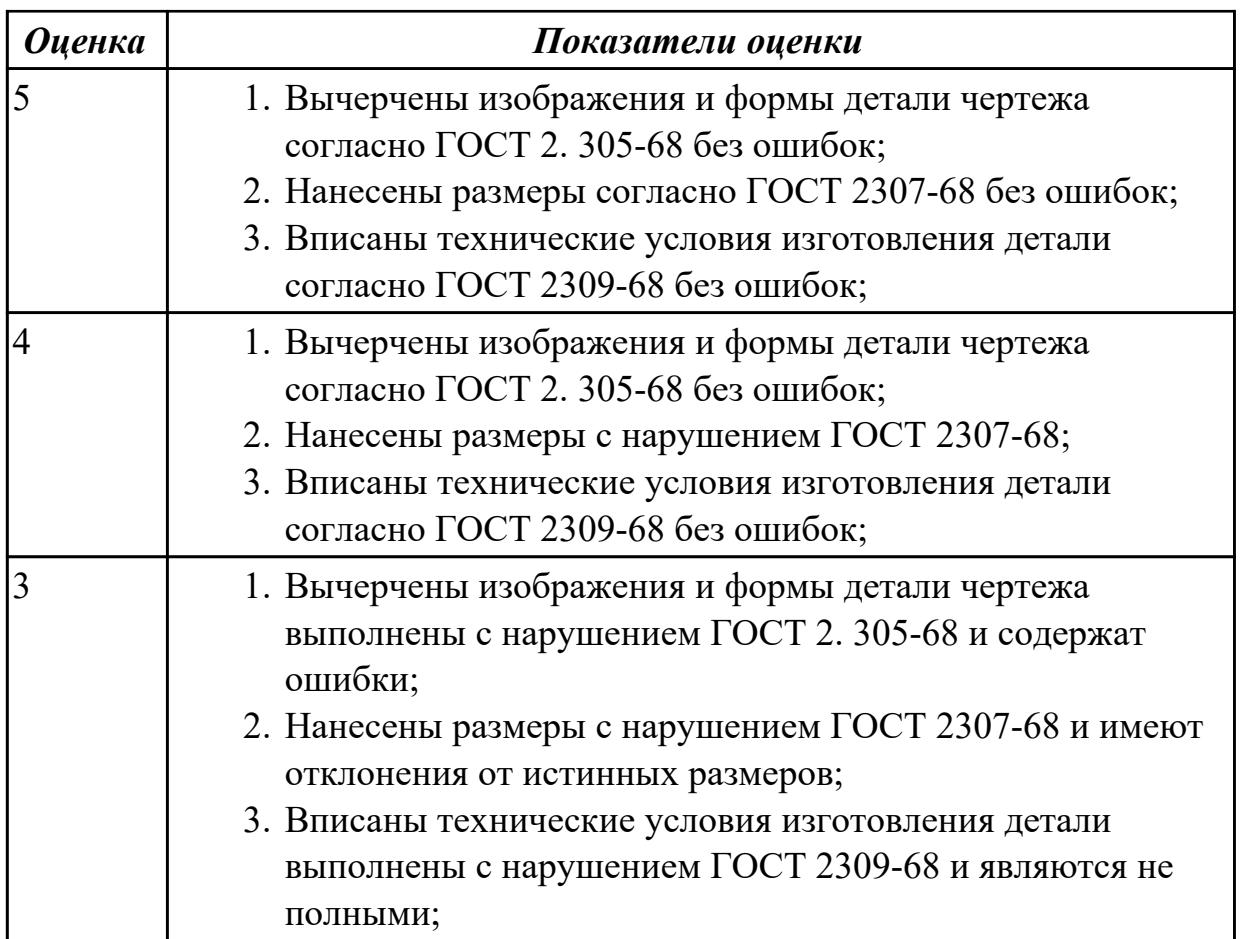

**Дидактическая единица:** 2.5 определять виды и способы получения заготовок; **Профессиональная(-ые) компетенция(-ии):**

ПК.1.5 Использовать системы автоматизированного проектирования технологических процессов обработки деталей.

# **Занятие(-я):**

2.1.8. Проектирование и моделирование КЭМ заготовки (штамповка). Расчет припусков и определение размеров заготовок.

# **Задание №1**

Назвать известные Вам виды заготовок, способы их получения и дать краткую характеристику каждого вида заготовок

Виды заготовок деталей машин

1. Отливки.

Отливки выполняют из черных и цветных металлов различными способами:

а) литье в открытые и закрытые (для крупных заготовок) земляные формы в условиях единичного и мелкосерийного производства;

б) в серийном и массовом производстве применяют машинную формовку по деревянным или металлическим моделям;

в) литье по выплавляемым и выжигаемым моделям;

г) литье в оболочковые формы;

д) литье в кокиль – металлические формы;

е) центробежное литье;

ж) литье под давлением и др.

2. Заготовки из металлокерамики.

Изготавливают из порошков различных металлов или из их смесей с порошками графита, кремнезема, асбеста и т.д. Этот вид заготовки применяется для производства деталей, которые не могут быть изготовлены другими способами – из тугоплавких металлов (вольфрам, молибден, магнитных материалов и пр.), из металлов, не образующих сплавов, из материалов, состоящих из смеси металла с неметаллом (медь – графит) и из пористых материалов.

3. Кованные и штампованные заготовки изготовляют различными способами.

В серийном и массовом производстве изготавливают на штамповочных прессах и молотах в открытых и закрытых штампах.

4. Штамповкой заготовок из листового металла получают изделия простой и сложной формы: шайбы, втулки, сепараторы подшипников качения и др.

5. Заготовки из круглого проката.

Применяется в случаях, когда масса заготовки из проката превышает массу штамповки не более, чем на 15%.

6. Заготовки из профильного проката.

Применяются в основном в массовом производстве. Во многих случаях этот способ не требует применения механической обработки или ограничивается отделочными операциями.

7. Заготовки из неметаллических материалов.

К ним относятся: пластические массы, резина, текстиль, кожа и др.

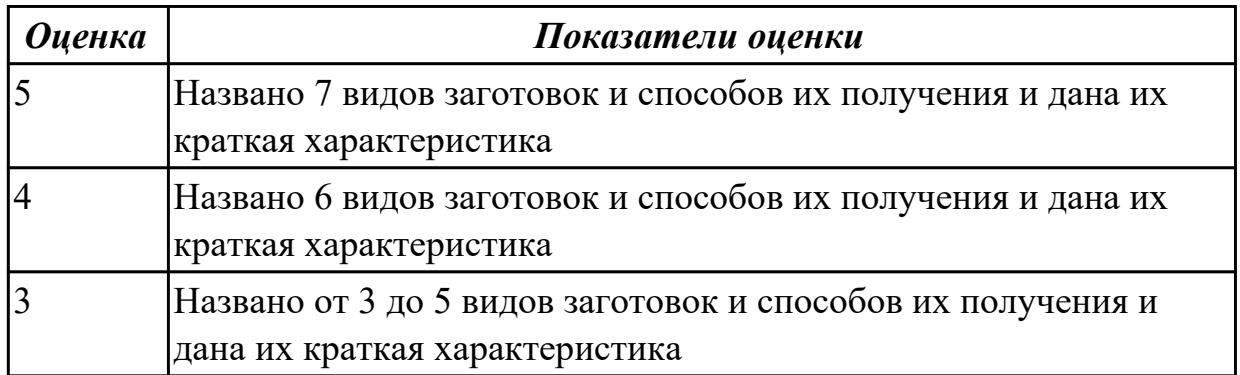

#### **Задание №2**

Перечислить условия выбора заготовок

Условия выбора заготовок:

1. Масса и габаритные размеры деталей.

2. Материал деталей.

Например: АЛ2 – алюминий литейный – возможно только литье; В93 – прокат,

штамповка, поковка, а литье невозможно и т.д.

- 3. Тип производства.
- 4. Конфигурация заготовки.
- 5. Экономические факторы.

Выбирают ту заготовку, которая обеспечивает минимальные затраты на производство заготовки и ее последующую механообработку.

6. Технические факторы.

Без необходимости не используются очень сложные процессы производства заготовки или ее последующей обработки из-за повышения риска брака и усложнения операций производства.

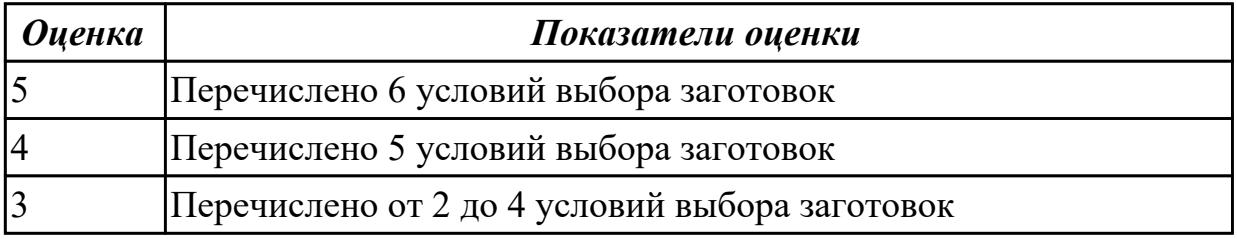

**Дидактическая единица:** 2.6 рассчитывать и проверять величину припусков и размеров заготовок;

#### **Профессиональная(-ые) компетенция(-ии):**

ПК.1.5 Использовать системы автоматизированного проектирования технологических процессов обработки деталей.

#### **Занятие(-я):**

2.1.8. Проектирование и моделирование КЭМ заготовки (штамповка). Расчет припусков и определение размеров заготовок.

#### **Задание №1**

Выполнить расчет припусков на заготовку, уклонов и внутренних и наружных радиусов.

#### Пример:

1. Расчет общих припусков на заготовку аналитическим методом [7], стр. 185 -189 Припуски и допуски на штамповку по ГОСТ 7505-74.

1. Выбор углов наклона статистическим методом:

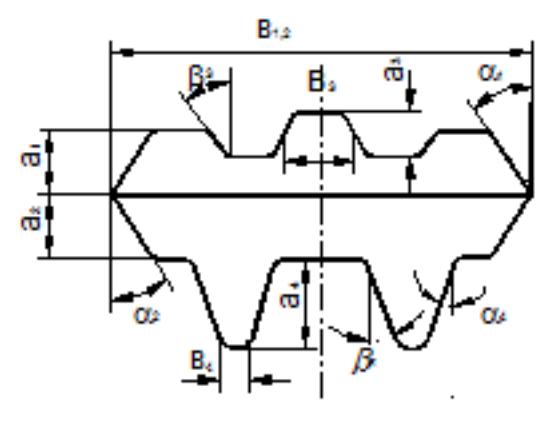

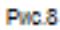

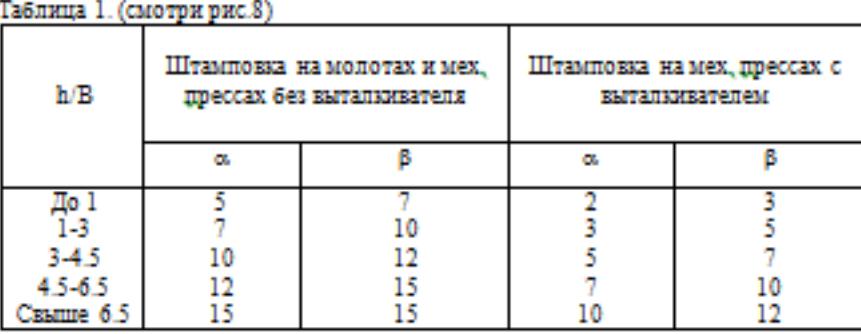

2. Выбор внутренних и наружных радиусов скругления статистическим

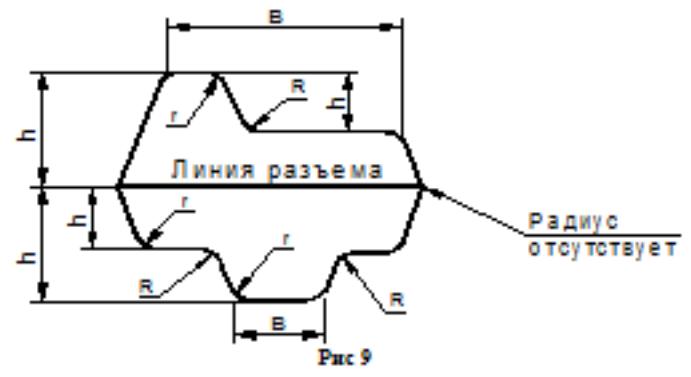

Таблица 2. (смотри рис.9)

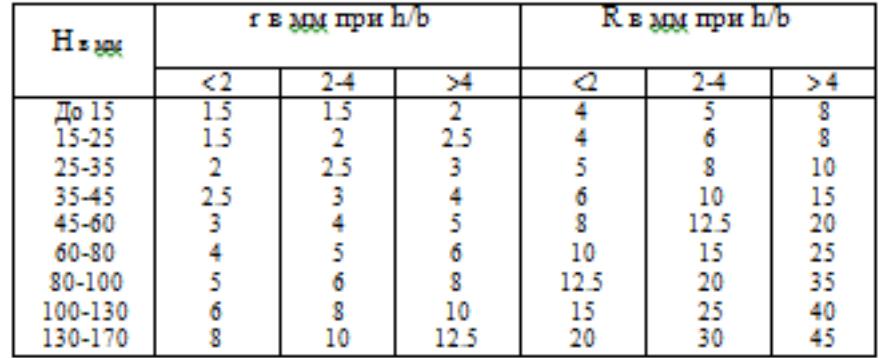

методом:

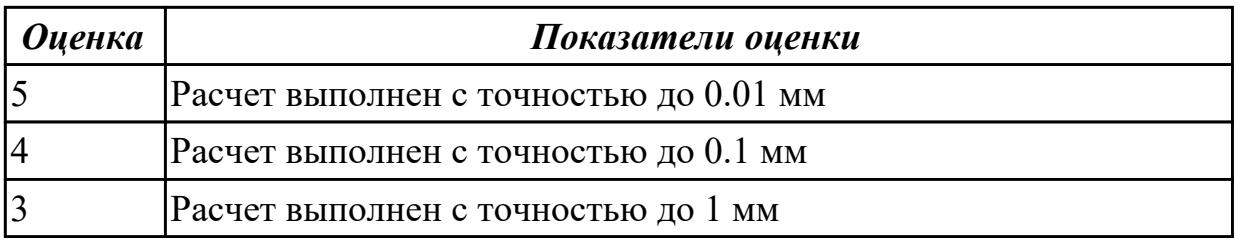

**Дидактическая единица:** 2.18 использовать пакеты прикладных программ для разработки конструкторской документации и проектирования технологических процессов;

# **Профессиональная(-ые) компетенция(-ии):**

ПК.1.5 Использовать системы автоматизированного проектирования технологических процессов обработки деталей.

# **Занятие(-я):**

2.1.9. Проектирование и моделирование КЭМ заготовки (штамповка).

Моделирование заготовки на основе КЭМ детали и расчетов припусков.

2.1.10. Практическая работа №3. Моделирования заготовки по КЭМ авиационной детали.

2.1.11. Практическая работа №3. Построение чертежа заготовки по КЭМ заготовки авиационной детали.

# **Задание №1**

Выполнить КЭМ заговки (штамповки, отливки, ...) по ранее смоделированному КЭМ детали используя рассчитанные припуски, углы и радиуса заготовки в САПР (Unigraphics).

# Пример:

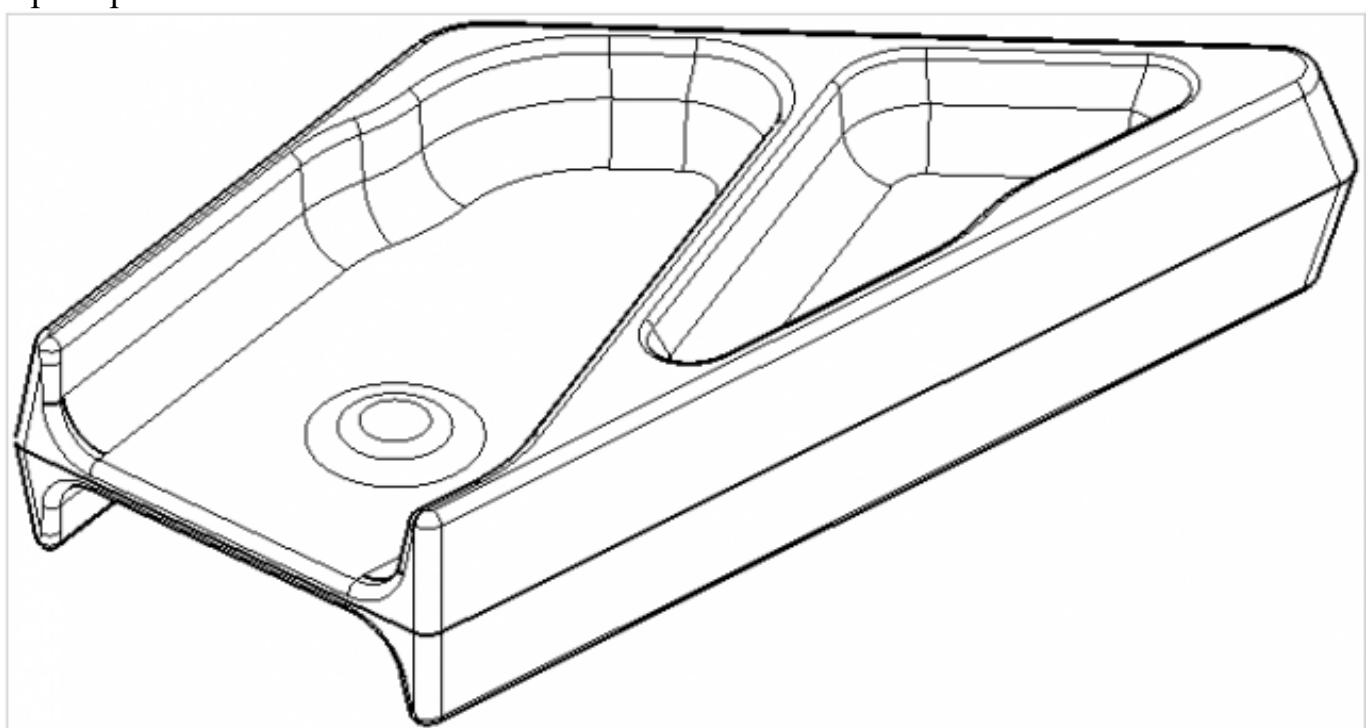

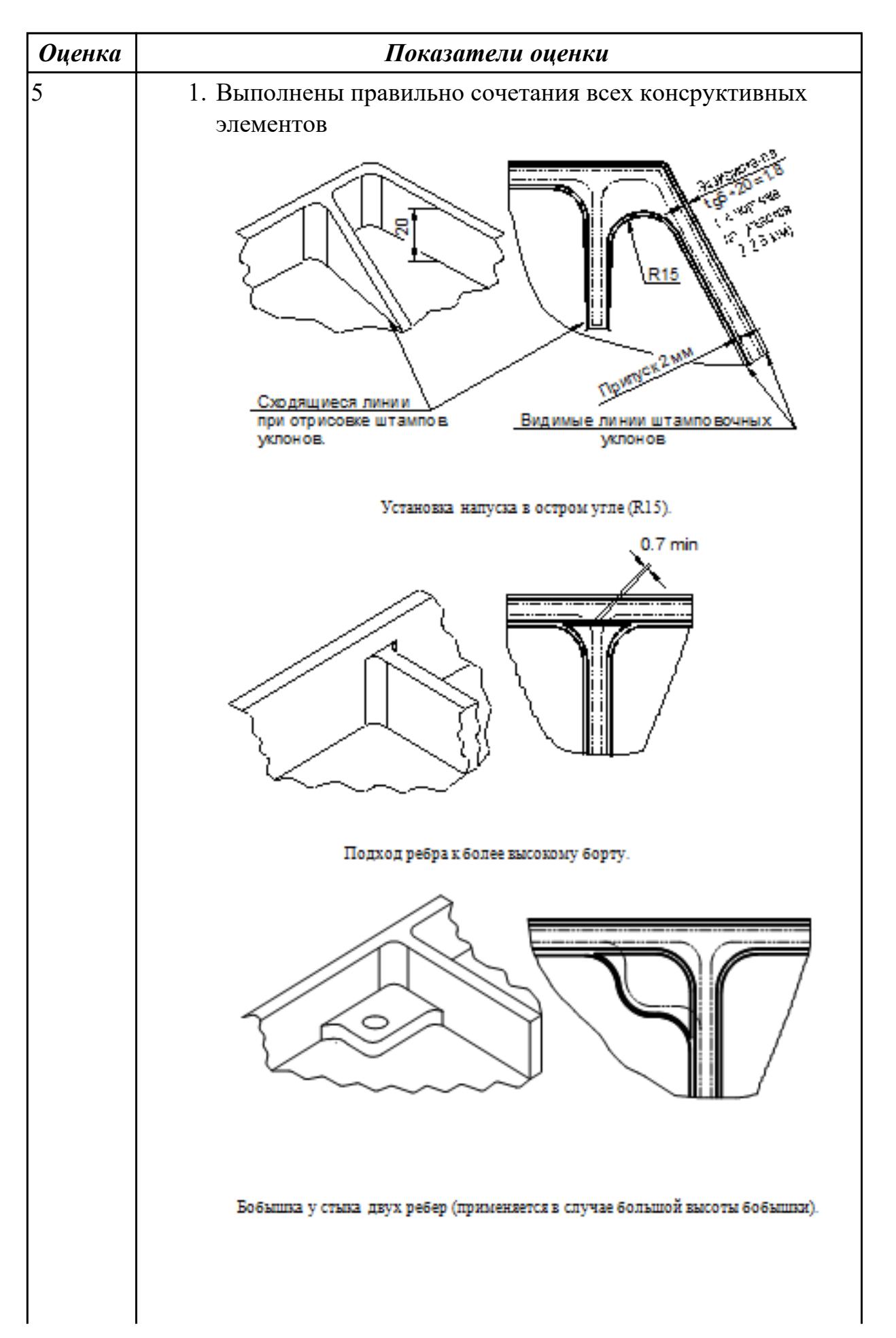

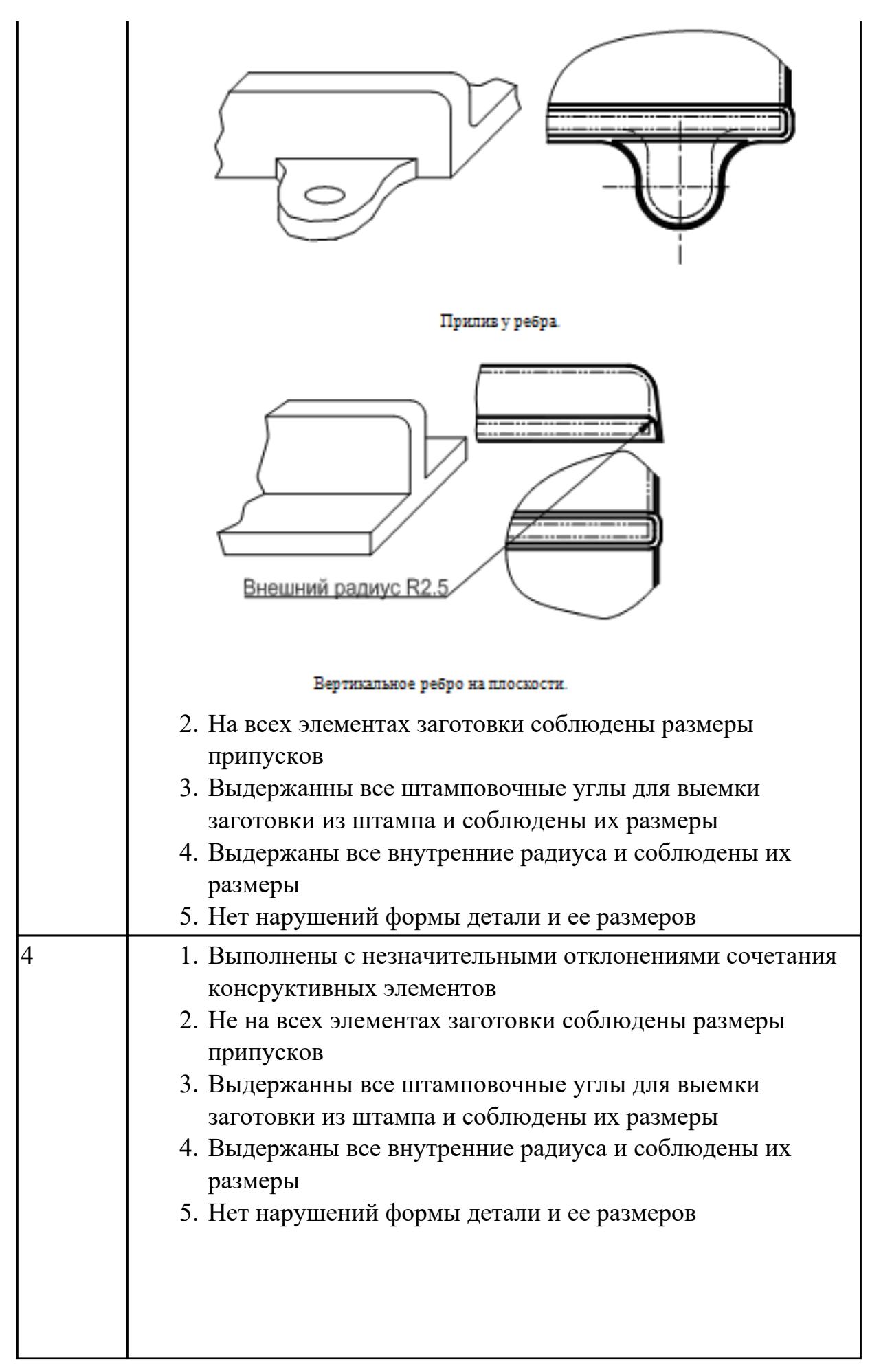

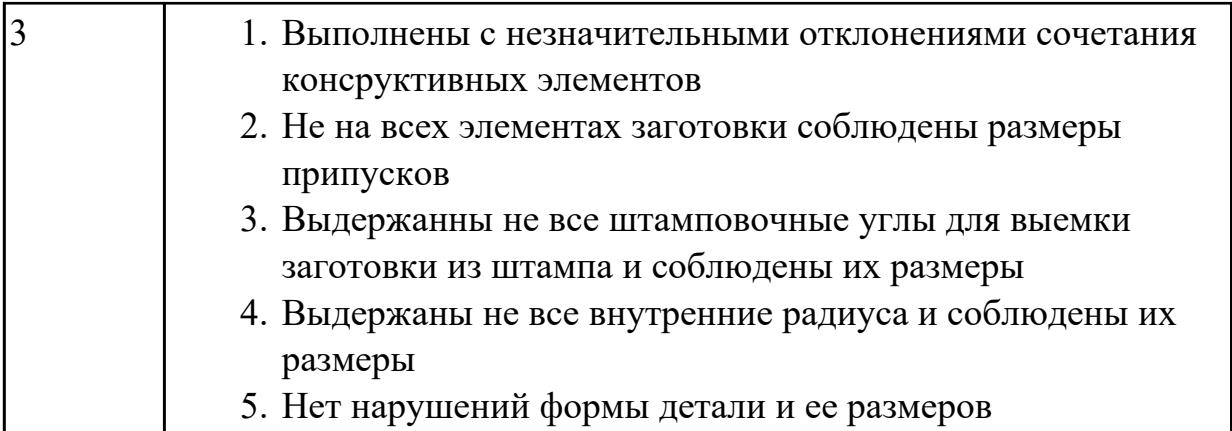

# **2.2.5 Текущий контроль (ТК) № 5**

**Тема занятия:** 2.2.5. Выбор технологического оборудования и инструментальной оснастки для обработки на оборудовании с ЧПУ

**Метод и форма контроля:** Проект (Информационно-аналитический) **Вид контроля:** Защита

**Дидактическая единица:** 1.13 виды обработки резания;

# **Профессиональная(-ые) компетенция(-ии):**

ПК.1.1 Использовать конструкторскую документацию при разработке технологических процессов изготовления деталей.

#### **Занятие(-я):**

2.2.1. Выбор необходимого инструмента для обработки на оборудовании с ЧПУ и параметров для расчета режимов резания.

#### **Задание №1**

Перечислете основные виды обработки резанием и дайте их описание

- 1. **Точение** (обточка). Выполняется, когда заготовка не слишком отличается размерами от нужной детали. Этот процесс может выполняться на таком оборудовании (станках): токарных, фрезерных, сверлильных, шлифовальных, долбежных, строгальных и т. д. Для этого резания используют резец токарного станка. Процесс происходит при большой скорости вращения детали, которую ей обеспечивает резец. Это движение называется «главным». А резец двигается медленно и поступательно, вдоль или поперек. Такой вид движения имеет название «движение подачи». Скорость резания определяется главным движением.
- 2. **Сверление**. Это методы обработки металлов резанием, где название говорит само за себя. Происходит на любом станке, где есть сверло. Заготовка зажимается прочно в тисках, а сверло вращается медленными поступательными движениями по одной прямой. В результате, в детали появляется отверстие с диаметром равным размеру сверла.
- 3. **Фрезерование**. Такие способы обработки металлов резанием могут выполняться лишь на специальных столах-станках — горизонтальнофрезерных. Главным инструментом станочника выполняющего **[фрезерную](http://elsvarkin.ru/obrabotka-metalla/osobennosti-frezernoj-oborabotki-metalla/)** [обработку металла](http://elsvarkin.ru/obrabotka-metalla/osobennosti-frezernoj-oborabotki-metalla/), которое и совершает главное движение, является фреза. Движение подачи производит в продольном направлении заготовка, оно происходит под прямым углом относительно движению станка. Будущую деталь крепко зажимают на столе, и все время она остается неподвижной.
- 4. **Строгание**. Происходит на поперечном строгательном оборудовании, станках. Обработка заготовки происходит резцом, выполняющим медленные движения по заданному направлению и обратно. Главное движение принадлежит инструменту — немного изогнутому резцу. Движение подачи совершает заготовка, при чем, оно не сплошное, а прерывистое. Направление последнего движения прямо перпендикулярно главному. В этом виде станков движение резания высчитывается путем сложения рабочего и холостого ходов.
- 5. **Шлифование**. Мероприятие выполняется при помощи шлифовального круга на кругло шлифовальных станках. Режущий круг делает вращательные движения, а заготовка получает прямолинейную и круговую подачу, но если вытачивается деталь цилиндрической формы. Когда предметом обработки есть плоская поверхность, то заготовка получает подачу лишь в прямом направлении.

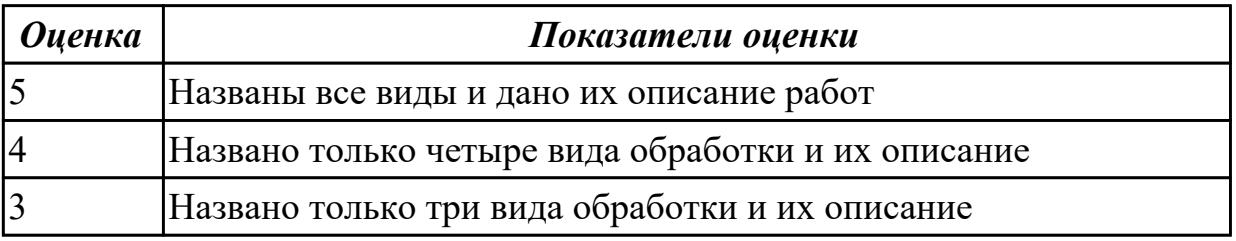

**Дидактическая единица:** 1.14 виды режущих инструментов;

#### **Профессиональная(-ые) компетенция(-ии):**

ПК.1.3 Составлять маршруты изготовления деталей и проектировать технологические операции.

#### **Занятие(-я):**

2.2.1. Выбор необходимого инструмента для обработки на оборудовании с ЧПУ и параметров для расчета режимов резания.

2.2.2. Практическая работа №4. Выбор режущего инструмента для обработки на оборудовании с ЧПУ на ранее спроектированную авиационную деталь.

2.2.3. Расчет режимов резания с использованием САПР и нормативов.

#### **Задание №1**

Перечислете виды режущих инструментов и дайте их описание

- [Резцы](http://www.shtray.ru/catalog/Instrumenti-i-osnastka/Tokarnij-instrument/): инструмент однолезвийного типа, позволяющий выполнять металлообработку с возможностью разнонаправленного движения подачи;
- [Фрезы:](http://www.shtray.ru/catalog/Instrument-metallorezhushii/Frezy-frezernyi-instrument/) инструмент, при использовании которого обработка выполняется вращательным движением с траекторией, имеющей неизменный радиус, и движением подачи, которое по направлению не совпадает с осью вращения;
- [Сверла](http://www.shtray.ru/catalog/Instrumenti-i-osnastka/Sverlilnij-instrument/): режущий инструмент осевого типа, который используется для создания отверстий в материале или увеличении диаметра уже имеющихся отверстий. Обработка сверлами осуществляется вращательным движением, дополненным движением подачи, направление которого совпадает с осью вращения;
- **Зенкеры**: инструмент осевого типа, с помощью которого корректируются размеры и форма имеющихся отверстий, а также увеличивается их диаметр;
- [Развертки](http://www.shtray.ru/catalog/Instrumenti-i-osnastka/Razvertki/): осевой инструмент, который применяется для чистовой обработки стенок отверстий (уменьшения их шероховатости);
- **Цековки**: металлорежущий инструмент, также относящийся к категории осевых и используемый для обработки торцовых или цилиндрических участков отверстий;
- **Плашки**: используются для нарезания наружной резьбы на заготовках;
- **Метчики**: также применяются для нарезания резьбы но, в отличие от плашек, не на цилиндрических заготовках, а внутри отверстий;
- **Ножовочные полотна**: инструмент многолезвийного типа, имеющий форму металлической полосы с множеством зубьев, высота которых одинакова. Ножовочные полотна используются для отрезания части заготовки или создания в ней пазов, при этом главное движение резания является поступательным;
- **Долбяки**: применяются для зуботочения или зубодолбления шлицев валов, зубчатых колес, других деталей;
- **Шеверы**: инструмент, название которого происходит от английского слова «shaver» (в переводе – «бритва»). Он предназначен для чистовой обработки зубчатых колес, которая выполняется методом «скобления»;
- **Абразивный инструмент**: бруски, круги, кристаллы, крупные зерна или порошок абразивного материала. Инструмент, входящий в данную группу, применяется для чистовой обработки различных деталей.

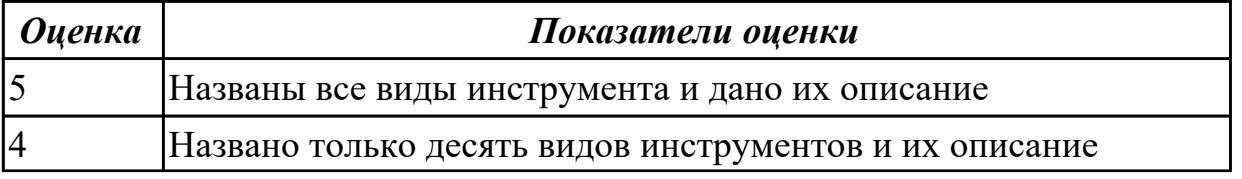

# **Дидактическая единица:** 1.18 методику расчета режимов резания; **Профессиональная(-ые) компетенция(-ии):**

ПК.1.5 Использовать системы автоматизированного проектирования технологических процессов обработки деталей.

# **Занятие(-я):**

2.2.3. Расчет режимов резания с использованием САПР и нормативов.

2.2.4. Практическая работа №4 Расчет режимов резания на ранее выбранный инструмент для обработки авиационной детали на оборудовании с ЧПУ.

# **Задание №1**

Пояснить методику расчета режимов резанья с использованием нормативов и САПР

- 1. Произвести выбор инструмента по каталогу
- 2. Взять из каталога инструментов силу резания на выбранный инструмент
- 3. Подставить данные инструмента и силы резания и параметров обработки (подача на зуб, глубина, ширина резания, количество проходов, длна обработки) в калькулятор режимов резания
- 4. Получить количество оборотов шпинделя об/мин, подачу мм/мин

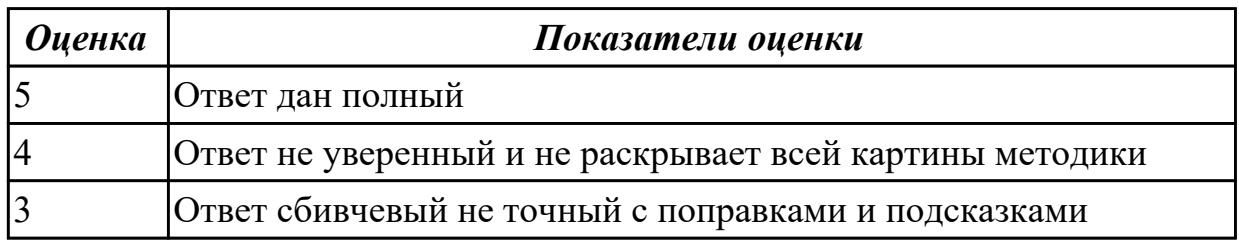

# **Задание №2**

Пояснить методику расчета режимов резанья с использованием нормативов и САПР

- 1. Произвести выбор инструмента по каталогу
- 2. Взять из каталога инструментов силу резания на выбранный инструмент
- 3. Подставить данные инструмента и силы резания и параметров обработки (подача на зуб, глубина, ширина резания, количество проходов, длна обработки) в калькулятор режимов резания
- 4. Получить количество оборотов шпинделя об/мин, подачу мм/мин

#### *Оценка Показатели оценки*

**Дидактическая единица:** 2.13 выбирать технологическое оборудование и технологическую оснастку: приспособления, режущий, мерительный и вспомогательный инструмент;

#### **Профессиональная(-ые) компетенция(-ии):**

ПК.1.1 Использовать конструкторскую документацию при разработке технологических процессов изготовления деталей.

ПК.1.3 Составлять маршруты изготовления деталей и проектировать технологические операции.

ПК.1.5 Использовать системы автоматизированного проектирования технологических процессов обработки деталей.

#### **Занятие(-я):**

2.2.1. Выбор необходимого инструмента для обработки на оборудовании с ЧПУ и параметров для расчета режимов резания.

2.2.2. Практическая работа №4. Выбор режущего инструмента для обработки на оборудовании с ЧПУ на ранее спроектированную авиационную деталь.

#### **Задание №1**

Выбирите инструмент по каталогу для черновой, получистовой и чистовой обработки;

#### **Выбор инструмента для фрезерования**

#### **1 Определите тип операции**

В соответствии с типом операции:

- Торцевое фрезерование

- Фрезерование уступов
- Профильное фрезерование
- Фрезерование пазов

Подберите наиболее оптимальный инструмент с точки зрения производительности и надежности обработки.

См. стр. J31.

#### **2 Определите группу обрабатываемого материала**

Определите, к какой группе обрабатываемости по ISO относится тот

материал, который необходимо фрезеровать:

Сталь (P)

Нержавеющая сталь (M)

Чугун (K)

Алюминий (N)

Жаропрочные и титановые сплавы (S)

Материалы высокой твердости (H)

См. таблицу соответствия материалов в разделе I.

# **3 Выберите тип фрезы**

Выберите шаг зубьев и тип крепления фрезы.

Как первый выбор рекомендуется нормальный шаг зубьев фрезы.

При работе с большими вылетами и в нестабильных условиях

следует выбирать крупный шаг зубьев.

При обработке материалов, дающих элементную стружку,

рекомендуется выбирать мелкий шаг зубьев фрезы.

Выберите тип крепления.

#### **4 Подберите режущую пластину**

Выберите геометрию передней поверхности пластин в соответствии с операцией:

#### **Геометрия L – для чистовой обработки**

Когда необходимо снизить усилия резания при легких условиях обработки.

#### **Геометрия M – для получистовой обработки**

Универсальная геометрия для разнообразных условий обработки.

#### **Геометрия H – для черновой обработки**

Для тяжелой обработки поверхностей с ковочной или литейной коркой, а также при опасности вибраций.

Выберите пластины из твердого сплава, обеспечивающего

оптимальную производительность.

#### **5 Определите начальные режимы обработки**

Рекомендуемые начальные значения скоростей резания и подач

*Обязательные качественные критерии:*

Подбор необходимого инструмента [1] стр.465-467.:

Выбор чернового инструмента в 3 раза больше чистового (до ближайшего по каталогу

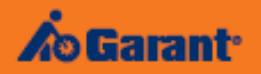

# Перечень таблиц - Ориентировочные режимы резания<br>при фрезеровании

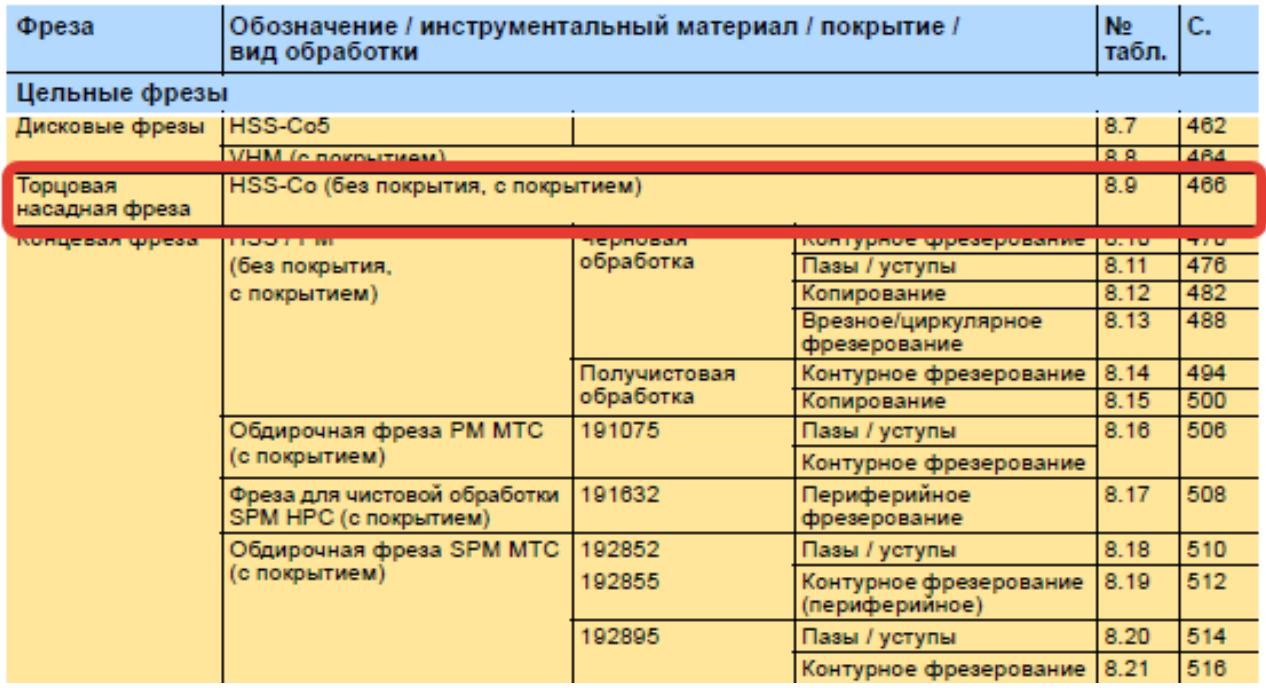

)

#### Описание типов инструмента

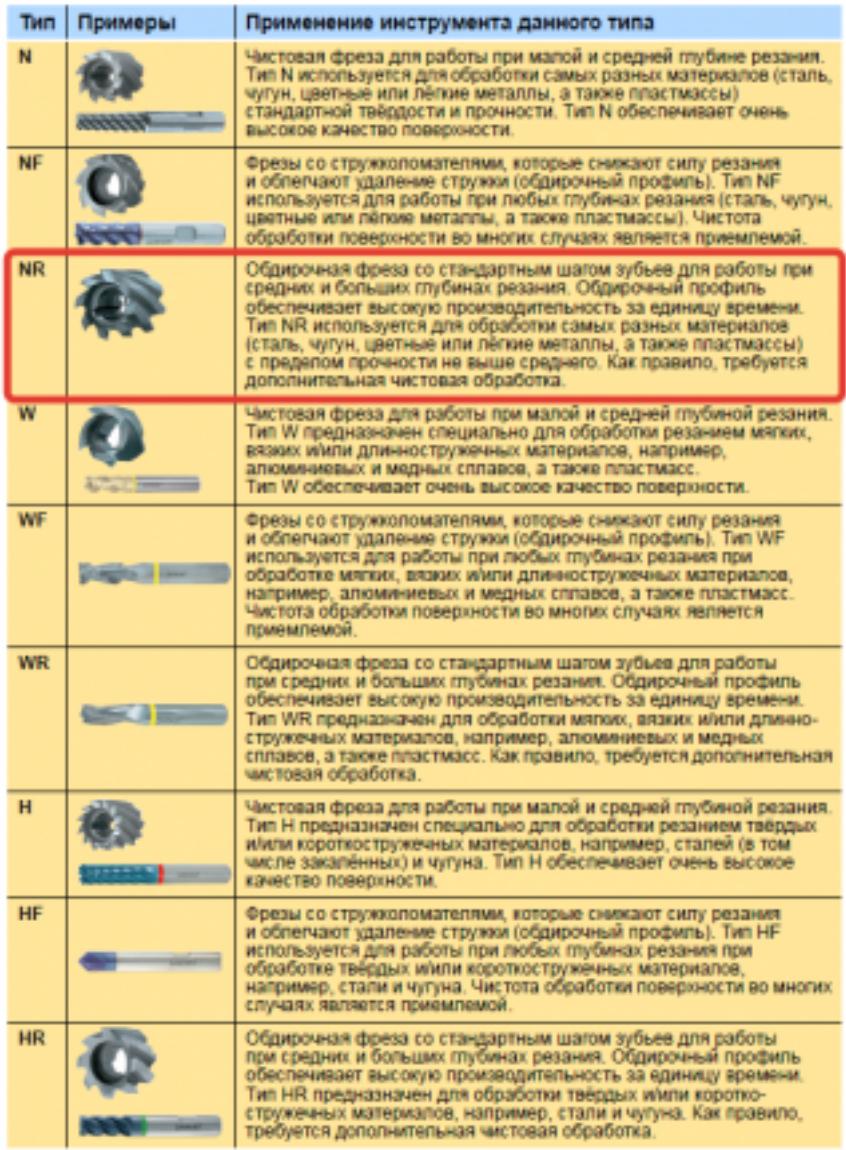

435 ;

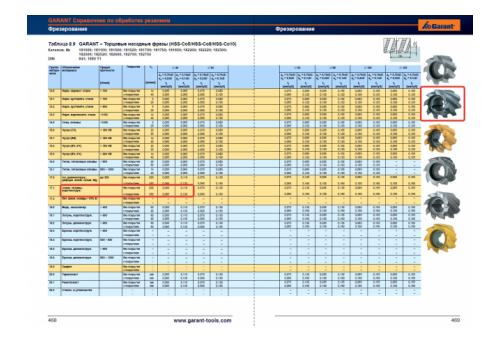

Выбор получистового инструмента в 1.5 раза больше чистового (до ближайшего по каталогу);

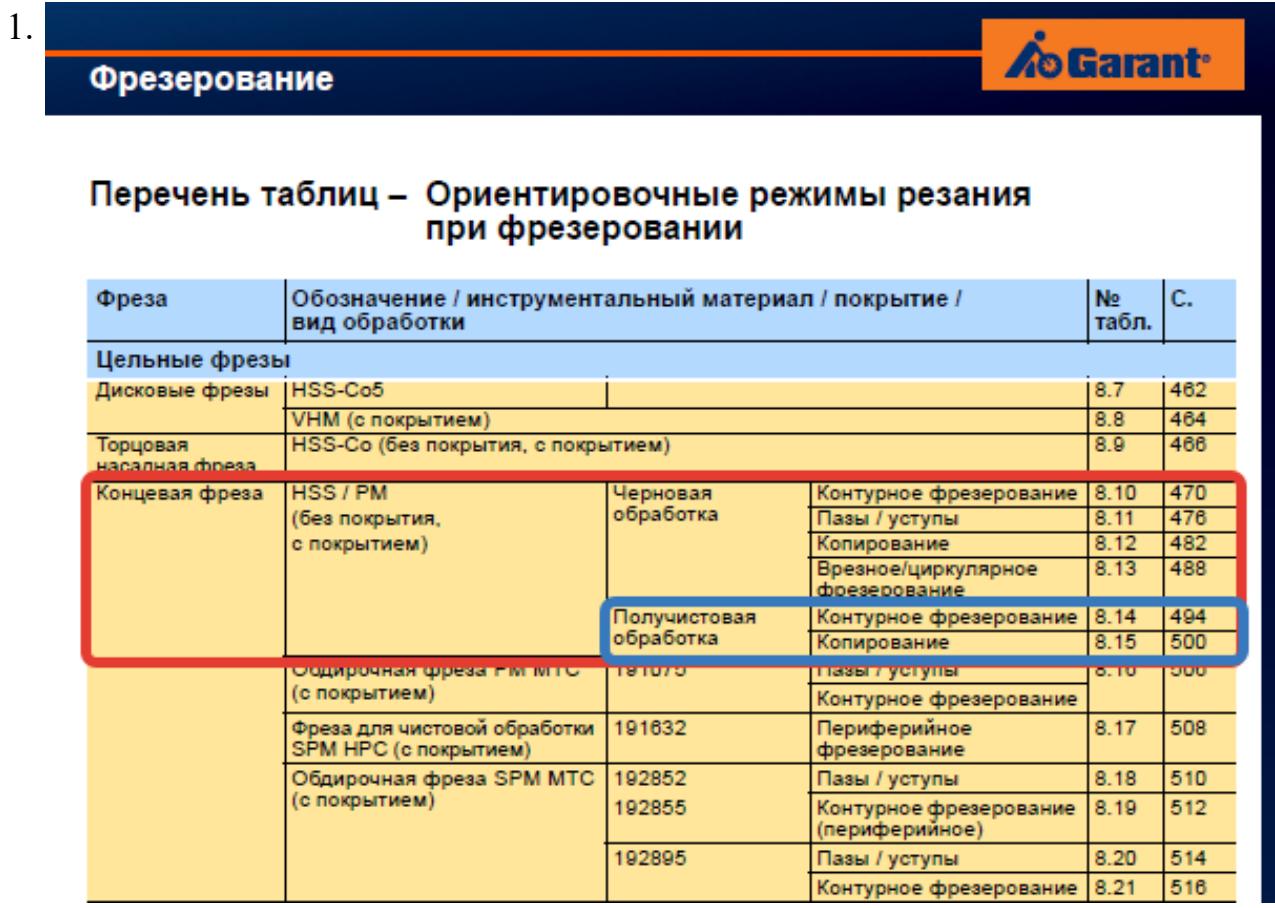

# **Op**

#### On

TH N

**NF** 

**NR** 

 $\overline{w}$ 

WF

 $WF$ 

 $\overline{\mathbf{H}}$  $H\bar{F}$ 

 $\overline{HR}$ 

стр. 67 из 464

Выбор чистового инструмента по минимальному внутреннему радиусу на детали. При выполнении обкатки при чистовой обработке, диаметр инструмента может быть меньше номинального на 1-2мм;

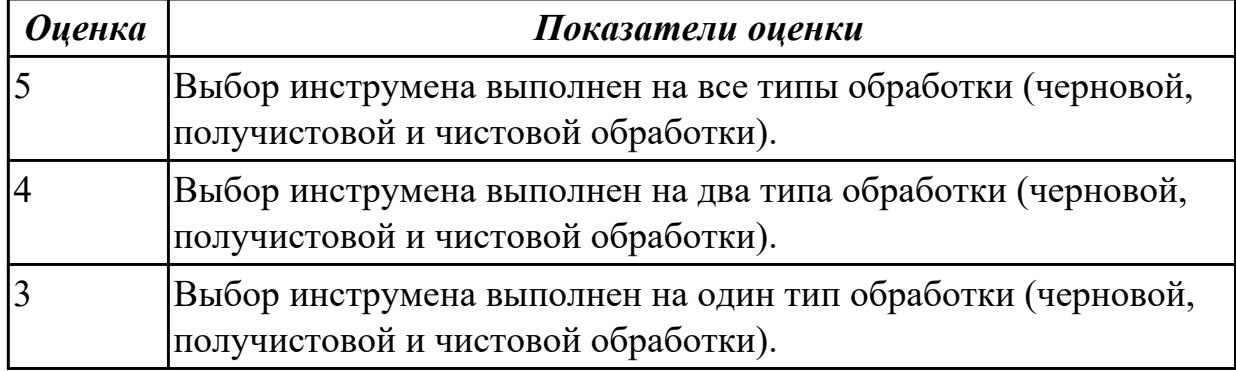

# **Задание №2**

Выбирите инструмент по каталогу для черновой, получистовой и чистовой обработки;

# **Выбор инструмента для фрезерования**

# **1 Определите тип операции**

В соответствии с типом операции:

- Торцевое фрезерование
- Фрезерование уступов
- Профильное фрезерование
- Фрезерование пазов

Подберите наиболее оптимальный инструмент с точки зрения производительности и надежности обработки.

См. стр. J31.

# **2 Определите группу обрабатываемого материала**

Определите, к какой группе обрабатываемости по ISO относится тот материал, который необходимо фрезеровать:

Сталь (P)

Нержавеющая сталь (M)

Чугун (K)

Алюминий (N)

Жаропрочные и титановые сплавы (S)

Материалы высокой твердости (H)

См. таблицу соответствия материалов в разделе I.

# **3 Выберите тип фрезы**

Выберите шаг зубьев и тип крепления фрезы.

Как первый выбор рекомендуется нормальный шаг зубьев фрезы.

При работе с большими вылетами и в нестабильных условиях

следует выбирать крупный шаг зубьев.

При обработке материалов, дающих элементную стружку,

рекомендуется выбирать мелкий шаг зубьев фрезы.

Выберите тип крепления.

# **4 Подберите режущую пластину**

Выберите геометрию передней поверхности пластин в соответствии с операцией:

# **Геометрия L – для чистовой обработки**

Когда необходимо снизить усилия резания при легких условиях обработки.

# **Геометрия M – для получистовой обработки**

Универсальная геометрия для разнообразных условий обработки.

# **Геометрия H – для черновой обработки**

Для тяжелой обработки поверхностей с ковочной или литейной коркой, а также при опасности вибраций.

Выберите пластины из твердого сплава, обеспечивающего оптимальную производительность.

#### **5 Определите начальные режимы обработки**

Рекомендуемые начальные значения скоростей резания и подач

*Обязательные качественные критерии:*

Подбор необходимого инструмента [1] стр.465-467.:

Выбор чернового инструмента в 3 раза больше чистового (до ближайшего по каталогу

Фрезерование

#### Перечень таблиц - Ориентировочные режимы резания при фрезеровании

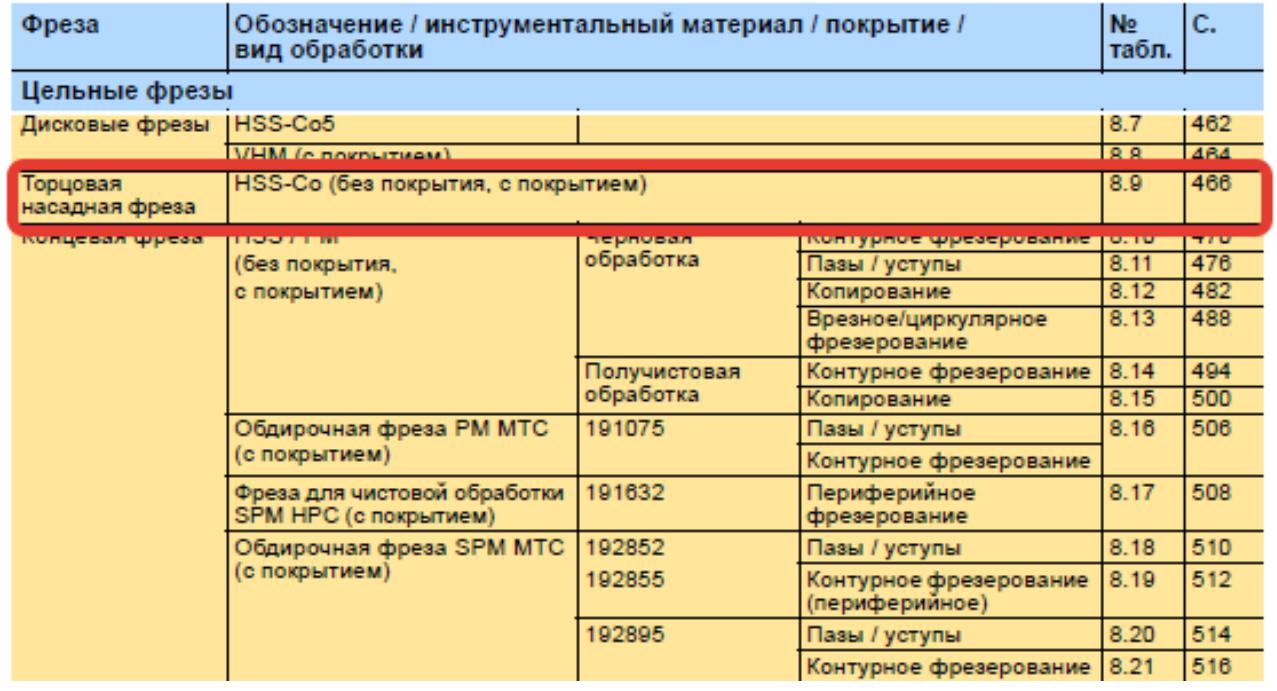

)

**A**o Garant<sup>.</sup>

#### Описание типов инструмента

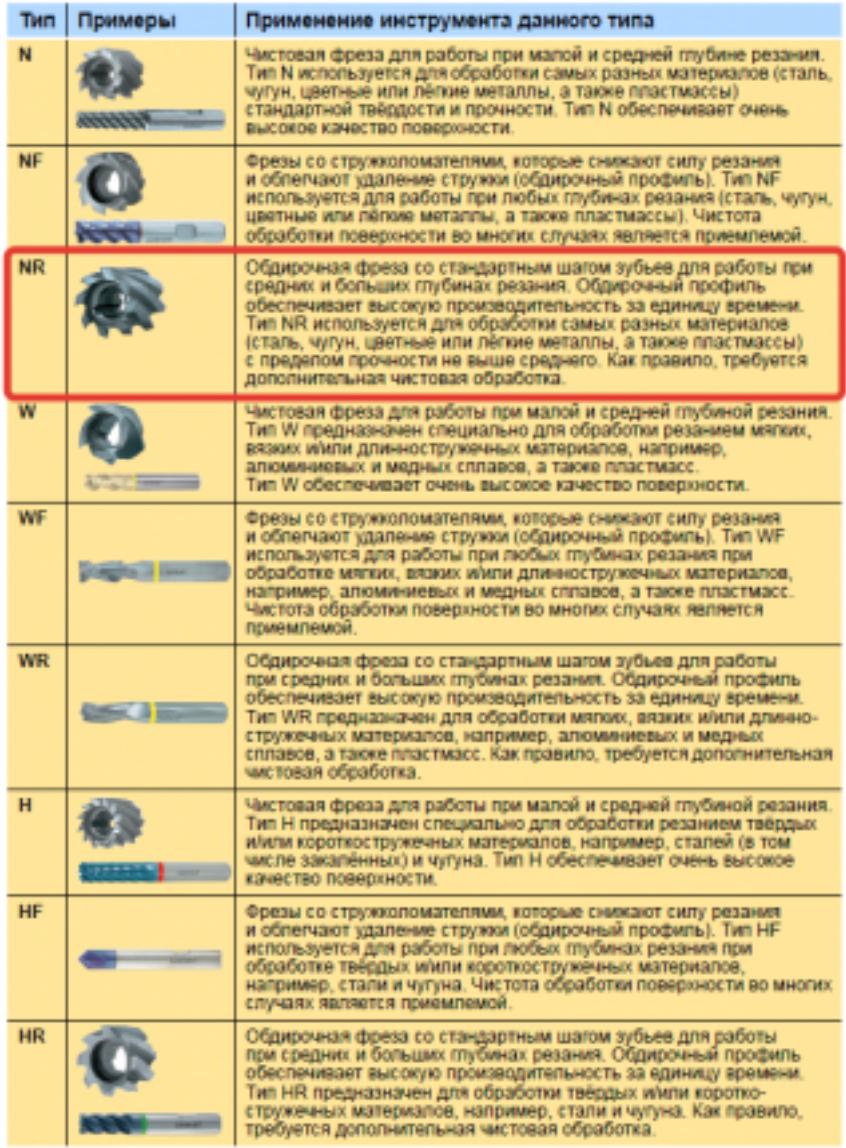

435 ;
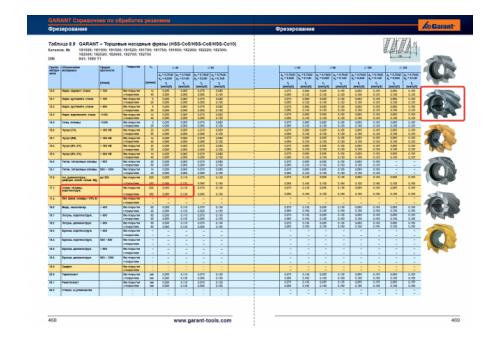

Выбор получистового инструмента в 1.5 раза больше чистового (до ближайшего по каталогу);

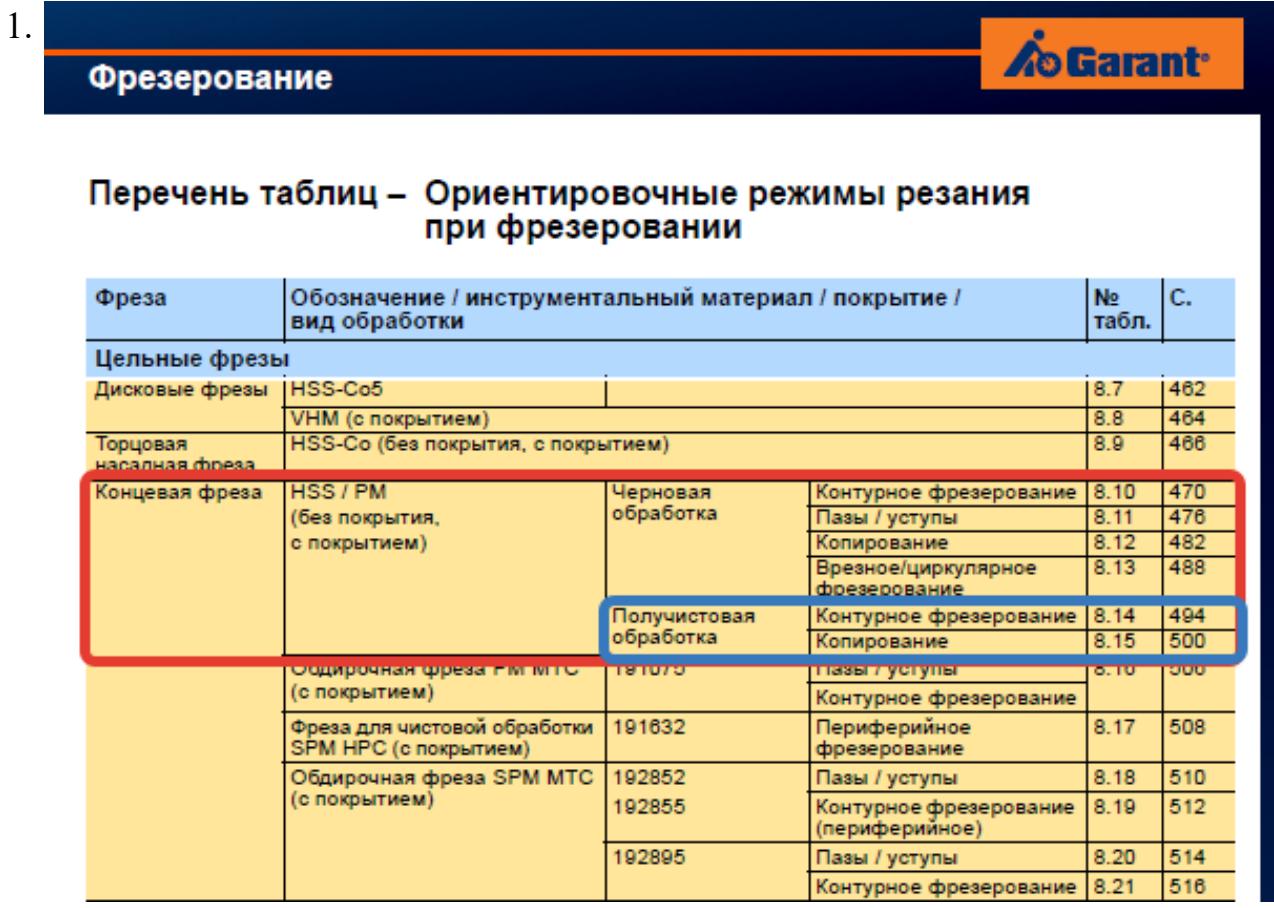

# **Op**

#### On

TH N

**NF** 

**NR** 

 $\overline{w}$ 

WF

 $WF$ 

 $\overline{\mathbf{H}}$  $H\bar{F}$ 

 $\overline{HR}$ 

стр. 74 из 464

Выбор чистового инструмента по минимальному внутреннему радиусу на детали. При выполнении обкатки при чистовой обработке, диаметр инструмента может быть меньше номинального на 1-2мм;

*Оценка Показатели оценки*

**Дидактическая единица:** 2.14 рассчитывать режимы резания по нормативам; **Профессиональная(-ые) компетенция(-ии):**

ПК.1.5 Использовать системы автоматизированного проектирования технологических процессов обработки деталей.

#### **Занятие(-я):**

2.2.3. Расчет режимов резания с использованием САПР и нормативов.

2.2.4. Практическая работа №4 Расчет режимов резания на ранее выбранный инструмент для обработки авиационной детали на оборудовании с ЧПУ.

# **Задание №1**

Рассчитаться режимы резания для черновой, получистовой и чистовой обработки используя калькулятор режимов резания;

Пример расчета режимов резания на 1 инструмент:

Проверка правильности расчета режимов резания при обработке . (глубина врезания, подача на зуб, ширина обработки, подача мм. в минуту, оборотов в -**JURLTER** минуту) для каждого инструмента;

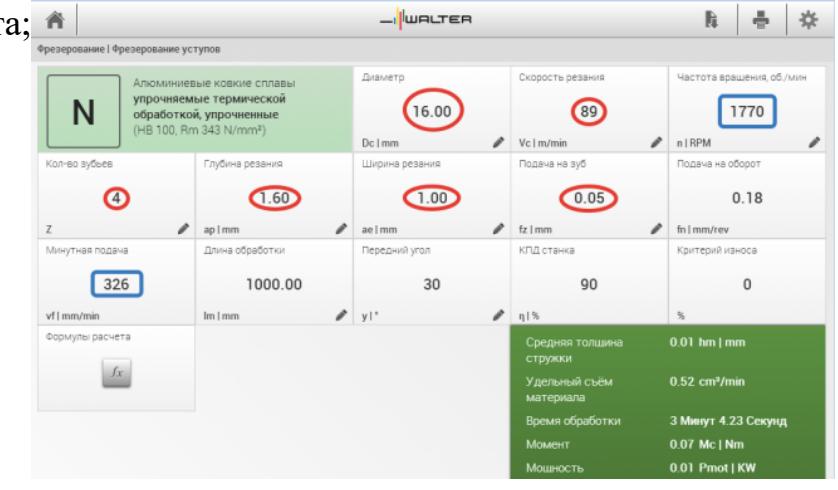

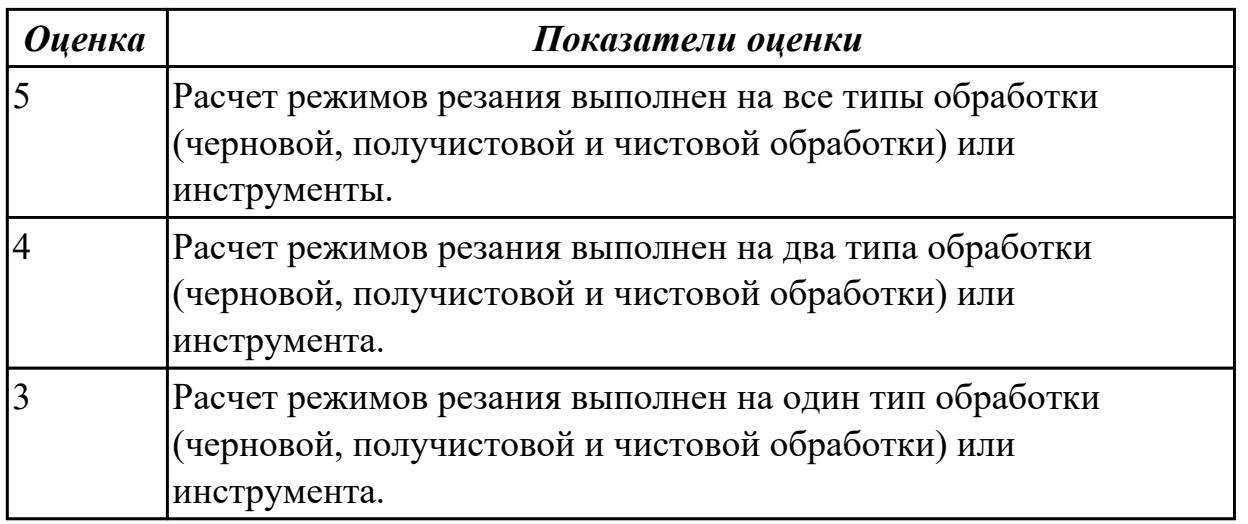

# **Задание №2**

Рассчитаться режимы резания для черновой, получистовой и чистовой обработки используя калькулятор режимов резания;

Пример расчета режимов резания на 1 инструмент:

Проверка правильности расчета режимов резания при обработке . (глубина врезания, подача на зуб, ширина обработки, подача мм. в минуту, оборотов в минуту) для каждого инструмента;

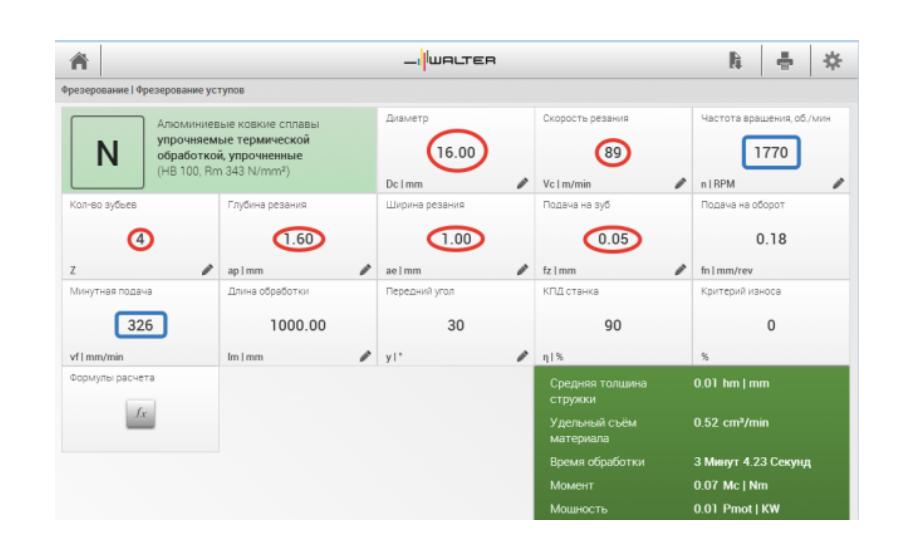

#### *Оценка Показатели оценки*

## **2.2.6 Текущий контроль (ТК) № 6**

**Тема занятия:** 2.2.11. Последовательность проектирования приспособлений для обработки на оборудовании с ЧПУ. Анализ конструкции детали и выполняемой технологической операции, выбор элементов базирования и зажима, составление схемы нагрузок, расчет силы зажима для механизированного приспособления, выбор пневмо или гидроцилиндров, расчет на прочность и точность. Графическое компоновка станочного приспособления.

**Метод и форма контроля:** Проект (Информационно-аналитический)

#### **Вид контроля:** Защита

**Дидактическая единица:** 1.4 физико-механические свойства конструкционных инструментальных материалов;

## **Профессиональная(-ые) компетенция(-ии):**

ПК.1.1 Использовать конструкторскую документацию при разработке технологических процессов изготовления деталей.

## **Занятие(-я):**

2.2.1. Выбор необходимого инструмента для обработки на оборудовании с ЧПУ и параметров для расчета режимов резания.

2.2.2. Практическая работа №4. Выбор режущего инструмента для обработки на оборудовании с ЧПУ на ранее спроектированную авиационную деталь.

#### **Задание №1**

Подобрать материал режущей части инструментов и обосновать его выбор предварительно проанализировав чертеж авиационной детали

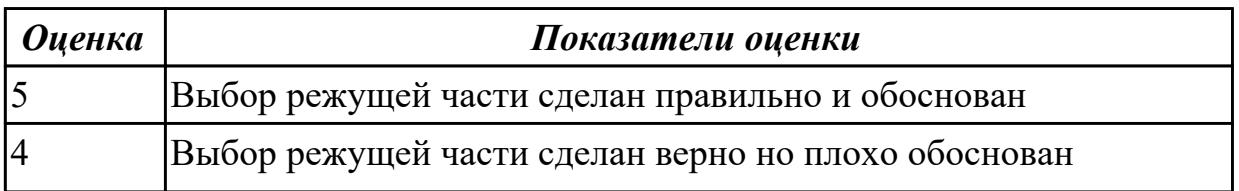

**Дидактическая единица:** 1.16 технологические возможности металлорежущих станков;

# **Профессиональная(-ые) компетенция(-ии):**

ПК.1.1 Использовать конструкторскую документацию при разработке технологических процессов изготовления деталей.

# **Занятие(-я):**

2.2.7. Выбор инструментальной оснастки под выбранное оборудование и инструмент

2.2.8. Практическая работа №5. Выбор инструментальной оснастки под выбранное оборудование и инструмент для обработки авиационной детали.

2.2.9. Составление карты наладки инструмента для обработки на оборудовании с ЧПУ.

# **Задание №1**

Перечислить основные параметры технологических возможностей учитываемых при выборе оборудования

- 1. Функциональные возможности станка для удовлетворения нужд ТП
- 2. Мощьностные характеристики станка относительно мощьности резания чернового инструмента
- 3. Габариты рабочей зоны станка и размещения на ней оснастки ТП

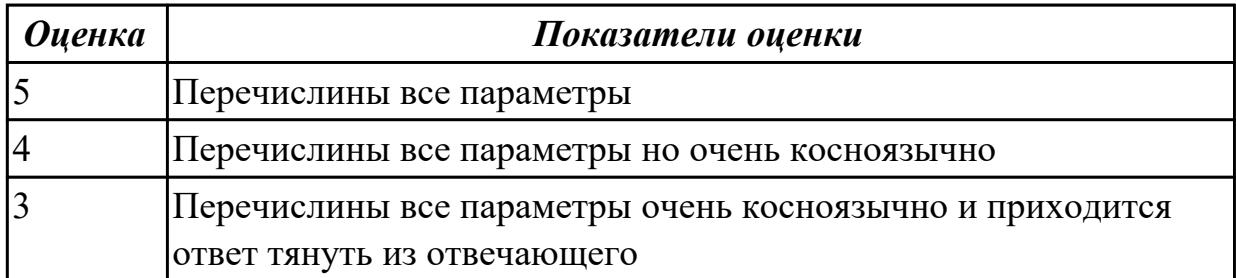

**Дидактическая единица:** 2.13 выбирать технологическое оборудование и технологическую оснастку: приспособления, режущий, мерительный и вспомогательный инструмент;

# **Профессиональная(-ые) компетенция(-ии):**

ПК.1.5 Использовать системы автоматизированного проектирования технологических процессов обработки деталей.

# **Занятие(-я):**

2.2.5. Выбор технологического оборудования и инструментальной оснастки для обработки на оборудовании с ЧПУ

2.2.6. Практическая работа №5. Выбор технологического оборудования с ЧПУ для

обработки авиационной детали.

2.2.7. Выбор инструментальной оснастки под выбранное оборудование и инструмент

2.2.8. Практическая работа №5. Выбор инструментальной оснастки под выбранное оборудование и инструмент для обработки авиационной детали.

2.2.9. Составление карты наладки инструмента для обработки на оборудовании с ЧПУ.

2.2.10. Практическая работа №5. Составление карты наладки инструмента для обработки на оборудовании с ЧПУ авиационной детали.

## **Задание №1**

Выбрать технологическое оборудования исходя из следующих критериев:

- 1. Учитываются габариты детали с возможностью их крепления на рабочем столе (габариты+50 (100) мм на сторону)
- 2. Мощьностные характеристики станка относительно мощьности резания чернового инструмента
- 3. Функциональные возможности станка относительно технологической потребности обработки
- 4. Экономическая выгода от использования станка

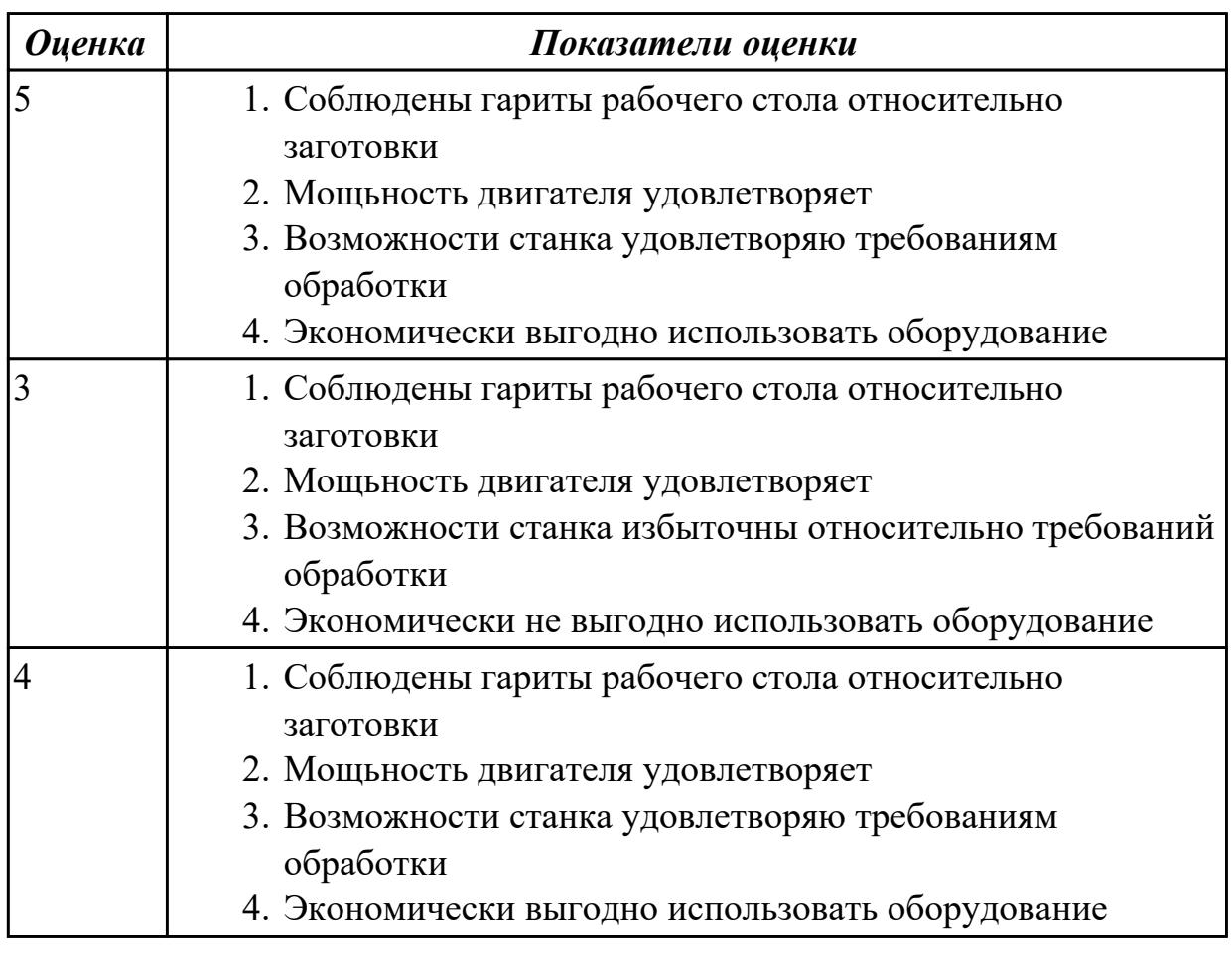

Выбрать технологическое оборудования исходя из следующих критериев:

- 1. Учитываются габариты детали с возможностью их крепления на рабочем столе (габариты+50 (100) мм на сторону)
- 2. Мощьностные характеристики станка относительно мощьности резания чернового инструмента
- 3. Функциональные возможности станка относительно технологической потребности обработки
- 4. Экономическая выгода от использования станка

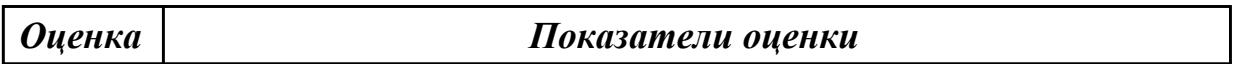

#### **Задание №3**

Выбрать инструментальную оснастку исходя из следующих критериев:

- 1. Должна быть целесообразна для данного типа обработки (не понижать качества и точности обработки)
- 2. Должна удовлетворять возможности установки выбранного инструмента
- 3. Должна удовлетворять возможности установки в выбранное оборудование

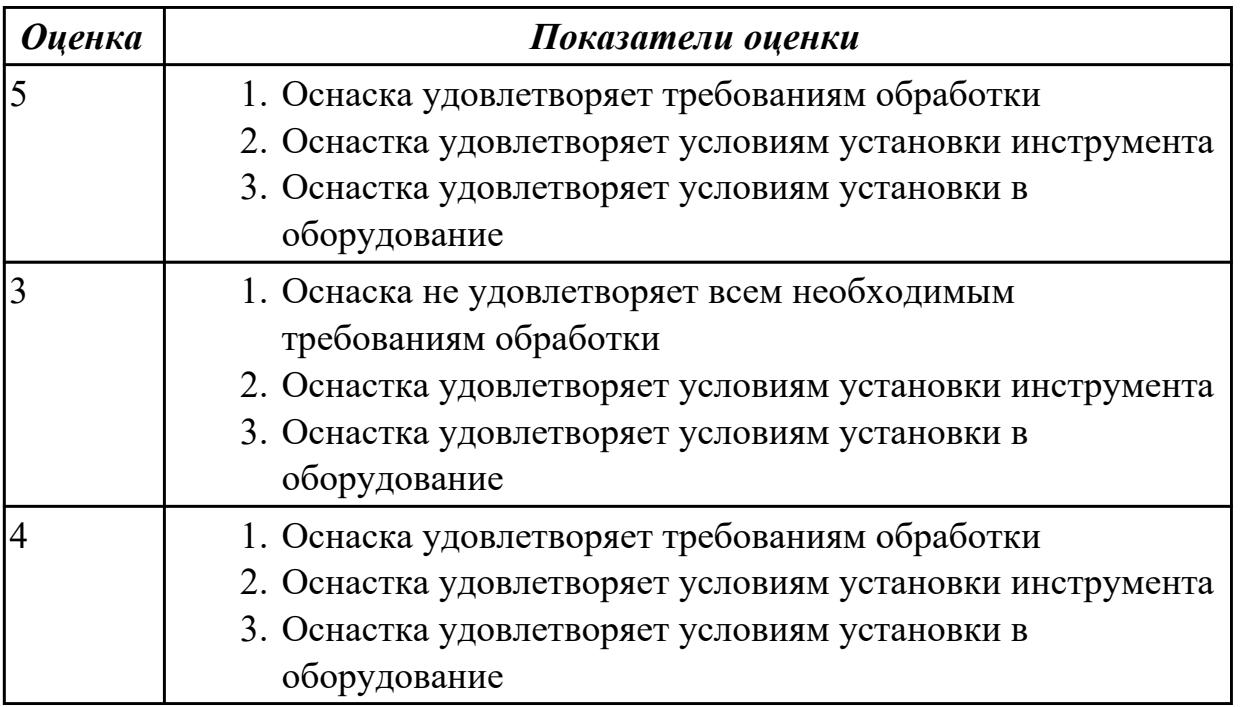

#### **Задание №4**

Выбрать инструментальную оснастку исходя из следующих критериев:

- 1. Должна быть целесообразна для данного типа обработки (не понижать качества и точности обработки)
- 2. Должна удовлетворять возможности установки выбранного инструмента
- 3. Должна удовлетворять возможности установки в выбранное оборудование

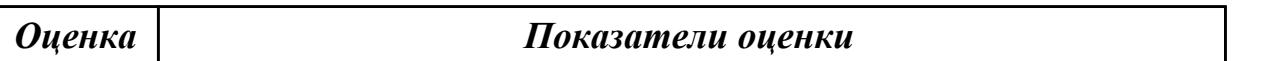

**Дидактическая единица:** 2.18 использовать пакеты прикладных программ для разработки конструкторской документации и проектирования технологических процессов;

#### **Профессиональная(-ые) компетенция(-ии):**

ПК.1.5 Использовать системы автоматизированного проектирования технологических процессов обработки деталей.

#### **Занятие(-я):**

2.2.2. Практическая работа №4. Выбор режущего инструмента для обработки на оборудовании с ЧПУ на ранее спроектированную авиационную деталь.

2.2.9. Составление карты наладки инструмента для обработки на оборудовании с ЧПУ.

2.2.10. Практическая работа №5. Составление карты наладки инструмента для обработки на оборудовании с ЧПУ авиационной детали.

#### **Задание №1**

Использован пакет САПР ("Компас", Inventor) для построения чертежа инструментальной наладки.

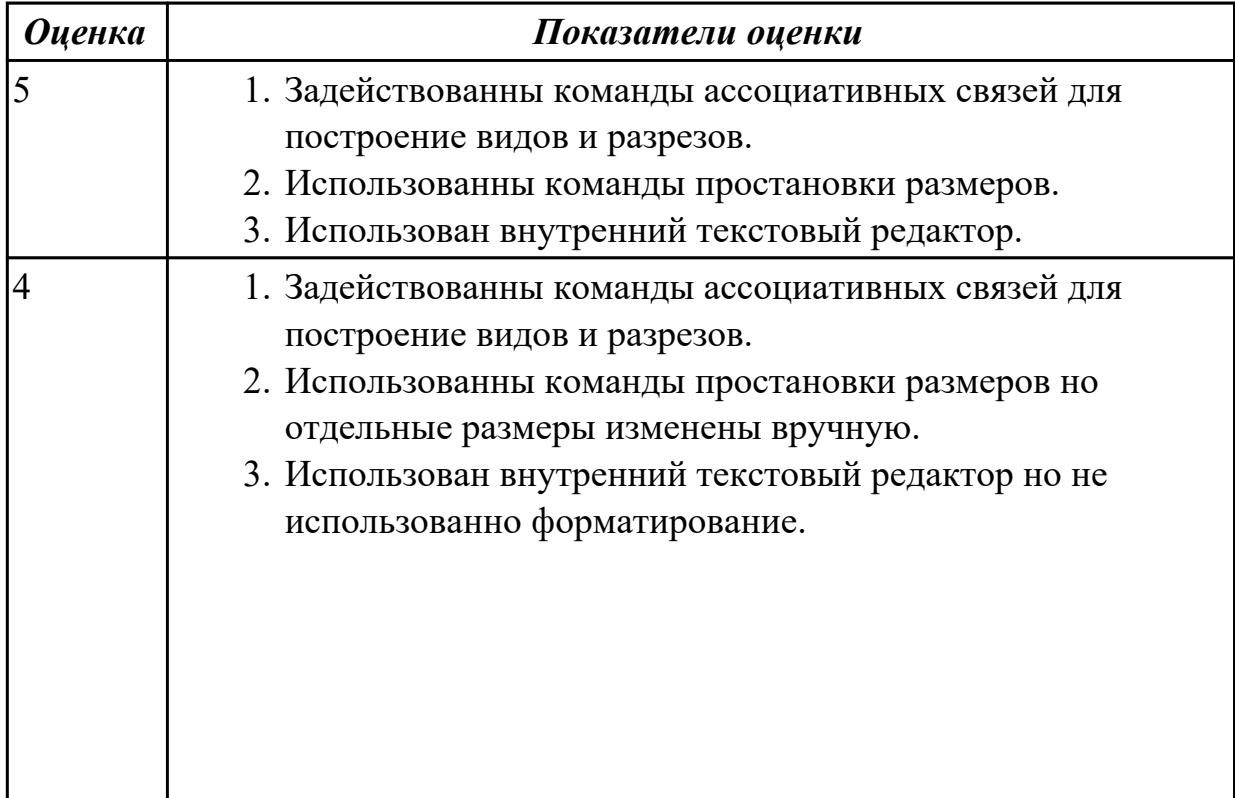

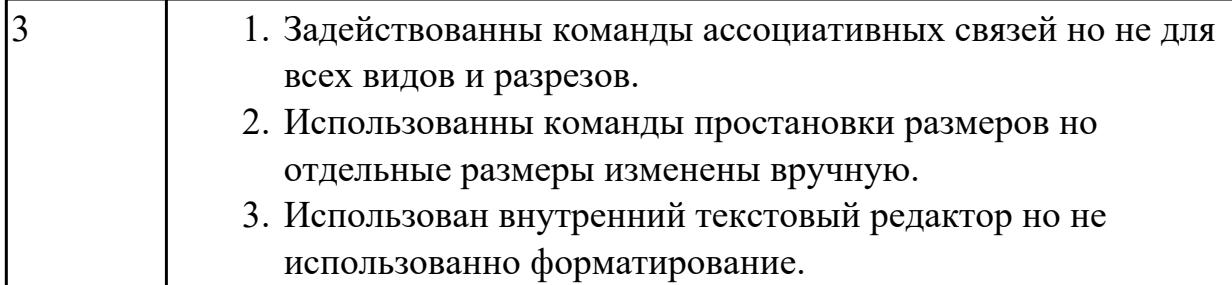

Использован пакет САПР ("Компас", Inventor) для построения чертежа инструментальной наладки.

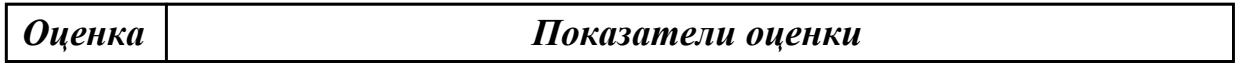

#### **Задание №3**

На основании выбранного оборудования, инструмента и инструментальной оснастки выполнить карту настройки инструмента

- 1. Бычерить последовательность сборки от базового держателя до инструмента включая оправки патроны (изображения взять с сайта производиеля)
- 2. Нанести описание и маркировку каждого элемента инструментальной карты
- 3. Нанести размеры посадочные, формирующие размер вылета инструмента
- 4. Около каждого инструмента нанести парамеры режимов резания (Об/мин, мм/мин, z/об, силу резания, V, глубину резания)

Пример:

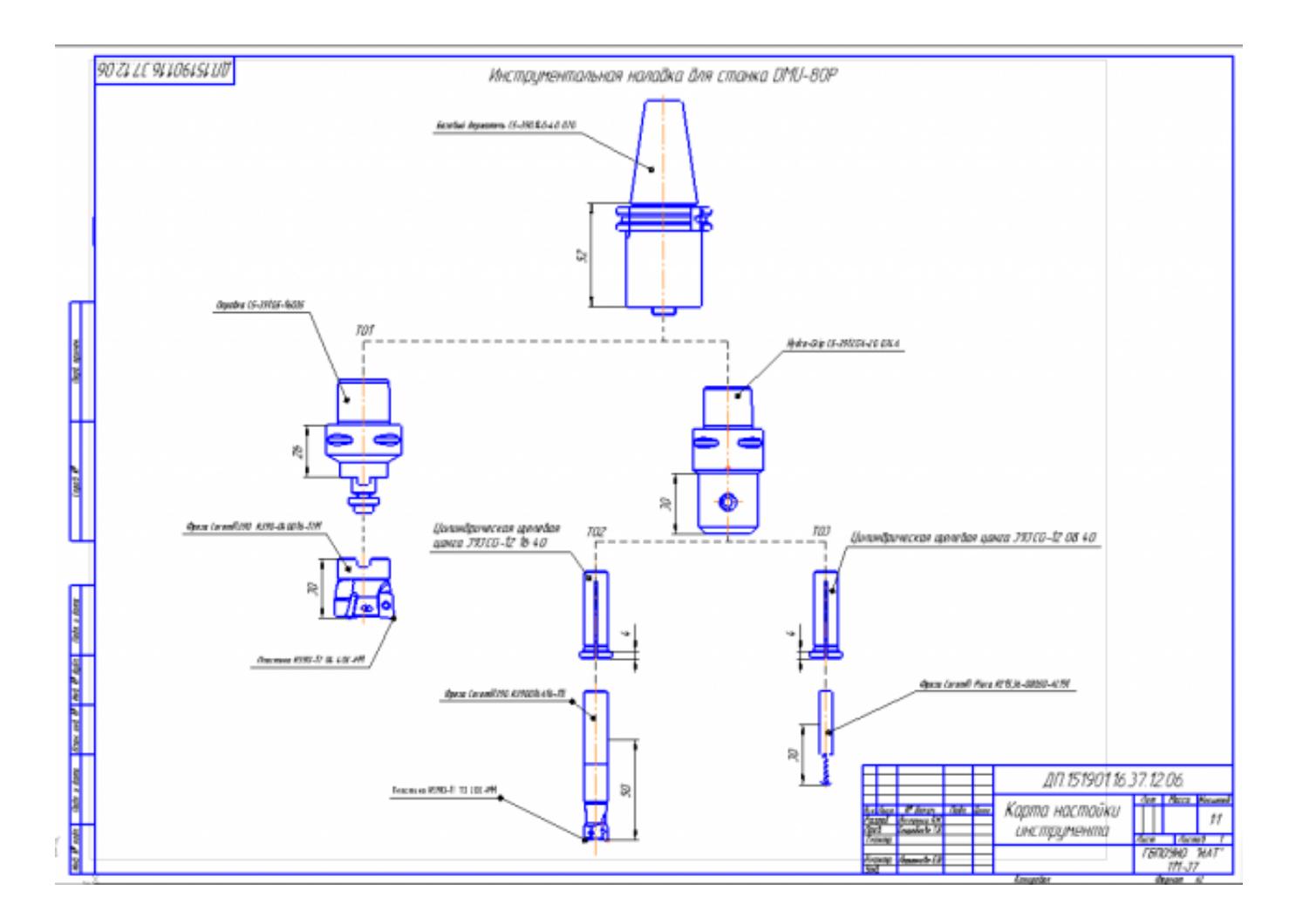

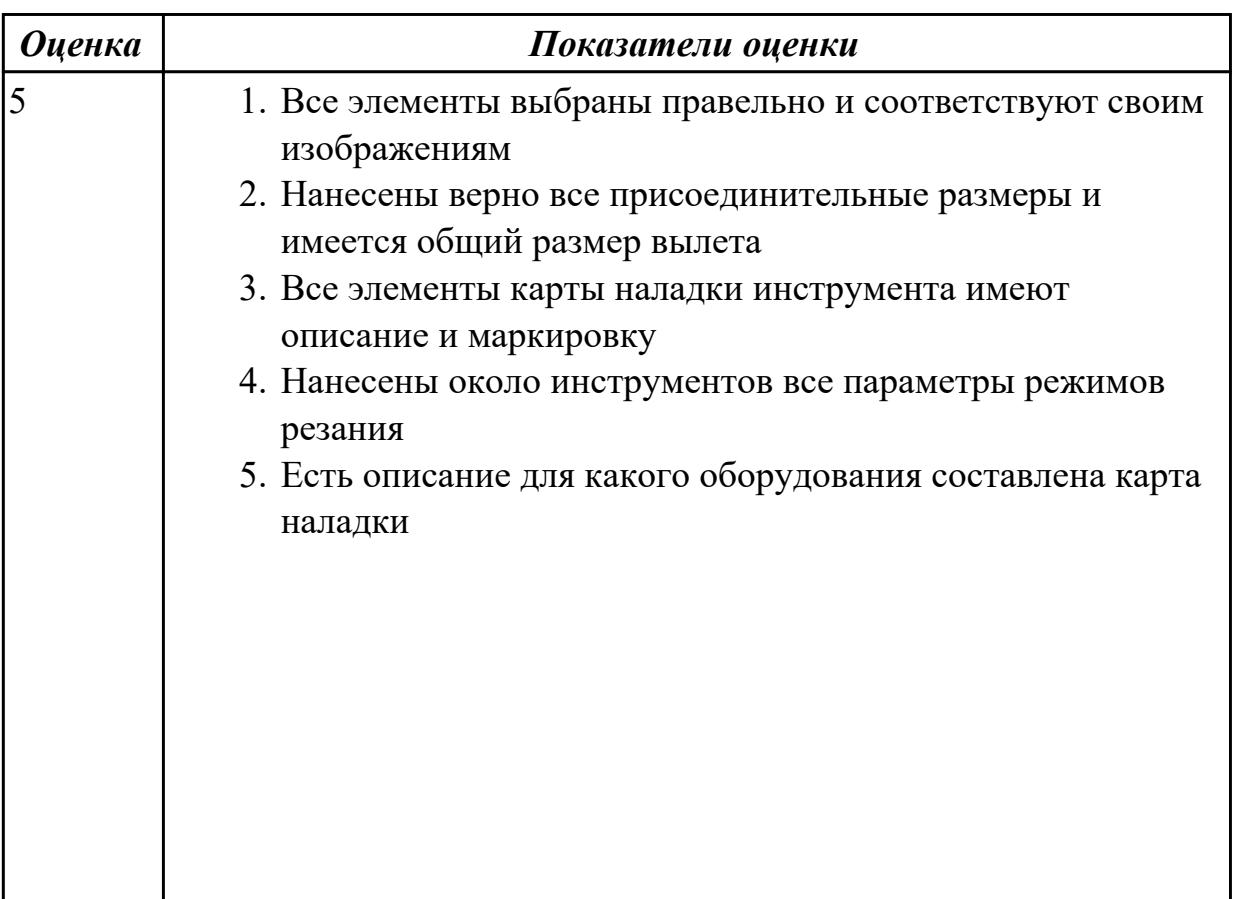

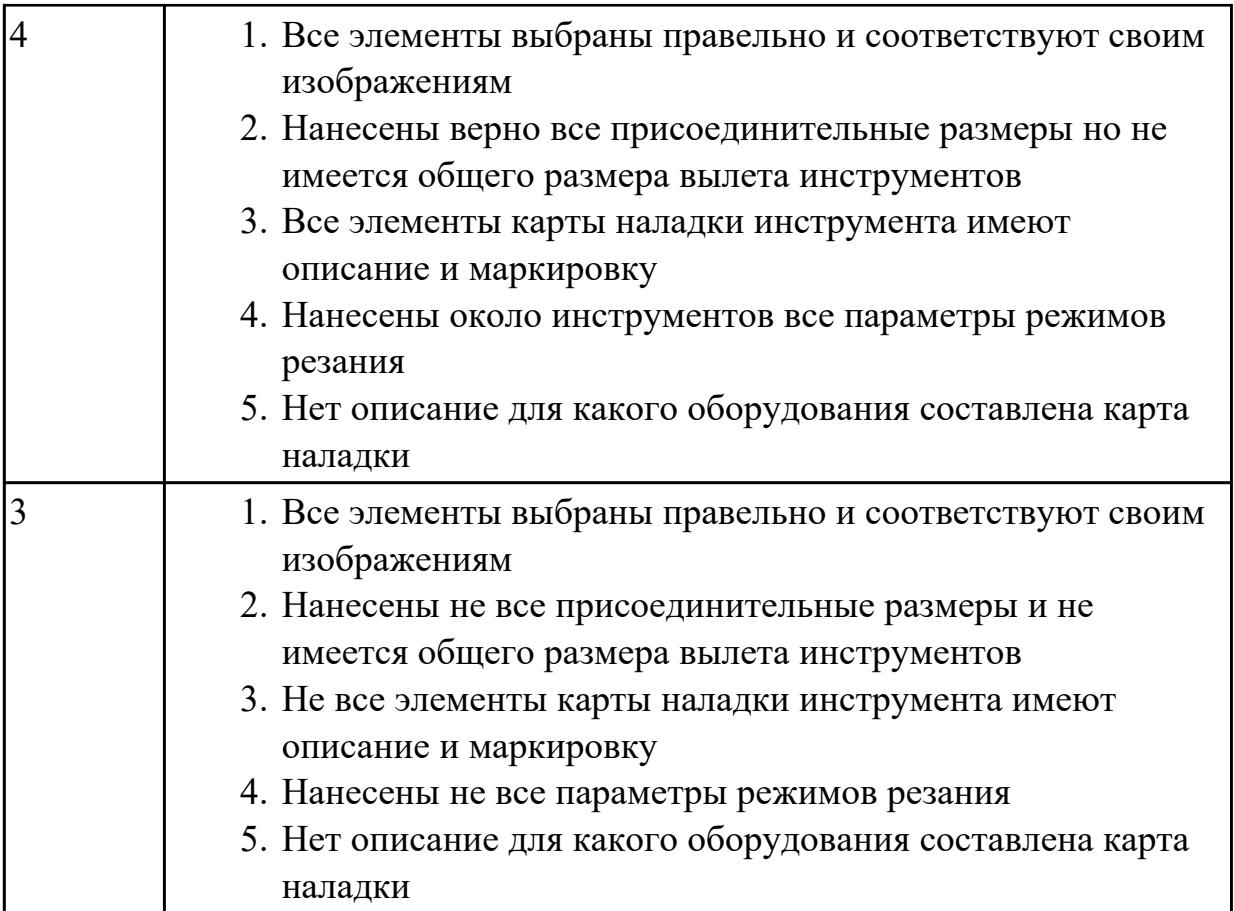

На основании выбранного оборудования, инструмента и инструментальной оснастки выполнить карту настройки инструмента

- 1. Бычерить последовательность сборки от базового держателя до инструмента включая оправки патроны (изображения взять с сайта производиеля)
- 2. Нанести описание и маркировку каждого элемента инструментальной карты
- 3. Нанести размеры посадочные, формирующие размер вылета инструмента
- 4. Около каждого инструмента нанести парамеры режимов резания (Об/мин, мм/мин, z/об, силу резания, V, глубину резания)

Пример:

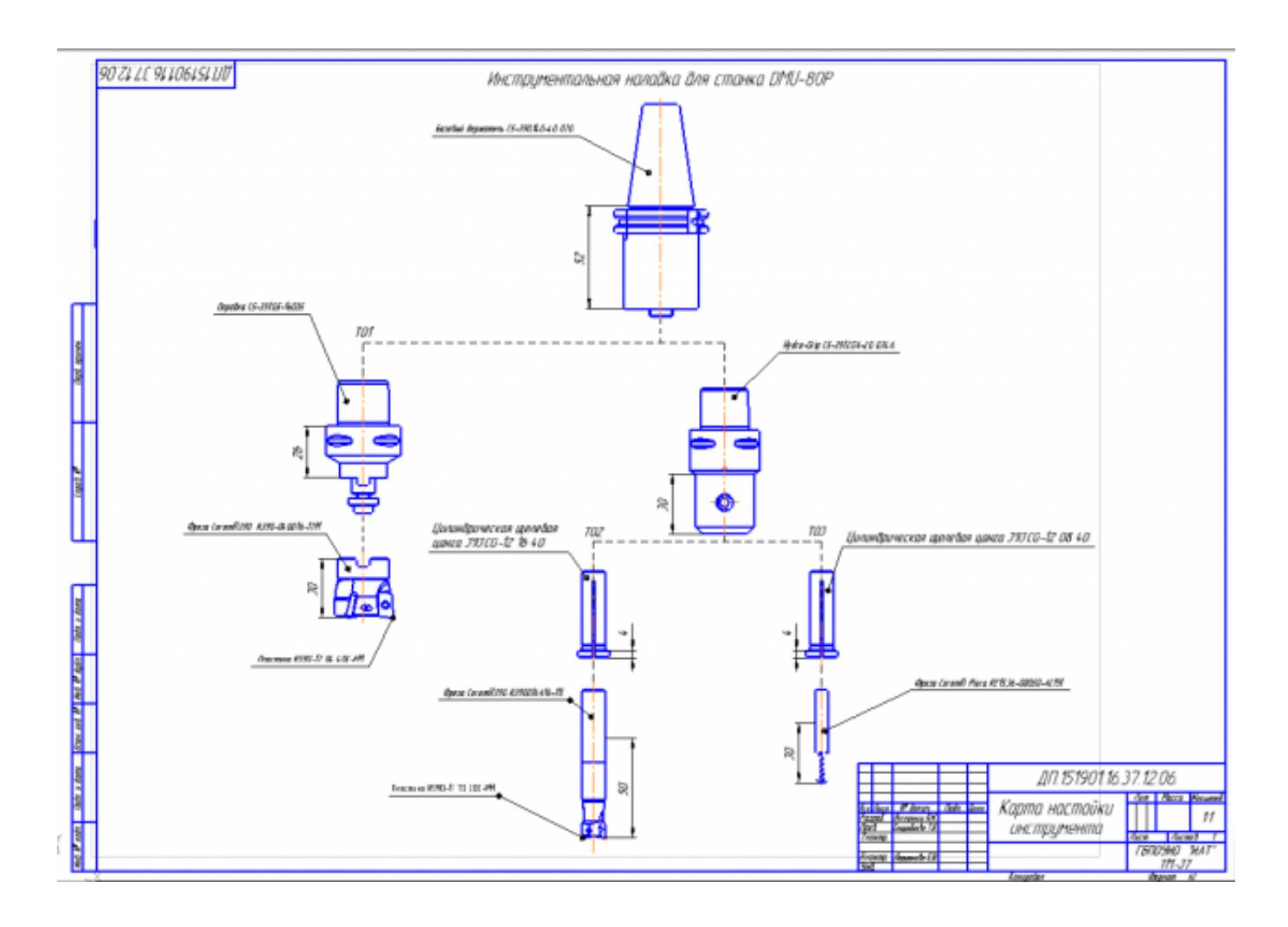

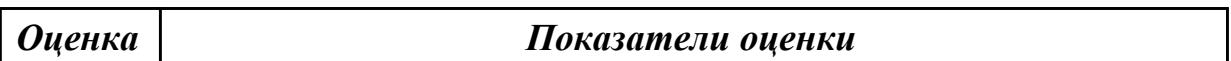

# **2.2.7 Текущий контроль (ТК) № 7**

**Тема занятия:** 2.2.18. Разработка технологического процесса детали обработки детали в САПР ТП.

**Метод и форма контроля:** Проект (Информационно-аналитический) **Вид контроля:** Защита

**Дидактическая единица:** 1.17 назначение станочных приспособлений; **Профессиональная(-ые) компетенция(-ии):**

ПК.1.1 Использовать конструкторскую документацию при разработке технологических процессов изготовления деталей.

# **Занятие(-я):**

2.2.11. Последовательность проектирования приспособлений для обработки на оборудовании с ЧПУ. Анализ конструкции детали и выполняемой технологической операции, выбор элементов базирования и зажима, составление схемы нагрузок, расчет силы зажима для механизированного приспособления, выбор пневмо или гидроцилиндров, расчет на прочность и точность. Графическое компоновка станочного приспособления.

На какие группы делятся приспособления по степени специализации

- 1. универсальные (УП), применяемые при обработке различных деталей путем установки отдельных элементов приспособления на требуемый размер (станочные тиски, токарные патроны, поворотные столы, делительные головки и т. д.);
- 2. переналаживаемые (многопредметные), предназначенные для обработки различных деталей; они могут быть:
- 3. универсально-сборные (УСП) (специальные приспособления, собираемые из стандартных деталей, входящих в комплект этих приспособлений);
- 4. универсально-наладочные (УНП) со сменными нормализованными наладками (тиски со сменными фасонными кулачками и губками, патроны цанговые со сменными кулачками или ложементами - базовыми деталями, протяжные патроны со сменными направляющими и т. п.); сюда же относятся групповые приспособления для обработки определенной группы деталей; такие приспособления могут быть со сменными наладками или с постоянными установочными элементами, обеспечивающими обработку разных деталей без переналадки;
- 5. специальные (СП), предназначенные для обработки одной или группы конструктивно и технологически однородных деталей и спроектированные, исходя из определенных условий обработки, формы и размеров заготовки при однажды принятой схеме базирования.

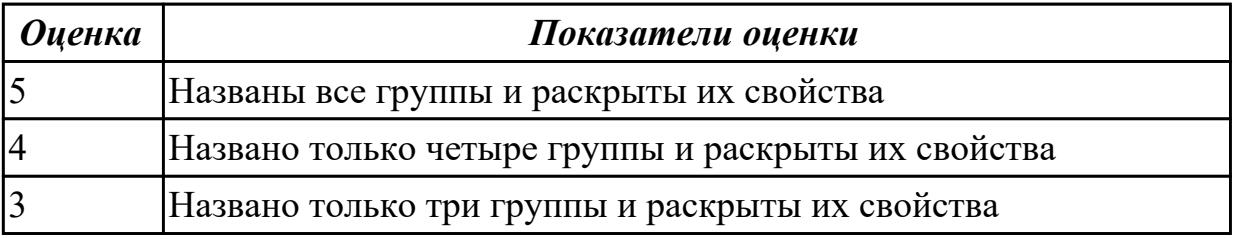

**Дидактическая единица:** 2.1 читать чертежи;

## **Профессиональная(-ые) компетенция(-ии):**

ПК.1.5 Использовать системы автоматизированного проектирования технологических процессов обработки деталей.

## **Занятие(-я):**

2.1.9. Проектирование и моделирование КЭМ заготовки (штамповка).

Моделирование заготовки на основе КЭМ детали и расчетов припусков.

2.1.10. Практическая работа №3. Моделирования заготовки по КЭМ авиационной детали.

2.1.11. Практическая работа №3. Построение чертежа заготовки по КЭМ заготовки авиационной детали.

2.2.1. Выбор необходимого инструмента для обработки на оборудовании с ЧПУ и параметров для расчета режимов резания.

2.2.15. Практическая работа №6. Построение чертежа станочного приспособления по ЭМС.

2.2.16. Построение спецификации по чертежу станочного приспособления.

2.2.17. Практическая работа №6. Построение спецификации по чертежу станочного приспособления.

# **Задание №1**

Прочитать и анализировать чертеж заготовки детали для подготовки составления компановки станосного приспособления

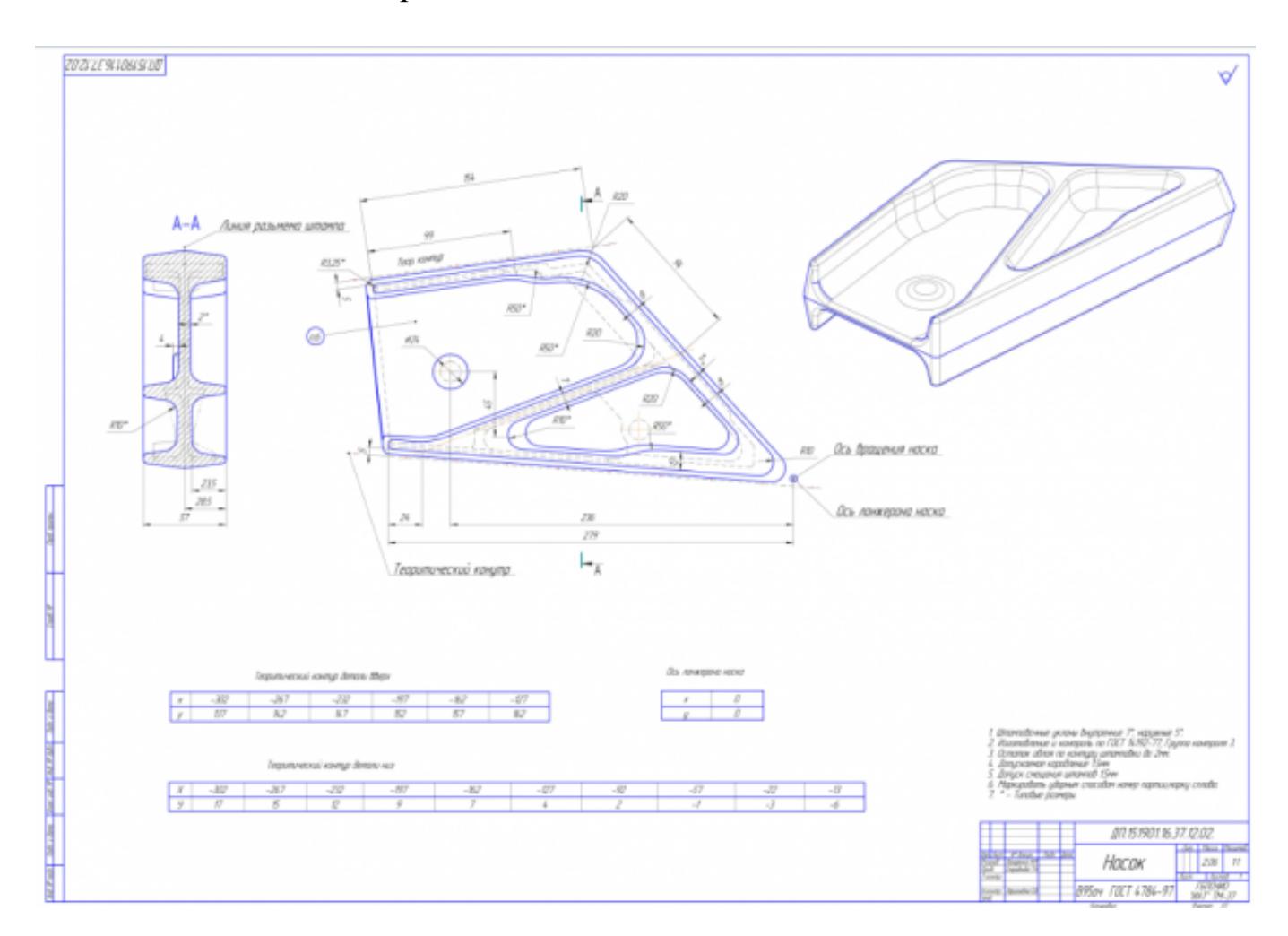

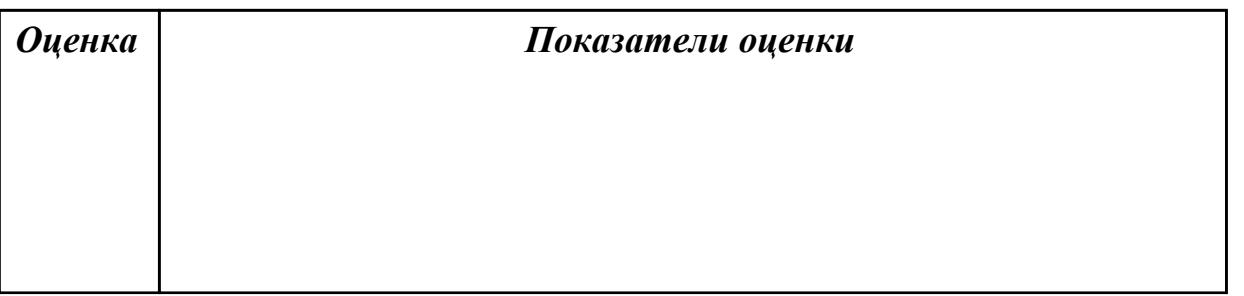

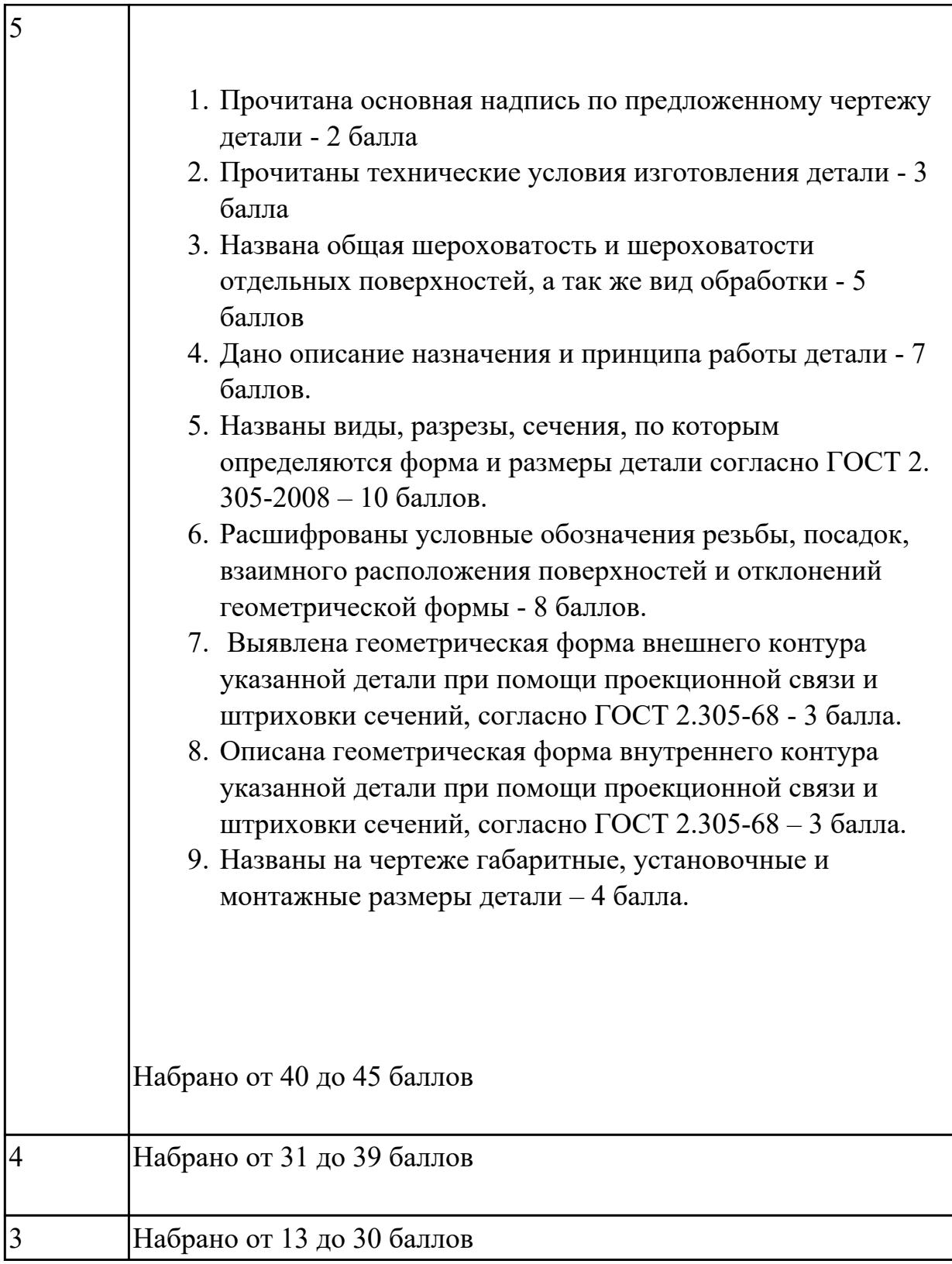

# **Дидактическая единица:** 2.8 анализировать и выбирать схемы базирования; **Профессиональная(-ые) компетенция(-ии):**

ПК.1.5 Использовать системы автоматизированного проектирования технологических процессов обработки деталей. **Занятие(-я):**

2.2.11. Последовательность проектирования приспособлений для обработки на оборудовании с ЧПУ. Анализ конструкции детали и выполняемой технологической операции, выбор элементов базирования и зажима, составление схемы нагрузок, расчет силы зажима для механизированного приспособления, выбор пневмо или гидроцилиндров, расчет на прочность и точность. Графическое компоновка станочного приспособления.

## **Задание №1**

Исходя из анализа чертежа выбрать необходимую схему базирования заготовке в приспособлении

Выбрать правильную схему базирования. [7] стр. 45-48

- Установка на три взаимноперпендикулярные плоскости;
- Установка на наружную цилиндрическую поверхность (НЦП) и перпендикулярную ее оси плоскость;
- Установка на внутреннюю цилиндрическую поверхность (ВЦП) (отверстие) и перпендикулярную ее оси плоскость;
- На два отверстия и перпендикулярную их осям плоскость;
- На две цилиндрические поверхности с пересекающимися или перпендикулярными осями;
- На конические поверхности.

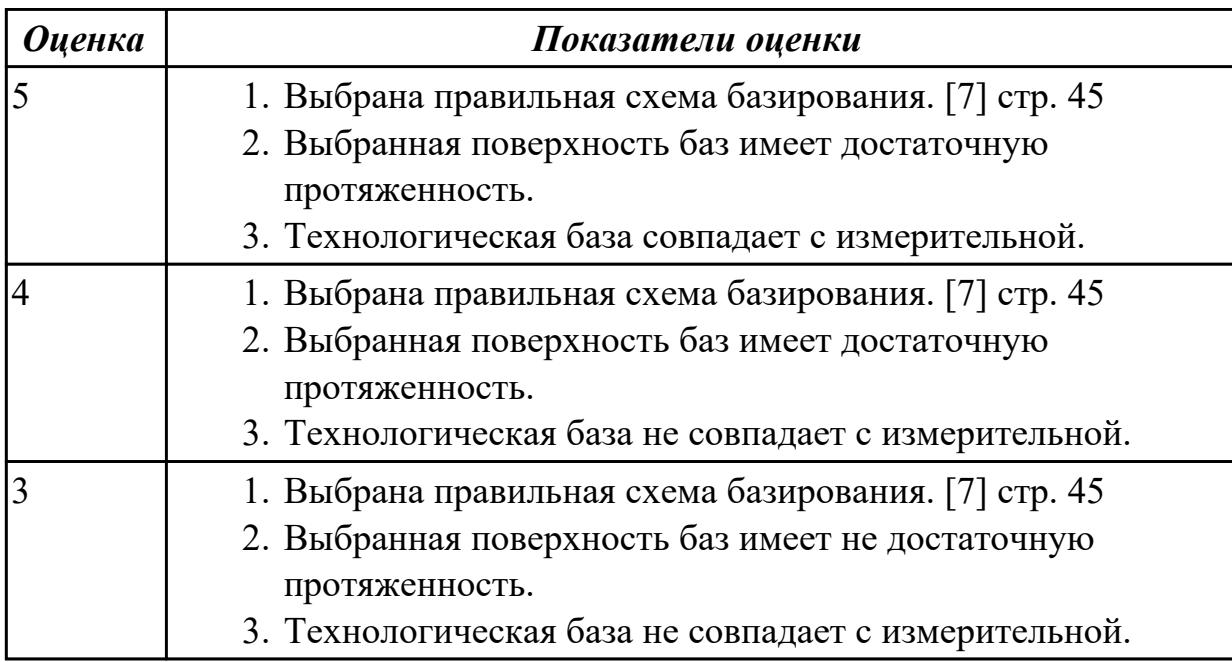

## **Задание №2**

Составить компановку приспособления и нанести на нее схему нагрузок Пример:

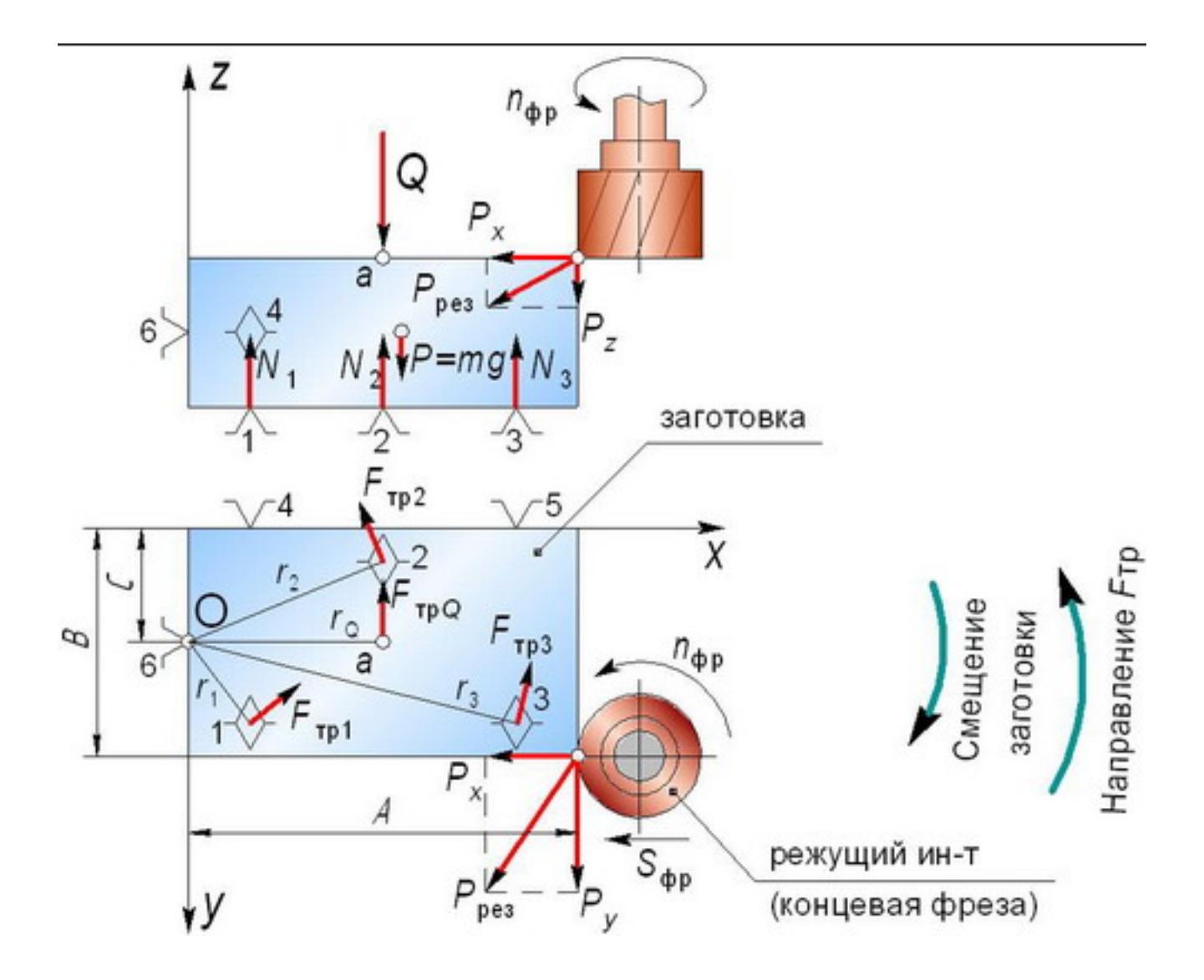

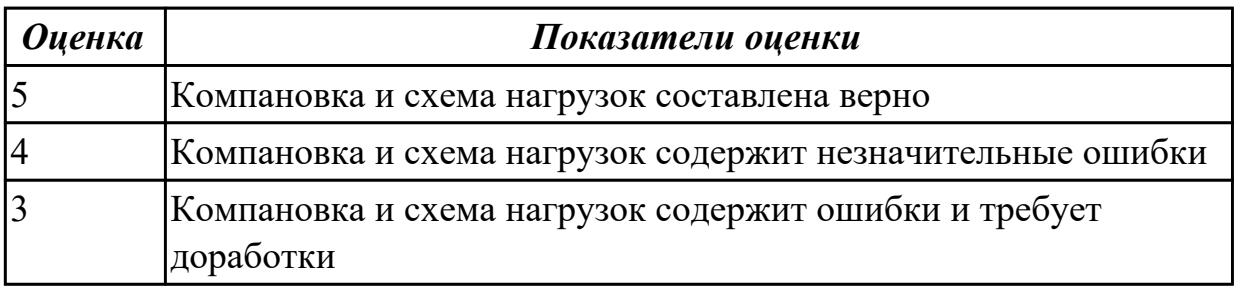

Произвести расчет силы резанья (на основе режимов резания ). [7] стр.281. Или используем калькулятор режимов резания Walter и считаем удельную силу

$$
k_{C} = \frac{1 - 0.01 \times \gamma_{0}}{h_{m}^{m_{C}}} \times k_{c1.1} \text{ [N/mm²]}
$$

резания

Расчет производится на самый крупный инструмент.

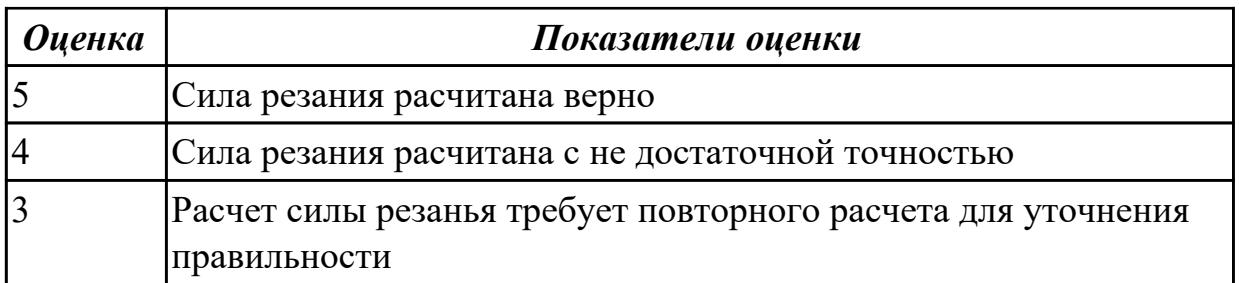

Расчитать силу зажима детали на основе ранее сделанных расчетов.

$$
W = \frac{(P_z + P_0 \cdot f) \cdot K_z}{1.5 f}, H
$$

или [7] стр.80

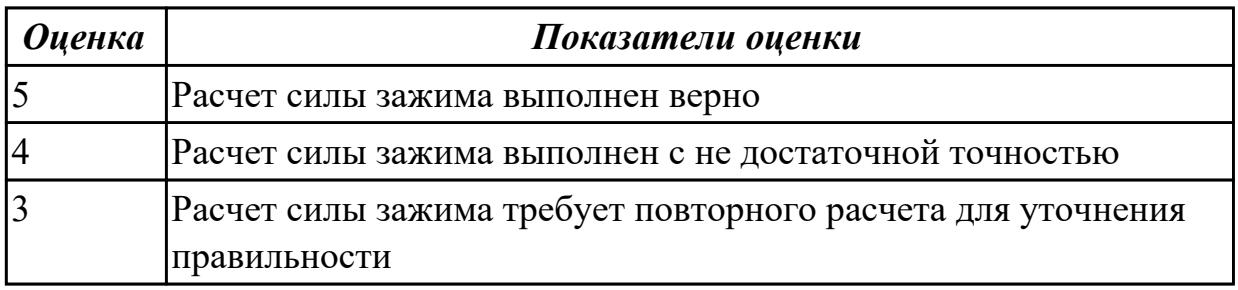

# **Задание №5**

.

Выполнить расчет диаметра шпилек и произвести их выбор из библиотек САПР (Компас)

$$
d_{\text{IID}} = \sqrt{\frac{2 \cdot W}{0.5 \cdot [\sigma]}}
$$

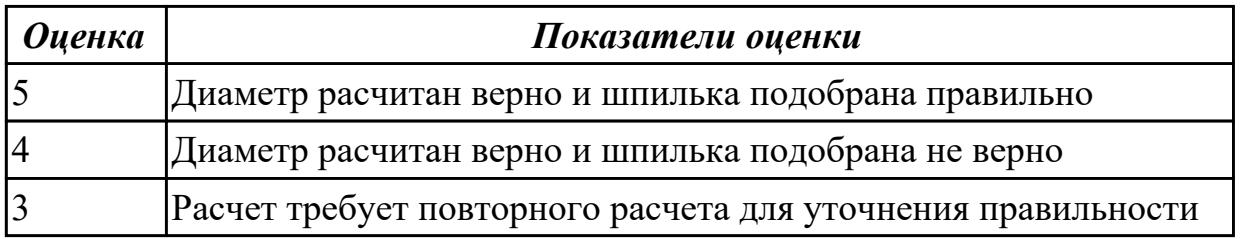

# **Задание №6**

Расчитать габариты прихватов их выборать их из библиотек САПР (Компас)

1. Ширина прихвата В принимается  $(3 \dots 3, 5)$  о шпильки  $(d_{\text{IID}}) B = 3, 2 \cdot d_{\text{IID}}$ 

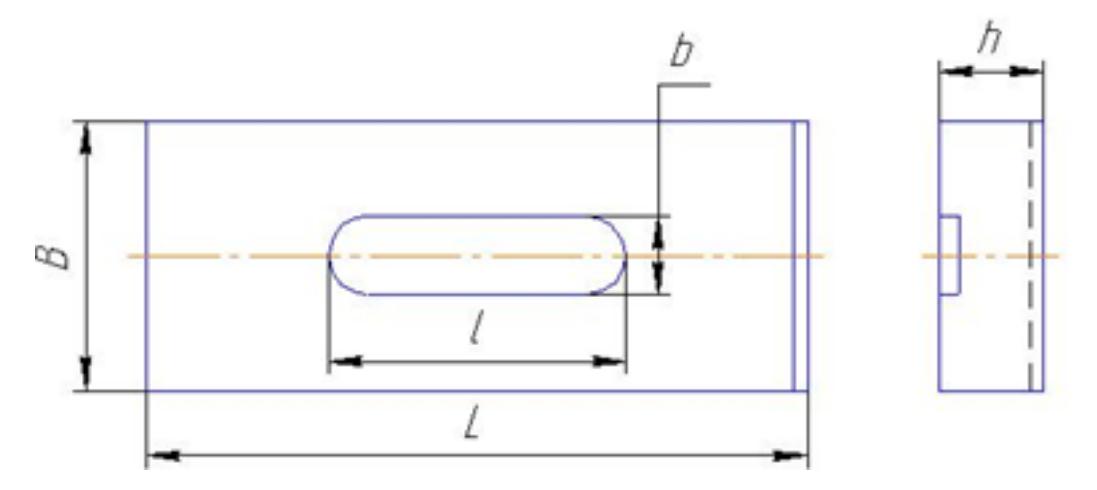

- 2. Высота  $h = (1, 1 ... 1, 3) \cdot d_{IIIP}$
- 3. Длина L =  $(6... 10) \cdot d_{\text{IID}}$

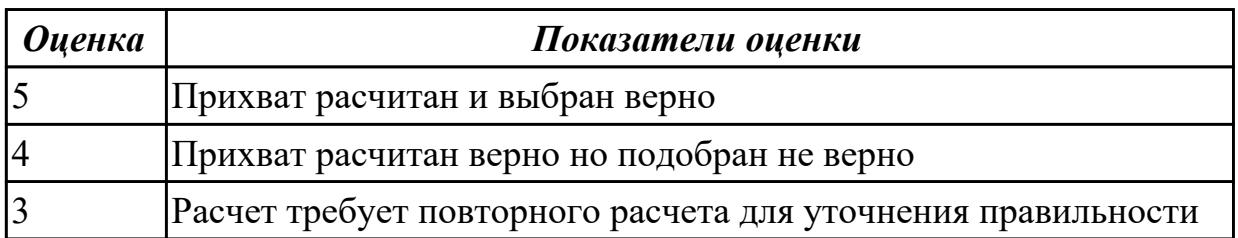

# **Задание №7**

Расчитать габариты плиты основания приспособления.

- 1. Длины (длина ложемента + 2 диаметра самой большой фрезы + 2 припуска (5мм) + длина прихвата + 2 раза 50мм
- 2. Ширина (ширина ложемента + 2 диаметра самой большой фрезы + 2 припуска (5мм) + длина прихвата + 2 раза 50мм
- 3. Толщина (0,25 \* на длину плиты основания)

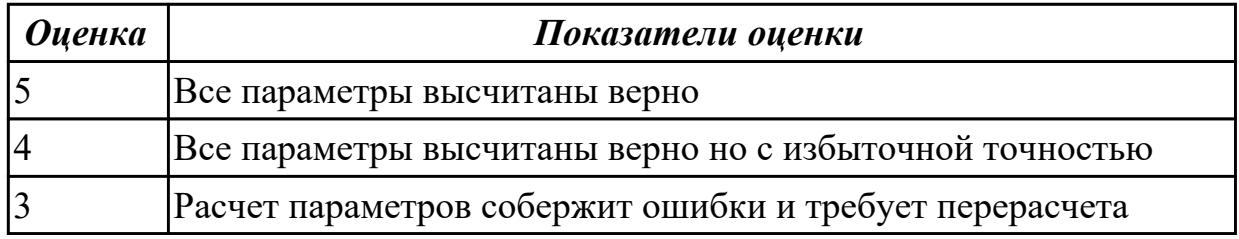

## **Задание №8**

Провести прочностной расчет элементов конструкции приспособления.

1. Расчет резьбы винта на срез.

Используем условие прочности по напряжениям среза.

Τ = F / (π d1 H K Km) ≤ [τ], МПа

2. Расчет винтов на растяжение.

Используем условие прочности по напряжениям растяжения.

 $\Sigma =$  F / [(π/4) d2 1]  $\leq$  [σ], MΠa

3. Расчет резьбы гайки на срез.

Используем условие прочности по напряжениям среза.

 $T = F / (\pi d H K Km) \leq [\tau]$ , MIIa

4. Расчет прихвата на прочность.

Рассчитаем прогиб прихвата в месте касания детали:

 $Y = (Q * 13) / (3 * E * J)$ , MM

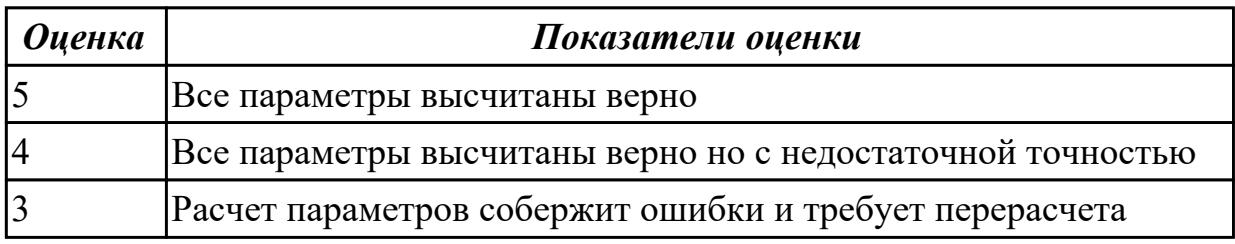

**Дидактическая единица:** 2.18 использовать пакеты прикладных программ для разработки конструкторской документации и проектирования технологических процессов;

## **Профессиональная(-ые) компетенция(-ии):**

ПК.1.5 Использовать системы автоматизированного проектирования

технологических процессов обработки деталей.

## **Занятие(-я):**

2.2.12. Моделирование ЭМС станочного приспособления.

2.2.13. Практическая работа №6. Проектирование станочного приспособления под авиационную деталь. Расчет силы зажима и на прочностные расчеты элементов конструкции.

2.2.14. Практическая работа №6. Проектирование станочного приспособления под авиационную деталь. Моделирование ЭМС.

2.2.15. Практическая работа №6. Построение чертежа станочного приспособления по ЭМС.

2.2.16. Построение спецификации по чертежу станочного приспособления.

2.2.17. Практическая работа №6. Построение спецификации по чертежу станочного приспособления.

## **Задание №1**

На основании ранее выполненных расчетов силы зажима и расчета на прочность, а также КЭМ заготовки смоделировать ЭМС станочного приспособления

# Пример:

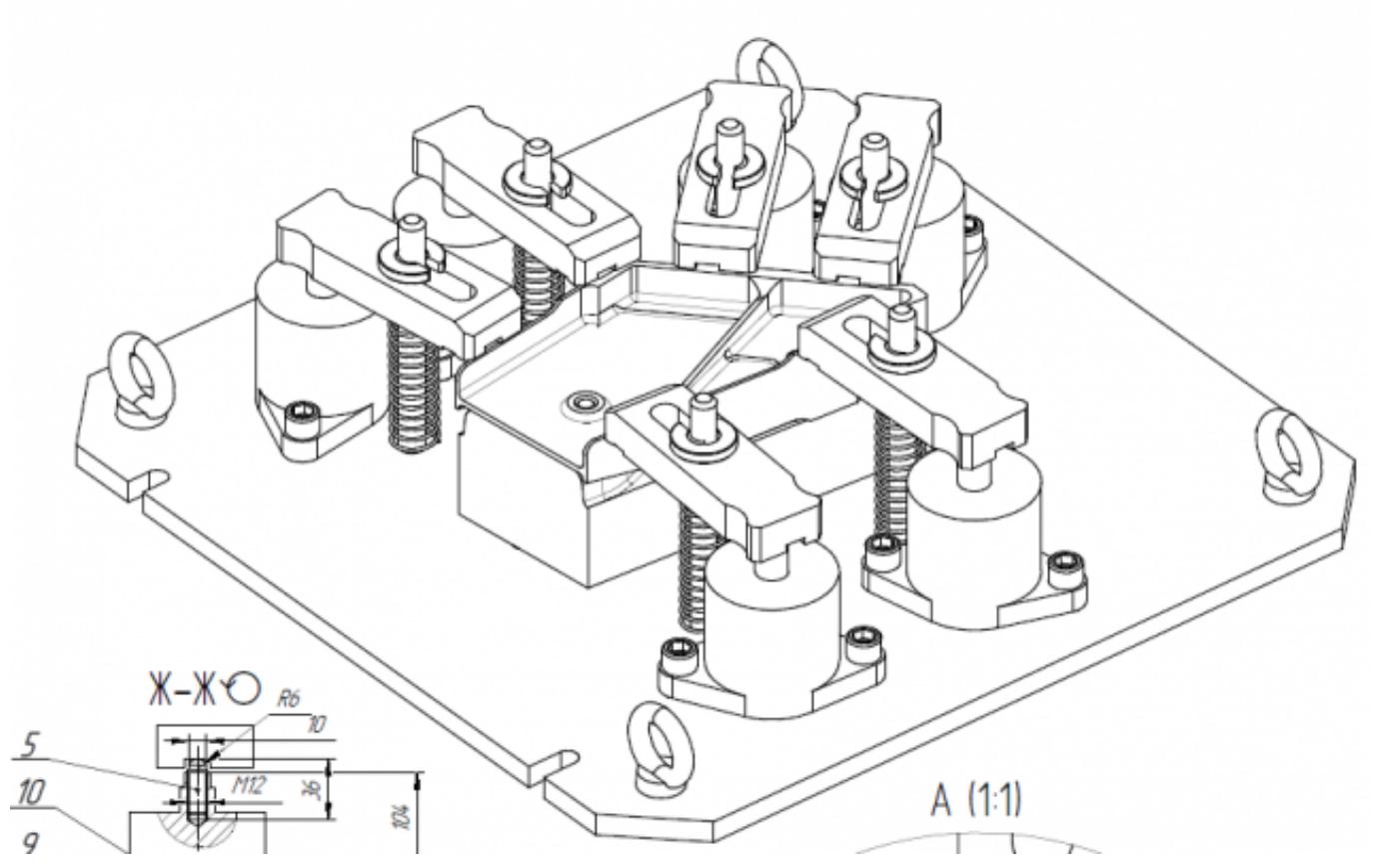

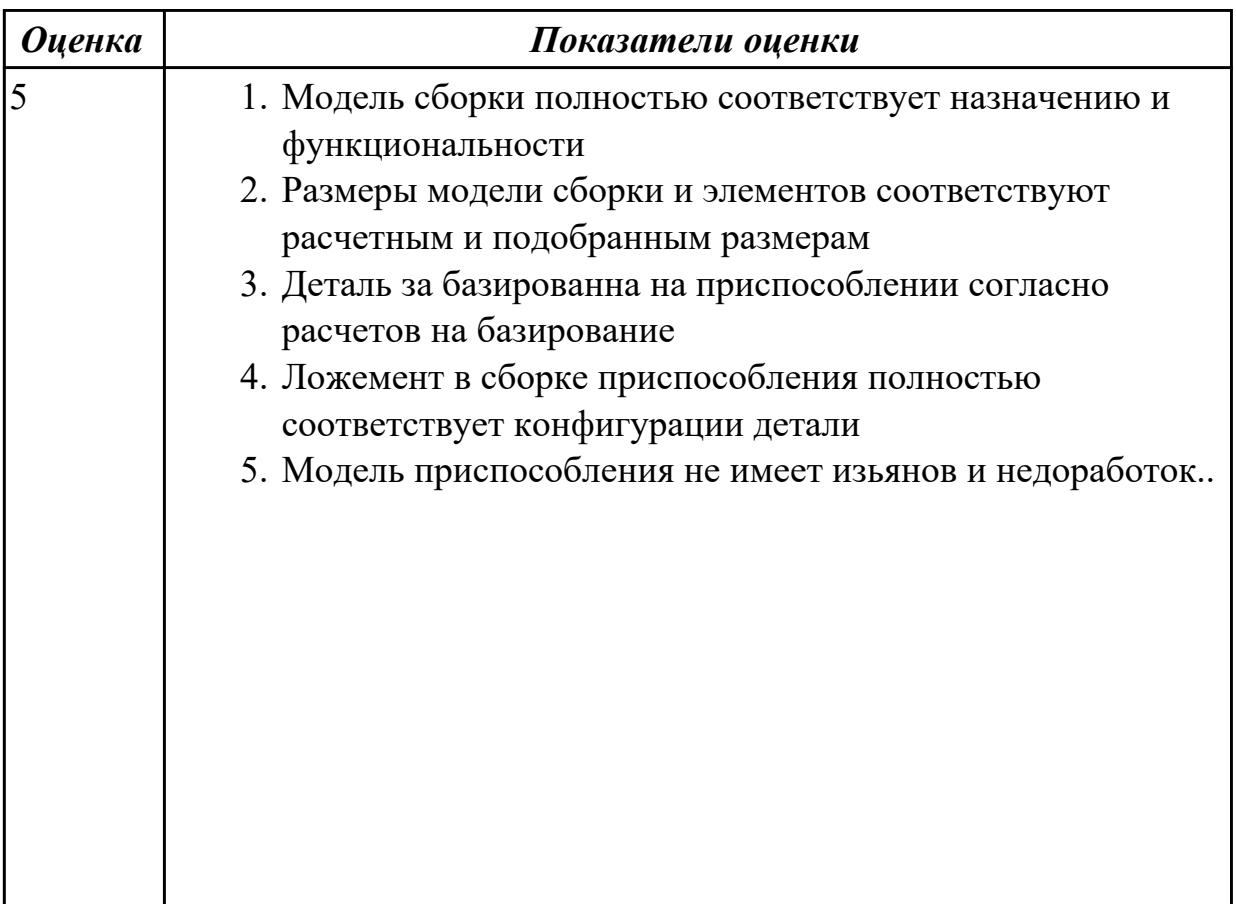

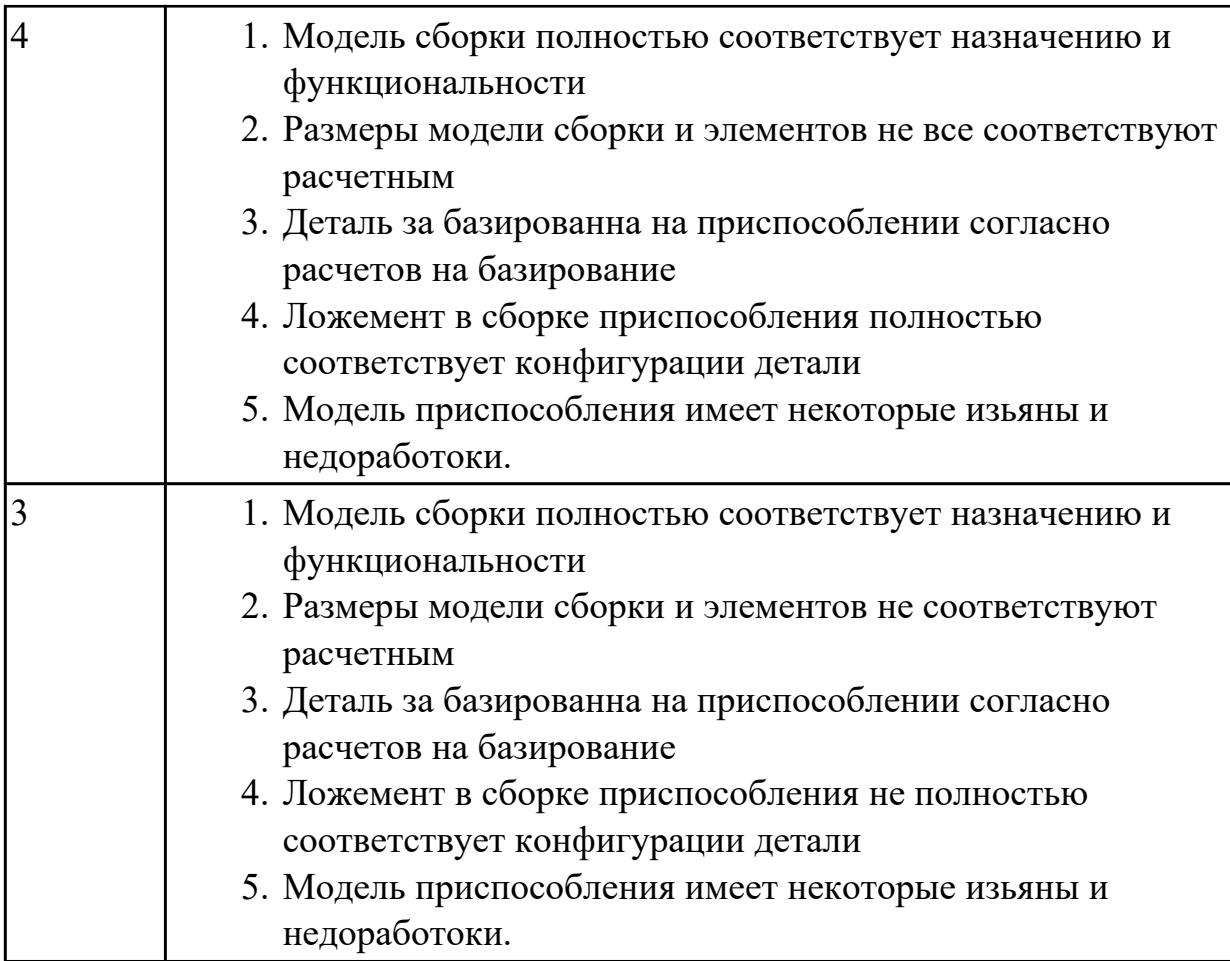

Выполнить чертеж станочного приспособления на основании ЭМС.

Пример:

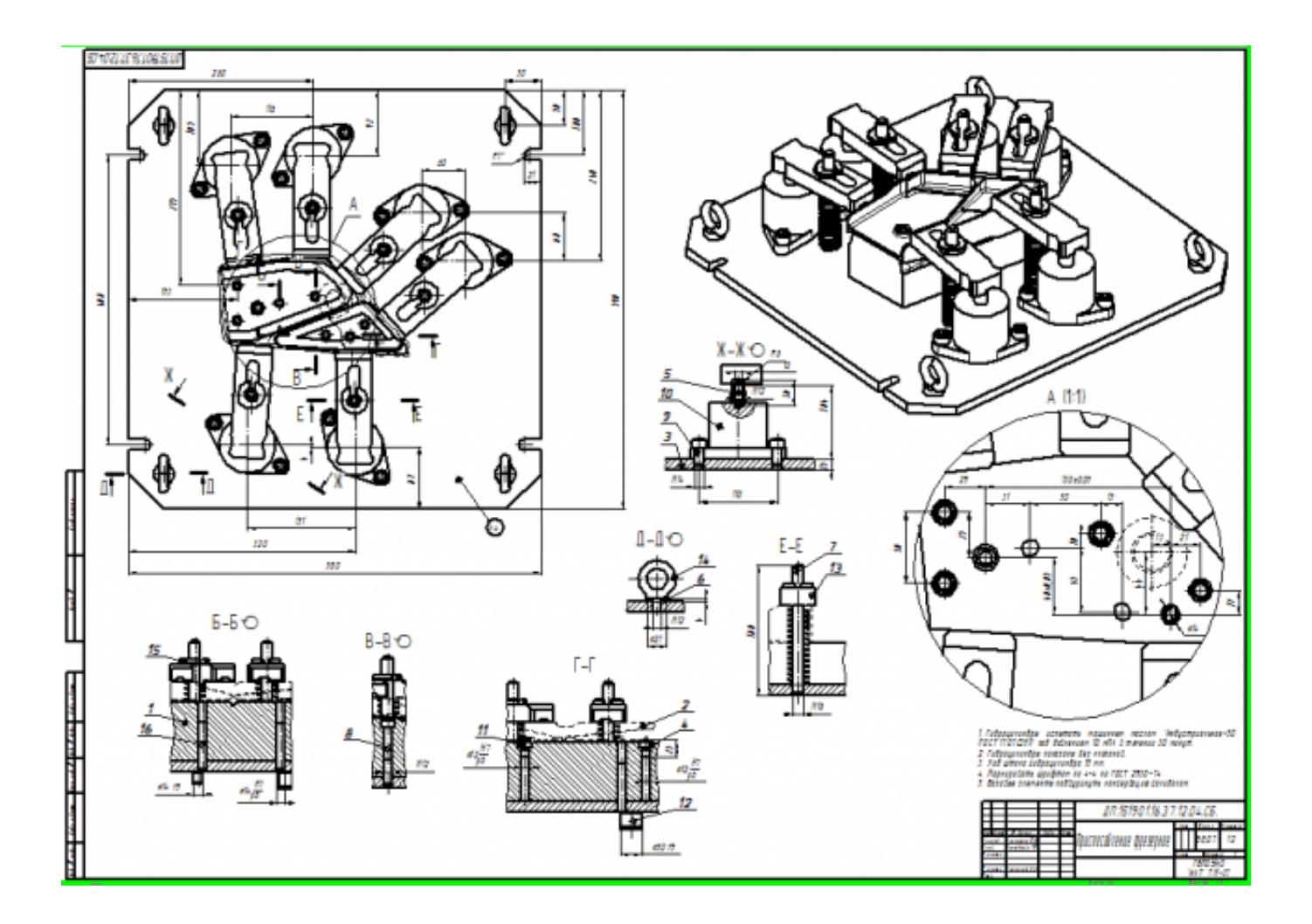

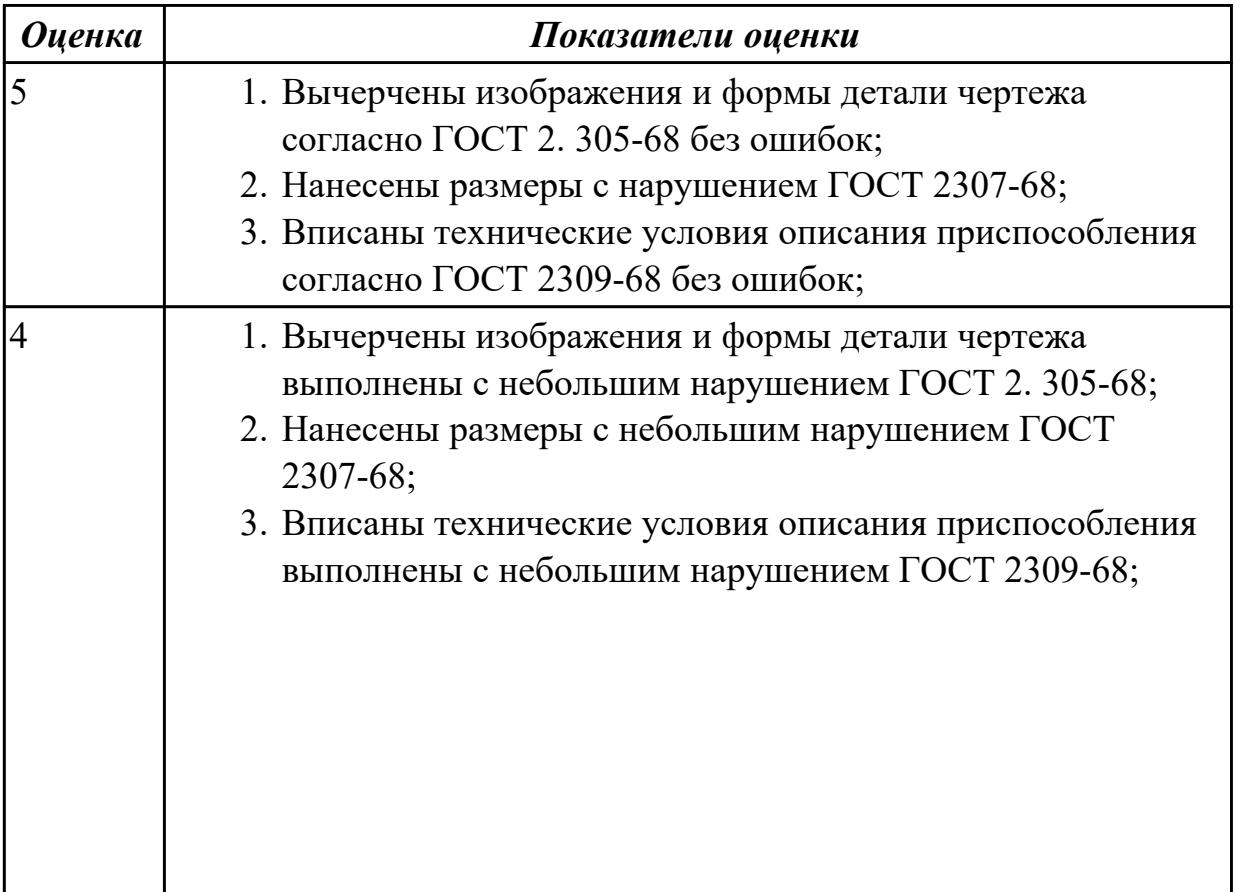

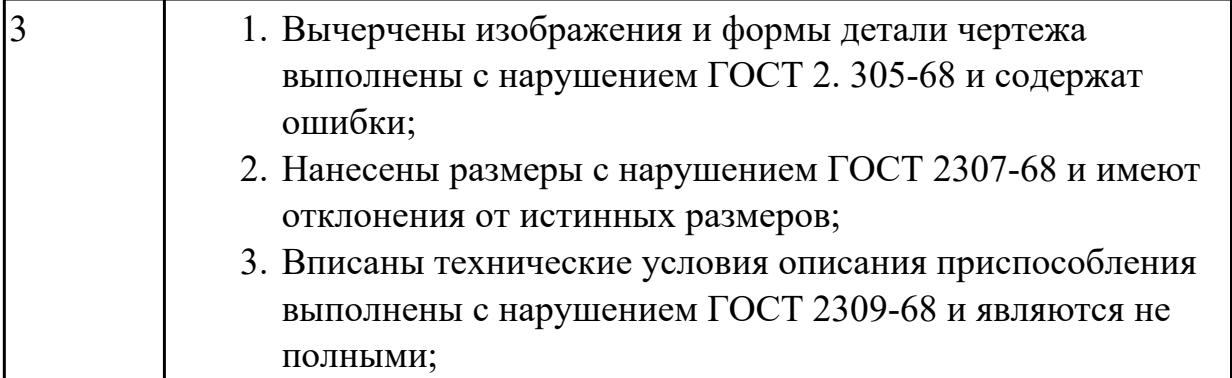

# **2.2.8 Текущий контроль (ТК) № 8**

**Тема занятия:** 3.1.1. Этапы разработки управляющих программ с применением САПР.

**Метод и форма контроля:** Проект (Информационно-аналитический) **Вид контроля:** Защита

**Дидактическая единица:** 1.5 методику проектирования технологического

процесса изготовления детали;

# **Профессиональная(-ые) компетенция(-ии):**

ПК.1.3 Составлять маршруты изготовления деталей и проектировать технологические операции.

#### **Занятие(-я):**

2.2.18. Разработка технологического процесса детали обработки детали в САПР ТП.

#### **Задание №1**

Перечислить порядок разработки технологического процесса

- 1. Входной контроль заготовки
- 2. Разметка базовых поверхностей
- 3. Обработка базовых поверхностей
- 4. Слесарная операция
- 5. Контрольная
- 6. Обработка первой стороны детали на оборудовании с ЧПУ
- 7. Слесарная операция
- 8. Контрольная
- 9. Обработка второй стороны детали на оборудовании с ЧПУ
- 10. Слесарная операция
- 11. Контрольная
- 12. Доводочные операции
- 13. Слесарная операция
- 14. Контрольная
- 15. Транспортная в цех покрытия
- 16. Контрольная
- 17. Контрольная
- 18. Маркировочная

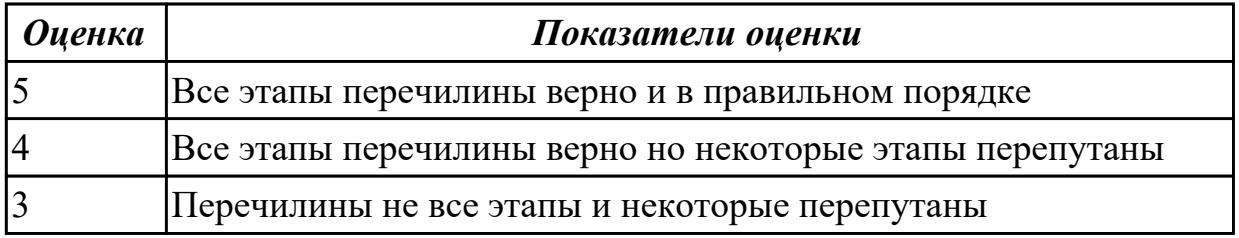

**Дидактическая единица:** 2.10 составлять технологический маршрут изготовления детали;

#### **Профессиональная(-ые) компетенция(-ии):**

ПК.1.1 Использовать конструкторскую документацию при разработке технологических процессов изготовления деталей.

ПК.1.2 Выбирать метод получения заготовок и схемы их базирования.

ПК.1.3 Составлять маршруты изготовления деталей и проектировать технологические операции.

ПК.1.5 Использовать системы автоматизированного проектирования технологических процессов обработки деталей.

#### **Занятие(-я):**

2.2.18. Разработка технологического процесса детали обработки детали в САПР ТП.

2.2.19. Практическая работа №7. Разработка технологического процесса авиационной детали обработки детали в САПР ТП.

#### **Задание №1**

Выполнить составление маршрутного технологического процесса изготовления авиационной детали.

Порядок заполнения маршрутной карты:

- Универсальные операции;
- Контрольные операции;
- Слесарные операции;
- Операции на оборудовании с ЧПУ;
- Вспомогательные операции;
- Наименование и код операции;
- Наименование и код оборудования, профессии;
- Код условия труда;
- Степень механизации;
- Разряд и форма оплаты труда;
- Код инструкции ТБ;
- Объем партии и т.д.;
- Основные данные обрабатываемой детали;

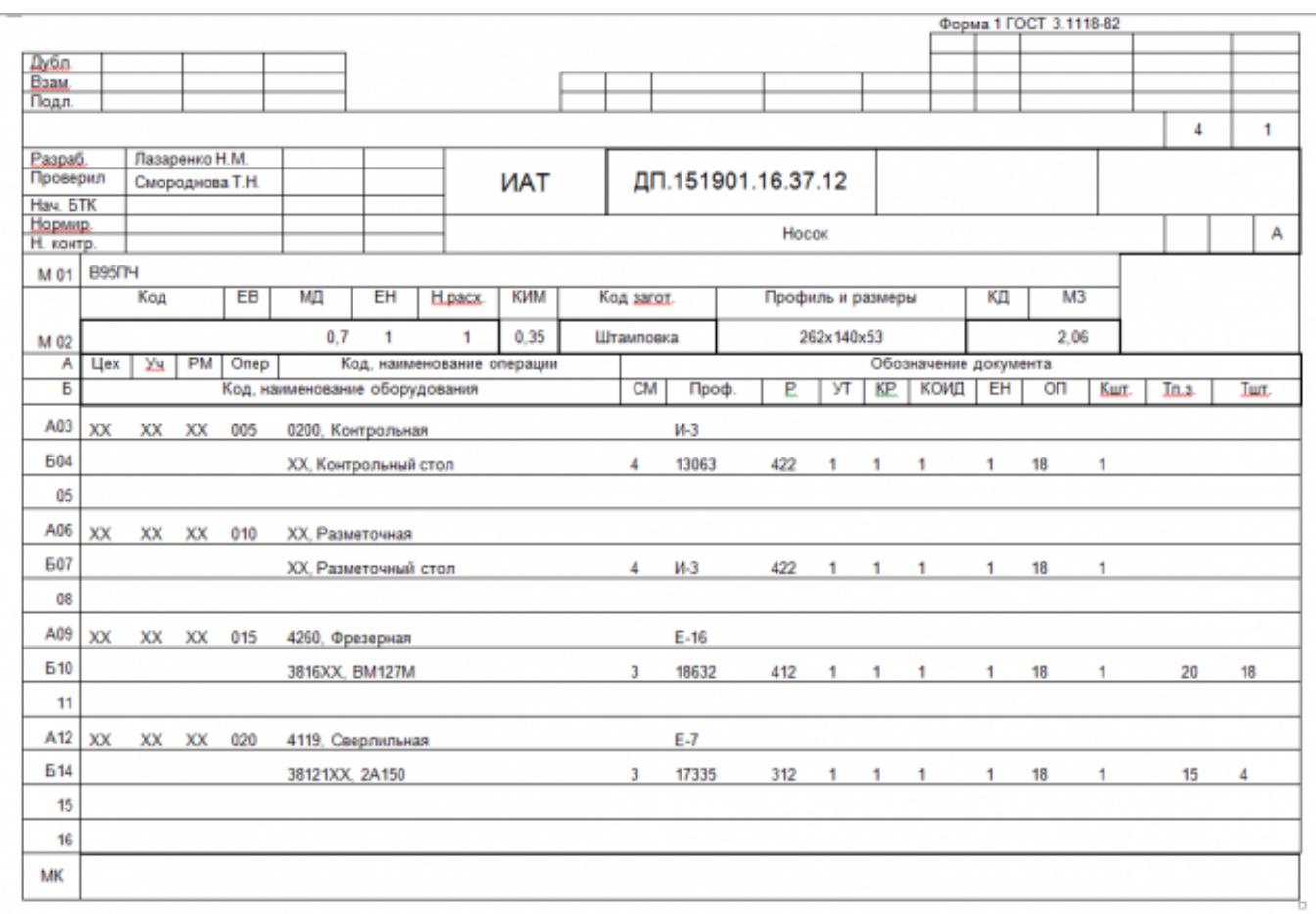

Форма 16 ГОСТ 3.1118-82

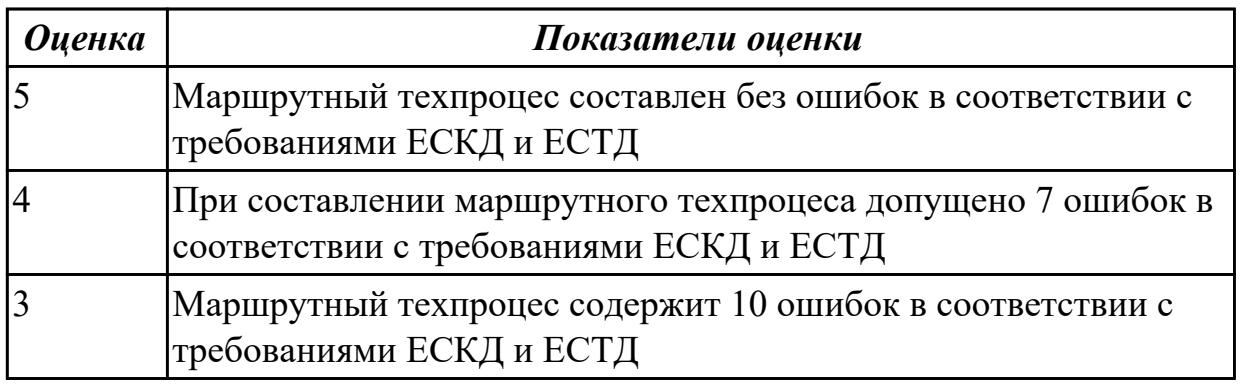

# **Дидактическая единица:** 2.11 проектировать технологические операции; **Профессиональная(-ые) компетенция(-ии):**

ПК.1.1 Использовать конструкторскую документацию при разработке технологических процессов изготовления деталей.

ПК.1.2 Выбирать метод получения заготовок и схемы их базирования.

ПК.1.3 Составлять маршруты изготовления деталей и проектировать технологические операции.

ПК.1.5 Использовать системы автоматизированного проектирования технологических процессов обработки деталей.

# **Занятие(-я):**

2.2.18. Разработка технологического процесса детали обработки детали в САПР ТП.

2.2.19. Практическая работа №7. Разработка технологического процесса авиационной детали обработки детали в САПР ТП.

# **Задание №1**

Разработать операционную карту для универсальной операци.

Порядок заполнения операционной карты:

- Выполнить описание переходов операции;
- Выполнить выбор инструмента для операции (из практической №4);
- Занести режимы резания на операцию (из практической №4);
- Занести нормы времени на операцию;
- Заполнить параметры переходов;
- Основные данные обрабатываемой детали;
- Оборудование

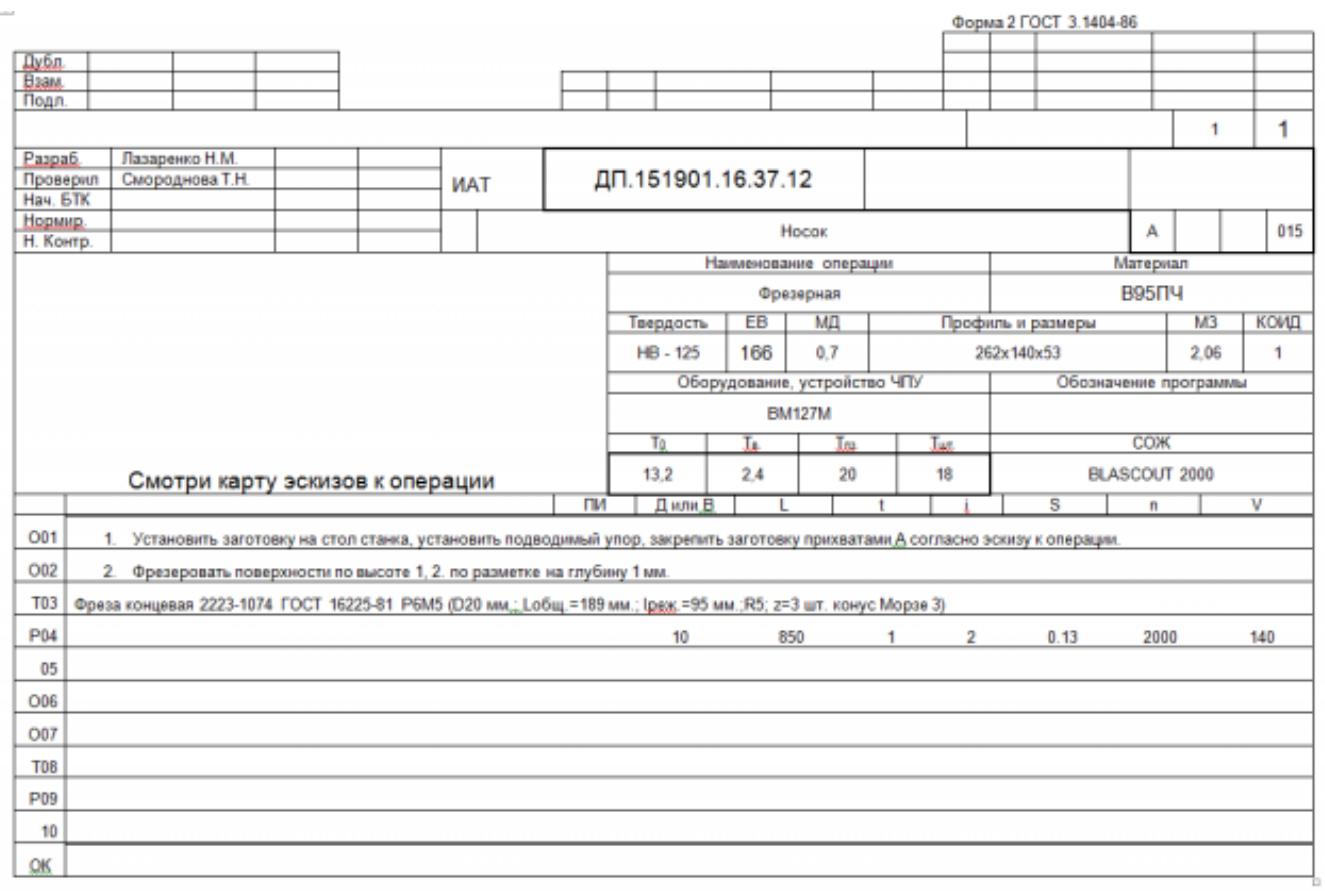

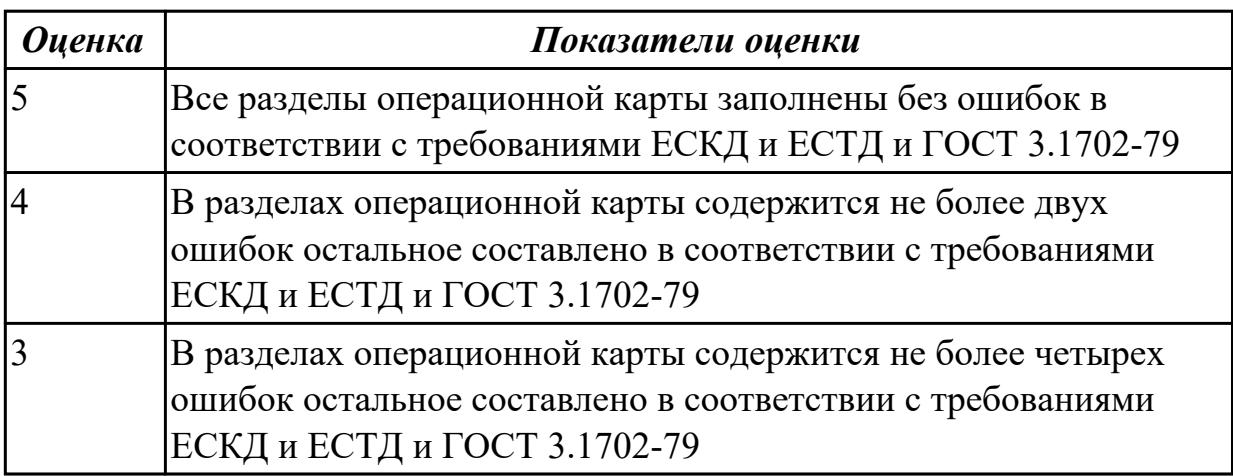

Разработать карту эскизов обработки авиационной детали универсальной операции. Необходимые элементы заполнения карты:

- Изображение детали
- Размеры
- Базы
- Позиции обработки
- Прихваты
- технологические подкладки
- шероховатость

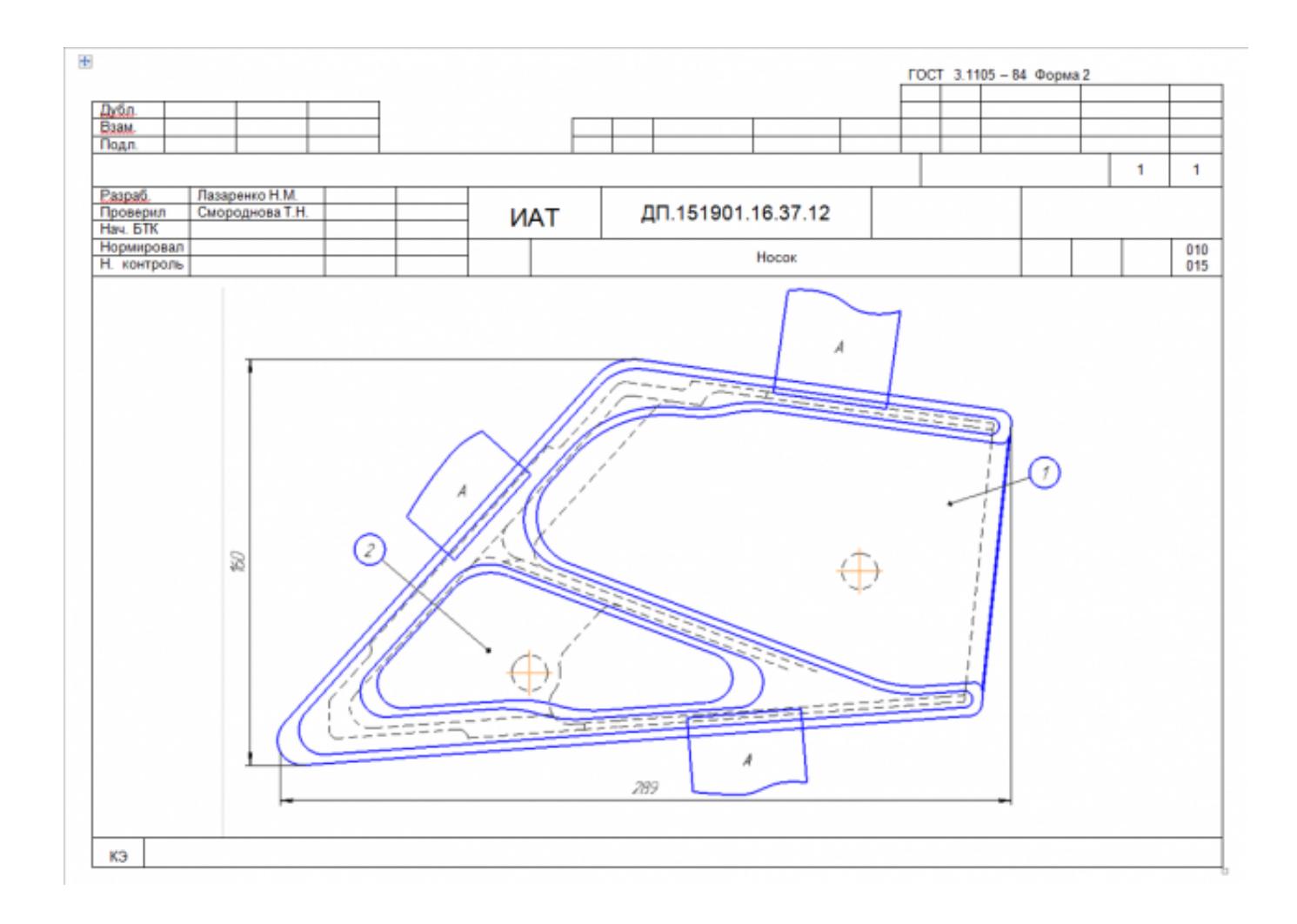

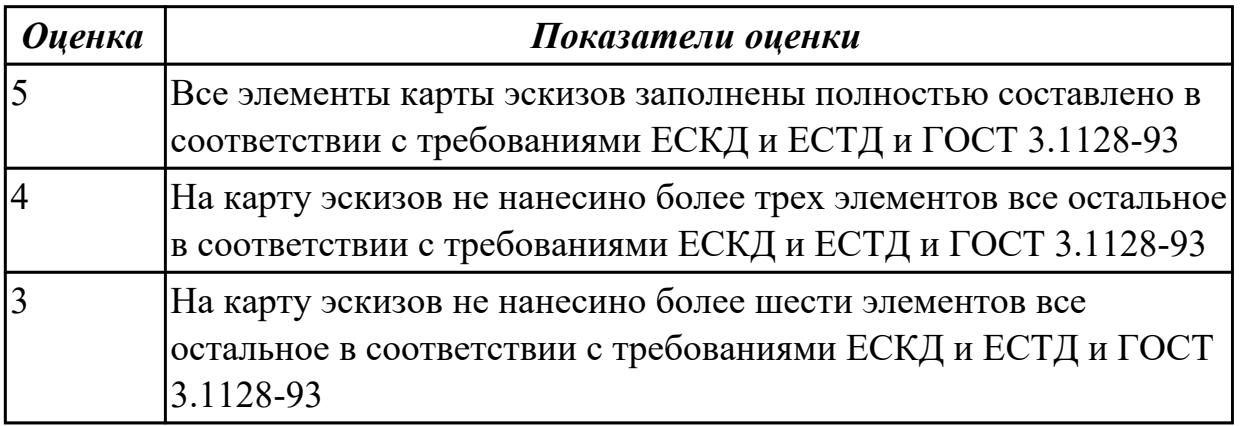

Разработать операционную карту для программной операции. Порядок заполнения операционной карты:

- Выполнить описание переходов операции с ЧПУ;
- Выполнить выбор инструмента по каталогу для операции с ЧПУ (из практической №4);
- Занести режимы резания на все инструменты операции с ЧПУ (из практической №4);
- Занести нормы времени на операцию с ЧПУ;
- Заполнить параметры переходов;
- Основные данные обрабатываемой детали;
- Оборудование

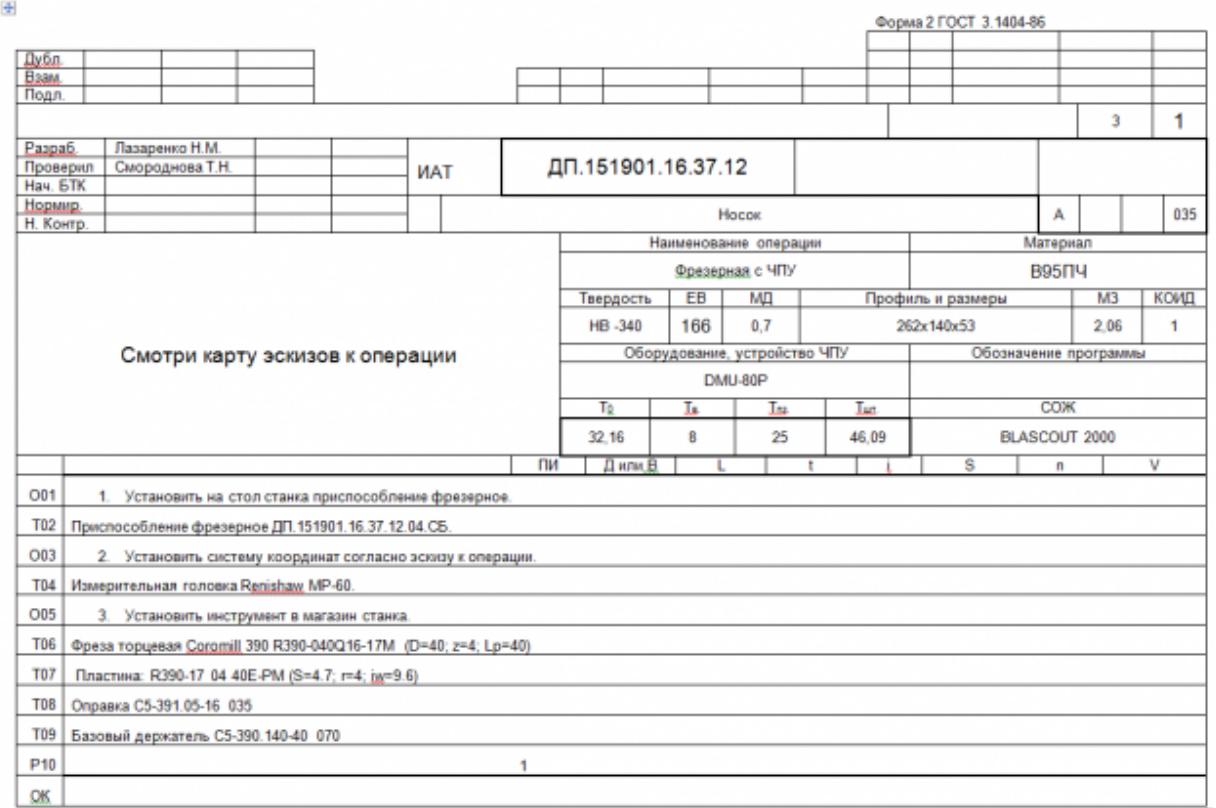

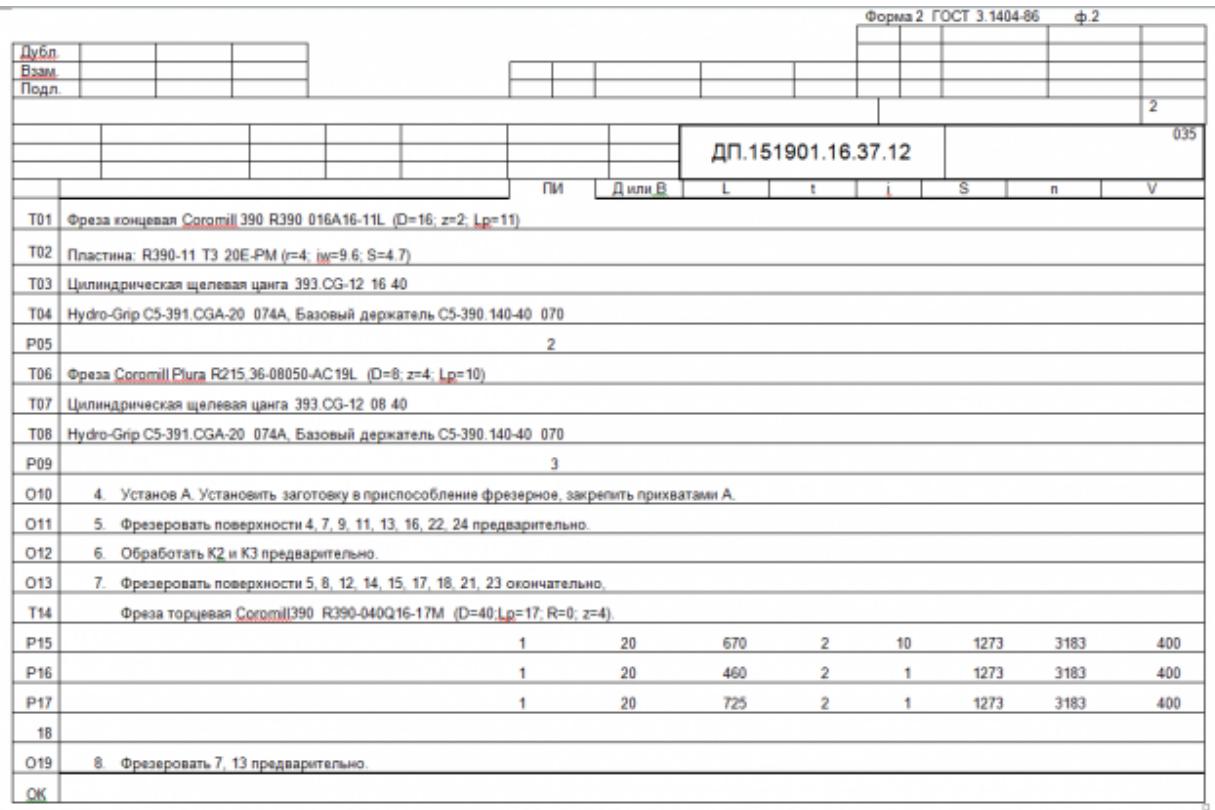

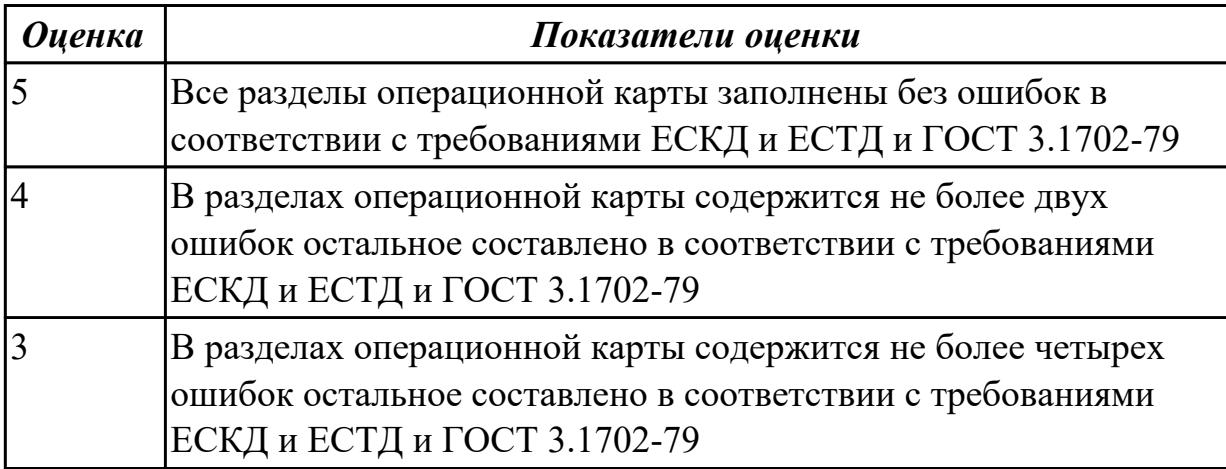

Разработать карту эскизов обработки детали на станке с ЧПУ. Необходимые элементы заполнения карты:

- Изображение детали
- Размеры
- Позиции обработки
- Настройка плавающего нуля и исходной точки;
- Настройка вылета инструмента по оси Z;
- Схема базирования;
- Схема закрепления заготовки;
- шероховатость

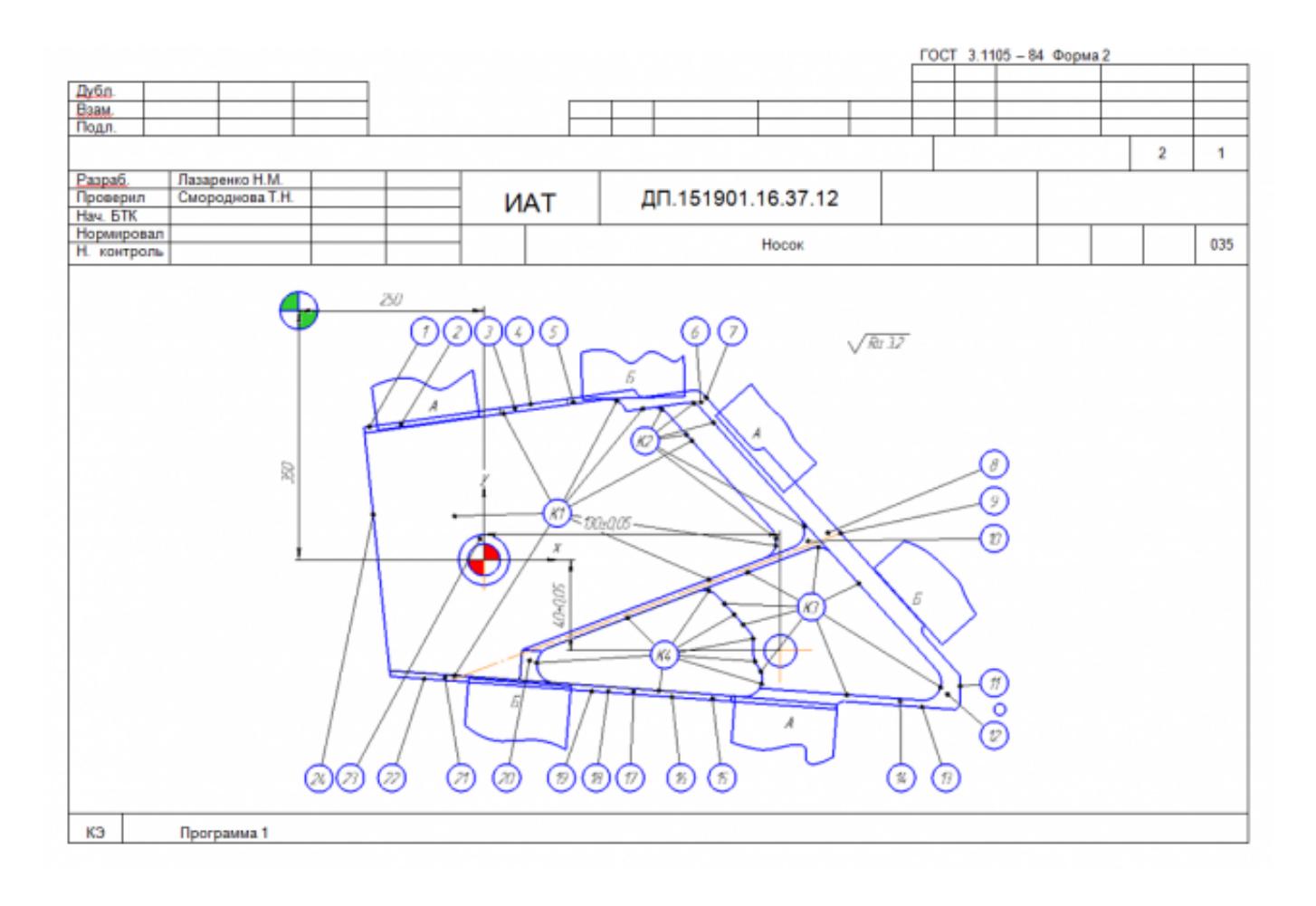

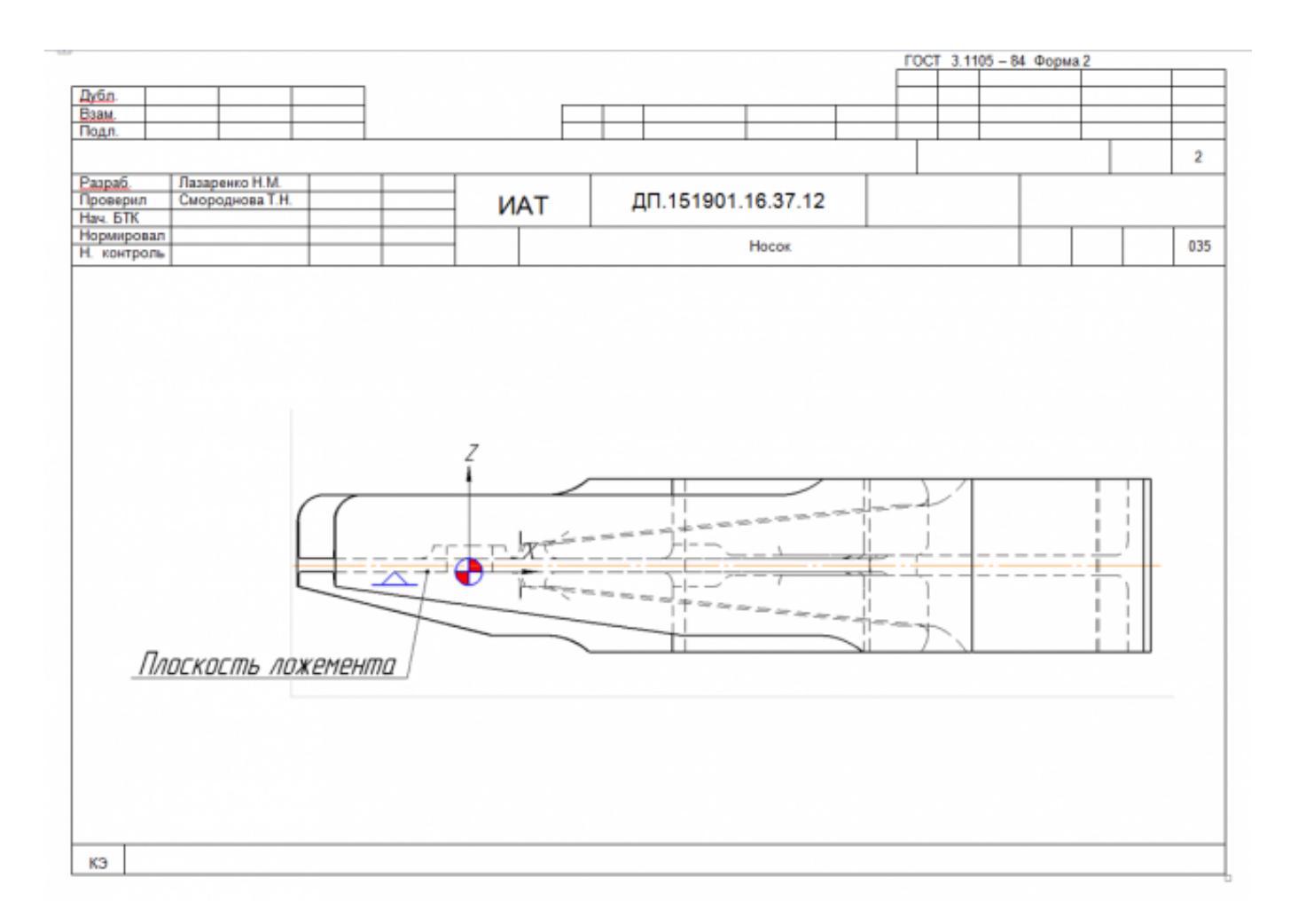

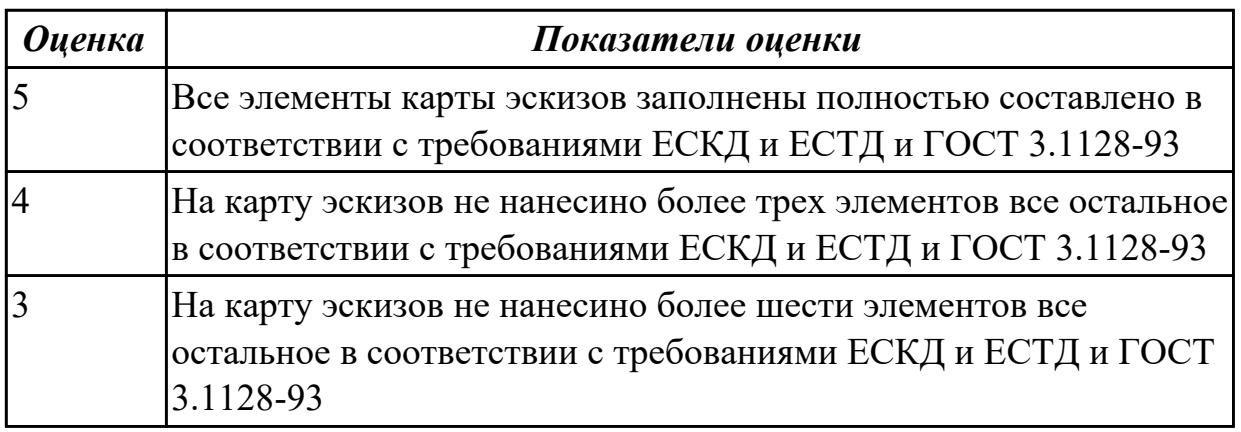

**Дидактическая единица:** 2.12 разрабатывать технологический процесс изготовления детали;

## **Профессиональная(-ые) компетенция(-ии):**

ПК.1.1 Использовать конструкторскую документацию при разработке технологических процессов изготовления деталей.

ПК.1.2 Выбирать метод получения заготовок и схемы их базирования.

ПК.1.3 Составлять маршруты изготовления деталей и проектировать технологические операции.

ПК.1.5 Использовать системы автоматизированного проектирования технологических процессов обработки деталей.

## **Занятие(-я):**

2.2.18. Разработка технологического процесса детали обработки детали в САПР ТП.

2.2.19. Практическая работа №7. Разработка технологического процесса авиационной детали обработки детали в САПР ТП.

## **Задание №1**

Разработать контрольную карту на универсальную операцию:

Параметры заполнения:

- Основные данные обрабатываемой детали;
- Контролируемые параметры;
- Наименование измерительных средств;

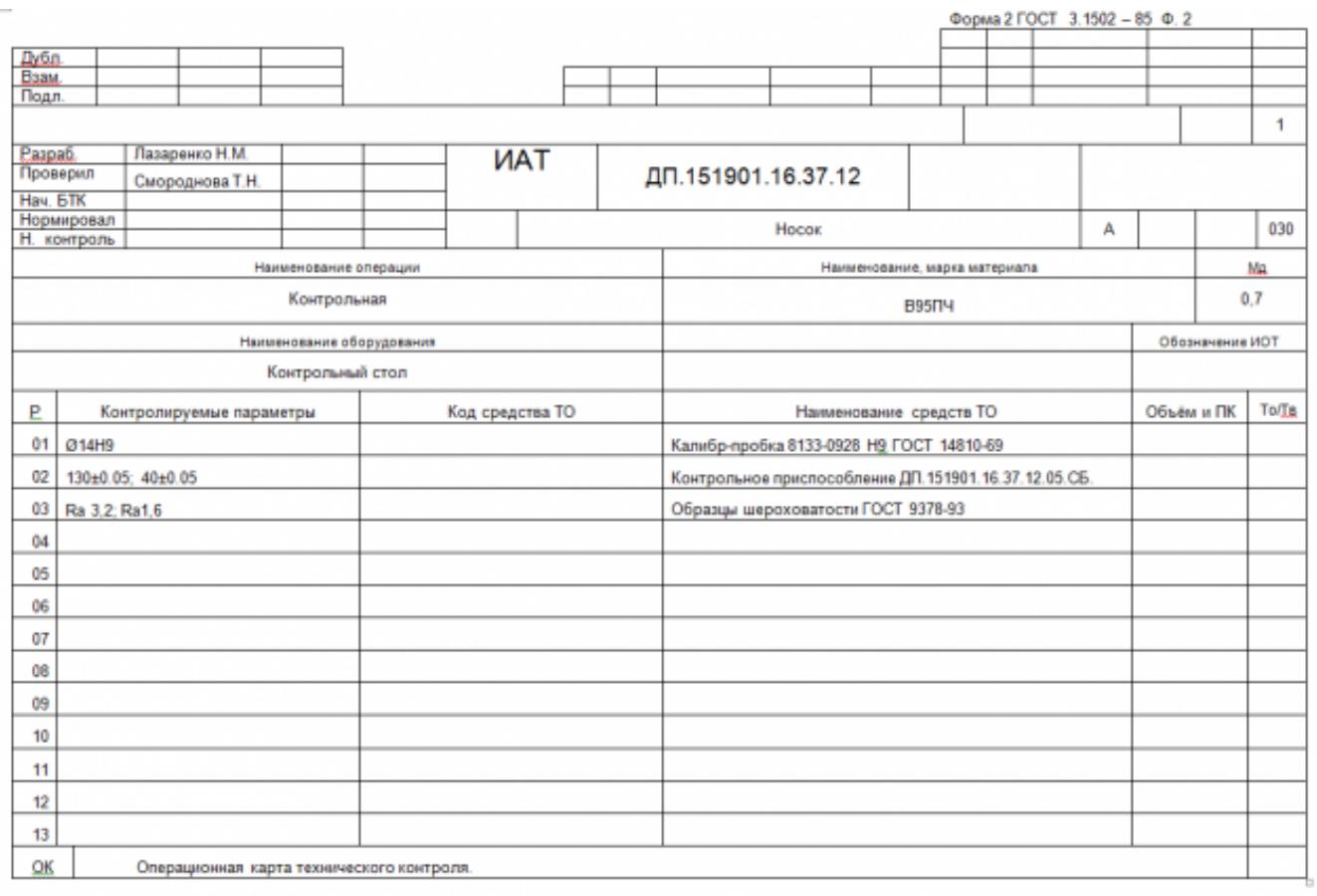
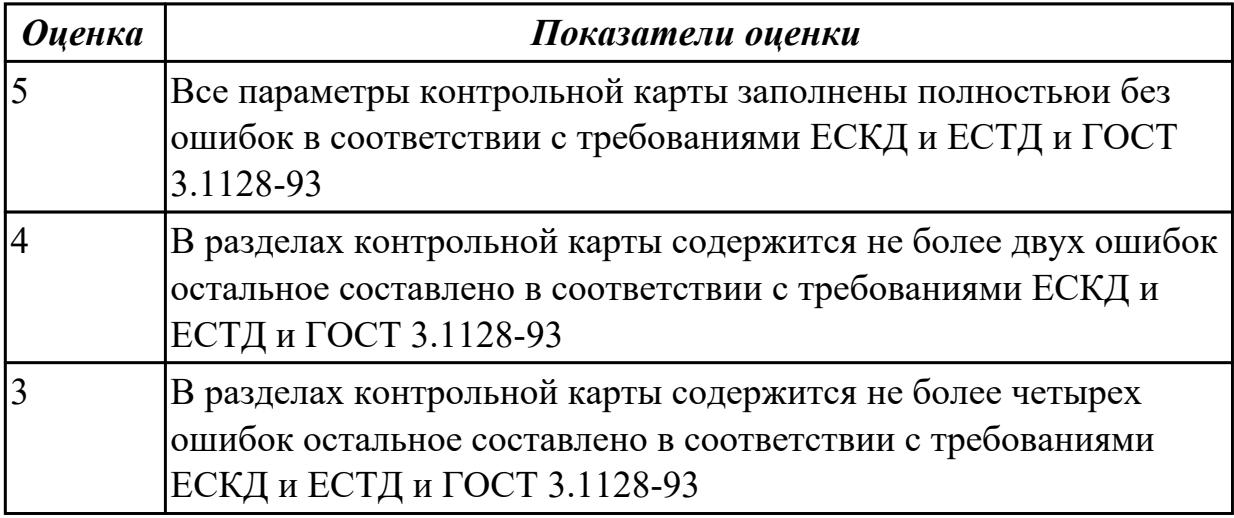

Разработать операционную карту для слесарной операци. Порядок заполнения операционной карты:

- Выполнить описание переходов операции;
- Выполнить выбор инструмента для операции;
- Занести нормы времени на операцию;
- Основные данные обрабатываемой детали;

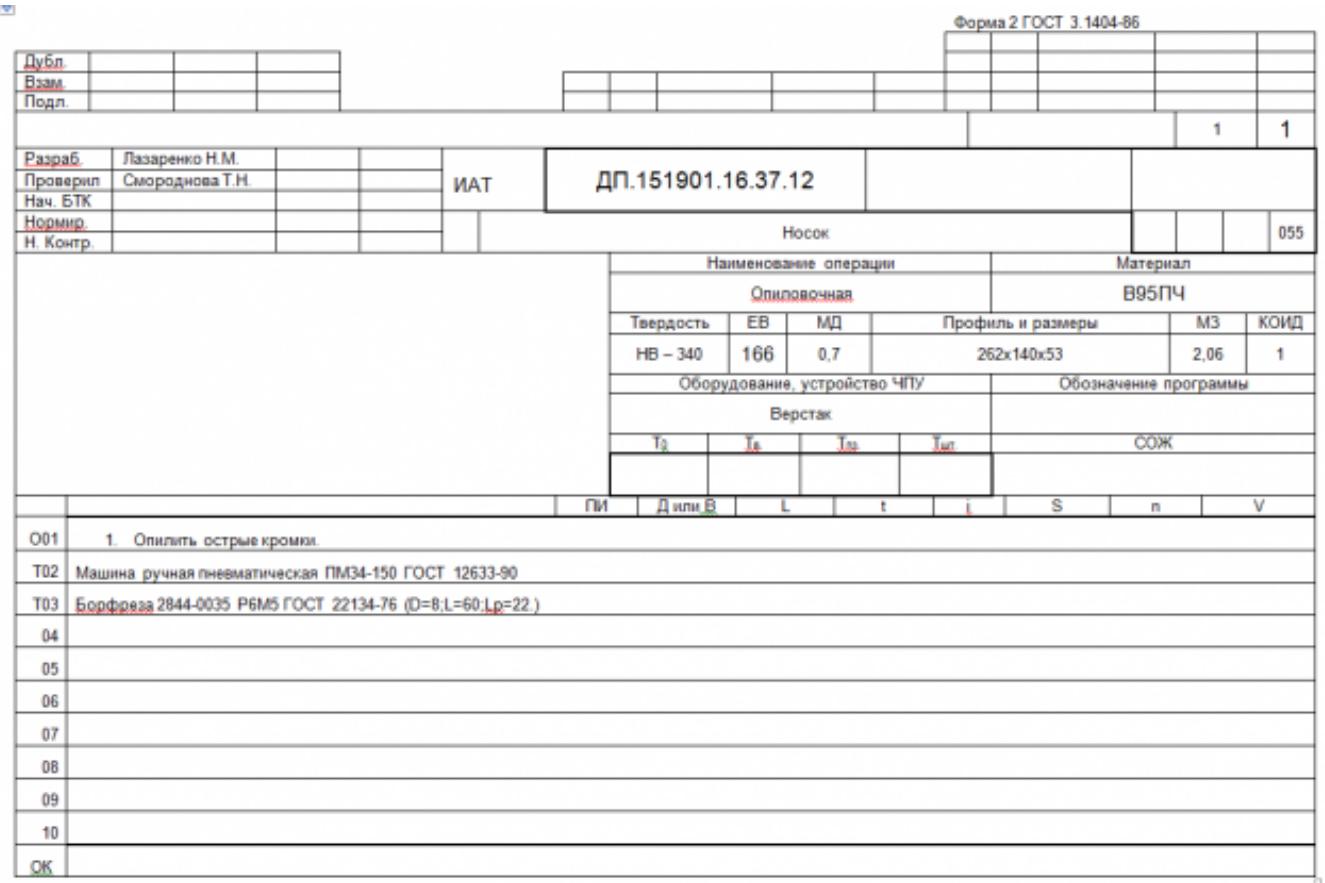

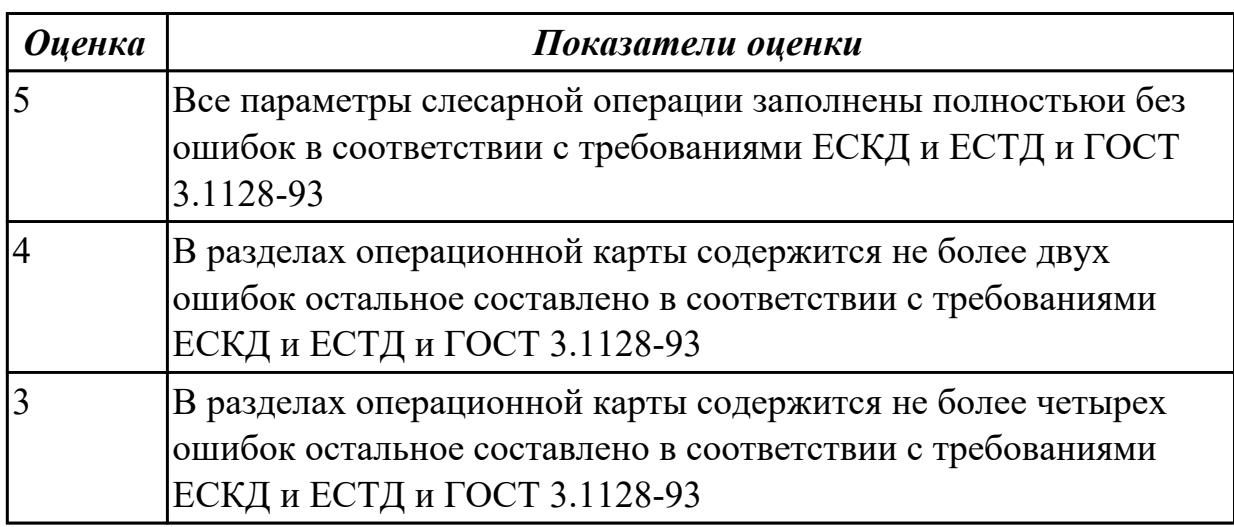

Разработать операционную карту для транспортной операци. Порядок заполнения операционной карты:

- Выполнить описание переходов операции;
- Основные данные обрабатываемой детали;

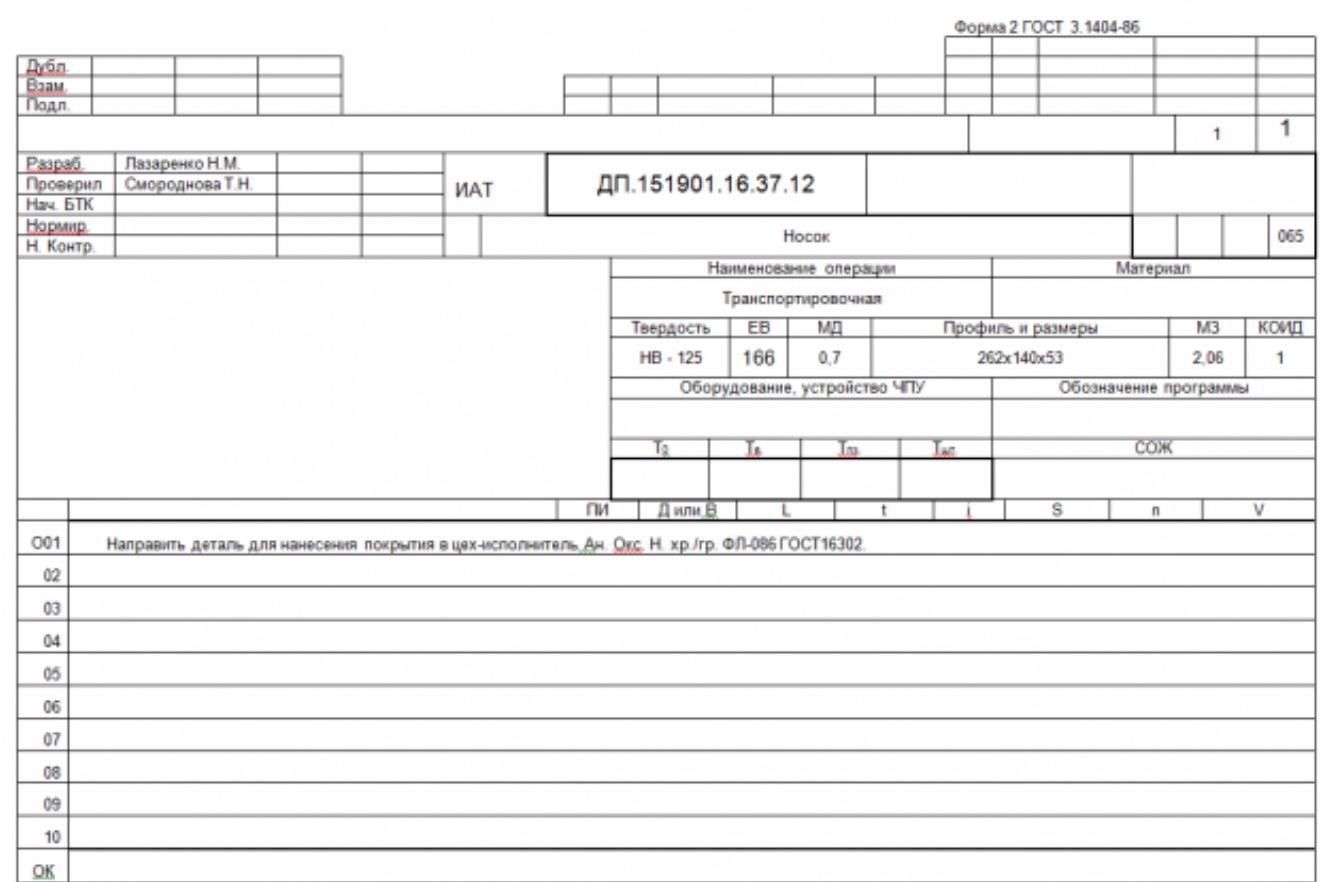

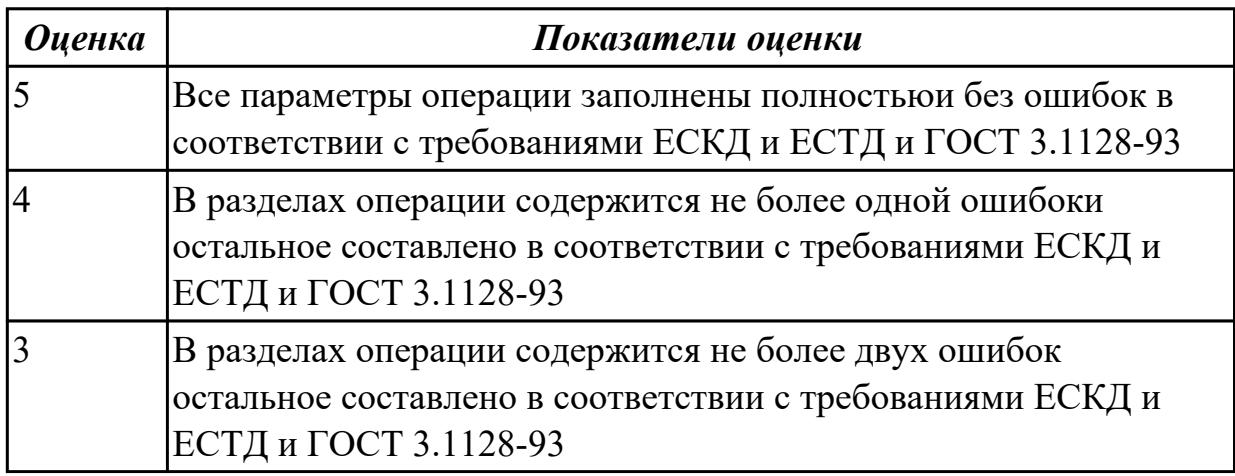

Разработать операционную карту для маркировочной операци. Порядок заполнения операционной карты:

- Выполнить описание переходов операции;
- Основные данные обрабатываемой детали;
- Выполнить выбор инструмента для операции;

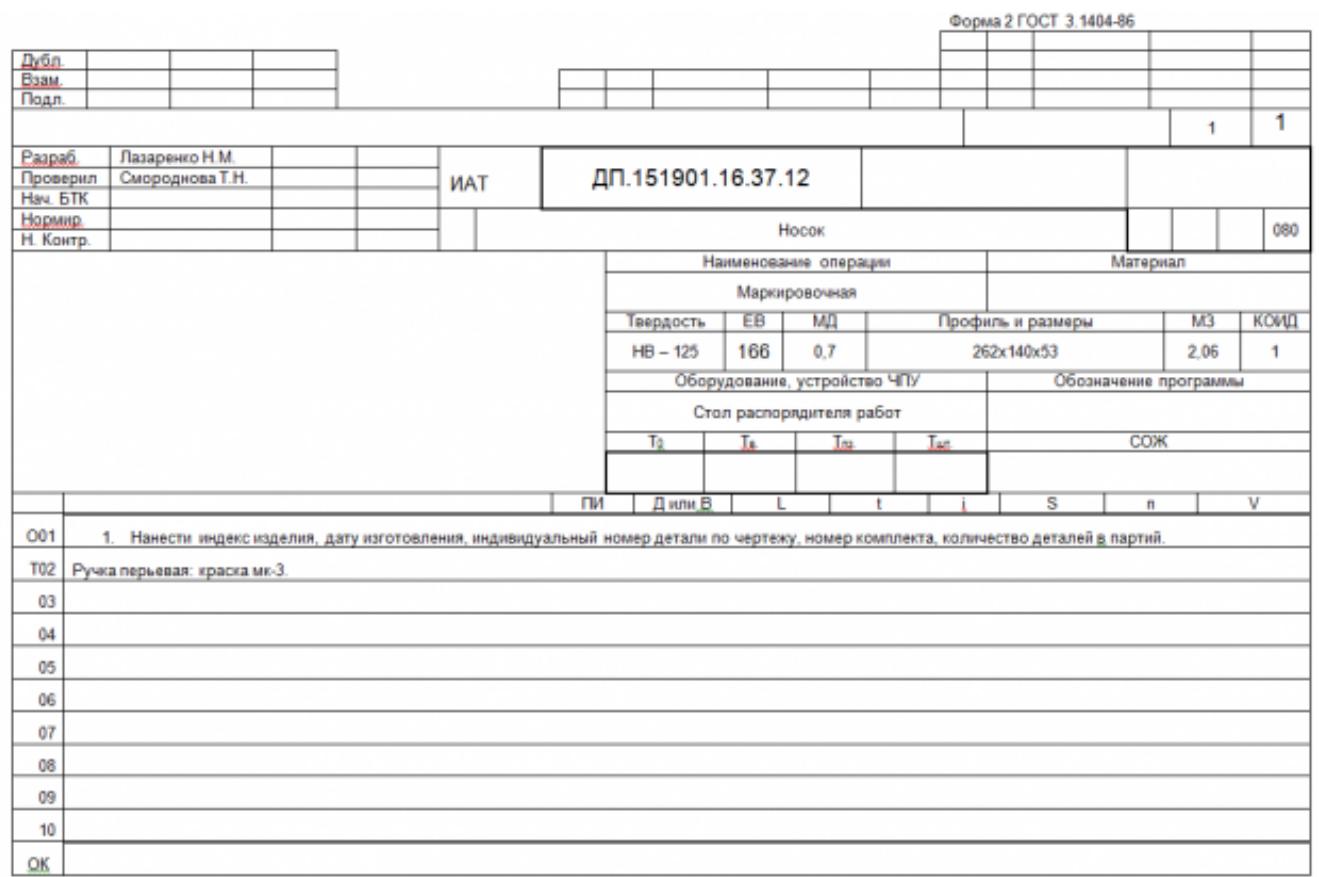

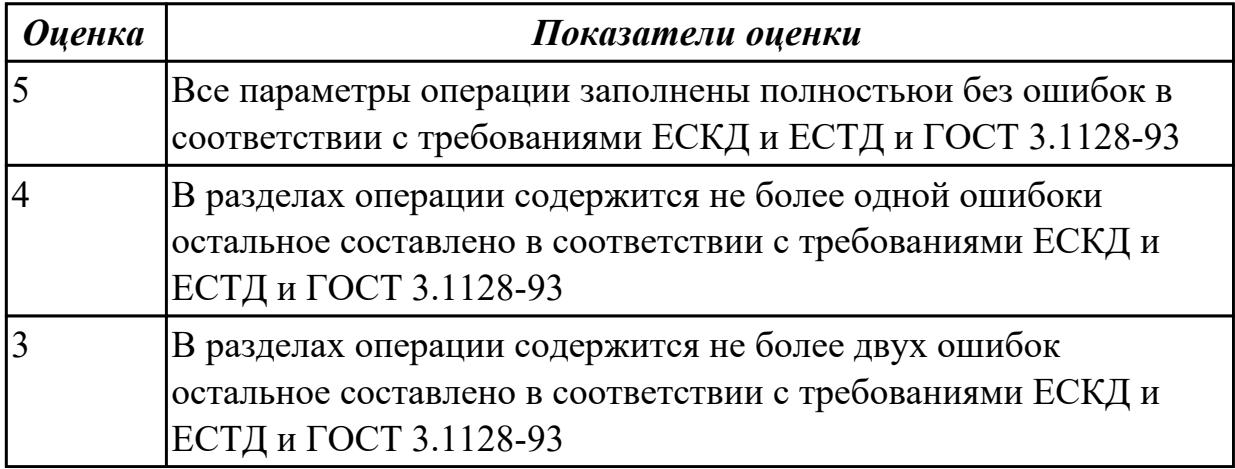

**Дидактическая единица:** 2.16 оформлять технологическую документацию; **Профессиональная(-ые) компетенция(-ии):**

ПК.1.1 Использовать конструкторскую документацию при разработке технологических процессов изготовления деталей.

ПК.1.2 Выбирать метод получения заготовок и схемы их базирования.

ПК.1.3 Составлять маршруты изготовления деталей и проектировать технологические операции.

ПК.1.5 Использовать системы автоматизированного проектирования

технологических процессов обработки деталей.

## **Занятие(-я):**

2.2.18. Разработка технологического процесса детали обработки детали в САПР ТП.

2.2.19. Практическая работа №7. Разработка технологического процесса авиационной детали обработки детали в САПР ТП.

## **Задание №1**

Оформить технологический процесс

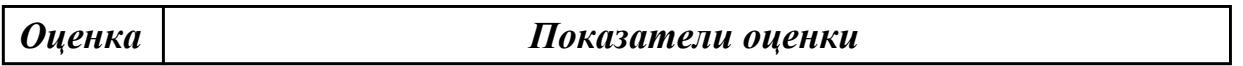

## **Задание №2**

Оформить технологический процесс

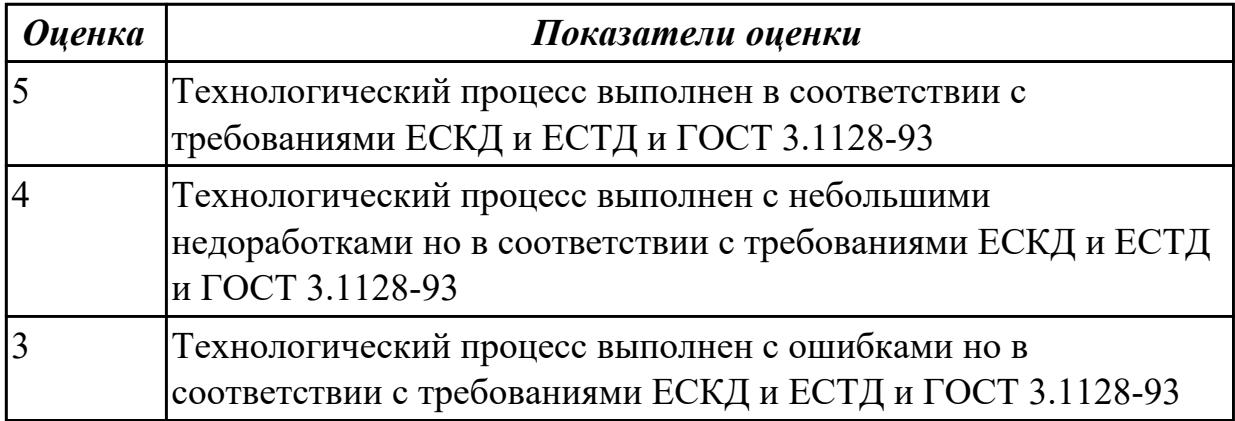

## **2.2.9 Текущий контроль (ТК) № 9**

**Тема занятия:** 3.2.7. Зачетное занятие. Защита практических работ.

**Метод и форма контроля:** Проект (Информационно-аналитический)

## **Вид контроля:** Защита

**Дидактическая единица:** 1.22 методику разработки и внедрения управляющих программ для обработки простых деталей на автоматизированном оборудовании; **Профессиональная(-ые) компетенция(-ии):**

ПК.1.1 Использовать конструкторскую документацию при разработке технологических процессов изготовления деталей.

ПК.1.3 Составлять маршруты изготовления деталей и проектировать технологические операции.

ПК.1.4 Разрабатывать и внедрять управляющие программы обработки деталей.

ПК.1.5 Использовать системы автоматизированного проектирования технологических процессов обработки деталей.

## **Занятие(-я):**

3.1.1. Этапы разработки управляющих программ с применением САПР.

3.1.2. Модуль CAM. Запуск NX CAM и главное окно. Создание нового проекта.

Инициализация. Подготовка модели к обработке. Создание нового проекта. Анализ геометрии. Создание и редактирование родительских групп. Создание операций. Проверка программ.

3.2.1. Черновая обработка - операция CAVITY\_MILL. Уровни резания и шаблон резания. Параметры резания. Вспомогательные перемещения. Скорости и подачи. Операция CAVITY\_MILL - доработка.

3.2.2. Практическая работа №8. Разработка управляющей программы с использованием САПР. Проектирование черновой обработки простой детали на станке с ЧПУ.

3.2.3. Модуль CAM. Обработка с использованием границ - PLANAR\_MILL. Обработка контуров. Обработка с использованием границ - PLANAR\_MILL. Обработка тел на основе границ. Коррекция инструмента. Применение модуля FIXED CONTOUR.

3.2.5. Использование операций типа Drill.

## **Задание №1**

Перечислить порядок разработки УП в САПР (Unigraphics) Порядок выполнения:

- 1. Подготовка модели к использованию в модуле «САМ».
- 2. Создание программы и присвоение ей имени.
- 3. Описание инструмента применяемого для обработки в программы (из практической №4).
- 4. Назначение системы координат геометрии детали и заготовки.
- 5. Определение параметров методов обработки.
- 6. Создание операции обработки
- 7. Генерация пути движения фрезы и визуализация обработки.
- 8. Выполнить Постпроцессирование и получения файла УП.

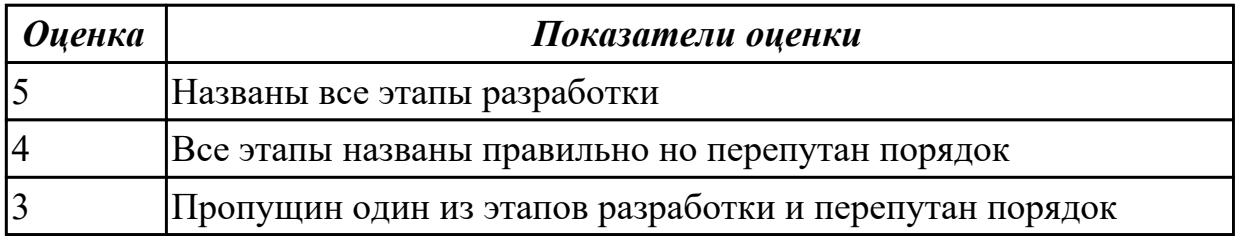

**Дидактическая единица:** 2.17 составлять управляющие программы для обработки типовых деталей на металлообрабатывающем оборудовании;

#### **Профессиональная(-ые) компетенция(-ии):**

ПК.1.4 Разрабатывать и внедрять управляющие программы обработки деталей.

ПК.1.5 Использовать системы автоматизированного проектирования

технологических процессов обработки деталей.

## **Занятие(-я):**

3.2.1. Черновая обработка - операция CAVITY\_MILL. Уровни резания и шаблон резания. Параметры резания. Вспомогательные перемещения. Скорости и подачи. Операция CAVITY\_MILL - доработка.

3.2.2. Практическая работа №8. Разработка управляющей программы с использованием САПР. Проектирование черновой обработки простой детали на станке с ЧПУ.

3.2.3. Модуль CAM. Обработка с использованием границ - PLANAR\_MILL. Обработка контуров. Обработка с использованием границ - PLANAR\_MILL. Обработка тел на основе границ. Коррекция инструмента. Применение модуля FIXED CONTOUR.

3.2.4. Практическая работа №8. Разработка управляющей программы с использованием САПР. Проектирование обработки на станке с ЧПУ с использованием границ для простой детали. Применение модуля FIXED CONTOUR.

3.2.5. Использование операций типа Drill.

3.2.6. Практическая работа №8. Разработка управляющей программы с использованием САПР. Проектирование операций типа Drill.

## **Задание №1**

Провести контроль УП по следующим критериям.

Визуальный контроль обрабаботки:

- 1. Зарезы на детали;
- 2. Не до обработка детали;
- 3. Обработка наклонных поверхностей снизу в верх;
- 4. Отсутствие столкновений при обходах и переходах;
- 5. Врезание в деталь на рабочем ходу;
- 6. Врезания в карманы, полки и уступы с крайних слоев заготовки от середины к ребрам или стенкам;
- 7. Врезания в колодцы и окна по спирали от середины к краю;
- 8. Врезание в колодцы и окна в заранее засверленные отверстия в середине;
- 9. Обработка внутреннего контура против часовой стрелки;
- 10. Обработка наружнего контура по часовой стрелки;
- 11. Обработку отверстий сверлением. Сперва центровочным сверлом, потом сверлим основным.
- 12. Глубокие отверстия сверлятся методом обработки глубоких отверстий в несколько этапов.

Провести контроль УП по следующим критериям. Визуальный контроль обрабаботки:

- 1. Зарезы на детали;
- 2. Не до обработка детали;
- 3. Обработка наклонных поверхностей снизу в верх;
- 4. Отсутствие столкновений при обходах и переходах;
- 5. Врезание в деталь на рабочем ходу;
- 6. Врезания в карманы, полки и уступы с крайних слоев заготовки от середины к ребрам или стенкам;
- 7. Врезания в колодцы и окна по спирали от середины к краю;
- 8. Врезание в колодцы и окна в заранее засверленные отверстия в середине;
- 9. Обработка внутреннего контура против часовой стрелки;
- 10. Обработка наружнего контура по часовой стрелки;
- 11. Обработку отверстий сверлением. Сперва центровочным сверлом, потом сверлим основным.
- 12. Глубокие отверстия сверлятся методом обработки глубоких отверстий в несколько этапов.

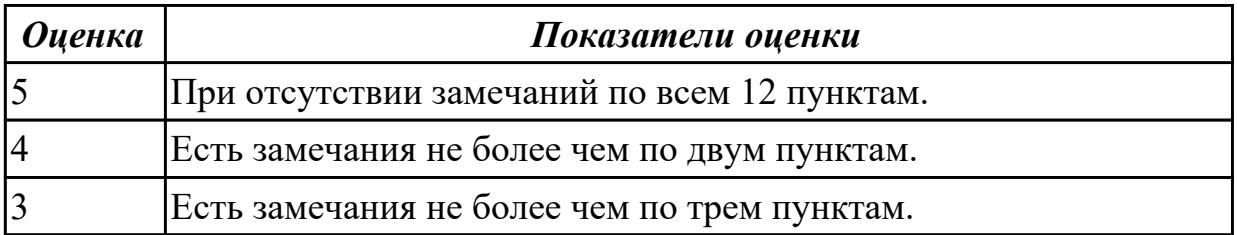

**Дидактическая единица:** 2.18 использовать пакеты прикладных программ для разработки конструкторской документации и проектирования технологических процессов;

#### **Профессиональная(-ые) компетенция(-ии):**

ПК.1.1 Использовать конструкторскую документацию при разработке технологических процессов изготовления деталей.

ПК.1.2 Выбирать метод получения заготовок и схемы их базирования.

ПК.1.3 Составлять маршруты изготовления деталей и проектировать технологические операции.

ПК.1.4 Разрабатывать и внедрять управляющие программы обработки деталей.

ПК.1.5 Использовать системы автоматизированного проектирования

технологических процессов обработки деталей.

#### **Занятие(-я):**

2.2.18. Разработка технологического процесса детали обработки детали в САПР ТП.

2.2.19. Практическая работа №7. Разработка технологического процесса авиационной детали обработки детали в САПР ТП.

3.1.2. Модуль CAM. Запуск NX CAM и главное окно. Создание нового проекта. Инициализация. Подготовка модели к обработке. Создание нового проекта. Анализ геометрии. Создание и редактирование родительских групп. Создание операций. Проверка программ.

3.2.1. Черновая обработка - операция CAVITY\_MILL. Уровни резания и шаблон резания. Параметры резания. Вспомогательные перемещения. Скорости и подачи. Операция CAVITY\_MILL - доработка.

3.2.2. Практическая работа №8. Разработка управляющей программы с использованием САПР. Проектирование черновой обработки простой детали на станке с ЧПУ.

3.2.3. Модуль CAM. Обработка с использованием границ - PLANAR\_MILL. Обработка контуров. Обработка с использованием границ - PLANAR\_MILL. Обработка тел на основе границ. Коррекция инструмента. Применение модуля FIXED CONTOUR.

3.2.4. Практическая работа №8. Разработка управляющей программы с использованием САПР. Проектирование обработки на станке с ЧПУ с использованием границ для простой детали. Применение модуля FIXED CONTOUR.

3.2.5. Использование операций типа Drill.

3.2.6. Практическая работа №8. Разработка управляющей программы с использованием САПР. Проектирование операций типа Drill.

## **Задание №1**

Составить УП с использованием САПР (Unigraphics) Порядок выполнения:

- 1. Подготовка модели к использованию в модуле «Обработка».
- 2. Создание программы и присвоение ей имени.

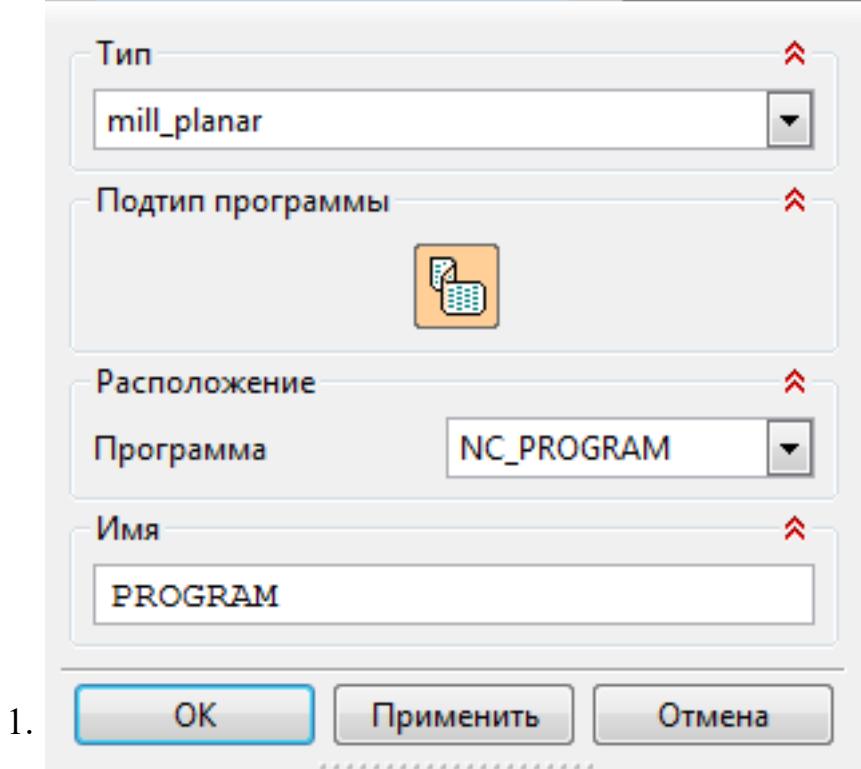

3. Описание инструмента применяемого для обработки в программы (из практической №4).

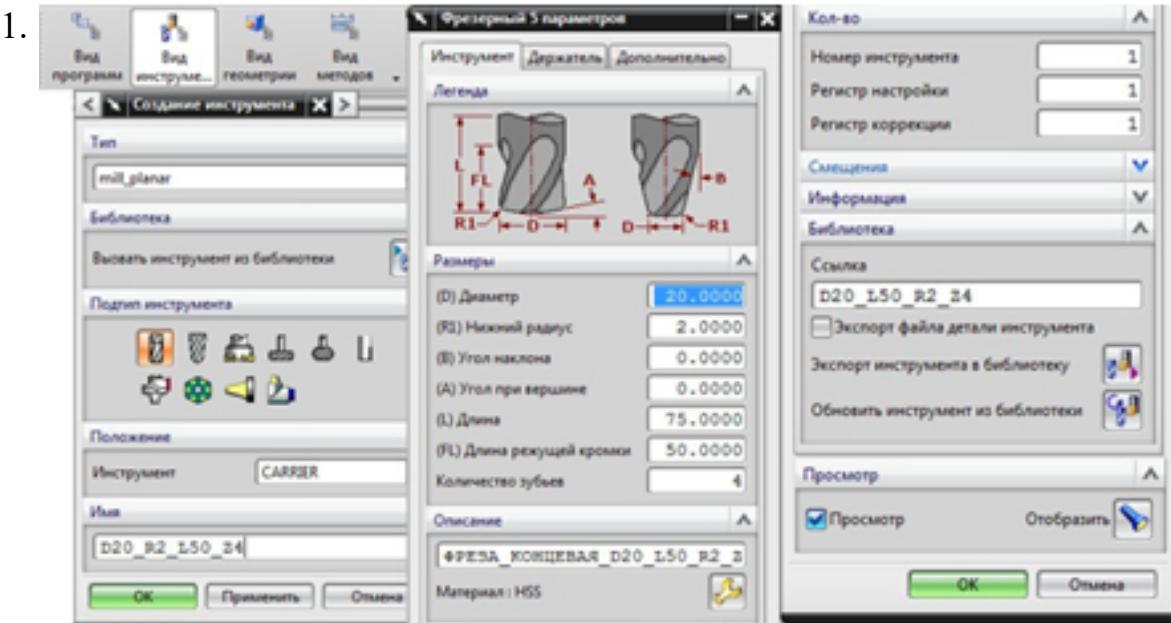

4. Назначение системы координат геометрии детали и заготовки.

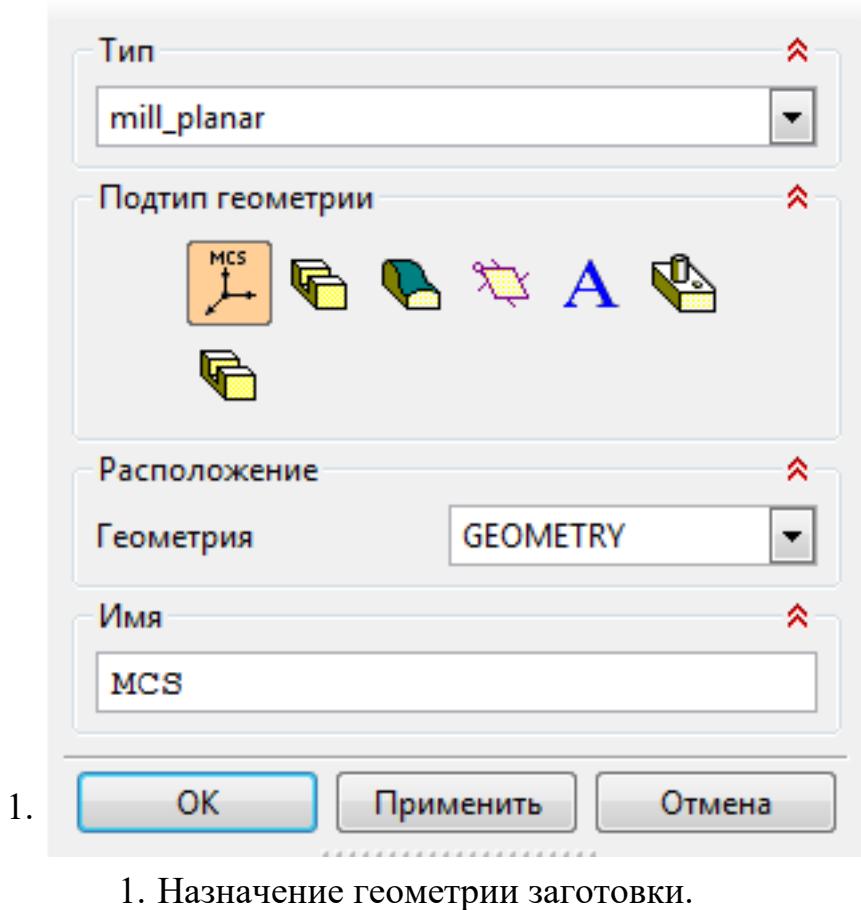

- 2. Назначение контрольной геометрии.
- 3. Настройка установов детали или местных систем координат.
- 4. Настройка геометрии безопасности и ее параметров.
- 5. Назначение материала обрабатываемой детали.
- 5. Определение параметров методов обработки.

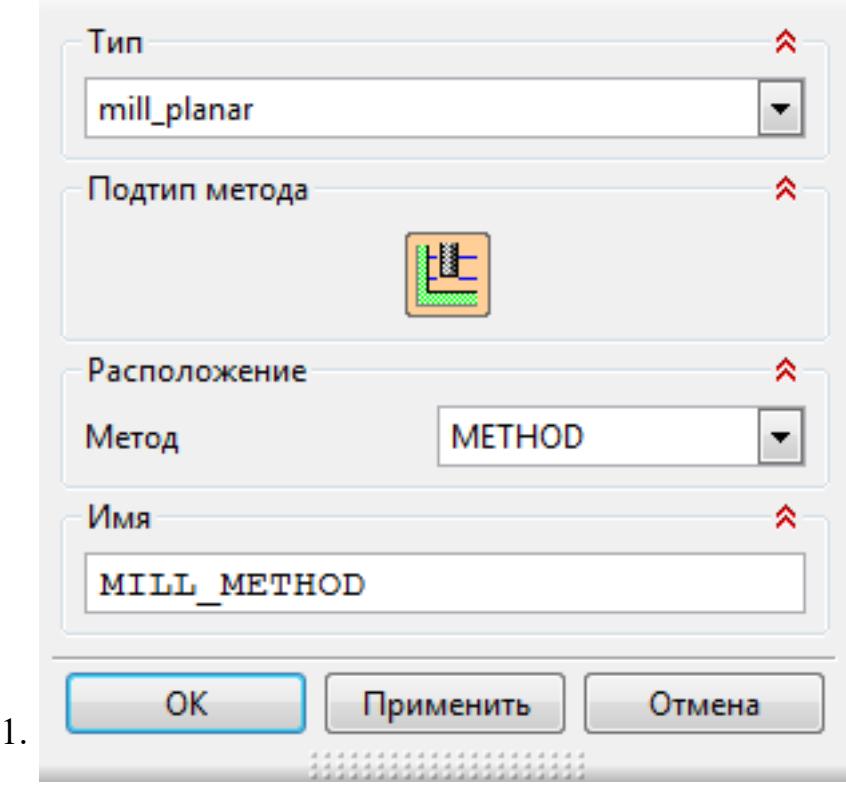

6. Создание операции обработки

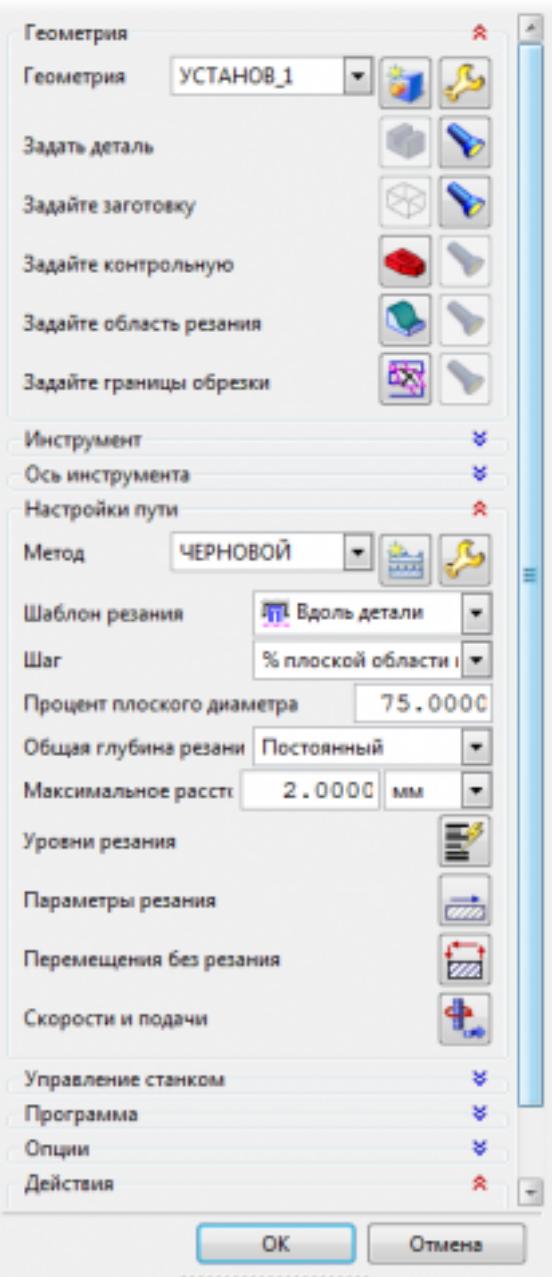

1.

- 1. Определение шаблона резания
- 2. Определение глубины и ширины резания
- 3. Определение уровней обработки
- 4. Назначение подходов и отходов и перемещений без резания
- 5. Назначение и расчет режимов резания

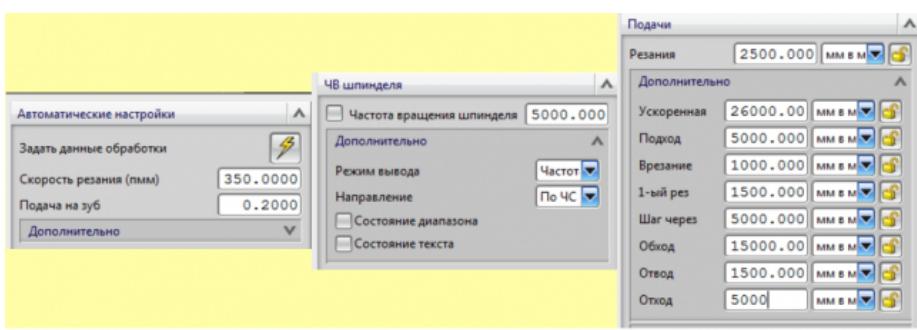

7. Генерация пути движения фрезы и визуализация обработки.

## 8. Выполнить Постпроцессирование и получения файла УП.

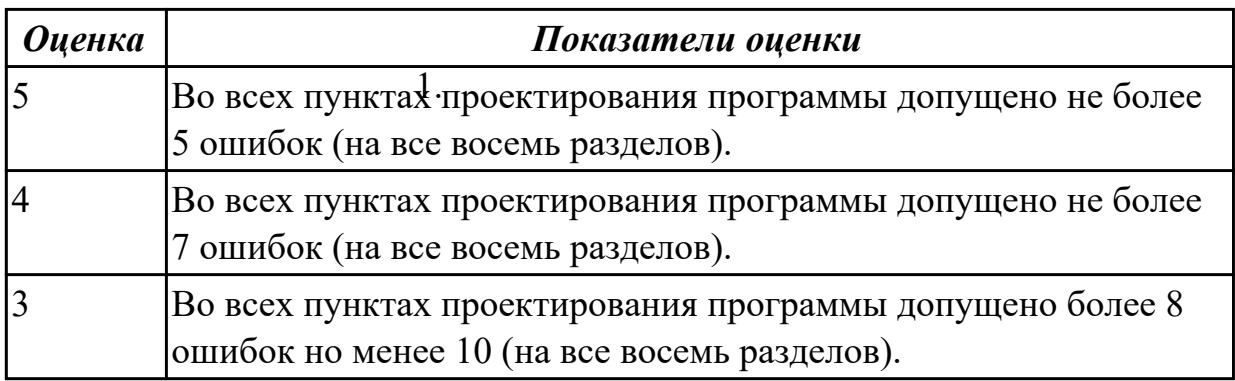

## **2.3 Результаты освоения МДК.01.03 Особые методы обработки авиационных материалов подлежащие проверке на текущем контроле**

## **2.3.1 Текущий контроль (ТК) № 1**

**Тема занятия:** 1.2.5. Определение, виды нароста, влияние на процесс резания, зависимость от режима резания, геометрии инструмента, свойств материала.

**Метод и форма контроля:** Письменный опрос (Опрос)

**Вид контроля:** Тестирование

**Дидактическая единица:** 1.

## **Профессиональная(-ые) компетенция(-ии):**

ПК.1.3 Составлять маршруты изготовления деталей и проектировать технологические операции.

## **Занятие(-я):**

1.1.1. Основы резания металлов. Цели и задачи междисциплинарного курса. Основные понятия, термины и определения.

1.1.2. Структура металла. Деформация и разрушение. Схема упругонапряженного состояния металла при обработке резанием. Свободное и несвободное резание.

1.1.5. Упрочнение (наклеп) и микроструктура поверхностного слоя. Понятие наклепа. Влияние наклепа на процесс резания, зависимость наклепа от режимов резания, геометрии инструмента, свойств обрабатываемого материала.

1.2.3. Влияние режимов резания, свойств материала, геометрии инструмента, времени обработки на износ инструмента, способы уменьшения износа.

## **Задание №1 Инструкция:**

- 1. Ознакомьтесь с критериями оценки заданий
- 2. При выполнении задания не разрешается пользоваться дополнительной справочной, учебной литературой, источниками Internet
- 3. Для каждого вопроса тестового задания, выберите один правильный вариант ответа из предложенных
- 4. Общее время выполнения тестового задания 15 минут

## **ВАРИАНТ 1**

- 1. **Изменение формы и размеров тела под действием напряжений называется**
- 1. деформацией
- 2. резанием
- 3. разрушением
- 1. **Деформация, не исчезающая после снятия нагрузки называется**
- 1. упругой
- 2. пластической
- 3. необратимой
- 1. **Выберите (отметьте) вид стружки**

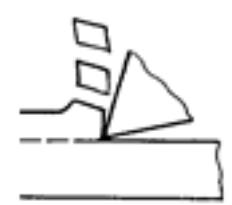

- 1. сливная
- 2. элементная
- 3. надлома

**5. Какой вид стружки получается при обработке заготовок из сталей с высокой скоростью резания?** 

1. элементная b) сливная c) ступенчатая

## **6. Изменение формы и размеров стружки в результате пластической деформации срезаемого слоя – это…**

- 1. усадка стружки
- 2. коэффициент усадки стружки
- 3. процесс стружкообразования

### **7. Наклеп – это…**

- 1. частицы метала на передней поверхности инструмента
- 2. упрочнение поверхностного слоя детали в результате пластической деформации
- 3. возникновение остаточных напряжений в поверхностном слое детали

#### **8. Время работы инструмента от заточки до переточки называется…**

- 1. стойкость инструмента
- 2. период стойкости инструмента
- 3. период сопротивления износу инструмента

## **9. Вид износа, который происходит в результате царапания и истирания отдельных участков поверхностей инструмента твердыми включениями, находящимися в обрабатываемом материале называется…**

- 1. абразивный
- 2. диффузионный
- 3. окислительный

## **10. Величина** *hз***, при которой дальнейшая работа инструмента должна быть прекращена, называется**

- 1. износ по задней поверхности
- 2. технологический критерий затупления
- 3. критерий затупления по задней поверхности

## **ВАРИАНТ 2**

1. Разрушение начинается с зарождения ...

- 1. микротрещины
- 2. пластической деформации
- 3. напряжения

## 2. Какие напряжения возникают в плоскости, перпендикулярной к траектории движения резца?

- 1. нормальные напряжения
- 2. касательные напряжения
- 3. пластическая деформация

## 3. Какой вид стружки получается при обработке заготовок из сталей со средней скоростью резания?

1. элементная b) сливная c) ступенчатая

#### 4. Коэффициент усадки - это...

- 1. отношение соответствующих линейных размеров стружки и срезаемого слоя
- 2. образование элемента смятия, разрушение элемента срезаемого слоя, формирование стружки
- 3. процесс пластической деформации

#### 5. С увеличением скорости резания усадка стружки...

1. увеличивается b) уменьшается с) не изменяется

### 6. При каком виде обработки глубина наклепанного слоя больше при всех прочих одинаковых условиях?

1. чистовой b) черновой с) точении

### 7. Наклеп - это...

- 1. частицы метала на передней поверхности инструмента
- 2. упрочнение поверхностного слоя детали в результате пластической деформации
- 3. возникновение остаточных напряжений в поверхностном слое детали

### 8. Вид износа, который происходит в результате растворения инструментального материала в обрабатываемом называется..

1. абразивный b) диффузионный с) окислительный

## 9. Какой участок кривой износа инструмента соответствует периоду катастрофического износа?

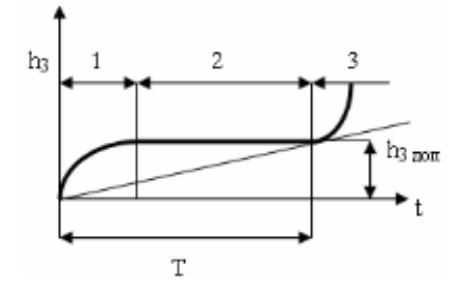

## 1. 1 b)  $2 c) 3$

## 10. Вид износа, который происходит в связи с коррозией металла в условиях активного охлаждения зоны резания и газонасыщения называется

1. абразивный b) диффузионный с) окислительный

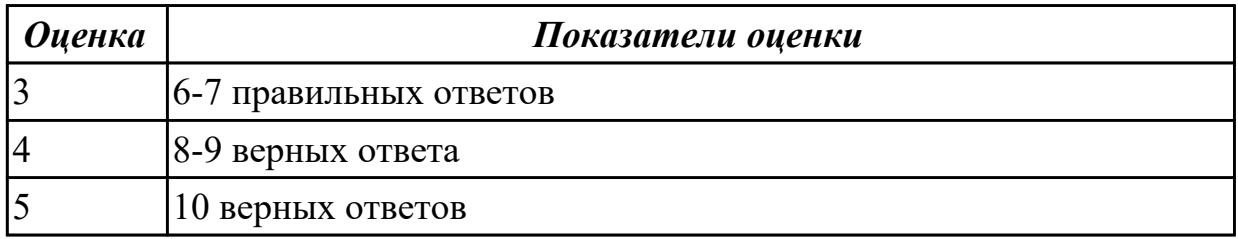

## 2.3.2 Текущий контроль (ТК) № 2

Тема занятия: 1.4.1. Классификация остаточных напряжений. Основные причины возникновения поверхностных остаточных напряжений. Процесс образования и регулирования остаточных напряжений.

Метод и форма контроля: Письменный опрос (Опрос)

## Вид контроля:

## Дидактическая единица: 1.

## Профессиональная(-ые) компетенция(-ии):

ПК.1.3 Составлять маршруты изготовления деталей и проектировать технологические операции.

## Занятие(-я):

1.2.5. Определение, виды нароста, влияние на процесс резания, зависимость от режима резания, геометрии инструмента, свойств материала.

1.3.1. Причины образования температуры в зоне резания, влияние температуры на процесс резания, зависимость температуры от элементов режимов резания. Тепловой баланс в процессе резания.

1.3.2. Распределение температуры по поверхностям инструмента, температурное поле.

1.3.3. Пути снижения теплонапряженности процесса резания. Методы измерения температуры в зоне резания

## Залание №1

## **Инструкция**

- 1. Внимательно прочитайте задание, ознакомьтесь с критериями оценки
- 2. При выполнении задания не разрешается пользоваться дополнительной справочной, учебной литературой, источниками Internet
- 3. Общее время выполнения заданий 10 минут

## 1. Обозначьте на рисунке пути отвода температуры из зоны резания, укажите буквенное обозначение (запишите процентное содержание)

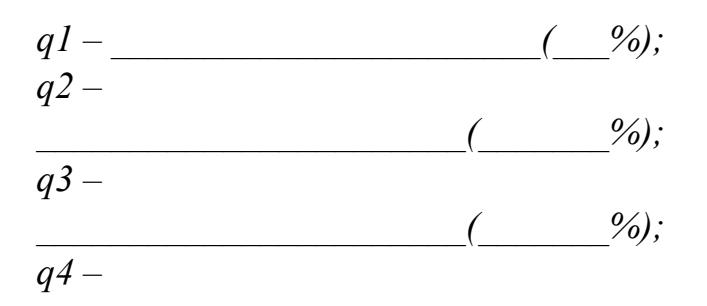

 $($   $\frac{o_0}{i}$ ;

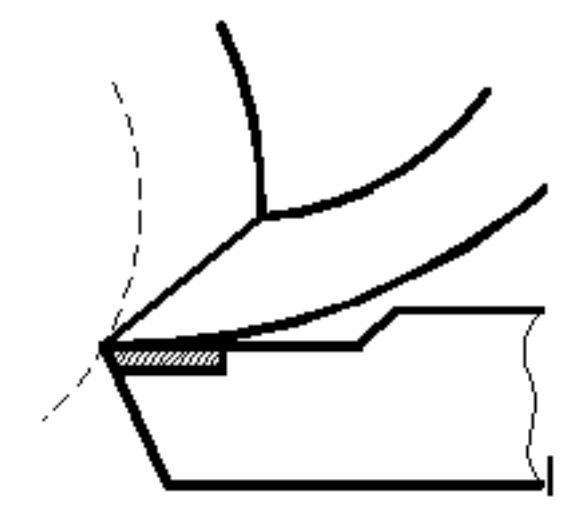

#### **Ответьте на вопросы:**

2 . При обработке, каких материалов (пластичных или хрупких) температура будет выше?

3. Какие металлы обладают меньшей теплопроводностью: цветные металлы или стали? Конструкционные стали или жаропрочные стали?

4. От чего зависит теплопроводность инструментальных материалов?

5. Твердые сплавы, какой группы обладают повышенной теплопроводностью?

### **Завершите утверждения с 6-го по 10-е, выбрав один из предлагаемых вариантов окончания.**

6. Тепловой баланс при резании металлов между выделяющейся теплотой и отводимой выражается уравнением:

*а) Q1+ Q2+ Q3 = q1+q2+q3;* 

*б) Q1+ Q2= q1+q2+q3+q4;* 

*в) Q1+ Q2+ Q3 = q1+q2+q3+q4.* 

7. На температуру в зоне резания в большей степени влияет:

*а) глубина резания;* 

*б) скорость резания;* 

*в) подача.* 

8. С увеличением глубины резания, подачи и скорости резания температура резания:

*а) уменьшается;* 

*б) увеличивается;* 

*в) остается без изменений.* 

9. При обработке материалов с более высокой теплопроводностью при прочих равных условиях температура резания будет:

*а) увеличиваться;* 

*б) уменьшаться;* 

*в) оставаться без изменений.* 

10. С увеличением угла в плане (ф) у резца температура резания:

а) увеличится:

 $\delta$ ) уменьшится;;

в) останется без изменений.

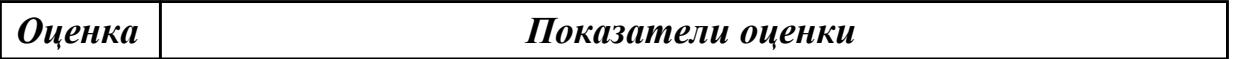

#### Залание №2 Инструкция

- 1. Внимательно прочитайте задание, ознакомьтесь с критериями оценки
- 2. При выполнении задания не разрешается пользоваться дополнительной справочной, учебной литературой, источниками Internet
- 3. Общее время выполнения заданий 10 минут
- 1. Обозначьте на рисунке пути отвода температуры из зоны резания, укажите буквенное обозначение (запишите процентное содержание)

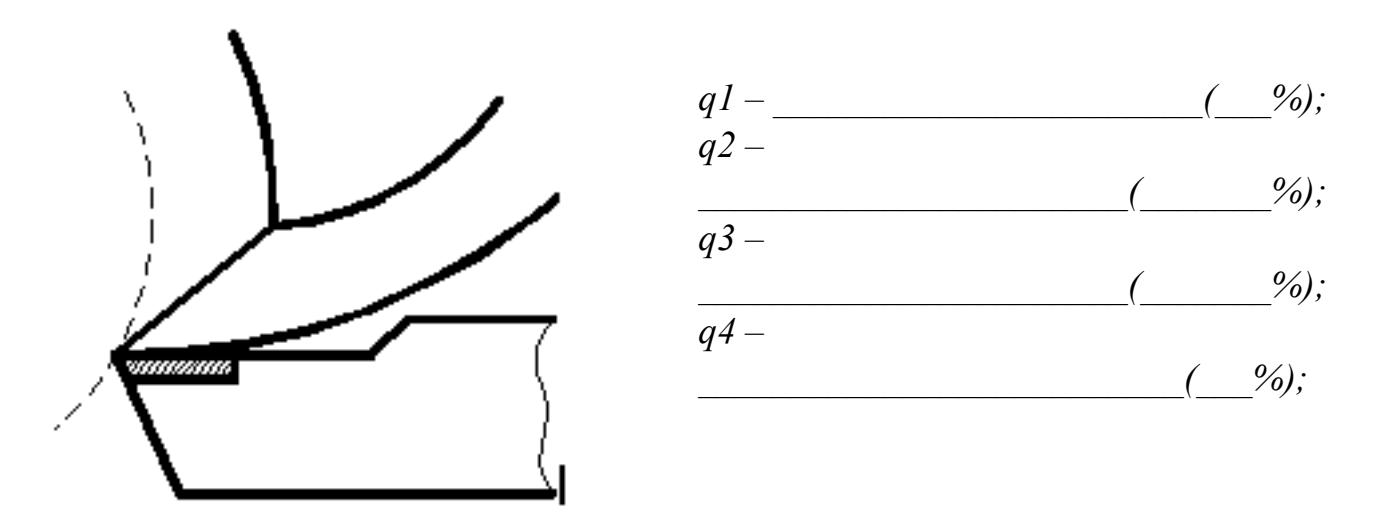

#### Ответьте на вопросы:

2. При обработке, каких материалов (пластичных или хрупких) температура будет  $R$ KIIII $e^2$ 

3. Какие металлы обладают меньшей теплопроводностью: цветные металлы или стали? Конструкционные стали или жаропрочные стали?

4. От чего зависит теплопроводность инструментальных материалов?

5. Твердые сплавы, какой группы обладают повышенной теплопроводностью?

## **Завершите утверждения с 6-го по 10-е, выбрав один из предлагаемых вариантов окончания.**

6. Тепловой баланс при резании металлов между выделяющейся теплотой и отводимой выражается уравнением:

*а) Q1+ Q2+ Q3 = q1+q2+q3;* 

*б) Q1+ Q2= q1+q2+q3+q4;* 

*в) Q1+ Q2+ Q3 = q1+q2+q3+q4.* 

7. На температуру в зоне резания в большей степени влияет:

*а) глубина резания;* 

*б) скорость резания;* 

*в) подача.* 

8. С увеличением глубины резания, подачи и скорости резания температура резания:

*а) уменьшается;* 

*б) увеличивается;* 

*в) остается без изменений.* 

9. При обработке материалов с более высокой теплопроводностью при прочих равных условиях температура резания будет:

*а) увеличиваться;* 

*б) уменьшаться;* 

*в) оставаться без изменений.* 

10. С увеличением угла в плане (φ) у резца температура резания:

*а) увеличится;* 

*б) уменьшится;;* 

*в) останется без изменений.*

*Оценка Показатели оценки*

## **Задание №3 Инструкция**

- 1. Внимательно прочитайте задание, ознакомьтесь с критериями оценки
- 2. При выполнении задания не разрешается пользоваться дополнительной справочной, учебной литературой, источниками Internet
- 3. Общее время выполнения заданий 10 минут

1. Обозначьте на рисунке пути отвода температуры из зоны резания, укажите буквенное обозначение (запишите процентное содержание)

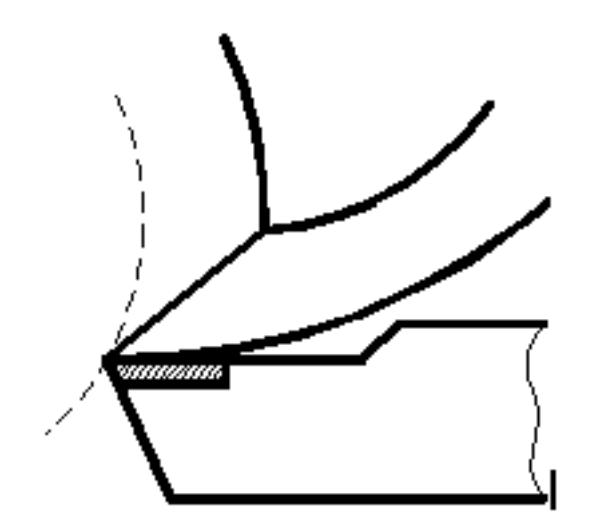

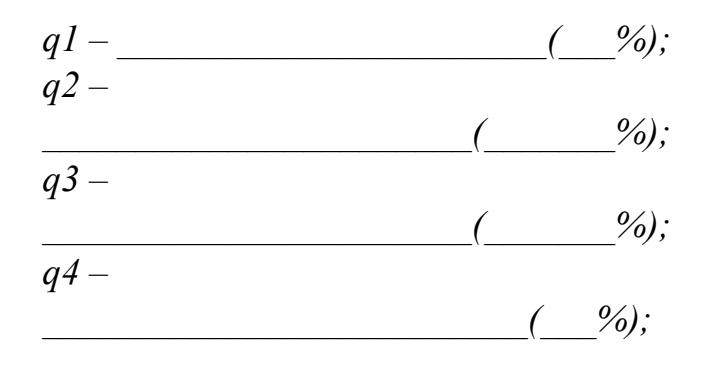

### Ответьте на вопросы:

2. При обработке, каких материалов (пластичных или хрупких) температура будет  $B$ ыше?

3. Какие металлы обладают меньшей теплопроводностью: цветные металлы или стали? Конструкционные стали или жаропрочные стали?

- 4. От чего зависит теплопроводность инструментальных материалов?
- 5. Твердые сплавы, какой группы обладают повышенной теплопроводностью?

## Завершите утверждения с 6-го по 10-е, выбрав один из предлагаемых вариантов окончания.

6. Тепловой баланс при резании металлов между выделяющейся теплотой и отводимой выражается уравнением:

- a)  $Q1 + Q2 + Q3 = q1 + q2 + q3$ ;
- 6)  $Q1 + Q2 = q1 + q2 + q3 + q4$ ;
- $g$ )  $Q1 + Q2 + Q3 = q1 + q2 + q3 + q4$ .
- 7. На температуру в зоне резания в большей степени влияет:
- а) глубина резания;
- б) скорость резания;
- в) подача.

8. С увеличением глубины резания, подачи и скорости резания температура резания:

- а) уменьшается;
- б) увеличивается;
- в) остается без изменений.

9. При обработке материалов с более высокой теплопроводностью при прочих равных условиях температура резания будет:

*а) увеличиваться;* 

*б) уменьшаться;* 

*в) оставаться без изменений.* 

10. С увеличением угла в плане (φ) у резца температура резания:

*а) увеличится;* 

*б) уменьшится;;* 

*в) останется без изменений.*

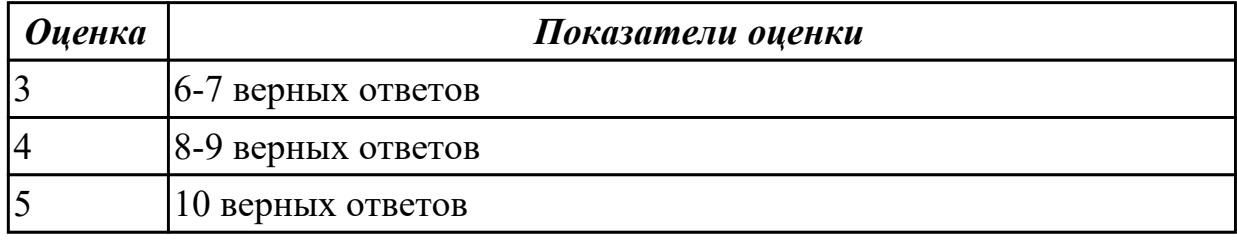

#### **Задание №4 Инструкция**

- 1. Внимательно прочитайте задание, ознакомьтесь с критериями оценки
- 2. При выполнении задания не разрешается пользоваться дополнительной справочной, учебной литературой, источниками Internet
- 3. Общее время выполнения заданий 10 минут
- 1. **Обозначьте на рисунке пути отвода температуры из зоны резания, укажите буквенное обозначение (запишите процентное содержание)**

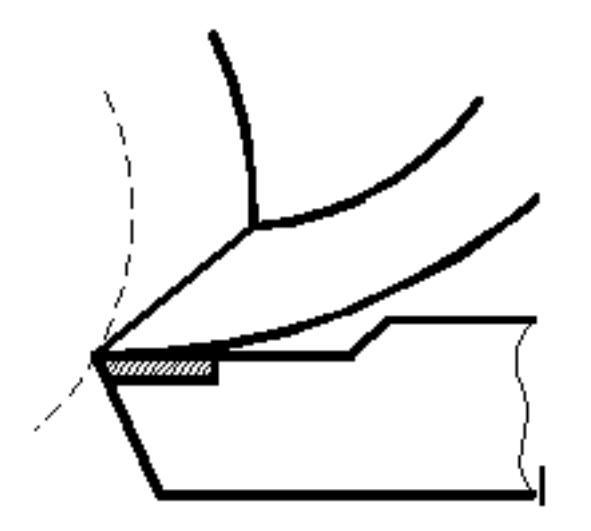

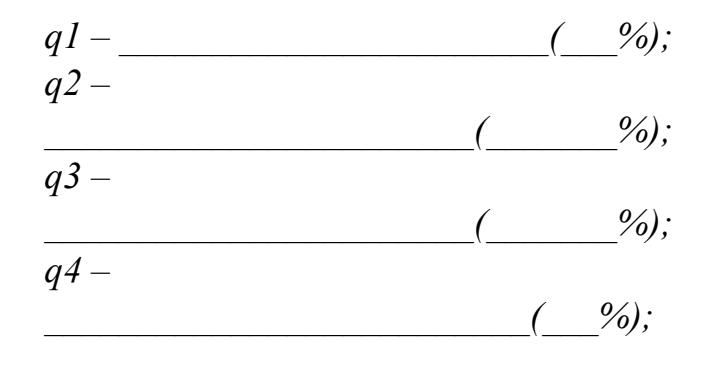

## **Ответьте на вопросы:**

2 . При обработке, каких материалов (пластичных или хрупких) температура будет выше?

3. Какие металлы обладают меньшей теплопроводностью: цветные металлы или стали? Конструкционные стали или жаропрочные стали?

4. От чего зависит теплопроводность инструментальных материалов?

5. Твердые сплавы, какой группы обладают повышенной теплопроводностью?

## **Завершите утверждения с 6-го по 10-е, выбрав один из предлагаемых вариантов окончания.**

6. Тепловой баланс при резании металлов между выделяющейся теплотой и отводимой выражается уравнением:

*а) Q1+ Q2+ Q3 = q1+q2+q3;* 

*б) Q1+ Q2= q1+q2+q3+q4;* 

*в) Q1+ Q2+ Q3 = q1+q2+q3+q4.* 

7. На температуру в зоне резания в большей степени влияет:

*а) глубина резания;* 

*б) скорость резания;* 

*в) подача.* 

8. С увеличением глубины резания, подачи и скорости резания температура резания:

*а) уменьшается;* 

*б) увеличивается;* 

*в) остается без изменений.* 

9. При обработке материалов с более высокой теплопроводностью при прочих равных условиях температура резания будет:

*а) увеличиваться;* 

*б) уменьшаться;* 

*в) оставаться без изменений.* 

10. С увеличением угла в плане (φ) у резца температура резания:

*а) увеличится;* 

*б) уменьшится;;* 

*в) останется без изменений.*

*Оценка Показатели оценки*

## **2.3.3 Текущий контроль (ТК) № 3**

**Тема занятия:** 2.3.1. Классификация инструментальных материалов.

Характеристика инструментальных материалов, их применение, основные марки.

**Метод и форма контроля:** Устный опрос (Опрос)

## **Вид контроля:**

**Дидактическая единица:** 1.4 физико-механические свойства конструкционных инструментальных материалов;

## **Профессиональная(-ые) компетенция(-ии):**

ПК.1.3 Составлять маршруты изготовления деталей и проектировать технологические операции.

## **Занятие(-я):**

1.2.4. Понятие стойкости инструмента. Определение стойкости, зависимость стойкости от факторов резания. Критерий затупления.

## **Задание №1**

## **Фронтальный опрос**

Вопросы (оцениваются в один балл за каждый верный ответ.):

1. Какие требования предъявляются к инструментальным материалам?

2. Каков химический состав, маркировка, физико-механические свойства

(твердость, прочность, красностойкость) и область применения:

– углеродистых сталей (УС);

- легированных сталей (ЛС);
- быстрорежущих сталей (БС);
- твердых сплавов (ТСП);
- минеральной керамики (МК);
- кубического нитрида бора (КНБ);
- алмазов природных (АП) и синтетических (АС).

3. Какой химический состав, маркировка и физико-механические свойства безвольфрамовых твердых сплавов?

4. Что означают термины «белая керамика» и «черная керамика»? Приведите примеры тех и других материалов. Какие материалы называют «керметами»? 5. Что такое «композиты»? Приведите примеры.

6. Назовите группы инструментальных материалов, которые рекомендуется выбирать при работе в диапазоне скоростей указанных ниже:

- 1) V≤30 м/мин;
- 2) V≤60 м/мин ;
- 3) V≤20 м/мин ;
- 4) V≤150 м/мин ;
- 5)  $V = 300 600$ ; м/мин
- 6)  $V = 300 500$ . M/MHH

7. Назовите группы инструментальных материалов, величина красностойкости которых указана ниже:

- 1.  $T = 650$ °C:
- 2.  $T = 1000$ °C;
- 3.  $T = 1100$ °C;
- 4.  $T = 1200$ °C;
- 5.  $T = 1800^{\circ}$ C;

6.  $T = 1300$ °C; 7.  $T = 200$ °C; 8.  $T = 250$ °C; 9.  $T = 1500$ °C; 10.  $T = 700^{\circ}C$ 

| <b>Оценка</b> | Показатели оценки |
|---------------|-------------------|
|               | 3 верных ответа   |
|               | 4 верных ответа   |
|               | 5 верных ответов  |

### **2.3.4 Текущий контроль (ТК) № 4**

**Тема занятия:** 2.3.7. Выбор СОТС для обработки резанием специальных

материалов авиационной промышленности

**Метод и форма контроля:** Письменный опрос (Опрос)

**Вид контроля:** Тестирование

**Дидактическая единица:** 2.

#### **Профессиональная(-ые) компетенция(-ии):**

ПК.1.3 Составлять маршруты изготовления деталей и проектировать

технологические операции.

#### **Занятие(-я):**

2.3.2. Определение вида и причины износа инструмента

2.3.4. Анализ зависимости физических явлений в зоне резания от условий резания **Задание №1**

**Тестовое задание по теме «Смазочно-охлаждающие технологические средства»**

**Каждый вопрос имеет один или несколько правильных ответов. Выберите верные.**

## **Цель применения СОТС:**

- 1. уменьшение износа инструмента;
- 2. снижение шероховатости поверхности;
- 3. повышение производительности труда.

#### **Эффект действия СОТС это:**

- 1. повышение сил трения;
- 2. снижение температуры резания;
- 3. удаление стружки.

#### **К классу СОТС по агрегатному состоянию относятся:**

- 1. масляные жидкости;
- 2. технологические смазки;
- 3. водосмешиваемые жидкости

#### **Преимущества водосмешиваемых жидкостей:**

- 1. высокая стоимость растворов;
- 2. пожаробезопасность;
- 3. высокая охлаждающая способность.

#### **Масляные жидкости имеют:**

- 1. хорошие антикоррозионные свойства;
- 2. высокую смазывающую способность;
- 3. пожаробезопасность.

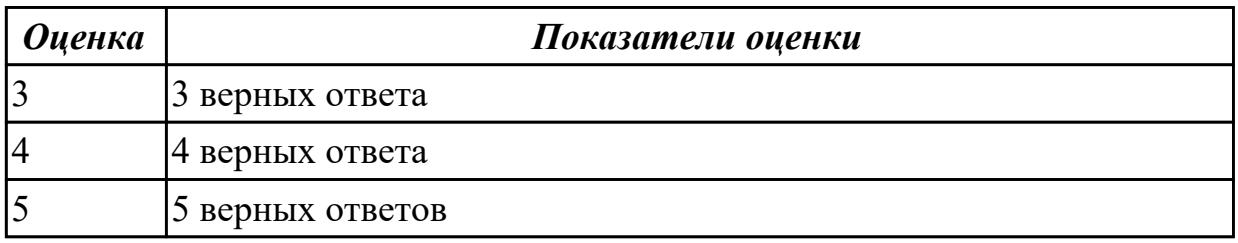

#### **2.3.5 Текущий контроль (ТК) № 5**

**Тема занятия:** 3.3.1. Спиральные сверла из быстрорежущей стали для обработки специальных материалов.

**Метод и форма контроля:** Практическая работа (Опрос)

**Вид контроля:**

**Дидактическая единица:** 2.

#### **Профессиональная(-ые) компетенция(-ии):**

ПК.1.3 Составлять маршруты изготовления деталей и проектировать

технологические операции.

#### **Занятие(-я):**

1.2.2. Механизм изнашивания режущего инструмента, виды износа (адгезионный, абразивный, окислительный, диффузионный)

1.2.3. Влияние режимов резания, свойств материала, геометрии инструмента, времени обработки на износ инструмента, способы уменьшения износа.

1.2.5. Определение, виды нароста, влияние на процесс резания, зависимость от режима резания, геометрии инструмента, свойств материала.

1.4.1. Классификация остаточных напряжений. Основные причины возникновения поверхностных остаточных напряжений. Процесс образования и регулирования остаточных напряжений.

1.5.2. Виды СОТС, назначение. Подача смазочно-охлаждающей жидкости в зону резания поливом свободно падающей струей.

2.2.2. Применение пластмасс. Классификация пластмасс по обрабатываемости резанием (термопластичные, термореактивные). Подгруппы обрабатываемости волокнистых композиционных материалов.

3.1.1. Канавки, уступы и накладные стружколомы. Геометрические параметры лунок, затачиваемых на резцах с напайными пластинами. Геометрические параметры уступов, затачиваемых на многогранных пластинах. Параметры положения стружколома на передней поверхности лезвия резца. Специальные способы дробления стружки.

3.1.2. Влияние режимов резания и геометрических параметров резца на завивание и дробление стружки. Токарные резцы с плоской передней поверхностью, с фасками переменной ширины, с дополнительной режущей кромкой.

3.2.2. Резцы, оснащенные пластинами из сверхтвердых материалов (СТМ). Виды СТМ, конструкции резцов из СТМ, достоинства и недостатки.

3.2.3. Выбор конструкции и геометрических параметров резца для точения деталей из труднообрабатываемых материалов

## **Задание №1**

Выберите инструментальный материал для обработки:

- 1. сверление сквозного отверстия O10 в детали из материала 12Х21Н5Т
- 2. чистовое обтачивание детали из сплава ОТ4-1
- 3. фрезерование плоской поверхности детали 43ХН2МВФА в условиях ударных нагрузок

Инструкция по выполнению:

1. Определите, к какой группе материалов относится материал детали по обрабатываемости (табл. 1.1, стр. 13)

- 2. Расшифруйте марку обрабатываемого материала (1 балл)
- 3. Напишите краткую характеристику обрабатываемого материала (1 балл)
- 4. Для заданных условий резания (вида обработки), определите инструментальный материал (табл. 1.5 стр.24, табл. 1.8 стр.28) (2 балла)
- 5. Расшифруйте марку инструментального материала (1 балла)
- 6. Начертите и заполните таблицу

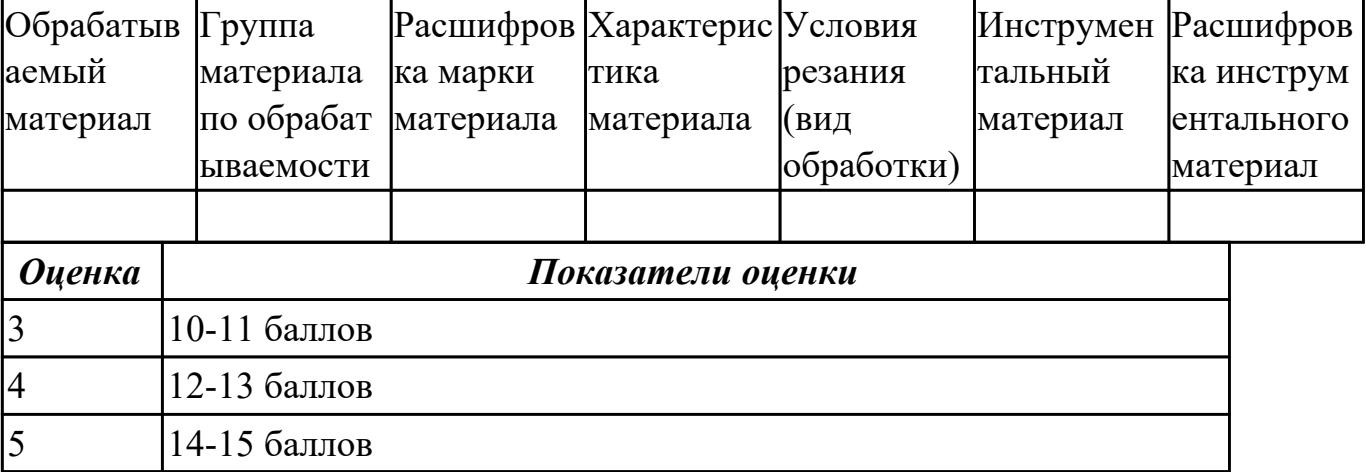

## **2.3.6 Текущий контроль (ТК) № 6**

**Тема занятия:** 3.3.5. Фрезы для обработки жаропрочных, высокопрочных и коррозионно-стойких сталей и сплавов. Фрезы для обработки пластмасс.

**Метод и форма контроля:** Письменный опрос (Опрос)

**Вид контроля:** Тестирование

**Дидактическая единица:** 1.

## **Профессиональная(-ые) компетенция(-ии):**

ПК.1.3 Составлять маршруты изготовления деталей и проектировать технологические операции.

## **Занятие(-я):**

1.4.1. Классификация остаточных напряжений. Основные причины возникновения поверхностных остаточных напряжений. Процесс образования и регулирования остаточных напряжений.

1.5.1. Смазочно-охлаждающие технологические средства (СОТС).

1.5.2. Виды СОТС, назначение. Подача смазочно-охлаждающей жидкости в зону резания поливом свободно падающей струей.

2.1.1. Физико-механические свойства конструкционных материалов

(теплостойкость, коррозионная стойкость, жаростойкость, жаропрочность, твердость).

2.1.2. Группы материалов по обрабатываемости, свойства, основные марки.

Причины низкой обрабатываемости специальных сталей и сплавов.

2.3.1. Классификация инструментальных материалов. Характеристика инструментальных материалов, их применение, основные марки.

2.3.3. Анализ зависимости износа режущего инструмента от условий резания

2.3.7. Выбор СОТС для обработки резанием специальных материалов авиационной промышленности

3.3.3. Выбор осевого инструмента, его конструкции и инструментального материала

## Залание №1

### Тестовое задание

Внимательно прочитайте задание. Выберите один верный ответ для каждого вопроса

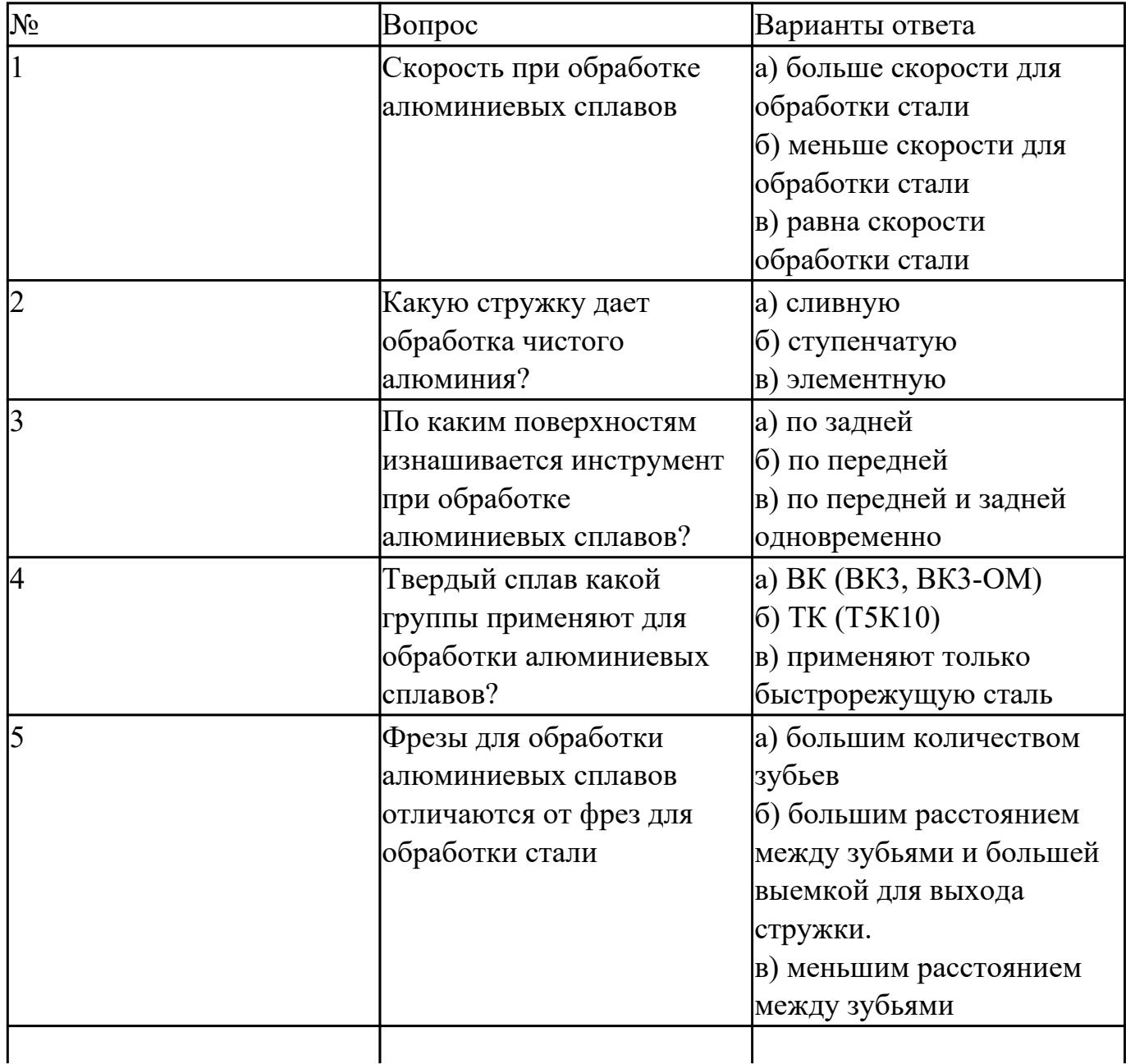

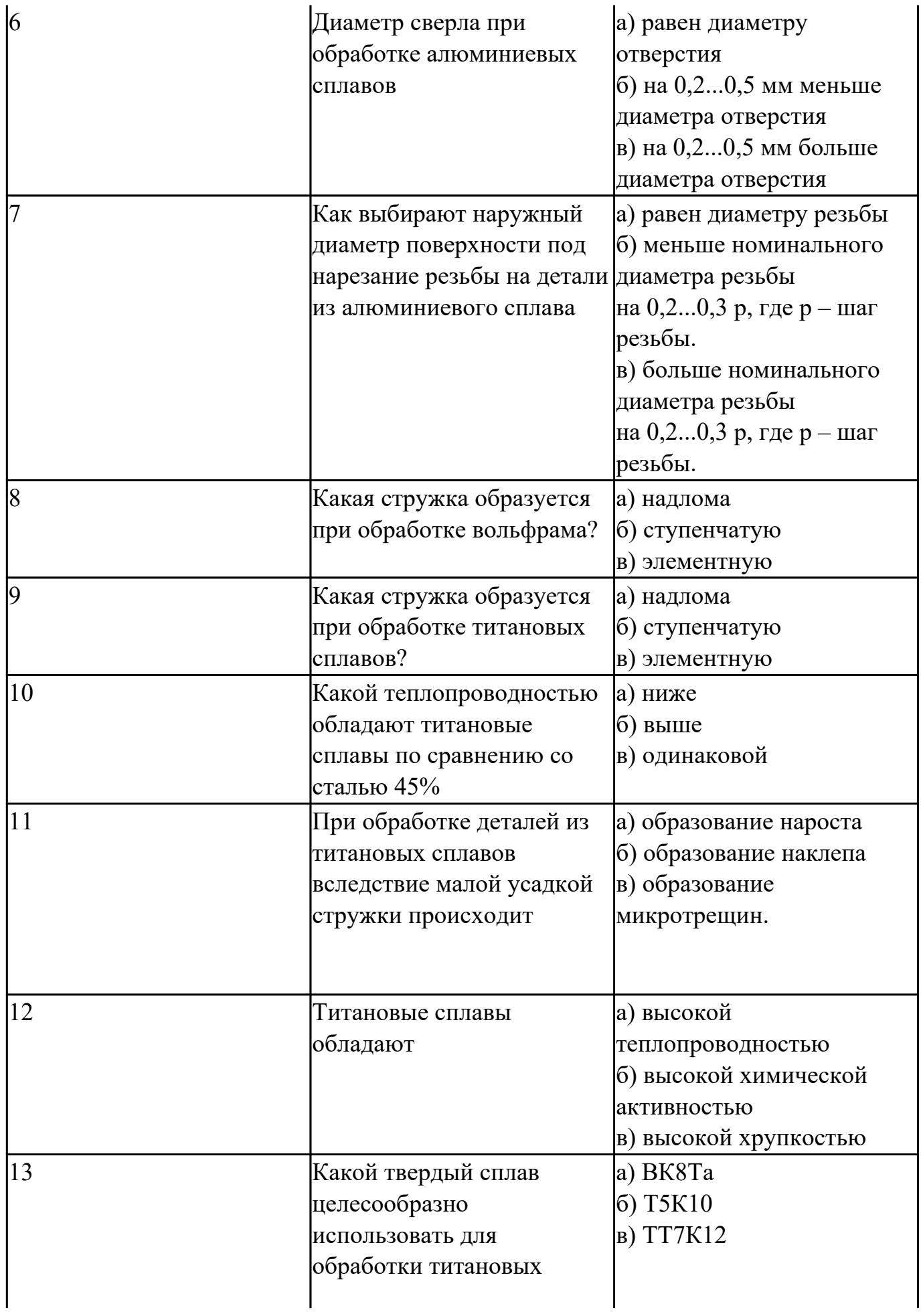

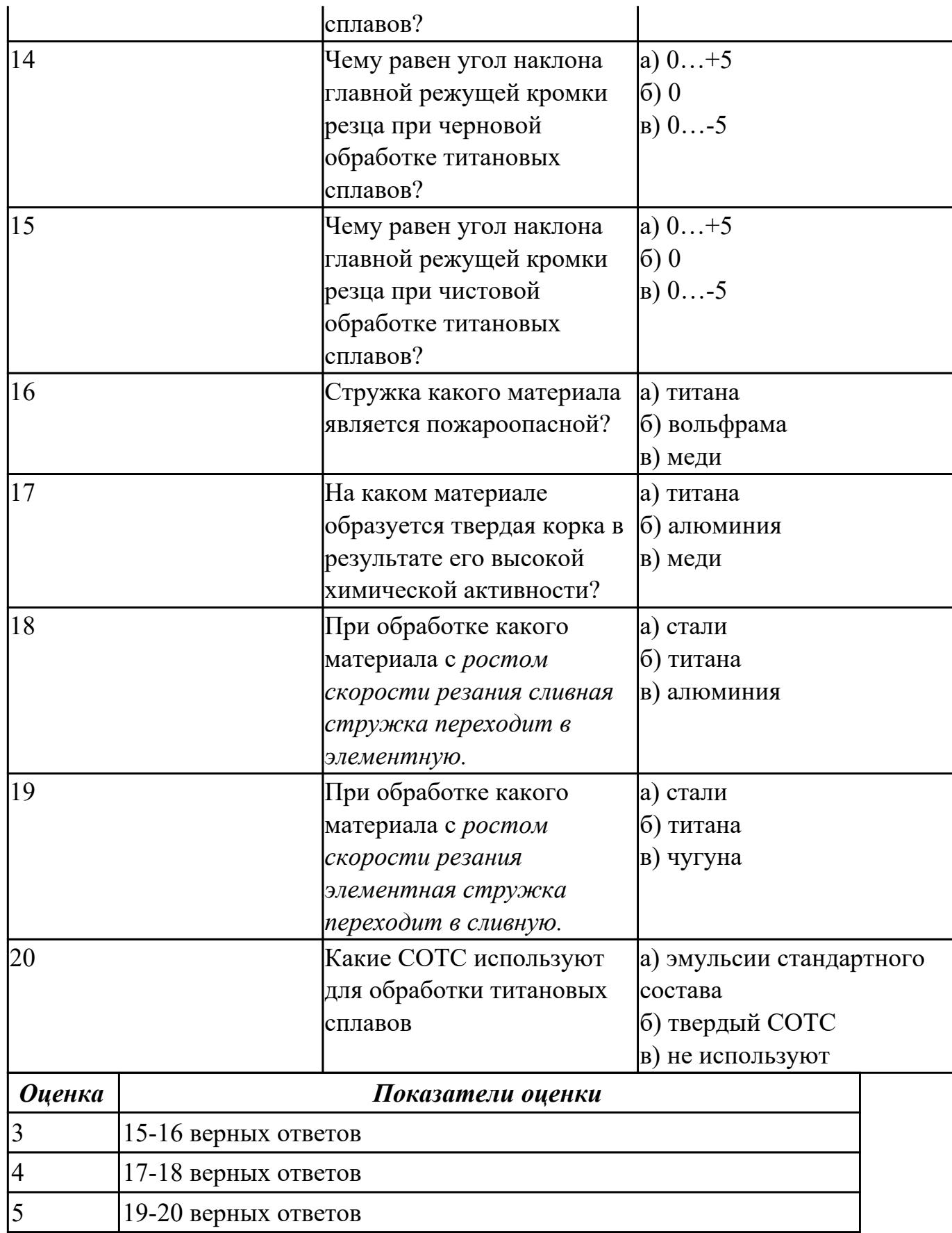

# **2.3.7 Текущий контроль (ТК) № 7**

**Тема занятия:** 4.1.8. Определение дисбаланса инструмента для высокоскоростной

обработки

**Метод и форма контроля:** Письменный опрос (Опрос)

**Вид контроля:** Тестирование

**Дидактическая единица:** 1.

## **Профессиональная(-ые) компетенция(-ии):**

ПК.1.3 Составлять маршруты изготовления деталей и проектировать технологические операции.

## **Занятие(-я):**

1.1.3. Процесс образования стружки. Состояние материала в зоне резания и виды образующихся стружек.

1.1.4. Зависимость вида стружки от различных факторов. Усадка стружки

1.2.1. Процесс трения при резании металлов. Природа трения скольжения. Трение по передней поверхности режущего инструмента. Определение износа, причины износа

1.2.2. Механизм изнашивания режущего инструмента, виды износа (адгезионный, абразивный, окислительный, диффузионный)

1.2.5. Определение, виды нароста, влияние на процесс резания, зависимость от режима резания, геометрии инструмента, свойств материала.

1.4.1. Классификация остаточных напряжений. Основные причины возникновения поверхностных остаточных напряжений. Процесс образования и регулирования остаточных напряжений.

1.4.2. Определение остаточных напряжений. Влияние остаточных макронапряжений на износостойкость, сопротивление коррозии и точность деталей и условий эксплуатации.

1.5.2. Виды СОТС, назначение. Подача смазочно-охлаждающей жидкости в зону резания поливом свободно падающей струей.

2.2.1. Физико-химические процессы в зоне резания при обработке пластмасс. Отличительные особенности резания пластмасс.

2.3.5. Определение температуры в зоне резания по цветам побежалости стружки

2.3.6. Нанотехнологии в области металлообработки. Внедрение инструментов, изготовленных из сверхтвердых материалов, наноструктурированные

инструментальные покрытия (назначение, способы получения)

2.3.7. Выбор СОТС для обработки резанием специальных материалов авиационной промышленности

3.1.1. Канавки, уступы и накладные стружколомы. Геометрические параметры лунок, затачиваемых на резцах с напайными пластинами. Геометрические параметры уступов, затачиваемых на многогранных пластинах. Параметры положения стружколома на передней поверхности лезвия резца. Специальные способы дробления стружки.

3.1.2. Влияние режимов резания и геометрических параметров резца на завивание и дробление стружки. Токарные резцы с плоской передней поверхностью, с фасками

переменной ширины, с дополнительной режущей кромкой.

3.2.1. Применение резцов со СМП. Схемы и способы крепления СМП. Достоинства и недостатки крепления СМП различными способами.

3.2.5. Выбор конструкции и геометрических параметров резца для точения деталей из пластмасс

3.3.1. Спиральные сверла из быстрорежущей стали для обработки специальных материалов.

3.3.2. Зенкеры, зенковки и развертки для обработки специальных материалов. Комбинированные осевые инструменты.

3.3.3. Выбор осевого инструмента, его конструкции и инструментального материала

3.3.4. Метчики для обработки специальных материалов.

3.3.5. Фрезы для обработки жаропрочных, высокопрочных и коррозионно-стойких сталей и сплавов. Фрезы для обработки пластмасс.

### **Задание №1**

### **Тестовое задание**

1 Сопоставьте способы крепления пластин и их названия

1 Рычагом через отверстие

2 Прихватом сверху

3 Штифтом через отверстие

и прихватом сверху

4 Винтом с конической

головкой

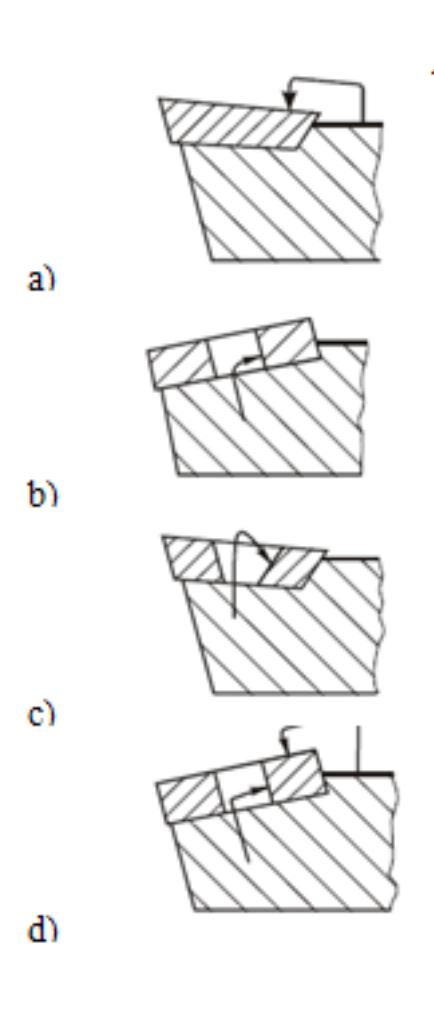

#### 2 От чего зависит размер пластины

- 1. *От обрабатываемого материала*
- 2. *От размера посадочного гнезда державки*
- 3. *От режима резания*

3 Какой способ крепления пластины применяется для державок небольших размеров для наружного точения при выполнении ненагруженных операцией?

- 1. *Винтом с конической головкой*
- 2. *Прихватом сверху*
- 3. *Штифтом через отверстие и прихватом сверху*

## 4 С каким режимом резания связан выбор радиуса при вершине инструмента?

- 1. *Скорость резания*
- 2. *Подача*
- 3. *Глубина резания*

5 Оправка с каким хвостовиком изображена на рисунке

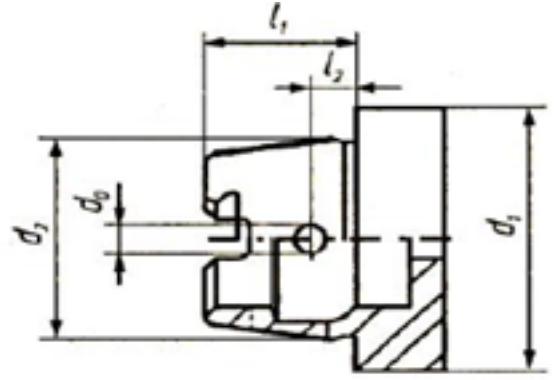

- 1. *HSK*
- 2. *Конус Морзе*
- 3. *Конус Морзе с лапкой*
6 Как расшифровывается аббревиатура HSM?

- 1. *High Speed Machining*
- 2. *High Speed Cutting*
- 3. *High Power Machining*
- 7 Как называются кривые изображенные на рисунке?

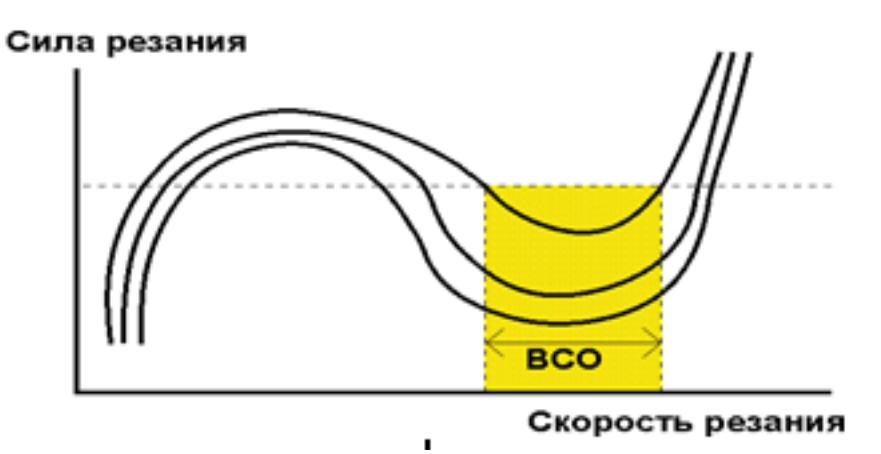

- 1. *Кривые Соломона*
- 2. *Кривые Галилея*
- 3. *Кривые Платона*

8 Какие пластины используют для обеспечения наилучших показателей качества обработанной поверхности

- 1. *High Speed Machining*
- 2. *с технологией Wiper*
- 3. *Sandvik*

9 Какой режим резания влияет в наибольшей степени на стойкость инструмента?

1. *Скорость резания*

- 2. *Подача*
- 3. *Глубина резания*

10 От чего зависит выбор материала пластины?

- 1. *Режима резания*
- 2. *Обрабатываемого материала*
- 3. *Геометрии детали*

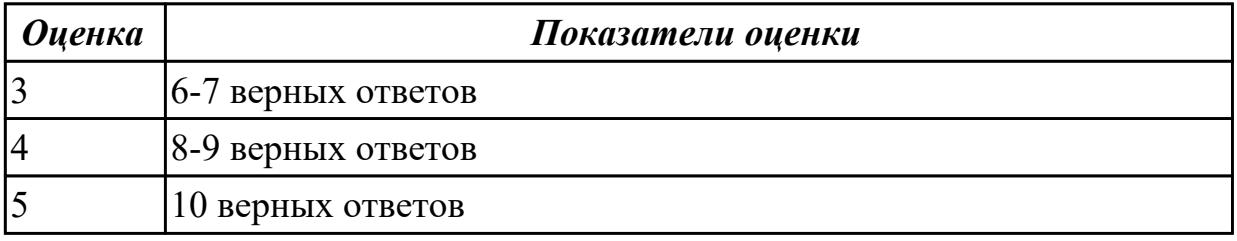

#### **2.3.8 Текущий контроль (ТК) № 8**

**Тема занятия:** 4.2.11. Электрохимическая обработка. Электрохимическое полирование, электрохимическая размерная обработка, анодно-механическая обработка

**Метод и форма контроля:** Письменный опрос (Опрос)

**Вид контроля:**

**Дидактическая единица:** 1.

#### **Профессиональная(-ые) компетенция(-ии):**

ПК.1.3 Составлять маршруты изготовления деталей и проектировать

технологические операции.

#### **Занятие(-я):**

1.3.4. Термоупругие деформации станков и погрешность обработки. Способы снижения температурных деформации станков.

3.2.4. Точение изделий из стекло- и углепластиков, органопластиков и боропластиков

3.3.2. Зенкеры, зенковки и развертки для обработки специальных материалов.

Комбинированные осевые инструменты.

4.1.1. Высокоскоростная механическая обработка (ВСО).

4.1.2. Оборудование для ВСО. Требования к оборудованию для высокоскоростной обработки

4.1.3. Режущий и вспомогательный инструменты для ВСО. Требования к

инструментам и инструментальным материалам для высокоскоростной обработки. 4.1.4. Балансировка инструмента для ВСО. Способы балансировки инструмента, оборудование для балансировки

4.1.5. Особенностях программирования ВСО. САМ-система, правила составления программ обработки

4.1.6. Выбор инструмента для высокоскоростной обработки детали

4.1.7. Ознакомление с технологией высокоскоростной обработки деталей

4.1.8. Определение дисбаланса инструмента для высокоскоростной обработки

4.2.1. Классификация методов электротехнологии.

4.2.2. Электроэрозионная обработка. Общие сведения об электрической эрозии. Электроискровая обработка.

4.2.3. Электроимпульсная обработка. Высокочастотная электроимпульсная обработка.

4.2.4. Электроконтактная обработка. Электромеханическое точение

4.2.5. Ознакомление с технологией электроэрозионной обработки деталей

4.2.6. Лучевая обработка. Электронно-лучевая размерная обработка. Светолучевая (лазерная) размерная обработка.

4.2.7. Ознакомление с технологией лазерного раскроя

4.2.8. Плазменная размерная обработка. Плазменно-механическая обработка

4.2.9. Ультразвуковая обработка. Комбинированный способ ультразвуковой обработки

4.2.10. Ознакомление с технологией изготовления детали на ультразвуковом оборудовании

# **Задание №1**

# **Проверочная работа**

# **по теме «Электоро-физические методы обработки»**

**Задание 1.** Выберите правильный вариант ответа. За каждый верный ответ 1 балл. Максимальная оценка 5 баллов

1. Дайте определение, что такое комбинированный электроэрозионно-химический метод обработки: а) сочетание лезвийной механической обработки с ультразвуковым вибрационным воздействием лезвийного инструмента на обрабатываемую заготовку; б) локальный нагрев срезаемого слоя заготовки струей полностью ионизированного газа и последующий съем этого слоя режущим инструментом; в) электрохимическое растворение металла заготовки с последующим его удалением механическим путем; г) химическое растворение металла заготовки с последующим его удалением механическим путем; д) одновременное электроэрозионное разрушение металла искровыми разрядами, нагревом контактных перемычек, и его анодное растворение в проточном электролите.

2. Дайте определение, что такое комбинированный анодномеханический метод

обработки: а) сочетание лезвийной механической обработки с ультразвуковым вибрационным воздействием лезвийного инструмента на обрабатываемую заготовку; б) локальный нагрев срезаемого слоя заготовки струей полностью ионизированного газа и последующий съем этого слоя режущим инструментом; в) электрохимическое растворение металла заготовки с последующим его удалением механическим путем; г) химическое растворение металла заготовки с последующим его удалением механическим путем; д) одновременное электроэрозионное разрушение металла искровыми разрядами, нагревом контактных перемычек, и его анодное растворение в проточном электролите.

3. Дайте определение, что такое комбинированный ультразвуковой механический метод обработки: а) сочетание лезвийной механической обработки с ультразвуковым вибрационным воздействием лезвийного инструмента на обрабатываемую заготовку; б) локальный нагрев срезаемого слоя заготовки струей полностью ионизированного газа и последующий съем этого слоя режущим инструментом; в) электрохимическое растворение металла заготовки с последующим его удалением механическим путем; г) химическое растворение металла заготовки с последующим его удалением механическим путем; д) одновременное электроэрозионное разрушение металла искровыми разрядами, нагревом контактных перемычек, и его анодное растворение в проточном электролите.

4. Дайте определение, что такое комбинированный плазменномеханический метод обработки: а) сочетание лезвийной механической обработки с ультразвуковым вибрационным воздействием лезвийного инструмента на обрабатываемую заготовку; б) локальный нагрев срезаемого слоя заготовки струей полностью ионизированного газа и последующий съем этого слоя режущим инструментом; в) электрохимическое растворение металла заготовки с последующим его удалением механическим путем; г) химическое растворение металла заготовки с последующим его удалением механическим путем; д) одновременное электроэрозионное разрушение металла искровыми разрядами, нагревом контактных перемычек, и его анодное растворение в проточном электролите.

5. Дайте определение, что такое комбинированный химикомеханический метод обработки: а) сочетание лезвийной механической обработки с ультразвуковым вибрационным воздействием лезвийного инструмента на обрабатываемую заготовку; б) локальный нагрев срезаемогослоя заготовки струей полностью ионизированного газа и последующий съем этого слоя режущим инструментом; в) электрохимическое растворение металла заготовки с последующим его удалением механическим путем; г) химическое растворение металла заготовки с последующим его удалением механическим путем; д) одновременное электроэрозионное разрушение металла искровыми разрядами, нагревом контактных перемычек, и его анодное растворение в проточном электролите.

**Задание 2.** На рисунке показаны схемы наиболее распространенных способов ЭЭО. Сопоставьте способы получения ЭЭО и их схемы:

- 1. получение сквозных отверстий любого поперечного сечения
- 2. получение фасонных отверстий и полостей по способу трепанации получение глухих отверстий и полостей
- 3. получение отверстий с криволинейной осью
- 4. вырезка заготовок из листа проволочными или ленточными инструментамиэлектродами
- 5. разрезание заготовок; клеймение деталей.
- 6. плоское, круглое и внутреннее шлифованием

За каждый верный ответ 1 балл. Максимальная оценка 5 баллов

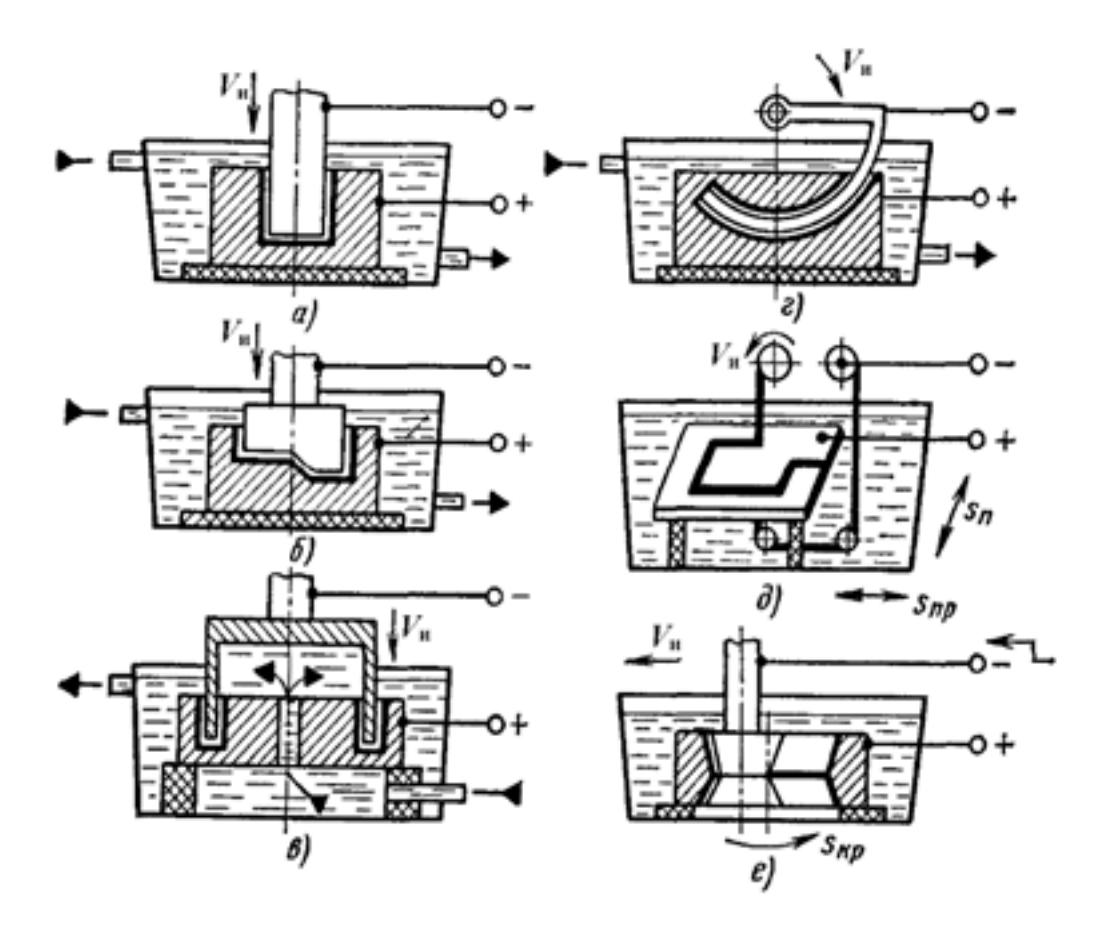

**Задание 3.** На рисунке выполнены схемы формообразования поверхности заготовки методом ЭХО. Расположите их в верной последовательности. Напишите названия условных обозначений.

Оценка за задание 3 балла

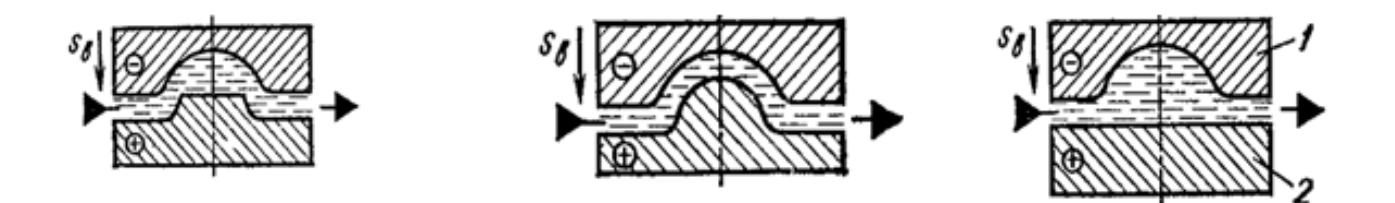

**Задание 4.** Расшифруйте аббревиатуры: ЭФЭХ, БУФО, ЭЭО, ЭХО, АМО, ЭЛО, СЛО

За каждый верный ответ 1 балл. Максимальная оценка 7 баллов

**Задание 5.** Схемы каких обработок представлены на рисунках, напишите для каждого рисунка, элементы, обозначенные цифрами За каждый верный ответ 2 балл. Максимальная оценка 6 баллов

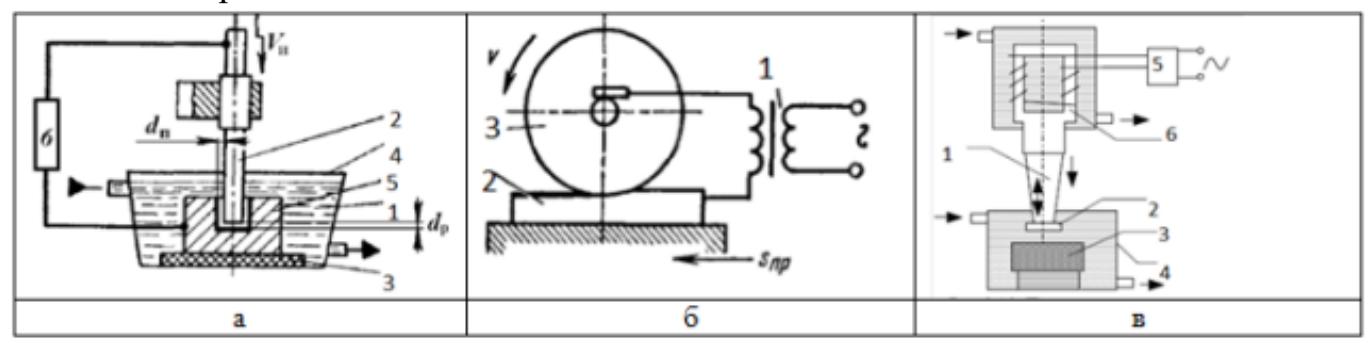

**Задание 6.** Схема какой обработки изображена на рисунке, напишите ее назначение, достоинства и недостатки. Максимальная оценка 4 балла

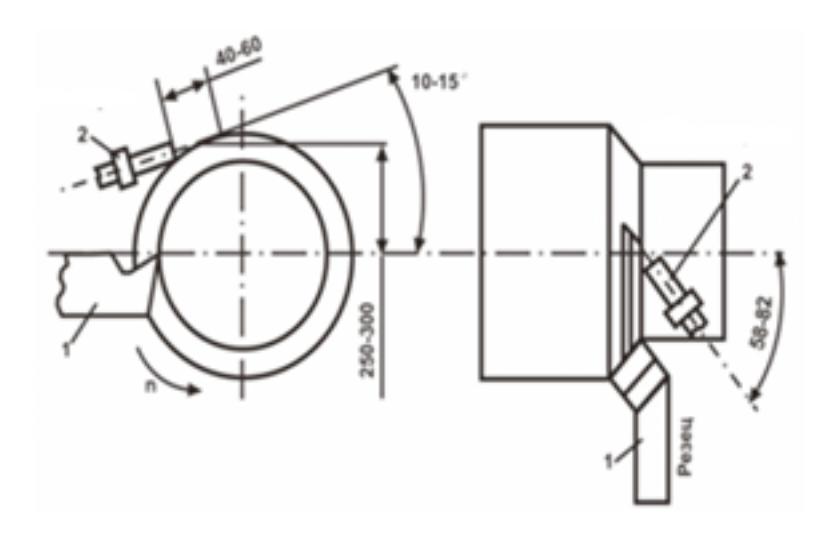

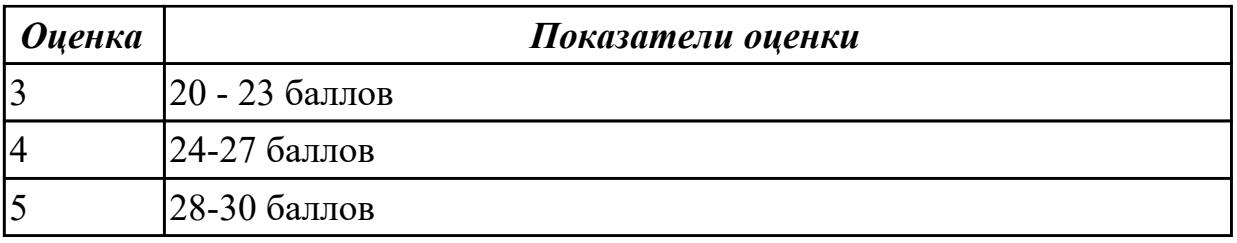

# **2.3.9 Текущий контроль (ТК) № 9**

**Тема занятия:** 4.3.11. Ознакомление с технологией изготовления детали с

использованием методов пластического деформирования

**Метод и форма контроля:** Практическая работа (Опрос)

**Вид контроля:**

**Дидактическая единица:** 1.

# **Профессиональная(-ые) компетенция(-ии):**

ПК.1.3 Составлять маршруты изготовления деталей и проектировать технологические операции.

## **Занятие(-я):**

4.2.11. Электрохимическая обработка. Электрохимическое полирование, электрохимическая размерная обработка, анодно-механическая обработка 4.3.1. Общие сведения о формообразовании давлением.

4.3.2. Классификация и особенности применения поверхностного пластического

деформирования. Материалы, применяемые для изготовления инструментов, работающих методом поверхностного пластического деформирования.

4.3.3. Обкатывание и раскатывание поверхностей. Калибрующее обкатывание и раскатывание роликами и шариками

4.3.4. Алмазное выглаживание. Назначение, инструмент, схема алмазного выглаживания

4.3.5. Калибрование отверстий шариком, дорном, деформирующей протяжкой

4.3.6. Вибронакатывание и вибровыглаживание поверхностей. Назначение,

инструмент, оборудование, схема обработки

4.3.7. Обработка дробью Назначение, инструмент, оборудование, схема обработки 4.3.8. Центробежная ударная обработка Назначение, оборудование, схема

обработки

4.3.9. Упрочнение чеканкой Назначение, оборудование, схема обработки

4.3.10. Обработка проволочным инструментом (щетками) Назначение, инструмент, оборудование, схема обработки

# **Задание №1**

# **Практическое задание**

Дайте сравнительный характеристику методам ППД. Результаты оформите таблицей.

Критерии оценки: каждый метод ППД оценивается в 1 балл. Максимальное количество баллов 10

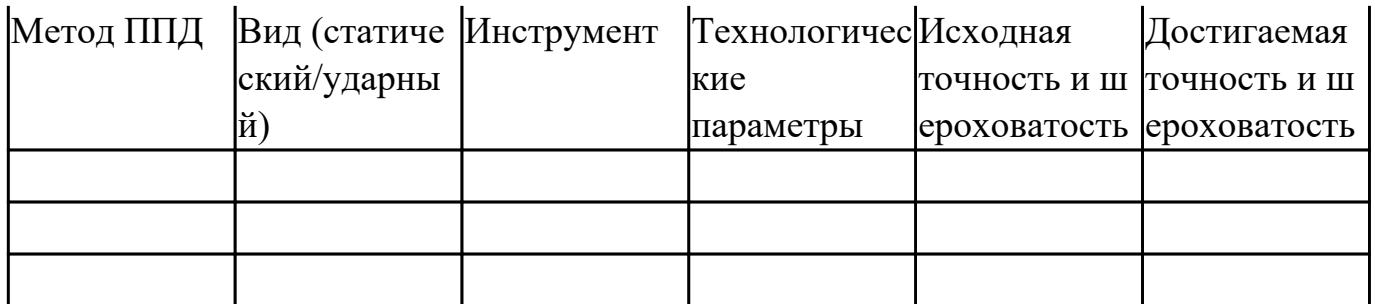

#### **ТЕСТИРОВАНИЕ**

**Выберите правильный вариант ответа на посталенные вопросы. Каждый верный ответ оценивается в 1 балл. максимальное количество баллов - 5**

#### 1. **Какими параметрами характеризуется качество поверхностного слоя деталей машин?**

а) микрогеометрия, глубина и степень наклепа, знак напряжений в поверхностном слое;

б) макрогеометрия и точность размеров детали;

в) точность формы детали в продольном и поперечном направлении.

## 1. **На каком этапе технологического процесса механической обработки детали применяется алмазное выглаживание, обкатывание шариком, роликом и их назначение?**

а) на отделочном этапе, обеспечивается выполнение требований по качеству поверхностного слоя;

б) на чистовом этапе, обеспечивается выполнение требований по точности размеров цилиндрических поверхностей в поперечном и продольном направлении; в) на чистовом этапе, обеспечивается выполнение требований по точности формы цилиндрических поверхностей в поперечном и продольном направлении.

1. **Какие требования предъявляются к исходному состоянию обрабатываемой поверхности перед алмазным выглаживанием, обкатыванием шаровым инструментом?**

а) выполнение требований рабочего чертежа по точности размера и формы поверхности, обеспечение возможной минимальной высоты микронеровностей; б) выполнение требований рабочего чертежа по глубине и степени наклепа

поверхностного слоя;

в) выполнение требований рабочего чертежа по напряженному состоянию поверхностного слоя.

## **4. Какая технологическая задача решается при обкатывании и выглаживании поверхностей в процессах ППД?**

а) уменьшение шероховатости поверхности, упрочнение поверхностного слоя,

создание в поверхностном слое остаточных напряжений противоположного знака рабочих напряжений, возникающих при эксплуатации детали.

б) удаление припуска с обрабатываемой поверхности детали.

в) исправление погрешности формы детали.

#### **5. Какие параметры характеризуют поверхностное дорнование?**

а) натяг, сила тяги (сила дорнования);

б) относительный натяг, осевая составляющая силы деформирования;

в) скорость дорнования, геометрические характеристики дорна.

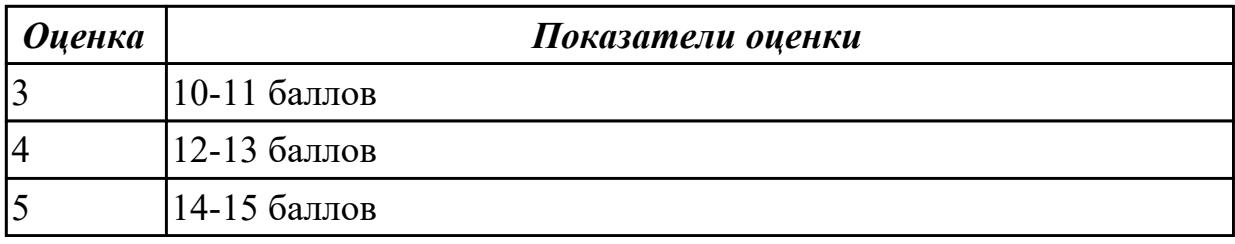

## **2.3.10 Текущий контроль (ТК) № 10**

**Тема занятия:** 4.4.9. Перспективные направления развития алмазно-абразивной обработки.

**Метод и форма контроля:** Письменный опрос (Опрос)

**Вид контроля:**

**Дидактическая единица:** 1.

#### **Профессиональная(-ые) компетенция(-ии):**

ПК.1.3 Составлять маршруты изготовления деталей и проектировать

технологические операции.

#### **Занятие(-я):**

4.3.11. Ознакомление с технологией изготовления детали с использованием методов пластического деформирования

4.3.12. Ознакомление с технологией дробеударной обработки

4.4.1. Технологические разновидности процесса алмазной и абразивной обработки.

4.4.2. Хонингование. Области применения хонингования. Схемы хонингования.

Конструкция хонинговальной головки

4.4.3. Доводка. Области применения доводки, виды доводки. Пасты и суспензии, их классификация. Притиры. Их конструкции, назначение

4.4.4. Суперфиниширование. Области применения суперфиниширования.

4.4.5. Ознакомление с технологией суперфиниширования

4.4.6. Гидроабразивная резка и резка водяной струей. Области применения, оборудование, перспективы развития

4.4.7. Ознакомление с технологией гидроабразивной обработки деталей

4.4.8. Ознакомление с технологией изготовления детали методами абразивной обработки

#### **Задание №1 Инструкция**

- 1. Внимательно прочитайте задание, ознакомьтесь с критериями оценки
- 2. При выполнении задания не разрешается пользоваться дополнительной справочной, учебной литературой, источниками Internet
- 3. Напишите ответы на заданные вопросы
- 4. Общее время выполнения заданий 20 минут

## **Письменно ответить на два вопроса:**

- 1. Назовите области применения хонингования.
- 2. Перечислите факторы, влияющие на производительность и качественные характеристики поверхности детали при хонинговании.
- 3. Как определяется длина абразивных брусков хонинговальной головки?
- 4. Какие факторы определяют выбор абразивного материала и зернистость хонинговальных брусков?
- 5. В каких случаях применяются алмазные бруски и бруски из эльбора?
- 6. Назовите области применения суперфиниширования.
- 7. Приведите схему движений детали и бруска при суперфинишировании.
- 8. Какие факторы влияют на производительность и качественные характеристики поверхности детали при суперфинишировании?
- 9. Как осуществляется выбор зернистости брусков при суперфинишировании?
- 10. Перечислите преимущества обработки поверхностей ультразвуковым суперфинишированием.
- 11. Назовите области применения доводки.
- 12. Перечислите виды доводки.
- 13. Что собой представляют пасты и суспензии?
- 14. Классифицируйте доводочные пасты.
- 15. Назовите области применения алмазных паст.
- 16. Притиры. Их конструкции, назначение
- 17. Перечислите специальные виды абразивной обработки.
- 18. В чем суть электролитического шлифования? Когда его применение наиболее целесообразно?
- 19. Поясните принцип электроалмазного и электроискрового шлифования.
- 20. Что такое ультразвуковое и вибрационное шлифование?
- 21. Когда используют магнитоабразивное полирование? В чем его суть?
- 22. Каков принцип виброабразивной обработки и ее назначение?
- 23. Струйная, экструзионная и турбоабразивная обработки что это за технологии? Какова цель их применения?
- 24. Перечислите основные перспективные направления развития абразивной обработки и охарактеризуйте их.
- 25. В чем суть комбинированных методов обработки?
- 26. В каких случаях выгодно использовать комбинированные методы обработки?

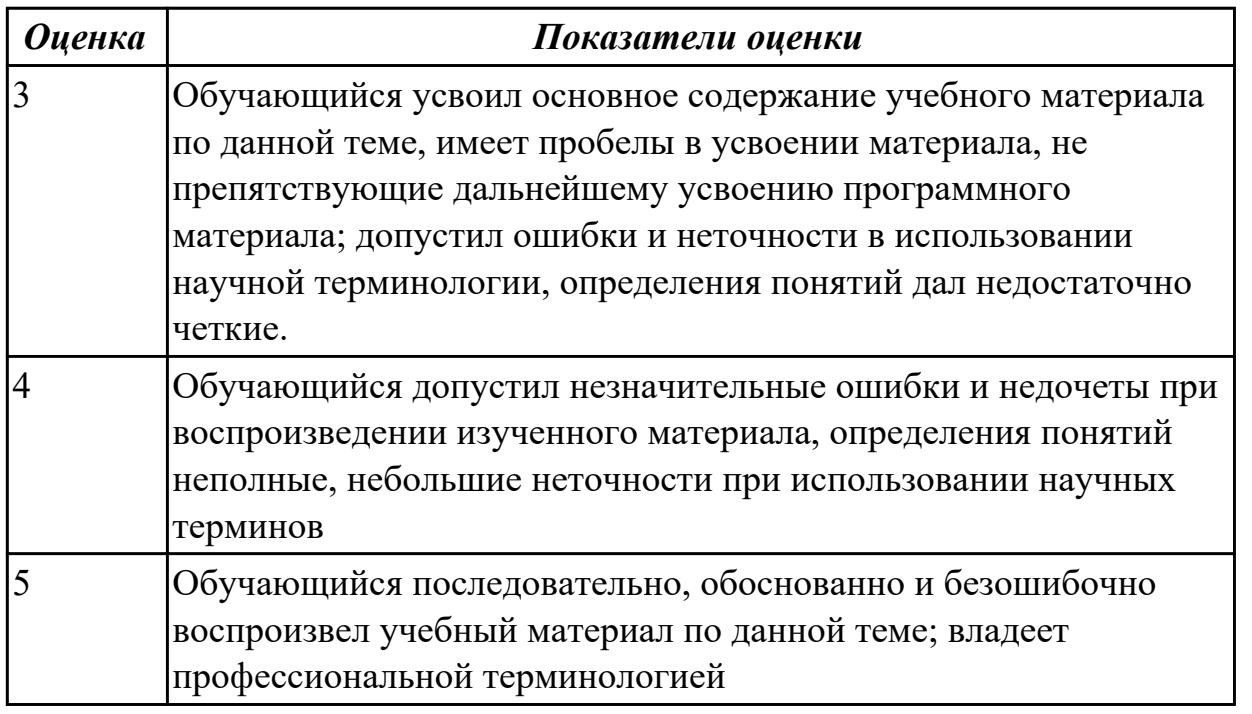

## **2.4. Результаты освоения УП.01, подлежащие проверке на текущем контроле 2.4.1 Текущий контроль (ТК) № 1**

**Вид работы:** 2.2.2.2 Подготовка технологической документации при помощи программы САПР. Операция контрольная (Входной контроль).

**Метод и форма контроля:** Индивидуальные задания (Информационноаналитический)

**Вид контроля:** Индивидуальные задания с применением ИКТ

**Дидактическая единица:** 2.1 читать чертежи;

## **Профессиональная(-ые) компетенция(-ии):**

ПК.1.1 Использовать конструкторскую документацию при разработке технологических процессов изготовления деталей.

ПК.1.5 Использовать системы автоматизированного проектирования

технологических процессов обработки деталей.

#### **Задание №1**

Выполнить чертеж детали соблюдая требования ГОСТ и ЕСКД, по ранее спроектированной модели детале:

минимальное, но достаточное число изображений (видов, разрезов,сечений, выносных элементов), полностью раскрывающих форму детали.

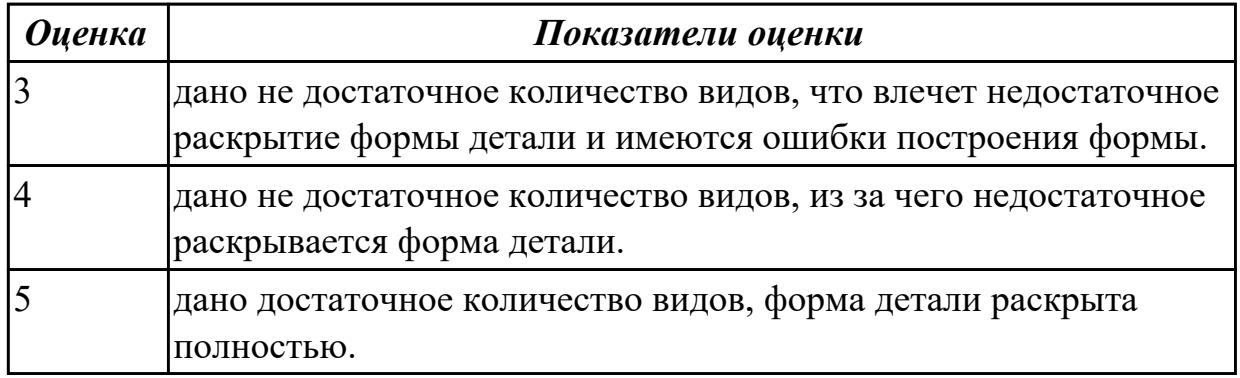

#### **Задание №2**

Выполнить чертеж детали соблюдая требования ГОСТ и ЕСКД, по ранее спроектированной модели детале:

необходимые размеры, обеспечивающие геометрическую полноту задания форм, с учетом требований конструкции и технологии изготовления.

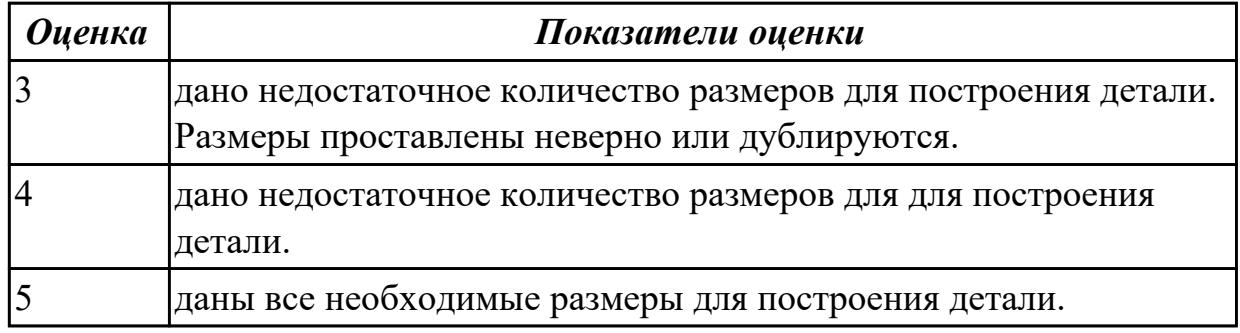

## **Задание №3**

Выполнить чертеж детали соблюдая требования ГОСТ и ЕСКД, по ранее спроектированной модели детале:

требования к шероховатости поверхности детали, обозначены в соответствии с ГОСТ 2.309-73.

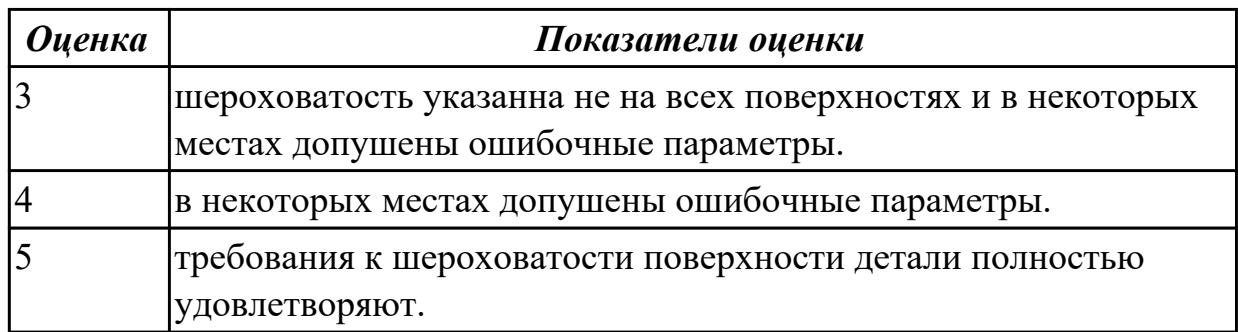

#### **Задание №4**

Выполнить чертеж детали соблюдая требования ГОСТ и ЕСКД, по ранее спроектированной модели детале:

текстовую часть, состоящую из технических требований, необходимых надписей и таблиц

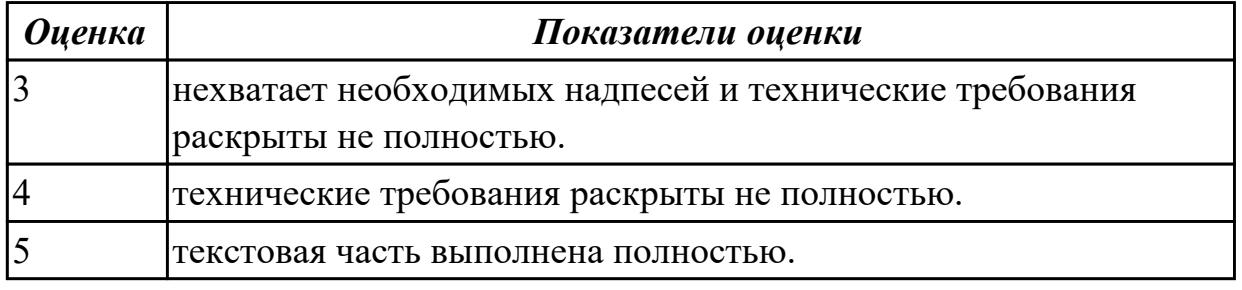

#### **Задание №5**

Выполнить чертеж детали соблюдая требования ГОСТ и ЕСКД, по ранее спроектированной модели детале:

• основная надпись выполнена по ГОСТ 2.104-68

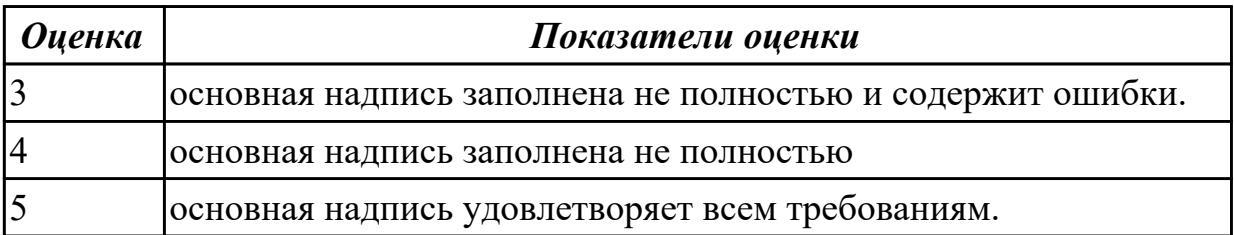

## **Дидактическая единица:** 2.4 проводить технологический контроль конструкторской документации с выработкой рекомендаций по повышению технологичности детали;

# **Профессиональная(-ые) компетенция(-ии):**

ПК.1.1 Использовать конструкторскую документацию при разработке технологических процессов изготовления деталей.

#### **Задание №1**

Составить технологические требования на изготовление детали к ранее спроектированной модели детале.

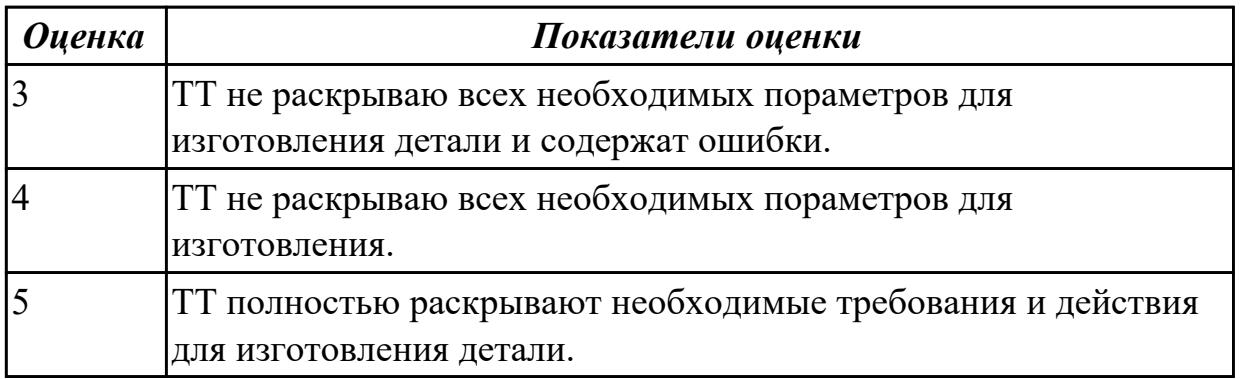

**Дидактическая единица:** 3.1 использования конструкторской документации для проектирования технологических процессов изготовления деталей;

## **Профессиональная(-ые) компетенция(-ии):**

ПК.1.1 Использовать конструкторскую документацию при разработке технологических процессов изготовления деталей.

ПК.1.5 Использовать системы автоматизированного проектирования

технологических процессов обработки деталей.

## **Задание №1**

Использован пакет САПР ("Компас", Inventor, Unigraphics) для построения чертежа

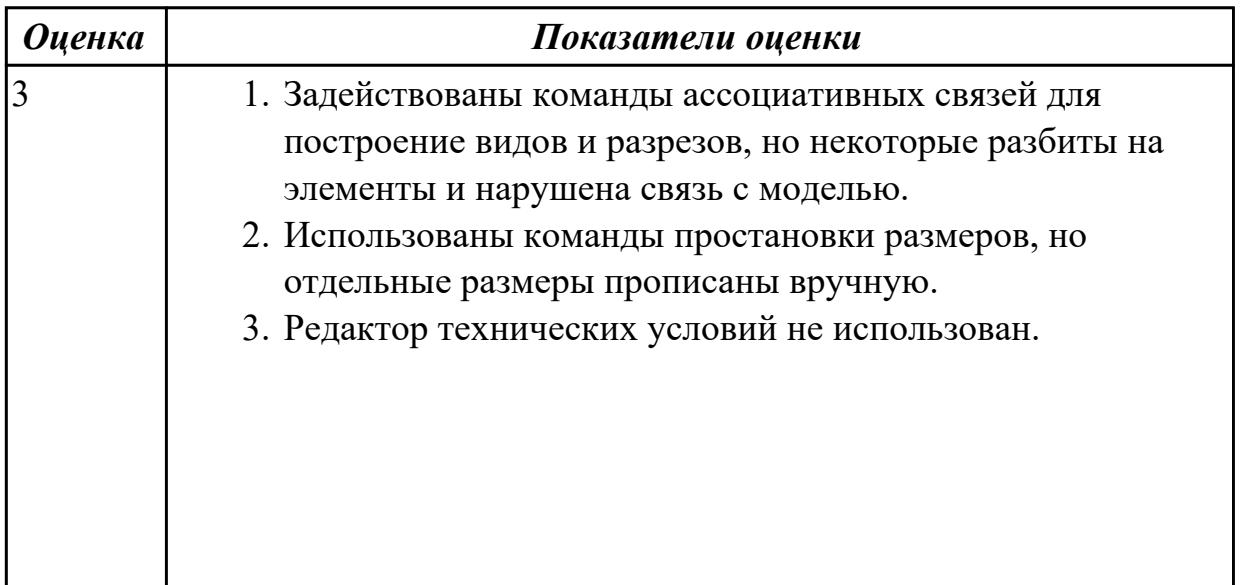

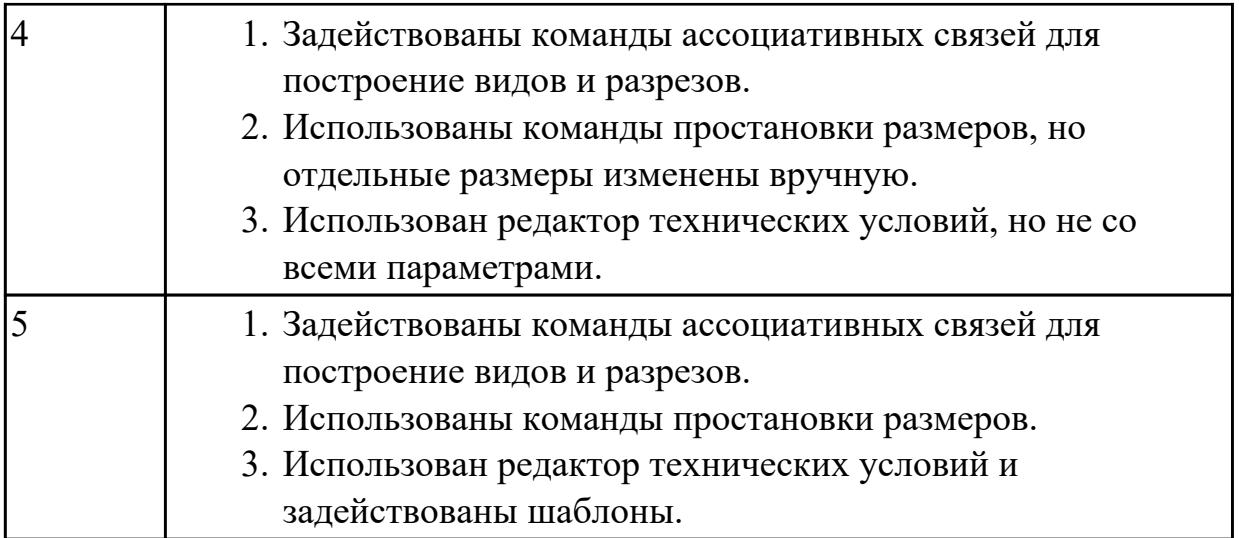

**Дидактическая единица:** 3.5 разработки конструкторской документации и проектирования технологических процессов с использованием пакетов прикладных программ;

#### **Профессиональная(-ые) компетенция(-ии):**

ПК.1.5 Использовать системы автоматизированного проектирования технологических процессов обработки деталей.

#### **Задание №1**

Выполнить модель детали соблюдая требования технического задания.

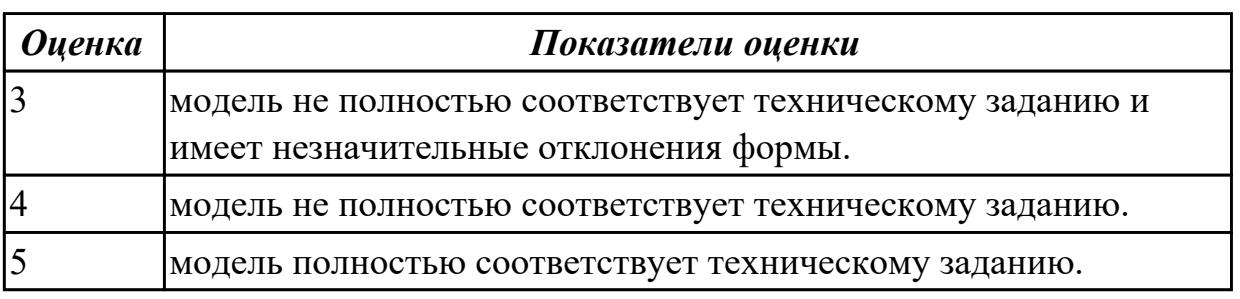

2.4.2 Текущий контроль (ТК) № 2

**Вид работы:** 2.2.2.6 Подготовка технологической документации при помощи программы САПР. Операция сверлильная (подготовка баз).

**Метод и форма контроля:** Практическая работа (Информационно-аналитический) **Вид контроля:** Практическая работа с использованием ИКТ

**Дидактическая единица:** 2.3 определять тип производства;

## **Профессиональная(-ые) компетенция(-ии):**

ПК.1.1 Использовать конструкторскую документацию при разработке технологических процессов изготовления деталей.

#### **Задание №1**

Определить тип производства для изготовления деталей различного вида.

Для определения типа производства используют коэффициент закрепления операций – это отношение числа всех различных операций, выполняемых в течение месяца, к числу рабочих мест.

 $K_{3,0} = Q / P$ 

Если Кз.о.  $> = 40 - e$ диничное производство;

 $K$ з.о. = 20...40 – мелкосерийное производство;

 $K$ з.о. = 10...20 – среднесерийное производство;

 $K$ з.о. = 1...10 – крупносерийное производство;

 $K$ з.о. = 1 – массовое производство.

На первом этапе проектирования технологического процесса тип производства может быть предварительно определен в зависимости от массы детали и объема выпуска в соответствии с данными, приведенными в таблице:

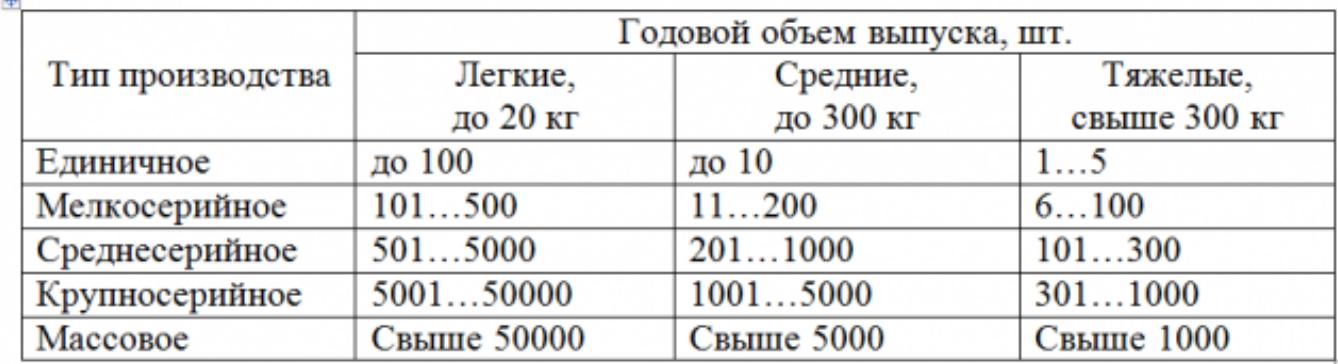

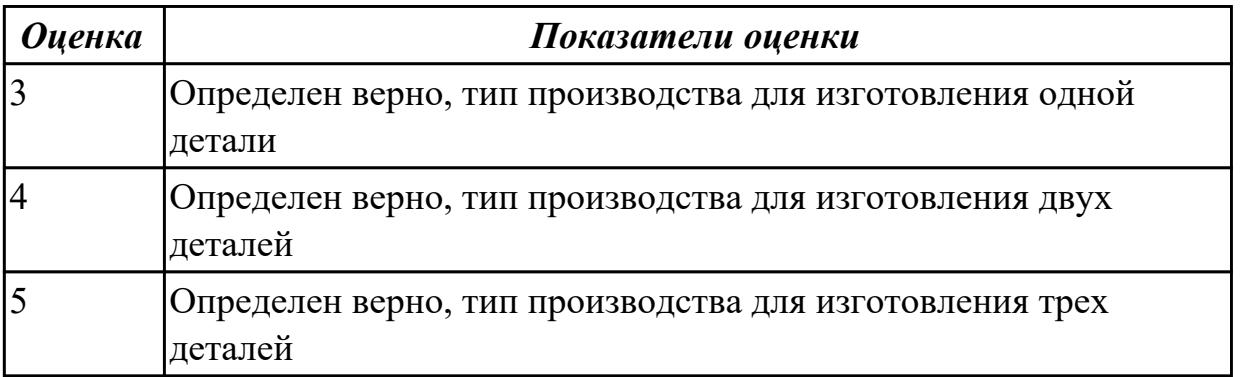

**Дидактическая единица:** 2.5 определять виды и способы получения заготовок; **Профессиональная(-ые) компетенция(-ии):**

ПК.1.2 Выбирать метод получения заготовок и схемы их базирования.

# **Задание №1**

Определить вид и способ получения заготовок для трех различных деталей

*Оценка Показатели оценки*

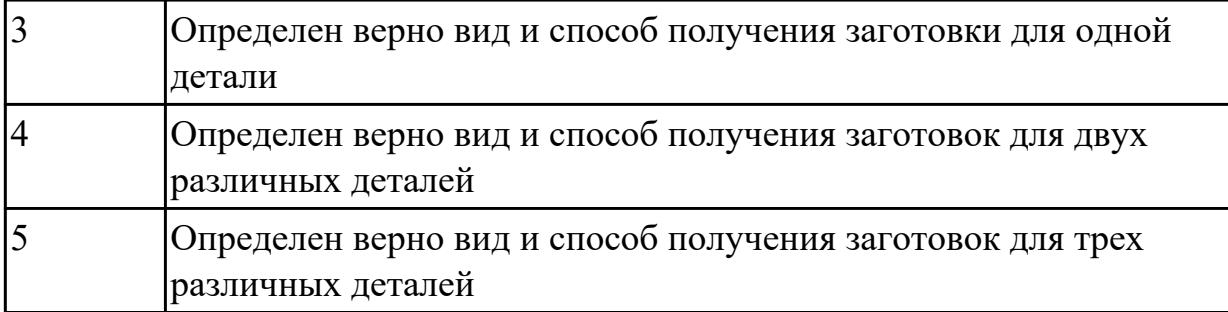

**Дидактическая единица:** 2.6 рассчитывать и проверять величину припусков и размеров заготовок;

## **Профессиональная(-ые) компетенция(-ии):**

ПК.1.1 Использовать конструкторскую документацию при разработке технологических процессов изготовления деталей.

ПК.1.2 Выбирать метод получения заготовок и схемы их базирования.

2.4.3 Текущий контроль (ТК) № 3

**Вид работы:** 2.2.2.11 Подготовка технологической документации при помощи программы САПР. Операция фрезерная с ЧПУ.

**Метод и форма контроля:** Индивидуальные задания (Информационноаналитический)

**Вид контроля:** Практическая работа с использованием ИКТ

**Дидактическая единица:** 2.7 рассчитывать коэффициент использования материала;

## **Профессиональная(-ые) компетенция(-ии):**

ПК.1.1 Использовать конструкторскую документацию при разработке технологических процессов изготовления деталей.

## **Задание №1**

Рассчитать коэффициенты использования материала при изготовлении деталей из различных видов заготовок (прокат, штамповка, отливка и др.)

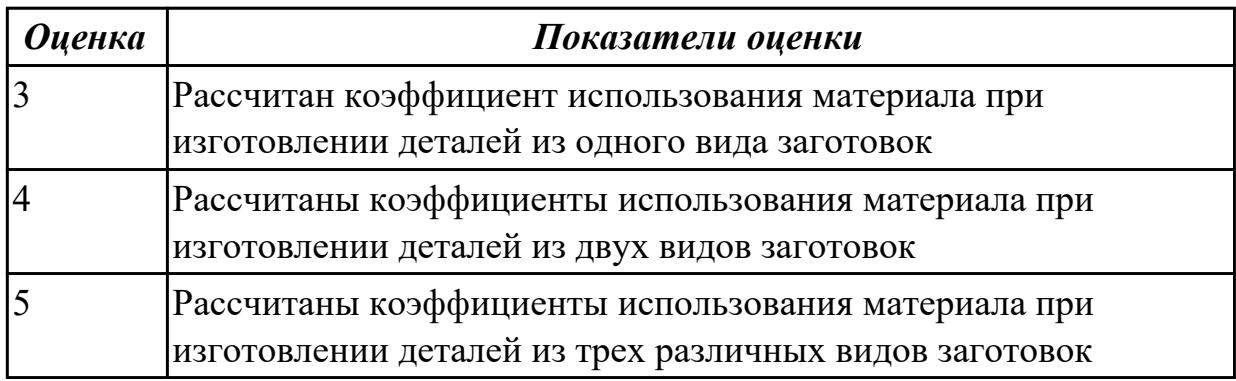

**Дидактическая единица:** 3.2 выбора методов получения заготовок и схем их базирования;

## **Профессиональная(-ые) компетенция(-ии):**

ПК.1.2 Выбирать метод получения заготовок и схемы их базирования.

# **Задание №1**

Назвать известные Вам виды заготовок, способы их получения и дать краткую характеристику каждого вида заготовок и определить какой вид применить к выданной детали.

Виды заготовок деталей машин

## 1. Отливки.

Отливки выполняют из черных и цветных металлов различными способами: а) литье в открытые и закрытые (для крупных заготовок) земляные формы в условиях единичного и мелкосерийного производства;

б) в серийном и массовом производстве применяют машинную формовку по деревянным или металлическим моделям;

в) литье по выплавляемым и выжигаемым моделям;

- г) литье в оболочковые формы;
- д) литье в кокиль металлические формы;
- е) центробежное литье;
- ж) литье под давлением и др.

## 1. Заготовки из металлокерамики.

Изготавливают из порошков различных металлов или из их смесей с порошками графита, кремнезема, асбеста и т.д. Этот вид заготовки применяется для производства деталей, которые не могут быть изготовлены другими способами – из тугоплавких металлов (вольфрам, молибден, магнитных материалов и пр.), из металлов, не образующих сплавов, из материалов, состоящих из смеси металла с неметаллом (медь – графит) и из пористых материалов.

1. Кованные и штампованные заготовки изготовляют различными способами.

В серийном и массовом производстве изготавливают на штамповочных прессах и молотах в открытых и закрытых штампах.

1. Штамповкой заготовок из листового металла получают изделия простой и

сложной формы: шайбы, втулки, сепараторы подшипников качения и др.

2. Заготовки из круглого проката.

Применяется в случаях, когда масса заготовки из проката превышает массу штамповки не более, чем на 15%.

1. Заготовки из профильного проката.

Применяются в основном в массовом производстве. Во многих случаях этот способ не требует применения механической обработки или ограничивается отделочными операциями.

1. Заготовки из неметаллических материалов.

К ним относятся: пластические массы, резина, текстиль, кожа и др

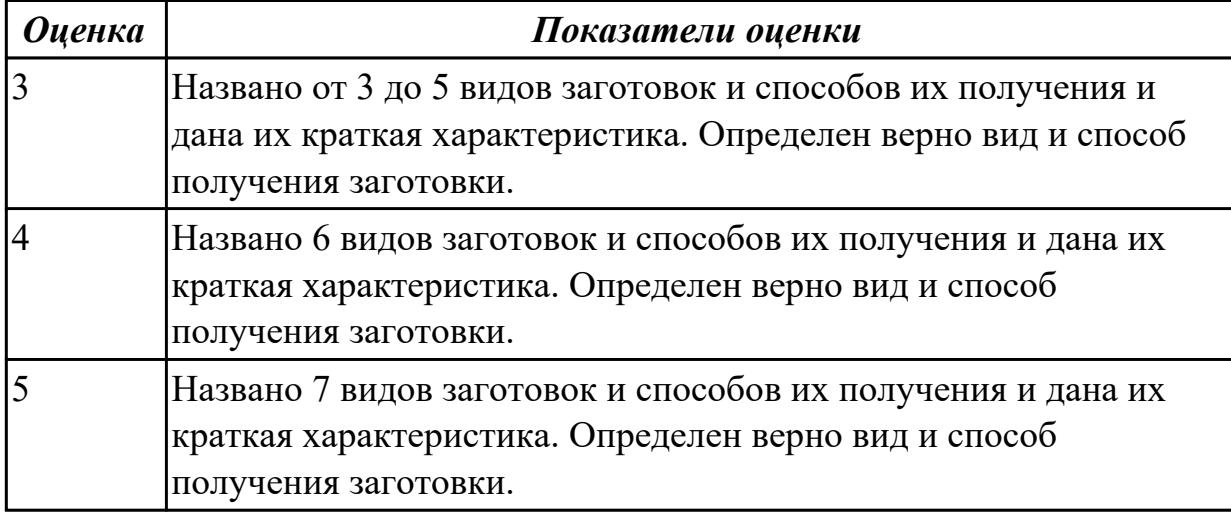

#### **Задание №2**

Перечислить условия выбора заготовок

Условия выбора заготовок:

- 1. Масса и габаритные размеры деталей.
- 2. Материал деталей.

Например: АЛ2 – алюминий литейный – возможно только литье; В93 – прокат, штамповка, поковка, а литье невозможно и т.д.

- 1. Тип производства.
- 2. Конфигурация заготовки.
- 3. Экономические факторы.

Выбирают ту заготовку, которая обеспечивает минимальные затраты на производство заготовки и ее последующую механообработку.

1. Технические факторы.

Без необходимости не используются очень сложные процессы производства заготовки или ее последующей обработки из-за повышения риска брака и усложнения операций производства.

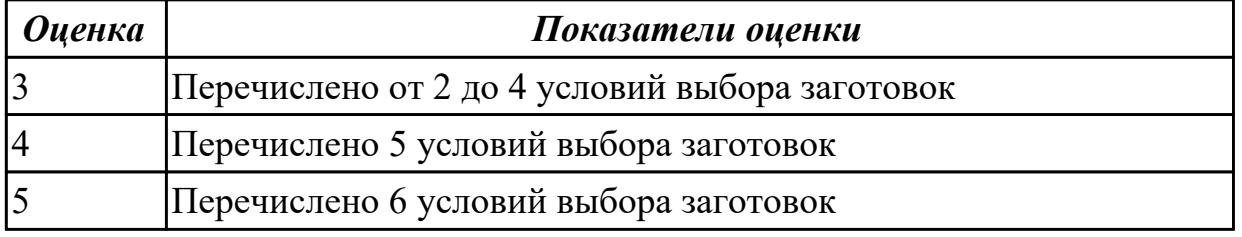

**Дидактическая единица:** 3.5 разработки конструкторской документации и проектирования технологических процессов с использованием пакетов прикладных программ;

#### **Профессиональная(-ые) компетенция(-ии):**

ПК.1.5 Использовать системы автоматизированного проектирования

технологических процессов обработки деталей.

#### **Задание №1**

Вычертить чертеж заговки (штамповки, отливки, ...) по ранее моделированному КЭМ выдерживая требования ЕСКД

- 1. Выбор построения видов и разрезов и сечений.
- 2. Нанесение на чертеж осевых линей и других вспомогательных элементов.
- 3. Нанесение на видах размеров.
- 4. Заполнение основной надписи и технических условий детали.Нанесение шероховатости и допусков расположения.

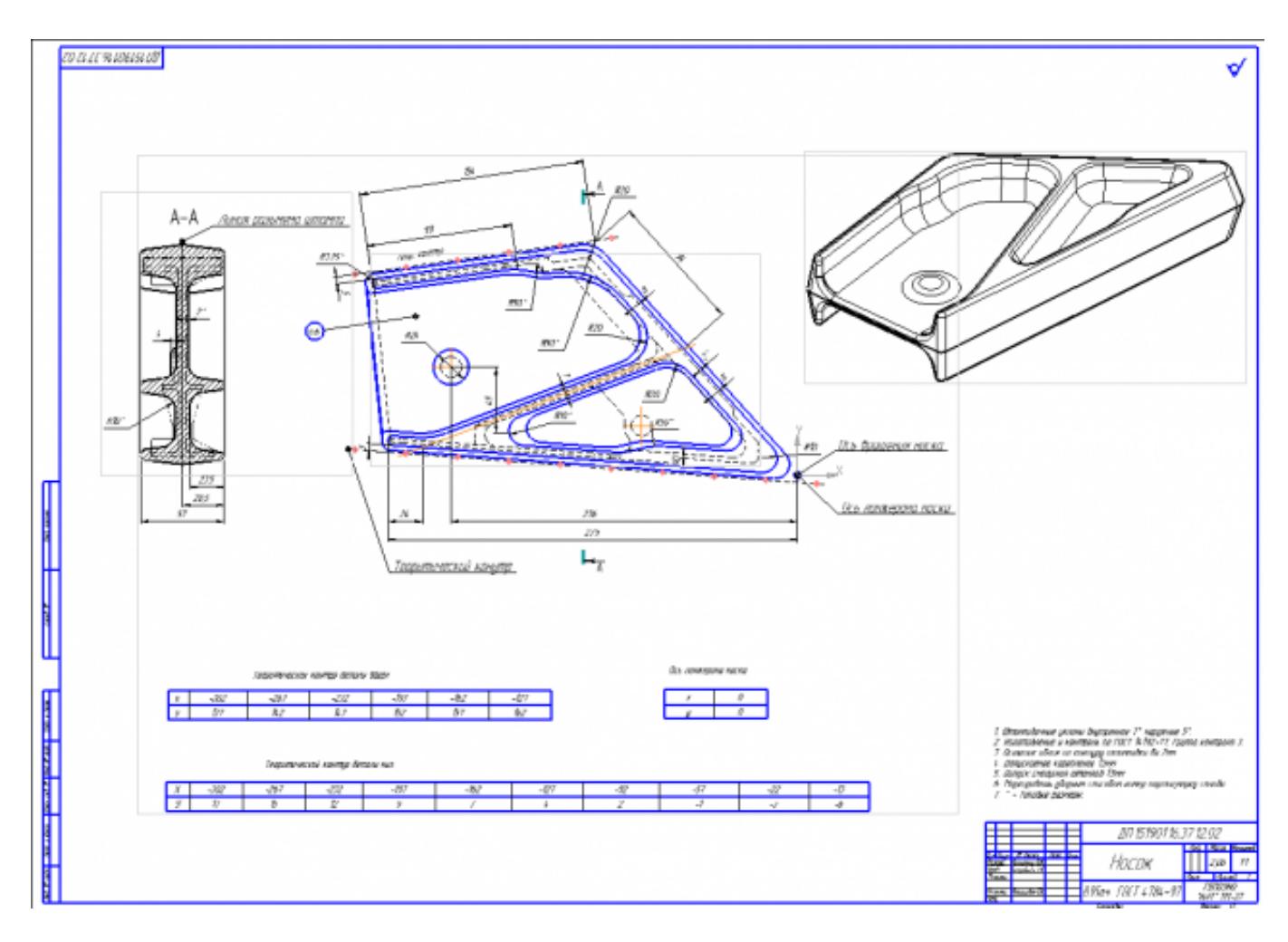

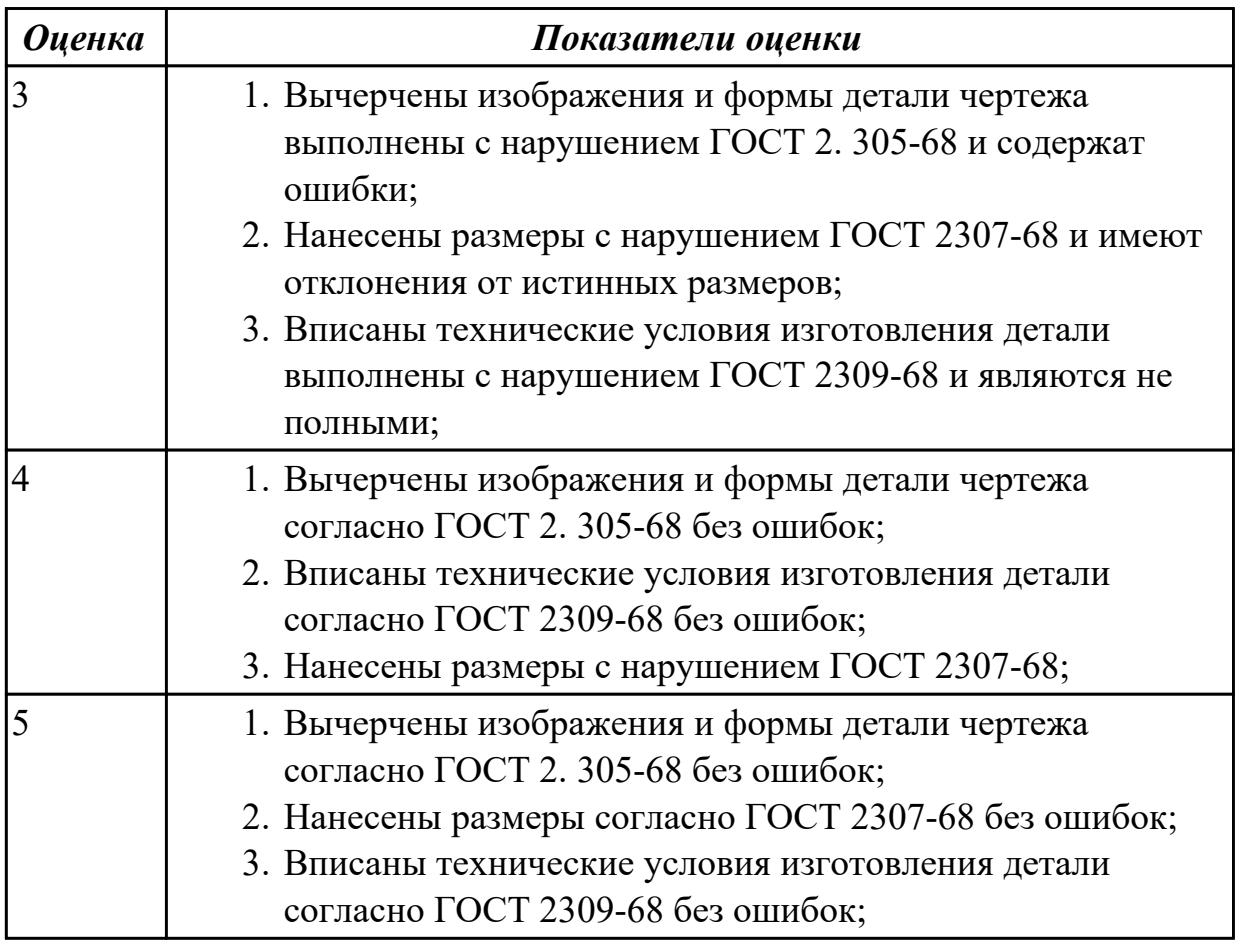

# **Задание №2**

Выполнить КЭМ заговки (штамповки, отливки, ...) по ранее смоделированному КЭМ детали используя рассчитанные припуски, углы и радиуса заготовки в САПР (Unigraphics).

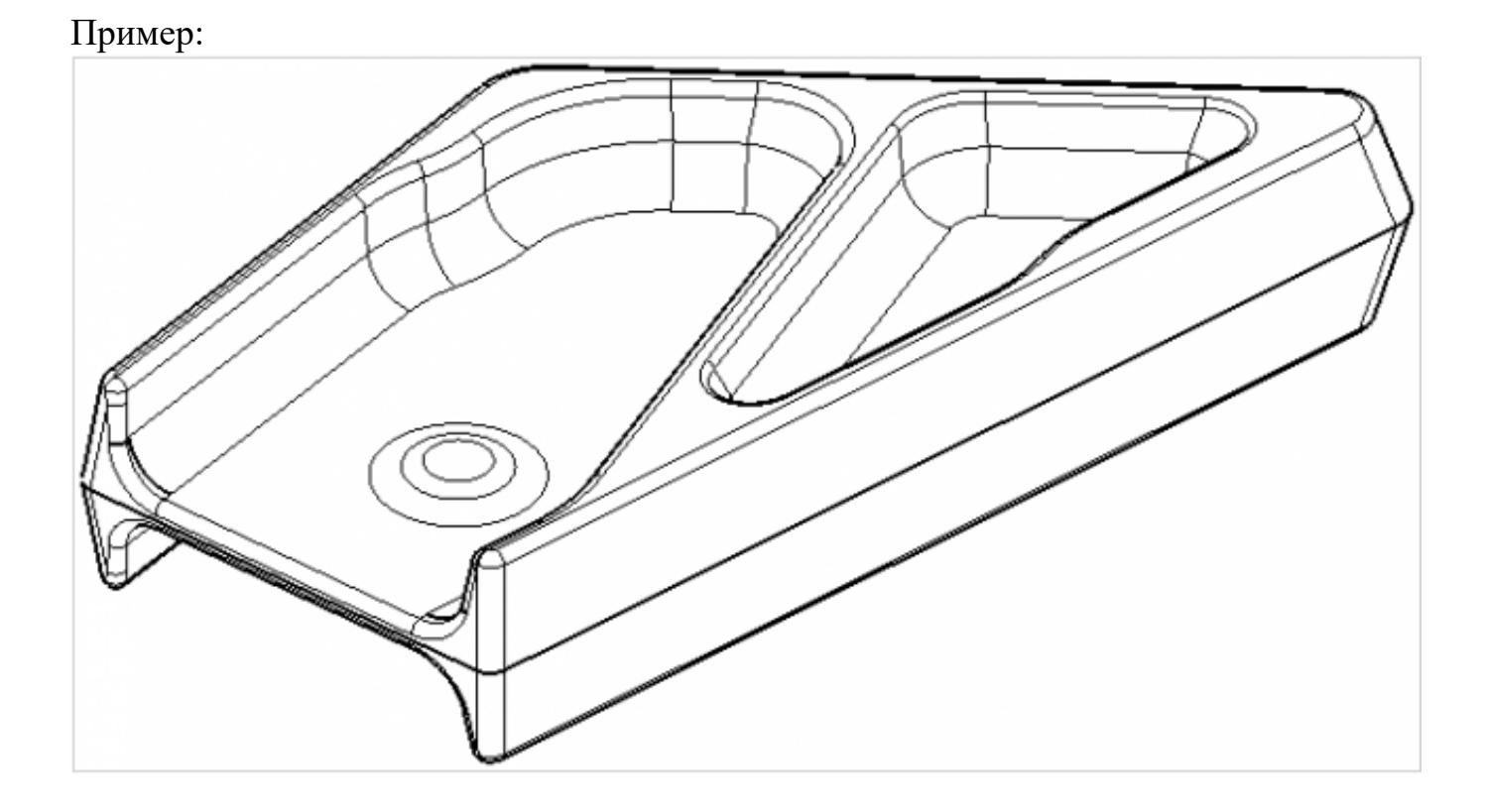

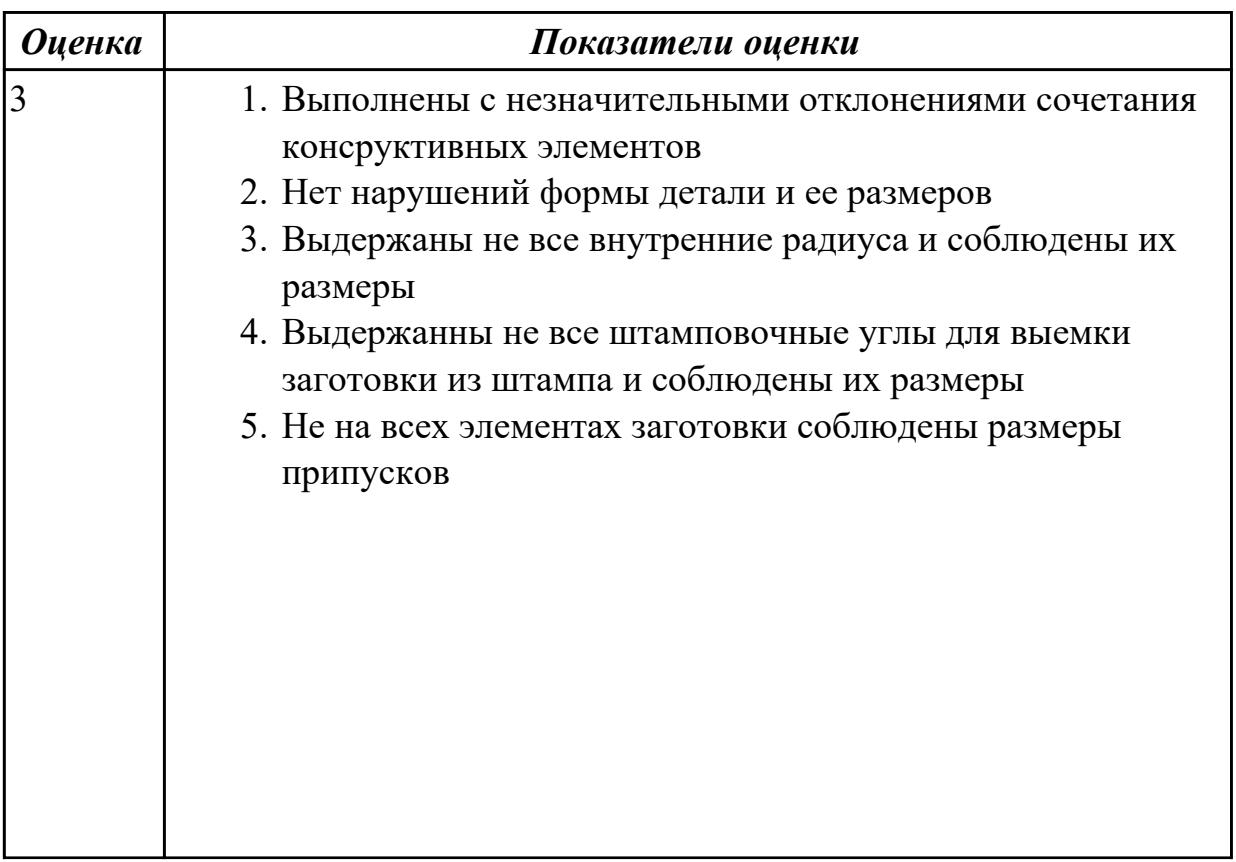

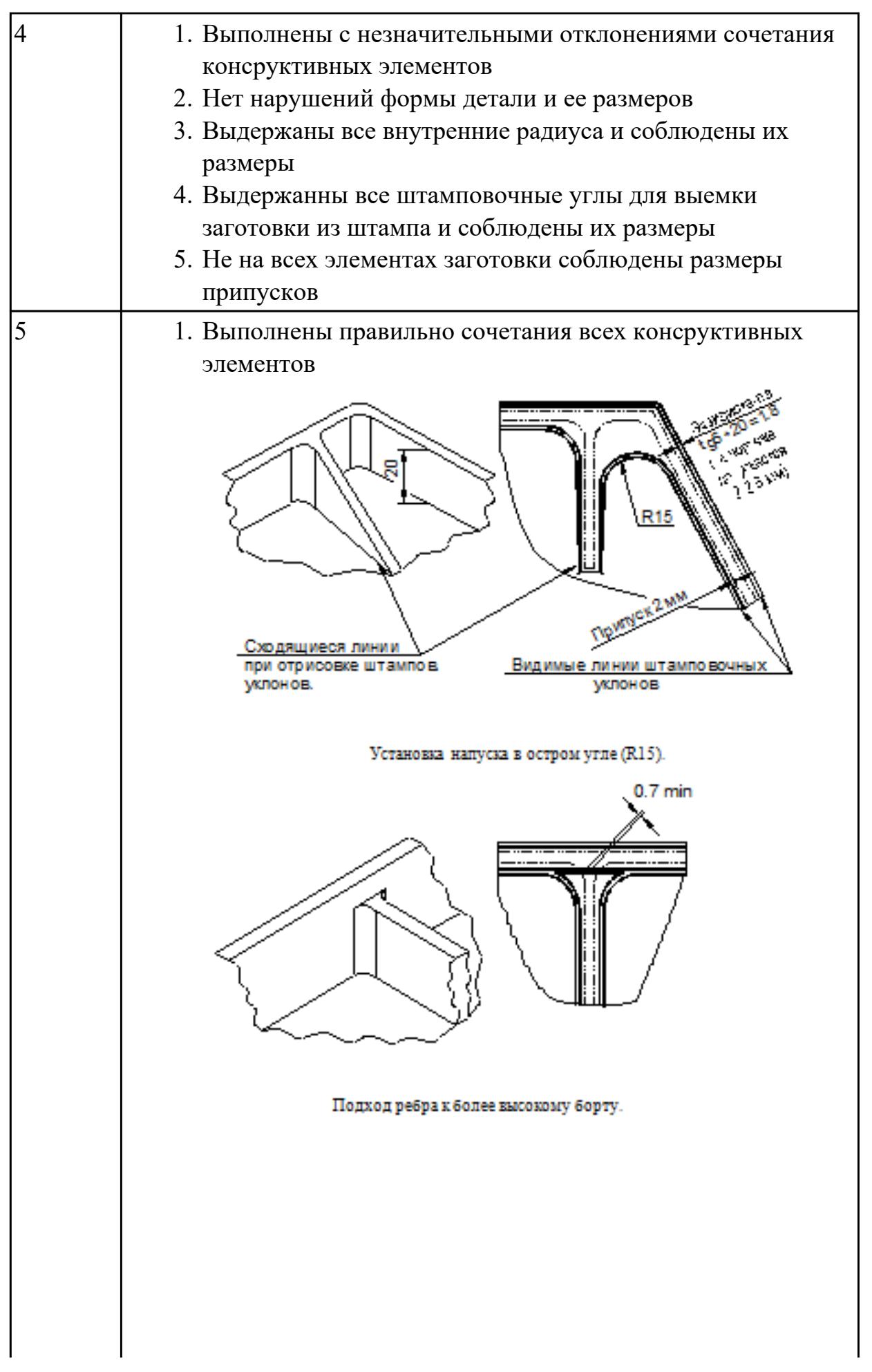

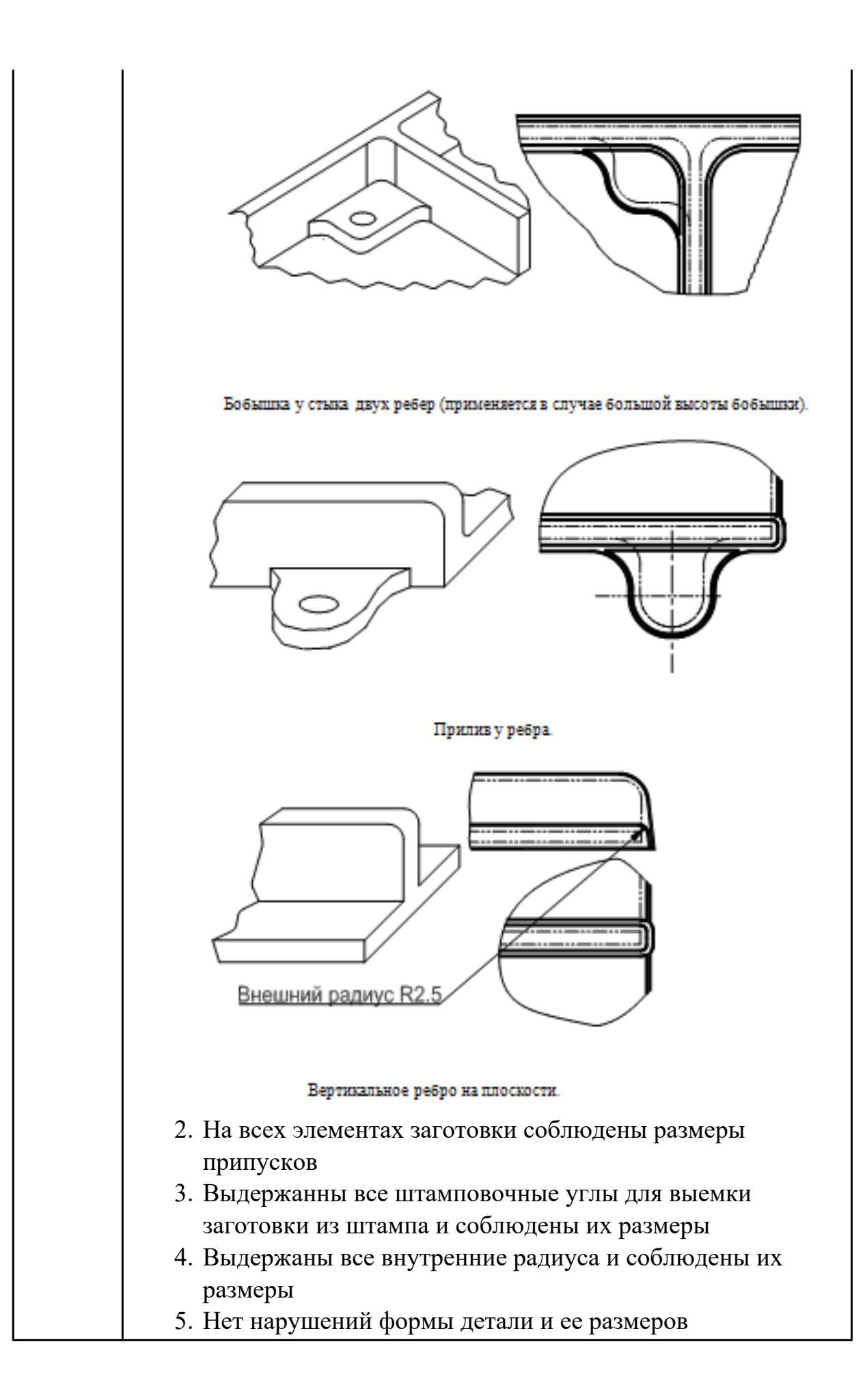

# 2.4.4 Текущий контроль (ТК) № 4

**Вид работы:** 2.2.2.15 Подготовка технологической документации при помощи программы САПР. Операция протирочная.

**Метод и форма контроля:** Индивидуальные задания (Информационноаналитический)

**Вид контроля:** Практическая работа с использованием ИКТ

**Дидактическая единица:** 2.8 анализировать и выбирать схемы базирования;

#### **Профессиональная(-ые) компетенция(-ии):**

ПК.1.1 Использовать конструкторскую документацию при разработке технологических процессов изготовления деталей.

#### **Задание №1**

Классифицировать базы по функциональному назначению, по количеству лишаемых степеней свободы и по характеру проявления и дать определения баз в соответствии с их классификацией и определить их на выданной детали.

#### **Классификация баз**

## 1. **По функциональному назначению:**

а) **конструкторские базы** – базы, которые определяют положение детали в изделии. Они подразделяются на **основные** ( это базы, определяющие положение самой детали в изделии) и **вспомогательные** (это базы, определяющие положение присоединяемых деталей к данной);

б) **технологические базы** – базы, определяющие положение заготовки при обработке или сборке;

в) **измерительные базы** – базы, используемые при измерении для отсчета размеров.

## 1. **По количеству лишаемых степеней свободы:**

а) **установочная база** – это база, лишающая заготовку трех степеней свободы, а именно: перемещения вдоль одной координатной оси и поворота вокруг двух оставшихся (это наиболее обширная поверхность из комплекта трех баз);

б) **направляющая база** – база, лишающая заготовку двух степеней свободы: перемещения вдоль одной координатной оси и поворота вокруг другой (это наиболее протяженная поверхность);

в) **опорная база** – база, лишающая заготовку одной степени свободы: перемещения вдоль одной из координатных осей;

г) **двойная направляющая база** – база, лишающая заготовку четырех степеней свободы: перемещения вдоль двух координатных осей и поворота вокруг этих же осей;

д) **двойная опорная база** – база, лишающая заготовку двух степеней свободы: перемещения вдоль двух координатных осей.

Условно считается длинной цилиндрическая поверхность, у которой длина > = диаметру, а короткой если меньше. Длинный цилиндрический палец лишает заготовку 4-х степеней свободы, а короткий только 2-х.

# 1. **По характеру проявления:**

а) **скрытая (мнимая) база** – база в виде воображаемой плоскости, оси или точки (ось симметрии, строительная горизонталь и т.д.)

б) **явная (реальная) база** – база, представляющая собой какую-либо материальную поверхность (плоскость кармана, торец ребра и т.д.)

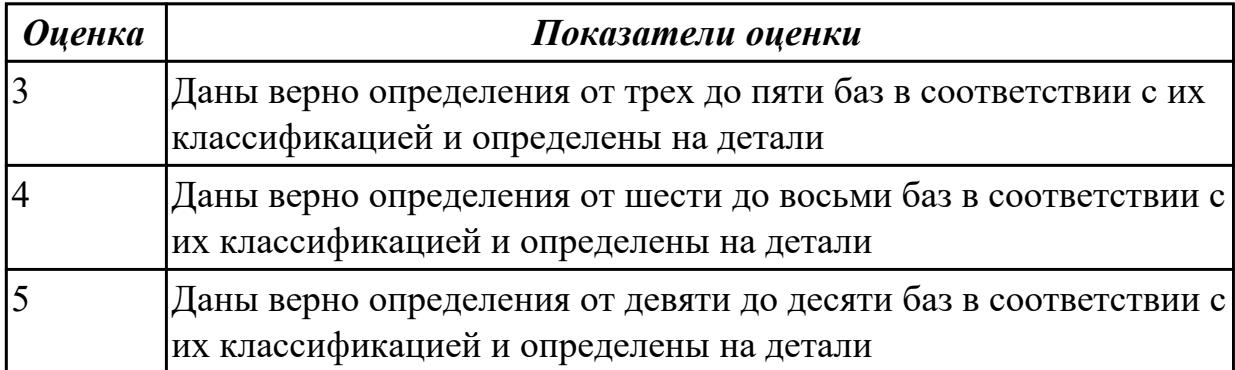

**Дидактическая единица:** 2.11 проектировать технологические операции; **Профессиональная(-ые) компетенция(-ии):**

ПК.1.3 Составлять маршруты изготовления деталей и проектировать технологические операции.

ПК.1.5 Использовать системы автоматизированного проектирования

технологических процессов обработки деталей.

## **Задание №1**

Спроектировать технологические операции механической обработки выданной детали и дать определения элементов технологической операции

Элементы технологической операции:

**1. Технологическая операция (ТО)** – это законченная часть технологического процесса, выполняемая на одном рабочем месте над одним или несколькими одновременно обрабатываемыми или собираемыми изделиями одним или несколькими рабочими.

**2. Технологический установ** – это часть ТО, выполняемая при неизменном закреплении обрабатываемых заготовок или собираемых изделий.

**3. Технологический переход** – законченная часть ТО, выполняемая одними и теми

же средствами технологического оснащения при постоянных режимах обработки и установки (т.е. выполняется одним инструментом).

**4. Вспомогательный переход** – это законченная часть ТО, не сопровождаемая обработкой, но необходимая для выполнения данной операции (например, установка или снятие заготовки, замена инструмента, контрольный замер).

5.**Технологическая позиция** – это фиксированное положение, которое занимает неизменно закрепленная заготовка относительно неподвижной части оборудования или инструмента для выполнения определенной части операции.

**6. Рабочий ход** – это законченная часть перехода, состоящая из однократного перемещения инструмента относительно заготовки и сопровождаемая изменением формы, размеров, шероховатости поверхности или свойств заготовки.

**7. Вспомогательный ход** – это законченная часть перехода, состоящая из однократного перемещения инструмента относительно заготовки, не сопровождаемая изменением формы, размеров, шероховатости поверхности или свойств заготовки, но необходимая для выполнения рабочего хода.

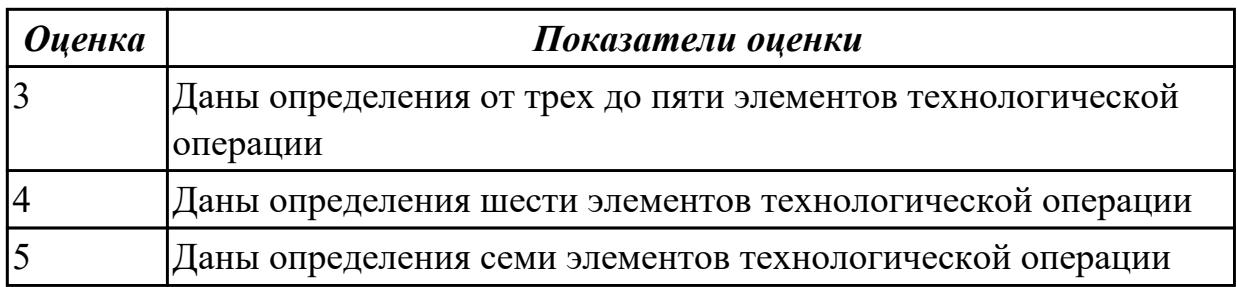

## **Задание №2**

Разработать операционную карту для универсальной операци. Порядок заполнения операционной карты:

- Выполнить описание переходов операции;
- Выполнить выбор инструмента для операции (из практической №4);
- Занести режимы резания на операцию (из практической №4);
- Занести нормы времени на операцию;
- Заполнить параметры переходов;
- Основные данные обрабатываемой детали;
- Оборудование

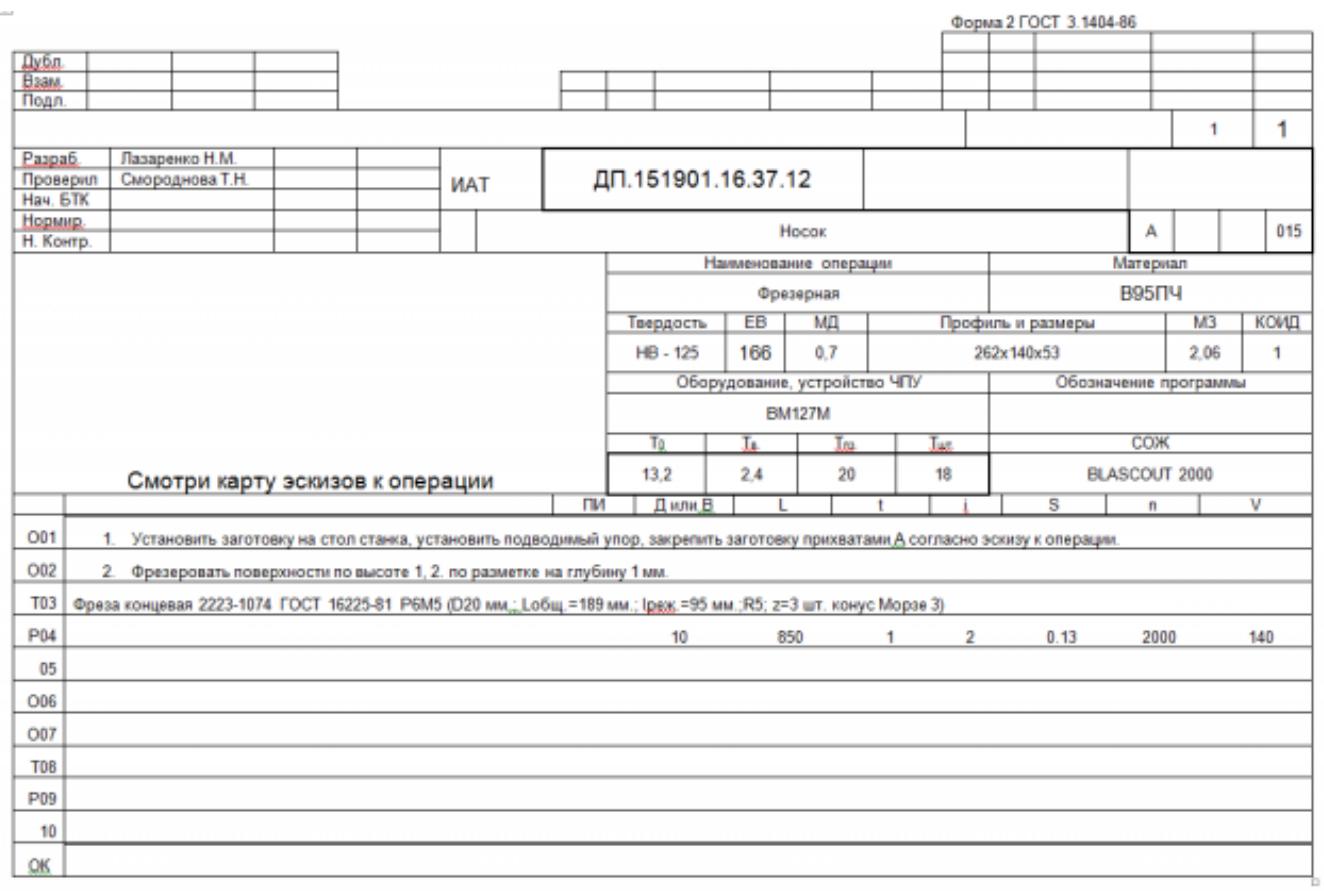

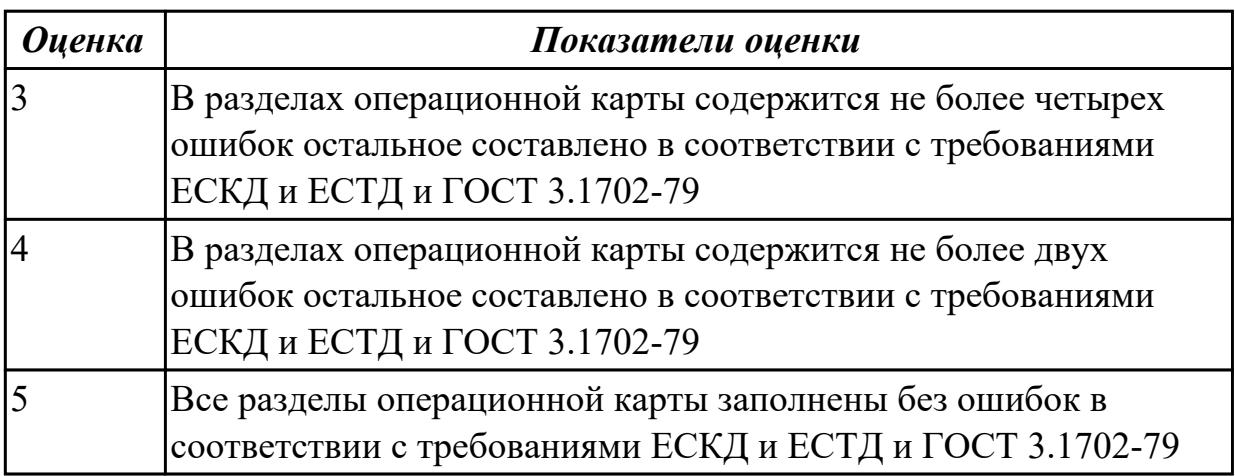

## **Задание №3**

Разработать карту эскизов обработки авиационной детали универсальной операции. Необходимые элементы заполнения карты:

- Изображение детали
- Размеры
- Базы
- Позиции обработки
- Прихваты
- технологические подкладки
- шероховатость

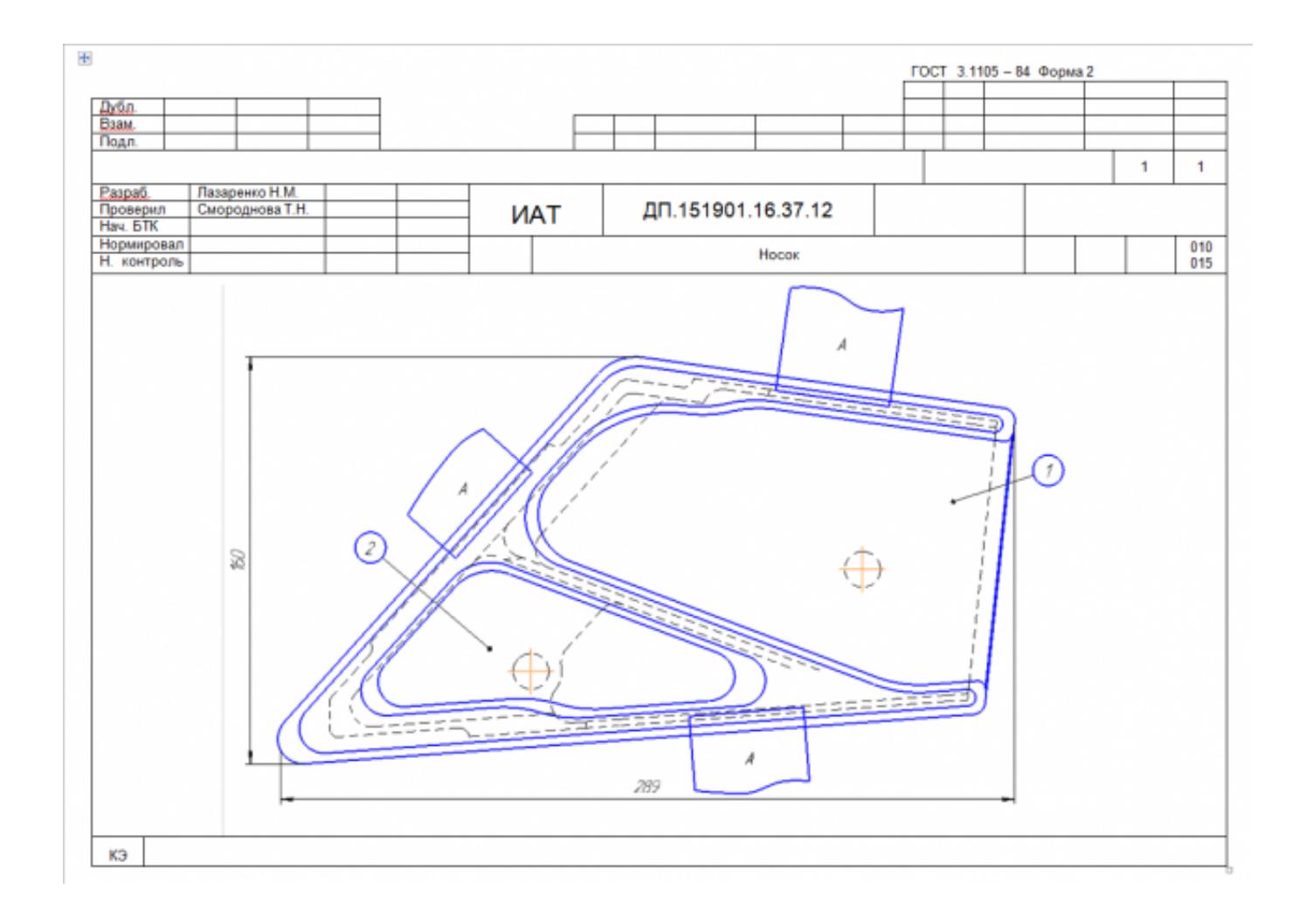

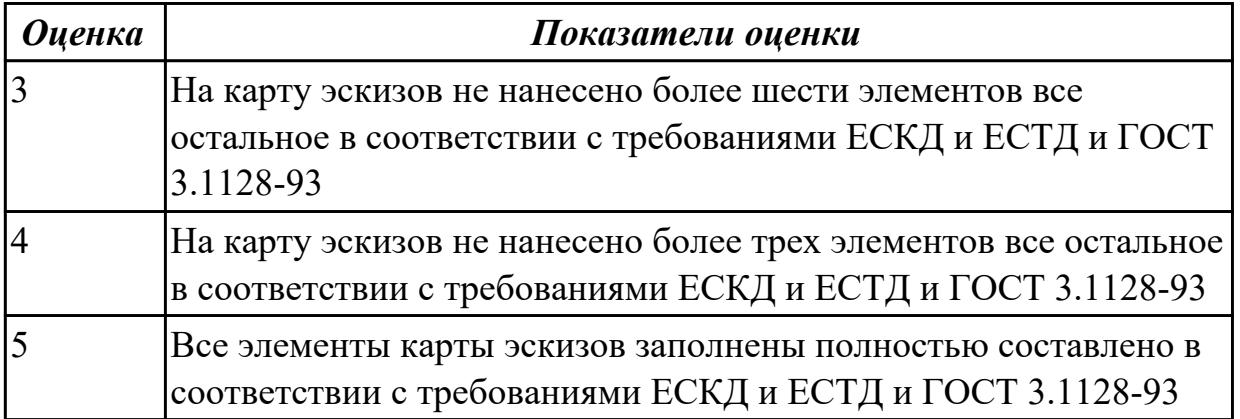

# **Задание №4**

Разработать операционную карту для программной операции.

Порядок заполнения операционной карты:

- Выполнить описание переходов операции с ЧПУ;
- Выполнить выбор инструмента по каталогу для операции с ЧПУ (из практической №4);
- Занести режимы резания на все инструменты операции с ЧПУ (из практической №4);
- Занести нормы времени на операцию с ЧПУ;
- Заполнить параметры переходов;
- Основные данные обрабатываемой детали;
- Оборудование

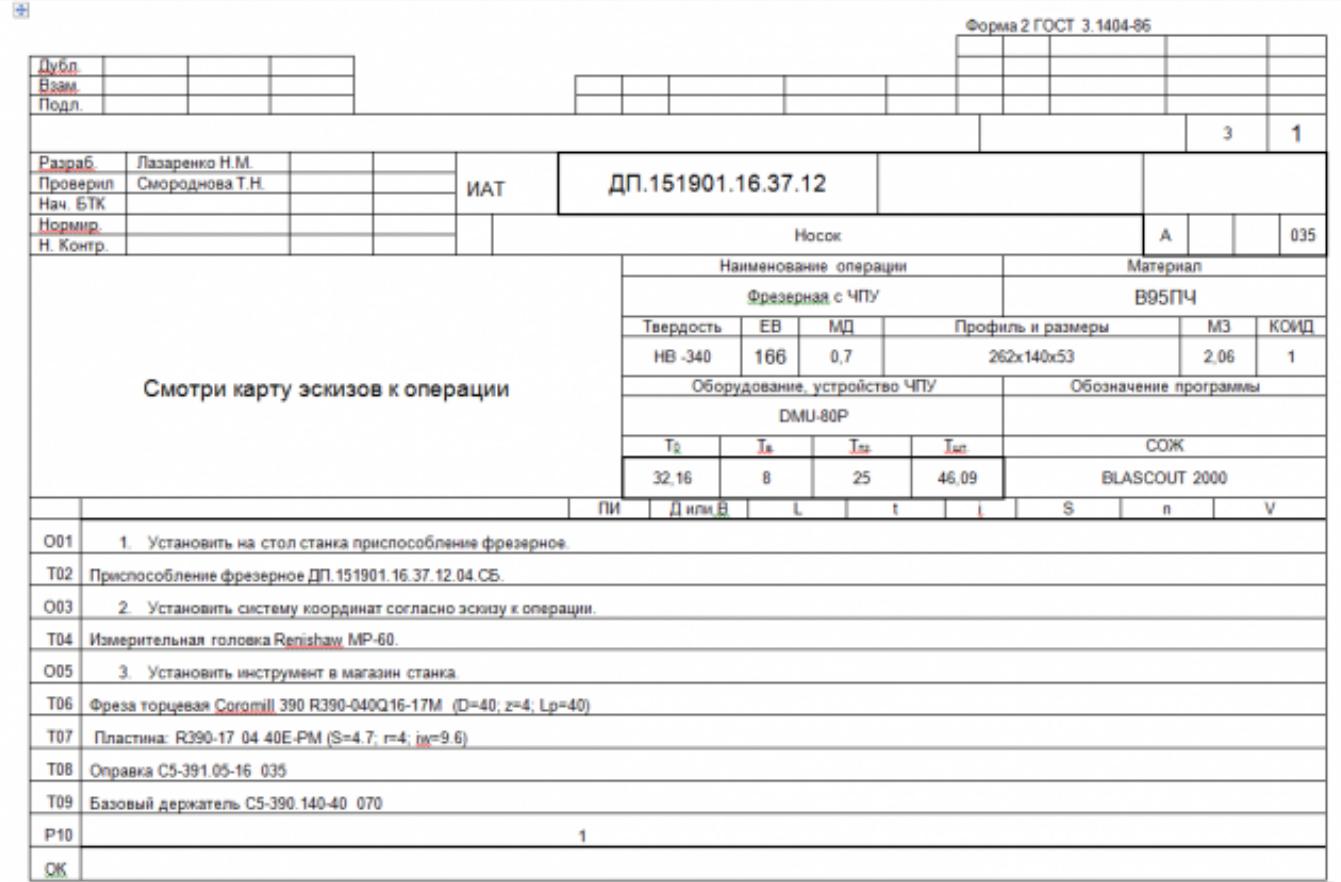

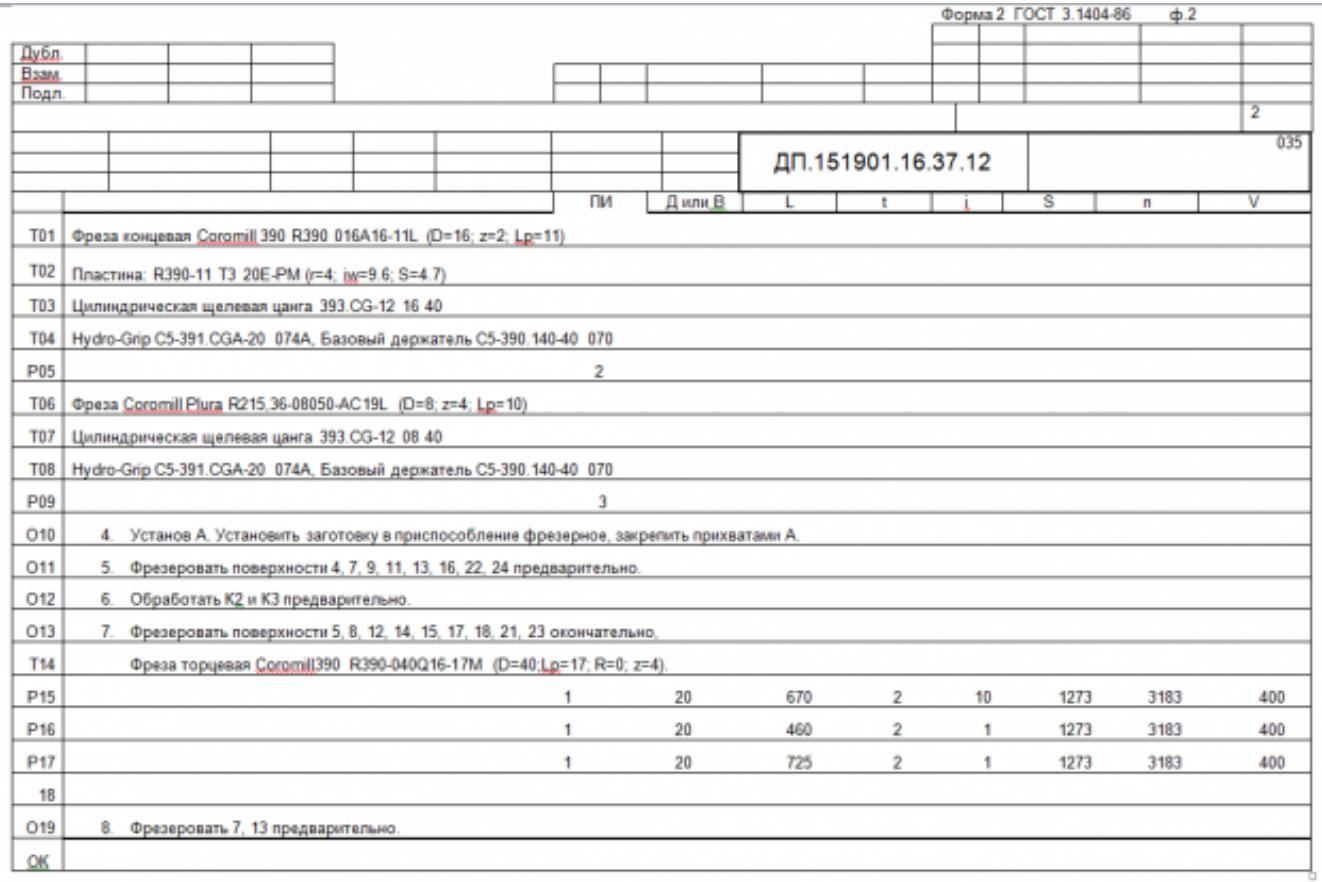

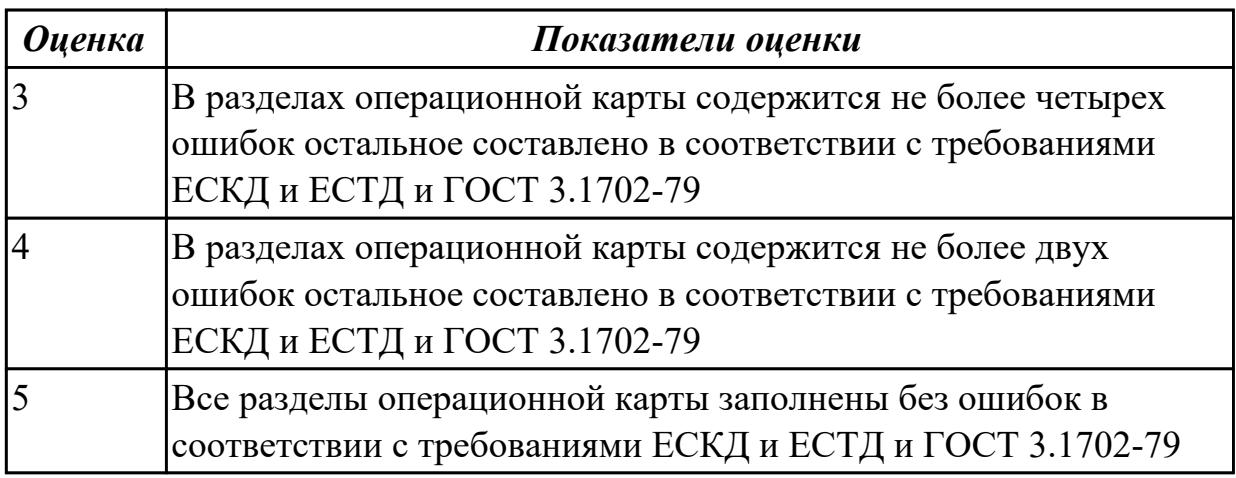

#### **Задание №5**

Разработать карту эскизов обработки детали на станке с ЧПУ. Необходимые элементы заполнения карты:

- Изображение детали
- Размеры
- Позиции обработки
- Настройка плавающего нуля и исходной точки;
- Настройка вылета инструмента по оси Z;
- Схема базирования;
- Схема закрепления заготовки;
- шероховатость

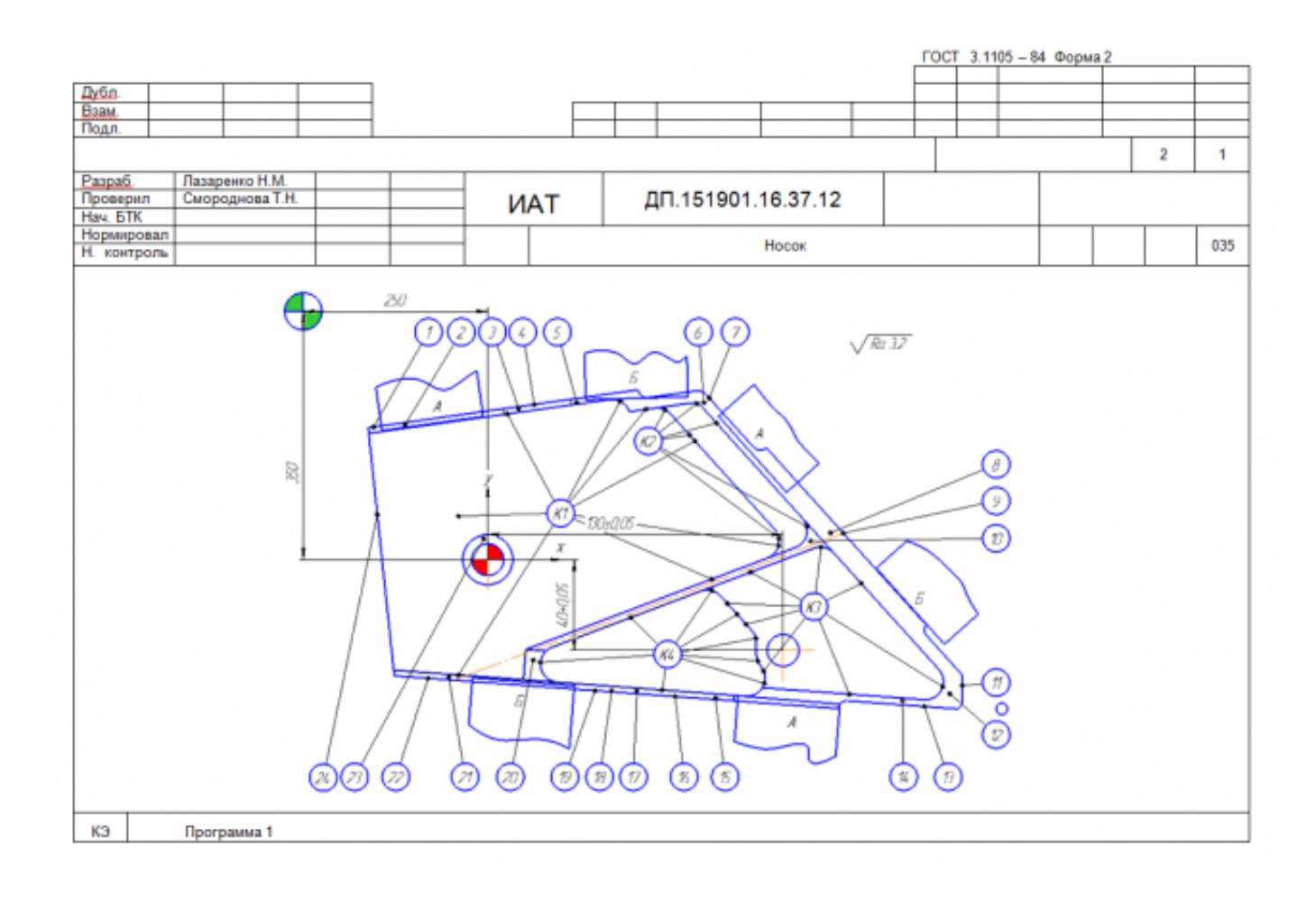

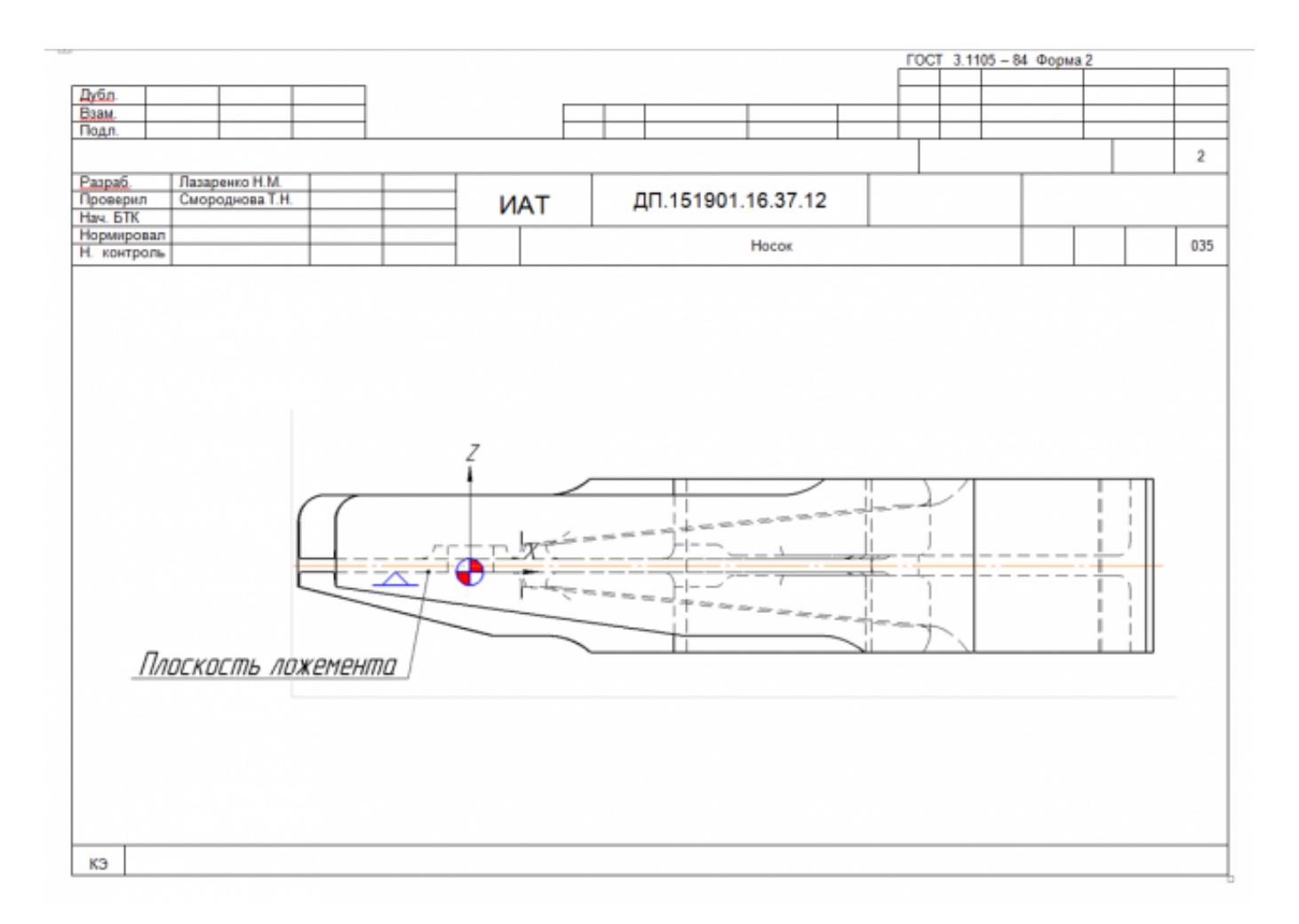

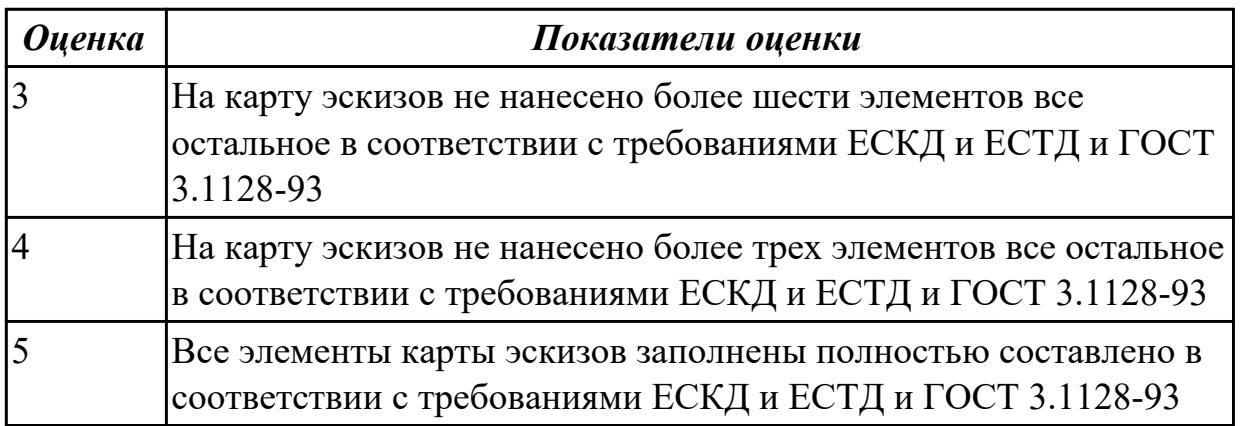

## **Задание №6**

Спроектировать технологический процесс механической обработки индивидуальной детали

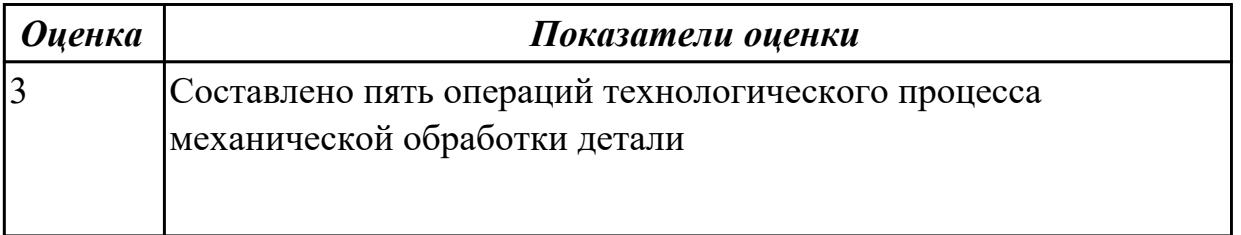

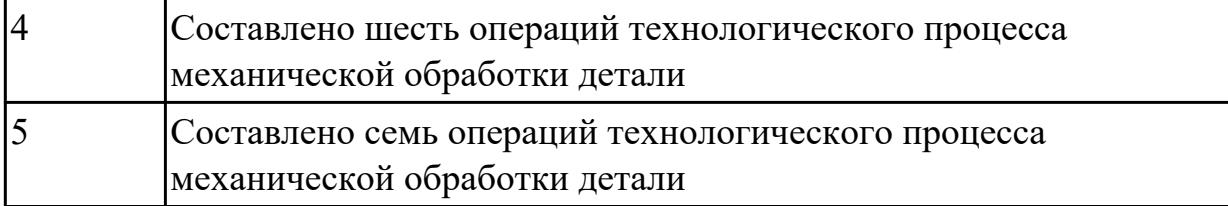

**Дидактическая единица:** 2.13 выбирать технологическое оборудование и технологическую оснастку: приспособления, режущий, мерительный и вспомогательный инструмент;

## **Профессиональная(-ые) компетенция(-ии):**

ПК.1.3 Составлять маршруты изготовления деталей и проектировать технологические операции.

ПК.1.5 Использовать системы автоматизированного проектирования технологических процессов обработки деталей.

#### **Задание №1**

Выберите инструмент по каталогу для черновой, получистовой и чистовой обработки;

#### **Выбор инструмента для фрезерования**

#### **1 Определите тип операции**

В соответствии с типом операции:

- Торцевое фрезерование
- Фрезерование уступов
- Профильное фрезерование

- Фрезерование пазов

Подберите наиболее оптимальный инструмент с точки зрения производительности и надежности обработки.

См. стр. J31.

#### **2 Определите группу обрабатываемого материала**

Определите, к какой группе обрабатываемости по ISO относится тот

материал, который необходимо фрезеровать:

Сталь (P)

Нержавеющая сталь (M)

Чугун (K)

Алюминий (N)

Жаропрочные и титановые сплавы (S)

Материалы высокой твердости (H)

См. таблицу соответствия материалов в разделе I.

#### **3 Выберите тип фрезы**

Выберите шаг зубьев и тип крепления фрезы.

Как первый выбор рекомендуется нормальный шаг зубьев фрезы.

При работе с большими вылетами и в нестабильных условиях следует выбирать крупный шаг зубьев.

При обработке материалов, дающих элементную стружку,

рекомендуется выбирать мелкий шаг зубьев фрезы.

Выберите тип крепления.

# **4 Подберите режущую пластину**

Выберите геометрию передней поверхности пластин в соответствии с операцией:

# **Геометрия L – для чистовой обработки**

Когда необходимо снизить усилия резания при легких условиях обработки.

# **Геометрия M – для получистовой обработки**

Универсальная геометрия для разнообразных условий обработки.

# **Геометрия H – для черновой обработки**

Для тяжелой обработки поверхностей с ковочной или литейной коркой, а также при опасности вибраций.

Выберите пластины из твердого сплава, обеспечивающего оптимальную производительность.

## **5 Определите начальные режимы обработки**

Рекомендуемые начальные значения скоростей резания и подач

*Обязательные качественные критерии:*

Подбор необходимого инструмента [1] стр.465-467.:

Выбор чернового инструмента в 3 раза больше чистового (до ближайшего по каталогу

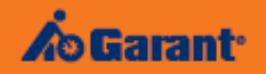

# Перечень таблиц - Ориентировочные режимы резания<br>при фрезеровании

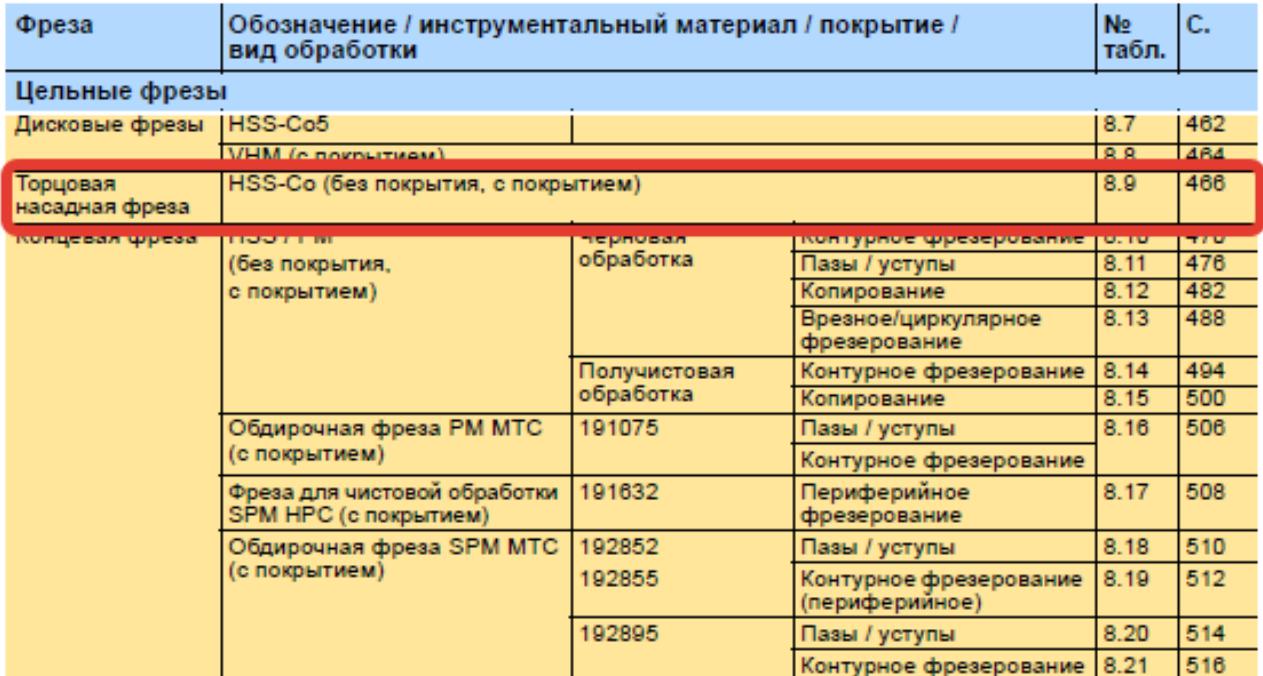
#### Описание типов инструмента

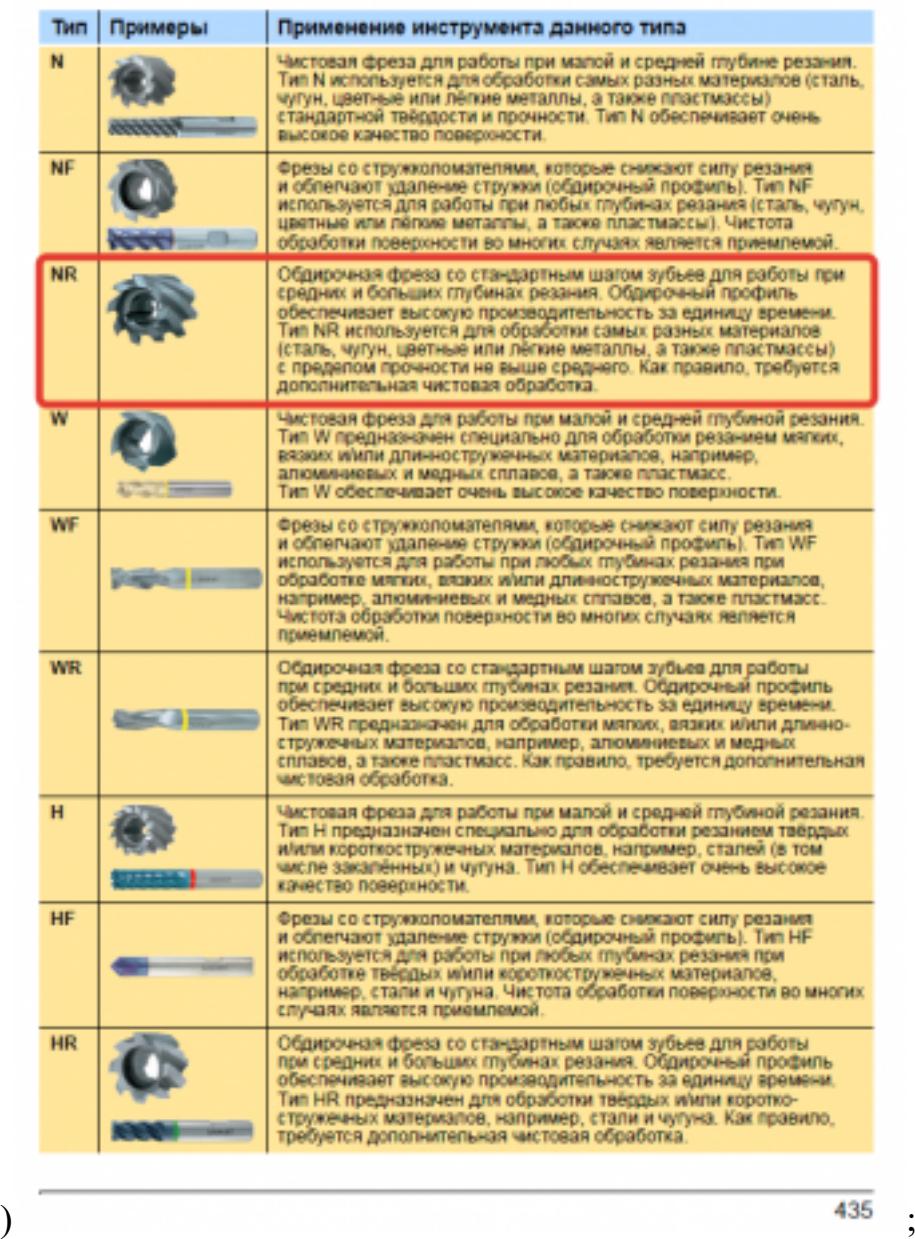

Выбор получистового инструмента в 1.5 раза больше чистового (до ближайшего по каталогу);

F HALL COM

<u>idded</u>

 88

**TATA** œ **CS C**  $\overline{\mathbf{C}}$ C.

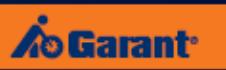

Фрезерование

# Перечень таблиц - Ориентировочные режимы резания<br>при фрезеровании

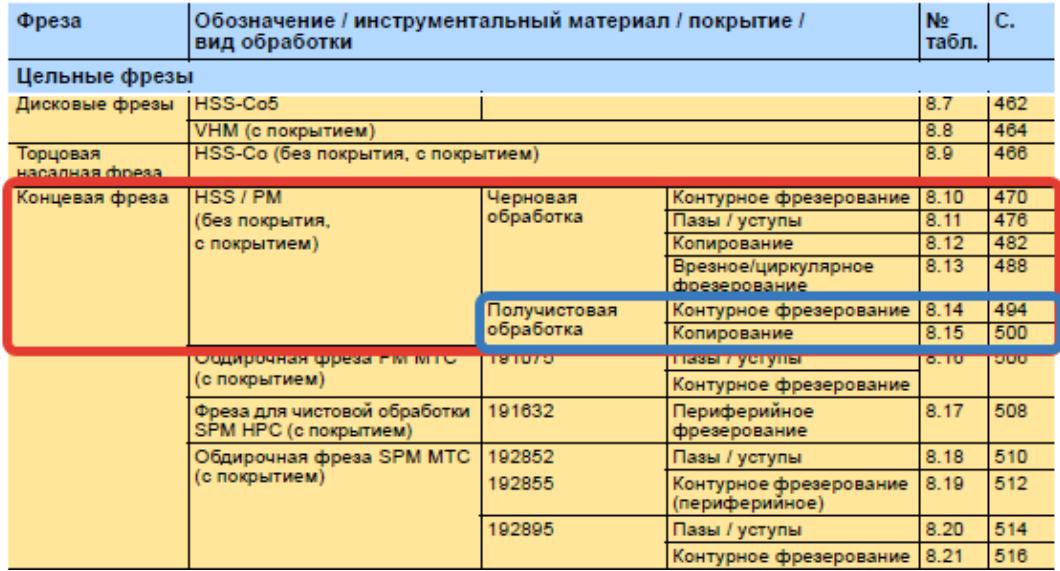

1.

#### Фрезерование

#### Описание типов инструмента

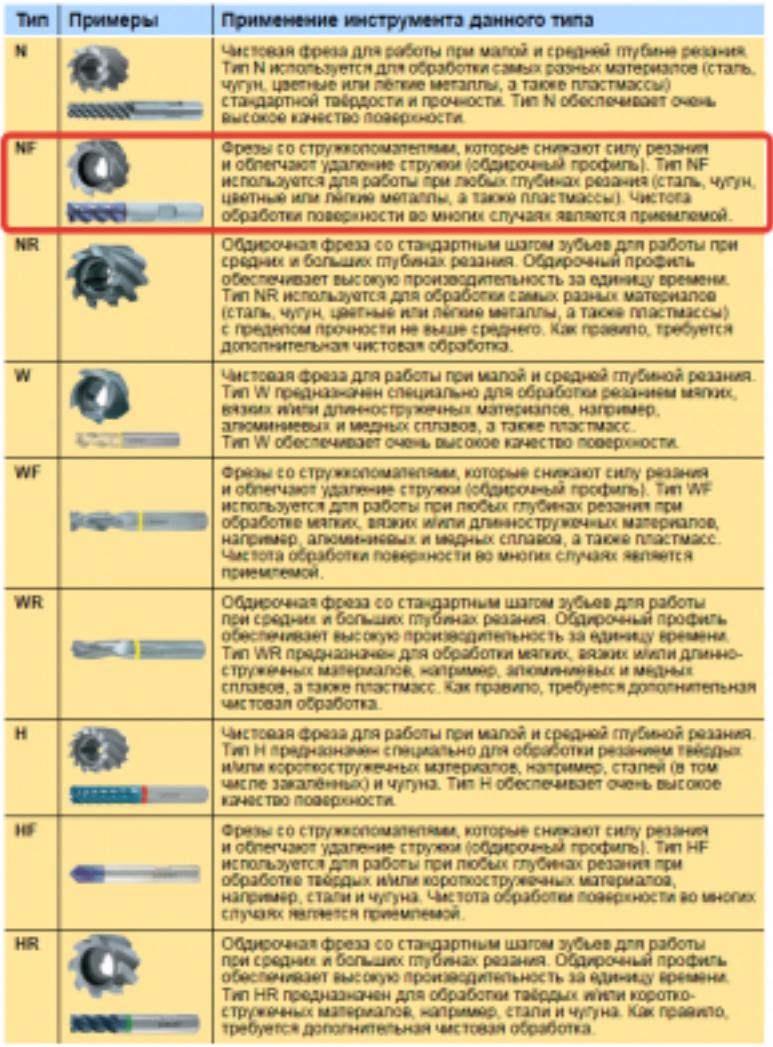

435

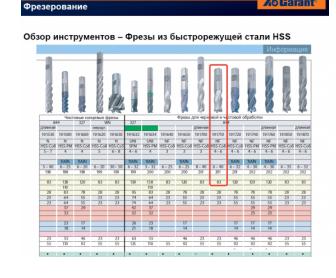

Выбор чистового инструмента по минимальному внутреннему радиусу на детали. При выполнении обкатки при чистовой обработке, диаметр инструмента может быть меньше номинального на 1-2мм;

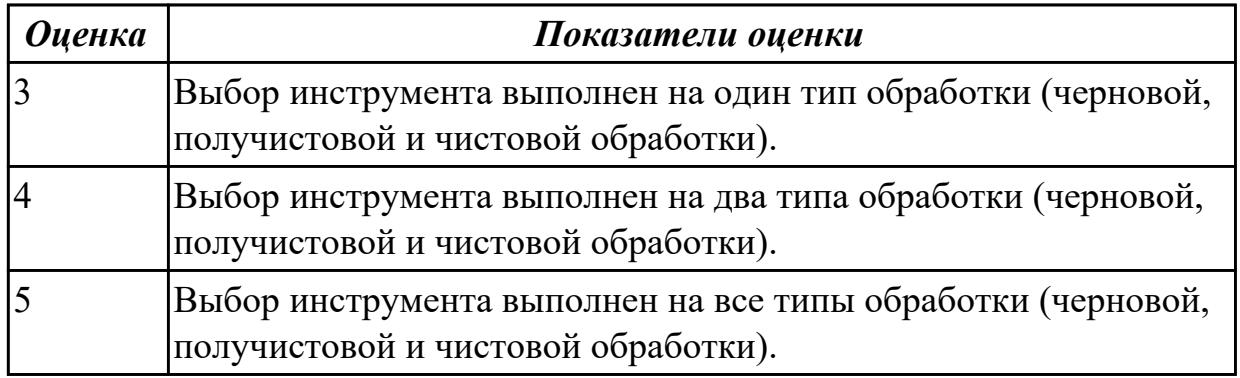

19.6

20.0

80 mz **Дидактическая единица:** 2.14 рассчитывать режимы резания по нормативам; **Профессиональная(-ые) компетенция(-ии):**

ПК.1.5 Использовать системы автоматизированного проектирования технологических процессов обработки деталей.

# **Задание №1**

Рассчитаться режимы резания для черновой, получистовой и чистовой обработки используя калькулятор режимов резания;

Пример расчета режимов резания на 1 инструмент:

Проверка правильности расчета режимов резания при обработке . (глубина врезания, подача на зуб, ширина обработки, подача мм. в минуту, оборотов в

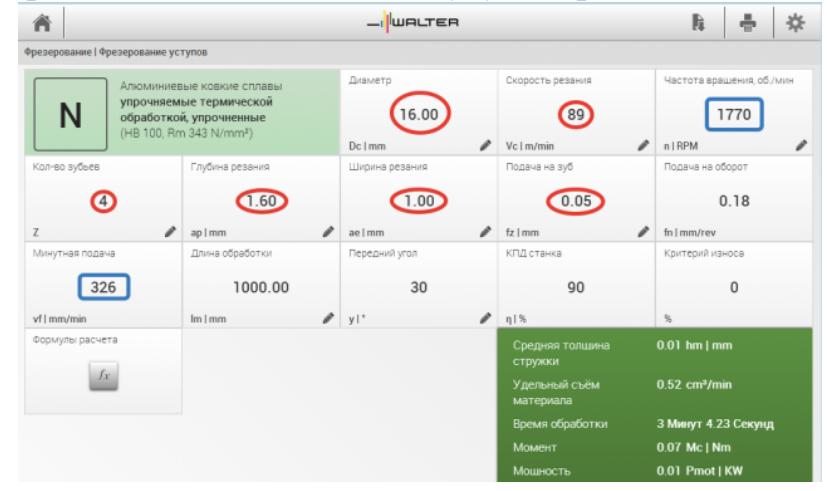

минуту) для каждого инструмента;

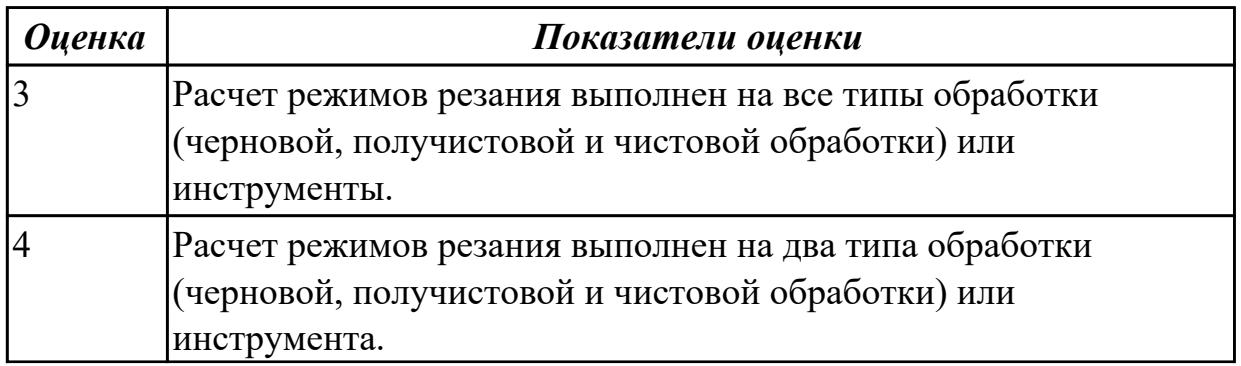

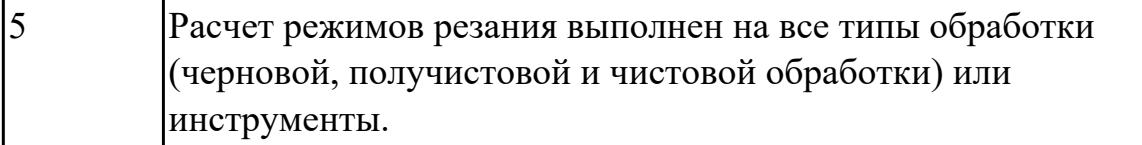

# **Дидактическая единица:** 2.15 рассчитывать штучное время; **Профессиональная(-ые) компетенция(-ии):**

ПК.1.3 Составлять маршруты изготовления деталей и проектировать технологические операции.

# **Задание №1**

Перечислить затраты рабочего времени, образующих штучное время и дать определения каждой единицы затрат времени.

# В **норму штучного времени** входит **оперативное** время (Основное плюс

Вспомогательное время), время **обслуживания рабочего места** (Время технического обслуживания и Время организационного обслуживания) и **время на отдых и личные надобности**.

**Оперативное время** — это время, затрачиваемое на непосредственное выполнение заданной работы. Оно подразделяется на технологическое (основное) и вспомогательное время.

**Основным** является время, затрачиваемое рабочим на качественное или количественное изменение предмета труда, т. е. на изменение формы, размеров, внешнего вида, структуры и свойств, состояния и положения обрабатываемого предмета труда в пространстве, которое повторяется либо с каждой обрабатываемой деталью (в сборочных процессах — сборочной единицей), либо с каждой одновременно обрабатываемой (изготовляемой, собираемой) технологической установочной партией деталей (изделий).

**Вспомогательным** является время, затрачиваемое исполнителем на действия, обеспечивающие выполнение основной работы. К этому виду времени относятся затраты времени на установку детали, загрузку машины, приемы, связанные с управлением оборудования, контрольными измерениями и др. Оно повторяется либо с каждой обрабатываемой (собираемой) единицей продукции, либо (периодически) с определенным объемом продукции.

**Время обслуживания рабочего места** — это время, которое рабочий затрачивает на поддержание рабочего места в состоянии, обеспечивающем высокопроизводительную работу. Это время подразделяется на время технического и время организационного обслуживания.

**Время технического обслуживания** — это время на уход за оборудованием и поддержание в рабочем состоянии инструмента (подналадка станка, смена затупившегося инструмента, уборка стружки в процессе работы и др.) для выполнения конкретной работы.

**Время организационного обслуживания** — это время, затрачиваемое рабочим на

поддержание рабочего места в рабочем состоянии (протирка оборудования, удаление отходов с рабочего места и т. д.), которое не связано с конкретно выполняемой операцией.

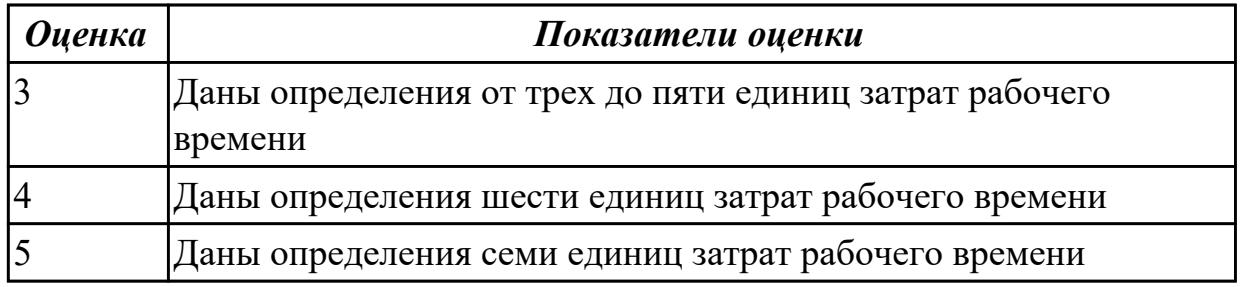

# **Задание №2**

Рассчитать штучное время на операции технологического процесса механической обработки индивидуальной детали

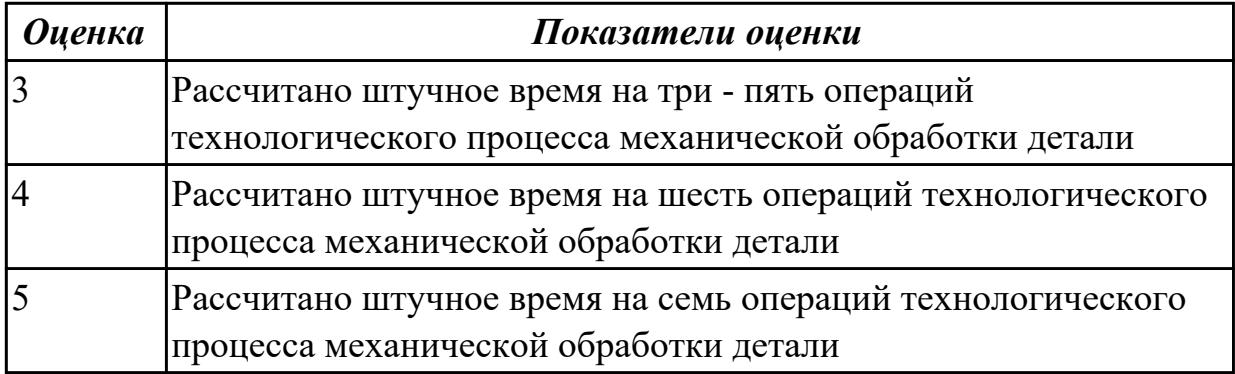

2.4.5 Текущий контроль (ТК) № 5

**Вид работы:** 2.3.1.1 Разработка технологической проработки (тех.проработки) обработки детали для операции ТП фрезерная с ЧПУ.

**Метод и форма контроля:** Индивидуальные задания (Информационноаналитический)

**Вид контроля:** 4. Индивидуальные задания с применением ИКТ

**Дидактическая единица:** 2.10 составлять технологический маршрут изготовления детали;

# **Профессиональная(-ые) компетенция(-ии):**

ПК.1.3 Составлять маршруты изготовления деталей и проектировать

технологические операции.

# **Задание №1**

Составить технологический маршрут изготовления индивидуальной детали

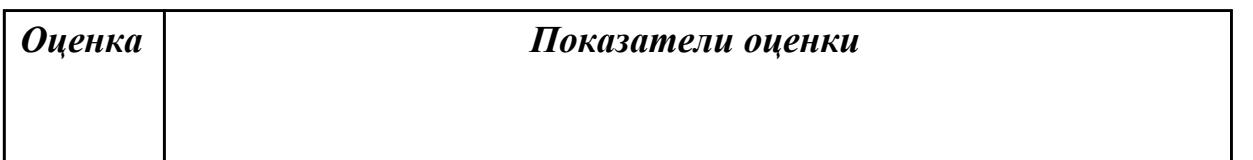

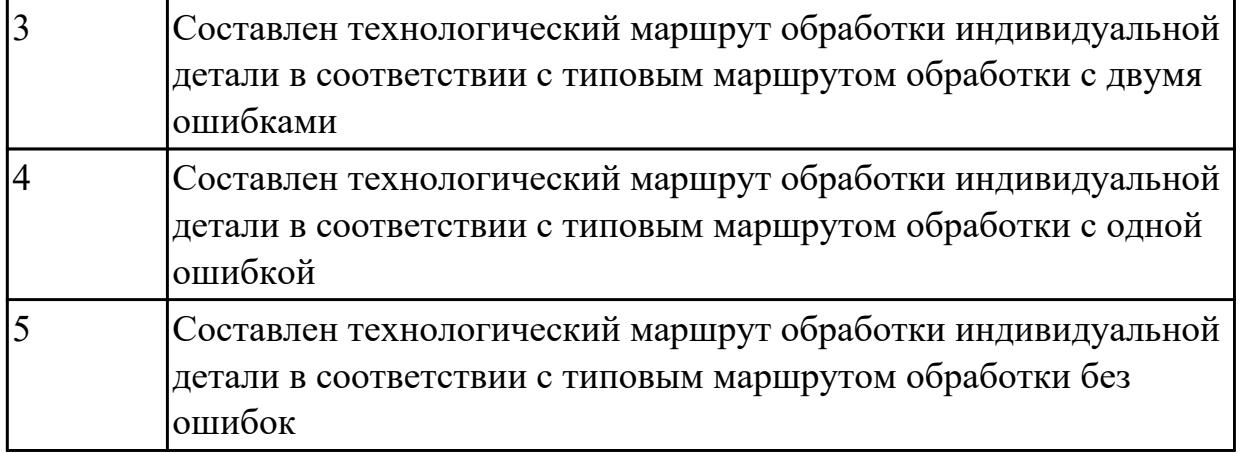

### **Задание №2**

Выполнить составление маршрутного технологического процесса изготовления индивидуальной детали.

Порядок заполнения маршрутной карты:

- Универсальные операции;
- Контрольные операции;
- Слесарные операции;
- Операции на оборудовании с ЧПУ;
- Вспомогательные операции;
- Наименование и код операции;
- Наименование и код оборудования, профессии;
- Код условия труда;
- Степень механизации;
- Разряд и форма оплаты труда;
- Код инструкции ТБ;
- Объем партии и т.д.;
- Основные данные обрабатываемой детали;

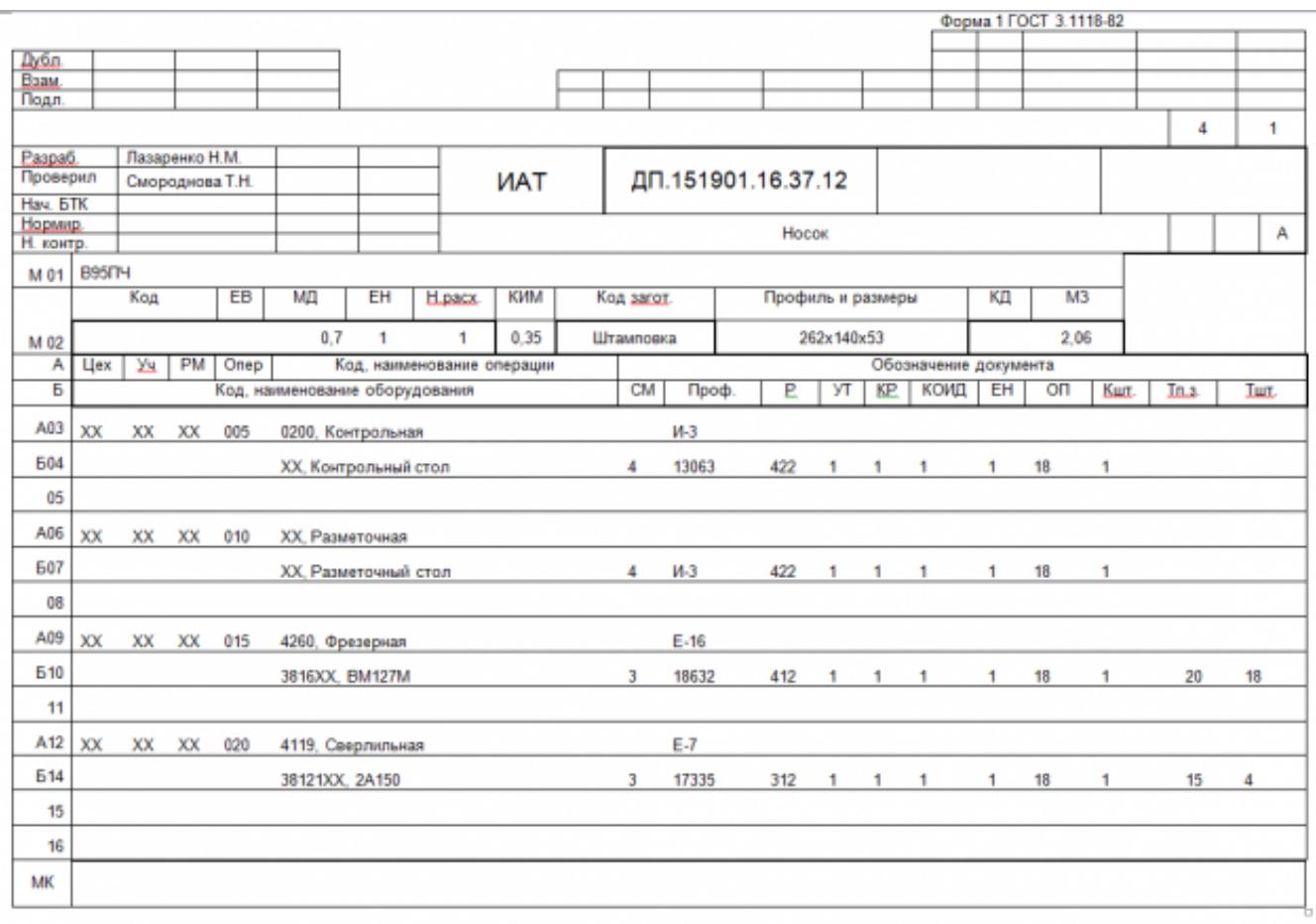

Форма 16 ГОСТ 3.1118-82

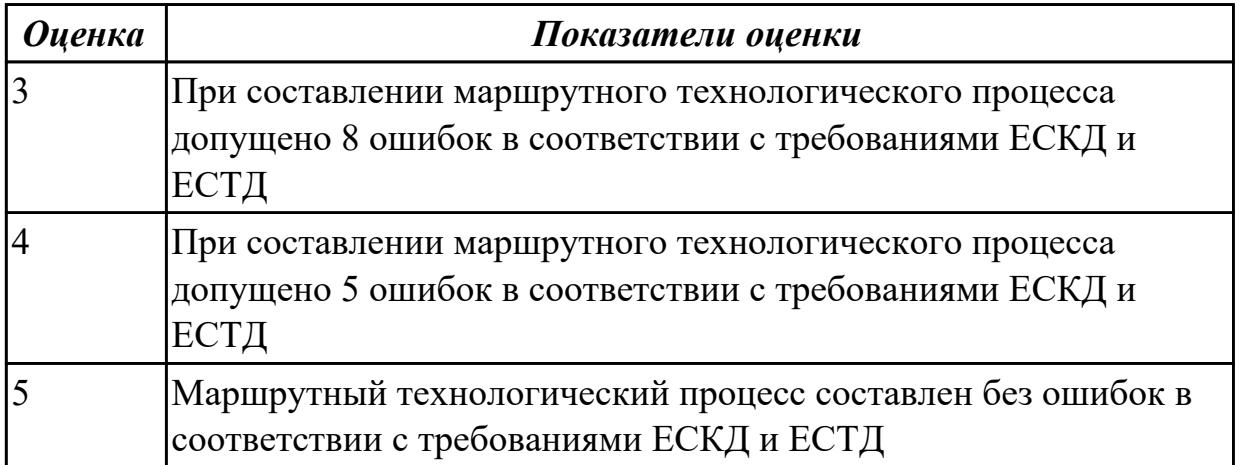

**Дидактическая единица:** 2.12 разрабатывать технологический процесс изготовления детали;

### **Профессиональная(-ые) компетенция(-ии):**

ПК.1.3 Составлять маршруты изготовления деталей и проектировать технологические операции.

ПК.1.5 Использовать системы автоматизированного проектирования технологических процессов обработки деталей.

# **Задание №1**

Разработать контрольную карту на универсальную операцию: Параметры заполнения:

- Основные данные обрабатываемой детали;
- Контролируемые параметры;
- Наименование измерительных средств;

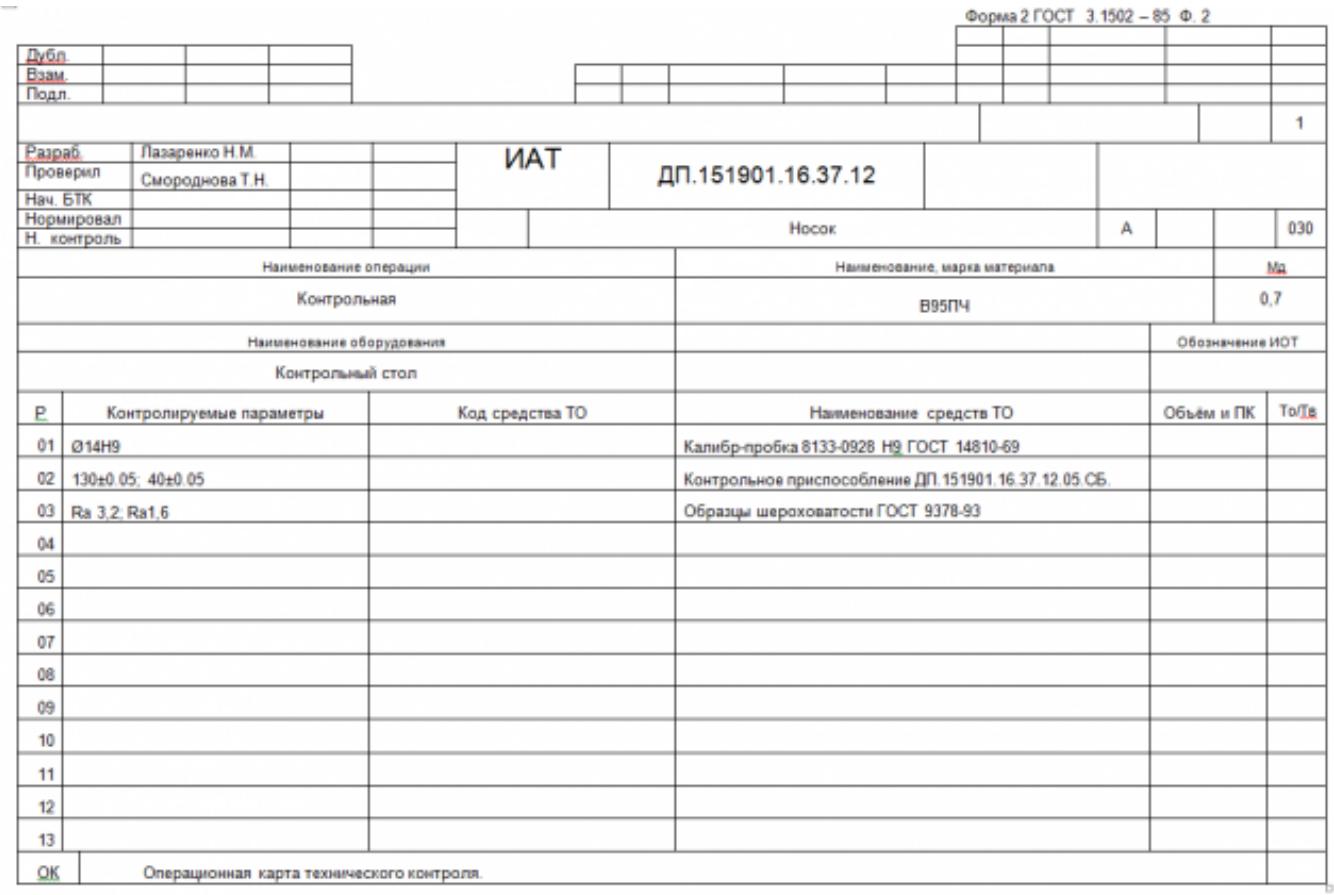

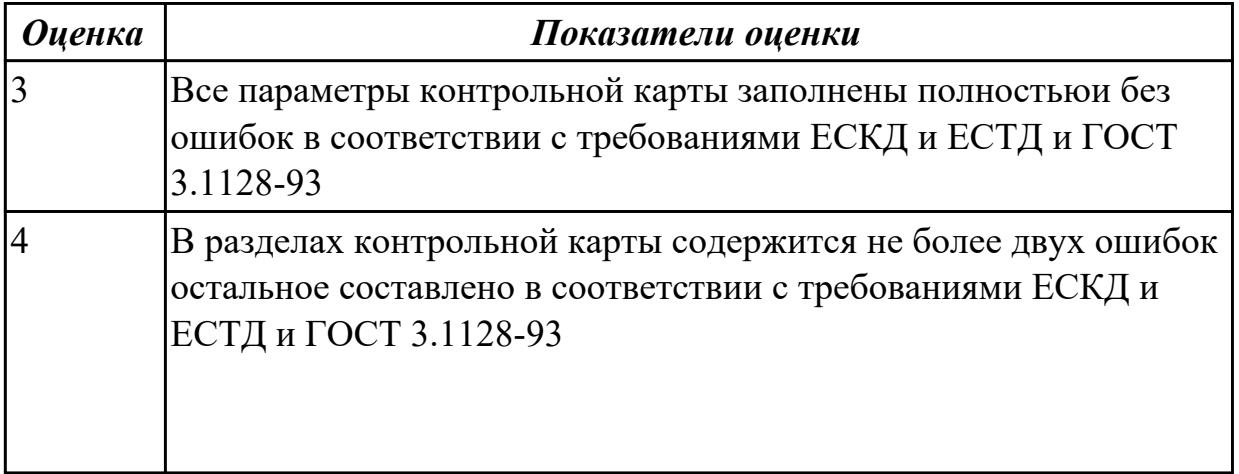

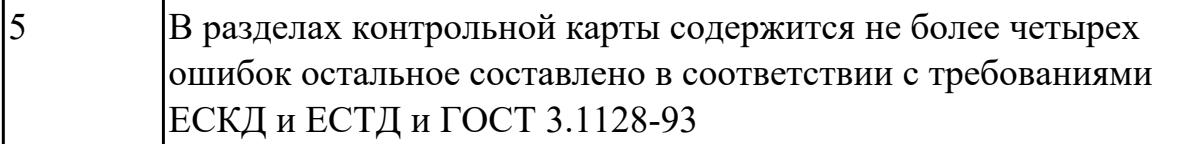

#### **Задание №2**

Разработать операционную карту для слесарной операции. Порядок заполнения операционной карты:

- Выполнить описание переходов операции;
- Выполнить выбор инструмента для операции;
- Занести нормы времени на операцию;
- Основные данные обрабатываемой детали;

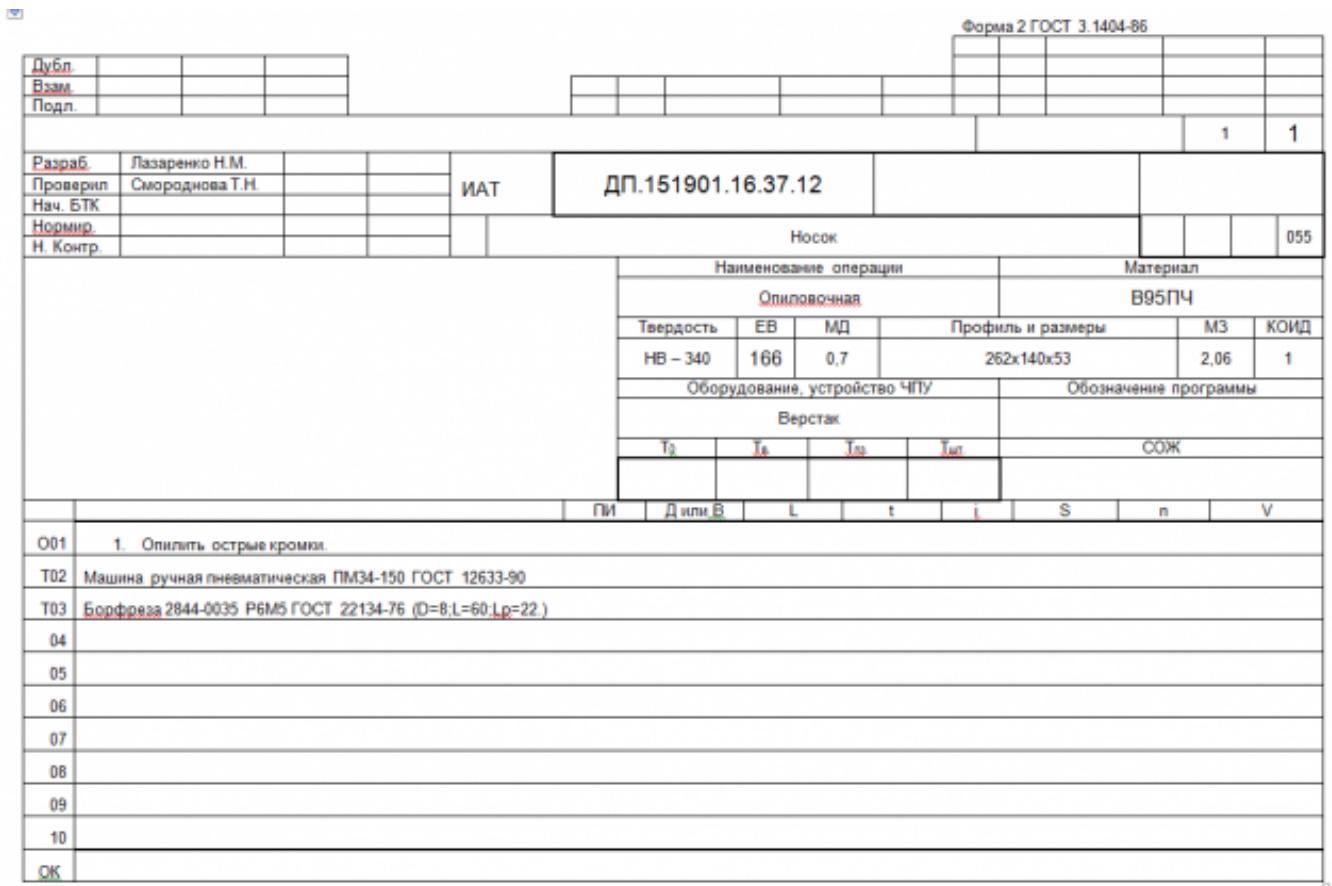

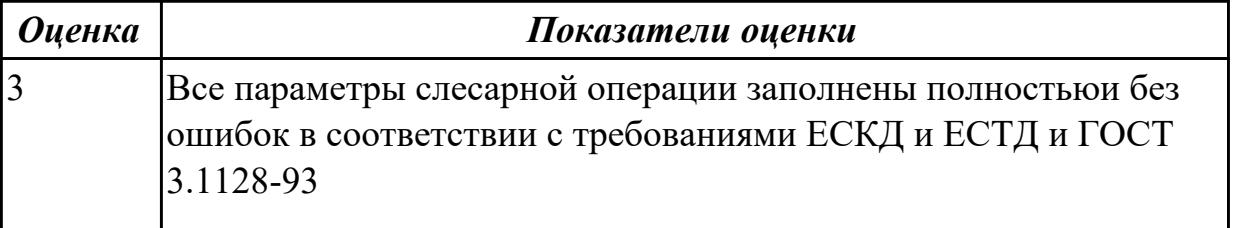

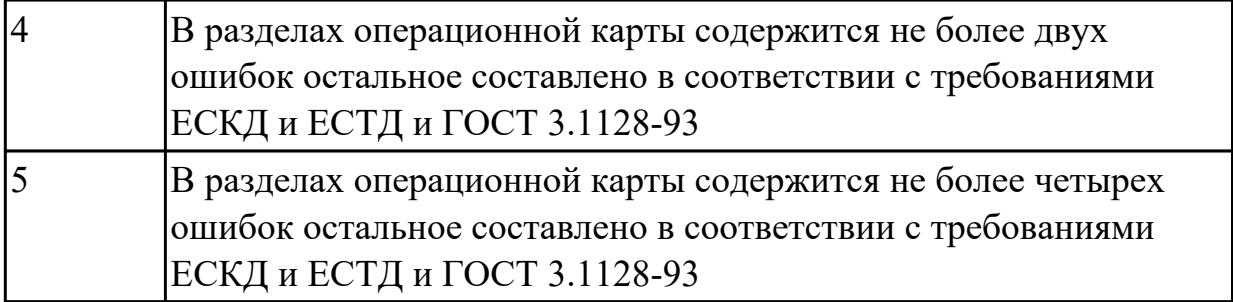

# **Дидактическая единица:** 2.16 оформлять технологическую документацию; **Профессиональная(-ые) компетенция(-ии):**

ПК.1.3 Составлять маршруты изготовления деталей и проектировать технологические операции.

# **Задание №1**

Сформировать технологический процесс обработки индивидуальной детали соблюдая требования ЕСКД и ЕСТД и ГОСТ 3.1128-93

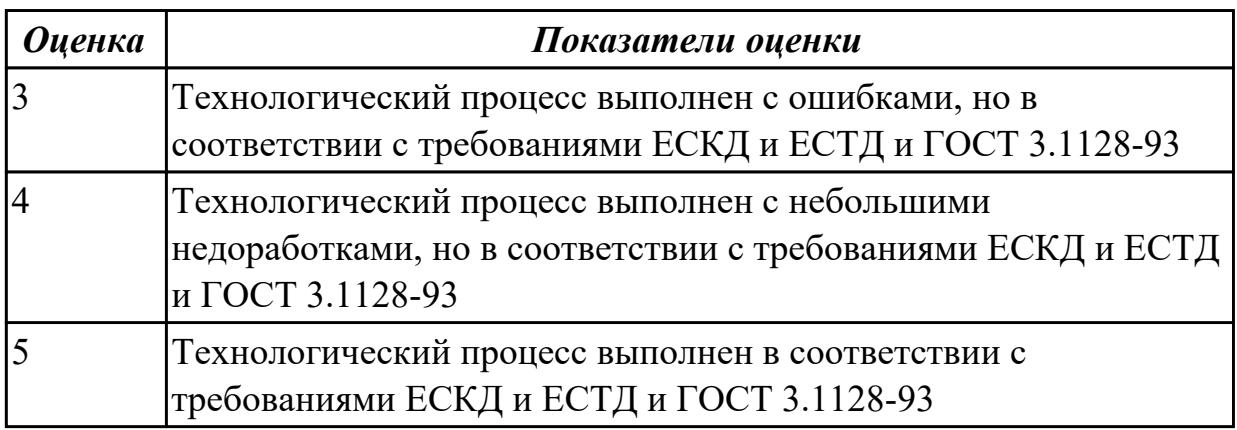

**Дидактическая единица:** 2.18 использовать пакеты прикладных программ для разработки конструкторской документации и проектирования технологических процессов;

# **Профессиональная(-ые) компетенция(-ии):**

ПК.1.3 Составлять маршруты изготовления деталей и проектировать технологические операции.

ПК.1.5 Использовать системы автоматизированного проектирования технологических процессов обработки деталей.

# **Задание №1**

Составить технологический процесс изготовления индивидуальной детали используя САПР

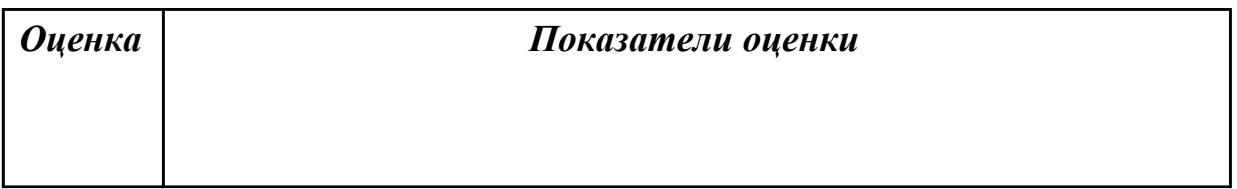

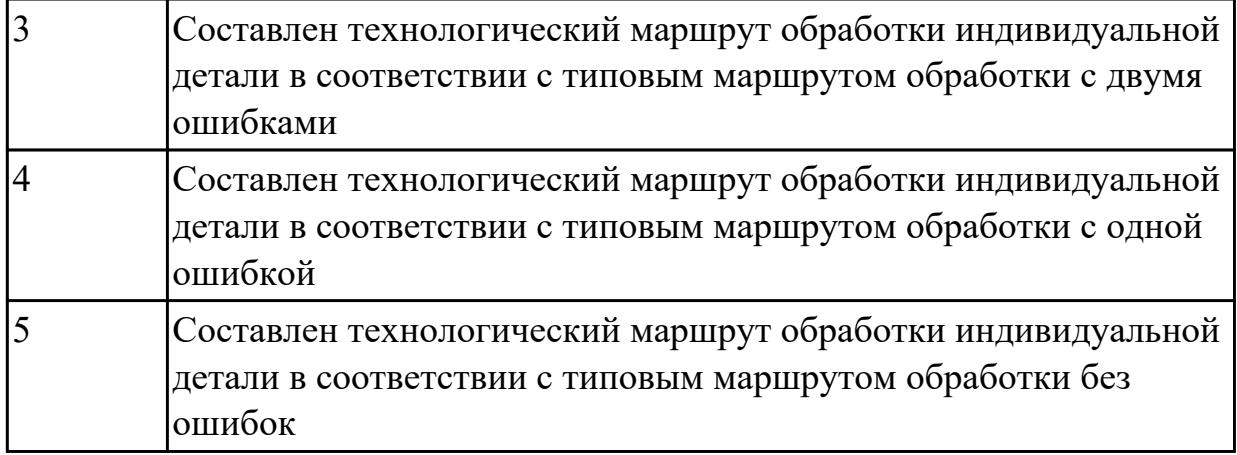

**Дидактическая единица:** 3.3 составления технологических маршрутов изготовления деталей и проектирования технологических операций;

# **Профессиональная(-ые) компетенция(-ии):**

ПК.1.3 Составлять маршруты изготовления деталей и проектировать технологические операции.

#### **Задание №1**

Составить технологический маршрут изготовления индивидуальной детали

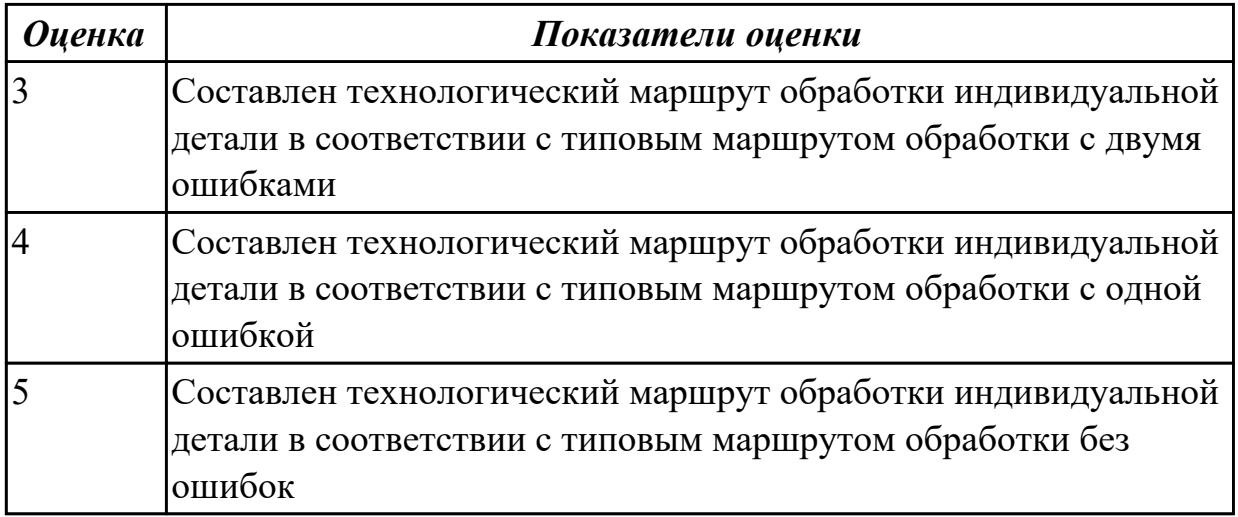

2.4.6 Текущий контроль (ТК) № 6

**Вид работы:** 2.3.2.5 Внедрение управляющих программ на оборудовании с ЧПУ. Знакомство с используемым фрезерным оборудованием с ЧПУ. Техника безопасности при работе на оборудовании с ЧПУ.

**Метод и форма контроля:** Индивидуальные задания (Информационноаналитический)

**Вид контроля:** 4. Индивидуальные задания с применением ИКТ

**Дидактическая единица:** 2.2 анализировать конструктивно-технологические свойства детали, исходя из ее служебного назначения;

**Профессиональная(-ые) компетенция(-ии):**

ПК.1.1 Использовать конструкторскую документацию при разработке технологических процессов изготовления деталей.

# **Задание №1**

Произвести анализ конструктивно-технологических свойств детали

Конструктивно-технологические требования:

- 1. Деталь должна быть жесткой и прочной, стенки и внутренние перегородки должны быть достаточных размеров, чтобы при закреплении заготовки и в процессе обработки не возникали деформации, а следовательно и погрешности обработки.
- 2. Базовые поверхности детали должны иметь достаточную протяженность, позволяющую осуществить полную механическую обработку от одной неизменной базы.
- 3. Обрабатываемые поверхности должны быть открыты и доступны для подхода режущего инструмента при врезании и выходе.
- 4. Внешняя форма детали должна давать возможность одновременно обрабатывать несколько наружных поверхностей путем много инструментальной обработки.
- 5. Отверстия корпусных деталей по возможности должны иметь простую геометрическую форму без кольцевых канавок и фасок.
- 6. Возможность сквозной обработки при помощи расточных инструментов.
- 7. Отверстия, оси которых расположены под углом относительно стенки обрабатываемой детали, нежелательны. При сверлении подобных отверстий создаются неудобства резания, т.к. режущие кромки начинают резать не одновременно.
- 8. В стенках и перегородках нежелательны различные окна, прерывающие отверстия и т.д.
- 9. Крепежные отверстия деталей должны быть стандартными.

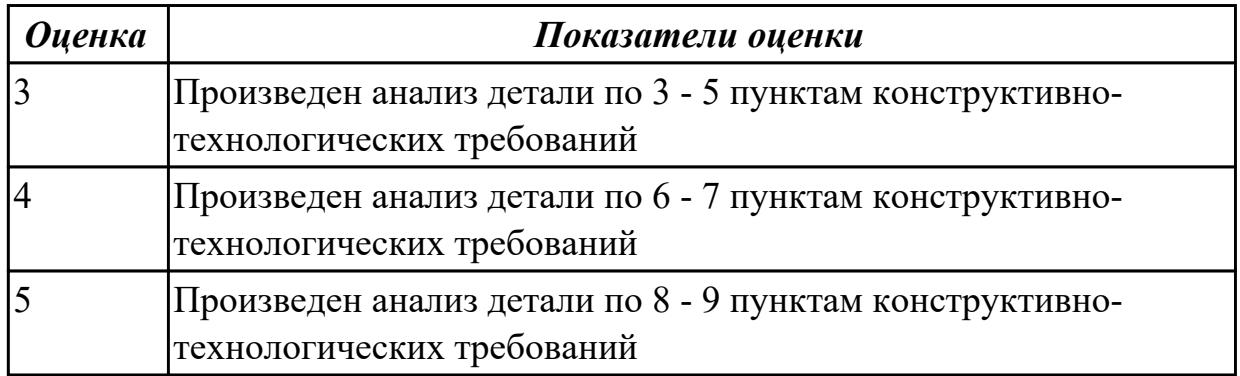

**Дидактическая единица:** 2.9 выбирать способы обработки поверхностей и

назначать технологические базы;

#### **Профессиональная(-ые) компетенция(-ии):**

ПК.1.3 Составлять маршруты изготовления деталей и проектировать технологические операции.

ПК.1.4 Разрабатывать и внедрять управляющие программы обработки деталей. **Задание №1**

Выбрать способы обработки различных поверхностей детали, выданной преподавателем

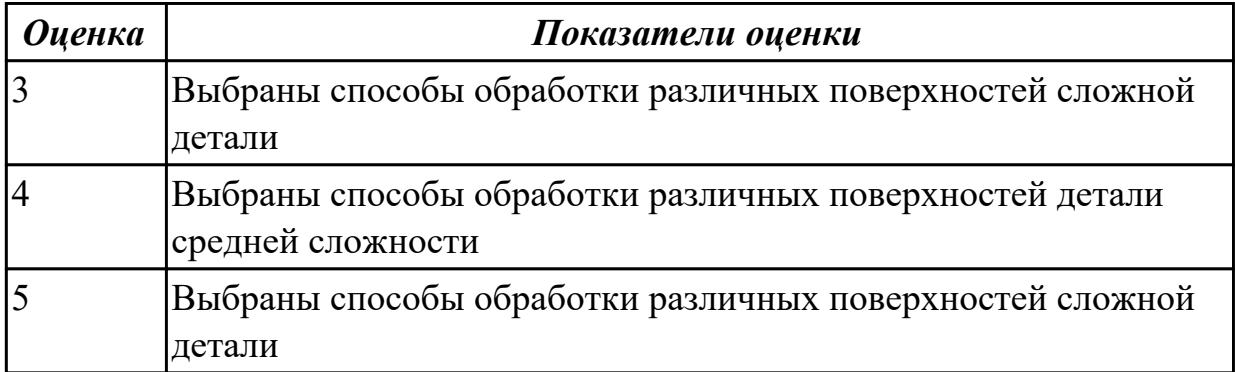

**Дидактическая единица:** 2.17 составлять управляющие программы для обработки типовых деталей на металлообрабатывающем оборудовании;

#### **Профессиональная(-ые) компетенция(-ии):**

ПК.1.4 Разрабатывать и внедрять управляющие программы обработки деталей. **Задание №1**

Провести контроль УП по следующим критериям.

Визуальный контроль обработки:

- 1. Зарезы на детали;
- 2. Не до обработка детали;
- 3. Обработка наклонных поверхностей снизу в верх;
- 4. Отсутствие столкновений при обходах и переходах;
- 5. Врезание в деталь на рабочем ходу;
- 6. Врезания в карманы, полки и уступы с крайних слоев заготовки от середины к ребрам или стенкам;
- 7. Врезания в колодцы и окна по спирали от середины к краю;
- 8. Врезание в колодцы и окна в заранее засверленные отверстия в середине;
- 9. Обработка внутреннего контура против часовой стрелки;
- 10. Обработка наружного контура выполняется по часовой стрелки;
- 11. Обработку отверстий сверлением. В первую очередь центровочным сверлом, потом сверлим основным.

Глубокие отверстия сверлятся методом обработки глубоких отверстий в несколько этапов.

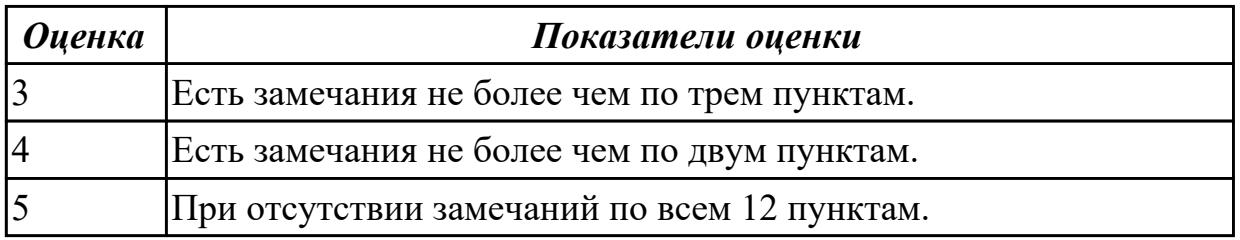

### **Задание №2**

1.

Составить УП с использованием САПР (Unigraphics) Порядок выполнения:

- 1. Подготовка модели к использованию в модуле «Обработка».
- 2. Создание программы и присвоение ей имени.

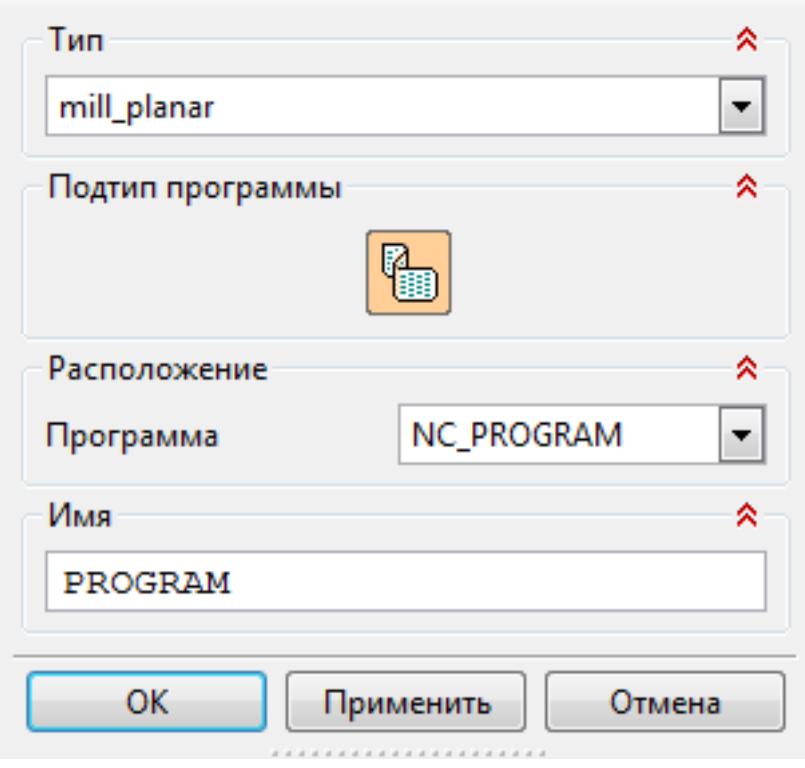

3. Описание инструмента применяемого для обработки в программы (из практической №4).

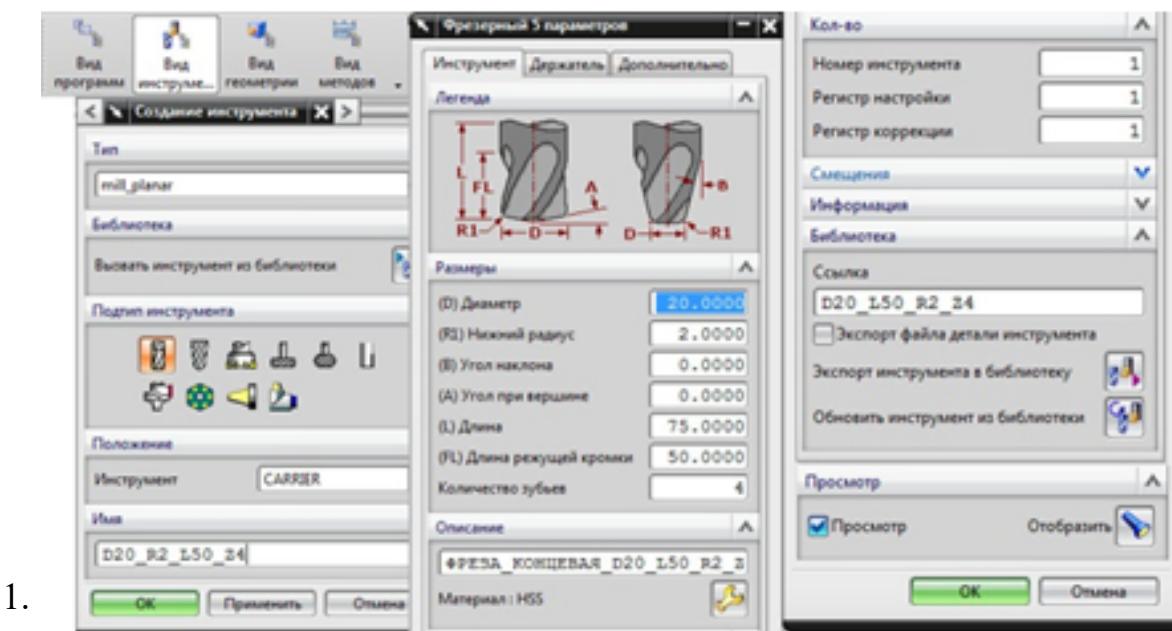

4. Назначение системы координат геометрии детали и заготовки.

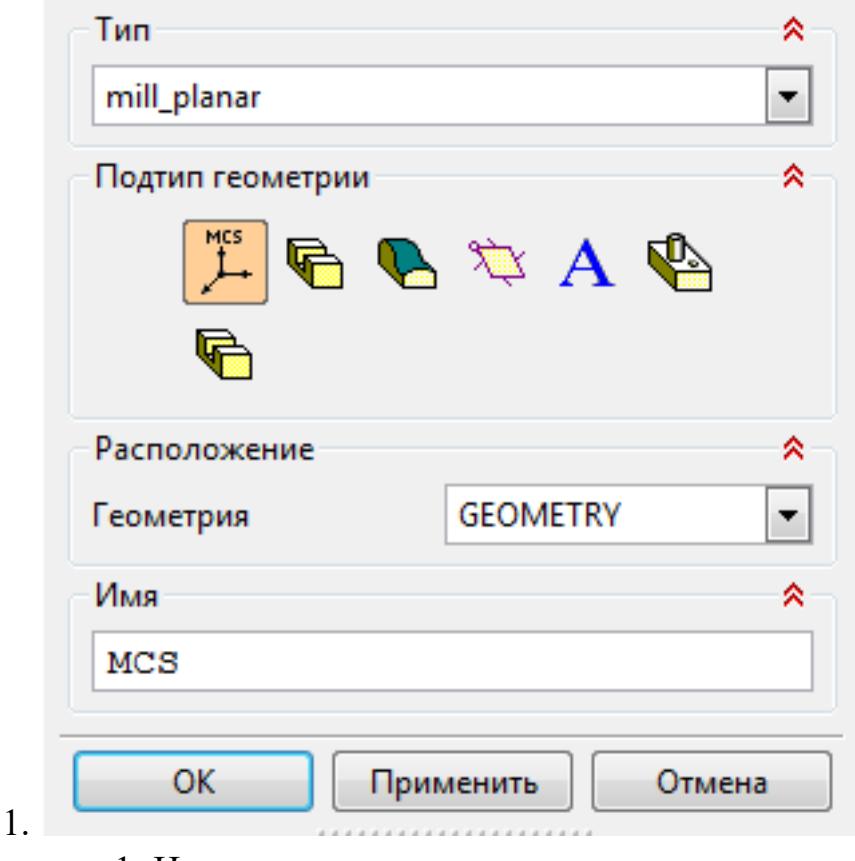

- 1. Назначение геометрии заготовки.
- 2. Назначение контрольной геометрии.
- 3. Настройка установов детали или местных систем координат.
- 4. Настройка геометрии безопасности и ее параметров.
- 5. Назначение материала обрабатываемой детали.
- 5. Определение параметров методов обработки.

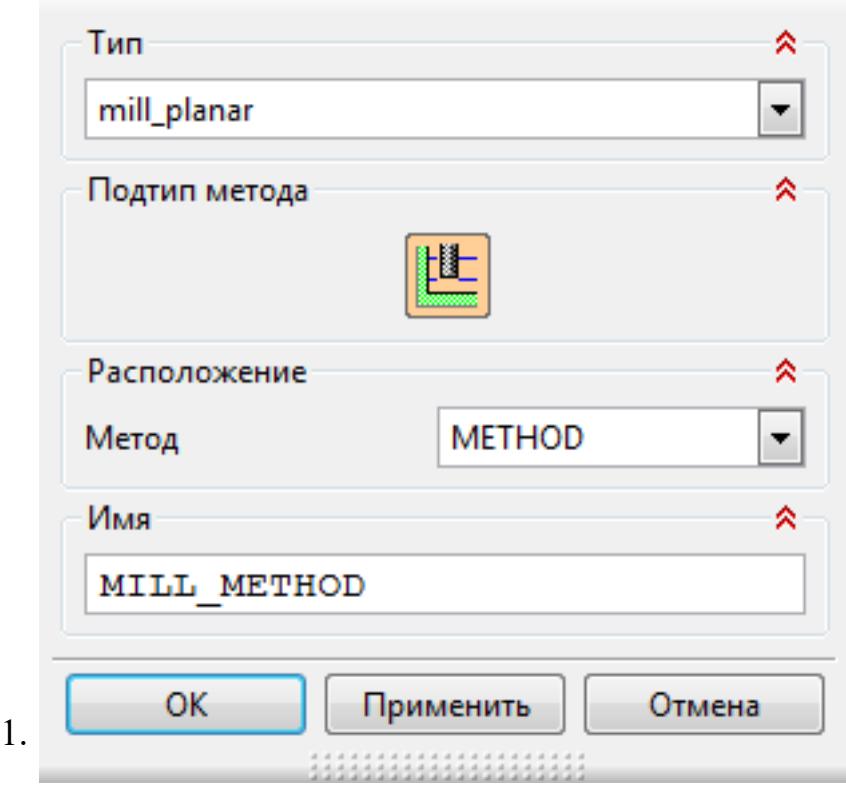

6. Создание операции обработки

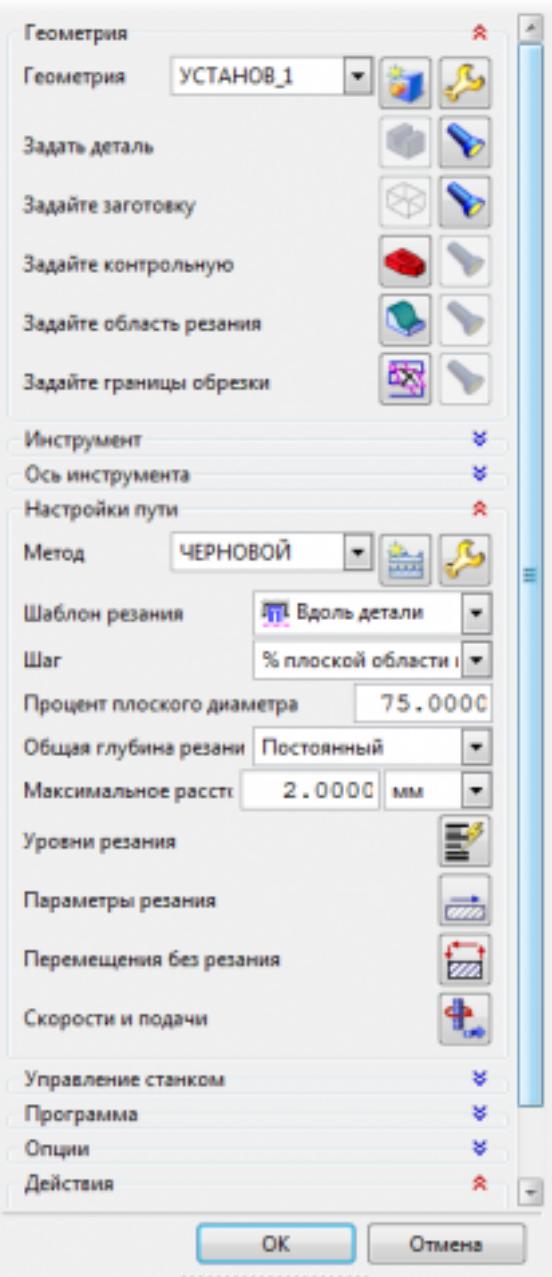

1.

- 1. Определение шаблона резания
- 2. Определение глубины и ширины резания
- 3. Определение уровней обработки
- 4. Назначение подходов и отходов и перемещений без резания
- 5. Назначение и расчет режимов резания

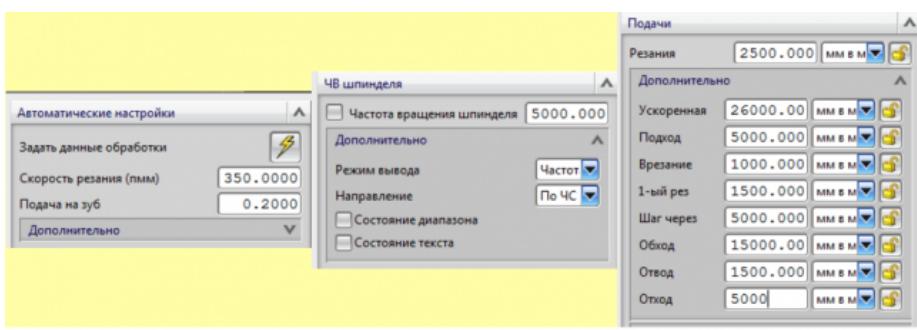

7. Генерация пути движения фрезы и визуализация обработки.

# 8. Выполнить Постпроцессирование и получения файла УП.

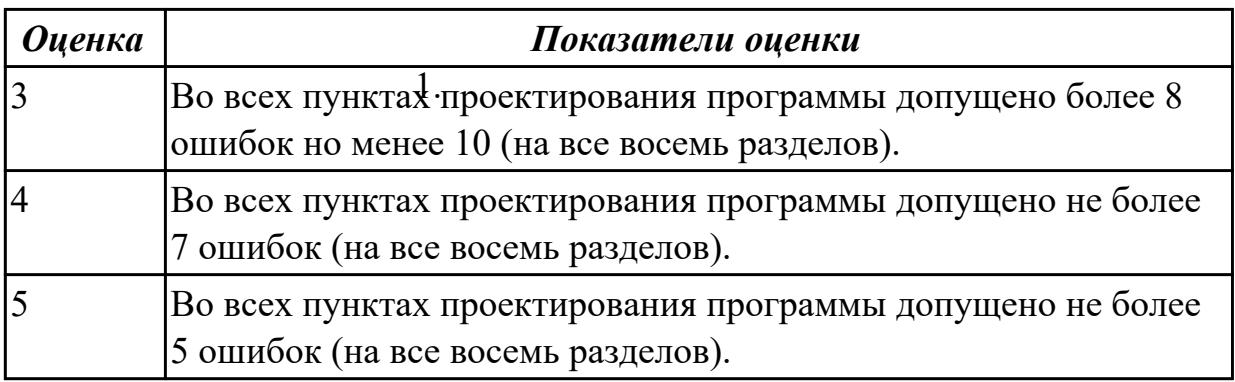

# **Дидактическая единица:** 2.

# **Профессиональная(-ые) компетенция(-ии):**

ПК.1.1 Использовать конструкторскую документацию при разработке технологических процессов изготовления деталей.

ПК.1.4 Разрабатывать и внедрять управляющие программы обработки деталей. **Задание №1**

Выберите инструмент по каталогу для черновой, получистовой и чистовой обработки;

# **Выбор инструмента для фрезерования**

# **1 Определите тип операции**

В соответствии с типом операции:

- Торцевое фрезерование
- Фрезерование уступов
- Профильное фрезерование

- Фрезерование пазов

Подберите наиболее оптимальный инструмент с точки зрения производительности и надежности обработки.

См. стр. J31.

# **2 Определите группу обрабатываемого материала**

Определите, к какой группе обрабатываемости по ISO относится тот

материал, который необходимо фрезеровать:

Сталь (P)

Нержавеющая сталь (M) Чугун (K)

Алюминий (N)

Жаропрочные и титановые сплавы (S)

Материалы высокой твердости (H)

См. таблицу соответствия материалов в разделе I.

# **3 Выберите тип фрезы**

Выберите шаг зубьев и тип крепления фрезы.

Как первый выбор рекомендуется нормальный шаг зубьев фрезы.

При работе с большими вылетами и в нестабильных условиях

следует выбирать крупный шаг зубьев.

При обработке материалов, дающих элементную стружку,

рекомендуется выбирать мелкий шаг зубьев фрезы.

Выберите тип крепления.

# **4 Подберите режущую пластину**

Выберите геометрию передней поверхности пластин в соответствии с операцией:

# **Геометрия L – для чистовой обработки**

Когда необходимо снизить усилия резания при легких условиях обработки.

# **Геометрия M – для получистовой обработки**

Универсальная геометрия для разнообразных условий обработки.

# **Геометрия H – для черновой обработки**

Для тяжелой обработки поверхностей с ковочной или литейной коркой, а также при опасности вибраций.

Выберите пластины из твердого сплава, обеспечивающего оптимальную производительность.

# **5 Определите начальные режимы обработки**

Рекомендуемые начальные значения скоростей резания и подач

*Обязательные качественные критерии:*

Подбор необходимого инструмента [1] стр.465-467.:

Выбор чернового инструмента в 3-4 раза больше чистового (до ближайшего по каталогу);

Выбор получистового инструмента в 1.5-2 раза больше чистового (до ближайшего по каталогу);Выбор чистового инструмента по минимальному внутреннему радиусу на детали. При выполнении обкатки при чистовой обработке, диаметр инструмента может быть меньше номинального на 1-2мм;

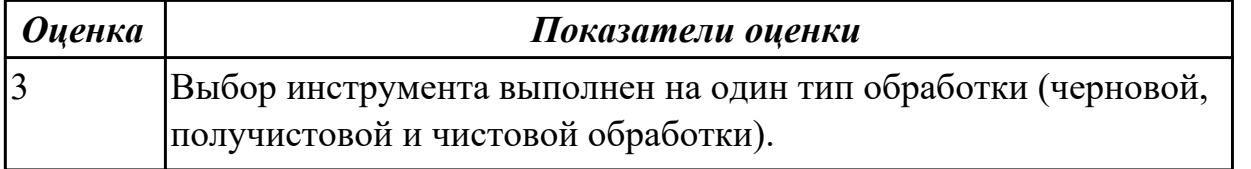

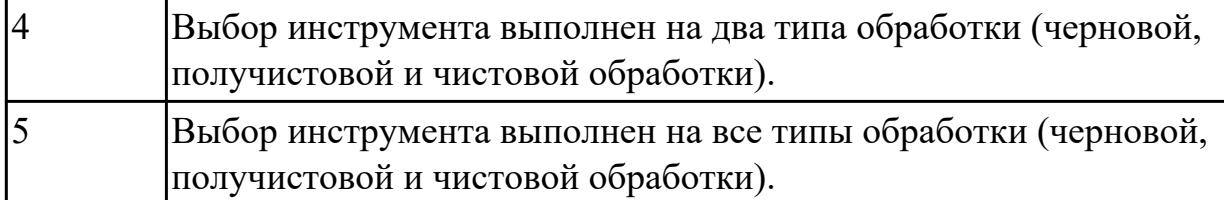

# **Дидактическая единица:** 2.

### **Профессиональная(-ые) компетенция(-ии):**

ПК.1.4 Разрабатывать и внедрять управляющие программы обработки деталей. **Задание №1**

Выберите инструмент по каталогу для черновой, получистовой и чистовой обработки;

#### **Выбор инструмента для фрезерования**

#### **1 Определите тип операции**

В соответствии с типом операции:

- Торцевое фрезерование
- Фрезерование уступов
- Профильное фрезерование
- Фрезерование пазов

Подберите наиболее оптимальный инструмент с точки зрения производительности и надежности обработки.

См. стр. J31.

### **2 Определите группу обрабатываемого материала**

Определите, к какой группе обрабатываемости по ISO относится тот

материал, который необходимо фрезеровать:

Сталь (P)

Нержавеющая сталь (M)

Чугун (K)

Алюминий (N)

Жаропрочные и титановые сплавы (S)

Материалы высокой твердости (H)

См. таблицу соответствия материалов в разделе I.

### **3 Выберите тип фрезы**

Выберите шаг зубьев и тип крепления фрезы.

Как первый выбор рекомендуется нормальный шаг зубьев фрезы.

При работе с большими вылетами и в нестабильных условиях

следует выбирать крупный шаг зубьев.

При обработке материалов, дающих элементную стружку,

рекомендуется выбирать мелкий шаг зубьев фрезы.

Выберите тип крепления.

#### **4 Подберите режущую пластину**

Выберите геометрию передней поверхности пластин в соответствии с операцией:

# **Геометрия L – для чистовой обработки**

Когда необходимо снизить усилия резания при легких условиях обработки.

# **Геометрия M – для получистовой обработки**

Универсальная геометрия для разнообразных условий обработки.

# **Геометрия H – для черновой обработки**

Для тяжелой обработки поверхностей с ковочной или литейной

коркой, а также при опасности вибраций.

Выберите пластины из твердого сплава, обеспечивающего оптимальную производительность.

### **5 Определите начальные режимы обработки**

Рекомендуемые начальные значения скоростей резания и подач *Обязательные качественные критерии:*

Подбор необходимого инструмента [1] стр.465-467.:

Выбор чернового инструмента в 3-4 раза больше чистового (до ближайшего по каталогу

# **A**o Garant<sup>.</sup> Фрезерование

#### Перечень таблиц - Ориентировочные режимы резания при фрезеровании

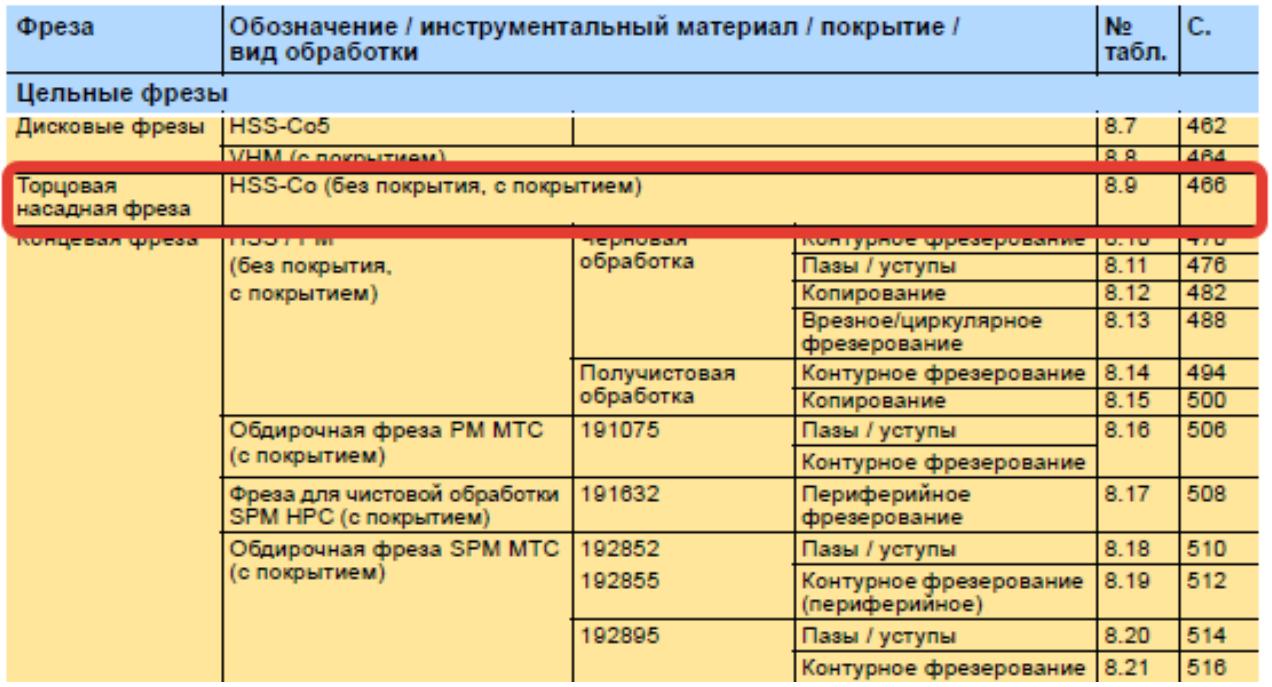

#### Описание типов инструмента

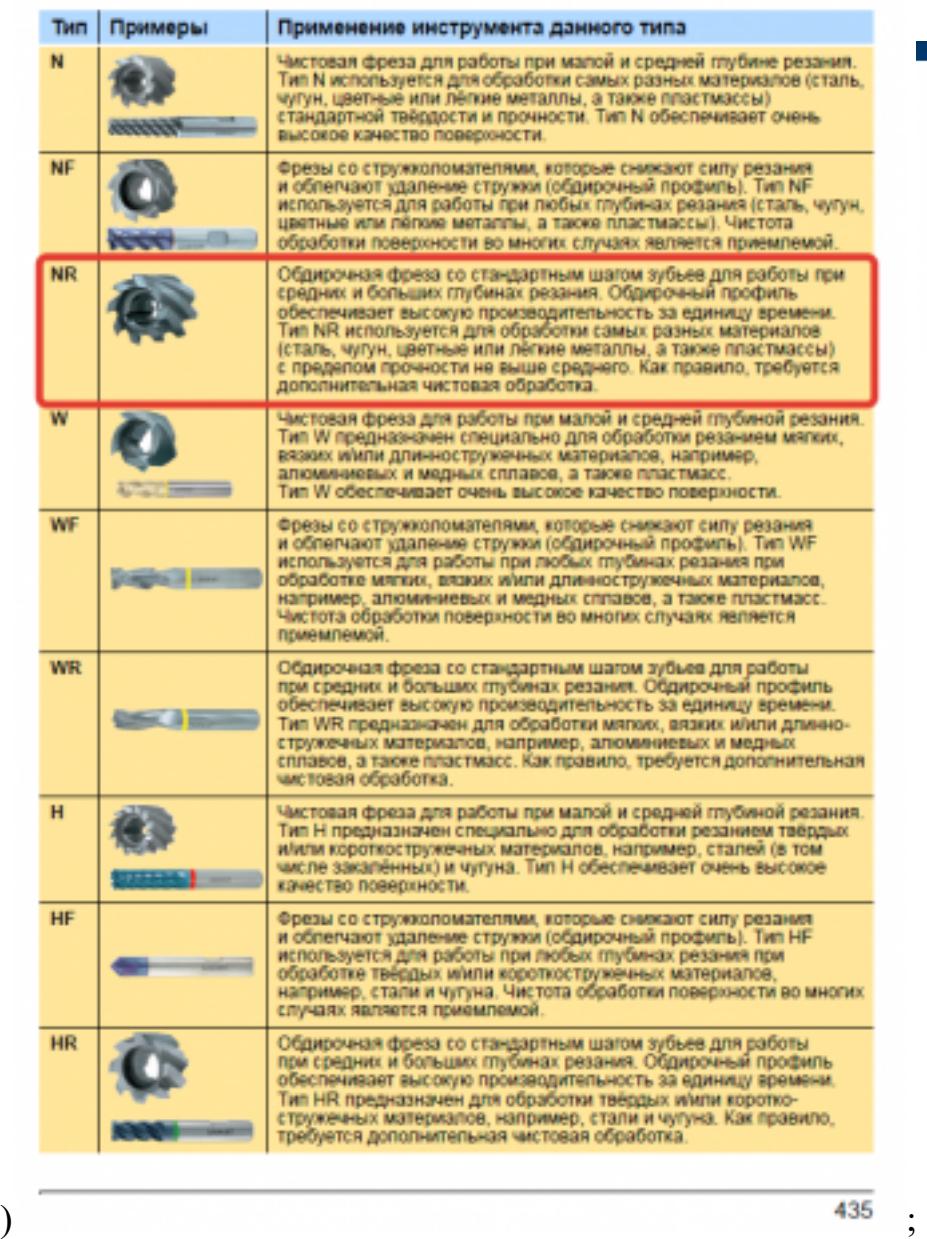

Выбор получистового инструмента в 1.5-2 раза больше чистового (до ближайшего по каталогу);

**TATA** 

œ

**CN C.**  $\overline{\mathbf{C}}$ C.

ица В.Р. ОАЛАКТ - Торцовые наседаные фрезы (НББ-СебНББ-Се)<br>— чанае, чачие часов, часов, часов, часов, часов, часов, часов, часов<br>— часов, часов, часов, часов, часов, часов, часов, часов, часов<br>— акт, часо то

E PLEEFE

<u>idded</u>

<u> : : : : : :</u>  **SE 33** 

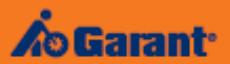

# Перечень таблиц - Ориентировочные режимы резания<br>при фрезеровании

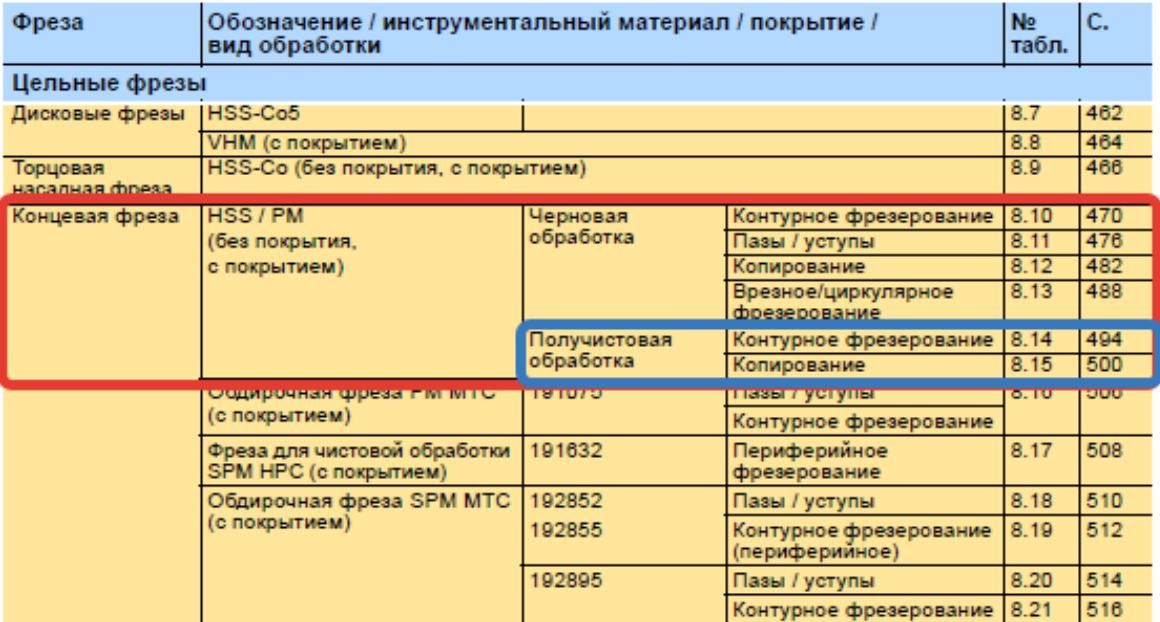

1.

#### Фрезерование

#### Описание типов инструмента

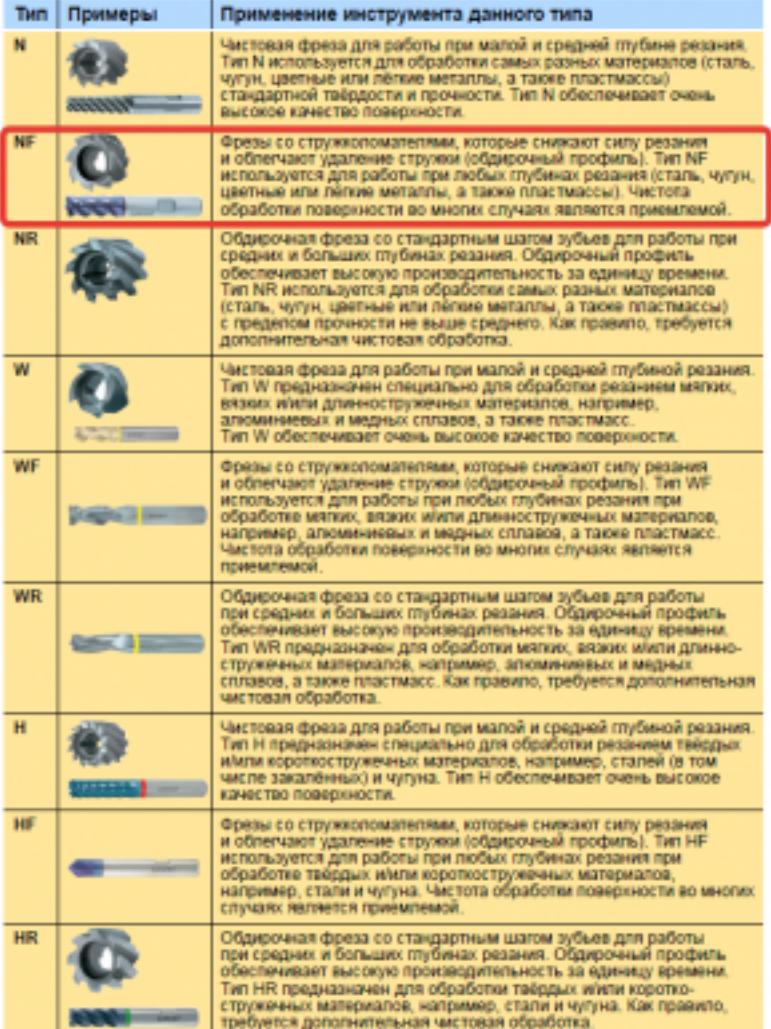

435

mz

498

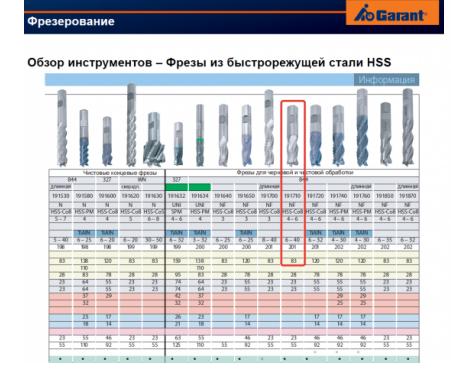

Выбор чистового инструмента по минимальному внутреннему радиусу на детали. При выполнении обкатки при чистовой обработке, диаметр инструмента может быть меньше номинального на 1-2мм;

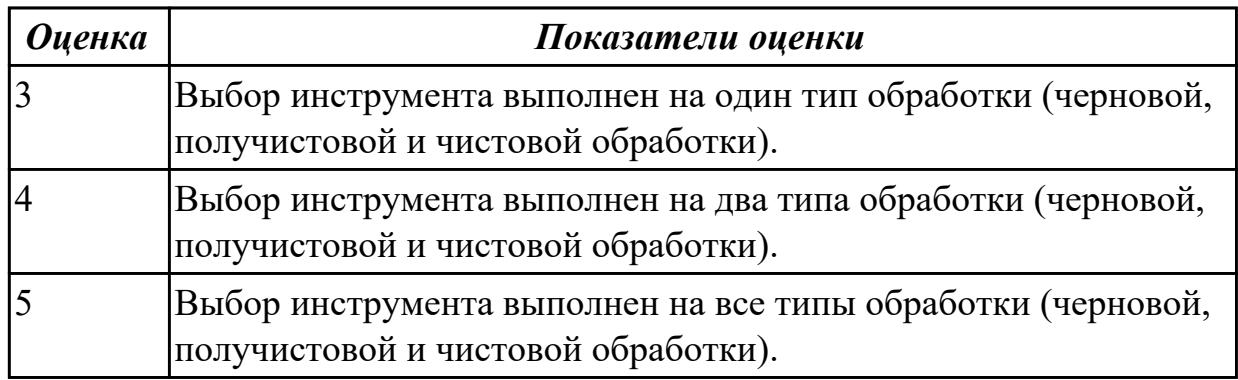

# 2.4.7 Текущий контроль (ТК) № 7

**Вид работы:** 2.3.2.9 Проверка и контроль изготовленных деталей на станке с ЧПУ с использованием КИМ.

**Метод и форма контроля:** Индивидуальные задания (Информационноаналитический)

**Вид контроля:** Индивидуальные задания с применением ИКТ

**Дидактическая единица:** 3.4 разработки и внедрения управляющих программ для обработки типовых деталей на металлообрабатывающем оборудовании;

# **Профессиональная(-ые) компетенция(-ии):**

ПК.1.4 Разрабатывать и внедрять управляющие программы обработки деталей. **Задание №1**

Изготовить деталь по ранее написанной программе на станке с ЧПУ. Выполнить контроль детали при помощи КИМ.

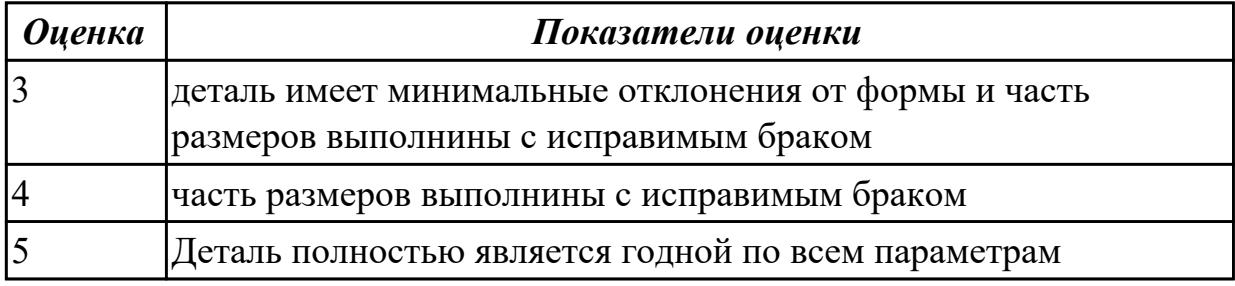

# **3. ФОНД ОЦЕНОЧНЫХ СРЕДСТВ ПРОФЕССИОНАЛЬНОГО МОДУЛЯ, ИСПОЛЬЗУЕМЫЙ ДЛЯ ПРОМЕЖУТОЧНОЙ АТТЕСТАЦИИ**

**3.1 МДК.01.01 Технологические процессы изготовления деталей машин**

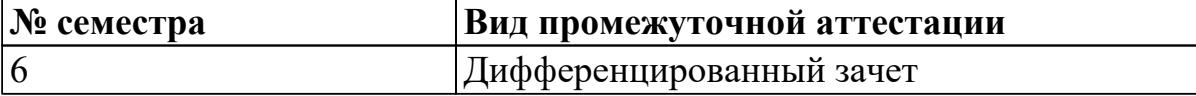

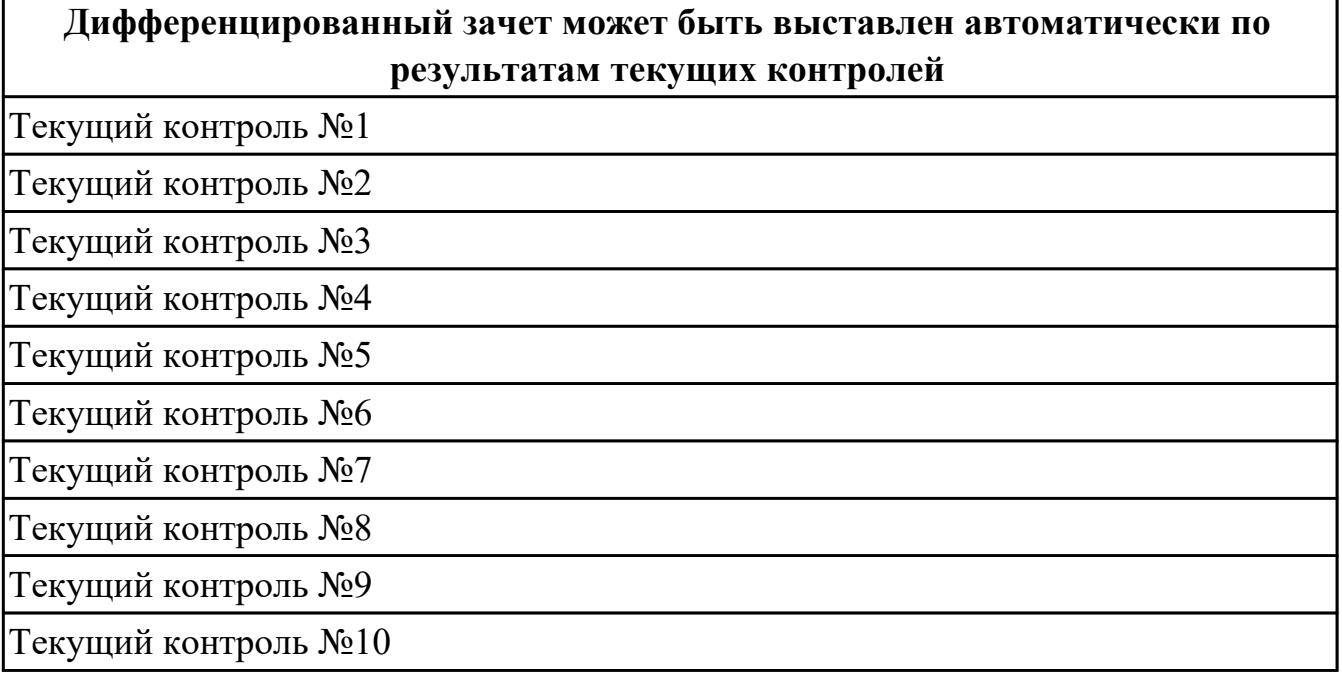

**Метод и форма контроля:** Индивидуальные задания (Опрос)

**Вид контроля:** Зачет выставляется автоматически при условии выполнения девяти практических работ. По выбору преподавателя выполнить два теоретических и два практических задания

#### **Дидактическая единица для контроля:**

1.1 служебное назначение и конструктивно-технологические признаки детали;

### **Профессиональная(-ые) компетенция(-ии):**

ПК.1.1 Использовать конструкторскую документацию при разработке технологических процессов изготовления деталей.

### **Задание №1 (из текущего контроля)**

Перечислить конструктивно-технологические требования, предъявляемые к деталям.

Конструктивно-технологические требования:

1. Деталь должна быть жесткой и прочной, стенки и внутренние перегородки должны быть достаточных размеров, чтобы при закреплении заготовки и в процессе обработки не возникали деформации, а следовательно и погрешности обработки.

2. Базовые поверхности детали должны иметь достаточную протяженность,

позволяющую осуществить полную механическую обработку от одной неизменной базы.

3. Обрабатываемые поверхности должны быть открыты и доступны для подхода режущего инструмента при врезании и выходе.

4. Внешняя форма детали должна давать возможность одновременно обрабатывать несколько наружных поверхностей путем много инструментальной обработки.

5. Отверстия корпусных деталей по возможности должны иметь простую

геометрическую форму без кольцевых канавок и фасок.

6. Возможность сквозной обработки при помощи расточных инструментов.

7. Отверстия, оси которых расположены под углом относительно стенки обрабатываемой детали, нежелательны. При сверлении подобных отверстий создаются неудобства резания, т.к. режущие кромки начинают резать не одновременно.

8. В стенках и перегородках нежелательны различные окна, прерывающие отверстия и т.д.

9. Крепежные отверстия деталей должны быть стандартными.

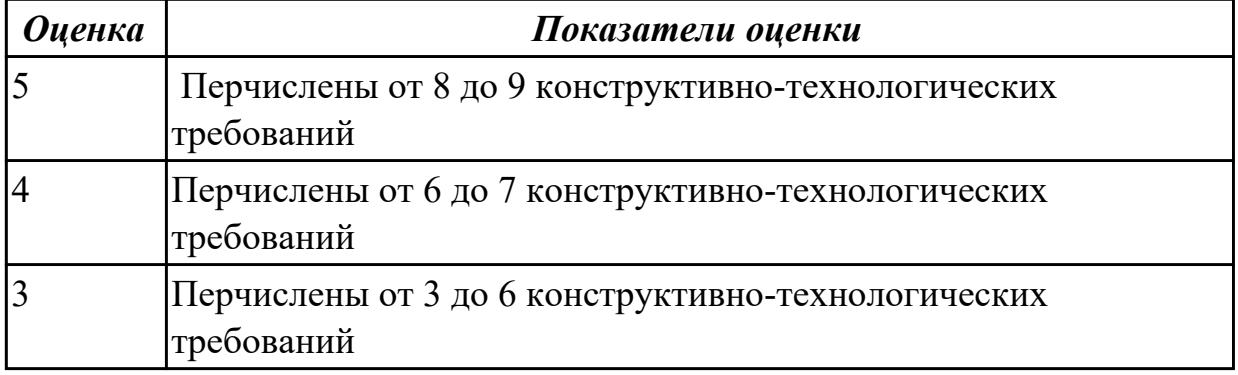

### **Дидактическая единица для контроля:**

1.2 показатели качества деталей машин;

### **Профессиональная(-ые) компетенция(-ии):**

ПК.1.1 Использовать конструкторскую документацию при разработке технологических процессов изготовления деталей.

### **Задание №1 (из текущего контроля)**

Перечислить показатели качества деталей машин.

Качество поверхностей деталей машин характеризуется двумя признаками:

1. Физико-механическими свойствами поверхностного слоя.

В процессе механической обработки под действием сил резания поверхностный слой материала испытывает пластические деформации (наклеп), в следствии чего он упрочняется за счет перераспределения внутренних напряжений.

2. Степенью шероховатости поверхности.

Шероховатость – это совокупность неровностей с относительно малыми шагами (расстоянием между вершинами характерных неровностей измеренного профиля) на

базовой длине. Шероховатость после механической обработки представляет собой геометрический след инструмента с возникающими при этом упругими и пластическими деформациями.

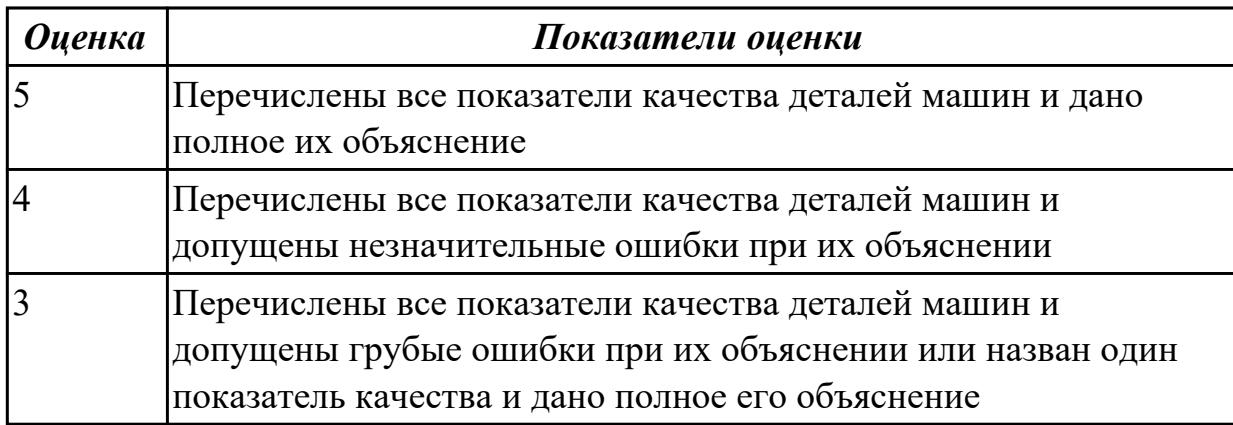

### **Дидактическая единица для контроля:**

1.3 правила отработки конструкции детали на технологичность;

### **Профессиональная(-ые) компетенция(-ии):**

ПК.1.1 Использовать конструкторскую документацию при разработке технологических процессов изготовления деталей.

#### **Задание №1 (из текущего контроля)**

Перечислить коэффициенты технологичности деталей и привести их нормативные значения

Коэффициент точности обработки -  $K_{\text{qu}} > 0.5$ ; коэффициент шероховатости -  $K_{\text{uu}}$  $>$ 0.16; коэффициент унификации конструктивных элементов -  $Q_{y3}$  $>$ 0.6; коэффициент использования материала -  $K_{\text{max}}$  >0.7

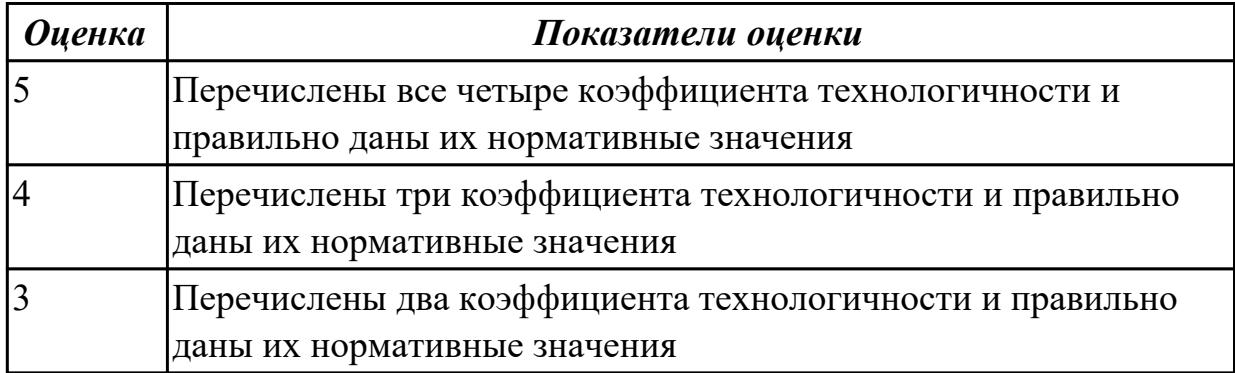

### **Дидактическая единица для контроля:**

1.4 физико-механические свойства конструкционных инструментальных материалов;

### **Профессиональная(-ые) компетенция(-ии):**

ПК.1.1 Использовать конструкторскую документацию при разработке

технологических процессов изготовления деталей.

# **Задание №1**

Перечислить физико-механические свойства конструкционных инструментальных материалов инструментов, предназначенных для обработки деталей машиностроительного производства (валы, корпусные детали, зубчатые колеса).

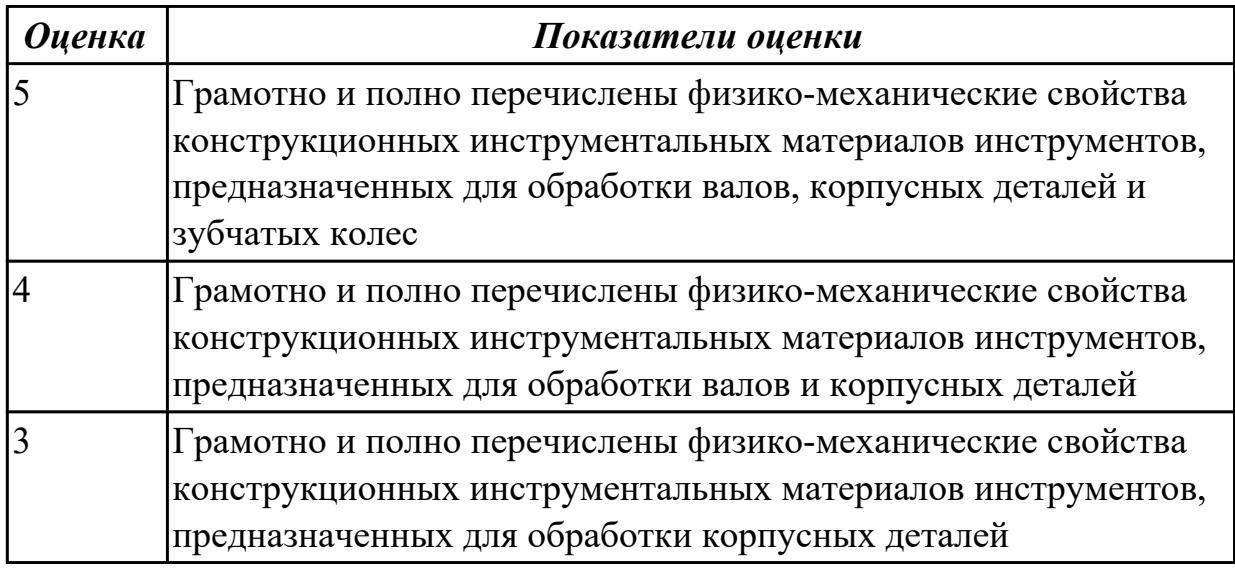

#### **Дидактическая единица для контроля:**

1.5 методику проектирования технологического процесса изготовления детали; **Профессиональная(-ые) компетенция(-ии):**

ПК.1.1 Использовать конструкторскую документацию при разработке технологических процессов изготовления деталей.

### **Задание №1 (из текущего контроля)**

Составить технологический маршрут изготовления детали

# Типовая последовательность разработки технологического процесса изготовления деталей.

1. Группирование деталей по сходным конструктивно-технологическим признакам для создания типовых технологических процессов.

2. Изучение размеров с допусками, параметрами шероховатости, отклонениями формы и расположения поверхностей для создания схем базирования. Наиболее ответственно необходимо подходить к выбору первых черновых и чистовых баз и баз для обработки поверхностей, связанных жесткими допусками расположения поверхностей.

3. Разработка маршрута обработки – последовательности обработки поверхностей с определением вида обработки.

4. Расчет припусков с определением межоперационных размеров, при этом определяется целесообразность разделения обработки на черновую и чистовую в отдельные операции.

5. Выбор оборудования и оснащения.

6. Детализация обработки в операции – составление переходов с расчетом режимов обработки и нормирования.

7. Определение технико-экономической эффективности ПТ.

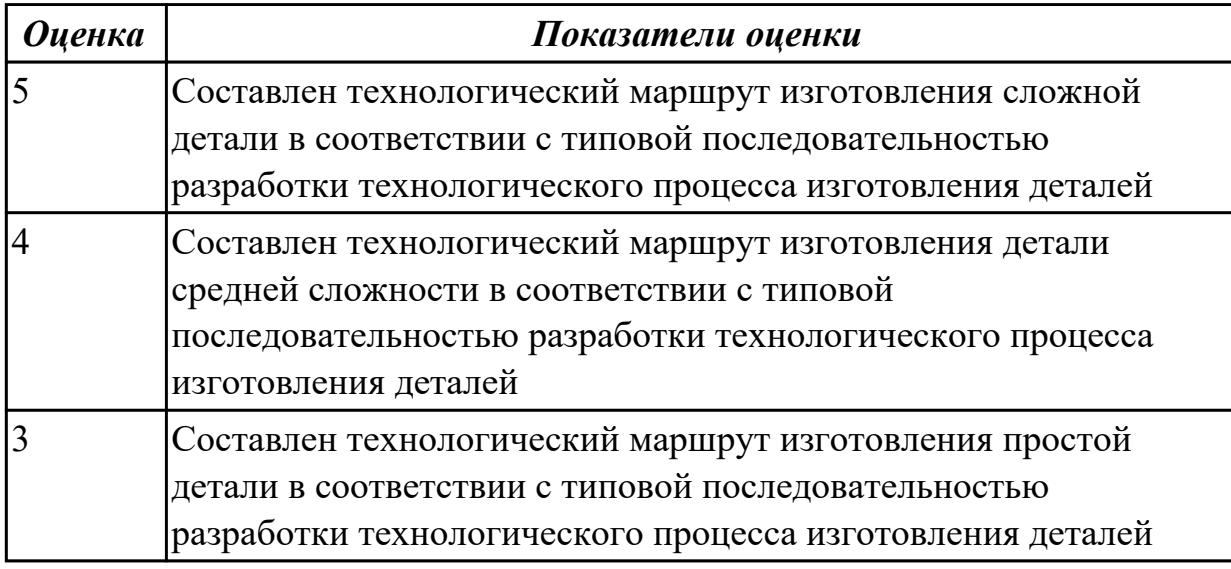

#### **Дидактическая единица для контроля:**

1.6 типовые технологические процессы изготовления деталей машин;

### **Профессиональная(-ые) компетенция(-ии):**

ПК.1.1 Использовать конструкторскую документацию при разработке технологических процессов изготовления деталей.

### **Задание №1 (из текущего контроля)**

Описать типовой технологический процесс изготовления детали "Вал"

Типовой маршрут обработки вала с термообработкой:

1. Подрезка торцев и центрование.

2. Обработка в центрах.

Предварительная обработка наружных поверхностей примерно половины детали, переустановка и обработка оставшейся части. Разделение производят по наибольшей ступени.

- 3. Фрезерование различных лысок, пазов, скосов.
- 4. Сверление отверстий, перпендикулярных оси вращения детали.
- 5. Предварительное нарезание зубьев, шлицев, резьбы.
- 6. Термообработка.

7. Для очень точных деталей прошлифовывают центра. Шлифование посадочных мест с хомутиком

8. Доводочные операции сложных поверхностей: зубья, шлицы, резьбы – шлифование и притирка.

Цель черновой обработки – максимально приблизить форму заготовки к форме готовой детали.

Цель чистовой обработки – выполнить технические условия.

**Примечания:** если у вала в торце имеется отверстие, то его обрабатывают в первом этапе и используют как центровое; если вал не подвергается закалке, то он обрабатывается сразу до конечного перехода; после термообработки с HRC до 40…45 единиц последующие этапы можно доработать на токарном станке; если у вала отсутствуют центровые отверстия по чертежу, то добавляют технологические припуски для центрования.

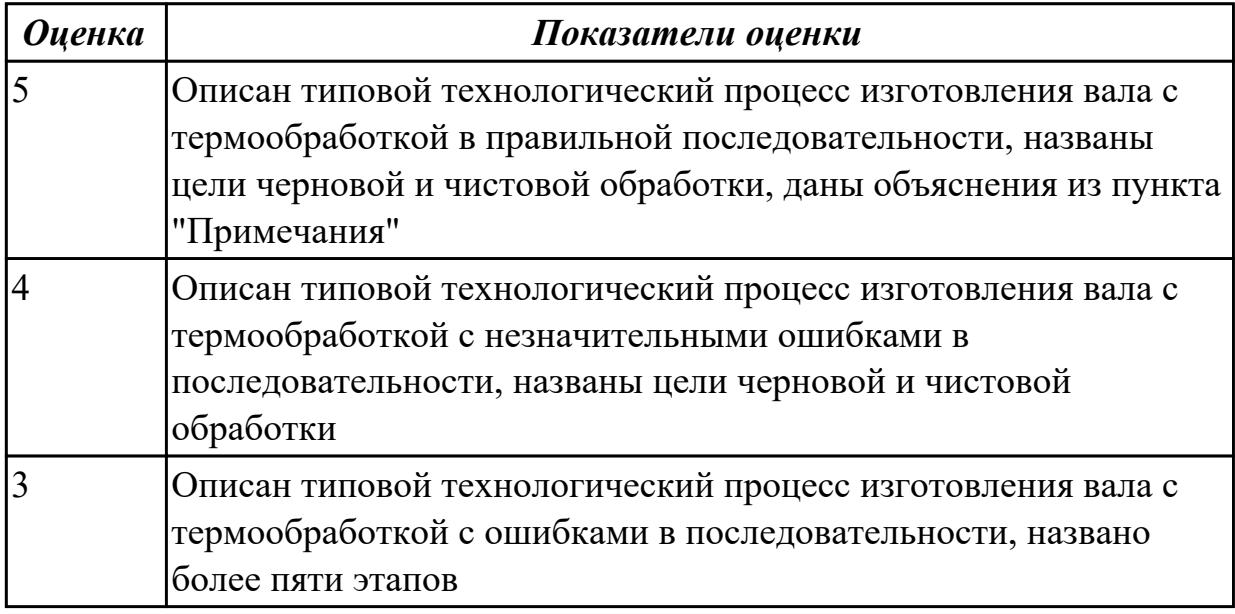

### **Дидактическая единица для контроля:**

1.7 виды деталей и их поверхности;

### **Профессиональная(-ые) компетенция(-ии):**

ПК.1.1 Использовать конструкторскую документацию при разработке технологических процессов изготовления деталей.

### **Задание №1 (из текущего контроля)**

Перечислить известные виды деталей Виды деталей:

- 1. корпусные коробчатые, угловые, плоские
- 2. тела вращения валы, многоосные, полые цилиндры, диски
- 3. зубчатые колеса прямозубые, косозубые, шевронные
- 4. некруглые стержни призматические, рычаги, вилки
- 5. листовые плоские, гнутые, объемные
- 6. резьбовые соединения стержневые, гайки

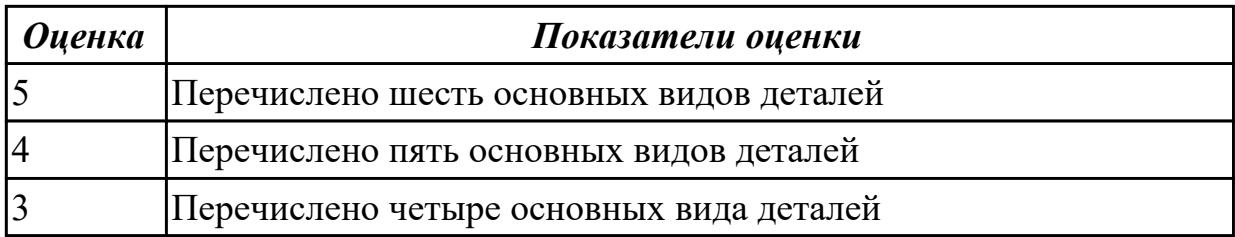

#### **Дидактическая единица для контроля:**

1.8 классификацию баз;

# **Профессиональная(-ые) компетенция(-ии):**

ПК.1.1 Использовать конструкторскую документацию при разработке технологических процессов изготовления деталей.

### **Задание №1 (из текущего контроля)**

 Классифицировать базы по функциональному назначению, по количеству лишаемых степеней свободы и по характеру проявления и дать определения баз в соответствии с их классификацией

# **Классификация баз**

# **1. По функциональному назначению:**

а) **конструкторские базы** – базы, которые определяют положение детали в изделии. Они подразделяются на **основные** ( это базы, определяющие положение самой детали в изделии) и **вспомогательные** (это базы, определяющие положение присоединяемых деталей к данной);

б) **технологические базы** – базы, определяющие положение заготовки при обработке или сборке;

в) **измерительные базы** – базы, используемые при измерении для отсчета размеров.

# **2. По количеству лишаемых степеней свободы:**

а) **установочная база** – это база, лишающая заготовку трех степеней свободы, а именно: перемещения вдоль одной координатной оси и поворота вокруг двух оставшихся (это наиболее обширная поверхность из комплекта трех баз);

б) **направляющая база** – база, лишающая заготовку двух степеней свободы: перемещения вдоль одной координатной оси и поворота вокруг другой (это наиболее протяженная поверхность);

в) **опорная база** – база, лишающая заготовку одной степени свободы: перемещения вдоль одной из координатных осей;

г) **двойная направляющая база** – база, лишающая заготовку четырех степеней свободы: перемещения вдоль двух координатных осей и поворота вокруг этих же осей;

д) **двойная опорная база** – база, лишающая заготовку двух степеней свободы: перемещения вдоль двух координатных осей.

Условно считается длинной цилиндрическая поверхность, у которой длина > = диаметру, а короткой если меньше. Длинный цилиндрический палец лишает

заготовку 4-х степеней свободы, а короткий только 2-х.

# **3. По характеру проявления:**

а) **скрытая (мнимая) база** – база в виде воображаемой плоскости, оси или точки (ось симметрии, строительная горизонталь и т.д.)

б) **явная (реальная) база** – база, представляющая собой какую-либо материальную поверхность (плоскость кармана, торец ребра и т.д.)

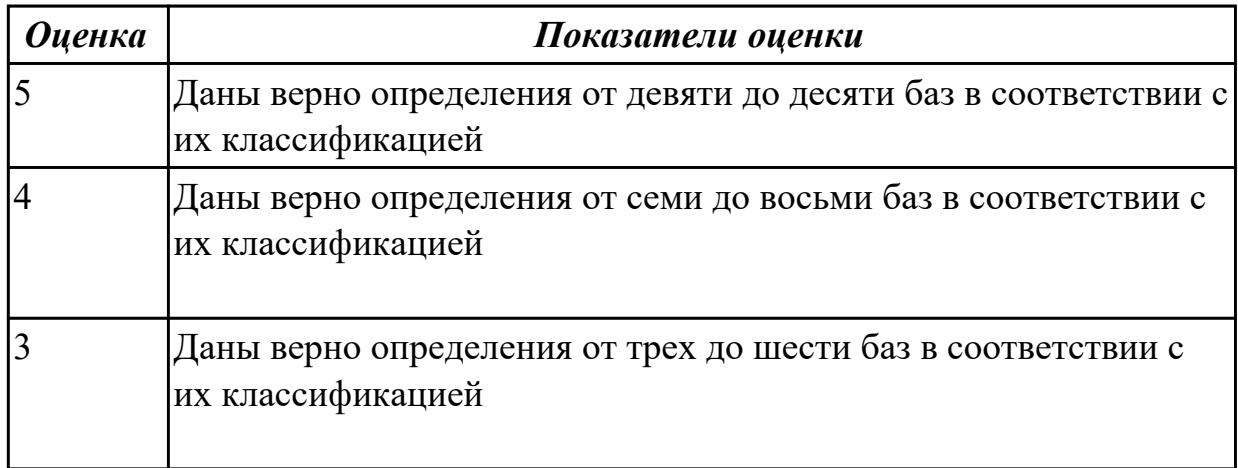

### **Дидактическая единица для контроля:**

1.9 виды заготовок и схемы их базирования;

### **Профессиональная(-ые) компетенция(-ии):**

ПК.1.1 Использовать конструкторскую документацию при разработке технологических процессов изготовления деталей.

ПК.1.2 Выбирать метод получения заготовок и схемы их базирования.

### **Задание №1 (из текущего контроля)**

Назвать известные Вам виды заготовок, способы их получения и дать краткую характеристику каждого вида заготовок

### Виды заготовок деталей машин

1. Отливки.

Отливки выполняют из черных и цветных металлов различными способами:

а) литье в открытые и закрытые (для крупных заготовок) земляные формы в условиях единичного и мелкосерийного производства;

б) в серийном и массовом производстве применяют машинную формовку по деревянным или металлическим моделям;

в) литье по выплавляемым и выжигаемым моделям;

г) литье в оболочковые формы;

- д) литье в кокиль металлические формы;
- е) центробежное литье;
- ж) литье под давлением и др.
2. Заготовки из металлокерамики.

Изготавливают из порошков различных металлов или из их смесей с порошками графита, кремнезема, асбеста и т.д. Этот вид заготовки применяется для производства деталей, которые не могут быть изготовлены другими способами – из тугоплавких металлов (вольфрам, молибден, магнитных материалов и пр.), из металлов, не образующих сплавов, из материалов, состоящих из смеси металла с неметаллом (медь – графит) и из пористых материалов.

3. Кованные и штампованные заготовки изготовляют различными способами.

В серийном и массовом производстве изготавливают на штамповочных прессах и молотах в открытых и закрытых штампах.

4. Штамповкой заготовок из листового металла получают изделия простой и сложной формы: шайбы, втулки, сепараторы подшипников качения и др.

5. Заготовки из круглого проката.

Применяется в случаях, когда масса заготовки из проката превышает массу штамповки не более, чем на 15%.

6. Заготовки из профильного проката.

Применяются в основном в массовом производстве. Во многих случаях этот способ не требует применения механической обработки или ограничивается отделочными операциями.

7. Заготовки из неметаллических материалов.

К ним относятся: пластические массы, резина, текстиль, кожа и др.

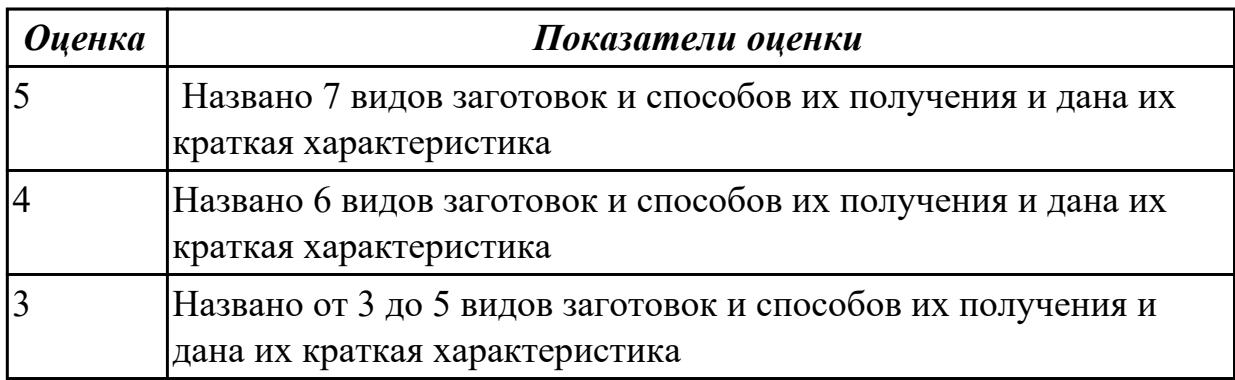

### **Дидактическая единица для контроля:**

1.10 условия выбора заготовок и способы их получения;

# **Профессиональная(-ые) компетенция(-ии):**

ПК.1.1 Использовать конструкторскую документацию при разработке технологических процессов изготовления деталей.

ПК.1.2 Выбирать метод получения заготовок и схемы их базирования.

# **Задание №1 (из текущего контроля)**

Перечислить условия выбора заготовок

Условия выбора заготовок:

1. Масса и габаритные размеры деталей.

2. Материал деталей.

Например: АЛ2 – алюминий литейный – возможно только литье; В93 – прокат, штамповка, поковка, а литье невозможно и т.д.

3. Тип производства.

4. Конфигурация заготовки.

5. Экономические факторы.

Выбирают ту заготовку, которая обеспечивает минимальные затраты на производство заготовки и ее последующую механообработку.

6. Технические факторы.

Без необходимости не используются очень сложные процессы производства заготовки или ее последующей обработки из-за повышения риска брака и усложнения операций производства.

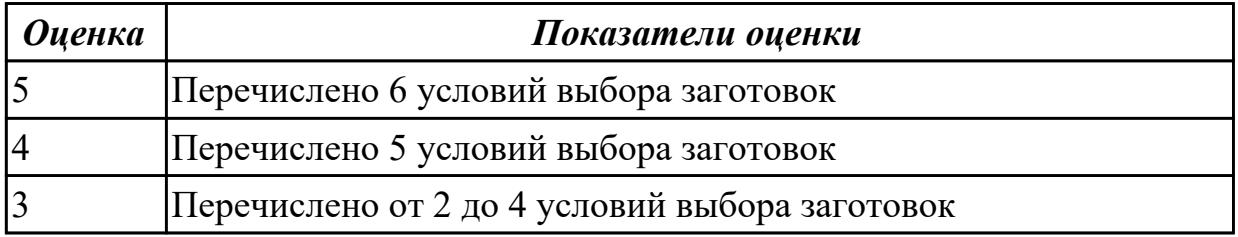

**Дидактическая единица для контроля:**

1.11 способы и погрешности базирования заготовок;

# **Профессиональная(-ые) компетенция(-ии):**

ПК.1.2 Выбирать метод получения заготовок и схемы их базирования.

# **Задание №1 (из текущего контроля)**

Перечислить способы базирования заготовок для обработки детали "Вал" и рассчитать погрешность базирования для выбранных схем базирования, дать определение погрешности базирования

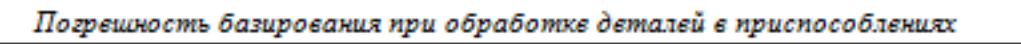

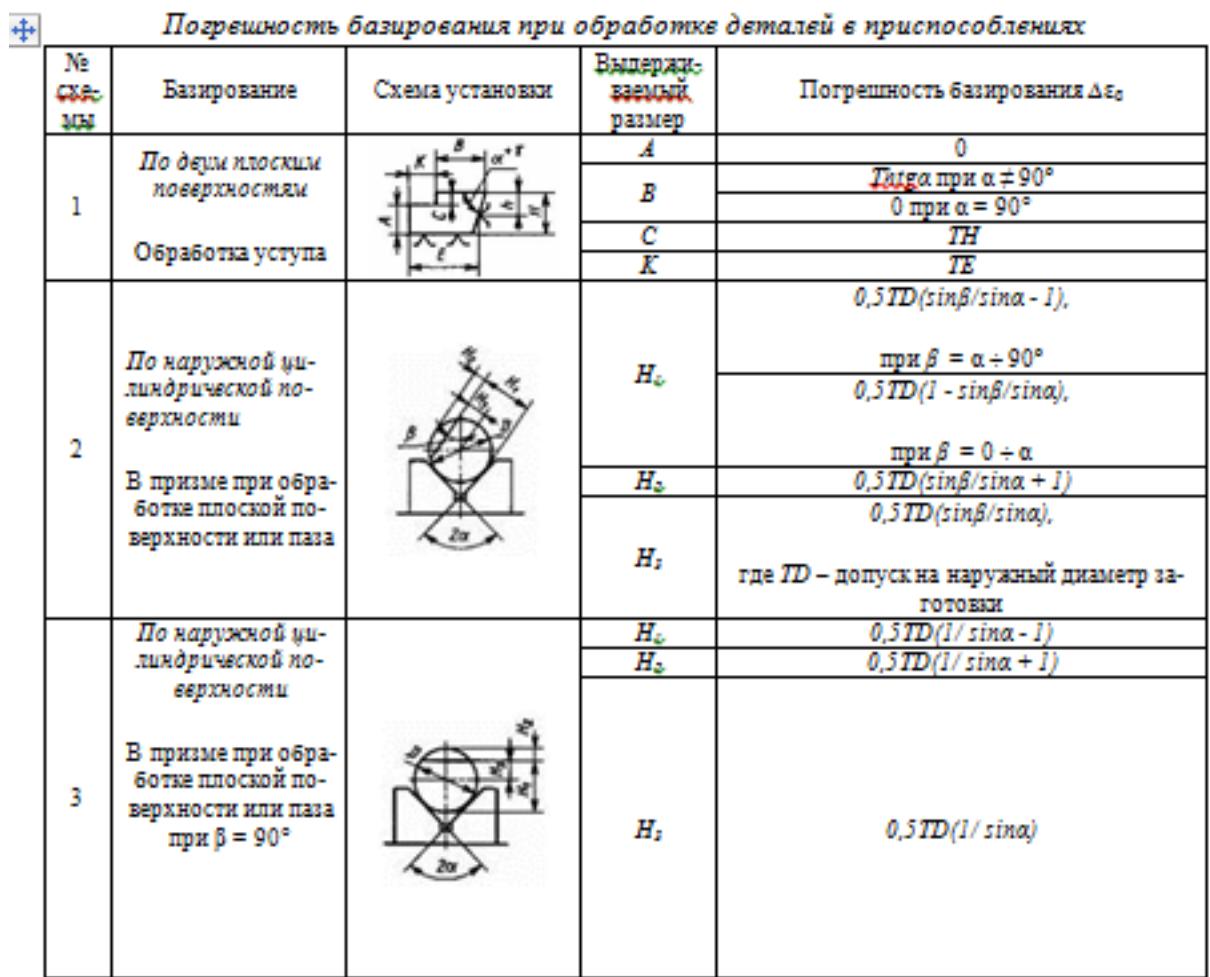

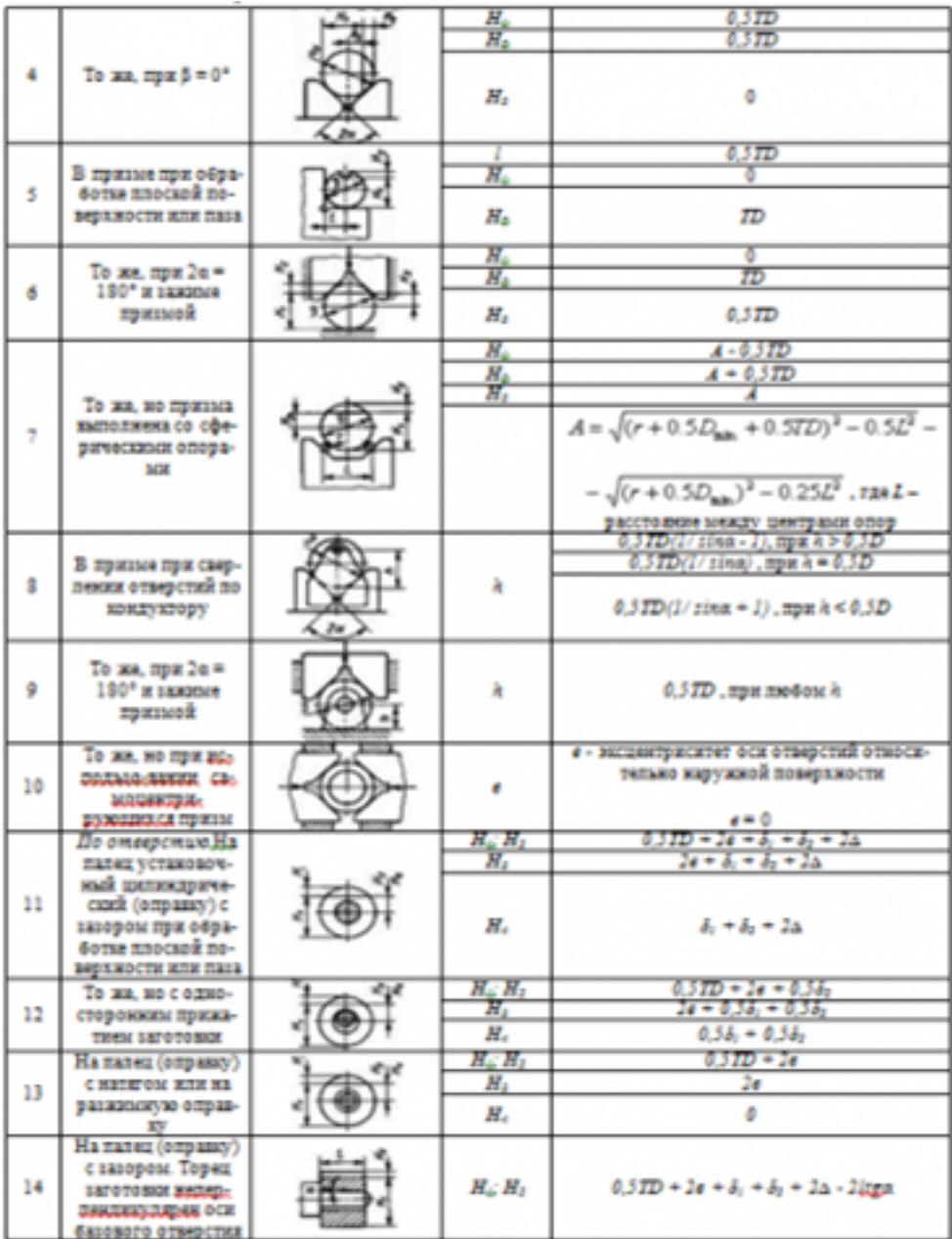

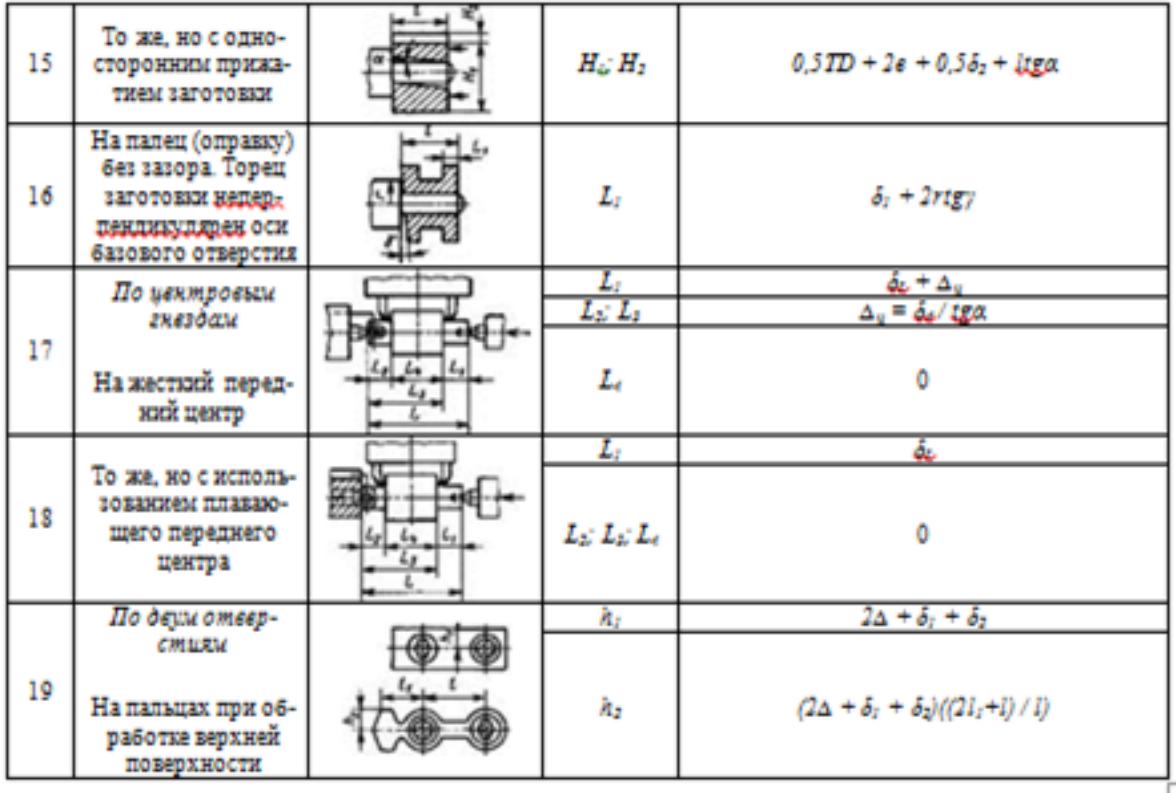

# *Примечания:*

*1. На схемах 10-16 и 19: Н<sup>1</sup> - размер от обрабатываемой поверхности до оси наружной поверхности; Н<sup>4</sup> - то же, до оси отверстия; е — эксцентриситет наружной поверхности относительно отверстия; δ<sup>1</sup> - допуск на диаметр отверстия; δ<sup>2</sup> – допуск на диаметр пальца, ∆ - минимальный радиальный зазор посадки заготовки на палец; δ<sup>1</sup> – допуск на длину заготовки.*

*2. Погрешность базирования в схемах 11 – 16 включает погрешность приспособления ∆εпр.*

*3. На схеме 17: δ<sup>d</sup> - допуск на диаметр центрового гнезда; α - половина угла центрового гнезда, ∆<sup>ц</sup> - погрешность глубины центрового гнезда (просадка центра). При угле центра 2α = 60º просадку центров ∆<sup>ц</sup> можно принимать:*

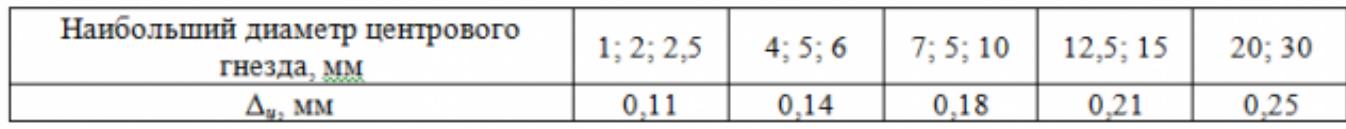

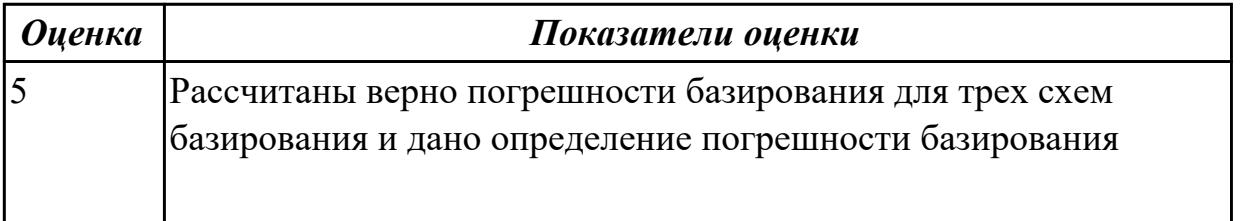

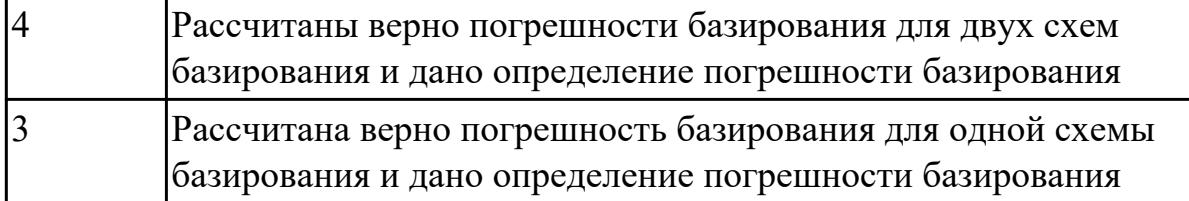

1.12 правила выбора технологических баз;

# **Профессиональная(-ые) компетенция(-ии):**

ПК.1.1 Использовать конструкторскую документацию при разработке технологических процессов изготовления деталей.

### **Задание №1 (из текущего контроля)**

Перечислить правила выбора технологических баз

### **Правило шести точек:**

Всякое твердое тело имеет шесть степеней свободы: перемещение вдоль осей координат X,Y и Z и вращение вокруг этих же осей.

Для полного базирования тело необходимо лишить всех шести степеней свободы.

### **Правила базирования:**

1. Необходимо выбирать такие базы, которые обеспечивают наименьшую погрешность для данной установки.

2. На первой операции обрабатывать поверхности, которые будут приняты за технологические базы для последующей обработки.

3. Черновые базы могут использоваться только в первой операции.

4. За базы на первой операции (черновые) принимаются:

а) если обрабатываются все поверхности детали, то выбирают такие поверхности, у которых наименьший припуск, чтобы в последующем не получился брак из-за нехватки материала;

б) если обрабатываются не все поверхности на детали, то за базы выбирают те поверхности, которые вообще не обрабатывают для обеспечения точного расположения обрабатываемых и не обрабатываемых поверхностей.

5. Чистовые базы должны иметь достаточно высокую точность размеров и форм и не должны деформироваться под действием сил резания и зажимов.

6. По возможности необходимо совмещать конструкторские и технологические базы.

7. Без достаточных оснований базы не меняют.

8. При смене баз переходят от менее точной к более точной базе.

9. После термообработки базы, как правило, выбирают такие, как и для первой операции.

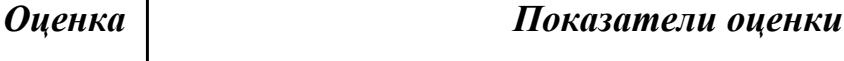

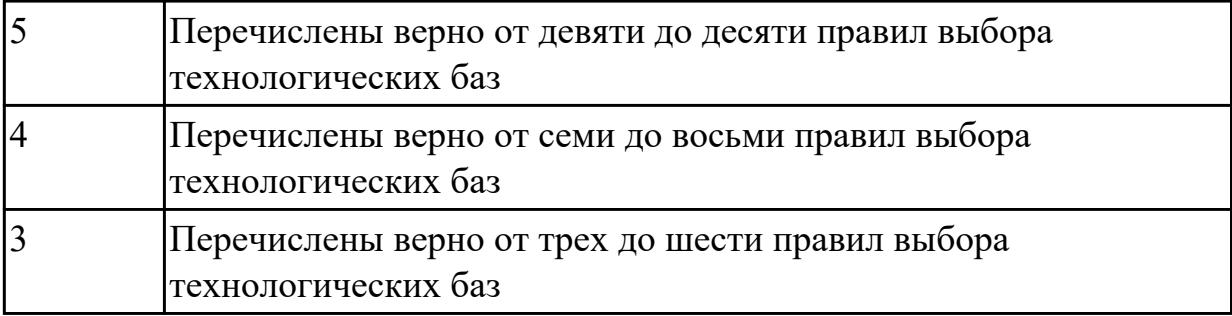

1.13 виды обработки резания;

# **Профессиональная(-ые) компетенция(-ии):**

ПК.1.3 Составлять маршруты изготовления деталей и проектировать технологические операции.

### **Задание №1 (из текущего контроля)**

Перечислить виды обработки резания для детали, выданной преподавателем

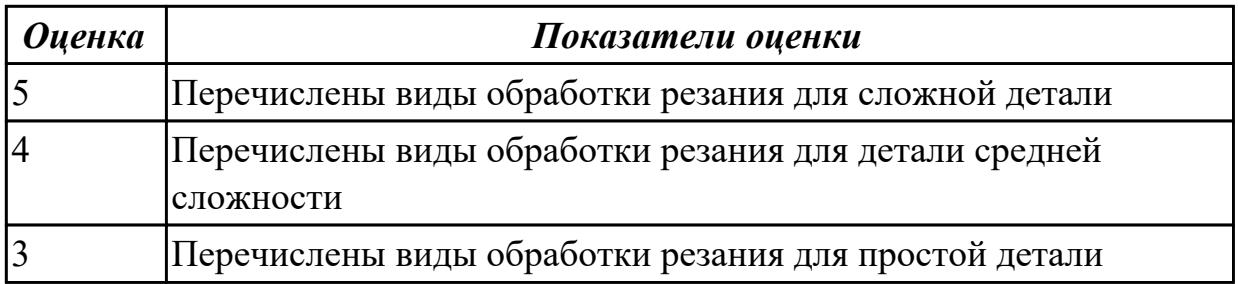

# **Дидактическая единица для контроля:**

1.15 элементы технологической операции;

# **Профессиональная(-ые) компетенция(-ии):**

ПК.1.1 Использовать конструкторскую документацию при разработке технологических процессов изготовления деталей.

### **Задание №1 (из текущего контроля)**

Дать определения технологической операции и ее элементов

**Технологическая операция (ТО)** – это законченная часть технологического процесса, выполняемая на одном рабочем месте над одним или несколькими одновременно обрабатываемыми или собираемыми изделиями одним или несколькими рабочими.

Элементы технологической операции:

**1. Технологический установ** – это часть ТО, выполняемая при неизменном закреплении обрабатываемых заготовок или собираемых изделий.

**2. Технологический переход** – законченная часть ТО, выполняемая одними и теми же средствами технологического оснащения при постоянных режимах обработки и установки (т.е. выполняется одним инструментом).

**3. Вспомогательный переход** – это законченная часть ТО, не сопровождаемая обработкой, но необходимая для выполнения данной операции (например, установка или снятие заготовки, замена инструмента, контрольный замер).

4.**Технологическая позиция** – это фиксированное положение, которое занимает неизменно закрепленная заготовка относительно неподвижной части оборудования или инструмента для выполнения определенной части операции.

**5. Рабочий ход** – это законченная часть перехода, состоящая из однократного перемещения инструмента относительно заготовки и сопровождаемая изменением формы, размеров, шероховатости поверхности или свойств заготовки.

**6. Вспомогательный ход** – это законченная часть перехода, состоящая из однократного перемещения инструмента относительно заготовки, не сопровождаемая изменением формы, размеров, шероховатости поверхности или свойств заготовки, но необходимая для выполнения рабочего хода.

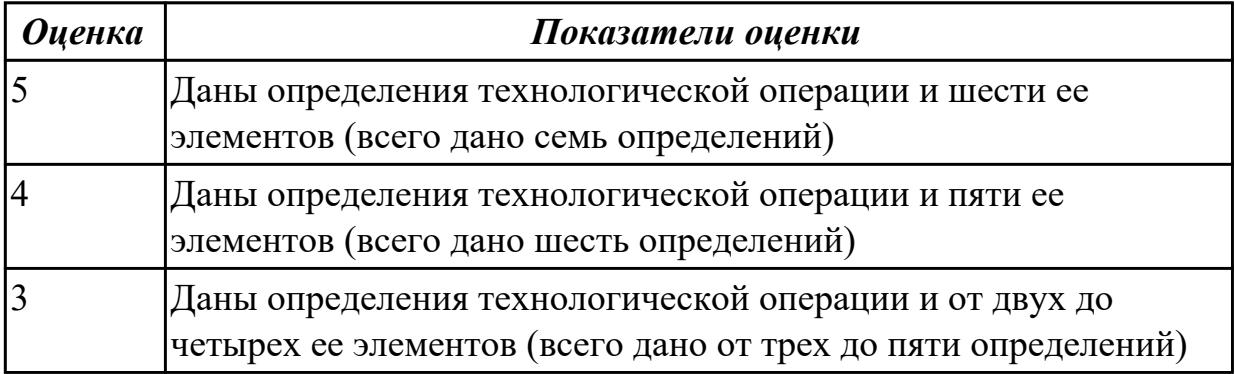

# **Дидактическая единица для контроля:**

1.19 структуру штучного времени;

# **Профессиональная(-ые) компетенция(-ии):**

ПК.1.1 Использовать конструкторскую документацию при разработке технологических процессов изготовления деталей.

# **Задание №1 (из текущего контроля)**

Перечислить затраты рабочего времени, образующих штучное время и дать определения каждой единицы затрат времени.

В **норму штучного времени** входит **оперативное** время (Основное плюс Вспомогательное время), время **обслуживания рабочего места** (Время технического обслуживания и Время организационного обслуживания) и **время на отдых и личные надобности**.

**Оперативное время** — это время, затрачиваемое на непосредственное выполнение заданной работы. Оно подразделяется на технологическое (основное) и вспомогательное время.

**Основным** является время, затрачиваемое рабочим на качественное или количественное изменение предмета труда, т. е. на изменение формы, размеров,

внешнего вида, структуры и свойств, состояния и положения обрабатываемого предмета труда в пространстве, которое повторяется либо с каждой обрабатываемой деталью (в сборочных процессах — сборочной единицей), либо с каждой одновременно обрабатываемой (изготовляемой, собираемой) технологической установочной партией деталей (изделий).

**Вспомогательным** является время, затрачиваемое исполнителем на действия, обеспечивающие выполнение основной работы. К этому виду времени относятся затраты времени на установку детали, загрузку машины, приемы, связанные с управлением оборудования, контрольными измерениями и др. Оно повторяется либо с каждой обрабатываемой (собираемой) единицей продукции, либо (периодически) с определенным объемом продукции.

**Время обслуживания рабочего места** — это время, которое рабочий затрачивает на поддержание рабочего места в состоянии, обеспечивающем высокопроизводительную работу. Это время подразделяется на время технического и время организационного обслуживания.

**Время технического обслуживания** — это время на уход за оборудованием и поддержание в рабочем состоянии инструмента (подналадка станка, смена затупившегося инструмента, уборка стружки в процессе работы и др.) для выполнения конкретной работы.

**Время организационного обслуживания** — это время, затрачиваемое рабочим на поддержание рабочего места в рабочем состоянии (протирка оборудования, удаление отходов с рабочего места и т. д.), которое не связано с конкретно выполняемой операцией.

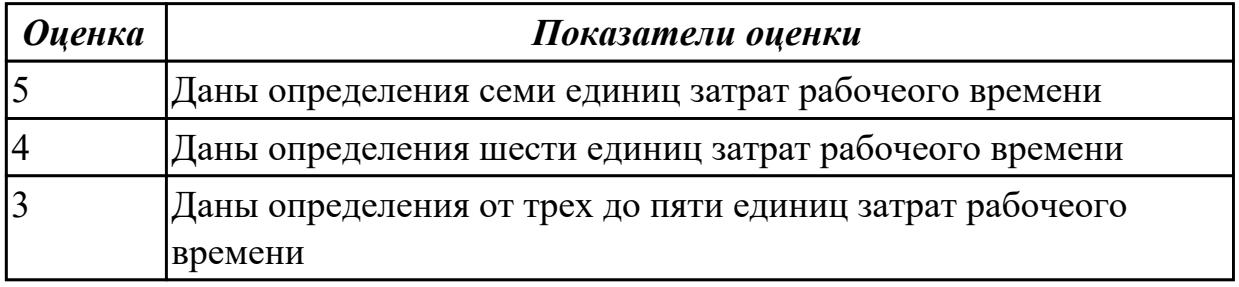

# **Дидактическая единица для контроля:**

1.20 назначение и виды технологических документов;

# **Профессиональная(-ые) компетенция(-ии):**

ПК.1.3 Составлять маршруты изготовления деталей и проектировать технологические операции.

### **Задание №1 (из текущего контроля)**

Перечислить виды технологических документов и объяснить их назначение

**Маршрутная карта (МК)** – это документ, предназначенный для маршрутного или маршрутно-операционного описания технологического процесса или указания

полного состава технологических операций при операционном описании изготовления или ремонта изделия (детали, сборочной единицы). Включает в себя контроль и перемещение по всем операциям различных технологических методов в технологической последовательности с указанием данных об оборудовании, технологической оснастки, материальных нормативов или трудовых затратах.

**Операционная карта (ОК)** – это документ, предназначенный для описания технологической операции с указанием последовательности выполнения переходов, данных о средствах технологического оснащения, режимах обработки и трудовых затратах.

Кроме МК и ОК имеются другие документы: ведомость оснастки, ведомость материалов, ведомость инструмента, карты эскизов, операционная карта технического контроля и др.

К каждой операции выполняется эскиз, в котором деталь вычерчивается в готовом виде после этой операции, обрабатываемые поверхности выделяются линией двойной толщины и обозначаются номерами по часовой стрелке в окружностях диаметром 6-8 мм.; кроме этого указываются базовые и зажимные элементы. Эскизы выполняются либо в ОК в специально отведенном для этого месте, либо на специальной карте эскизов.

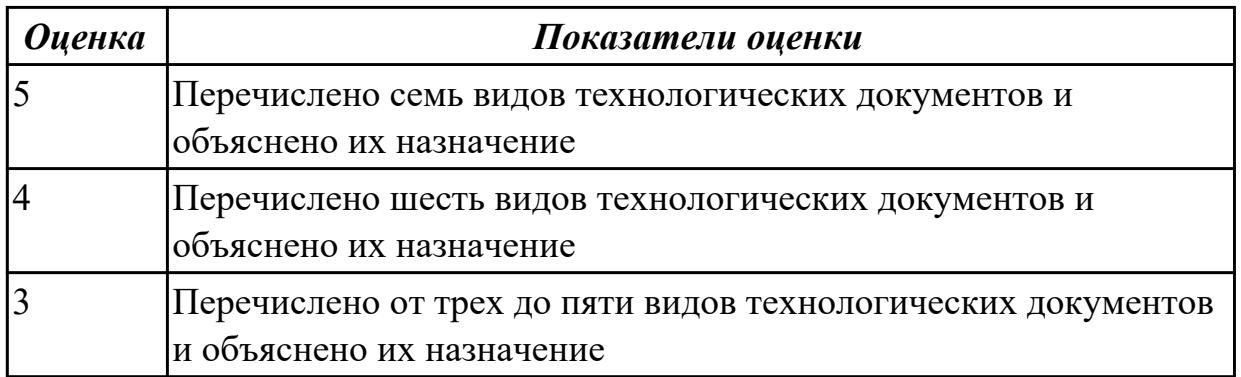

### **Дидактическая единица для контроля:**

2.1 читать чертежи;

# **Профессиональная(-ые) компетенция(-ии):**

ПК.1.1 Использовать конструкторскую документацию при разработке технологических процессов изготовления деталей.

# **Задание №1 (из текущего контроля)**

Прочитать чертеж детали машиностроительного производства, выданный преподавателем.

Чтение чертежа начинается с основной надписи чертежа в соответствии с требованиями ГОСТ 2.109-73 и ГОСТ 2.302-68; далее производится чтение технических требований, предъявляемые к детали (например: детали изготавливает из штамповки, допуски на размеры и т.д.); рассмотрение общей шероховатости и

вида обработки; выявление (описание) изображений (виды, разрезы, сечения, выносные элементы), представленных на чертеже в соответствии с ГОСТ 2. 305-2008

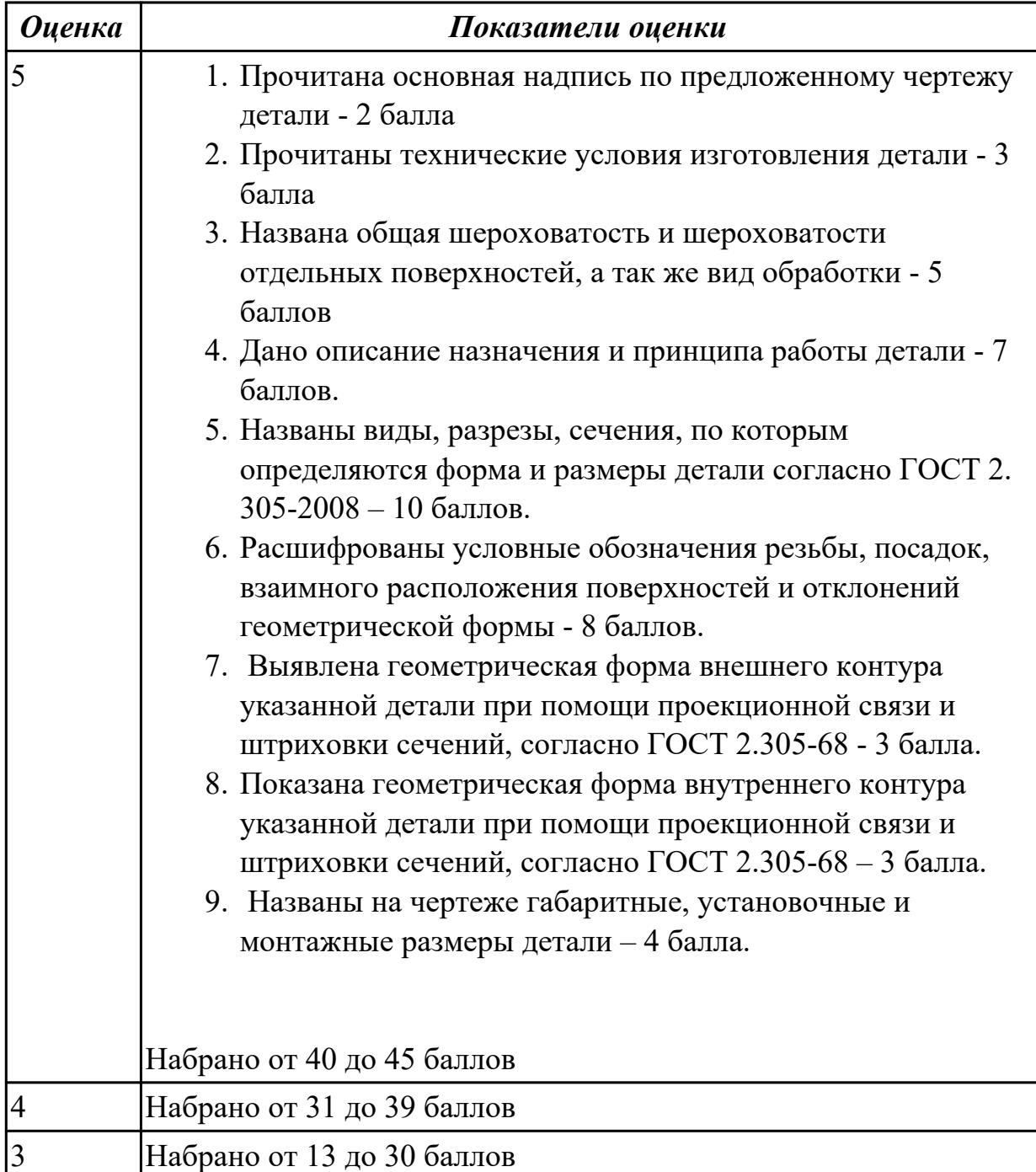

# **Дидактическая единица для контроля:**

2.2 анализировать конструктивно-технологические свойства детали, исходя из ее служебного назначения;

# **Профессиональная(-ые) компетенция(-ии):**

ПК.1.1 Использовать конструкторскую документацию при разработке технологических процессов изготовления деталей.

# **Задание №1 (из текущего контроля)**

Произвести анализ конструктивно-технологических свойств детали

Конструктивно-технологические требования:

1. Деталь должна быть жесткой и прочной, стенки и внутренние перегородки должны быть достаточных размеров, чтобы при закреплении заготовки и в процессе обработки не возникали деформации, а следовательно и погрешности обработки.

2. Базовые поверхности детали должны иметь достаточную протяженность, позволяющую осуществить полную механическую обработку от одной неизменной базы.

3. Обрабатываемые поверхности должны быть открыты и доступны для подхода режущего инструмента при врезании и выходе.

4. Внешняя форма детали должна давать возможность одновременно обрабатывать несколько наружных поверхностей путем много инструментальной обработки.

5. Отверстия корпусных деталей по возможности должны иметь простую геометрическую форму без кольцевых канавок и фасок.

6. Возможность сквозной обработки при помощи расточных инструментов.

7. Отверстия, оси которых расположены под углом относительно стенки обрабатываемой детали, нежелательны. При сверлении подобных отверстий создаются неудобства резания, т.к. режущие кромки начинают резать не одновременно.

8. В стенках и перегородках нежелательны различные окна, прерывающие отверстия и т.д.

9. Крепежные отверстия деталей должны быть стандартными.

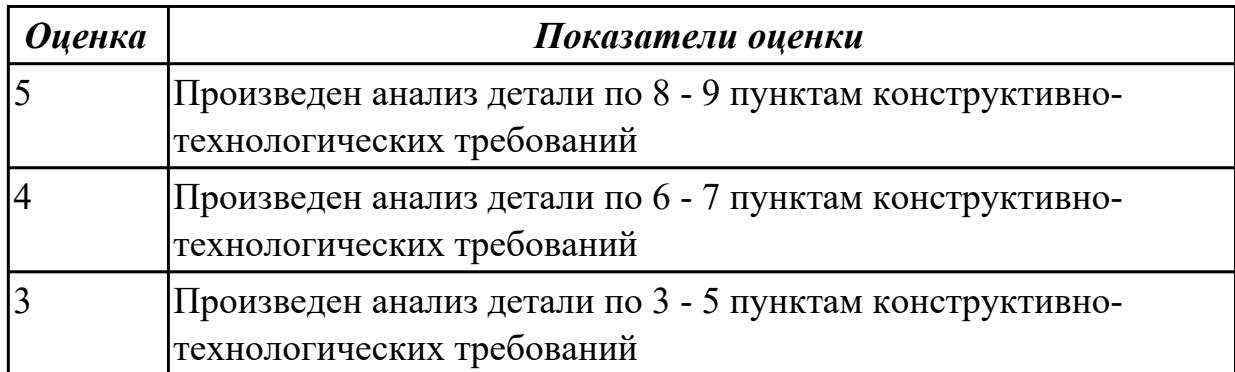

# **Дидактическая единица для контроля:**

2.3 определять тип производства;

# **Профессиональная(-ые) компетенция(-ии):**

ПК.1.1 Использовать конструкторскую документацию при разработке технологических процессов изготовления деталей.

ПК.1.2 Выбирать метод получения заготовок и схемы их базирования.

# **Задание №1 (из текущего контроля)**

Определить тип производства для изготовления деталей различного вида.

Для определения типа производства используют коэффициент закрепления операций – это отношение числа всех различных операций, выполняемых в течение месяца, к числу рабочих мест.

 $K_{3,0} = 0 / P$ 

Если Кз.о.  $> = 40 - e$ диничное производство;

Кз.о. = 20…40 – мелкосерийное производство;

 $K$ з.о. = 10...20 – среднесерийное производство;

 $K$ з.о. = 1...10 – крупносерийное производство;

 $K$ з.о. = 1 – массовое производство.

На первом этапе проектирования технологического процесса тип производства может быть предварительно определен в зависимости от массы детали и объема выпуска в соответствии с данными, приведенными в таблице:

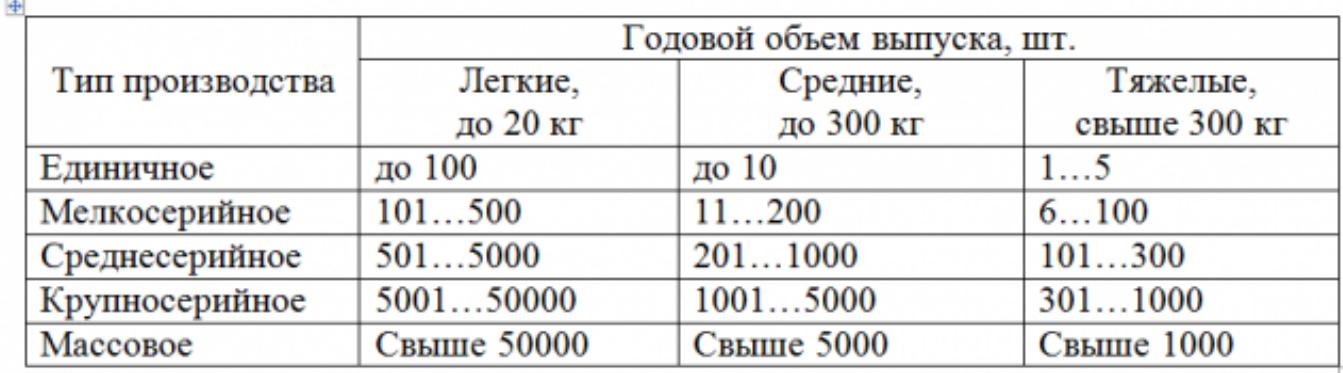

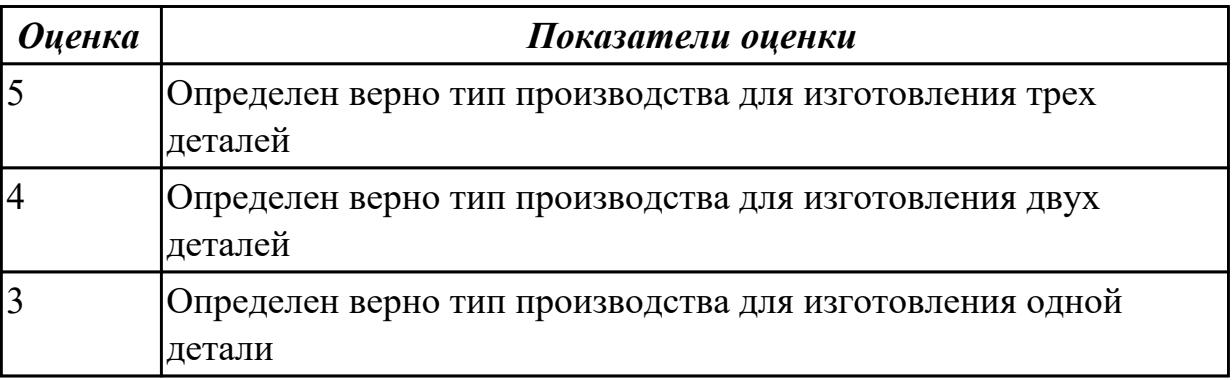

# **Дидактическая единица для контроля:**

2.4 проводить технологический контроль конструкторской документации с выработкой рекомендаций по повышению технологичности детали;

# **Профессиональная(-ые) компетенция(-ии):**

ПК.1.1 Использовать конструкторскую документацию при разработке технологических процессов изготовления деталей.

# **Задание №1 (из текущего контроля)**

Провести технологический контроль чертежа детали по коэффициентам точности обработки, шероховатости, унификации конструктивных элементов, использования материала и выработать рекомендации по повышению ее технологичности

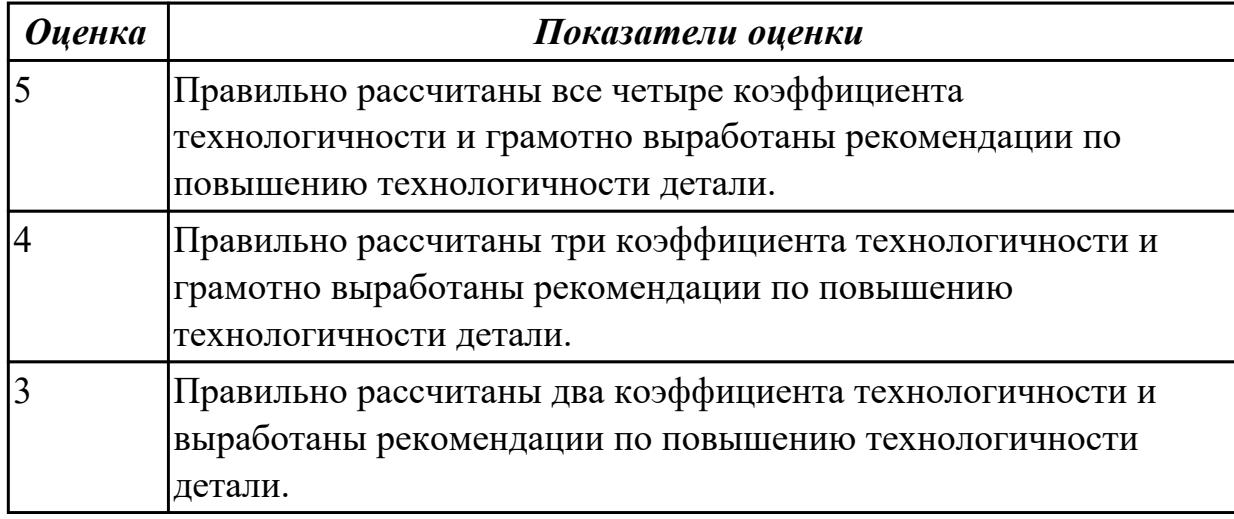

# **Дидактическая единица для контроля:**

2.5 определять виды и способы получения заготовок;

# **Профессиональная(-ые) компетенция(-ии):**

ПК.1.1 Использовать конструкторскую документацию при разработке технологических процессов изготовления деталей.

ПК.1.2 Выбирать метод получения заготовок и схемы их базирования.

# **Задание №1 (из текущего контроля)**

Определить вид и способ получения заготовок для трех различных деталей

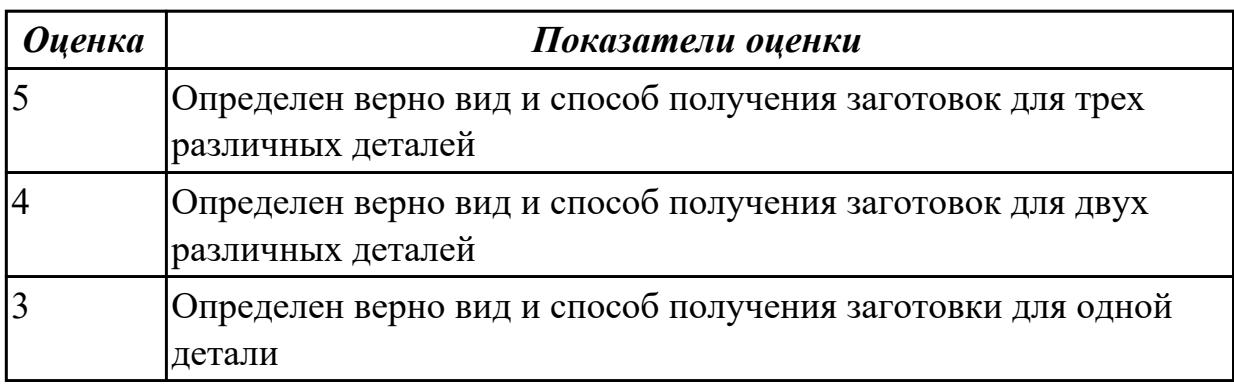

# **Дидактическая единица для контроля:**

2.6 рассчитывать и проверять величину припусков и размеров заготовок; **Профессиональная(-ые) компетенция(-ии):**

ПК.1.1 Использовать конструкторскую документацию при разработке

технологических процессов изготовления деталей.

ПК.1.2 Выбирать метод получения заготовок и схемы их базирования.

# **Задание №1 (из текущего контроля)**

Рассчитать величину общего и межоперационных припусков для обработки детали "Вал" и дать определения всех видов припусков

**Припуск** на обработку – это слой металла, подлежащий удалению с поверхности заготовки в процессе обработки для получения готовой детали.

Размер припуска определяется разностью между размером заготовки и размером детали по чертежу; припуск задается на сторону.

**Общий припуск** – удаляется в течении всего процесса обработки.

**Междуоперационный** - припуск, который удаляется за один технологический переход.

**Оптимальный** - припуск, который обеспечивает получение заданных свойств поверхности при минимальных затратах, связанных с производством самой заготовки и ее последующей механической обработкой для данного типа производства.

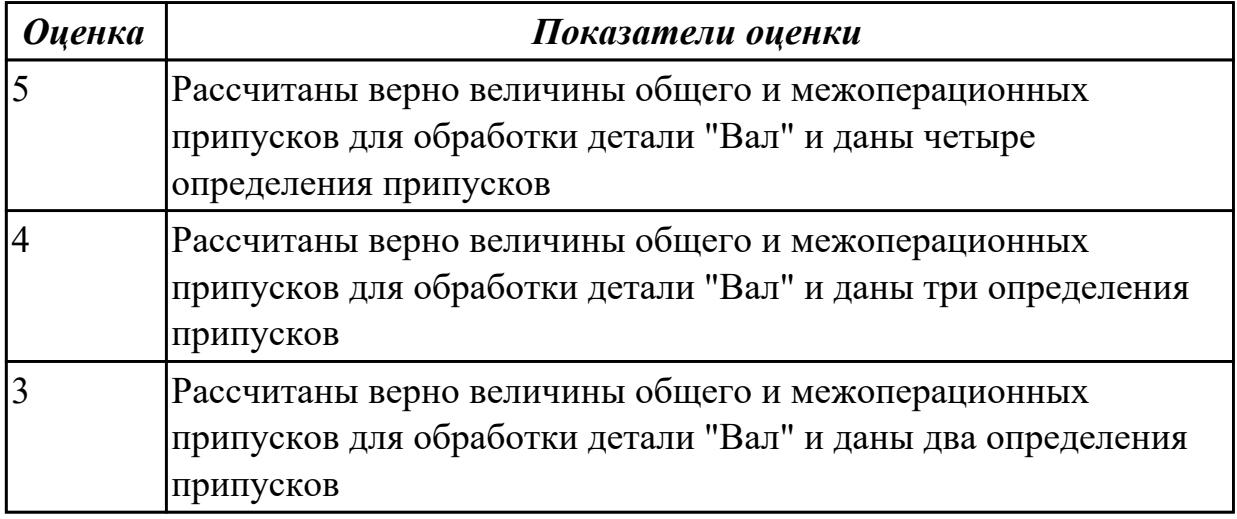

# **Дидактическая единица для контроля:**

2.7 рассчитывать коэффициент использования материала;

# **Профессиональная(-ые) компетенция(-ии):**

ПК.1.1 Использовать конструкторскую документацию при разработке технологических процессов изготовления деталей.

ПК.1.2 Выбирать метод получения заготовок и схемы их базирования.

# **Задание №1 (из текущего контроля)**

Рассчитать коэффициенты использования материала при изготовлении деталей из различных видов заготовок (прокат, штамповка, отливка и др.)

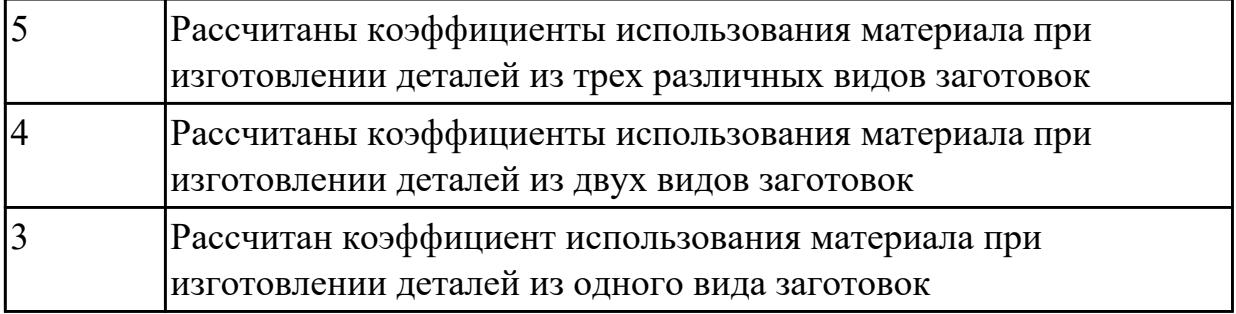

2.9 выбирать способы обработки поверхностей и назначать технологические базы; **Профессиональная(-ые) компетенция(-ии):**

ПК.1.1 Использовать конструкторскую документацию при разработке технологических процессов изготовления деталей.

ПК.1.2 Выбирать метод получения заготовок и схемы их базирования.

ПК.1.3 Составлять маршруты изготовления деталей и проектировать технологические операции.

# **Задание №1 (из текущего контроля)**

Выбрать способы обработки различных поверхностей детали, выданной преподавателем

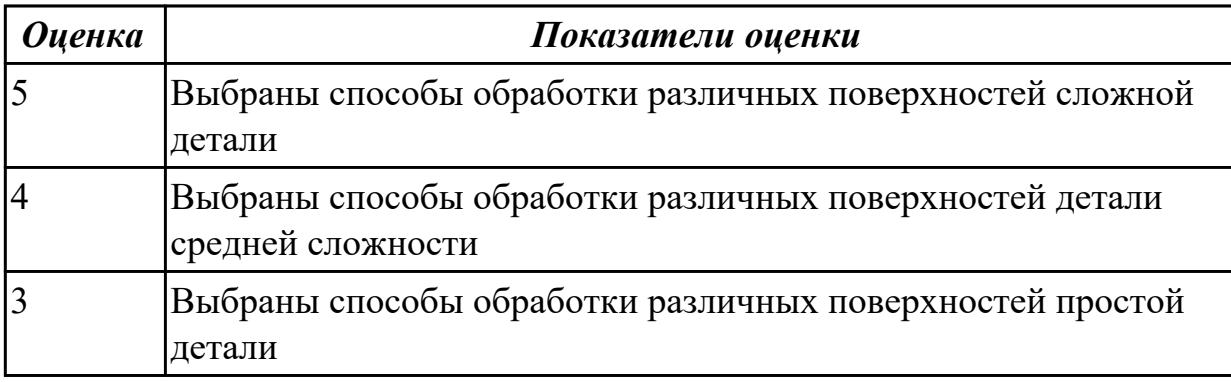

### **Дидактическая единица для контроля:**

2.10 составлять технологический маршрут изготовления детали;

# **Профессиональная(-ые) компетенция(-ии):**

ПК.1.1 Использовать конструкторскую документацию при разработке технологических процессов изготовления деталей.

ПК.1.2 Выбирать метод получения заготовок и схемы их базирования.

ПК.1.3 Составлять маршруты изготовления деталей и проектировать технологические операции.

# **Задание №1 (из текущего контроля)**

Составить технологический маршрут изготовления детали "Вал"

Типовой маршрут обработки вала с термообработкой:

1. Подрезка торцев и центрование.

2. Обработка в центрах.

Предварительная обработка наружных поверхностей примерно половины детали, переустановка и обработка оставшейся части. Разделение производят по наибольшей ступени.

3. Фрезерование различных лысок, пазов, скосов. Сверление отверстий, перпендикулярных оси вращения детали. Предварительное нарезание зубьев, шлицев, резьбы.

4. Термообработка.

5. Для очень точных деталей прошлифовывают центра. Шлифование посадочных мест с хомутиком

6. Доводочные операции сложных поверхностей: зубья, шлицы, резьбы – шлифование и притирка.

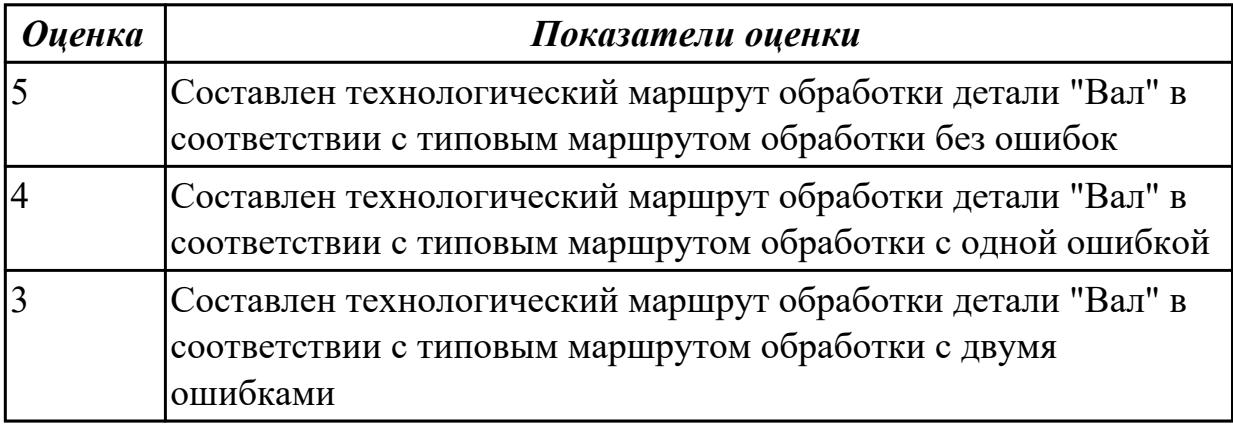

# **Дидактическая единица для контроля:**

2.11 проектировать технологические операции;

# **Профессиональная(-ые) компетенция(-ии):**

ПК.1.1 Использовать конструкторскую документацию при разработке

технологических процессов изготовления деталей.

ПК.1.2 Выбирать метод получения заготовок и схемы их базирования.

ПК.1.3 Составлять маршруты изготовления деталей и проектировать технологические операции.

# **Задание №1 (из текущего контроля)**

Спроектировать технологические операции механической обработки детали "Вал" и дать определения элементов технологической операции

Элементы технологической операции:

**1. Технологическая операция (ТО)** – это законченная часть технологического процесса, выполняемая на одном рабочем месте над одним или несколькими одновременно обрабатываемыми или собираемыми изделиями одним или несколькими рабочими.

**2. Технологический установ** – это часть ТО, выполняемая при неизменном закреплении обрабатываемых заготовок или собираемых изделий.

**3. Технологический переход** – законченная часть ТО, выполняемая одними и теми же средствами технологического оснащения при постоянных режимах обработки и установки (т.е. выполняется одним инструментом).

**4. Вспомогательный переход** – это законченная часть ТО, не сопровождаемая обработкой, но необходимая для выполнения данной операции (например, установка или снятие заготовки, замена инструмента, контрольный замер).

5.**Технологическая позиция** – это фиксированное положение, которое занимает неизменно закрепленная заготовка относительно неподвижной части оборудования или инструмента для выполнения определенной части операции.

**6. Рабочий ход** – это законченная часть перехода, состоящая из однократного перемещения инструмента относительно заготовки и сопровождаемая изменением формы, размеров, шероховатости поверхности или свойств заготовки.

**7. Вспомогательный ход** – это законченная часть перехода, состоящая из однократного перемещения инструмента относительно заготовки, не сопровождаемая изменением формы, размеров, шероховатости поверхности или свойств заготовки, но необходимая для выполнения рабочего хода.

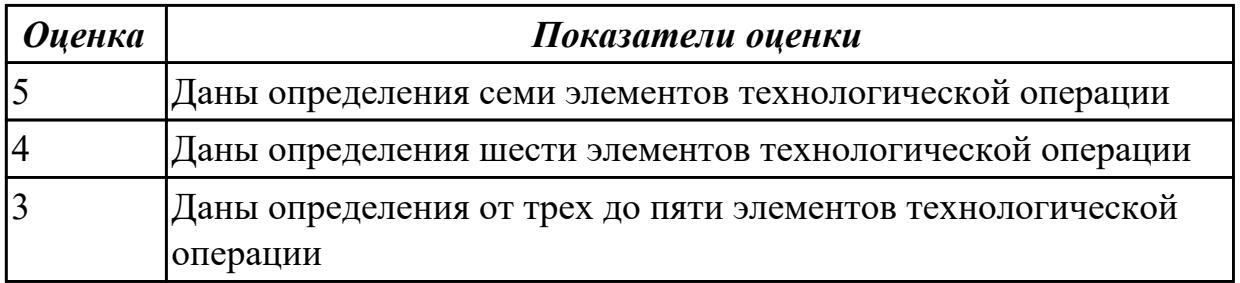

# **Дидактическая единица для контроля:**

2.12 разрабатывать технологический процесс изготовления детали;

# **Профессиональная(-ые) компетенция(-ии):**

ПК.1.1 Использовать конструкторскую документацию при разработке технологических процессов изготовления деталей.

ПК.1.2 Выбирать метод получения заготовок и схемы их базирования.

ПК.1.3 Составлять маршруты изготовления деталей и проектировать технологические операции.

# **Задание №1 (из текущего контроля)**

Разработать и оформить технологический процесс механической обработки детали "Вал"

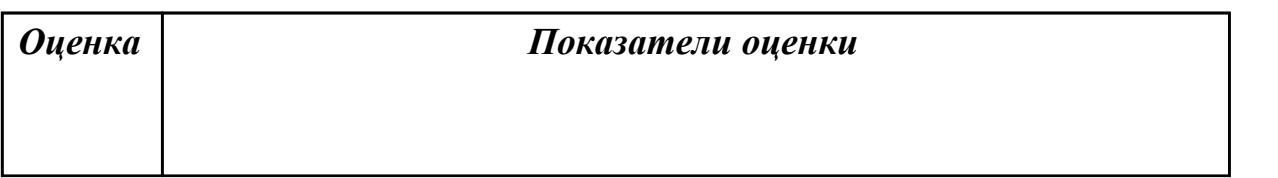

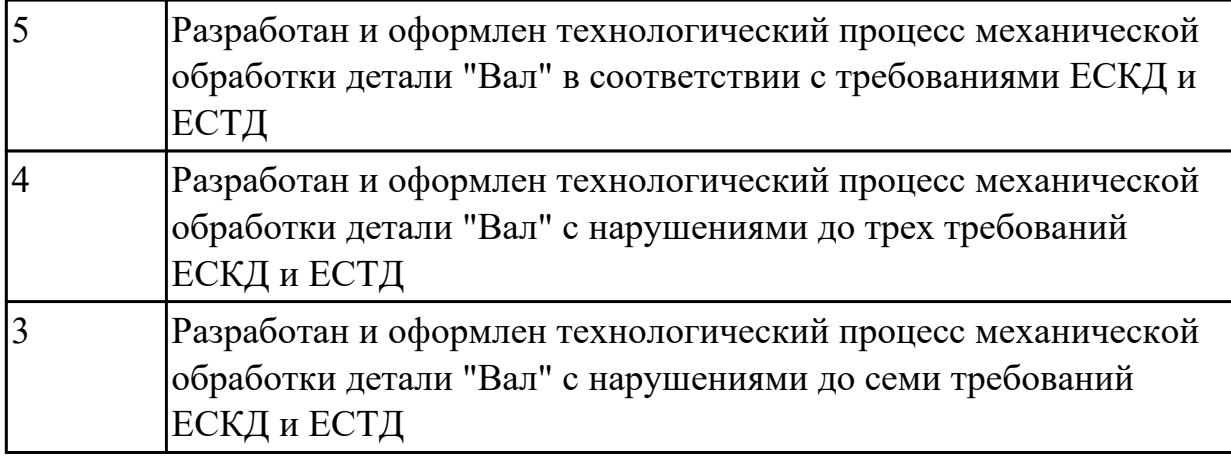

2.15 рассчитывать штучное время;

# **Профессиональная(-ые) компетенция(-ии):**

ПК.1.1 Использовать конструкторскую документацию при разработке технологических процессов изготовления деталей.

# **Задание №1 (из текущего контроля)**

Рассчитать штучное время на операции технологического процесса механической обработки детали

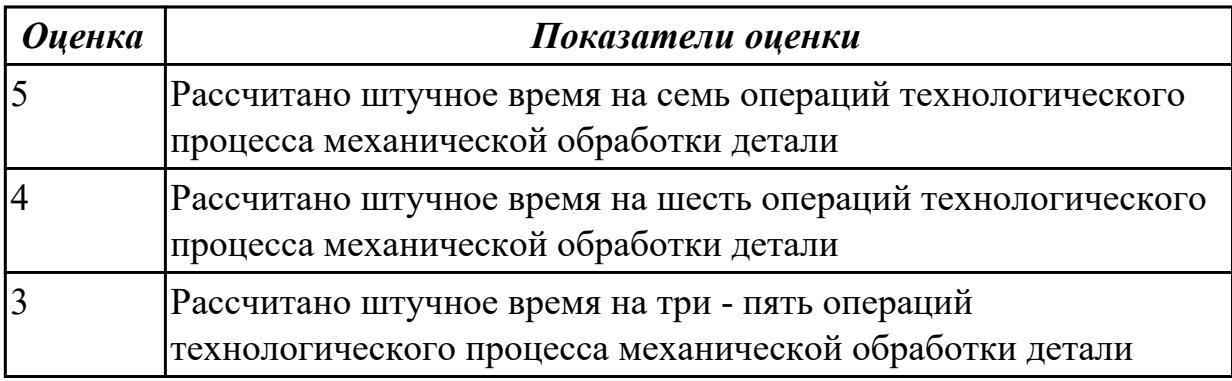

# **3.2 МДК.01.02 Системы автоматизированного проектирования и программирования в машиностроении**

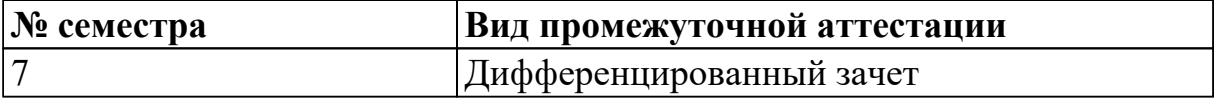

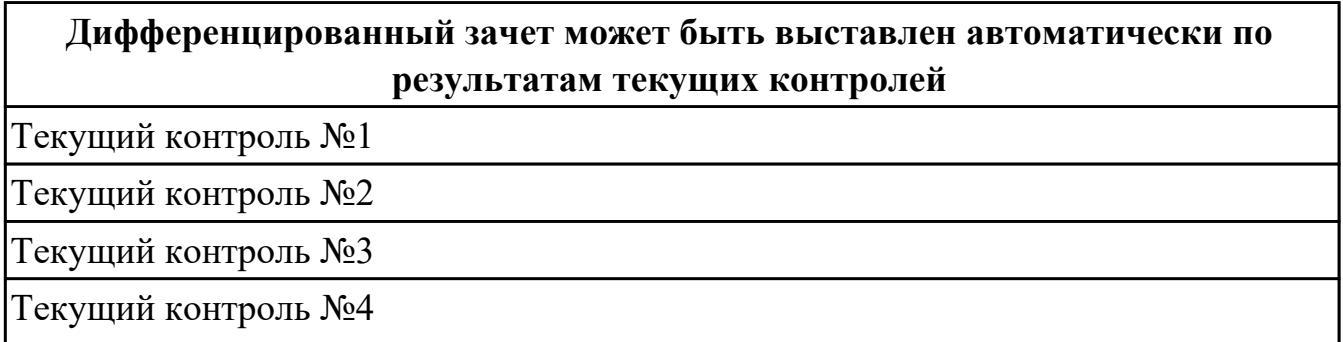

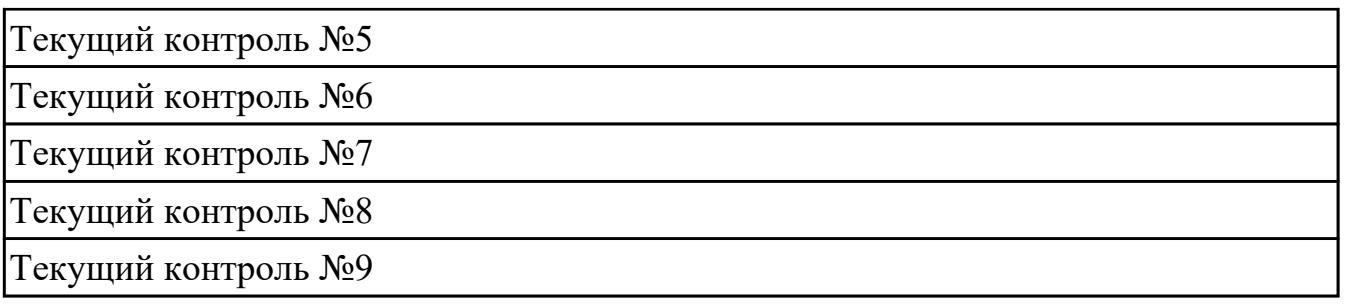

**Метод и форма контроля:** Индивидуальные задания (Сравнение с аналогом) **Вид контроля:** Защита. Дать формально-логические ответы на два теоретических вопроса и выполнить одно практическое задание.

### **Дидактическая единица для контроля:**

1.1 служебное назначение и конструктивно-технологические признаки детали;

### **Профессиональная(-ые) компетенция(-ии):**

ПК.1.5 Использовать системы автоматизированного проектирования технологических процессов обработки деталей.

# **Задание №1 (из текущего контроля)**

Выполнить КЭМ детали по заданным параметрам:

Вписать деталь в заданные контуры и размеры, разместить на ней требуемые элементы для моделирования.

Разместить: 1 бобышку произвольной формы (круглая, квадратная, шестигранная ...), 1 закрытый карман прямоугольной формы, один карман круглый диаметром от 30 мм, открытый двухступенчатый карман, четыре уступа (полки), одно наклонное ребро и два скругления радиусом R15 на вертикальных ребрах, отверстие диаметром 20Н7, 2 отверстие диаметром 8Н9, 8 отверстие диаметром 6, радиуса скругления в углах R8, радиус скругления основания (между вертикальными ребрами и полотном) R3.

Пример:

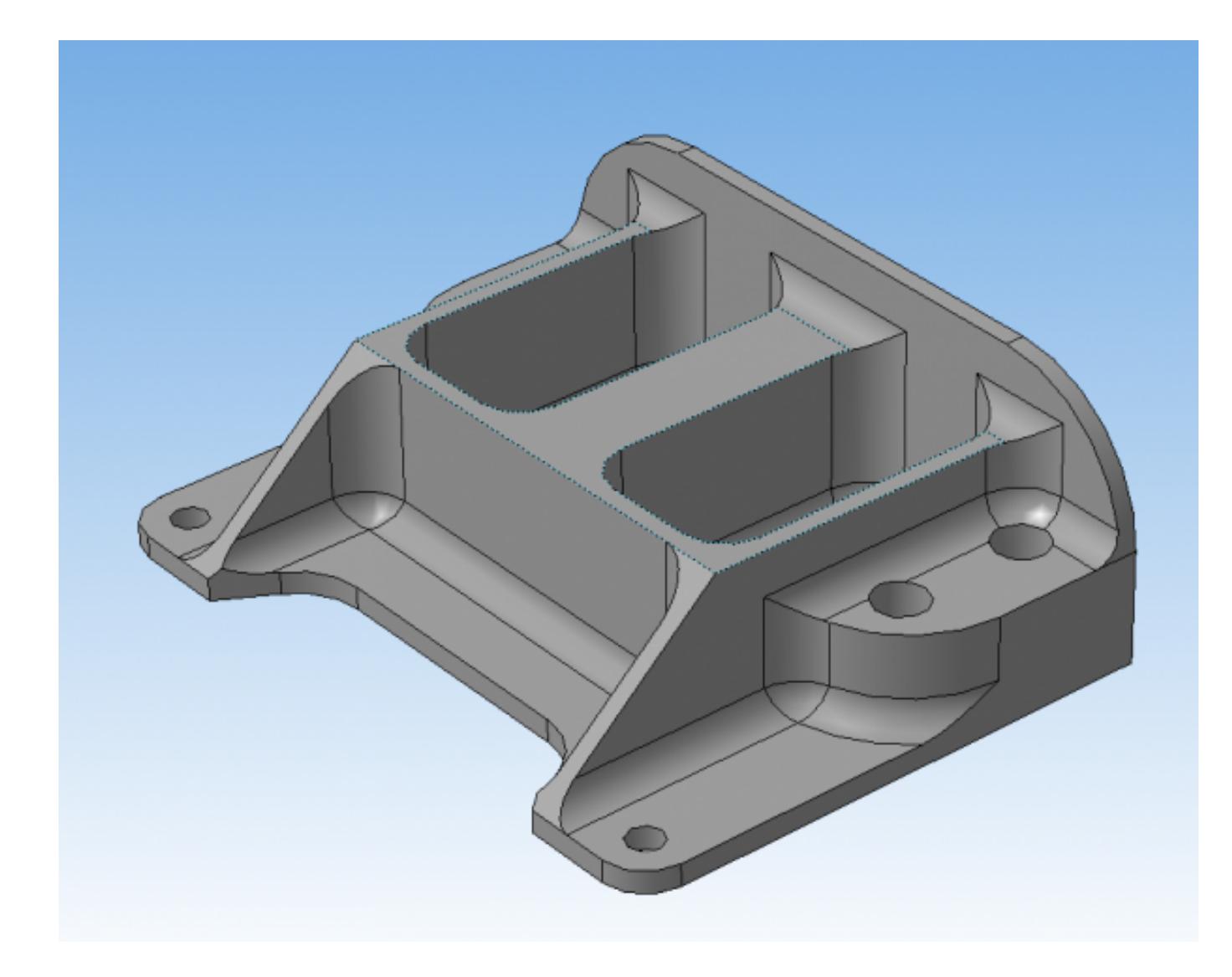

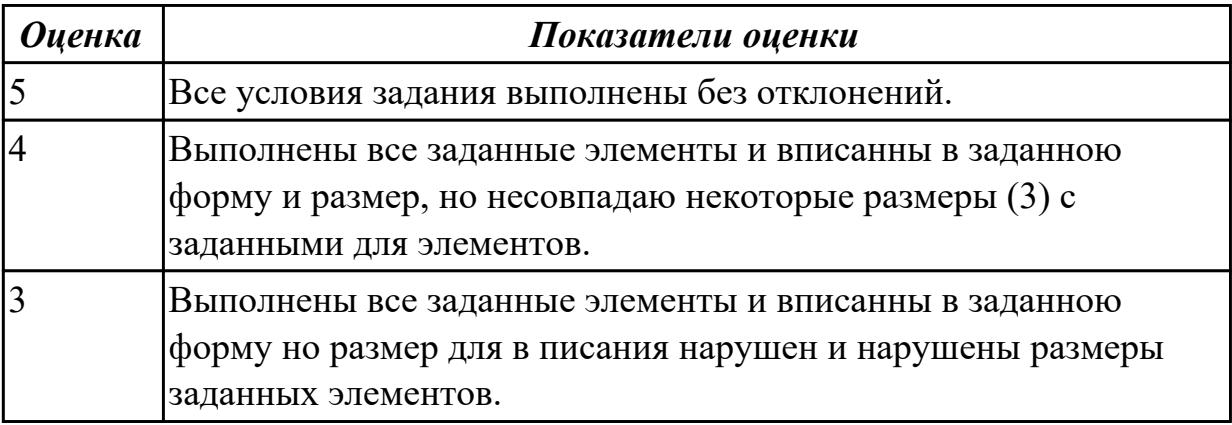

1.4 физико-механические свойства конструкционных инструментальных материалов;

# **Профессиональная(-ые) компетенция(-ии):**

ПК.1.1 Использовать конструкторскую документацию при разработке технологических процессов изготовления деталей.

ПК.1.5 Использовать системы автоматизированного проектирования технологических процессов обработки деталей.

# **Задание №1 (из текущего контроля)**

Подобрать материал режущей части инструментов и обосновать его выбор предварительно проанализировав чертеж авиационной детали

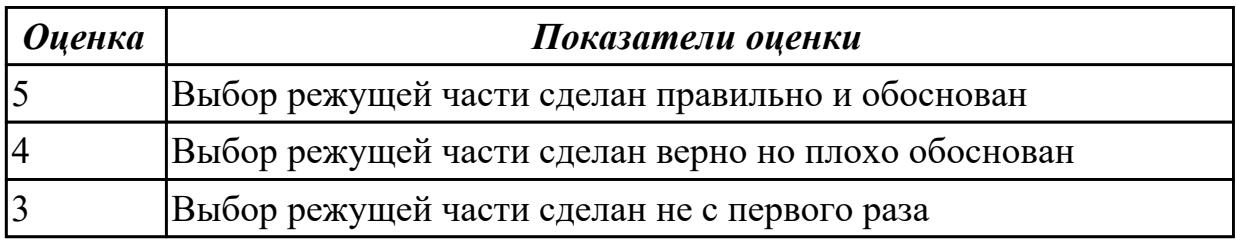

### **Дидактическая единица для контроля:**

1.5 методику проектирования технологического процесса изготовления детали;

# **Профессиональная(-ые) компетенция(-ии):**

ПК.1.1 Использовать конструкторскую документацию при разработке технологических процессов изготовления деталей.

ПК.1.3 Составлять маршруты изготовления деталей и проектировать технологические операции.

### **Задание №1 (из текущего контроля)**

Перечислить порядок разработки технологического процесса

- 1. Входной контроль заготовки
- 2. Разметка базовых поверхностей
- 3. Обработка базовых поверхностей
- 4. Слесарная операция
- 5. Контрольная
- 6. Обработка первой стороны детали на оборудовании с ЧПУ
- 7. Слесарная операция
- 8. Контрольная
- 9. Обработка второй стороны детали на оборудовании с ЧПУ
- 10. Слесарная операция
- 11. Контрольная
- 12. Доводочные операции
- 13. Слесарная операция
- 14. Контрольная
- 15. Транспортная в цех покрытия
- 16. Контрольная
- 17. Контрольная
- 18. Маркировочная

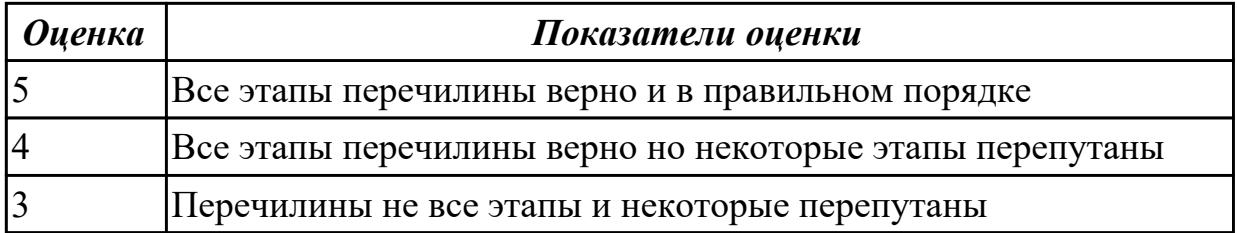

1.13 виды обработки резания;

### **Профессиональная(-ые) компетенция(-ии):**

ПК.1.5 Использовать системы автоматизированного проектирования технологических процессов обработки деталей.

### **Задание №1 (из текущего контроля)**

Перечислете основные виды обработки резанием и дайте их описание

- 1. **Точение** (обточка). Выполняется, когда заготовка не слишком отличается размерами от нужной детали. Этот процесс может выполняться на таком оборудовании (станках): токарных, фрезерных, сверлильных, шлифовальных, долбежных, строгальных и т. д. Для этого резания используют резец токарного станка. Процесс происходит при большой скорости вращения детали, которую ей обеспечивает резец. Это движение называется «главным». А резец двигается медленно и поступательно, вдоль или поперек. Такой вид движения имеет название «движение подачи». Скорость резания определяется главным движением.
- 2. **Сверление**. Это методы обработки металлов резанием, где название говорит само за себя. Происходит на любом станке, где есть сверло. Заготовка зажимается прочно в тисках, а сверло вращается медленными поступательными движениями по одной прямой. В результате, в детали появляется отверстие с диаметром равным размеру сверла.
- 3. **Фрезерование**. Такие способы обработки металлов резанием могут выполняться лишь на специальных столах-станках — горизонтальнофрезерных. Главным инструментом станочника выполняющего [фрезерную](http://elsvarkin.ru/obrabotka-metalla/osobennosti-frezernoj-oborabotki-metalla/) [обработку металла](http://elsvarkin.ru/obrabotka-metalla/osobennosti-frezernoj-oborabotki-metalla/), которое и совершает главное движение, является фреза. Движение подачи производит в продольном направлении заготовка, оно происходит под прямым углом относительно движению станка. Будущую деталь крепко зажимают на столе, и все время она остается неподвижной.
- 4. **Строгание**. Происходит на поперечном строгательном оборудовании, станках. Обработка заготовки происходит резцом, выполняющим медленные движения по заданному направлению и обратно. Главное движение принадлежит инструменту — немного изогнутому резцу. Движение подачи

совершает заготовка, при чем, оно не сплошное, а прерывистое. Направление последнего движения прямо перпендикулярно главному. В этом виде станков движение резания высчитывается путем сложения рабочего и холостого ходов.

5. **Шлифование**. Мероприятие выполняется при помощи шлифовального круга на кругло шлифовальных станках. Режущий круг делает вращательные движения, а заготовка получает прямолинейную и круговую подачу, но если вытачивается деталь цилиндрической формы. Когда предметом обработки есть плоская поверхность, то заготовка получает подачу лишь в прямом направлении.

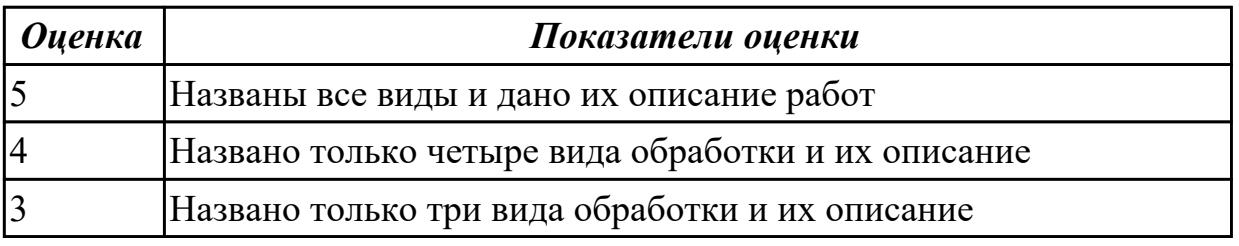

### **Дидактическая единица для контроля:**

1.14 виды режущих инструментов;

# **Профессиональная(-ые) компетенция(-ии):**

ПК.1.1 Использовать конструкторскую документацию при разработке технологических процессов изготовления деталей.

ПК.1.5 Использовать системы автоматизированного проектирования

технологических процессов обработки деталей.

# **Задание №1 (из текущего контроля)**

Перечислете виды режущих инструментов и дайте их описание

- [Резцы](http://www.shtray.ru/catalog/Instrumenti-i-osnastka/Tokarnij-instrument/): инструмент однолезвийного типа, позволяющий выполнять металлообработку с возможностью разнонаправленного движения подачи;
- [Фрезы:](http://www.shtray.ru/catalog/Instrument-metallorezhushii/Frezy-frezernyi-instrument/) инструмент, при использовании которого обработка выполняется вращательным движением с траекторией, имеющей неизменный радиус, и движением подачи, которое по направлению не совпадает с осью вращения;
- [Сверла](http://www.shtray.ru/catalog/Instrumenti-i-osnastka/Sverlilnij-instrument/): режущий инструмент осевого типа, который используется для создания отверстий в материале или увеличении диаметра уже имеющихся отверстий. Обработка сверлами осуществляется вращательным движением, дополненным движением подачи, направление которого совпадает с осью вращения;
- **Зенкеры**: инструмент осевого типа, с помощью которого корректируются размеры и форма имеющихся отверстий, а также увеличивается их диаметр;
- [Развертки](http://www.shtray.ru/catalog/Instrumenti-i-osnastka/Razvertki/): осевой инструмент, который применяется для чистовой обработки стенок отверстий (уменьшения их шероховатости);
- **Цековки**: металлорежущий инструмент, также относящийся к категории осевых и используемый для обработки торцовых или цилиндрических участков отверстий;
- **Плашки**: используются для нарезания наружной резьбы на заготовках;
- **Метчики**: также применяются для нарезания резьбы но, в отличие от плашек, не на цилиндрических заготовках, а внутри отверстий;
- **Ножовочные полотна**: инструмент многолезвийного типа, имеющий форму металлической полосы с множеством зубьев, высота которых одинакова. Ножовочные полотна используются для отрезания части заготовки или создания в ней пазов, при этом главное движение резания является поступательным;
- **Долбяки**: применяются для зуботочения или зубодолбления шлицев валов, зубчатых колес, других деталей;
- **Шеверы**: инструмент, название которого происходит от английского слова «shaver» (в переводе – «бритва»). Он предназначен для чистовой обработки зубчатых колес, которая выполняется методом «скобления»;
- **Абразивный инструмент**: бруски, круги, кристаллы, крупные зерна или порошок абразивного материала. Инструмент, входящий в данную группу, применяется для чистовой обработки различных деталей.

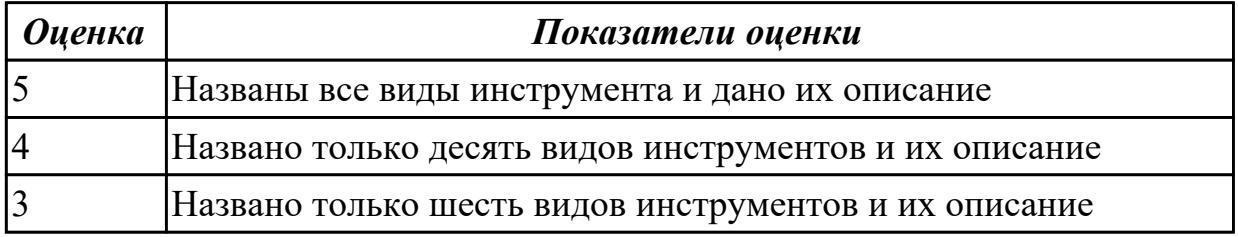

1.16 технологические возможности металлорежущих станков;

### **Профессиональная(-ые) компетенция(-ии):**

ПК.1.1 Использовать конструкторскую документацию при разработке технологических процессов изготовления деталей.

ПК.1.3 Составлять маршруты изготовления деталей и проектировать технологические операции.

ПК.1.5 Использовать системы автоматизированного проектирования технологических процессов обработки деталей.

# **Задание №1 (из текущего контроля)**

Перечислить основные параметры технологических возможностей учитываемых

при выборе оборудования

- 1. Функциональные возможности станка для удовлетворения нужд ТП
- 2. Мощьностные характеристики станка относительно мощьности резания чернового инструмента
- 3. Габариты рабочей зоны станка и размещения на ней оснастки ТП

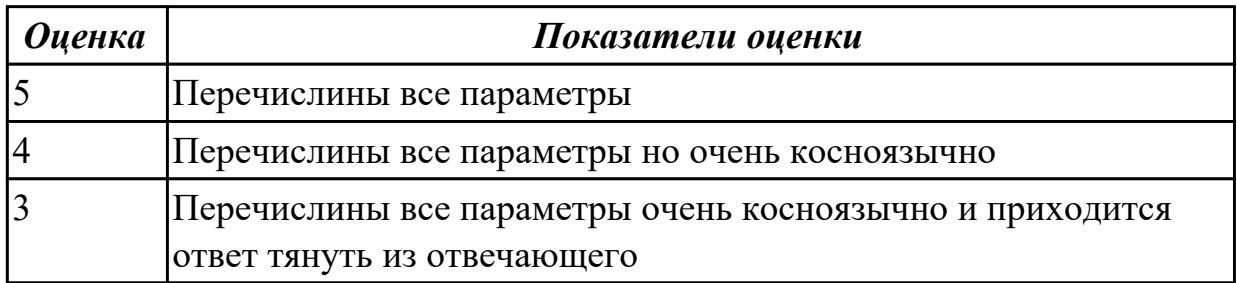

### **Дидактическая единица для контроля:**

1.17 назначение станочных приспособлений;

### **Профессиональная(-ые) компетенция(-ии):**

ПК.1.1 Использовать конструкторскую документацию при разработке технологических процессов изготовления деталей.

ПК.1.5 Использовать системы автоматизированного проектирования технологических процессов обработки деталей.

### **Задание №1 (из текущего контроля)**

На какие группы делятся приспособления по степени специализации

- 1. универсальные (УП), применяемые при обработке различных деталей путем установки отдельных элементов приспособления на требуемый размер (станочные тиски, токарные патроны, поворотные столы, делительные головки и т. д.);
- 2. переналаживаемые (многопредметные), предназначенные для обработки различных деталей; они могут быть:
- 3. универсально-сборные (УСП) (специальные приспособления, собираемые из стандартных деталей, входящих в комплект этих приспособлений);
- 4. универсально-наладочные (УНП) со сменными нормализованными наладками (тиски со сменными фасонными кулачками и губками, патроны цанговые со сменными кулачками или ложементами - базовыми деталями, протяжные патроны со сменными направляющими и т. п.); сюда же относятся групповые приспособления для обработки определенной группы деталей; такие приспособления могут быть со сменными наладками или с

постоянными установочными элементами, обеспечивающими обработку разных деталей без переналадки;

5. специальные (СП), предназначенные для обработки одной или группы конструктивно и технологически однородных деталей и спроектированные, исходя из определенных условий обработки, формы и размеров заготовки при однажды принятой схеме базирования.

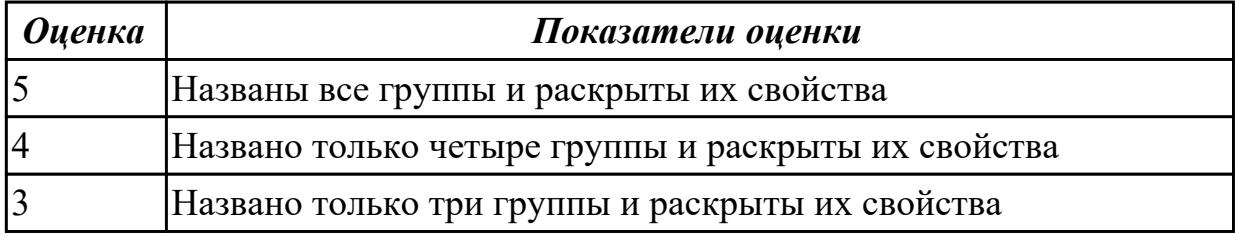

### **Дидактическая единица для контроля:**

1.18 методику расчета режимов резания;

### **Профессиональная(-ые) компетенция(-ии):**

ПК.1.5 Использовать системы автоматизированного проектирования

технологических процессов обработки деталей.

### **Задание №1 (из текущего контроля)**

Пояснить методику расчета режимов резанья с использованием нормативов и САПР

- 1. Произвести выбор инструмента по каталогу
- 2. Взять из каталога инструментов силу резания на выбранный инструмент
- 3. Подставить данные инструмента и силы резания и параметров обработки (подача на зуб, глубина, ширина резания, количество проходов, длна обработки) в калькулятор режимов резания
- 4. Получить количество оборотов шпинделя об/мин, подачу мм/мин

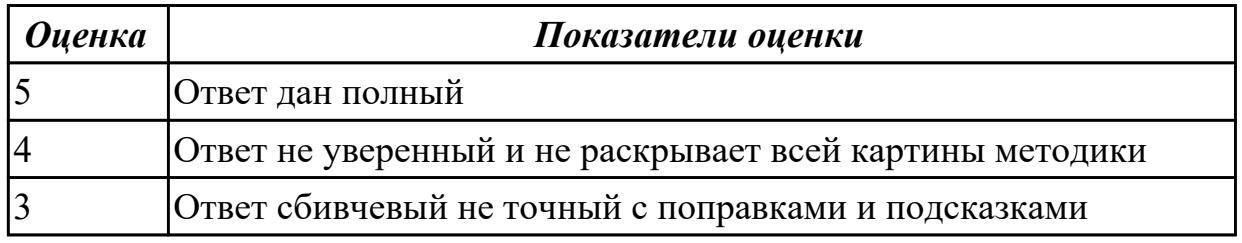

# **Задание №2 (из текущего контроля)**

Пояснить методику расчета режимов резанья с использованием нормативов и САПР

- 1. Произвести выбор инструмента по каталогу
- 2. Взять из каталога инструментов силу резания на выбранный инструмент
- 3. Подставить данные инструмента и силы резания и параметров обработки (подача на зуб, глубина, ширина резания, количество проходов, длна обработки) в калькулятор режимов резания
- 4. Получить количество оборотов шпинделя об/мин, подачу мм/мин

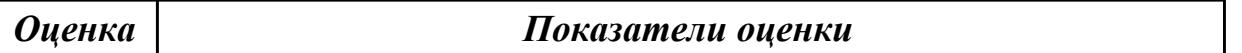

1.21 требования ЕСКД и ЕСТД к оформлению технической документации; **Профессиональная(-ые) компетенция(-ии):**

ПК.1.1 Использовать конструкторскую документацию при разработке технологических процессов изготовления деталей.

ПК.1.5 Использовать системы автоматизированного проектирования технологических процессов обработки деталей.

### **Задание №1 (из текущего контроля)**

Вычертиь чертеж по ранее смоделированному КЭМ выдерживая требования ЕСКД.

- 1. Выбор построения видов и разрезов и сечений.
- 2. Нанесение на чертеж осевых линей и других вспомогательных элементов.
- 3. Нанесение на видах размеров.

4. Заполнение основной надписи и технических условий детали.

5. Нанесение шероховатости и допусков расположения.

Пример:

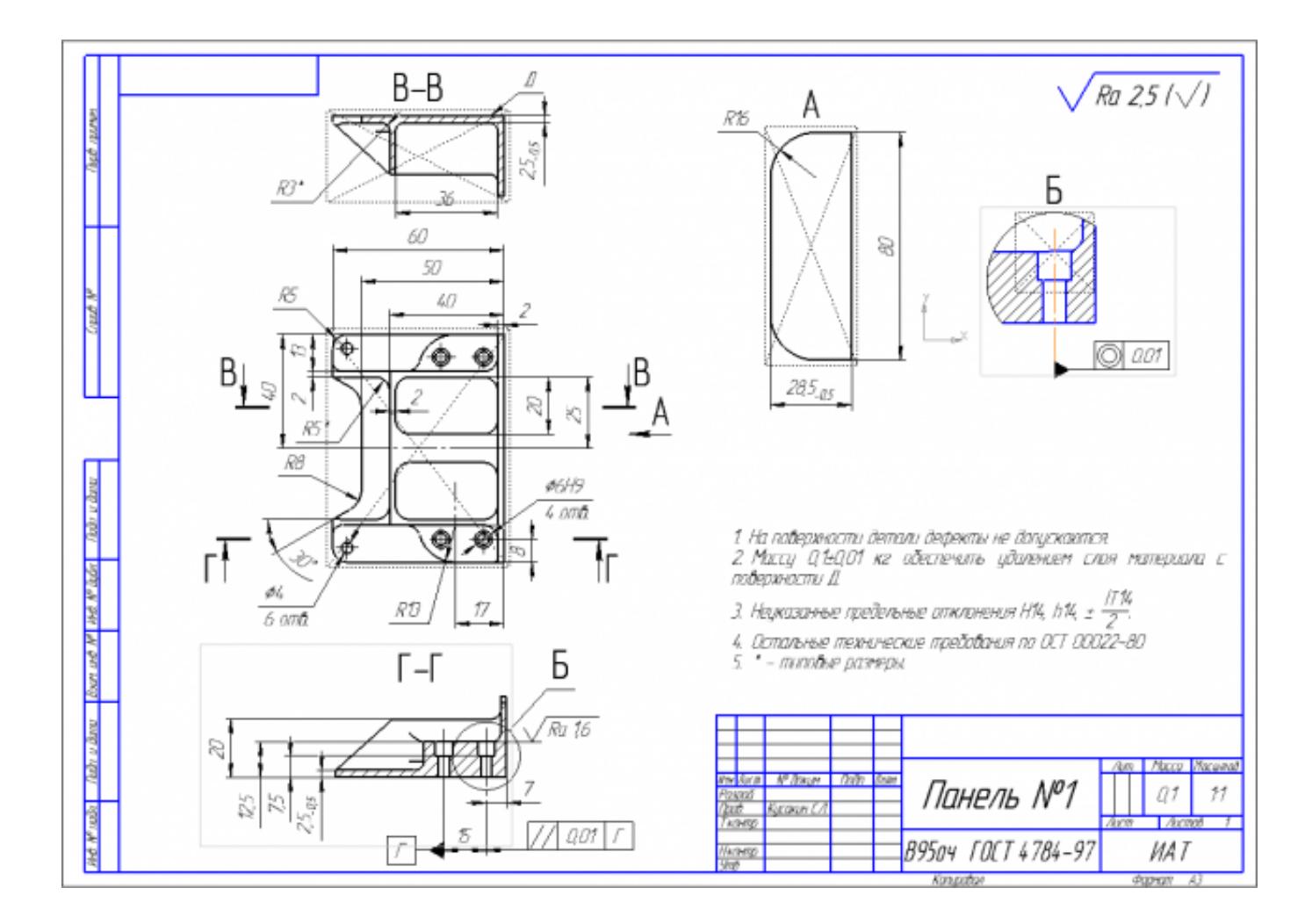

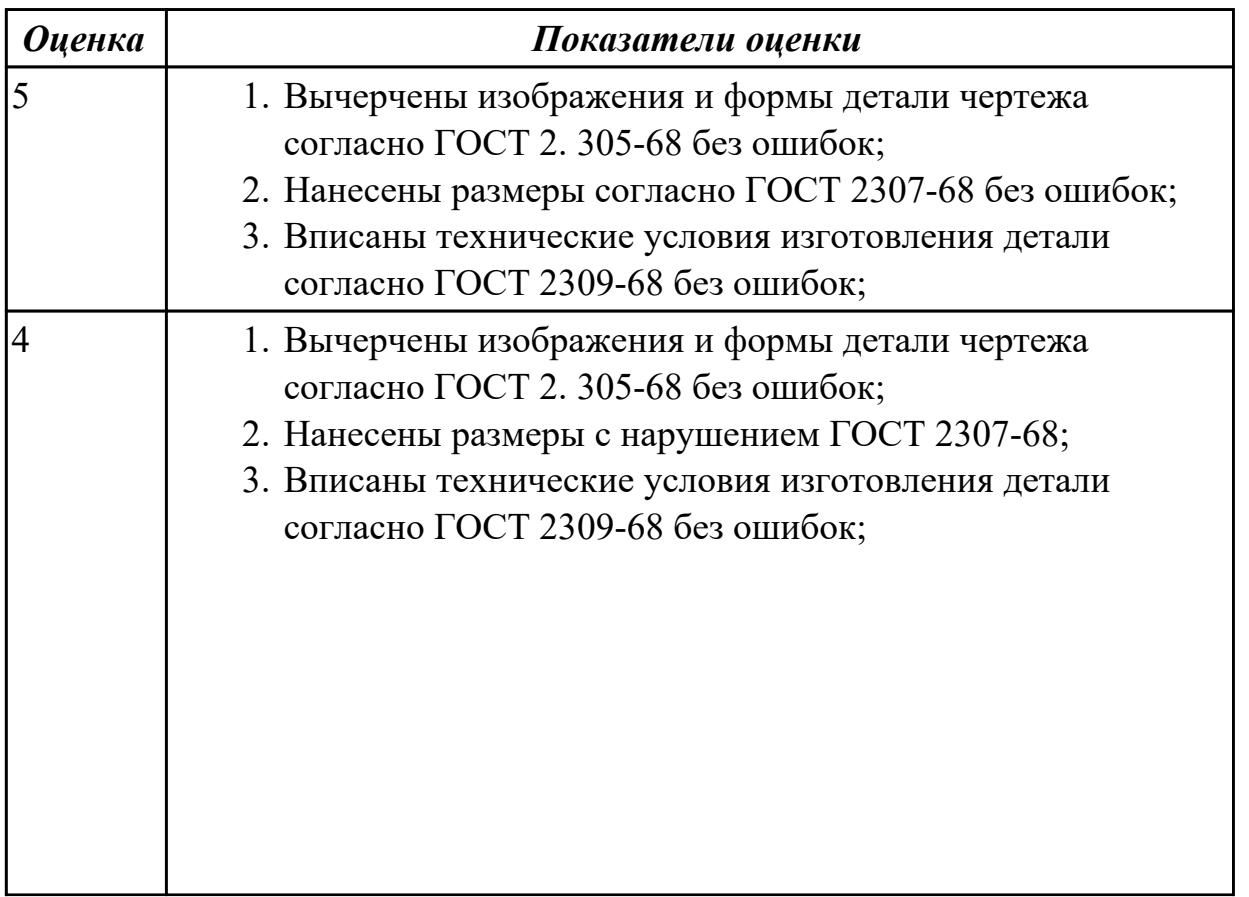

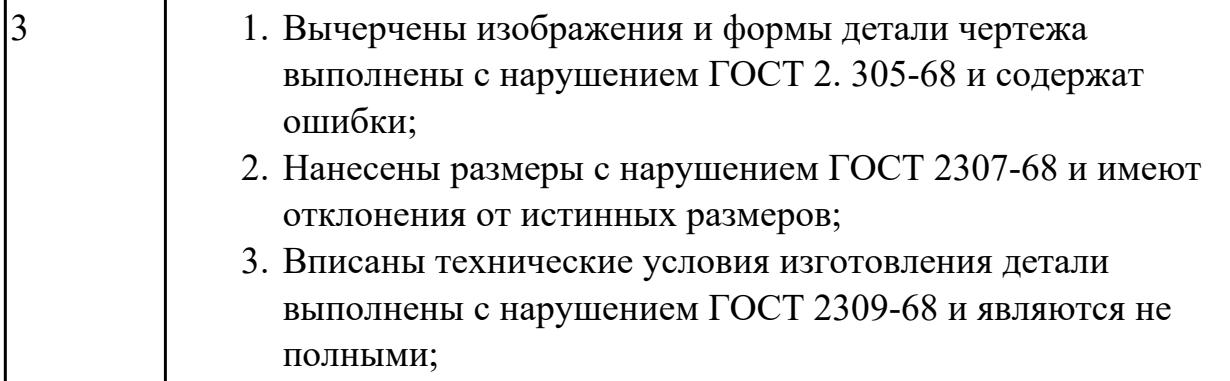

1.22 методику разработки и внедрения управляющих программ для обработки простых деталей на автоматизированном оборудовании;

# **Профессиональная(-ые) компетенция(-ии):**

ПК.1.1 Использовать конструкторскую документацию при разработке технологических процессов изготовления деталей.

ПК.1.3 Составлять маршруты изготовления деталей и проектировать технологические операции.

ПК.1.4 Разрабатывать и внедрять управляющие программы обработки деталей.

ПК.1.5 Использовать системы автоматизированного проектирования технологических процессов обработки деталей.

# **Задание №1 (из текущего контроля)**

Перечислить порядок разработки УП в САПР (Unigraphics) Порядок выполнения:

# 1. Подготовка модели к использованию в модуле «САМ».

- 2. Создание программы и присвоение ей имени.
- 3. Описание инструмента применяемого для обработки в программы (из практической №4).
- 4. Назначение системы координат геометрии детали и заготовки.
- 5. Определение параметров методов обработки.
- 6. Создание операции обработки
- 7. Генерация пути движения фрезы и визуализация обработки.
- 8. Выполнить Постпроцессирование и получения файла УП.

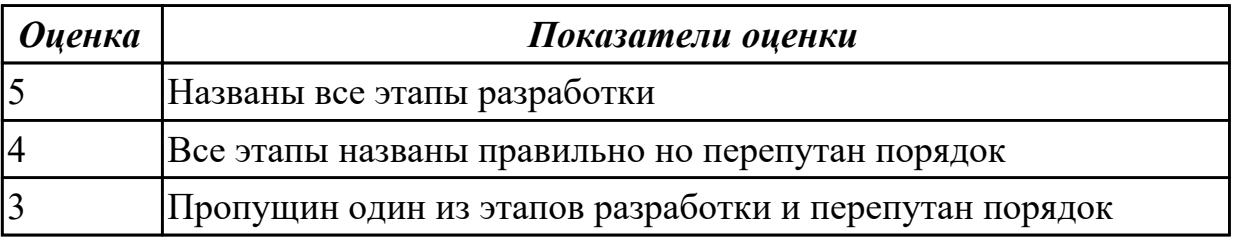

1.23 состав, функции и возможности использования информационных технологий в машиностроении

# **Профессиональная(-ые) компетенция(-ии):**

ПК.1.5 Использовать системы автоматизированного проектирования технологических процессов обработки деталей.

### **Задание №1 (из текущего контроля)**

Выполнить тестовое задание состоящае из 5 вопросов, выбранных из 20 возможных. На тестирование дается 15 минут (3 минуты на вопрос).

### Пример варианта:

# **Вопрос 1:**

Выберите определение что такое - *Числовое программное управление*?

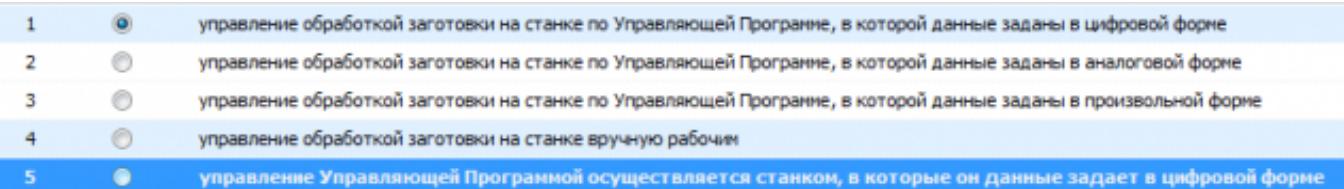

# **Вопрос 2:**

#### Выберите определение что такое - *Нулевая точка детали*?

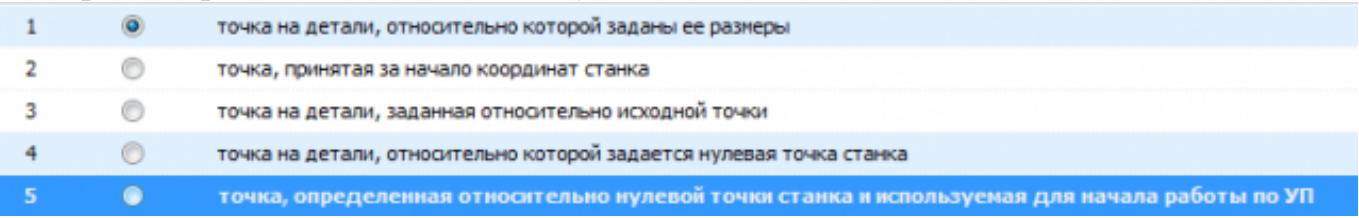

# **Вопрос 3:**

Выберите определение что это - *ЧПУ, при котором рабочие органы станка перемещаются в заданные точки, причем траектории перемещения не задаются?*

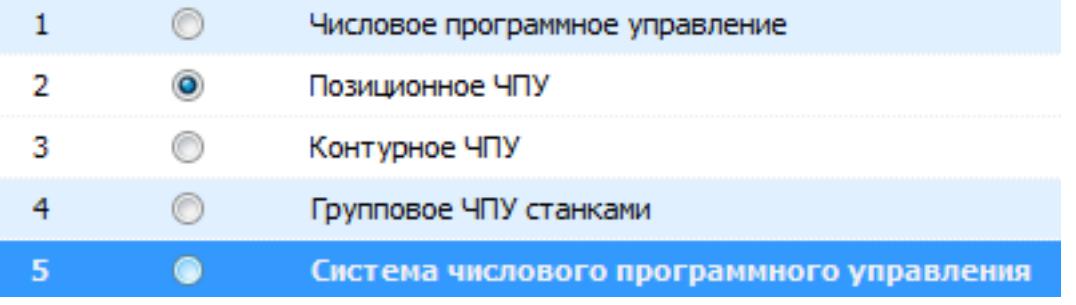

# **Вопрос 4:**

#### Выберите определение что такое - *Инкрементный размер*?

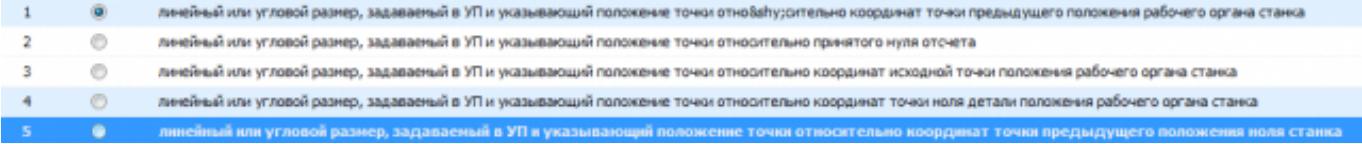

# **Вопрос 5:**

Выберите определение что это - *Точка, определяющая начало движения инструмента для обработки конкретной заготовки по УП?*

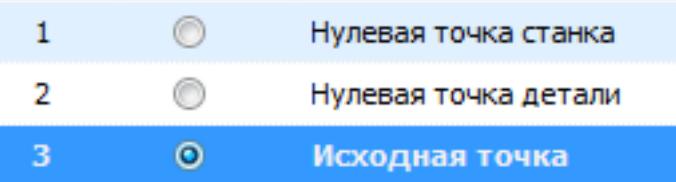

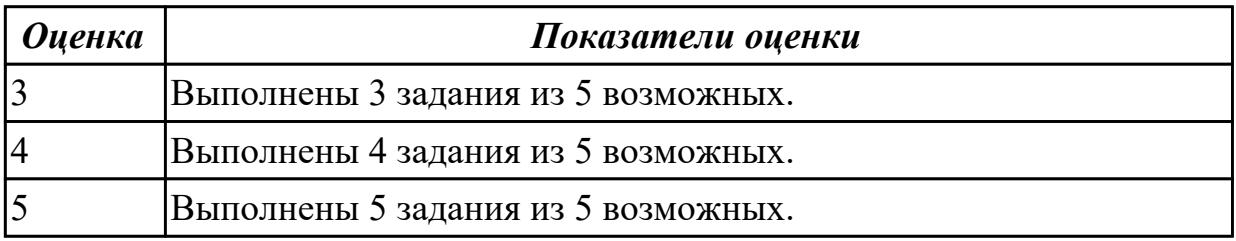

### **Дидактическая единица для контроля:**

2.1 читать чертежи;

### **Профессиональная(-ые) компетенция(-ии):**

ПК.1.1 Использовать конструкторскую документацию при разработке технологических процессов изготовления деталей.

ПК.1.5 Использовать системы автоматизированного проектирования технологических процессов обработки деталей.

# **Задание №1 (из текущего контроля)**

Построить КЭМ детали с теоретическими обводами по выданному чертежу используя метод построение теоретической поверхности по сечениям.

Порядок выполнения:

- 1. Прочитать чертеж.
- Чтение чертежа начинается с основной надписи чертежа в соответствии с требованиями ГОСТ 2.109-73 и ГОСТ 2.302-68;
- далее производится чтение технических требований, предъявляемые к детали (например: детали изготавливает из штамповки, допуски на размеры и т.д.);
- рассмотрение общей шероховатости и вида обработки; выявление (описание) изображений (виды, разрезы, сечения, выносные элементы), представленных на чертеже в соответствии с ГОСТ 2. 305-2008
- 1. Анализ графического состава изображения построений согласно ГОСТ 2.305-2008 с целью выявления

необходимых геометрических построений

- 2. Анализ нанесенных размеров согласно ГОСТ 2.307-2001
- 3. Анализировать виды и формы детали чертежа используя ГОСТ 2. 305-68:
- Виды;
- Разрезы;
- Сечения;
- Проекционные связи;

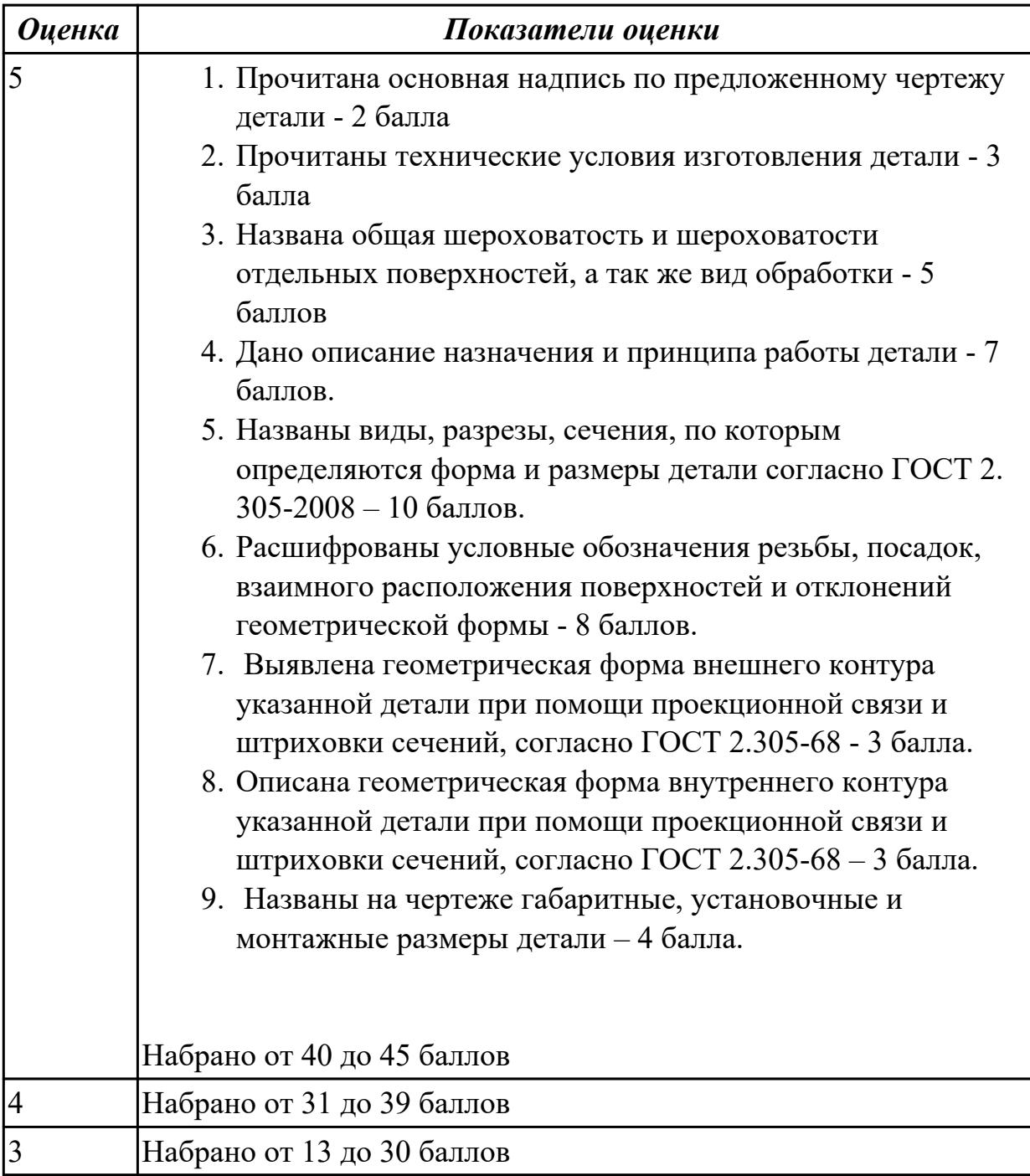

2.2 анализировать конструктивно-технологические свойства детали, исходя из ее служебного назначения;

# **Профессиональная(-ые) компетенция(-ии):**

ПК.1.5 Использовать системы автоматизированного проектирования технологических процессов обработки деталей.

### **Задание №1 (из текущего контроля)**

Анализировать чертеж авиационной детали и назвать из каких конструктивнотехнологических элементов состоит деталь

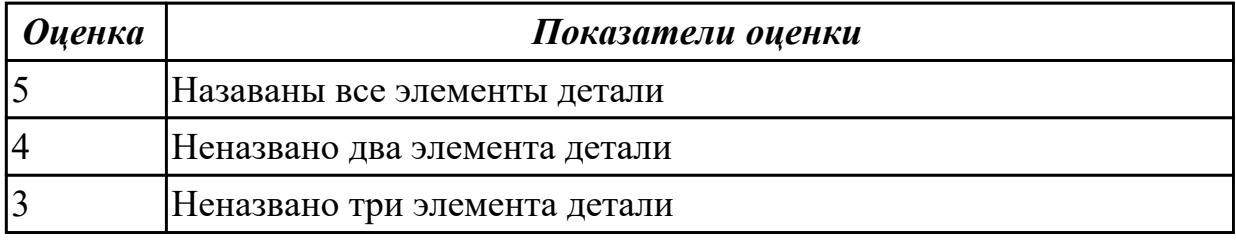

### **Дидактическая единица для контроля:**

2.5 определять виды и способы получения заготовок;

### **Профессиональная(-ые) компетенция(-ии):**

ПК.1.5 Использовать системы автоматизированного проектирования

технологических процессов обработки деталей.

# **Задание №1 (из текущего контроля)**

Назвать известные Вам виды заготовок, способы их получения и дать краткую характеристику каждого вида заготовок

### Виды заготовок деталей машин

1. Отливки.

Отливки выполняют из черных и цветных металлов различными способами:

а) литье в открытые и закрытые (для крупных заготовок) земляные формы в

условиях единичного и мелкосерийного производства;

б) в серийном и массовом производстве применяют машинную формовку по деревянным или металлическим моделям;

в) литье по выплавляемым и выжигаемым моделям;

- г) литье в оболочковые формы;
- д) литье в кокиль металлические формы;
- е) центробежное литье;
- ж) литье под давлением и др.

2. Заготовки из металлокерамики.

Изготавливают из порошков различных металлов или из их смесей с порошками графита, кремнезема, асбеста и т.д. Этот вид заготовки применяется для производства деталей, которые не могут быть изготовлены другими способами – из тугоплавких металлов (вольфрам, молибден, магнитных материалов и пр.), из металлов, не образующих сплавов, из материалов, состоящих из смеси металла с неметаллом (медь – графит) и из пористых материалов.

3. Кованные и штампованные заготовки изготовляют различными способами.

В серийном и массовом производстве изготавливают на штамповочных прессах и молотах в открытых и закрытых штампах.

4. Штамповкой заготовок из листового металла получают изделия простой и сложной формы: шайбы, втулки, сепараторы подшипников качения и др.

5. Заготовки из круглого проката.

Применяется в случаях, когда масса заготовки из проката превышает массу штамповки не более, чем на 15%.

6. Заготовки из профильного проката.

Применяются в основном в массовом производстве. Во многих случаях этот способ не требует применения механической обработки или ограничивается отделочными операциями.

7. Заготовки из неметаллических материалов.

К ним относятся: пластические массы, резина, текстиль, кожа и др.

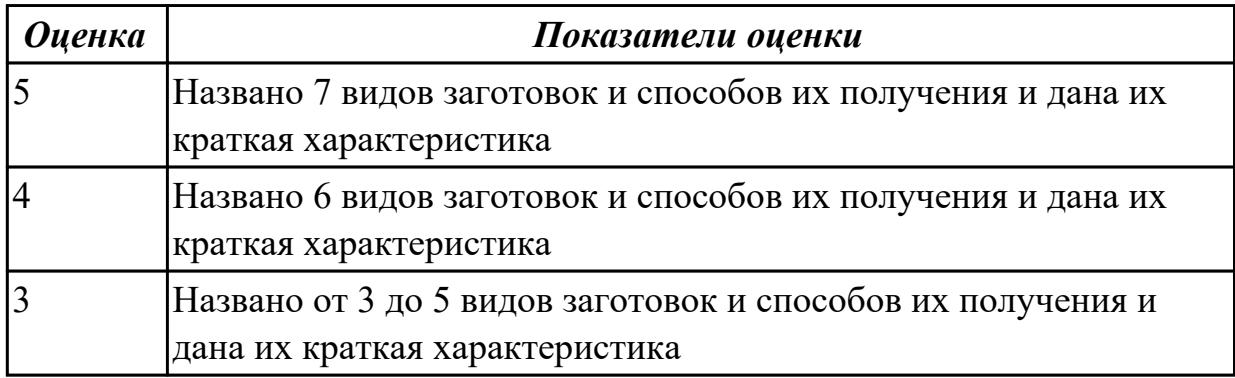

### **Дидактическая единица для контроля:**

2.6 рассчитывать и проверять величину припусков и размеров заготовок;

# **Профессиональная(-ые) компетенция(-ии):**

ПК.1.5 Использовать системы автоматизированного проектирования технологических процессов обработки деталей.

# **Задание №1 (из текущего контроля)**

Выполнить расчет припусков на заготовку, уклонов и внутренних и наружных радиусов.

Пример:

1. Расчет общих припусков на заготовку аналитическим методом [7], стр. 185 -189 Припуски и допуски на штамповку по ГОСТ 7505-74.

1. Выбор углов наклона статистическим методом:

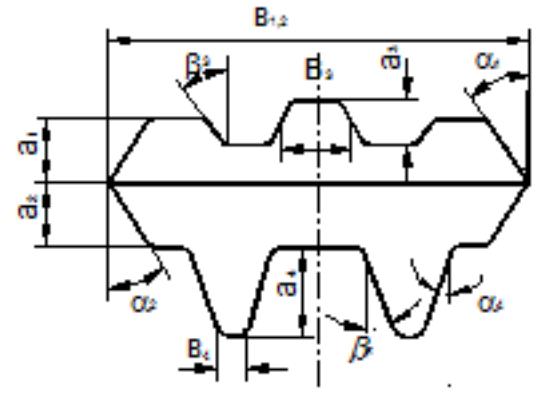

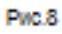

#### Таблица 1. (смотри рис.8)

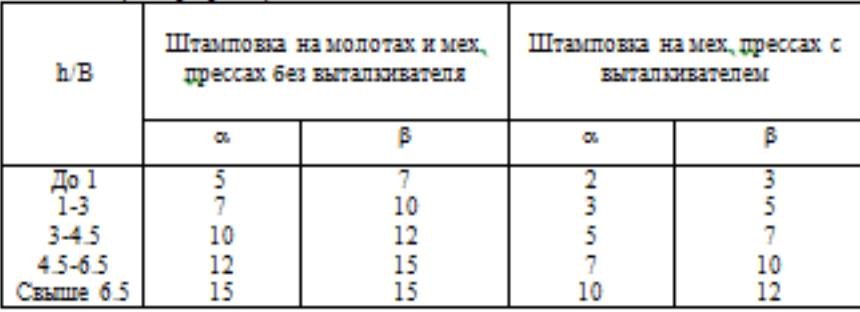

2. Выбор внутренних и наружных радиусов скругления статистическим
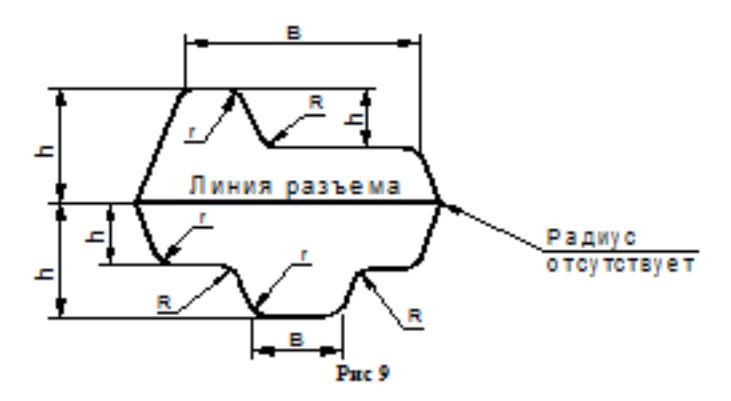

Таблица 2. (смотри рис.9)

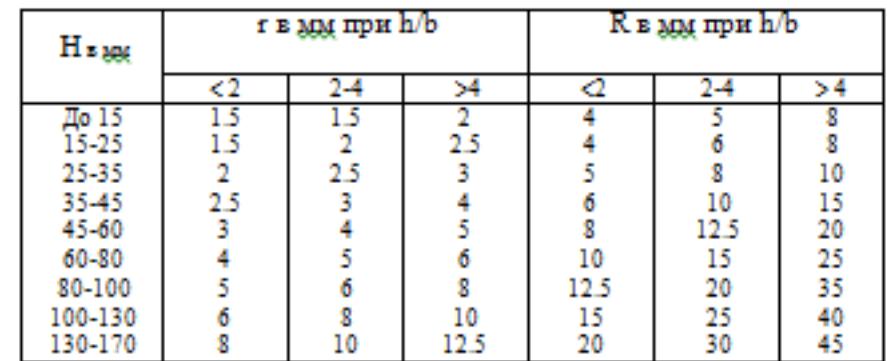

методом:

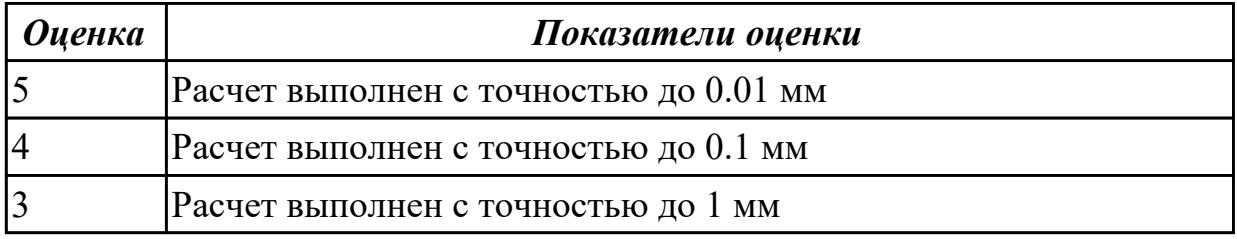

#### **Дидактическая единица для контроля:**

2.8 анализировать и выбирать схемы базирования;

# **Профессиональная(-ые) компетенция(-ии):**

ПК.1.5 Использовать системы автоматизированного проектирования технологических процессов обработки деталей.

# **Задание №1 (из текущего контроля)**

Исходя из анализа чертежа выбрать необходимую схему базирования заготовке в приспособлении

Выбрать правильную схему базирования. [7] стр. 45-48

- Установка на три взаимноперпендикулярные плоскости;
- Установка на наружную цилиндрическую поверхность (НЦП) и перпендикулярную ее оси плоскость;
- Установка на внутреннюю цилиндрическую поверхность (ВЦП) (отверстие)

и перпендикулярную ее оси плоскость;

- На два отверстия и перпендикулярную их осям плоскость;
- На две цилиндрические поверхности с пересекающимися или перпендикулярными осями;
- На конические поверхности.

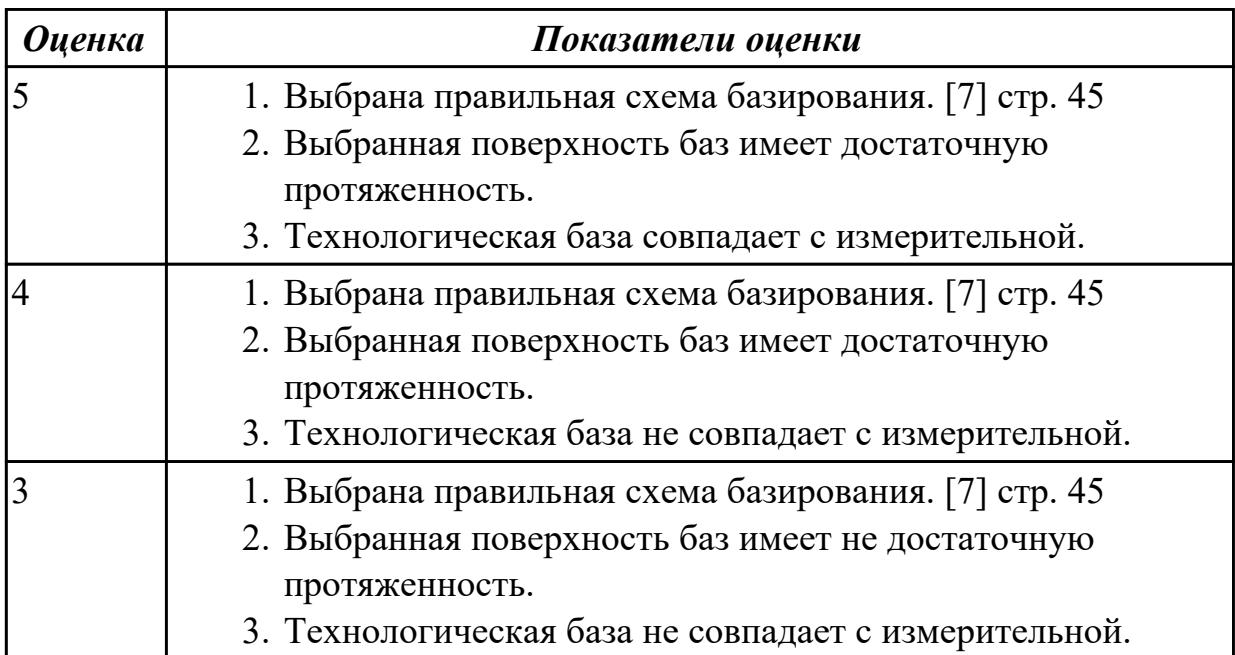

#### **Дидактическая единица для контроля:**

2.10 составлять технологический маршрут изготовления детали;

#### **Профессиональная(-ые) компетенция(-ии):**

ПК.1.1 Использовать конструкторскую документацию при разработке технологических процессов изготовления деталей.

ПК.1.2 Выбирать метод получения заготовок и схемы их базирования.

ПК.1.3 Составлять маршруты изготовления деталей и проектировать

технологические операции.

ПК.1.5 Использовать системы автоматизированного проектирования технологических процессов обработки деталей.

#### **Задание №1 (из текущего контроля)**

Выполнить составление маршрутного технологического процесса изготовления авиационной детали.

Порядок заполнения маршрутной карты:

- Универсальные операции;
- Контрольные операции;
- Слесарные операции;
- Операции на оборудовании с ЧПУ;
- Вспомогательные операции;
- Наименование и код операции;
- Наименование и код оборудования, профессии;
- Код условия труда;
- Степень механизации;
- Разряд и форма оплаты труда;
- Код инструкции ТБ;
- Объем партии и т.д.;
- Основные данные обрабатываемой детали;

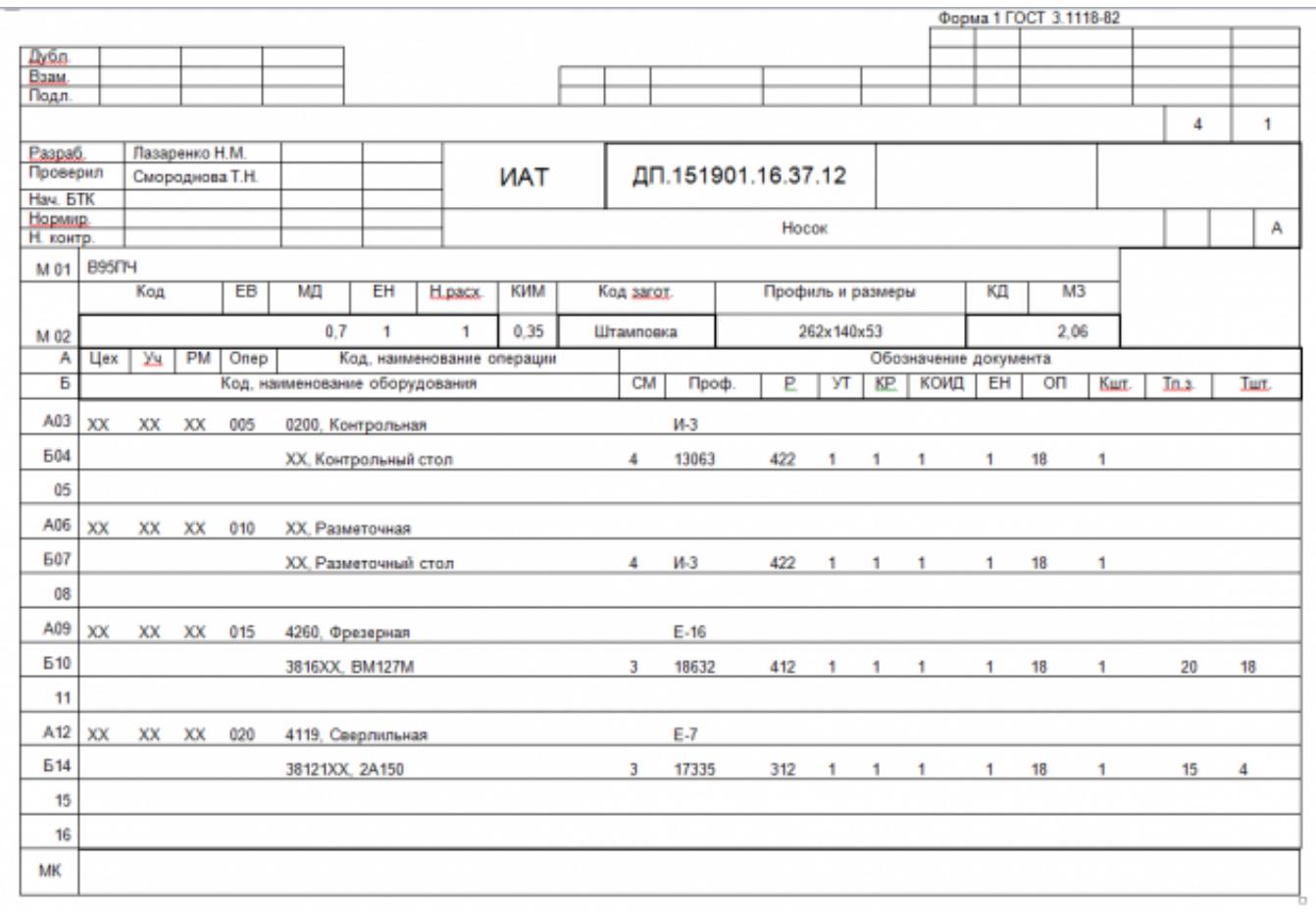

Форма 16 ГОСТ 3.1118-82

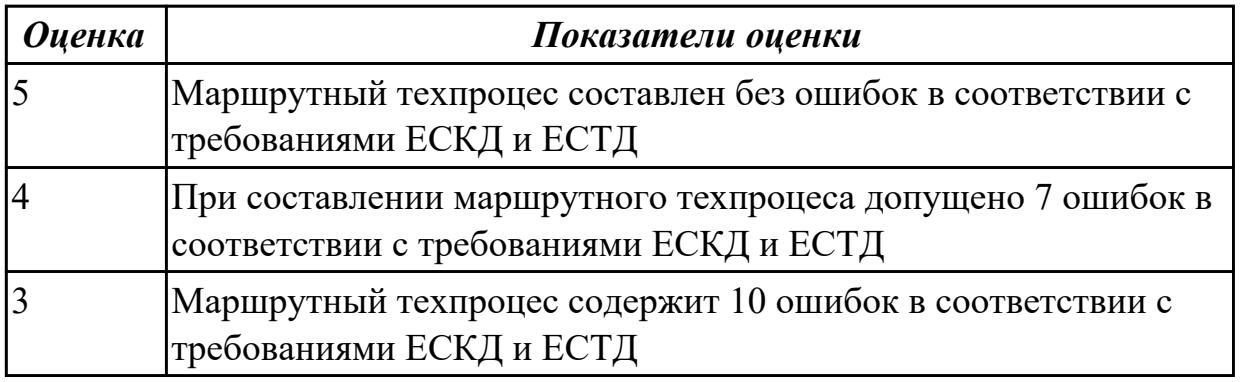

#### **Дидактическая единица для контроля:**

2.11 проектировать технологические операции;

#### **Профессиональная(-ые) компетенция(-ии):**

ПК.1.1 Использовать конструкторскую документацию при разработке технологических процессов изготовления деталей.

ПК.1.2 Выбирать метод получения заготовок и схемы их базирования.

ПК.1.3 Составлять маршруты изготовления деталей и проектировать технологические операции.

ПК.1.5 Использовать системы автоматизированного проектирования технологических процессов обработки деталей.

#### **Задание №1 (из текущего контроля)**

Разработать операционную карту для универсальной операци.

Порядок заполнения операционной карты:

- Выполнить описание переходов операции;
- Выполнить выбор инструмента для операции (из практической №4);
- Занести режимы резания на операцию (из практической №4);
- Занести нормы времени на операцию;
- Заполнить параметры переходов;
- Основные данные обрабатываемой детали;
- Оборудование

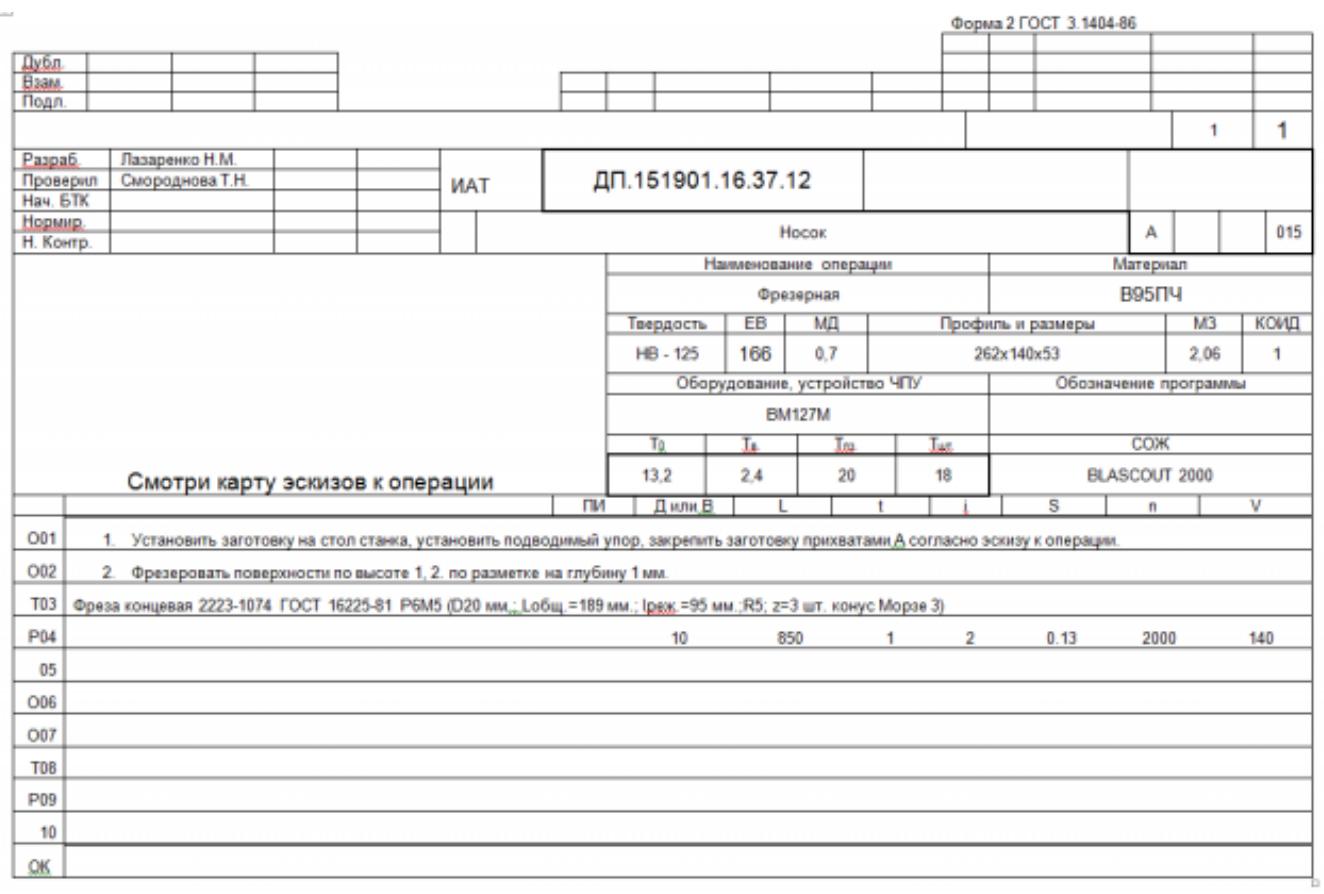

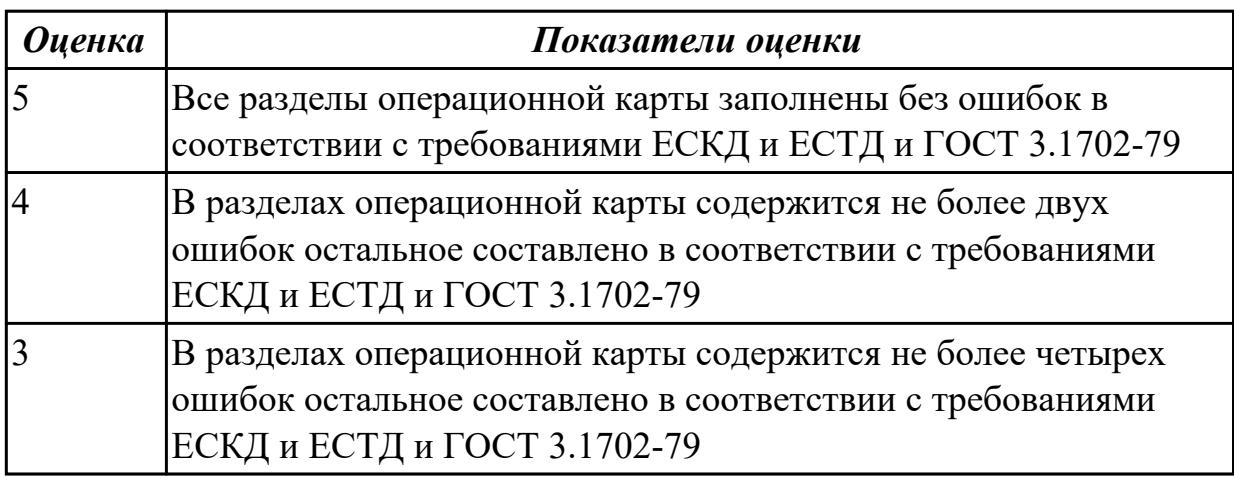

#### **Дидактическая единица для контроля:**

2.12 разрабатывать технологический процесс изготовления детали;

#### **Профессиональная(-ые) компетенция(-ии):**

ПК.1.1 Использовать конструкторскую документацию при разработке технологических процессов изготовления деталей.

ПК.1.2 Выбирать метод получения заготовок и схемы их базирования.

ПК.1.3 Составлять маршруты изготовления деталей и проектировать технологические операции.

ПК.1.5 Использовать системы автоматизированного проектирования

#### технологических процессов обработки деталей.

# **Задание №1 (из текущего контроля)**

Разработать контрольную карту на универсальную операцию: Параметры заполнения:

- Основные данные обрабатываемой детали;
- Контролируемые параметры;
- Наименование измерительных средств;

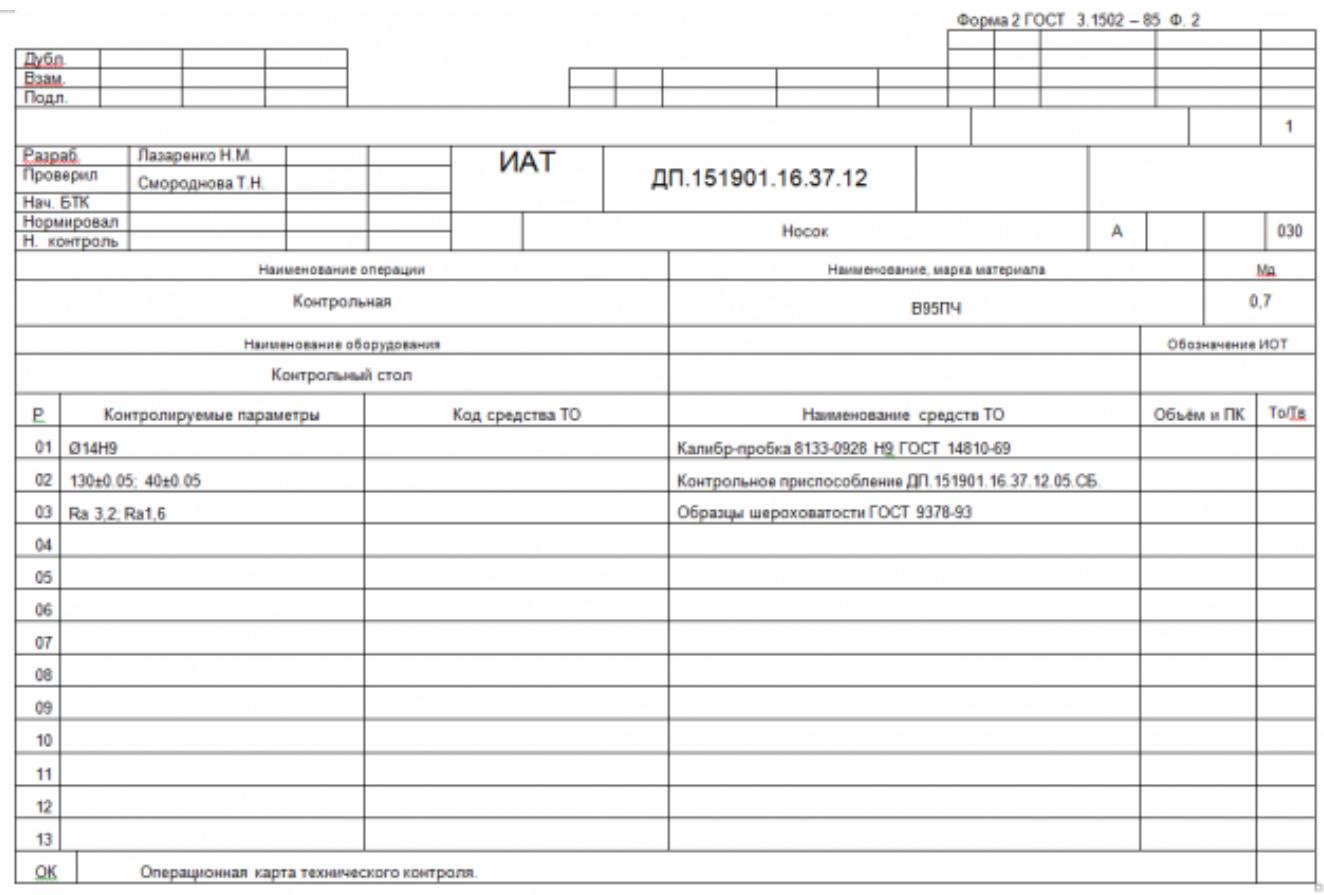

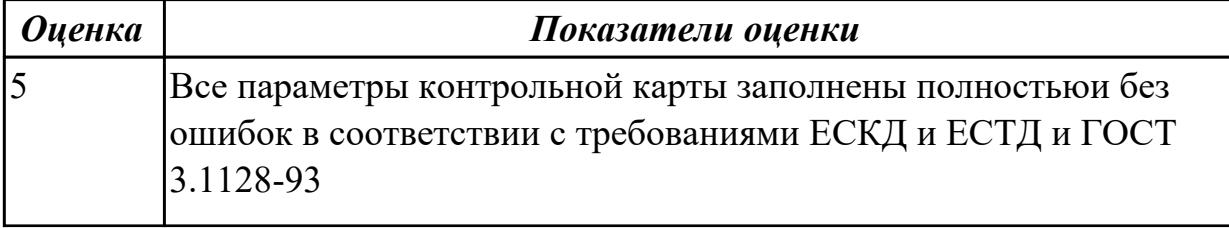

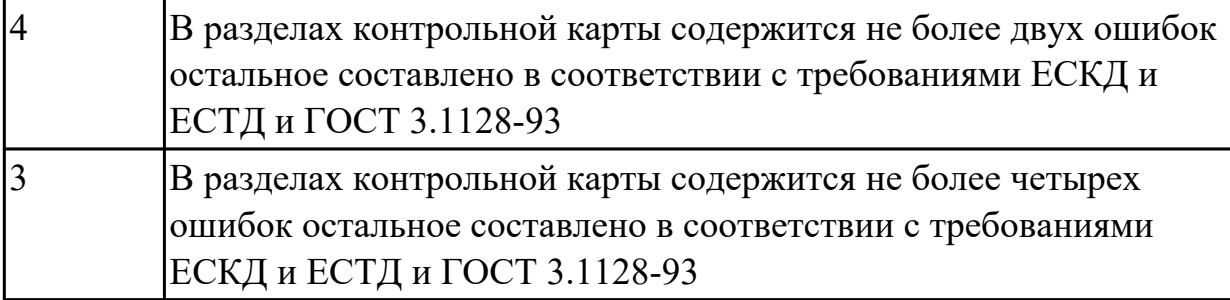

#### **Дидактическая единица для контроля:**

2.13 выбирать технологическое оборудование и технологическую оснастку: приспособления, режущий, мерительный и вспомогательный инструмент;

#### **Профессиональная(-ые) компетенция(-ии):**

ПК.1.1 Использовать конструкторскую документацию при разработке технологических процессов изготовления деталей.

ПК.1.5 Использовать системы автоматизированного проектирования технологических процессов обработки деталей.

#### **Задание №1 (из текущего контроля)**

Выбирите инструмент по каталогу для черновой, получистовой и чистовой обработки;

#### **Выбор инструмента для фрезерования**

#### **1 Определите тип операции**

В соответствии с типом операции:

- Торцевое фрезерование
- Фрезерование уступов
- Профильное фрезерование
- Фрезерование пазов

Подберите наиболее оптимальный инструмент с точки зрения производительности и надежности обработки.

См. стр. J31.

#### **2 Определите группу обрабатываемого материала**

Определите, к какой группе обрабатываемости по ISO относится тот материал, который необходимо фрезеровать:

Сталь (P) Нержавеющая сталь (M) Чугун (K) Алюминий (N) Жаропрочные и титановые сплавы (S) Материалы высокой твердости (H) См. таблицу соответствия материалов в разделе I.

#### **3 Выберите тип фрезы**

Выберите шаг зубьев и тип крепления фрезы.

Как первый выбор рекомендуется нормальный шаг зубьев фрезы.

При работе с большими вылетами и в нестабильных условиях

следует выбирать крупный шаг зубьев.

При обработке материалов, дающих элементную стружку,

рекомендуется выбирать мелкий шаг зубьев фрезы.

Выберите тип крепления.

# **4 Подберите режущую пластину**

Выберите геометрию передней поверхности пластин в соответствии с операцией:

# **Геометрия L – для чистовой обработки**

Когда необходимо снизить усилия резания при легких условиях обработки.

# **Геометрия M – для получистовой обработки**

Универсальная геометрия для разнообразных условий обработки.

# **Геометрия H – для черновой обработки**

Для тяжелой обработки поверхностей с ковочной или литейной коркой, а также при опасности вибраций.

Выберите пластины из твердого сплава, обеспечивающего оптимальную производительность.

# **5 Определите начальные режимы обработки**

Рекомендуемые начальные значения скоростей резания и подач

*Обязательные качественные критерии:*

Подбор необходимого инструмента [1] стр.465-467.:

Выбор чернового инструмента в 3 раза больше чистового (до ближайшего по каталогу

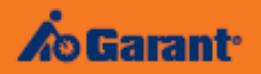

# Перечень таблиц - Ориентировочные режимы резания<br>при фрезеровании

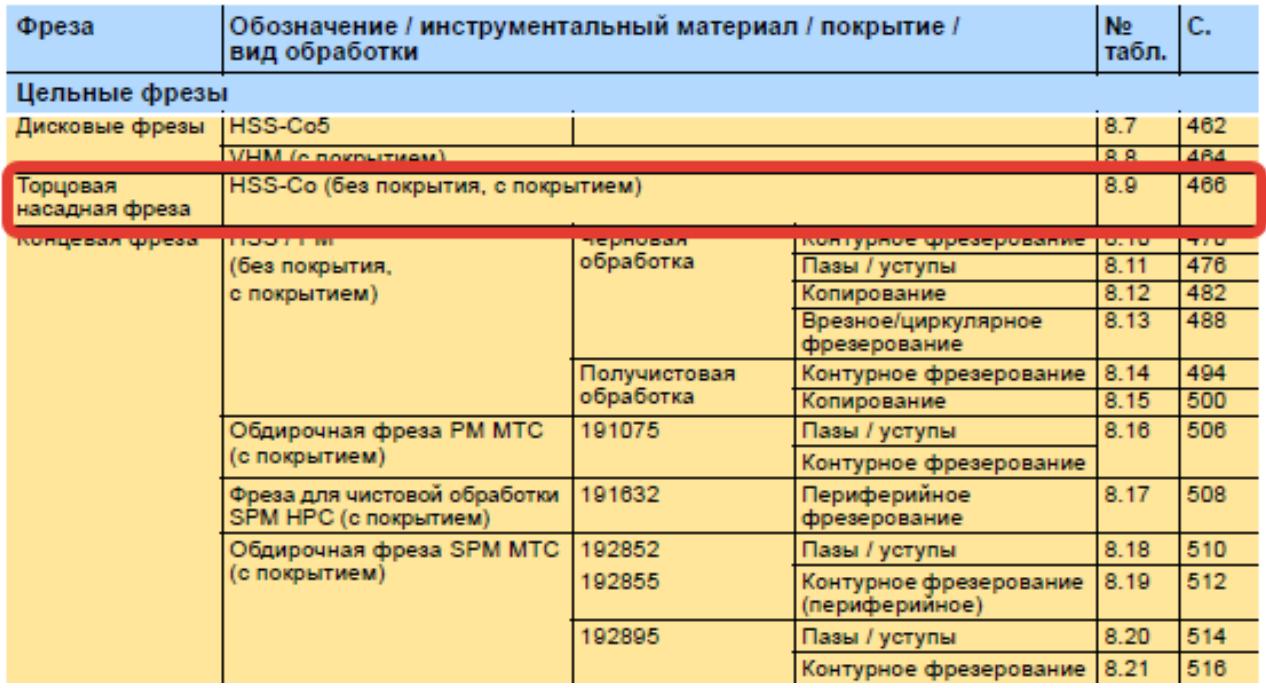

 $\overline{\mathcal{L}}$ 

#### Описание типов инструмента

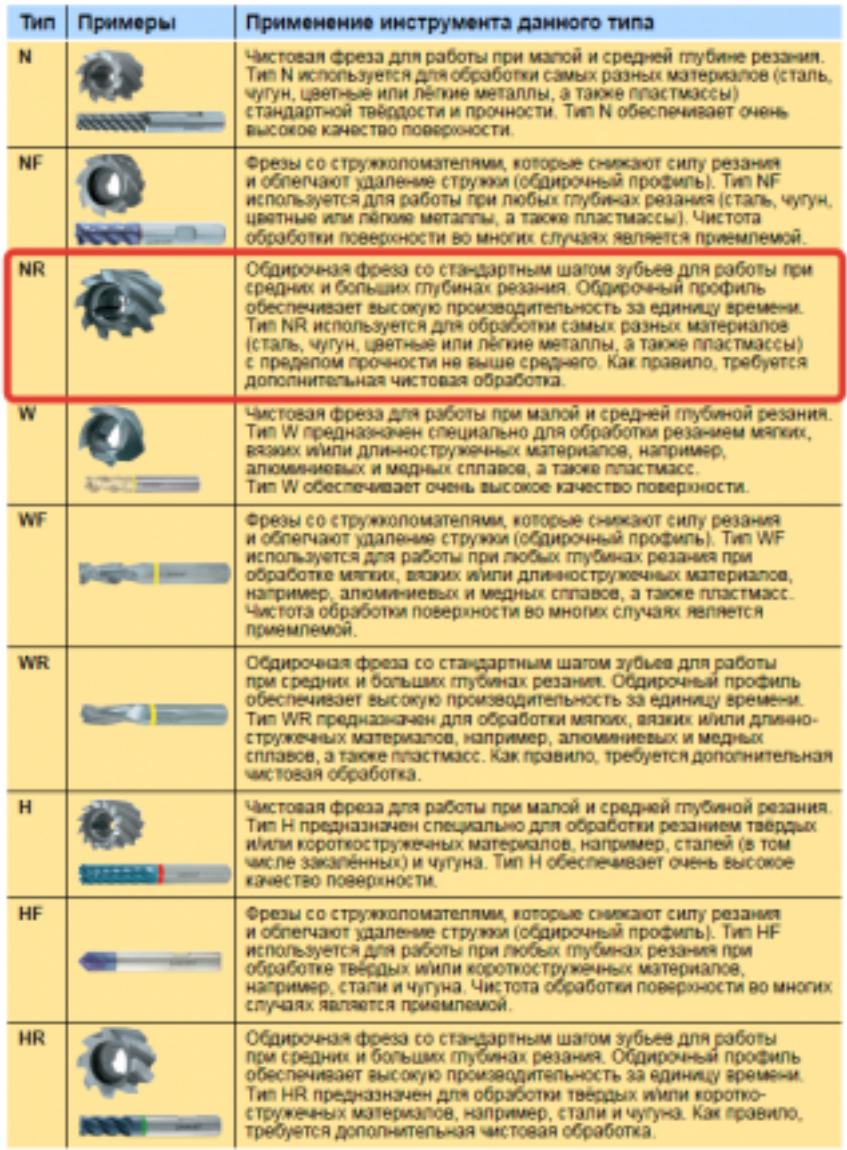

435 ;

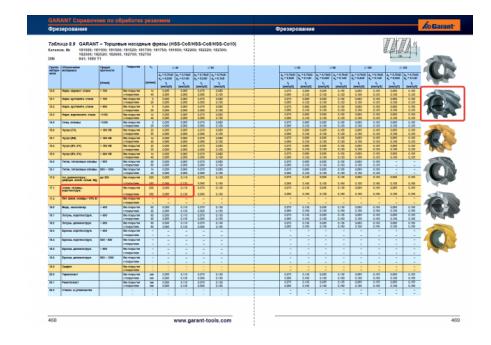

Выбор получистового инструмента в 1.5 раза больше чистового (до ближайшего по каталогу);

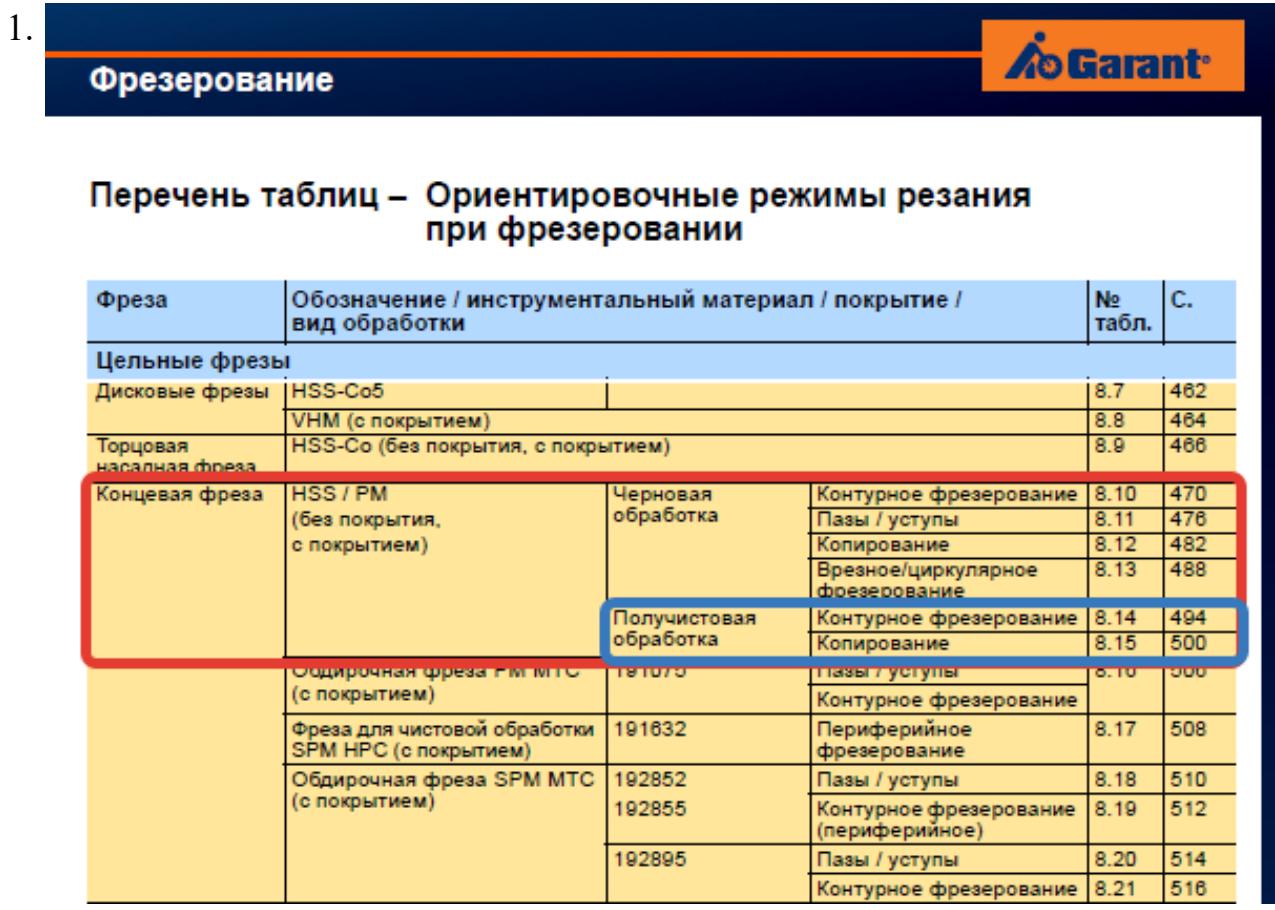

# **Op**

#### On

TH N

**NF** 

**NR** 

 $\overline{w}$ 

WF

 $W<sub>F</sub>$ 

 $\overline{\mathbf{H}}$ 

 $H\bar{F}$ 

 $\overline{HR}$ 

стр. 264 из 464

Выбор чистового инструмента по минимальному внутреннему радиусу на детали. При выполнении обкатки при чистовой обработке, диаметр инструмента может быть меньше номинального на 1-2мм;

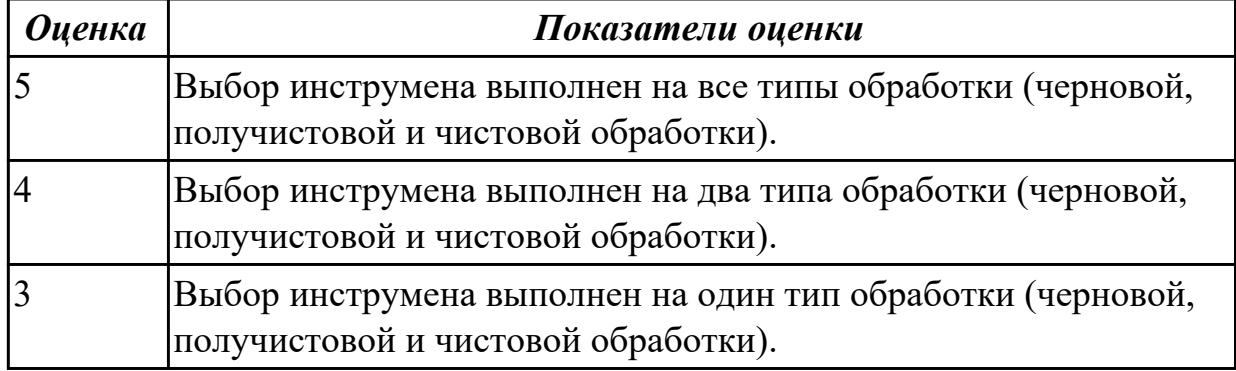

# **Задание №2 (из текущего контроля)**

Выбирите инструмент по каталогу для черновой, получистовой и чистовой обработки;

# **Выбор инструмента для фрезерования**

# **1 Определите тип операции**

В соответствии с типом операции:

- Торцевое фрезерование
- Фрезерование уступов
- Профильное фрезерование
- Фрезерование пазов

Подберите наиболее оптимальный инструмент с точки зрения производительности и надежности обработки.

См. стр. J31.

# **2 Определите группу обрабатываемого материала**

Определите, к какой группе обрабатываемости по ISO относится тот материал, который необходимо фрезеровать:

Сталь (P)

Нержавеющая сталь (M)

Чугун (K)

Алюминий (N)

Жаропрочные и титановые сплавы (S)

Материалы высокой твердости (H)

См. таблицу соответствия материалов в разделе I.

# **3 Выберите тип фрезы**

Выберите шаг зубьев и тип крепления фрезы.

Как первый выбор рекомендуется нормальный шаг зубьев фрезы.

При работе с большими вылетами и в нестабильных условиях

следует выбирать крупный шаг зубьев.

При обработке материалов, дающих элементную стружку,

рекомендуется выбирать мелкий шаг зубьев фрезы.

Выберите тип крепления.

# **4 Подберите режущую пластину**

Выберите геометрию передней поверхности пластин в соответствии с операцией:

# **Геометрия L – для чистовой обработки**

Когда необходимо снизить усилия резания при легких условиях обработки.

# **Геометрия M – для получистовой обработки**

Универсальная геометрия для разнообразных условий обработки.

# **Геометрия H – для черновой обработки**

Для тяжелой обработки поверхностей с ковочной или литейной коркой, а также при опасности вибраций.

Выберите пластины из твердого сплава, обеспечивающего оптимальную производительность.

#### **5 Определите начальные режимы обработки**

Рекомендуемые начальные значения скоростей резания и подач

*Обязательные качественные критерии:*

Подбор необходимого инструмента [1] стр.465-467.:

Выбор чернового инструмента в 3 раза больше чистового (до ближайшего по каталогу

#### Фрезерование

#### Перечень таблиц - Ориентировочные режимы резания при фрезеровании

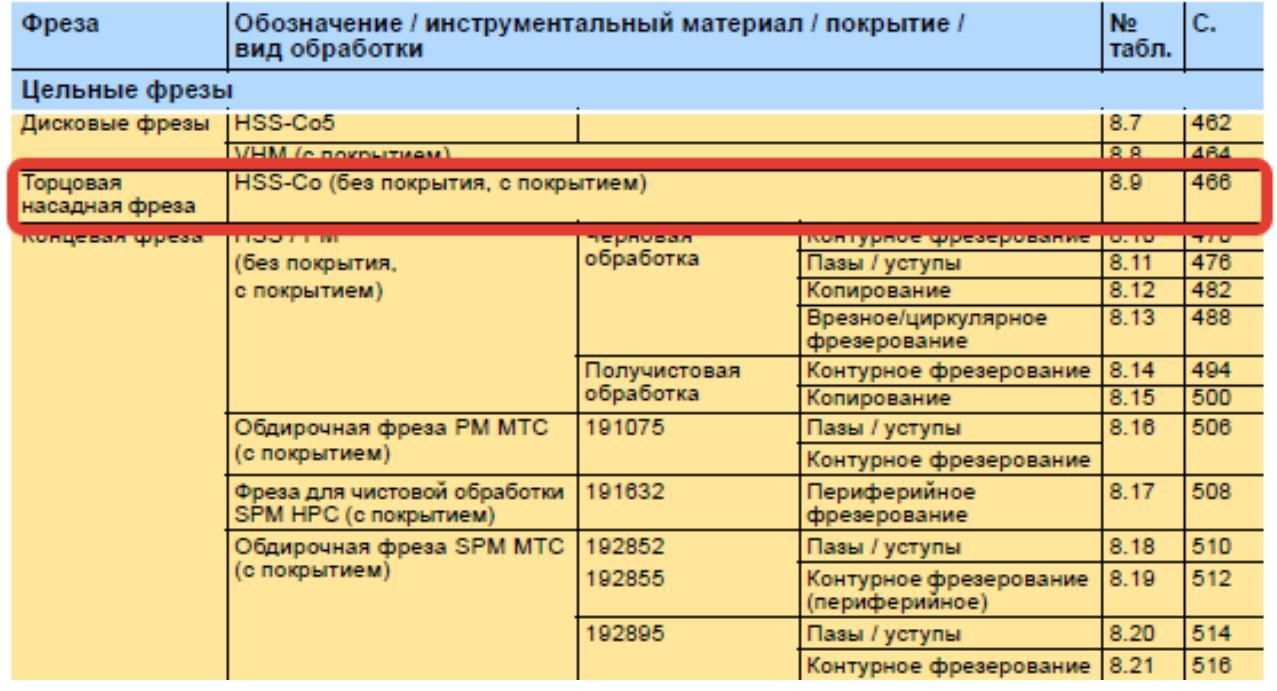

)

**A**o Garant<sup>®</sup>

#### Описание типов инструмента

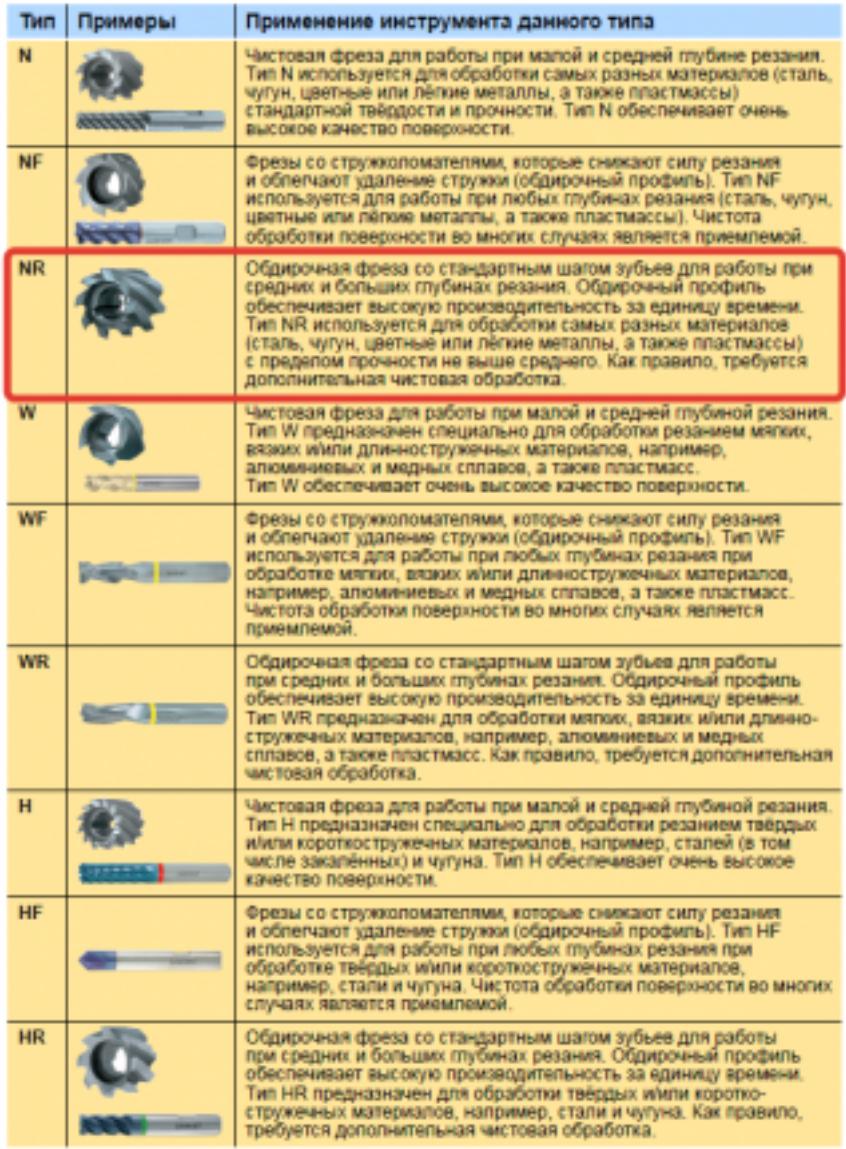

435  $\cdot$ 

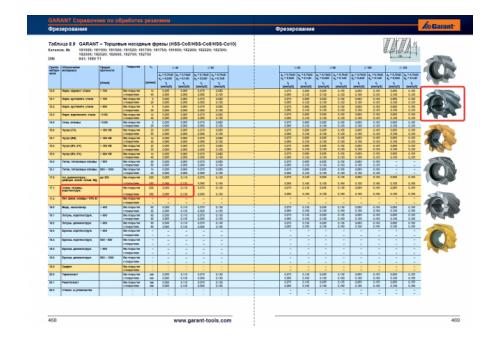

Выбор получистового инструмента в 1.5 раза больше чистового (до ближайшего по каталогу);

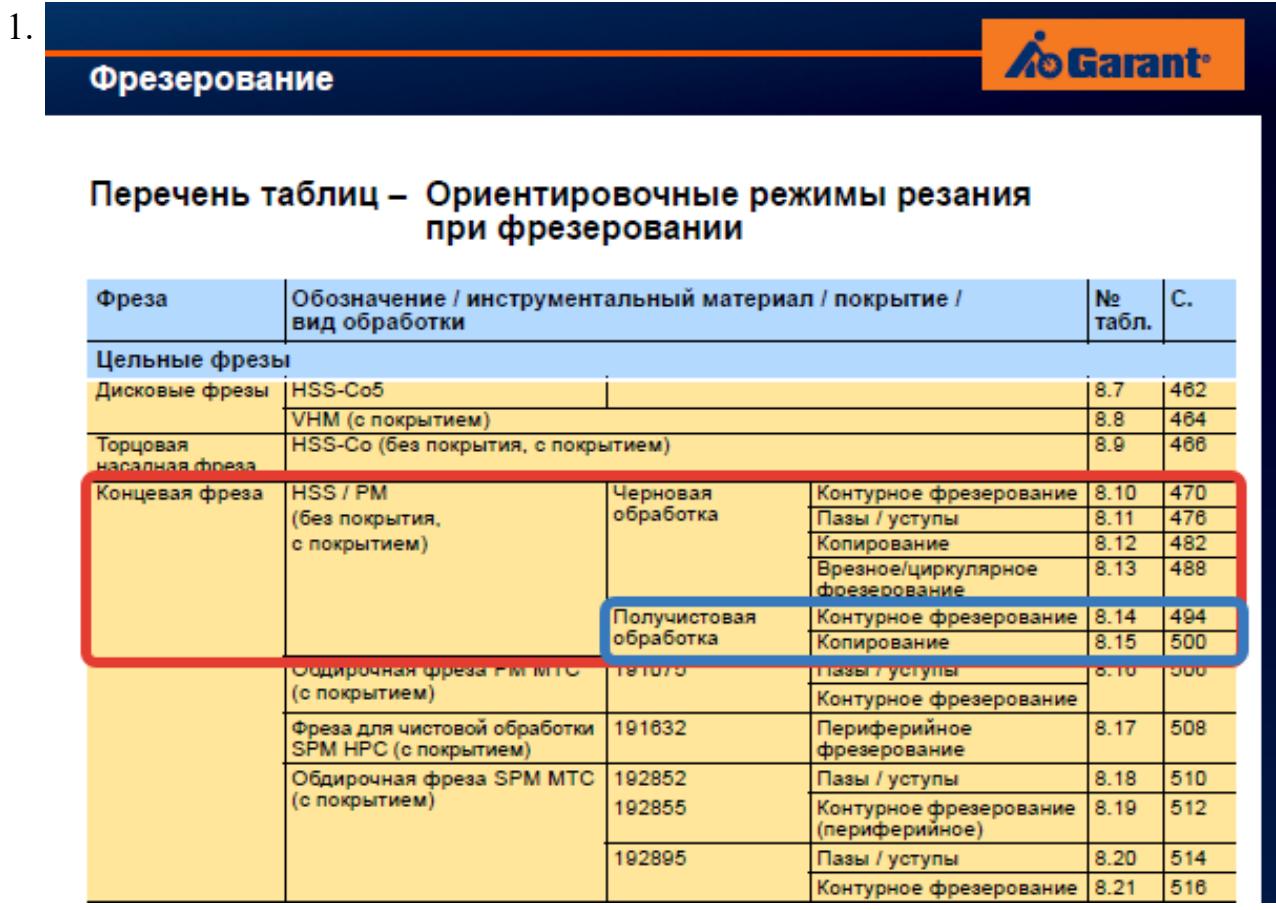

# **Op**

#### On

TH N

**NF** 

**NR** 

 $\overline{w}$ 

WF

 $WF$ 

 $\overline{\mathbf{H}}$ 

 $H\bar{F}$ 

 $\overline{HR}$ 

стр. 271 из 464

Выбор чистового инструмента по минимальному внутреннему радиусу на детали. При выполнении обкатки при чистовой обработке, диаметр инструмента может быть меньше номинального на 1-2мм;

*Оценка Показатели оценки*

#### **Дидактическая единица для контроля:**

2.14 рассчитывать режимы резания по нормативам;

#### **Профессиональная(-ые) компетенция(-ии):**

ПК.1.5 Использовать системы автоматизированного проектирования технологических процессов обработки деталей.

#### **Задание №1 (из текущего контроля)**

Рассчитаться режимы резания для черновой, получистовой и чистовой обработки используя калькулятор режимов резания;

Пример расчета режимов резания на 1 инструмент:

Проверка правильности расчета режимов резания при обработке . (глубина врезания, подача на зуб, ширина обработки, подача мм. в минуту, оборотов в  $-i$ WALTER минуту) для каждого инструмента;

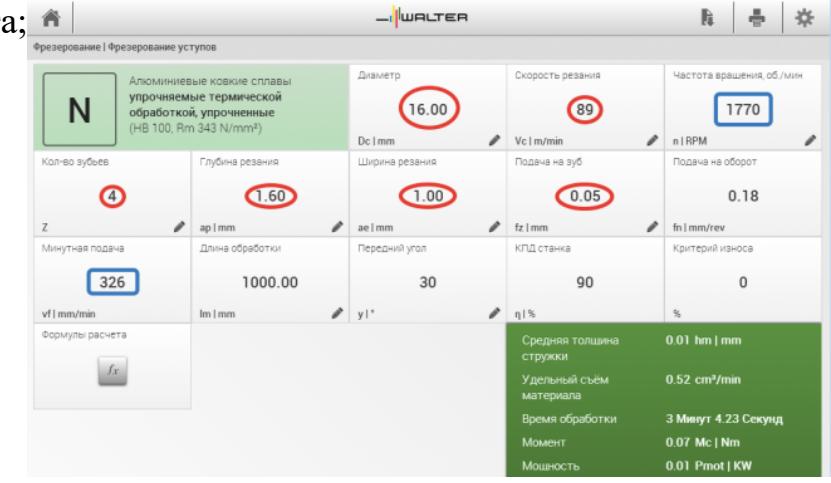

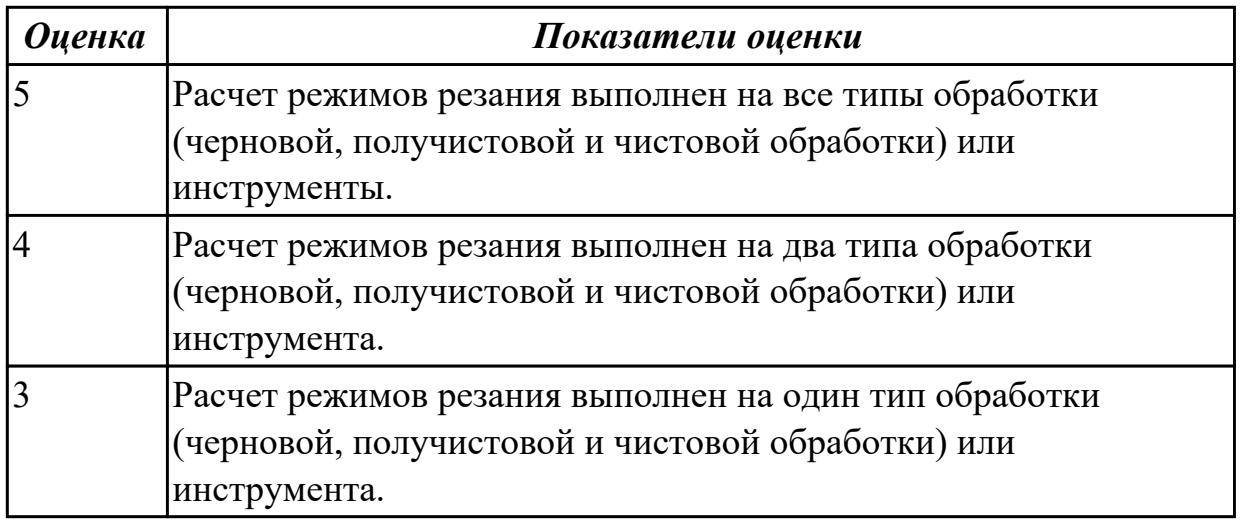

#### **Задание №2 (из текущего контроля)**

Рассчитаться режимы резания для черновой, получистовой и чистовой обработки используя калькулятор режимов резания;

Пример расчета режимов резания на 1 инструмент:

Проверка правильности расчета режимов резания при обработке . (глубина врезания, подача на зуб, ширина обработки, подача мм. в минуту, оборотов в минуту) для каждого инструмента;

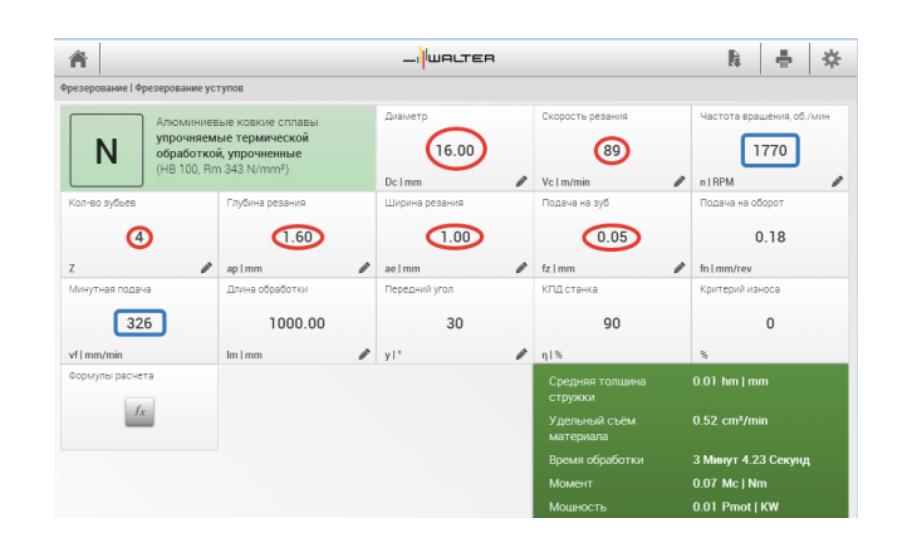

#### *Оценка Показатели оценки*

#### **Дидактическая единица для контроля:**

2.16 оформлять технологическую документацию;

#### **Профессиональная(-ые) компетенция(-ии):**

ПК.1.1 Использовать конструкторскую документацию при разработке технологических процессов изготовления деталей.

ПК.1.5 Использовать системы автоматизированного проектирования технологических процессов обработки деталей.

#### **Задание №1 (из текущего контроля)**

Оформить технологический процесс

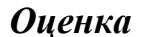

#### *Оценка Показатели оценки*

#### **Задание №2 (из текущего контроля)**

Оформить технологический процесс

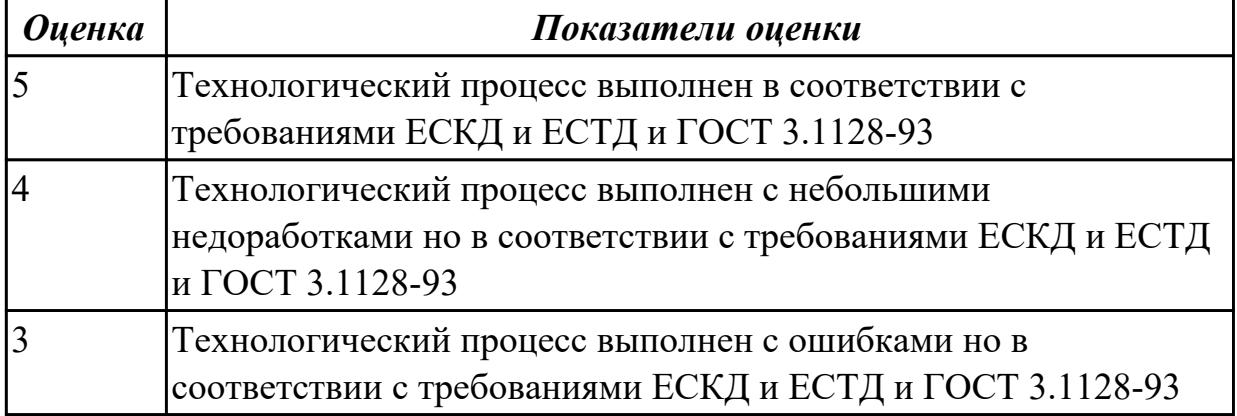

#### **Дидактическая единица для контроля:**

2.17 составлять управляющие программы для обработки типовых деталей на металлообрабатывающем оборудовании;

# **Профессиональная(-ые) компетенция(-ии):**

ПК.1.4 Разрабатывать и внедрять управляющие программы обработки деталей.

ПК.1.5 Использовать системы автоматизированного проектирования

технологических процессов обработки деталей.

# **Задание №1 (из текущего контроля)**

Провести контроль УП по следующим критериям.

Визуальный контроль обрабаботки:

- 1. Зарезы на детали;
- 2. Не до обработка детали;
- 3. Обработка наклонных поверхностей снизу в верх;
- 4. Отсутствие столкновений при обходах и переходах;
- 5. Врезание в деталь на рабочем ходу;
- 6. Врезания в карманы, полки и уступы с крайних слоев заготовки от середины к ребрам или стенкам;
- 7. Врезания в колодцы и окна по спирали от середины к краю;
- 8. Врезание в колодцы и окна в заранее засверленные отверстия в середине;
- 9. Обработка внутреннего контура против часовой стрелки;
- 10. Обработка наружнего контура по часовой стрелки;
- 11. Обработку отверстий сверлением. Сперва центровочным сверлом, потом сверлим основным.
- 12. Глубокие отверстия сверлятся методом обработки глубоких отверстий в несколько этапов.

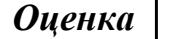

*Оценка Показатели оценки*

# **Задание №2 (из текущего контроля)**

Провести контроль УП по следующим критериям. Визуальный контроль обрабаботки:

- 1. Зарезы на детали;
- 2. Не до обработка детали;
- 3. Обработка наклонных поверхностей снизу в верх;
- 4. Отсутствие столкновений при обходах и переходах;
- 5. Врезание в деталь на рабочем ходу;
- 6. Врезания в карманы, полки и уступы с крайних слоев заготовки от середины

к ребрам или стенкам;

- 7. Врезания в колодцы и окна по спирали от середины к краю;
- 8. Врезание в колодцы и окна в заранее засверленные отверстия в середине;
- 9. Обработка внутреннего контура против часовой стрелки;
- 10. Обработка наружнего контура по часовой стрелки;
- 11. Обработку отверстий сверлением. Сперва центровочным сверлом, потом сверлим основным.
- 12. Глубокие отверстия сверлятся методом обработки глубоких отверстий в несколько этапов.

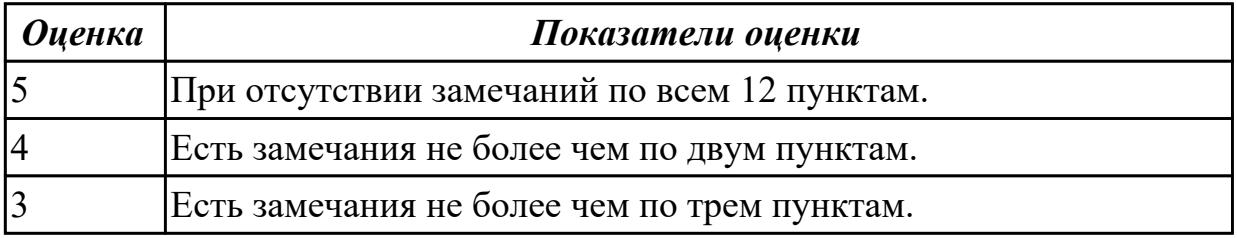

#### **Дидактическая единица для контроля:**

2.18 использовать пакеты прикладных программ для разработки конструкторской документации и проектирования технологических процессов;

# **Профессиональная(-ые) компетенция(-ии):**

ПК.1.1 Использовать конструкторскую документацию при разработке технологических процессов изготовления деталей.

ПК.1.2 Выбирать метод получения заготовок и схемы их базирования.

ПК.1.3 Составлять маршруты изготовления деталей и проектировать

технологические операции.

ПК.1.4 Разрабатывать и внедрять управляющие программы обработки деталей.

ПК.1.5 Использовать системы автоматизированного проектирования

технологических процессов обработки деталей.

# **Задание №1 (из текущего контроля)**

Использован пакет САПР ("Компас", Inventor) для построения чертежа

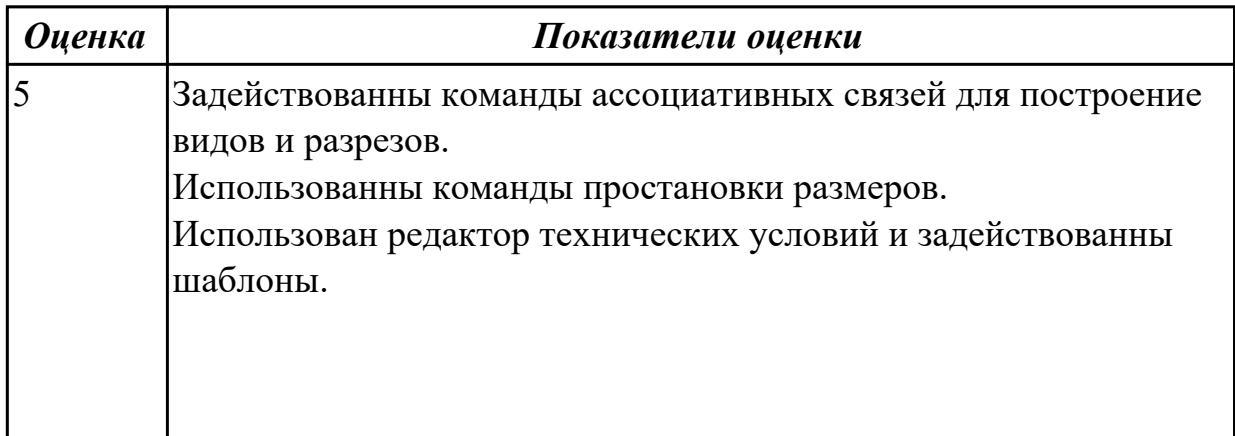

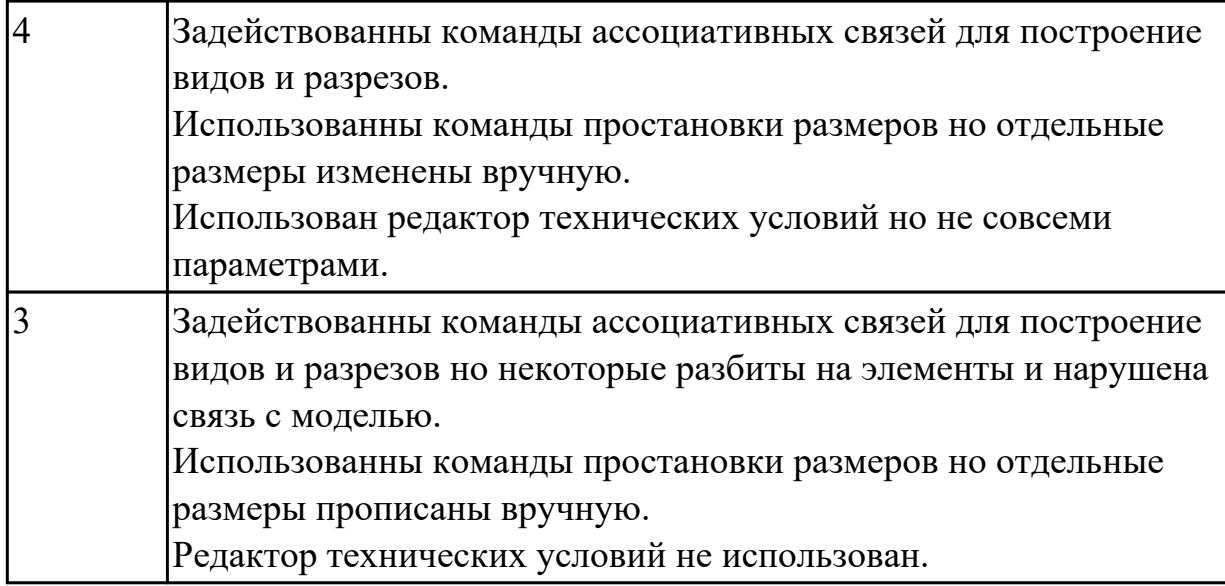

#### **3.3 МДК.01.03 Особые методы обработки авиационных материалов**

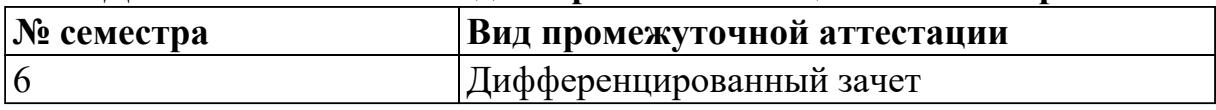

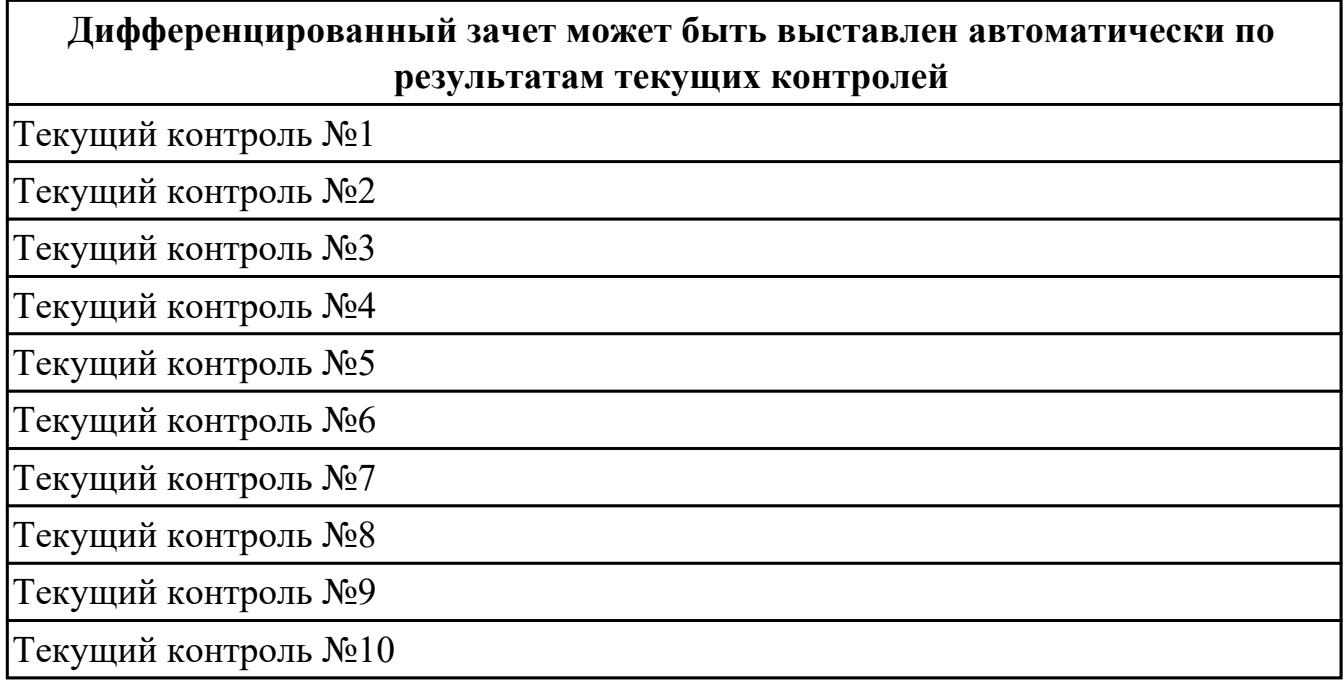

**Метод и форма контроля:** Письменный опрос (Опрос)

**Вид контроля:** по выбору выполнить одно теоретическое и одно практическое задание

#### **Дидактическая единица для контроля:**

1.4 физико-механические свойства конструкционных инструментальных материалов;

# **Профессиональная(-ые) компетенция(-ии):**

ПК.1.3 Составлять маршруты изготовления деталей и проектировать

технологические операции.

#### **Задание №1 (из текущего контроля)**

# **Фронтальный опрос**

Вопросы (оцениваются в один балл за каждый верный ответ.):

1. Какие требования предъявляются к инструментальным материалам?

2. Каков химический состав, маркировка, физико-механические свойства

(твердость, прочность, красностойкость) и область применения:

– углеродистых сталей (УС);

– легированных сталей (ЛС);

– быстрорежущих сталей (БС);

- твердых сплавов (ТСП);
- минеральной керамики (МК);

– кубического нитрида бора (КНБ);

– алмазов природных (АП) и синтетических (АС).

3. Какой химический состав, маркировка и физико-механические свойства безвольфрамовых твердых сплавов?

4. Что означают термины «белая керамика» и «черная керамика»? Приведите примеры тех и других материалов. Какие материалы называют «керметами»?

5. Что такое «композиты»? Приведите примеры.

6. Назовите группы инструментальных материалов, которые рекомендуется выбирать при работе в диапазоне скоростей указанных ниже:

1) V≤30 м/мин;

2) V≤60 м/мин ;

3) V≤20 м/мин ;

- 4) V≤150 м/мин ;
- 5)  $V = 300 600$ ; м/мин

6)  $V = 300 - 500$ . M/MHH

7. Назовите группы инструментальных материалов, величина красностойкости которых указана ниже:

1.  $T = 650^{\circ}C$ ;

- 2.  $T = 1000$ °C;
- $3. T = 1100$ °C:
- 4.  $T = 1200^{\circ}$ C:
- 5.  $T = 1800^{\circ}$ C;
- 6.  $T = 1300$ °C;
- 7.  $T = 200^{\circ}C$ ;
- 8.  $T = 250^{\circ}$ C:
- 9.  $T = 1500$ °C;
- 10.  $T = 700^{\circ}C$

*Оценка Показатели оценки*

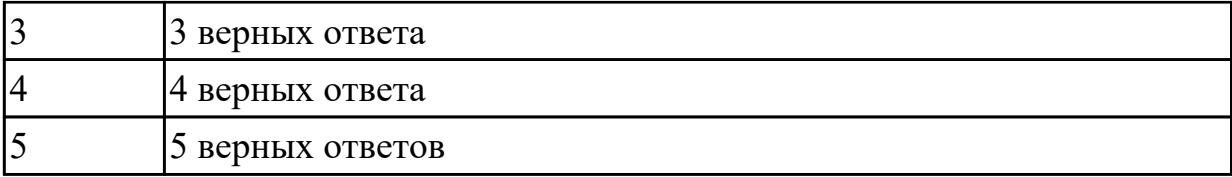

#### **Дидактическая единица для контроля:**

1.

# **Профессиональная(-ые) компетенция(-ии):**

ПК.1.3 Составлять маршруты изготовления деталей и проектировать технологические операции.

# **Задание №1 (из текущего контроля)**

#### **Инструкция:**

- 1. Ознакомьтесь с критериями оценки заданий
- 2. При выполнении задания не разрешается пользоваться дополнительной справочной, учебной литературой, источниками Internet
- 3. Для каждого вопроса тестового задания, выберите один правильный вариант ответа из предложенных
- 4. Общее время выполнения тестового задания 15 минут

# **ВАРИАНТ 1**

# 1. **Изменение формы и размеров тела под действием напряжений называется**

- 1. деформацией
- 2. резанием
- 3. разрушением

#### 1. **Деформация, не исчезающая после снятия нагрузки называется**

- 1. упругой
- 2. пластической
- 3. необратимой

#### 1. **Выберите (отметьте) вид стружки**

- 1. сливная
- 2. элементная
- 3. наллома

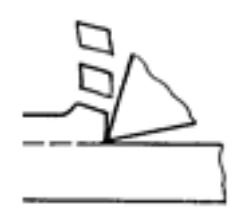

# 5. Какой вид стружки получается при обработке заготовок из сталей с высокой скоростью резания?

1. элементная b) сливная c) ступенчатая

# 6. Изменение формы и размеров стружки в результате пластической деформации срезаемого слоя - это...

- 1. усадка стружки
- 2. коэффициент усадки стружки
- 3. процесс стружкообразования

#### 7. Наклеп – это...

- 1. частицы метала на передней поверхности инструмента
- 2. упрочнение поверхностного слоя детали в результате пластической деформации
- 3. возникновение остаточных напряжений в поверхностном слое детали

#### 8. Время работы инструмента от заточки до переточки называется...

- 1. стойкость инструмента
- 2. период стойкости инструмента
- 3. период сопротивления износу инструмента

#### 9. Вид износа, который происходит в результате царапания и истирания отдельных участков поверхностей инструмента твердыми включениями, находящимися в обрабатываемом материале называется...

- 1. абразивный
- 2. диффузионный

3. окислительный

# 10. Величина hз, при которой дальнейшая работа инструмента должна быть прекращена, называется

- 1. износ по задней поверхности
- 2. технологический критерий затупления
- 3. критерий затупления по задней поверхности

# ВАРИАНТ 2

- 1. Разрушение начинается с зарождения ...
	- 1. микротрещины
	- 2. пластической деформации
	- 3. напряжения

#### 2. Какие напряжения возникают в плоскости, перпендикулярной к траектории движения резца?

- 1. нормальные напряжения
- 2. касательные напряжения
- 3. пластическая деформация

# 3. Какой вид стружки получается при обработке заготовок из сталей со средней скоростью резания?

1. элементная b) сливная c) ступенчатая

#### 4. Коэффициент усадки - это...

- 1. отношение соответствующих линейных размеров стружки и срезаемого слоя
- 2. образование элемента смятия, разрушение элемента срезаемого слоя, формирование стружки
- 3. процесс пластической деформации

#### **5. С увеличением скорости резания усадка стружки…**

1. увеличивается b) уменьшается c) не изменяется

# **6. При каком виде обработки глубина наклепанного слоя больше при всех прочих одинаковых условиях?**

1. чистовой b) черновой c) точении

#### **7. Наклеп – это…**

- 1. частицы метала на передней поверхности инструмента
- 2. упрочнение поверхностного слоя детали в результате пластической деформации
- 3. возникновение остаточных напряжений в поверхностном слое детали

# **8. Вид износа, который происходит в результате растворения инструментального материала в обрабатываемом называется..**

1. абразивный b) диффузионный c) окислительный

# **9. Какой участок кривой износа инструмента соответствует периоду катастрофического износа?**

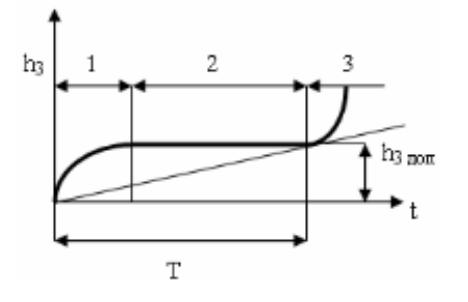

#### 1. 1 b) 2 c) 3

#### **10. Вид износа, который происходит в связи с коррозией металла в условиях активного охлаждения зоны резания и газонасыщения называется**

1. абразивный b) диффузионный с) окислительный

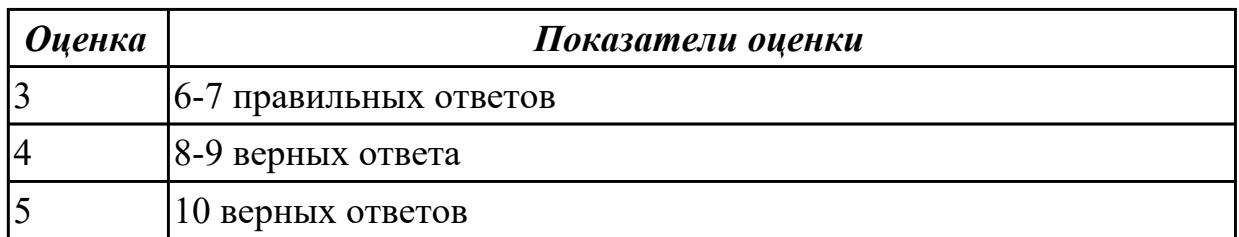

# Задание №2 (из текущего контроля) **Инструкция**

- 1. Внимательно прочитайте задание, ознакомьтесь с критериями оценки
- 2. При выполнении задания не разрешается пользоваться дополнительной справочной, учебной литературой, источниками Internet
- 3. Общее время выполнения заданий 10 минут
- 1. Обозначьте на рисунке пути отвода температуры из зоны резания, укажите буквенное обозначение (запишите процентное содержание)

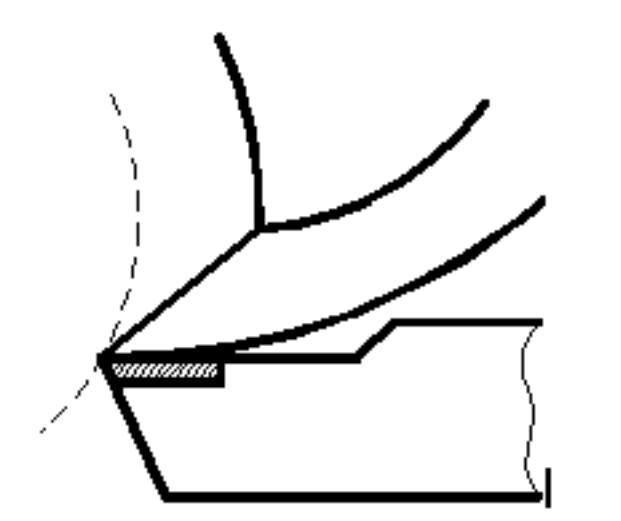

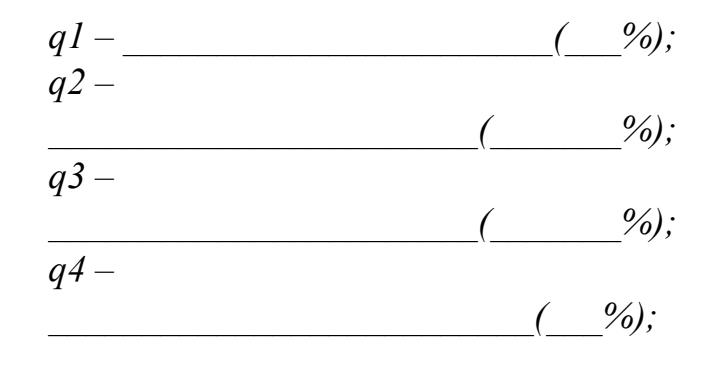

# Ответьте на вопросы:

2. При обработке, каких материалов (пластичных или хрупких) температура будет выше?

3. Какие металлы обладают меньшей теплопроводностью: цветные металлы или стали? Конструкционные стали или жаропрочные стали?

- 4. От чего зависит теплопроводность инструментальных материалов?
- 5. Твердые сплавы, какой группы обладают повышенной теплопроводностью?

# **Завершите утверждения с 6-го по 10-е, выбрав один из предлагаемых вариантов окончания.**

6. Тепловой баланс при резании металлов между выделяющейся теплотой и отводимой выражается уравнением:

*а) Q1+ Q2+ Q3 = q1+q2+q3;* 

*б) Q1+ Q2= q1+q2+q3+q4;* 

*в) Q1+ Q2+ Q3 = q1+q2+q3+q4.* 

7. На температуру в зоне резания в большей степени влияет:

*а) глубина резания;* 

*б) скорость резания;* 

*в) подача.* 

8. С увеличением глубины резания, подачи и скорости резания температура резания:

*а) уменьшается;* 

*б) увеличивается;* 

*в) остается без изменений.* 

9. При обработке материалов с более высокой теплопроводностью при прочих равных условиях температура резания будет:

*а) увеличиваться;* 

*б) уменьшаться;* 

*в) оставаться без изменений.* 

10. С увеличением угла в плане (φ) у резца температура резания:

- *а) увеличится;*
- *б) уменьшится;;*
- *в) останется без изменений.*

*Оценка Показатели оценки*

# **Задание №3 (из текущего контроля) Инструкция**

- 1. Внимательно прочитайте задание, ознакомьтесь с критериями оценки
- 2. При выполнении задания не разрешается пользоваться дополнительной справочной, учебной литературой, источниками Internet
- 3. Общее время выполнения заданий 10 минут

1. Обозначьте на рисунке пути отвода температуры из зоны резания, укажите буквенное обозначение (запишите процентное содержание)

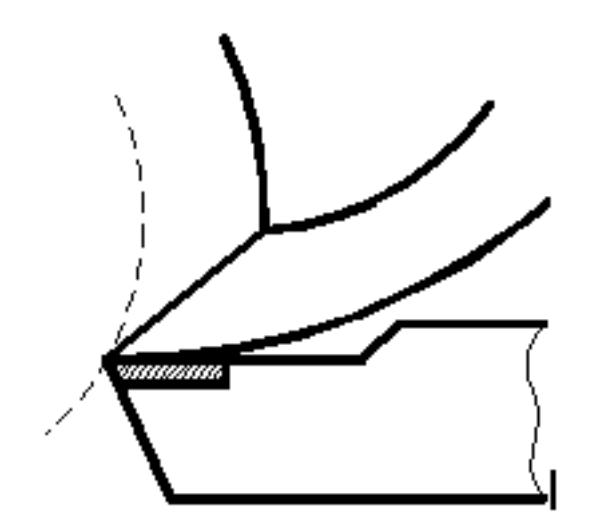

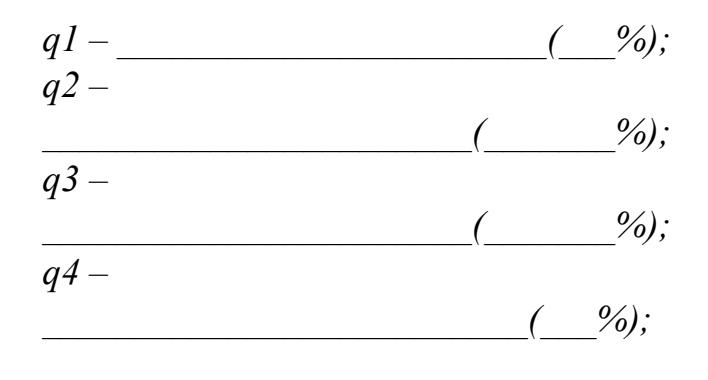

#### Ответьте на вопросы:

2. При обработке, каких материалов (пластичных или хрупких) температура будет выше?

3. Какие металлы обладают меньшей теплопроводностью: цветные металлы или стали? Конструкционные стали или жаропрочные стали?

- 4. От чего зависит теплопроводность инструментальных материалов?
- 5. Твердые сплавы, какой группы обладают повышенной теплопроводностью?

# Завершите утверждения с 6-го по 10-е, выбрав один из предлагаемых вариантов окончания.

6. Тепловой баланс при резании металлов между выделяющейся теплотой и отводимой выражается уравнением:

- a)  $Q1 + Q2 + Q3 = q1 + q2 + q3$ ;
- 6)  $Q1 + Q2 = q1 + q2 + q3 + q4$ ;
- $g$ )  $Q1 + Q2 + Q3 = q1 + q2 + q3 + q4$ .
- 7. На температуру в зоне резания в большей степени влияет:
- а) глубина резания;
- б) скорость резания;
- в) подача.

8. С увеличением глубины резания, подачи и скорости резания температура резания:

- а) уменьшается;
- б) увеличивается;
- в) остается без изменений.

9. При обработке материалов с более высокой теплопроводностью при прочих равных условиях температура резания будет:

*а) увеличиваться;* 

*б) уменьшаться;* 

*в) оставаться без изменений.* 

10. С увеличением угла в плане (φ) у резца температура резания:

*а) увеличится;* 

*б) уменьшится;;* 

*в) останется без изменений.*

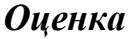

#### *Оценка Показатели оценки*

# **Задание №4 (из текущего контроля) Инструкция**

- 1. Внимательно прочитайте задание, ознакомьтесь с критериями оценки
- 2. При выполнении задания не разрешается пользоваться дополнительной справочной, учебной литературой, источниками Internet
- 3. Общее время выполнения заданий 10 минут
- 1. **Обозначьте на рисунке пути отвода температуры из зоны резания, укажите буквенное обозначение (запишите процентное содержание)**

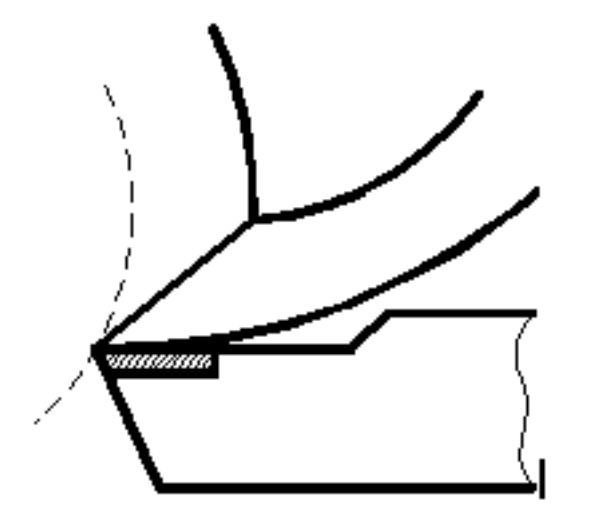

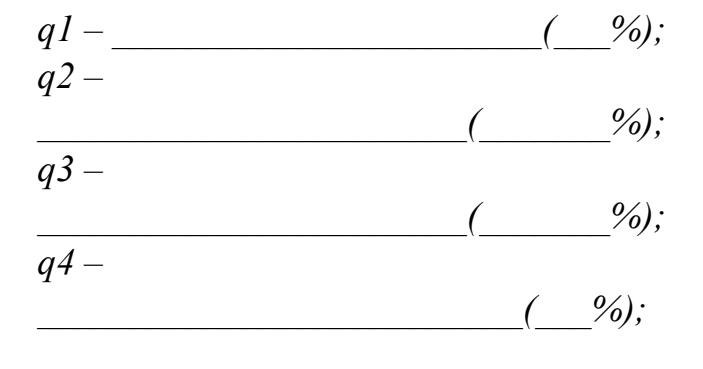

#### **Ответьте на вопросы:**

2 . При обработке, каких материалов (пластичных или хрупких) температура будет выше?

3. Какие металлы обладают меньшей теплопроводностью: цветные металлы или

стали? Конструкционные стали или жаропрочные стали?

- 4. От чего зависит теплопроводность инструментальных материалов?
- 5. Твердые сплавы, какой группы обладают повышенной теплопроводностью?

# **Завершите утверждения с 6-го по 10-е, выбрав один из предлагаемых вариантов окончания.**

6. Тепловой баланс при резании металлов между выделяющейся теплотой и отводимой выражается уравнением:

*а) Q1+ Q2+ Q3 = q1+q2+q3;* 

*б) Q1+ Q2= q1+q2+q3+q4;* 

*в) Q1+ Q2+ Q3 = q1+q2+q3+q4.* 

7. На температуру в зоне резания в большей степени влияет:

*а) глубина резания;* 

*б) скорость резания;* 

*в) подача.* 

8. С увеличением глубины резания, подачи и скорости резания температура резания:

*а) уменьшается;* 

*б) увеличивается;* 

*в) остается без изменений.* 

9. При обработке материалов с более высокой теплопроводностью при прочих

равных условиях температура резания будет:

*а) увеличиваться;* 

*б) уменьшаться;* 

*в) оставаться без изменений.* 

10. С увеличением угла в плане (φ) у резца температура резания:

*а) увеличится;* 

*б) уменьшится;;* 

*в) останется без изменений.*

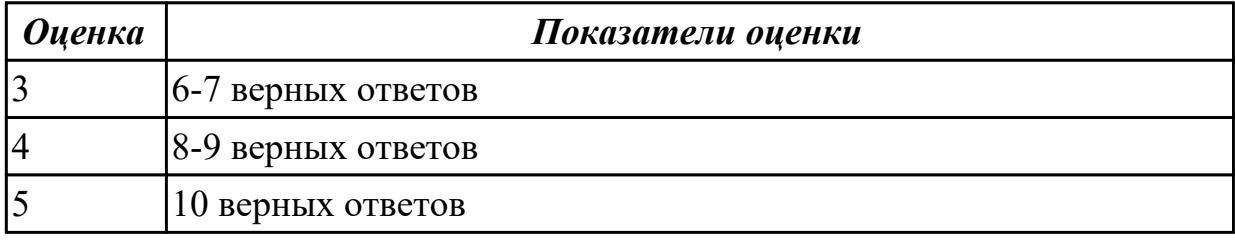

# **Задание №5 (из текущего контроля) Инструкция**

1. Внимательно прочитайте задание, ознакомьтесь с критериями оценки
- 2. При выполнении задания не разрешается пользоваться дополнительной справочной, учебной литературой, источниками Internet
- 3. Общее время выполнения заданий 10 минут
- 1. **Обозначьте на рисунке пути отвода температуры из зоны резания, укажите буквенное обозначение (запишите процентное содержание)**

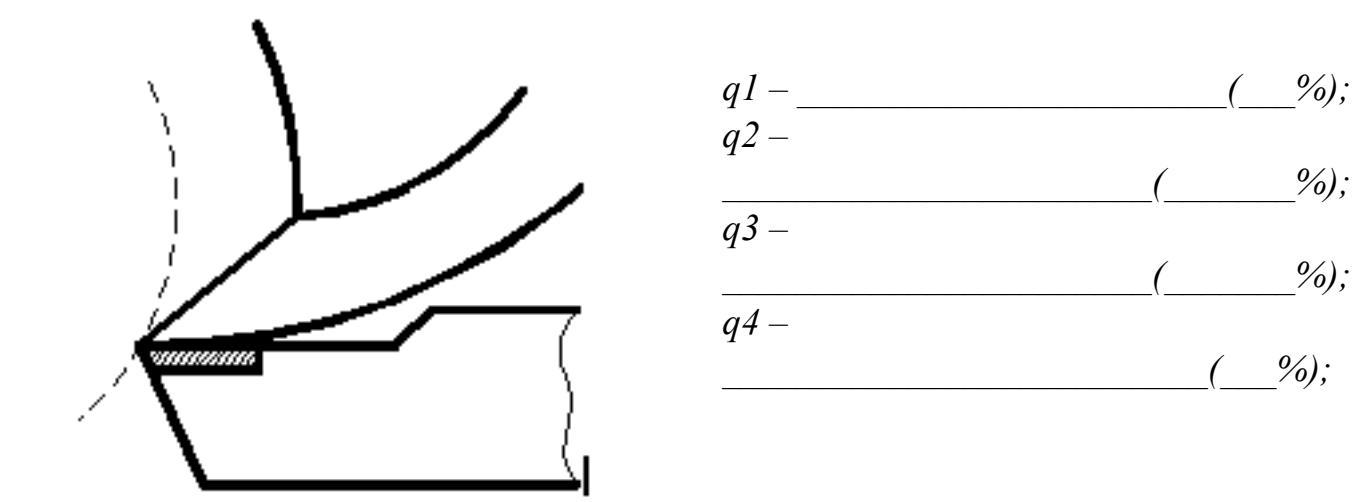

#### **Ответьте на вопросы:**

2 . При обработке, каких материалов (пластичных или хрупких) температура будет выше?

3. Какие металлы обладают меньшей теплопроводностью: цветные металлы или стали? Конструкционные стали или жаропрочные стали?

4. От чего зависит теплопроводность инструментальных материалов?

5. Твердые сплавы, какой группы обладают повышенной теплопроводностью?

#### **Завершите утверждения с 6-го по 10-е, выбрав один из предлагаемых вариантов окончания.**

6. Тепловой баланс при резании металлов между выделяющейся теплотой и отводимой выражается уравнением:

a) 
$$
Q1 + Q2 + Q3 = q1 + q2 + q3;
$$

$$
6) Q1 + Q2 = q1 + q2 + q3 + q4;
$$

*в) Q1+ Q2+ Q3 = q1+q2+q3+q4.* 

7. На температуру в зоне резания в большей степени влияет:

*а) глубина резания;* 

*б) скорость резания;* 

*в) подача.* 

8. С увеличением глубины резания, подачи и скорости резания температура резания:

*а) уменьшается;* 

*б) увеличивается;* 

*в) остается без изменений.* 

9. При обработке материалов с более высокой теплопроводностью при прочих равных условиях температура резания будет:

*а) увеличиваться;* 

*б) уменьшаться;* 

*в) оставаться без изменений.* 

10. С увеличением угла в плане (φ) у резца температура резания:

*а) увеличится;* 

*б) уменьшится;;* 

*в) останется без изменений.*

*Оценка Показатели оценки*

#### **Дидактическая единица для контроля:**

1.

#### **Профессиональная(-ые) компетенция(-ии):**

ПК.1.3 Составлять маршруты изготовления деталей и проектировать технологические операции.

#### **Задание №1 (из текущего контроля)**

#### **Тестовое задание**

1 Сопоставьте способы крепления пластин и их названия

1 Рычагом через отверстие

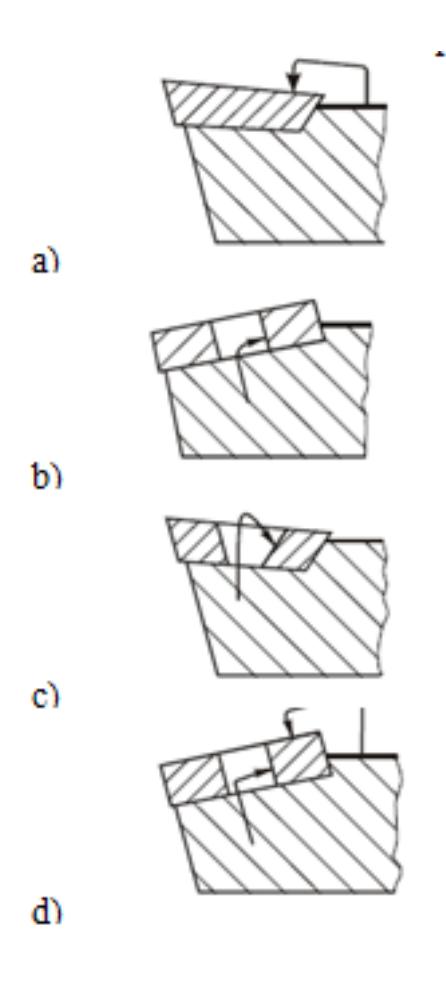

2 Прихватом сверху 3 Штифтом через отверстие и прихватом сверху 4 Винтом с конической головкой

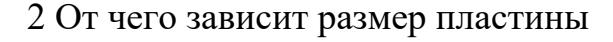

- 1. *От обрабатываемого материала*
- 2. *От размера посадочного гнезда державки*
- 3. *От режима резания*

3 Какой способ крепления пластины применяется для державок небольших размеров для наружного точения при выполнении ненагруженных операцией?

- 1. *Винтом с конической головкой*
- 2. *Прихватом сверху*
- 3. *Штифтом через отверстие и прихватом сверху*

4 С каким режимом резания связан выбор радиуса при вершине инструмента?

1. *Скорость резания*

- 2. *Подача*
- 3. *Глубина резания*
- 5 Оправка с каким хвостовиком изображена на рисунке

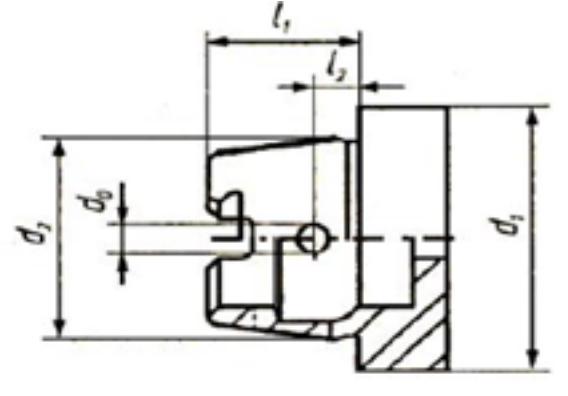

- 1. *HSK*
- 2. *Конус Морзе*
- 3. *Конус Морзе с лапкой*

6 Как расшифровывается аббревиатура HSM?

- 1. *High Speed Machining*
- 2. *High Speed Cutting*
- 3. *High Power Machining*
- 7 Как называются кривые изображенные на рисунке?

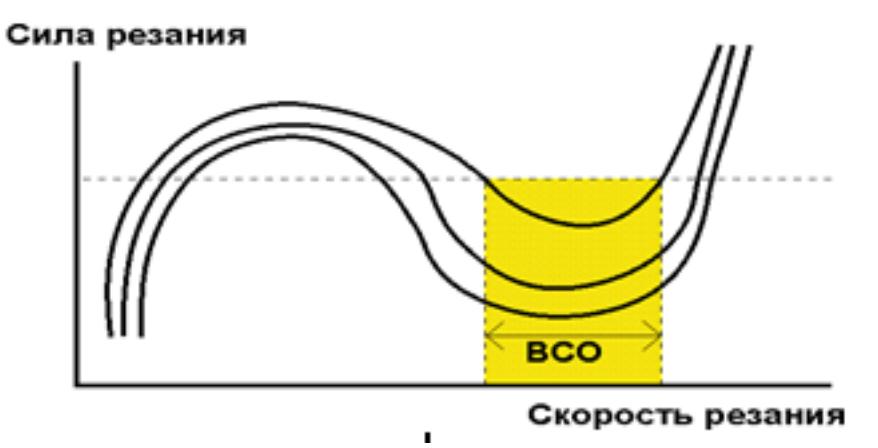

- 1. *Кривые Соломона*
- 2. *Кривые Галилея*
- 3. *Кривые Платона*

8 Какие пластины используют для обеспечения наилучших показателей качества обработанной поверхности

- 1. *High Speed Machining*
- 2. *с технологией Wiper*
- 3. *Sandvik*

9 Какой режим резания влияет в наибольшей степени на стойкость инструмента?

- 1. *Скорость резания*
- 2. *Подача*
- 3. *Глубина резания*

10 От чего зависит выбор материала пластины?

- 1. *Режима резания*
- 2. *Обрабатываемого материала*
- 3. *Геометрии детали*

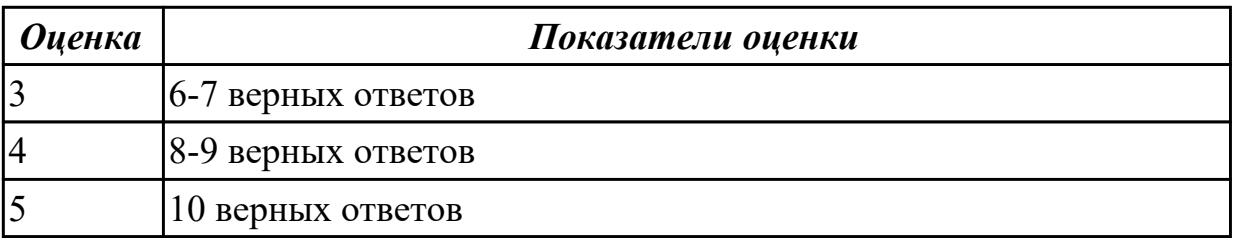

**Дидактическая единица для контроля:** 1. **Профессиональная(-ые) компетенция(-ии):**

ПК.1.3 Составлять маршруты изготовления деталей и проектировать технологические операции.

# **Задание №1 (из текущего контроля) Проверочная работа**

**по теме «Электоро-физические методы обработки»**

**Задание 1.** Выберите правильный вариант ответа. За каждый верный ответ 1 балл. Максимальная оценка 5 баллов

1. Дайте определение, что такое комбинированный электроэрозионно-химический метод обработки: а) сочетание лезвийной механической обработки с ультразвуковым вибрационным воздействием лезвийного инструмента на обрабатываемую заготовку; б) локальный нагрев срезаемого слоя заготовки струей полностью ионизированного газа и последующий съем этого слоя режущим инструментом; в) электрохимическое растворение металла заготовки с последующим его удалением механическим путем; г) химическое растворение металла заготовки с последующим его удалением механическим путем; д) одновременное электроэрозионное разрушение металла искровыми разрядами, нагревом контактных перемычек, и его анодное растворение в проточном электролите.

2. Дайте определение, что такое комбинированный анодномеханический метод обработки: а) сочетание лезвийной механической обработки с ультразвуковым вибрационным воздействием лезвийного инструмента на обрабатываемую заготовку; б) локальный нагрев срезаемого слоя заготовки струей полностью ионизированного газа и последующий съем этого слоя режущим инструментом; в) электрохимическое растворение металла заготовки с последующим его удалением механическим путем; г) химическое растворение металла заготовки с последующим его удалением механическим путем; д) одновременное электроэрозионное разрушение металла искровыми разрядами, нагревом контактных перемычек, и его анодное растворение в проточном электролите.

3. Дайте определение, что такое комбинированный ультразвуковой механический метод обработки: а) сочетание лезвийной механической обработки с ультразвуковым вибрационным воздействием лезвийного инструмента на обрабатываемую заготовку; б) локальный нагрев срезаемого слоя заготовки струей полностью ионизированного газа и последующий съем этого слоя режущим инструментом; в) электрохимическое растворение металла заготовки с последующим его удалением механическим путем; г) химическое растворение металла заготовки с последующим его удалением механическим путем; д) одновременное электроэрозионное разрушение металла искровыми разрядами, нагревом контактных перемычек, и его анодное растворение в проточном электролите.

4. Дайте определение, что такое комбинированный плазменномеханический метод

обработки: а) сочетание лезвийной механической обработки с ультразвуковым вибрационным воздействием лезвийного инструмента на обрабатываемую заготовку; б) локальный нагрев срезаемого слоя заготовки струей полностью ионизированного газа и последующий съем этого слоя режущим инструментом; в) электрохимическое растворение металла заготовки с последующим его удалением механическим путем; г) химическое растворение металла заготовки с последующим его удалением механическим путем; д) одновременное электроэрозионное разрушение металла искровыми разрядами, нагревом контактных перемычек, и его анодное растворение в проточном электролите.

5. Дайте определение, что такое комбинированный химикомеханический метод обработки: а) сочетание лезвийной механической обработки с ультразвуковым вибрационным воздействием лезвийного инструмента на обрабатываемую заготовку; б) локальный нагрев срезаемогослоя заготовки струей полностью ионизированного газа и последующий съем этого слоя режущим инструментом; в) электрохимическое растворение металла заготовки с последующим его удалением механическим путем; г) химическое растворение металла заготовки с последующим его удалением механическим путем; д) одновременное электроэрозионное разрушение металла искровыми разрядами, нагревом контактных перемычек, и его анодное растворение в проточном электролите.

**Задание 2.** На рисунке показаны схемы наиболее распространенных способов ЭЭО. Сопоставьте способы получения ЭЭО и их схемы:

- 1. получение сквозных отверстий любого поперечного сечения
- 2. получение фасонных отверстий и полостей по способу трепанации получение глухих отверстий и полостей
- 3. получение отверстий с криволинейной осью
- 4. вырезка заготовок из листа проволочными или ленточными инструментамиэлектродами
- 5. разрезание заготовок; клеймение деталей.
- 6. плоское, круглое и внутреннее шлифованием

За каждый верный ответ 1 балл. Максимальная оценка 5 баллов

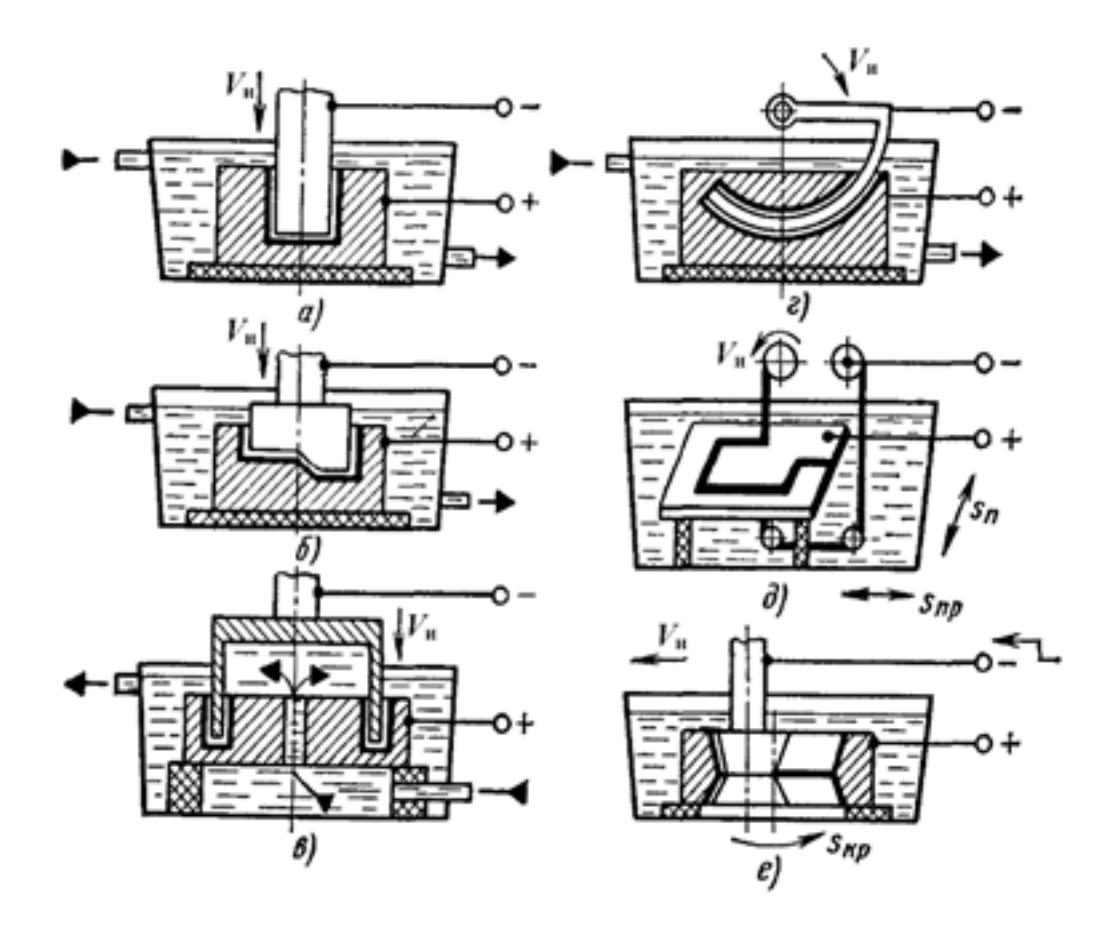

**Задание 3.** На рисунке выполнены схемы формообразования поверхности заготовки методом ЭХО. Расположите их в верной последовательности. Напишите названия условных обозначений.

Оценка за задание 3 балла

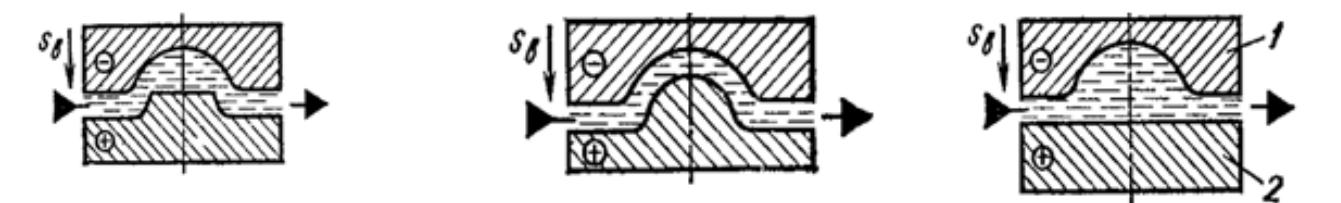

**Задание 4.** Расшифруйте аббревиатуры: ЭФЭХ, БУФО, ЭЭО, ЭХО, АМО, ЭЛО, СЛО

За каждый верный ответ 1 балл. Максимальная оценка 7 баллов

**Задание 5.** Схемы каких обработок представлены на рисунках, напишите для каждого рисунка, элементы, обозначенные цифрами За каждый верный ответ 2 балл. Максимальная оценка 6 баллов

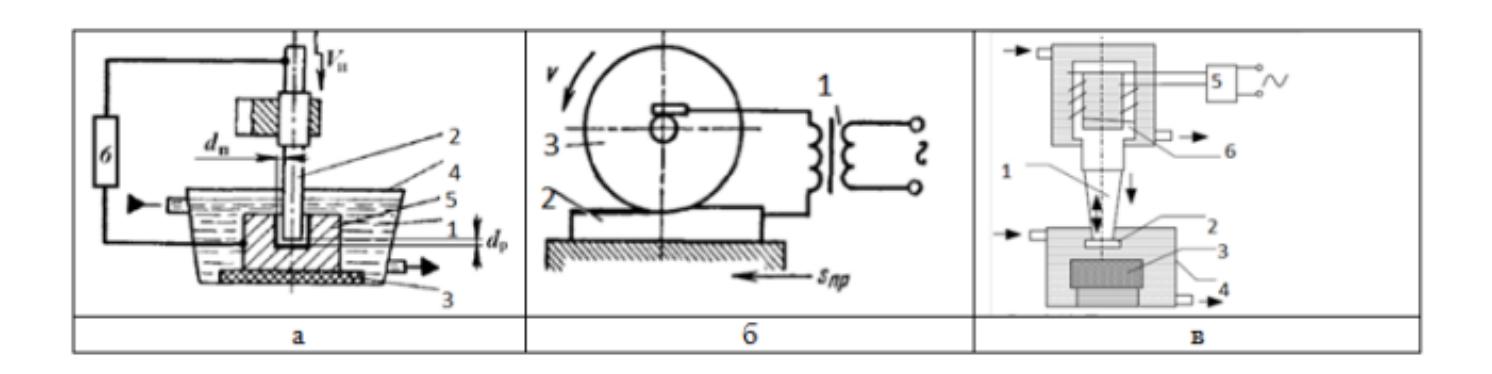

**Задание 6.** Схема какой обработки изображена на рисунке, напишите ее назначение, достоинства и недостатки. Максимальная оценка 4 балла

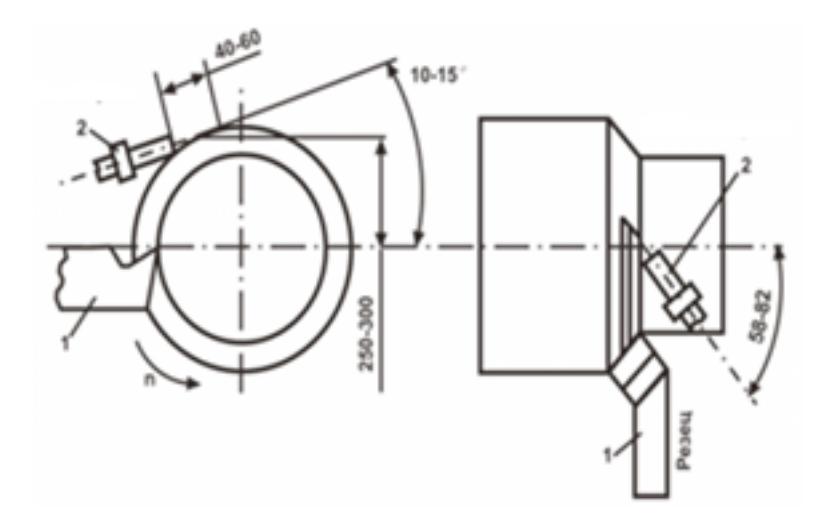

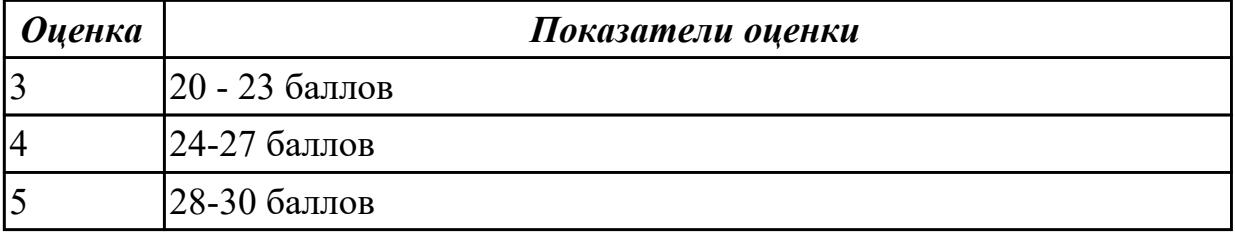

**Дидактическая единица для контроля:**

2.

#### **Профессиональная(-ые) компетенция(-ии):**

**Задание №1 (из текущего контроля)**

Выберите инструментальный материал для обработки:

- 1. сверление сквозного отверстия O10 в детали из материала 12Х21Н5Т
- 2. чистовое обтачивание детали из сплава ОТ4-1

3. фрезерование плоской поверхности детали 43ХН2МВФА в условиях ударных нагрузок

Инструкция по выполнению:

- 1. Определите, к какой группе материалов относится материал детали по обрабатываемости (табл. 1.1, стр. 13)
- 2. Расшифруйте марку обрабатываемого материала (1 балл)
- 3. Напишите краткую характеристику обрабатываемого материала (1 балл)
- 4. Для заданных условий резания (вида обработки), определите инструментальный материал (табл. 1.5 стр.24, табл. 1.8 стр.28) (2 балла)
- 5. Расшифруйте марку инструментального материала (1 балла)
- 6. Начертите и заполните таблицу

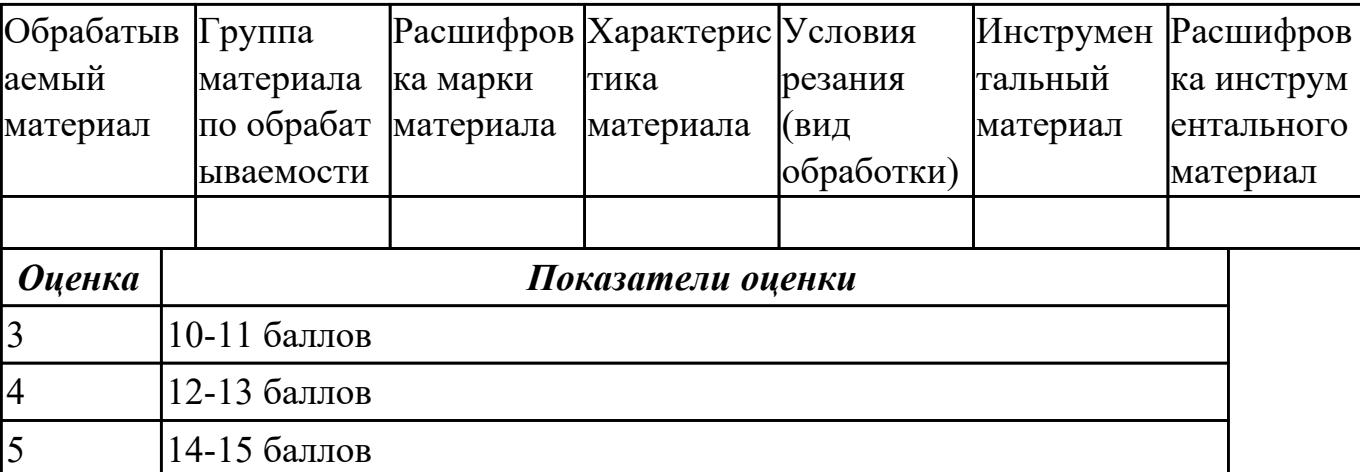

**Дидактическая единица для контроля:**

2.

#### **Профессиональная(-ые) компетенция(-ии):**

ПК.1.3 Составлять маршруты изготовления деталей и проектировать технологические операции.

**Задание №1 (из текущего контроля)**

**Тестовое задание по теме «Смазочно-охлаждающие технологические средства»**

**Каждый вопрос имеет один или несколько правильных ответов. Выберите верные.**

#### **Цель применения СОТС:**

- 1. уменьшение износа инструмента;
- 2. снижение шероховатости поверхности;
- 3. повышение производительности труда.

#### **Эффект действия СОТС это:**

- 1. повышение сил трения;
- 2. снижение температуры резания;
- 3. удаление стружки.

#### **К классу СОТС по агрегатному состоянию относятся:**

- 1. масляные жидкости;
- 2. технологические смазки;
- 3. водосмешиваемые жидкости

#### **Преимущества водосмешиваемых жидкостей:**

- 1. высокая стоимость растворов;
- 2. пожаробезопасность;
- 3. высокая охлаждающая способность.

#### **Масляные жидкости имеют:**

- 1. хорошие антикоррозионные свойства;
- 2. высокую смазывающую способность;
- 3. пожаробезопасность.

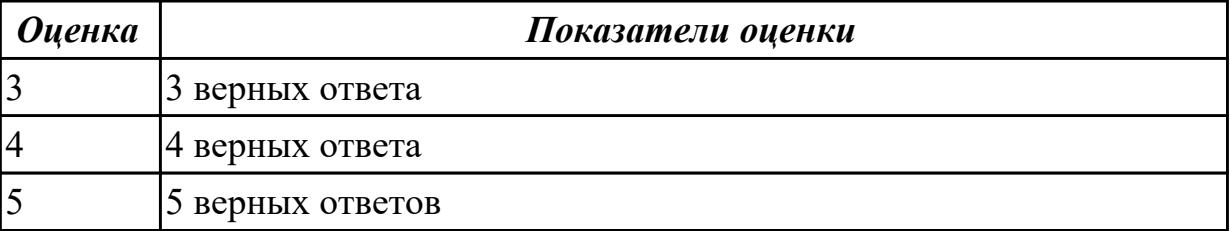

# **3.4 УП.01**

Учебная практика направлена на формирование у обучающихся практических профессиональных умений, приобретение первоначального практического опыта, реализуется в рамках профессионального модуля по основному виду профессиональной деятельности для последующего освоения ими общих и профессиональных компетенций по избранной специальности. Предметом оценки по учебной практике являются дидактические единицы: уметь, иметь практический опыт.

По учебной практике обучающиеся ведут дневник практики, в котором выполняют записи о решении профессиональных задач, выполнении заданий в соответствии с программой, ежедневно подписывают дневник с отметкой о выполненных работах у руководителя практики.

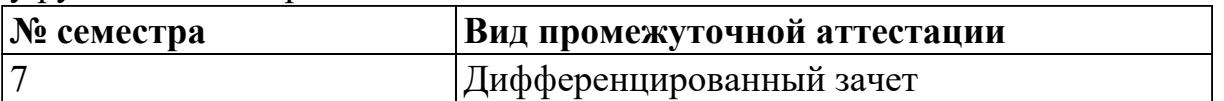

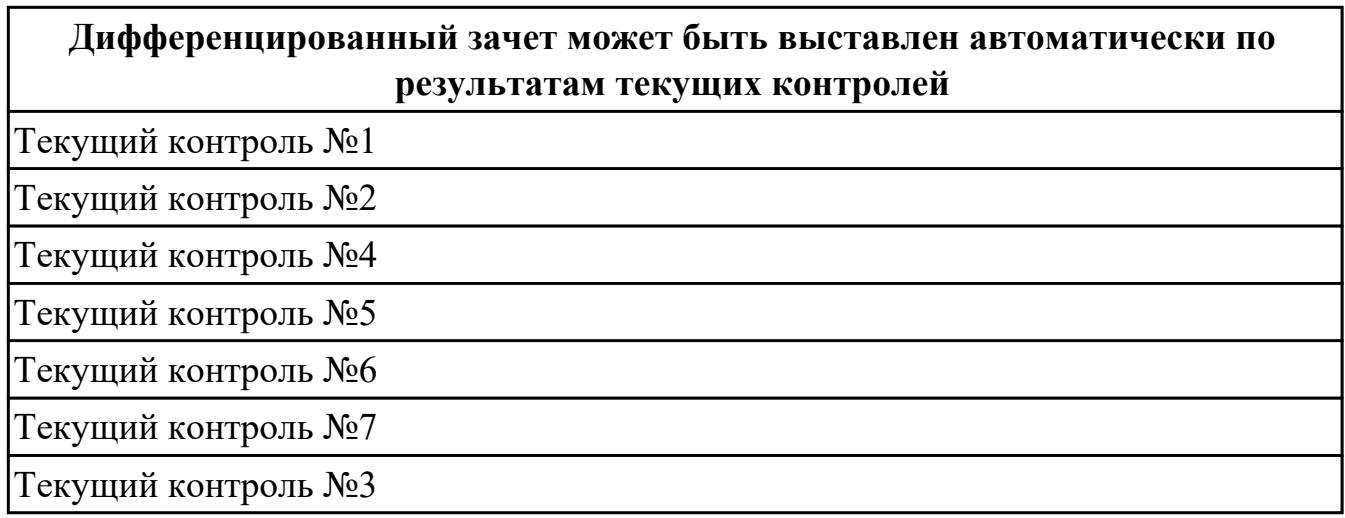

**Метод и форма контроля:** Индивидуальные задания (Информационноаналитический)

**Вид контроля:** Выполнить три практических заданий

#### **Дидактическая единица для контроля:**

2.1 читать чертежи;

#### **Профессиональная(-ые) компетенция(-ии):**

ПК.1.1 Использовать конструкторскую документацию при разработке технологических процессов изготовления деталей.

#### **Задание №1 (из текущего контроля)**

Выполнить чертеж детали соблюдая требования ГОСТ и ЕСКД, по ранее спроектированной модели детале:

минимальное, но достаточное число изображений (видов, разрезов,сечений, выносных элементов), полностью раскрывающих форму детали.

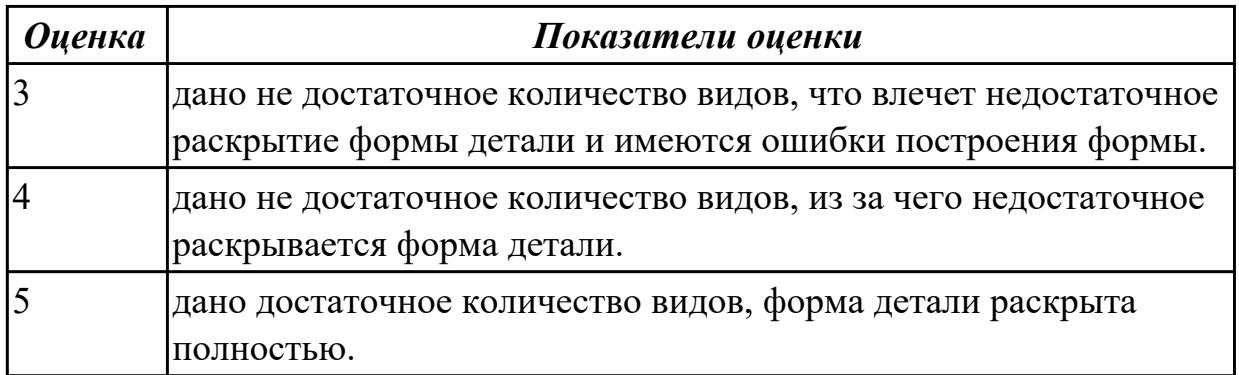

#### **Задание №2 (из текущего контроля)**

Выполнить чертеж детали соблюдая требования ГОСТ и ЕСКД, по ранее спроектированной модели детале:

необходимые размеры, обеспечивающие геометрическую полноту задания форм, с учетом требований конструкции и технологии изготовления.

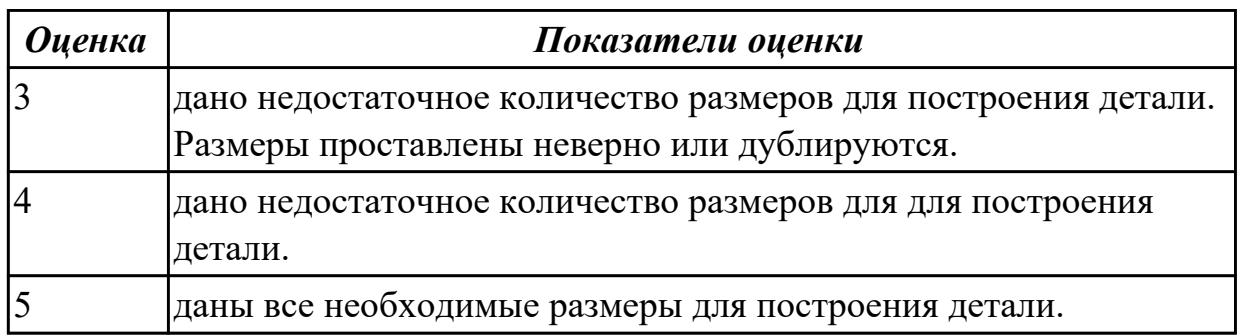

#### **Задание №3 (из текущего контроля)**

Выполнить чертеж детали соблюдая требования ГОСТ и ЕСКД, по ранее спроектированной модели детале:

требования к шероховатости поверхности детали, обозначены в соответствии с ГОСТ 2.309-73.

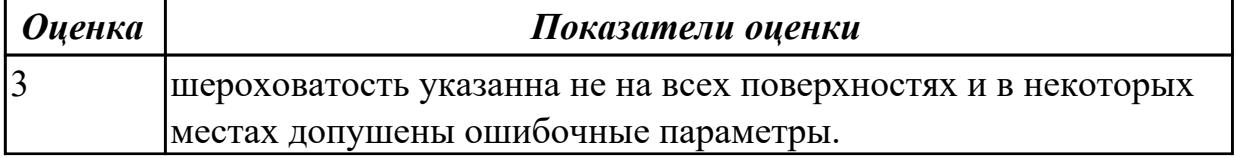

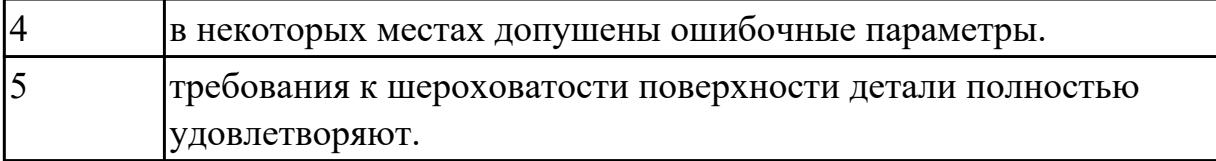

#### **Задание №4 (из текущего контроля)**

Выполнить чертеж детали соблюдая требования ГОСТ и ЕСКД, по ранее спроектированной модели детале:

текстовую часть, состоящую из технических требований, необходимых надписей и таблиц

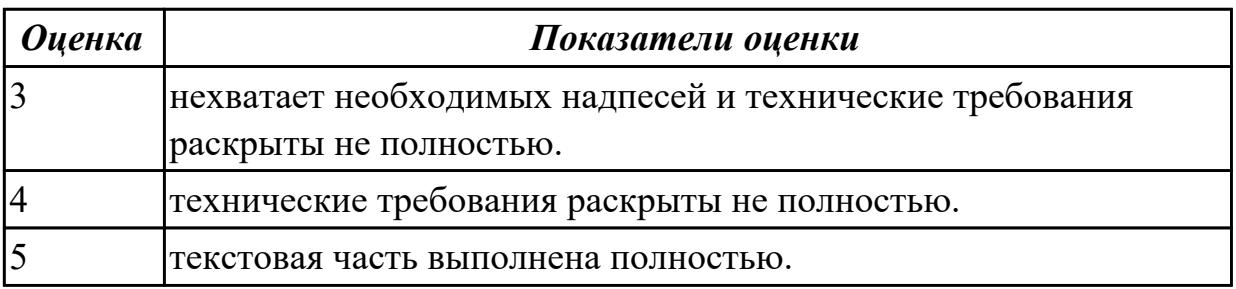

#### **Задание №5 (из текущего контроля)**

Выполнить чертеж детали соблюдая требования ГОСТ и ЕСКД, по ранее спроектированной модели детале:

• основная надпись выполнена по ГОСТ 2.104-68

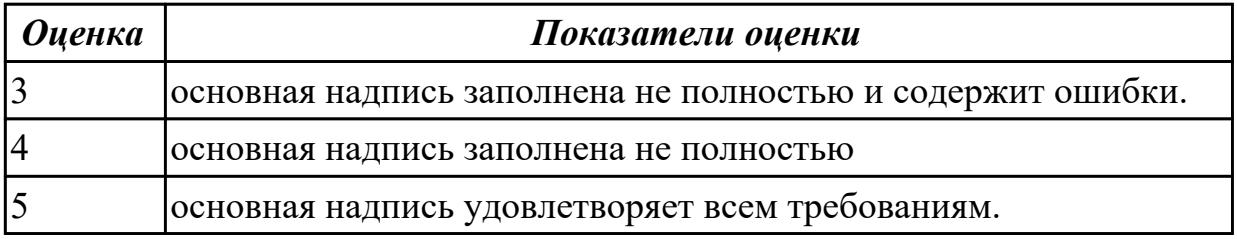

#### **Дидактическая единица для контроля:**

2.2 анализировать конструктивно-технологические свойства детали, исходя из ее служебного назначения;

### **Профессиональная(-ые) компетенция(-ии):**

ПК.1.1 Использовать конструкторскую документацию при разработке технологических процессов изготовления деталей.

ПК.1.3 Составлять маршруты изготовления деталей и проектировать технологические операции.

ПК.1.4 Разрабатывать и внедрять управляющие программы обработки деталей. **Задание №1 (из текущего контроля)**

Произвести анализ конструктивно-технологических свойств детали

Конструктивно-технологические требования:

- 1. Деталь должна быть жесткой и прочной, стенки и внутренние перегородки должны быть достаточных размеров, чтобы при закреплении заготовки и в процессе обработки не возникали деформации, а следовательно и погрешности обработки.
- 2. Базовые поверхности детали должны иметь достаточную протяженность, позволяющую осуществить полную механическую обработку от одной неизменной базы.
- 3. Обрабатываемые поверхности должны быть открыты и доступны для подхода режущего инструмента при врезании и выходе.
- 4. Внешняя форма детали должна давать возможность одновременно обрабатывать несколько наружных поверхностей путем много инструментальной обработки.
- 5. Отверстия корпусных деталей по возможности должны иметь простую геометрическую форму без кольцевых канавок и фасок.
- 6. Возможность сквозной обработки при помощи расточных инструментов.
- 7. Отверстия, оси которых расположены под углом относительно стенки обрабатываемой детали, нежелательны. При сверлении подобных отверстий создаются неудобства резания, т.к. режущие кромки начинают резать не одновременно.
- 8. В стенках и перегородках нежелательны различные окна, прерывающие отверстия и т.д.
- 9. Крепежные отверстия деталей должны быть стандартными.

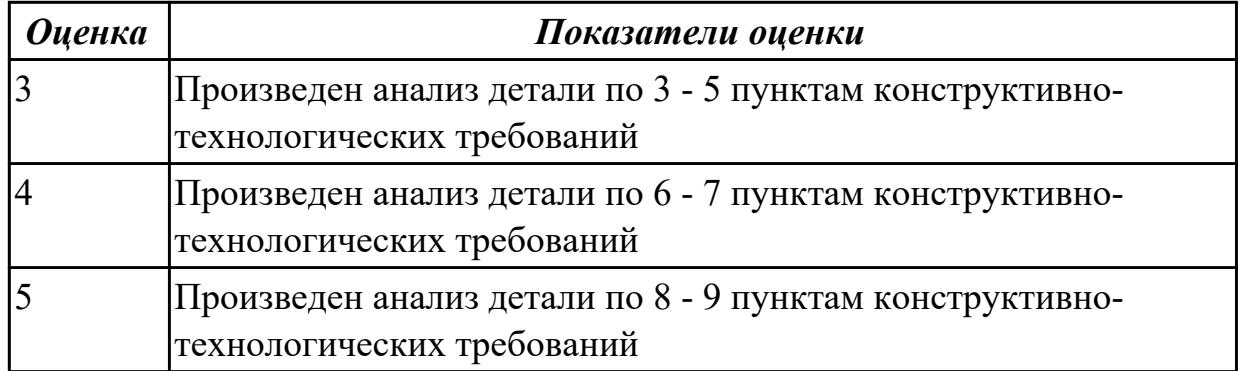

#### **Дидактическая единица для контроля:**

2.3 определять тип производства;

#### **Профессиональная(-ые) компетенция(-ии):**

ПК.1.1 Использовать конструкторскую документацию при разработке технологических процессов изготовления деталей.

ПК.1.2 Выбирать метод получения заготовок и схемы их базирования.

#### **Задание №1 (из текущего контроля)**

Определить тип производства для изготовления деталей различного вида.

Для определения типа производства используют коэффициент закрепления операций – это отношение числа всех различных операций, выполняемых в течение месяца, к числу рабочих мест.

$$
K_{3.0.} = O / P
$$

 $\overline{a}$ 

Если Кз.о.  $> = 40 - e$ диничное производство;

 $K$ з.о. = 20...40 – мелкосерийное производство;

Кз.о. = 10…20 – среднесерийное производство;

 $K$ з.о. = 1...10 – крупносерийное производство;

 $K$ з.о. = 1 – массовое производство.

На первом этапе проектирования технологического процесса тип производства может быть предварительно определен в зависимости от массы детали и объема выпуска в соответствии с данными, приведенными в таблице:

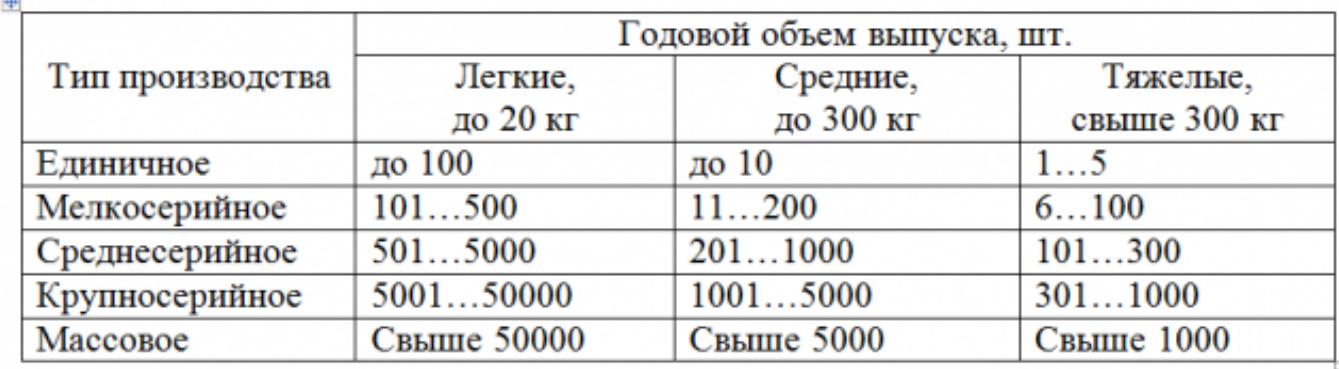

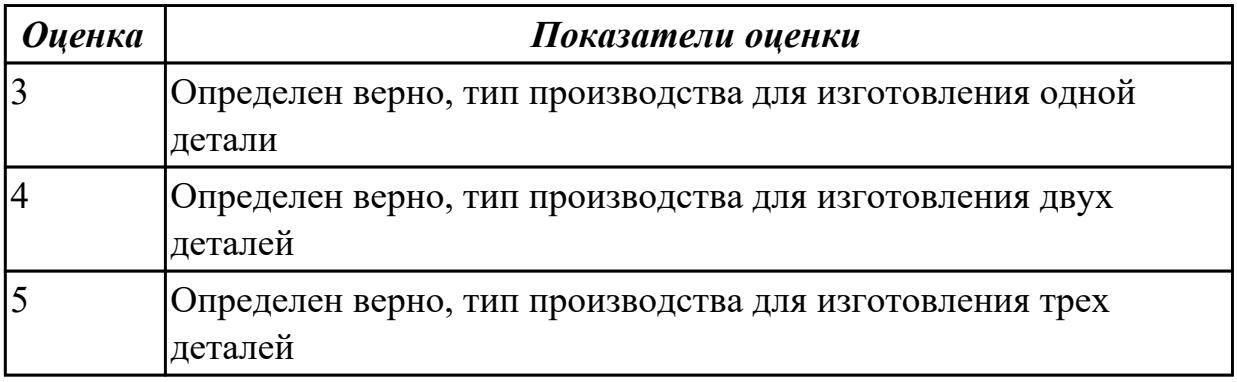

#### **Дидактическая единица для контроля:**

2.4 проводить технологический контроль конструкторской документации с выработкой рекомендаций по повышению технологичности детали;

#### **Профессиональная(-ые) компетенция(-ии):**

ПК.1.1 Использовать конструкторскую документацию при разработке технологических процессов изготовления деталей.

ПК.1.3 Составлять маршруты изготовления деталей и проектировать технологические операции.

#### **Задание №1 (из текущего контроля)**

Составить технологические требования на изготовление детали к ранее спроектированной модели детале.

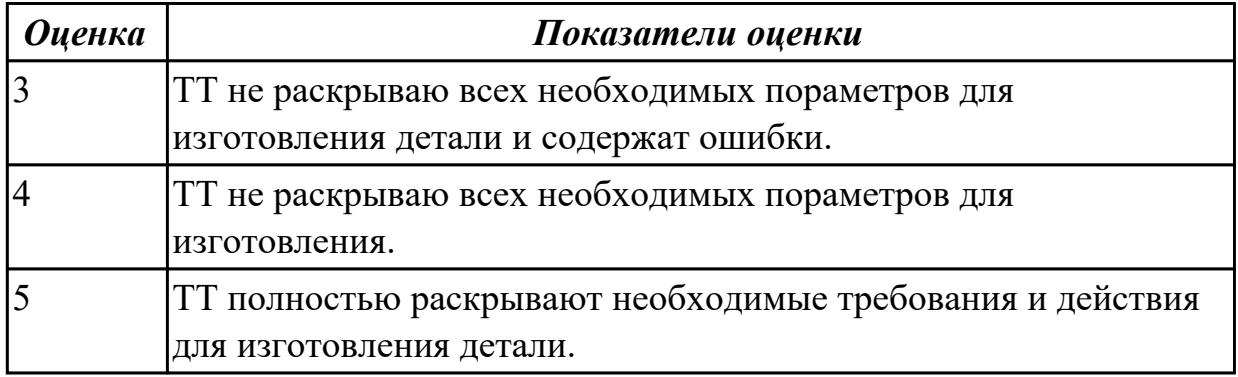

#### **Дидактическая единица для контроля:**

2.5 определять виды и способы получения заготовок;

#### **Профессиональная(-ые) компетенция(-ии):**

ПК.1.1 Использовать конструкторскую документацию при разработке технологических процессов изготовления деталей.

ПК.1.2 Выбирать метод получения заготовок и схемы их базирования.

#### **Задание №1 (из текущего контроля)**

Определить вид и способ получения заготовок для трех различных деталей

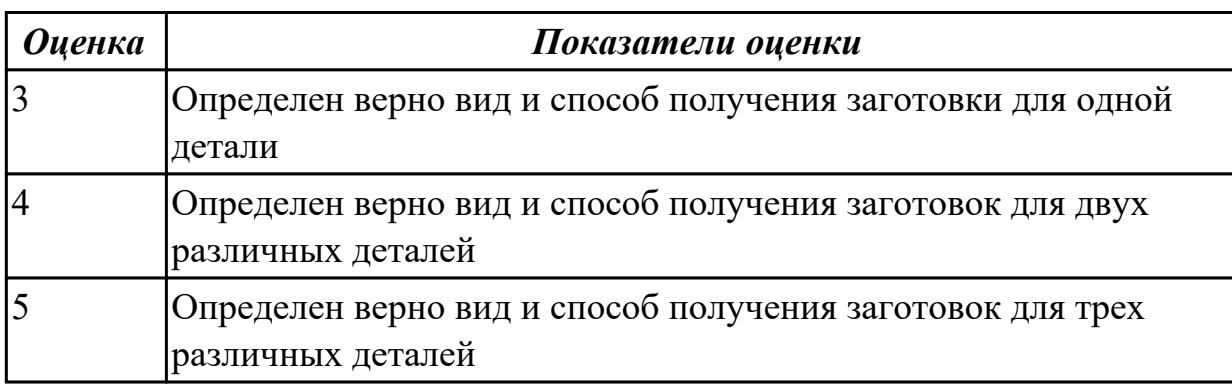

#### **Дидактическая единица для контроля:**

2.6 рассчитывать и проверять величину припусков и размеров заготовок;

## **Профессиональная(-ые) компетенция(-ии):**

ПК.1.1 Использовать конструкторскую документацию при разработке технологических процессов изготовления деталей.

ПК.1.2 Выбирать метод получения заготовок и схемы их базирования.

#### **Дидактическая единица для контроля:**

2.7 рассчитывать коэффициент использования материала;

#### **Профессиональная(-ые) компетенция(-ии):**

ПК.1.1 Использовать конструкторскую документацию при разработке технологических процессов изготовления деталей.

#### **Задание №1 (из текущего контроля)**

Рассчитать коэффициенты использования материала при изготовлении деталей из различных видов заготовок (прокат, штамповка, отливка и др.)

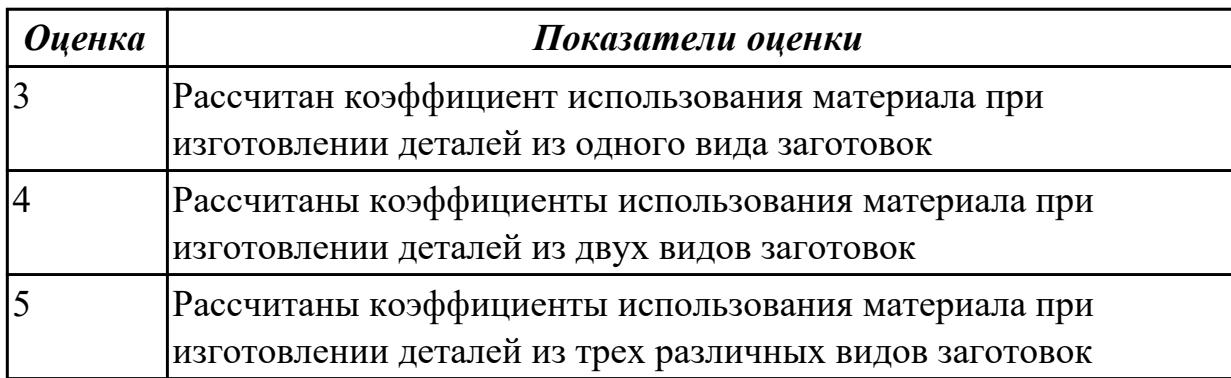

#### **Дидактическая единица для контроля:**

2.8 анализировать и выбирать схемы базирования;

#### **Профессиональная(-ые) компетенция(-ии):**

ПК.1.1 Использовать конструкторскую документацию при разработке технологических процессов изготовления деталей.

ПК.1.3 Составлять маршруты изготовления деталей и проектировать

технологические операции.

#### **Задание №1 (из текущего контроля)**

Классифицировать базы по функциональному назначению, по количеству лишаемых степеней свободы и по характеру проявления и дать определения баз в соответствии с их классификацией и определить их на выданной детали. **Классификация баз**

#### 1. **По функциональному назначению:**

а) **конструкторские базы** – базы, которые определяют положение детали в изделии. Они подразделяются на **основные** ( это базы, определяющие положение самой детали в изделии) и **вспомогательные** (это базы, определяющие положение

присоединяемых деталей к данной);

б) **технологические базы** – базы, определяющие положение заготовки при обработке или сборке;

в) **измерительные базы** – базы, используемые при измерении для отсчета размеров.

#### 1. **По количеству лишаемых степеней свободы:**

а) **установочная база** – это база, лишающая заготовку трех степеней свободы, а именно: перемещения вдоль одной координатной оси и поворота вокруг двух оставшихся (это наиболее обширная поверхность из комплекта трех баз);

б) **направляющая база** – база, лишающая заготовку двух степеней свободы: перемещения вдоль одной координатной оси и поворота вокруг другой (это наиболее протяженная поверхность);

в) **опорная база** – база, лишающая заготовку одной степени свободы: перемещения вдоль одной из координатных осей;

г) **двойная направляющая база** – база, лишающая заготовку четырех степеней свободы: перемещения вдоль двух координатных осей и поворота вокруг этих же осей;

д) **двойная опорная база** – база, лишающая заготовку двух степеней свободы: перемещения вдоль двух координатных осей.

Условно считается длинной цилиндрическая поверхность, у которой длина > = диаметру, а короткой если меньше. Длинный цилиндрический палец лишает заготовку 4-х степеней свободы, а короткий только 2-х.

#### 1. **По характеру проявления:**

а) **скрытая (мнимая) база** – база в виде воображаемой плоскости, оси или точки (ось симметрии, строительная горизонталь и т.д.)

б) **явная (реальная) база** – база, представляющая собой какую-либо материальную поверхность (плоскость кармана, торец ребра и т.д.)

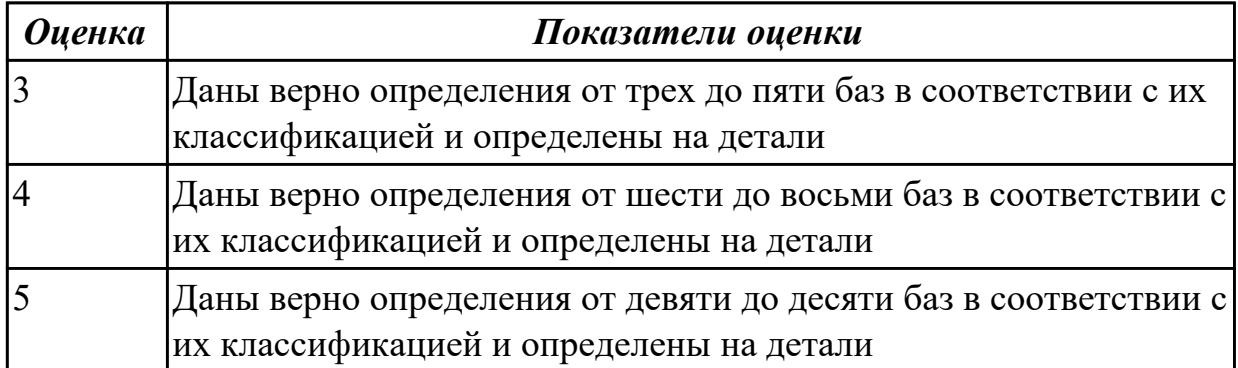

#### **Дидактическая единица для контроля:**

2.9 выбирать способы обработки поверхностей и назначать технологические базы; **Профессиональная(-ые) компетенция(-ии):**

ПК.1.3 Составлять маршруты изготовления деталей и проектировать технологические операции.

ПК.1.4 Разрабатывать и внедрять управляющие программы обработки деталей.

#### **Задание №1 (из текущего контроля)**

Выбрать способы обработки различных поверхностей детали, выданной преподавателем

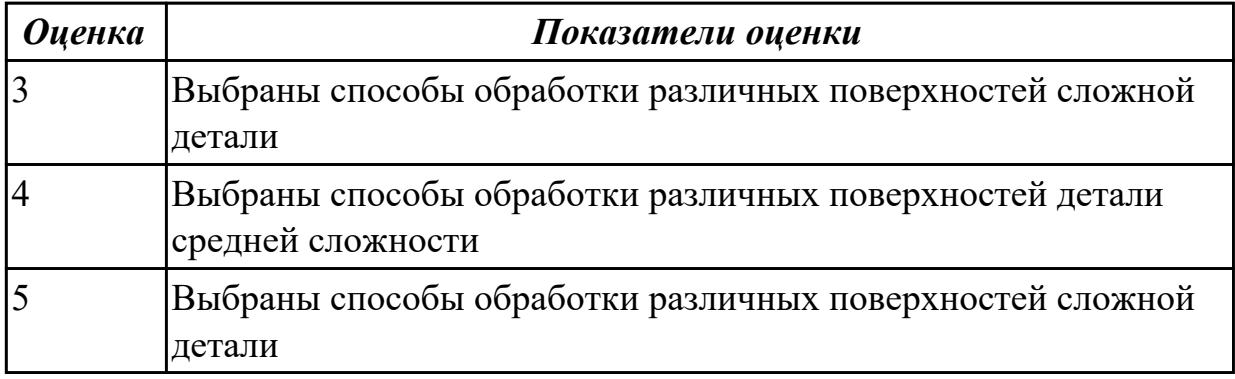

#### **Дидактическая единица для контроля:**

2.10 составлять технологический маршрут изготовления детали;

#### **Профессиональная(-ые) компетенция(-ии):**

ПК.1.3 Составлять маршруты изготовления деталей и проектировать

#### технологические операции.

#### **Задание №1 (из текущего контроля)**

Выполнить составление маршрутного технологического процесса изготовления индивидуальной детали.

Порядок заполнения маршрутной карты:

- Универсальные операции;
- Контрольные операции;
- Слесарные операции;
- Операции на оборудовании с ЧПУ;
- Вспомогательные операции;
- Наименование и код операции;
- Наименование и код оборудования, профессии;
- Код условия труда;
- Степень механизации;
- Разряд и форма оплаты труда;
- Код инструкции ТБ;
- Объем партии и т.д.;
- Основные данные обрабатываемой детали;

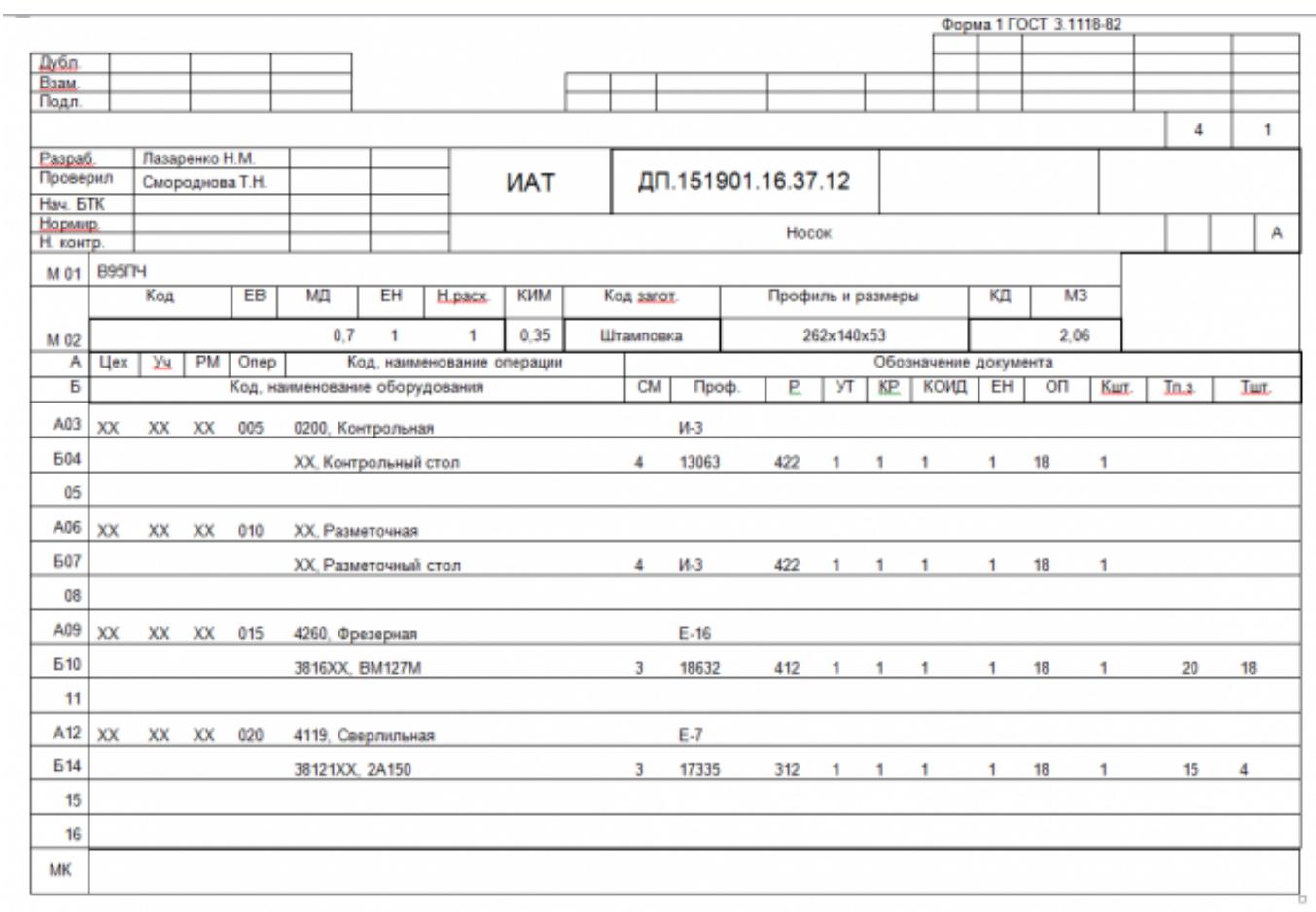

Форма 16 ГОСТ 3.1118-82

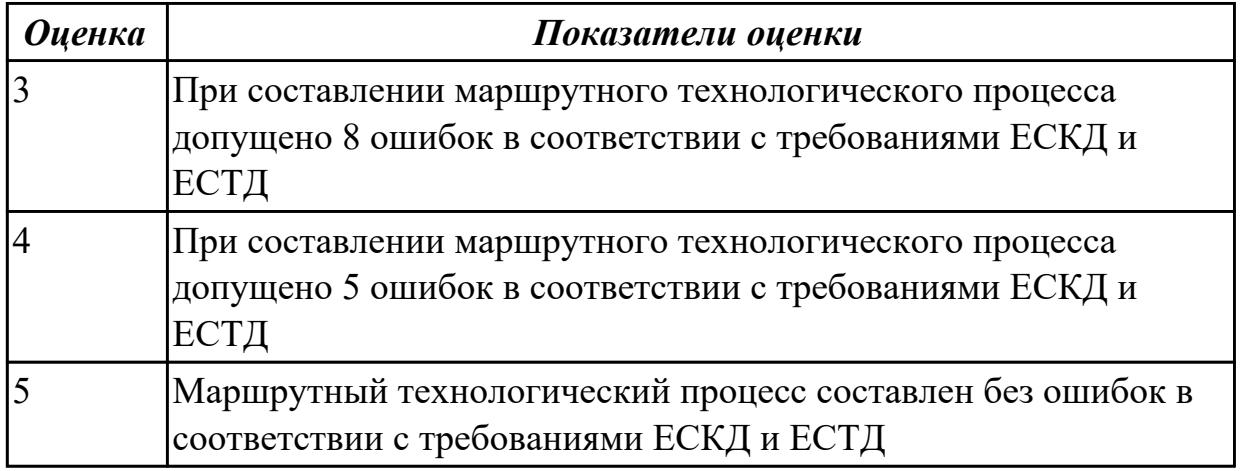

#### **Дидактическая единица для контроля:**

2.11 проектировать технологические операции;

# **Профессиональная(-ые) компетенция(-ии):**

ПК.1.3 Составлять маршруты изготовления деталей и проектировать технологические операции.

ПК.1.5 Использовать системы автоматизированного проектирования технологических процессов обработки деталей.

#### **Задание №1 (из текущего контроля)**

Разработать операционную карту для универсальной операци.

Порядок заполнения операционной карты:

- Выполнить описание переходов операции;
- Выполнить выбор инструмента для операции (из практической №4);
- Занести режимы резания на операцию (из практической №4);
- Занести нормы времени на операцию;
- Заполнить параметры переходов;
- Основные данные обрабатываемой детали;
- Оборудование

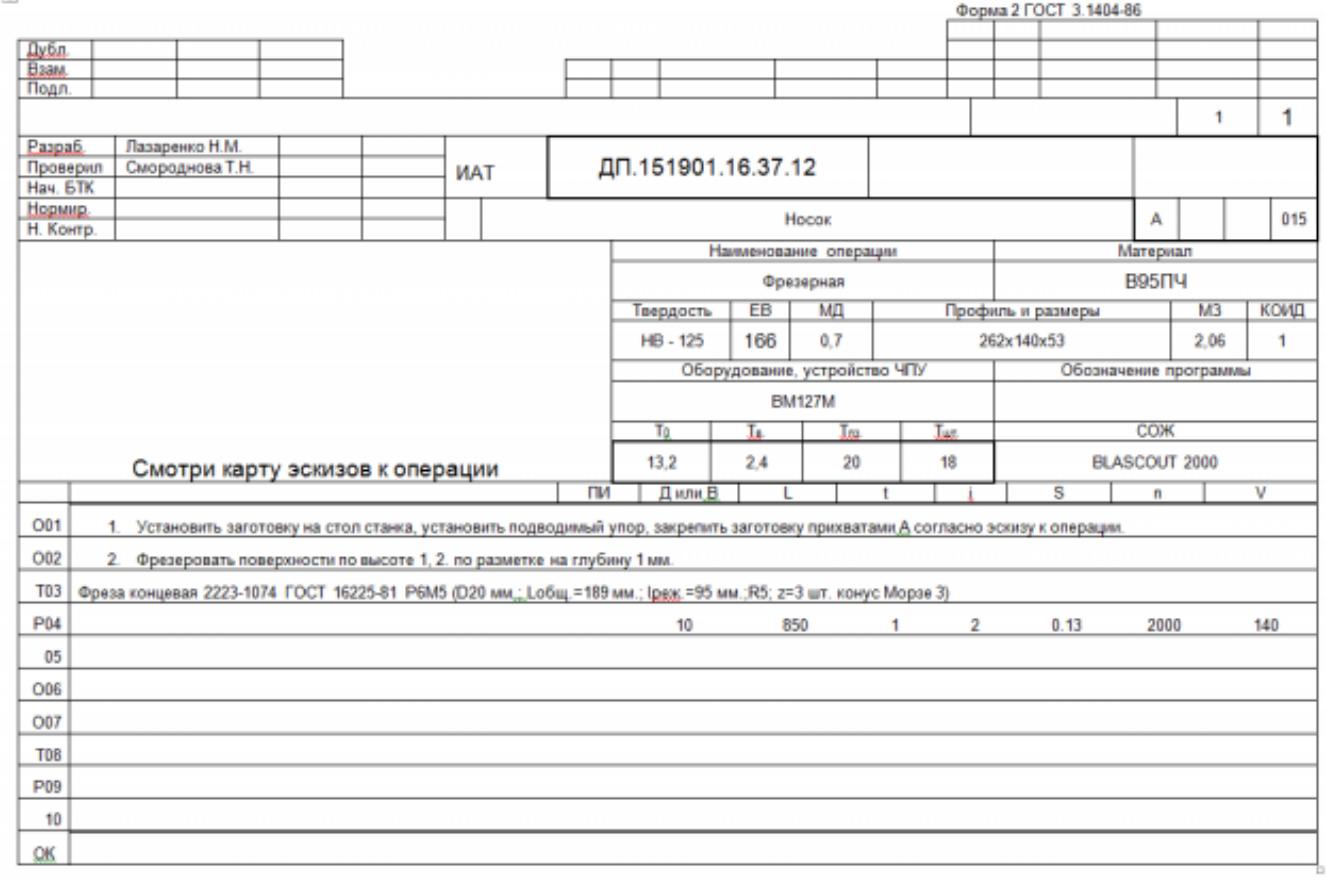

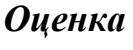

*Оценка Показатели оценки*

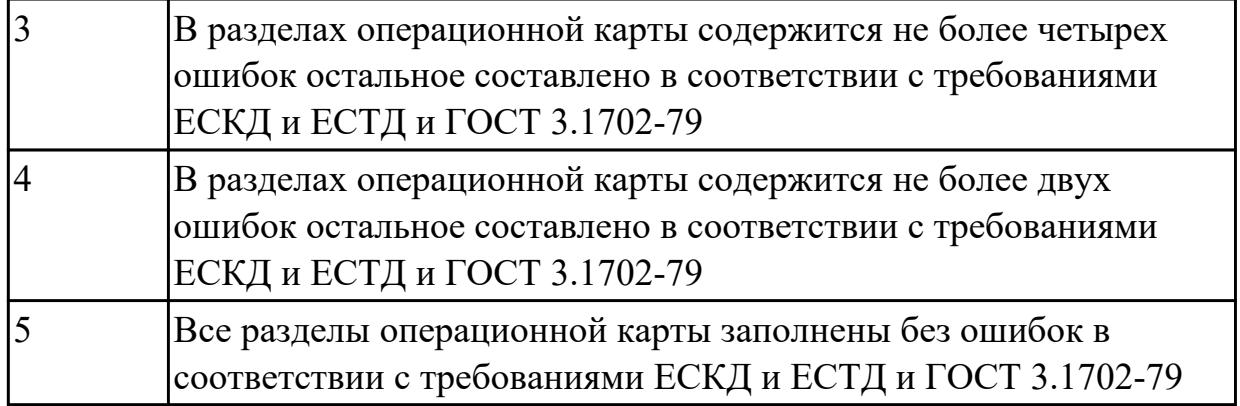

# **Задание №2 (из текущего контроля)**

Разработать карту эскизов обработки авиационной детали универсальной операции. Необходимые элементы заполнения карты:

- Изображение детали
- Размеры
- Базы
- Позиции обработки
- Прихваты
- технологические подкладки
- шероховатость

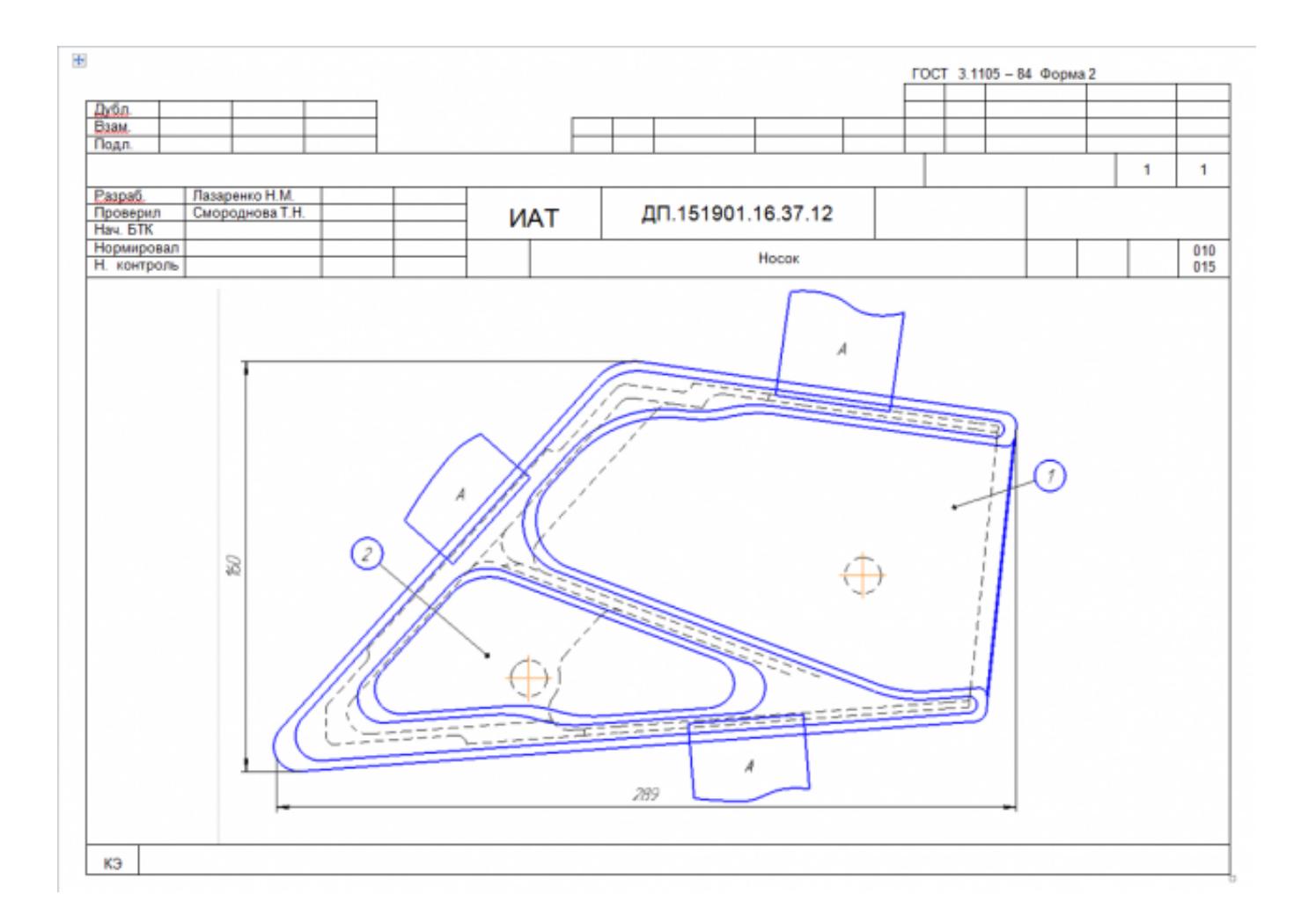

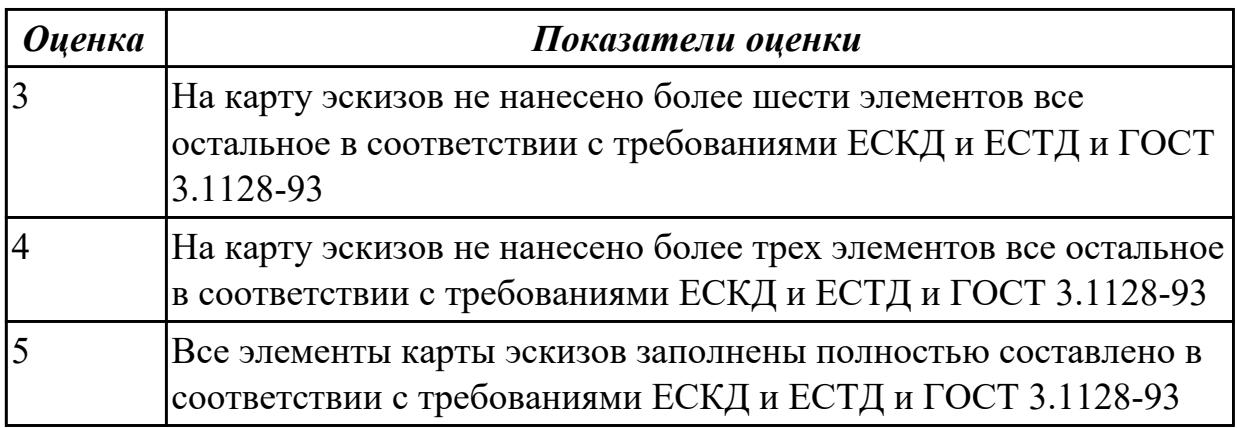

#### **Задание №3 (из текущего контроля)**

Разработать операционную карту для программной операции. Порядок заполнения операционной карты:

- Выполнить описание переходов операции с ЧПУ;
- Выполнить выбор инструмента по каталогу для операции с ЧПУ (из практической №4);
- Занести режимы резания на все инструменты операции с ЧПУ (из практической №4);
- Занести нормы времени на операцию с ЧПУ;
- Заполнить параметры переходов;
- Основные данные обрабатываемой детали;
- Оборудование

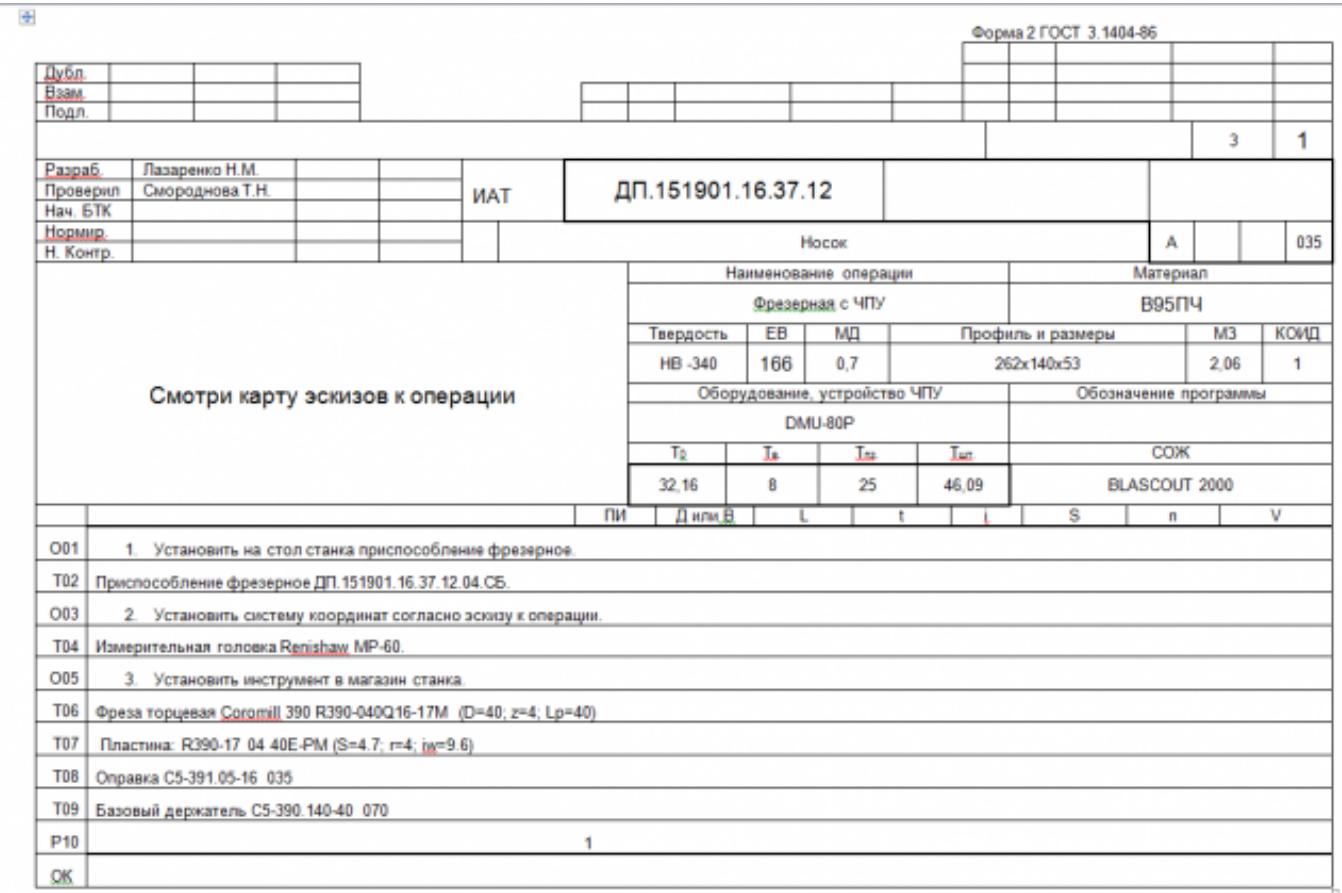

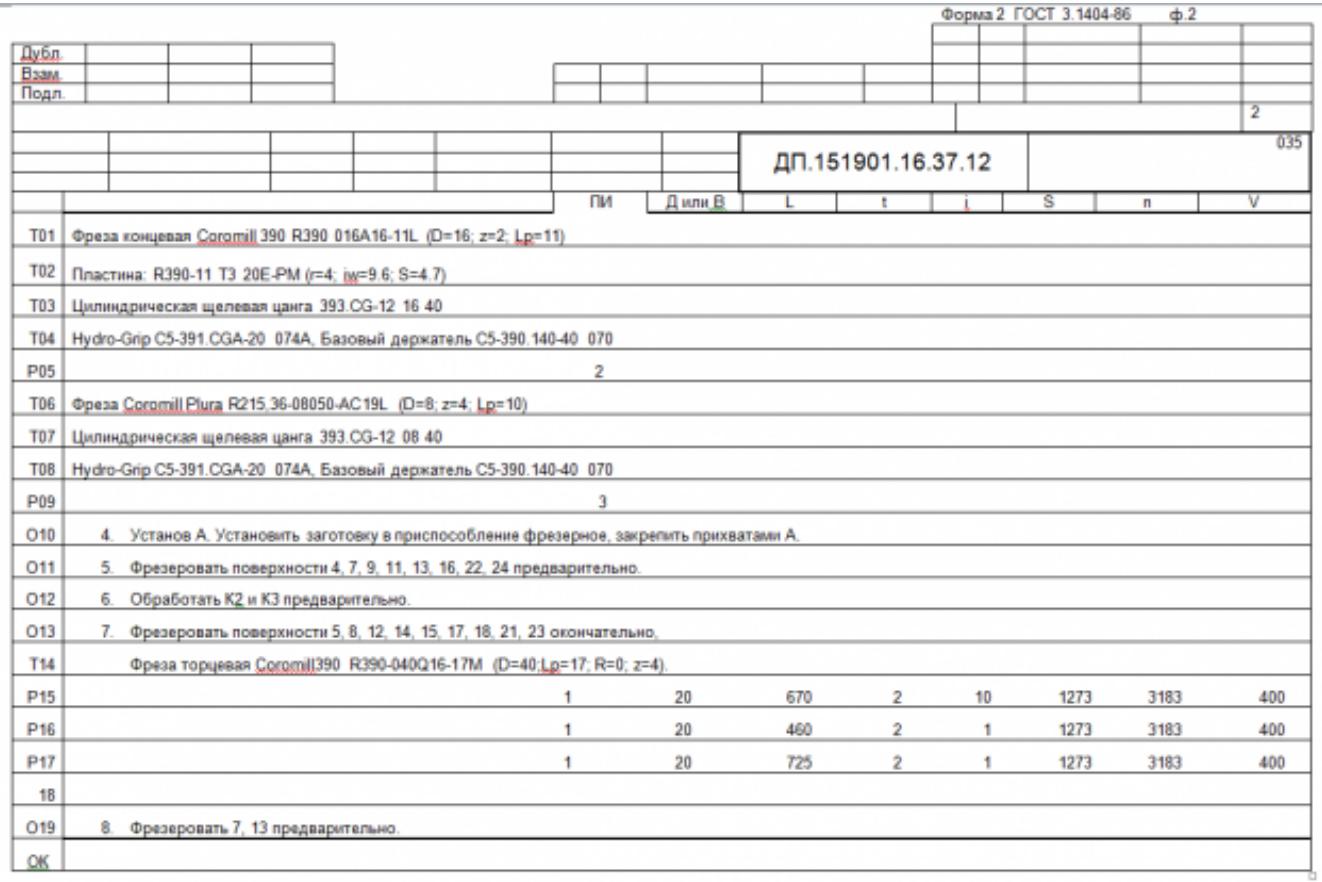

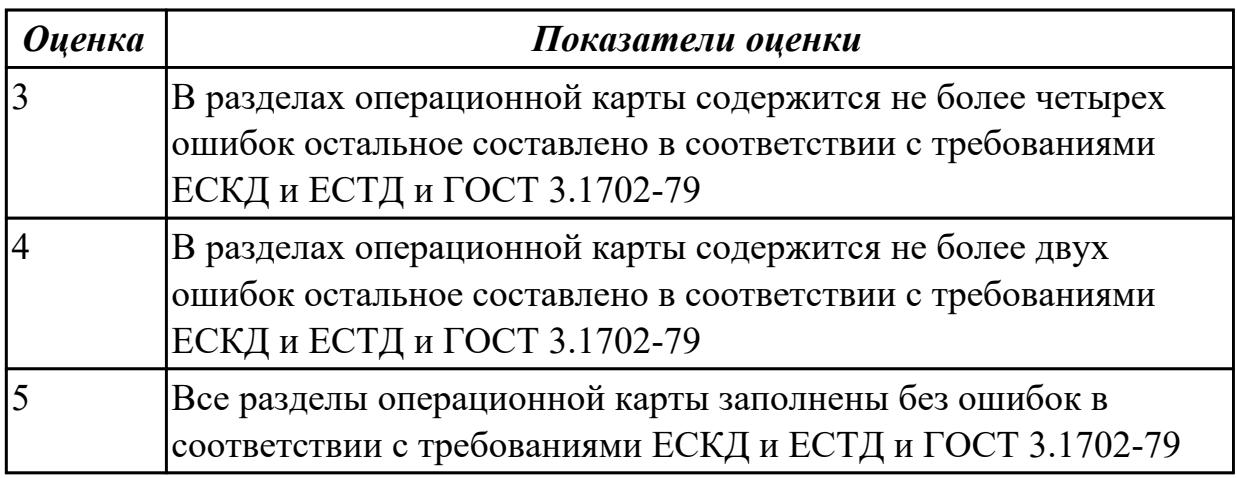

#### **Задание №4 (из текущего контроля)**

Разработать карту эскизов обработки детали на станке с ЧПУ. Необходимые элементы заполнения карты:

- Изображение детали
- Размеры
- Позиции обработки
- Настройка плавающего нуля и исходной точки;
- Настройка вылета инструмента по оси Z;
- Схема базирования;
- Схема закрепления заготовки;
- шероховатость

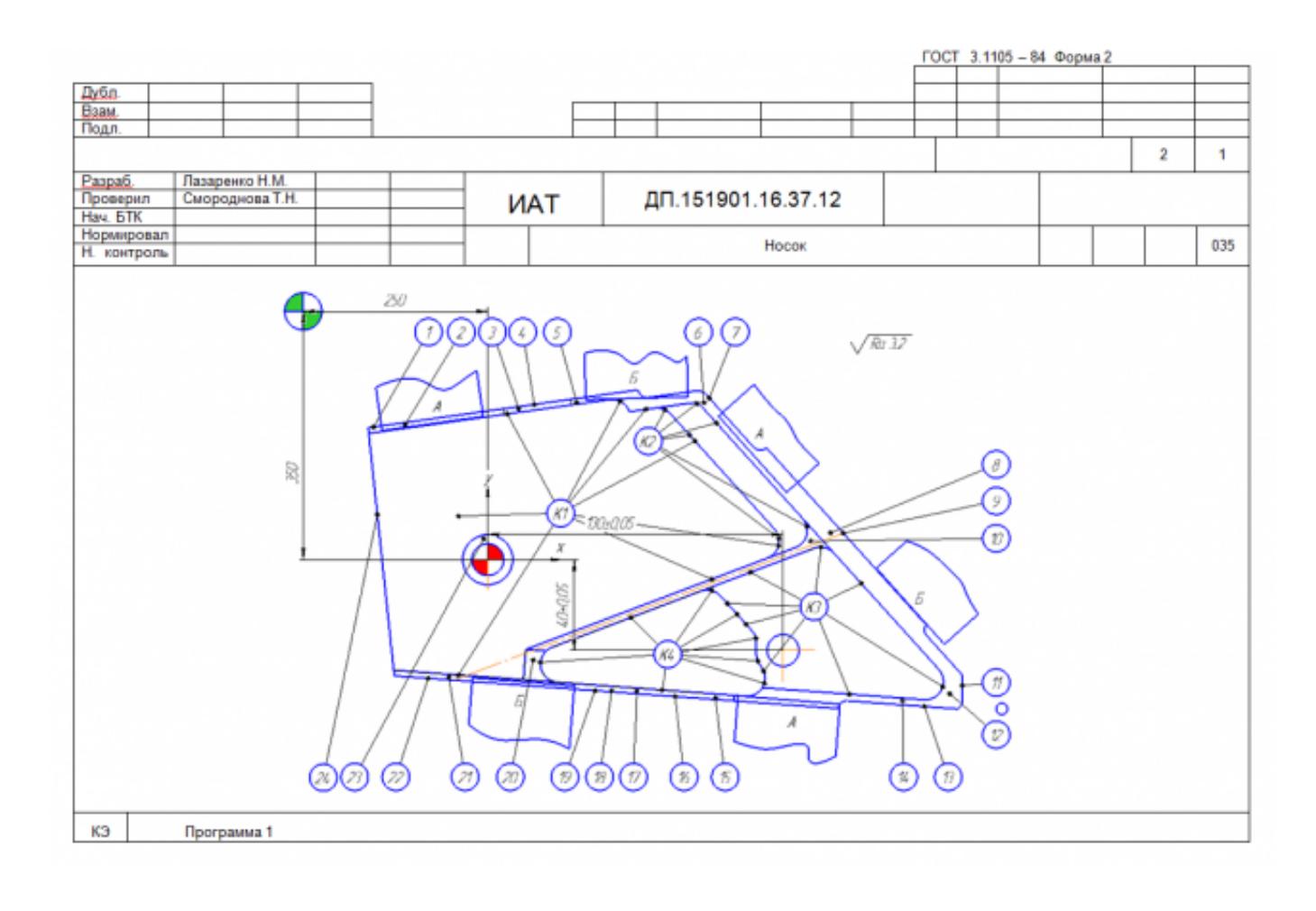

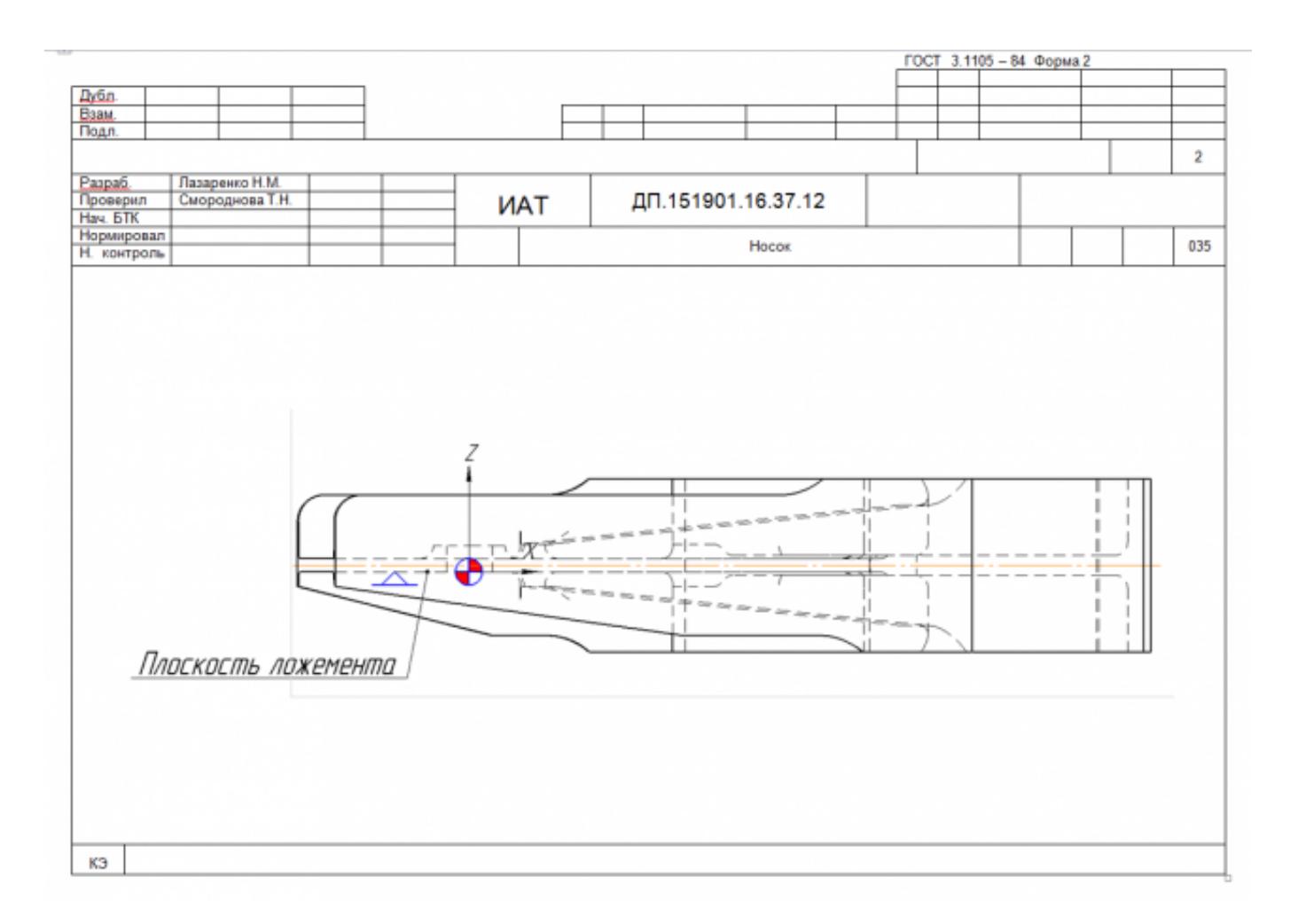

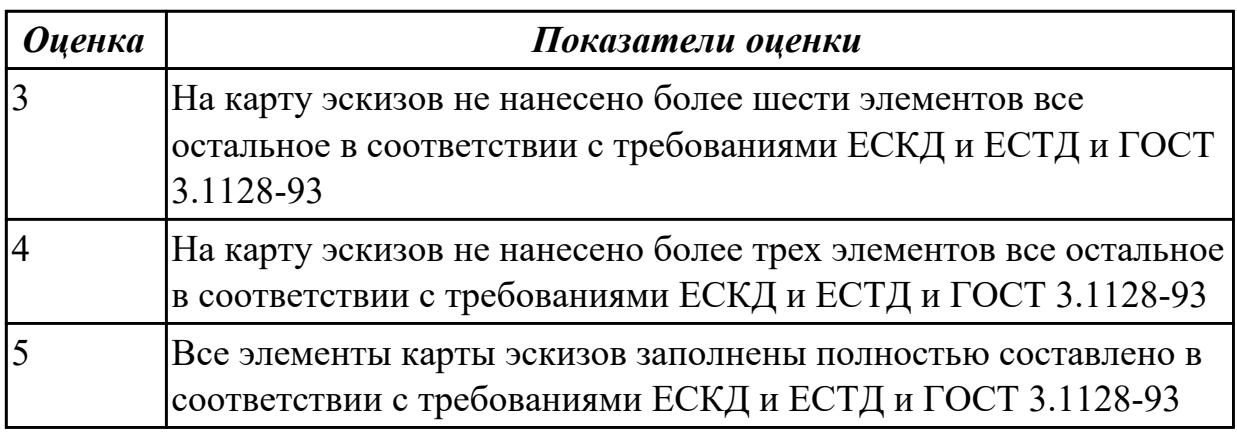

#### **Дидактическая единица для контроля:**

2.12 разрабатывать технологический процесс изготовления детали;

#### **Профессиональная(-ые) компетенция(-ии):**

ПК.1.3 Составлять маршруты изготовления деталей и проектировать технологические операции.

ПК.1.5 Использовать системы автоматизированного проектирования технологических процессов обработки деталей.

#### **Задание №1 (из текущего контроля)**

Разработать контрольную карту на универсальную операцию: Параметры заполнения:

- Основные данные обрабатываемой детали;
- Контролируемые параметры;
- Наименование измерительных средств;

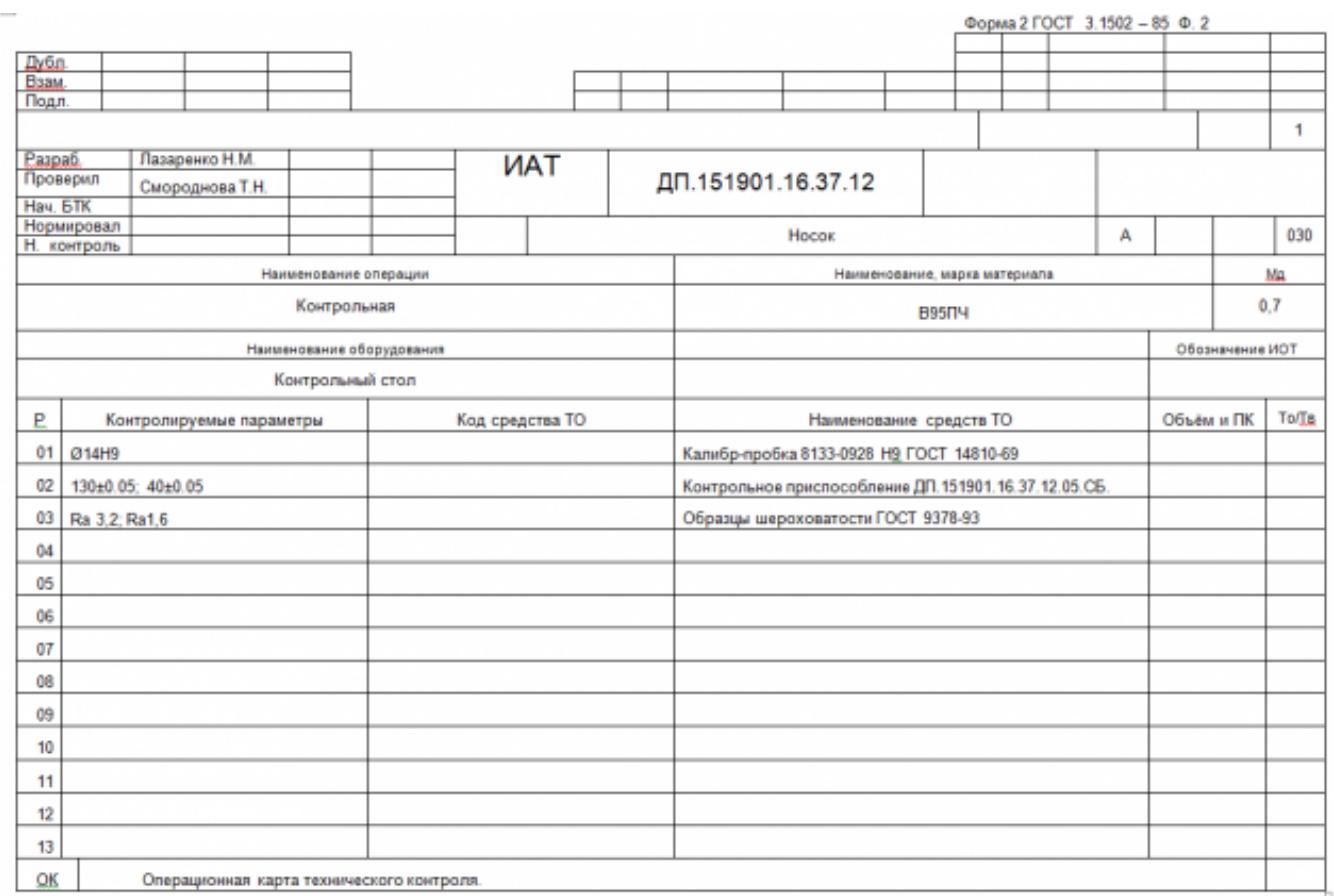

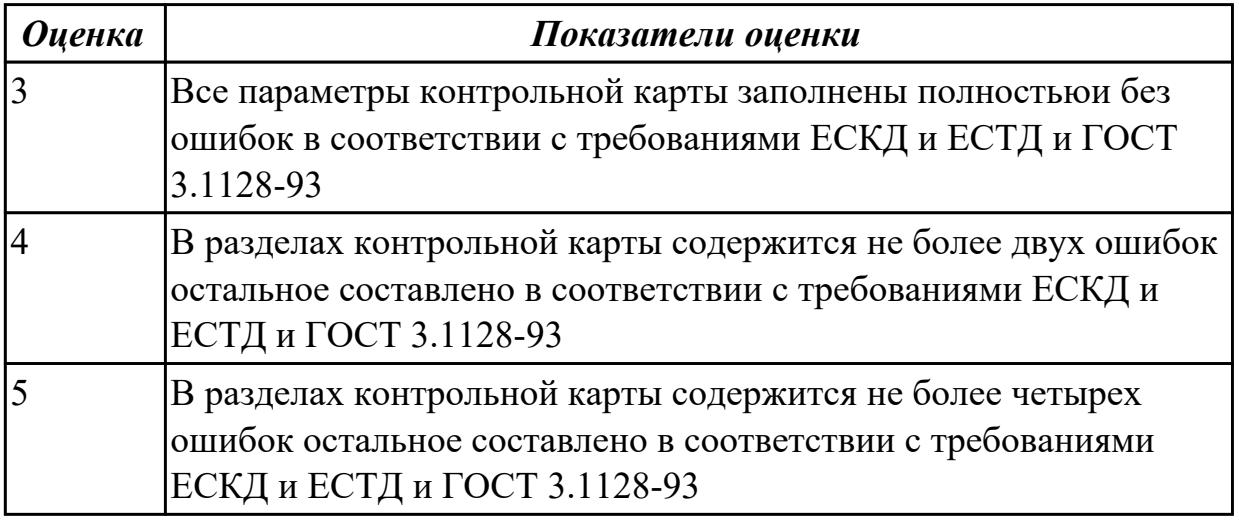

#### **Задание №2 (из текущего контроля)**

Разработать операционную карту для слесарной операции. Порядок заполнения операционной карты:

- Выполнить описание переходов операции;
- Выполнить выбор инструмента для операции;
- Занести нормы времени на операцию;
- Основные данные обрабатываемой детали;

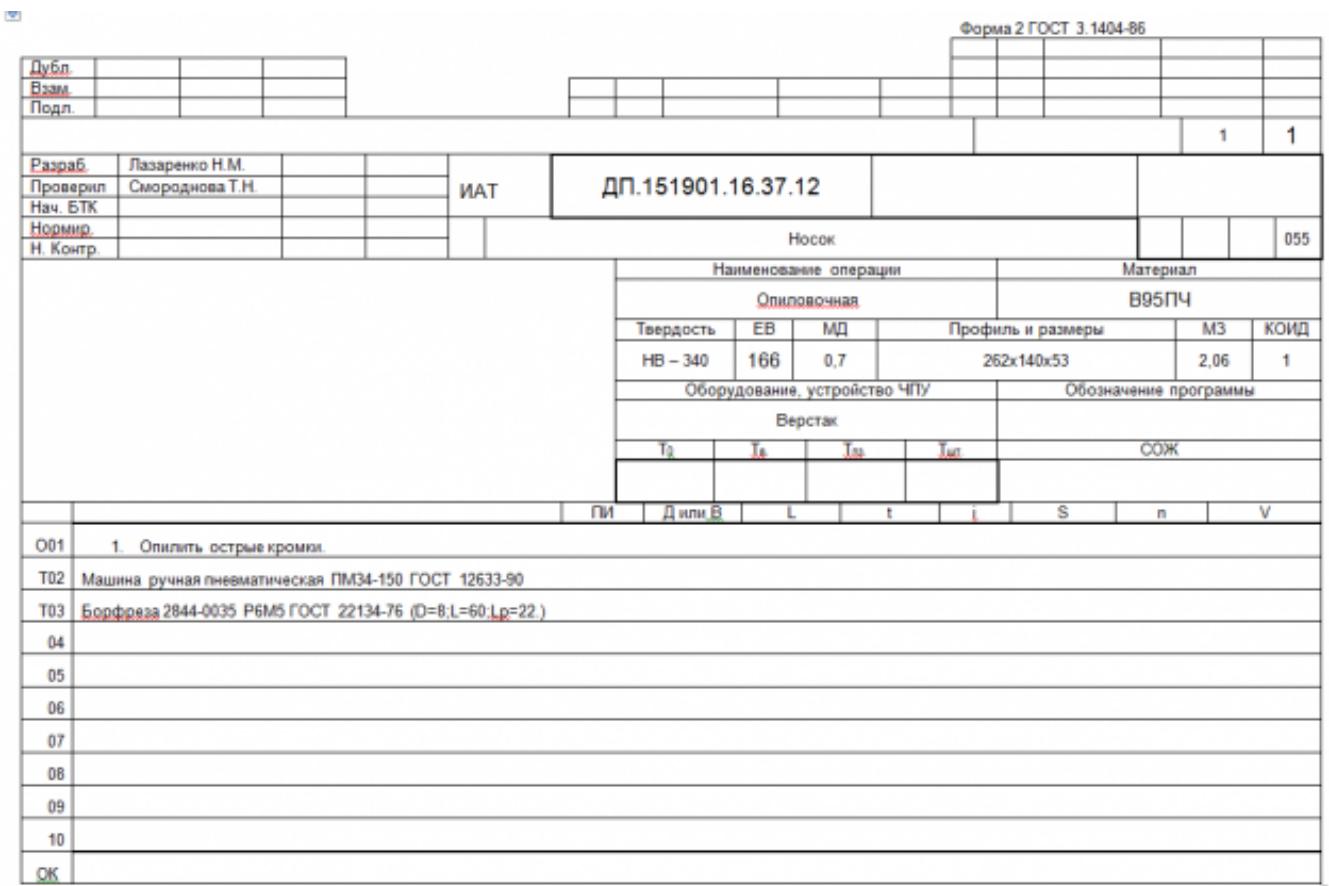

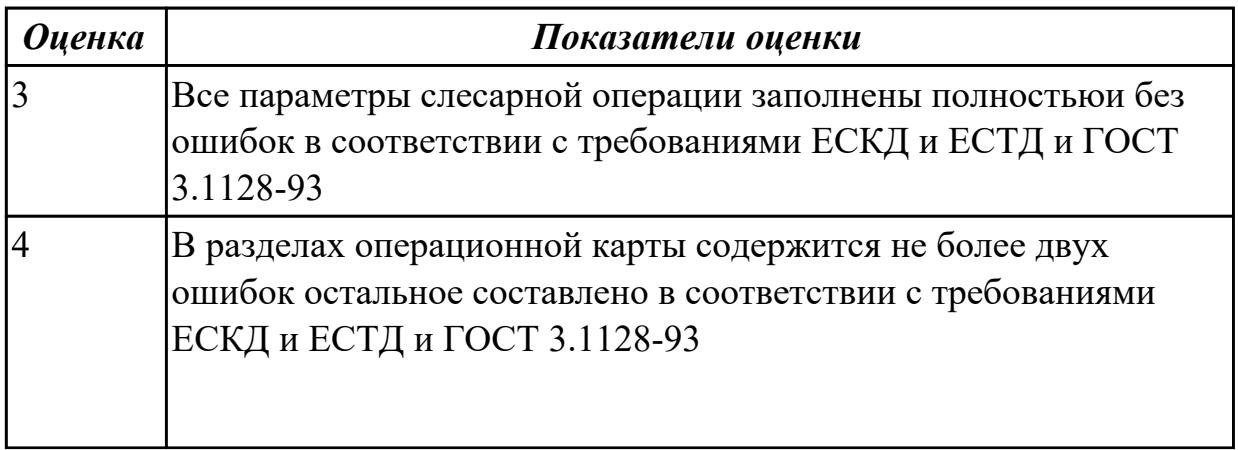

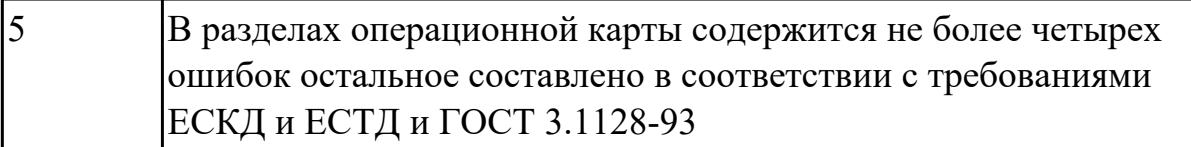

#### **Дидактическая единица для контроля:**

2.13 выбирать технологическое оборудование и технологическую оснастку: приспособления, режущий, мерительный и вспомогательный инструмент;

#### **Профессиональная(-ые) компетенция(-ии):**

ПК.1.3 Составлять маршруты изготовления деталей и проектировать технологические операции.

#### **Задание №1 (из текущего контроля)**

Выберите инструмент по каталогу для черновой, получистовой и чистовой обработки;

#### **Выбор инструмента для фрезерования**

#### **1 Определите тип операции**

В соответствии с типом операции:

- Торцевое фрезерование
- Фрезерование уступов
- Профильное фрезерование
- Фрезерование пазов

Подберите наиболее оптимальный инструмент с точки зрения производительности и надежности обработки.

См. стр. J31.

#### **2 Определите группу обрабатываемого материала**

Определите, к какой группе обрабатываемости по ISO относится тот

материал, который необходимо фрезеровать:

Сталь (P)

Нержавеющая сталь (M)

Чугун (K)

Алюминий (N)

Жаропрочные и титановые сплавы (S)

Материалы высокой твердости (H)

См. таблицу соответствия материалов в разделе I.

#### **3 Выберите тип фрезы**

Выберите шаг зубьев и тип крепления фрезы.

Как первый выбор рекомендуется нормальный шаг зубьев фрезы.

При работе с большими вылетами и в нестабильных условиях

следует выбирать крупный шаг зубьев.

При обработке материалов, дающих элементную стружку,

рекомендуется выбирать мелкий шаг зубьев фрезы.

Выберите тип крепления.

#### **4 Подберите режущую пластину**

Выберите геометрию передней поверхности пластин в соответствии с операцией:

#### **Геометрия L – для чистовой обработки**

Когда необходимо снизить усилия резания при легких условиях обработки.

#### **Геометрия M – для получистовой обработки**

Универсальная геометрия для разнообразных условий обработки.

#### **Геометрия H – для черновой обработки**

Для тяжелой обработки поверхностей с ковочной или литейной коркой, а также при опасности вибраций.

Выберите пластины из твердого сплава, обеспечивающего оптимальную производительность.

#### **5 Определите начальные режимы обработки**

Рекомендуемые начальные значения скоростей резания и подач

*Обязательные качественные критерии:*

Подбор необходимого инструмента [1] стр.465-467.:

Выбор чернового инструмента в 3 раза больше чистового (до ближайшего по каталогу

#### Фрезерование

#### Перечень таблиц - Ориентировочные режимы резания при фрезеровании

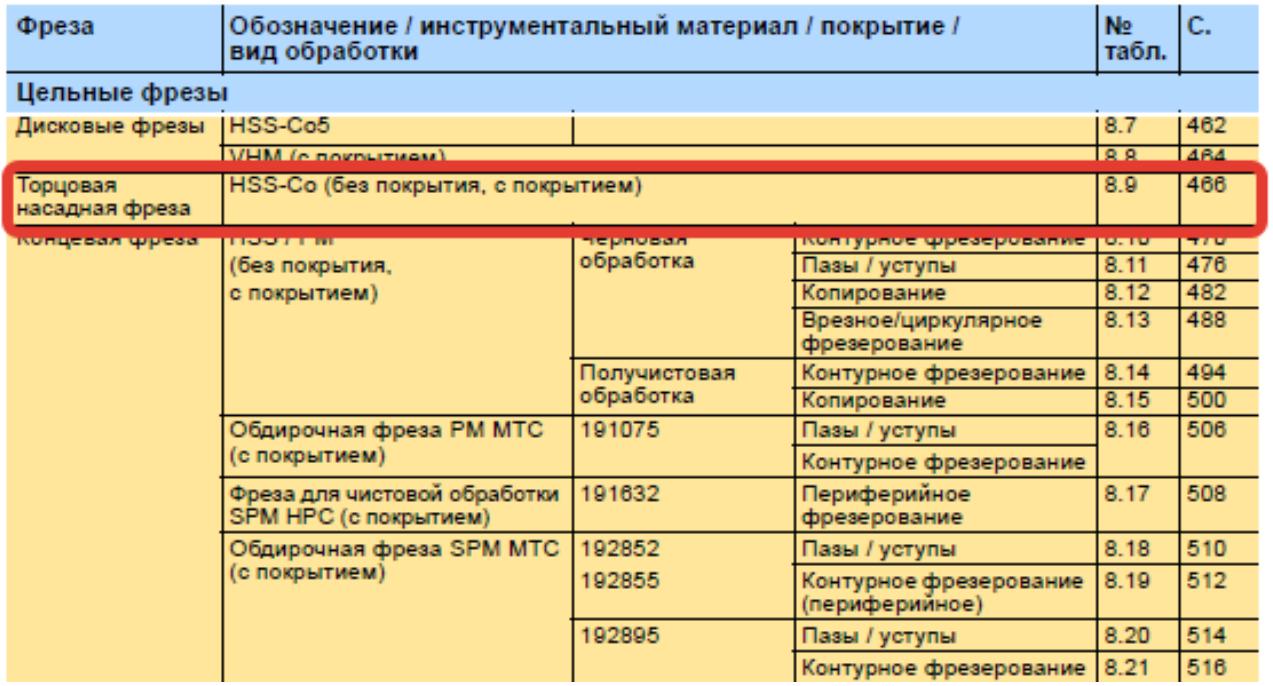

 $\mathbf{\dot{A}}$ o Garant $^{\circ}$ 

#### Описание типов инструмента

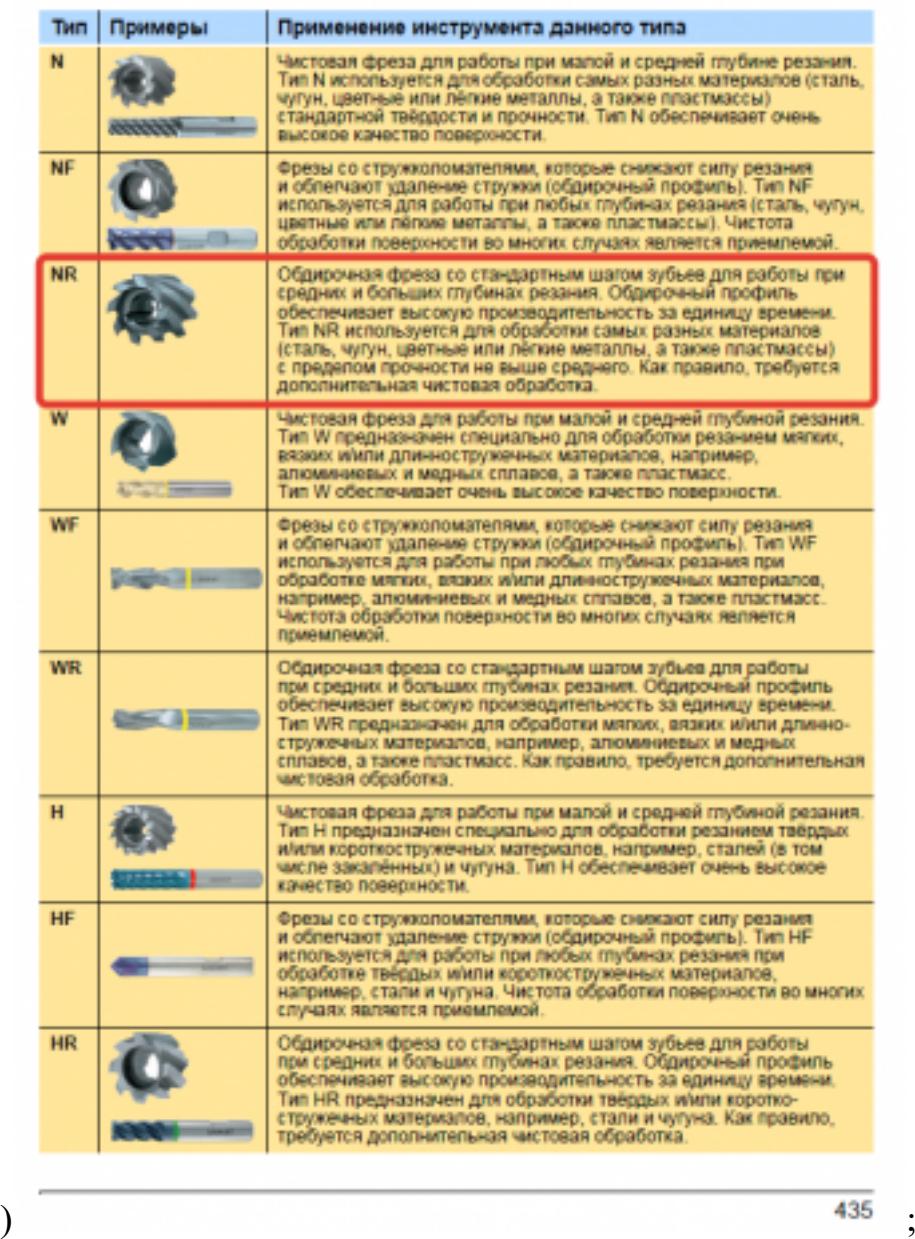

Выбор получистового инструмента в 1.5 раза больше чистового (до ближайшего по каталогу);

F FRIDER

<u>idded</u>

 88

**TATA** œ **CS C**  $\overline{\mathbf{C}}$ C.

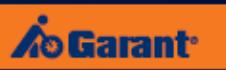

Фрезерование

# Перечень таблиц - Ориентировочные режимы резания<br>при фрезеровании

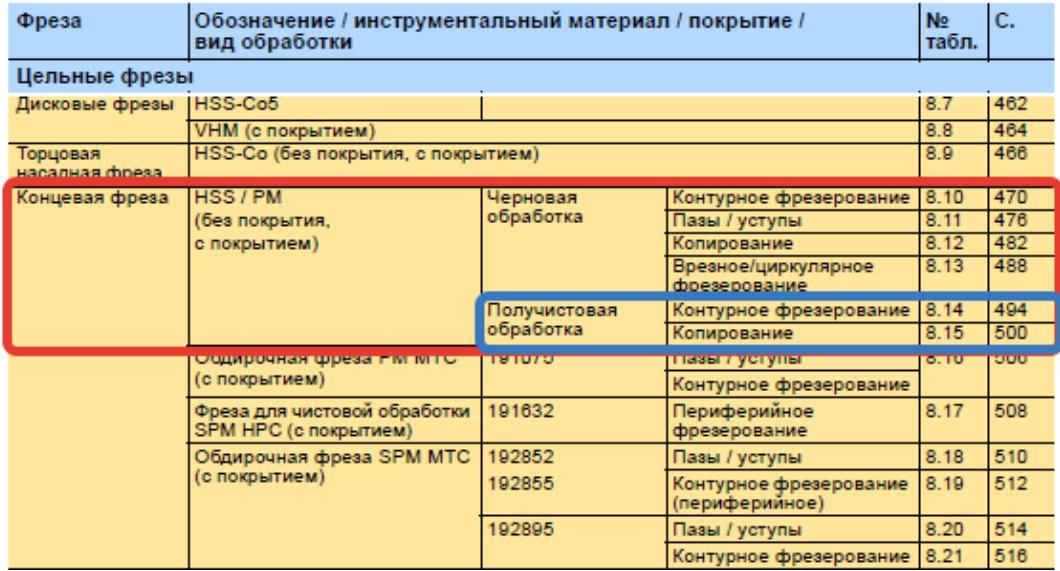

1.

#### Фрезерование

#### Описание типов инструмента

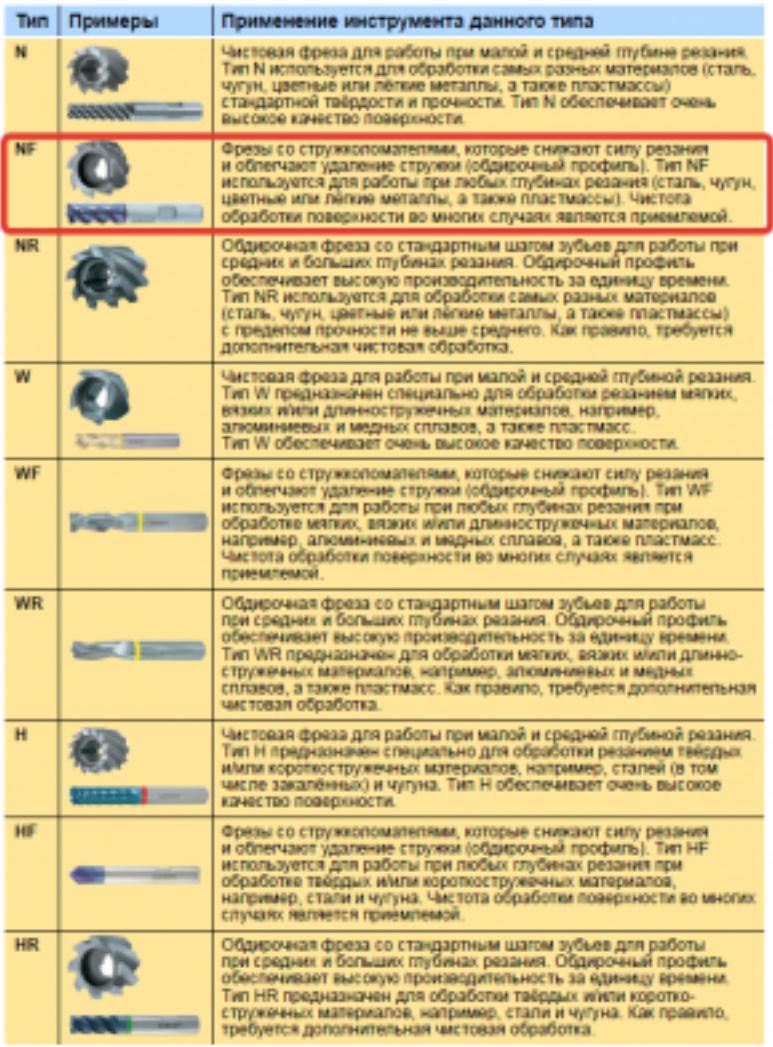

435

19.6

20.0

80 mz

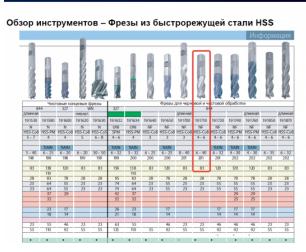

498

Выбор чистового инструмента по минимальному внутреннему радиусу на детали. При выполнении обкатки при чистовой обработке, диаметр инструмента может быть меньше номинального на 1-2мм;

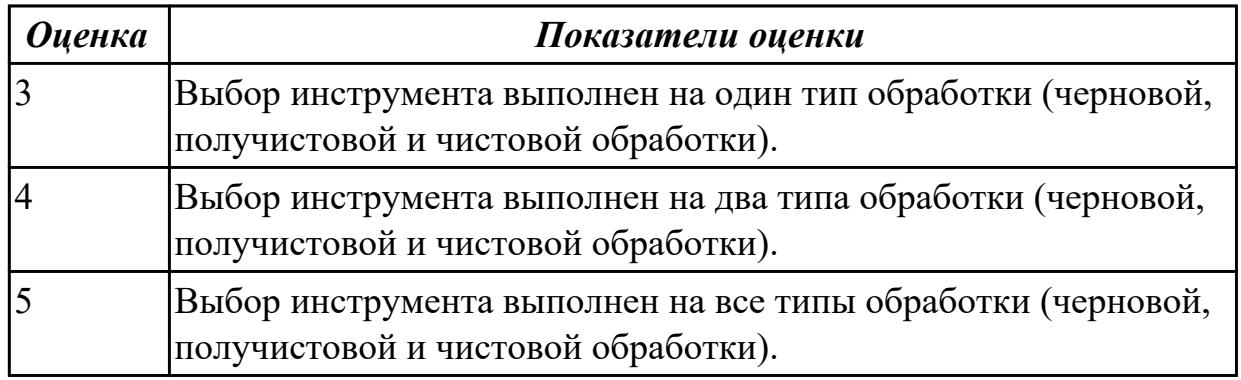
2.14 рассчитывать режимы резания по нормативам;

## **Профессиональная(-ые) компетенция(-ии):**

ПК.1.3 Составлять маршруты изготовления деталей и проектировать технологические операции.

ПК.1.4 Разрабатывать и внедрять управляющие программы обработки деталей.

# **Задание №1 (из текущего контроля)**

Рассчитаться режимы резания для черновой, получистовой и чистовой обработки используя калькулятор режимов резания;

Пример расчета режимов резания на 1 инструмент:

Проверка правильности расчета режимов резания при обработке . (глубина врезания, подача на зуб, ширина обработки, подача мм. в минуту, оборотов в

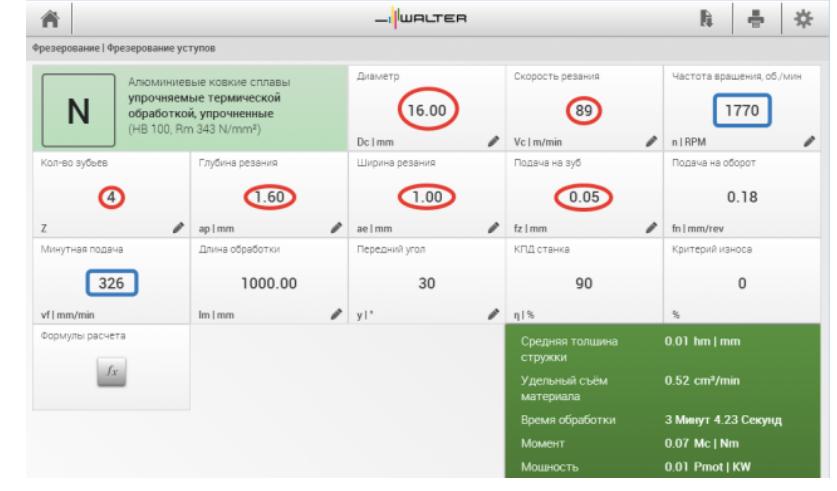

минуту) для каждого инструмента;

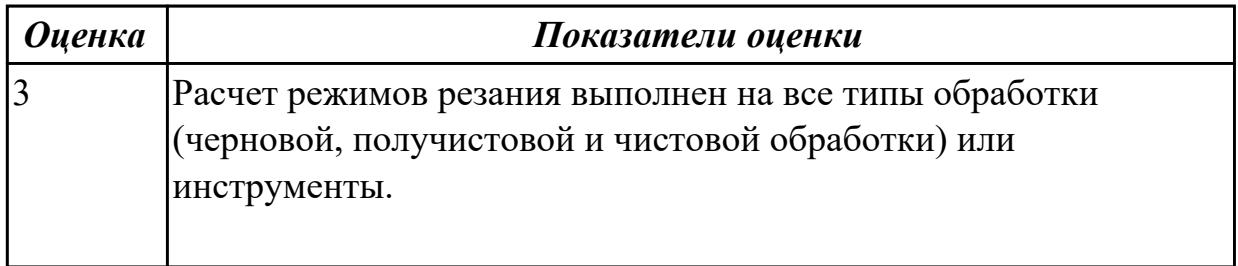

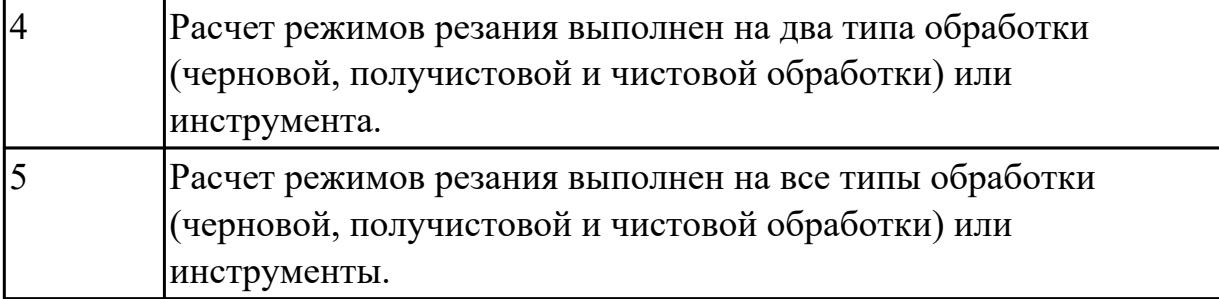

2.15 рассчитывать штучное время;

## **Профессиональная(-ые) компетенция(-ии):**

ПК.1.3 Составлять маршруты изготовления деталей и проектировать технологические операции.

## **Задание №1 (из текущего контроля)**

Перечислить затраты рабочего времени, образующих штучное время и дать определения каждой единицы затрат времени.

В **норму штучного времени** входит **оперативное** время (Основное плюс Вспомогательное время), время **обслуживания рабочего места** (Время технического обслуживания и Время организационного обслуживания) и **время на отдых и личные надобности**.

**Оперативное время** — это время, затрачиваемое на непосредственное выполнение заданной работы. Оно подразделяется на технологическое (основное) и вспомогательное время.

**Основным** является время, затрачиваемое рабочим на качественное или количественное изменение предмета труда, т. е. на изменение формы, размеров, внешнего вида, структуры и свойств, состояния и положения обрабатываемого предмета труда в пространстве, которое повторяется либо с каждой обрабатываемой деталью (в сборочных процессах — сборочной единицей), либо с каждой одновременно обрабатываемой (изготовляемой, собираемой) технологической установочной партией деталей (изделий).

**Вспомогательным** является время, затрачиваемое исполнителем на действия, обеспечивающие выполнение основной работы. К этому виду времени относятся затраты времени на установку детали, загрузку машины, приемы, связанные с управлением оборудования, контрольными измерениями и др. Оно повторяется либо с каждой обрабатываемой (собираемой) единицей продукции, либо (периодически) с определенным объемом продукции.

**Время обслуживания рабочего места** — это время, которое рабочий затрачивает на поддержание рабочего места в состоянии, обеспечивающем высокопроизводительную работу. Это время подразделяется на время технического и время организационного обслуживания.

**Время технического обслуживания** — это время на уход за оборудованием и поддержание в рабочем состоянии инструмента (подналадка станка, смена затупившегося инструмента, уборка стружки в процессе работы и др.) для выполнения конкретной работы.

**Время организационного обслуживания** — это время, затрачиваемое рабочим на поддержание рабочего места в рабочем состоянии (протирка оборудования, удаление отходов с рабочего места и т. д.), которое не связано с конкретно выполняемой операцией.

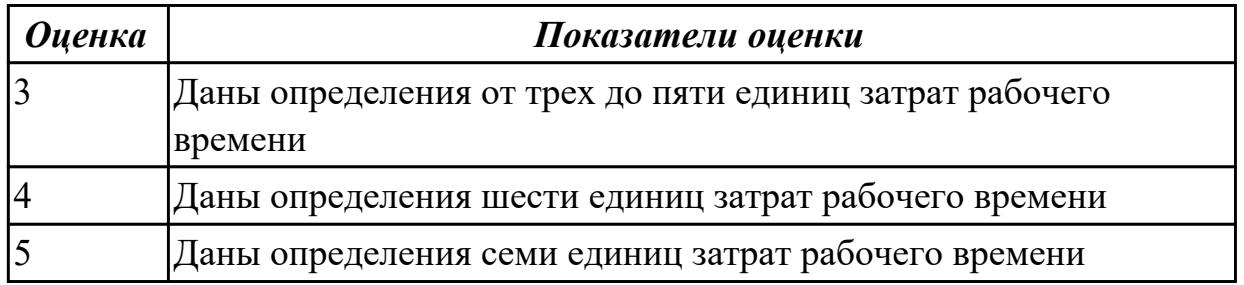

## **Задание №2 (из текущего контроля)**

Рассчитать штучное время на операции технологического процесса механической обработки индивидуальной детали

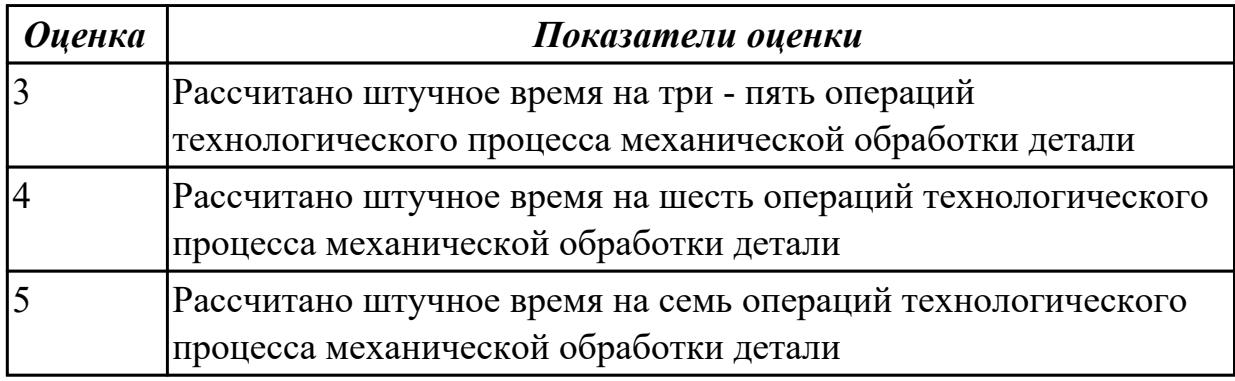

## **Дидактическая единица для контроля:**

2.16 оформлять технологическую документацию;

## **Профессиональная(-ые) компетенция(-ии):**

ПК.1.3 Составлять маршруты изготовления деталей и проектировать технологические операции.

ПК.1.5 Использовать системы автоматизированного проектирования технологических процессов обработки деталей.

## **Задание №1 (из текущего контроля)**

Сформировать технологический процесс обработки индивидуальной детали соблюдая требования ЕСКД и ЕСТД и ГОСТ 3.1128-93

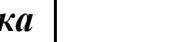

*Оценка Показатели оценки*

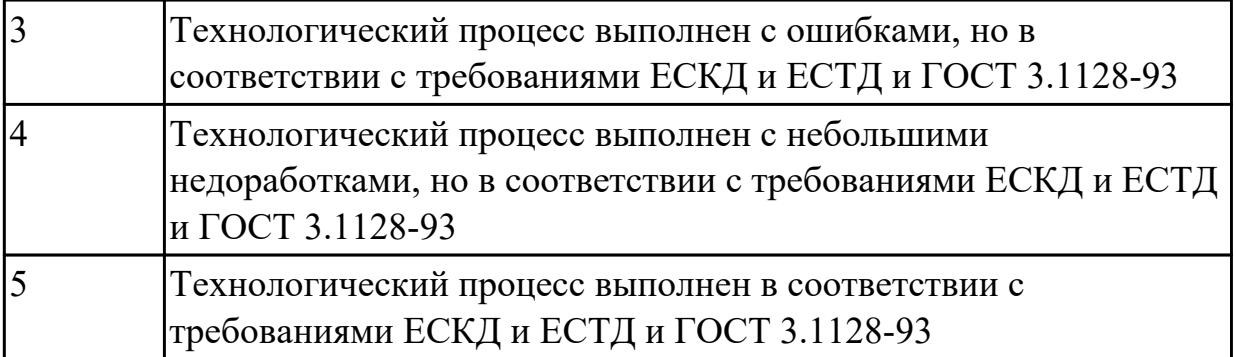

2.17 составлять управляющие программы для обработки типовых деталей на металлообрабатывающем оборудовании;

# **Профессиональная(-ые) компетенция(-ии):**

ПК.1.4 Разрабатывать и внедрять управляющие программы обработки деталей.

## **Задание №1 (из текущего контроля)**

Провести контроль УП по следующим критериям.

Визуальный контроль обработки:

- 1. Зарезы на детали;
- 2. Не до обработка детали;
- 3. Обработка наклонных поверхностей снизу в верх;
- 4. Отсутствие столкновений при обходах и переходах;
- 5. Врезание в деталь на рабочем ходу;
- 6. Врезания в карманы, полки и уступы с крайних слоев заготовки от середины к ребрам или стенкам;
- 7. Врезания в колодцы и окна по спирали от середины к краю;
- 8. Врезание в колодцы и окна в заранее засверленные отверстия в середине;
- 9. Обработка внутреннего контура против часовой стрелки;
- 10. Обработка наружного контура выполняется по часовой стрелки;
- 11. Обработку отверстий сверлением. В первую очередь центровочным сверлом, потом сверлим основным.

Глубокие отверстия сверлятся методом обработки глубоких отверстий в несколько этапов.

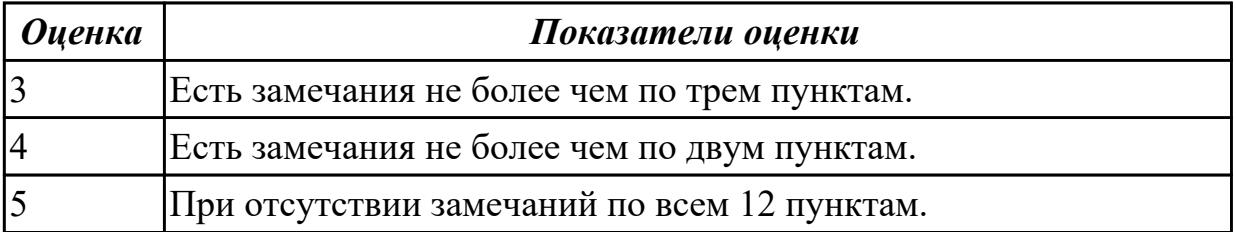

2.18 использовать пакеты прикладных программ для разработки конструкторской документации и проектирования технологических процессов;

# **Профессиональная(-ые) компетенция(-ии):**

ПК.1.5 Использовать системы автоматизированного проектирования технологических процессов обработки деталей.

## **Задание №1 (из текущего контроля)**

Составить технологический процесс изготовления индивидуальной детали используя САПР

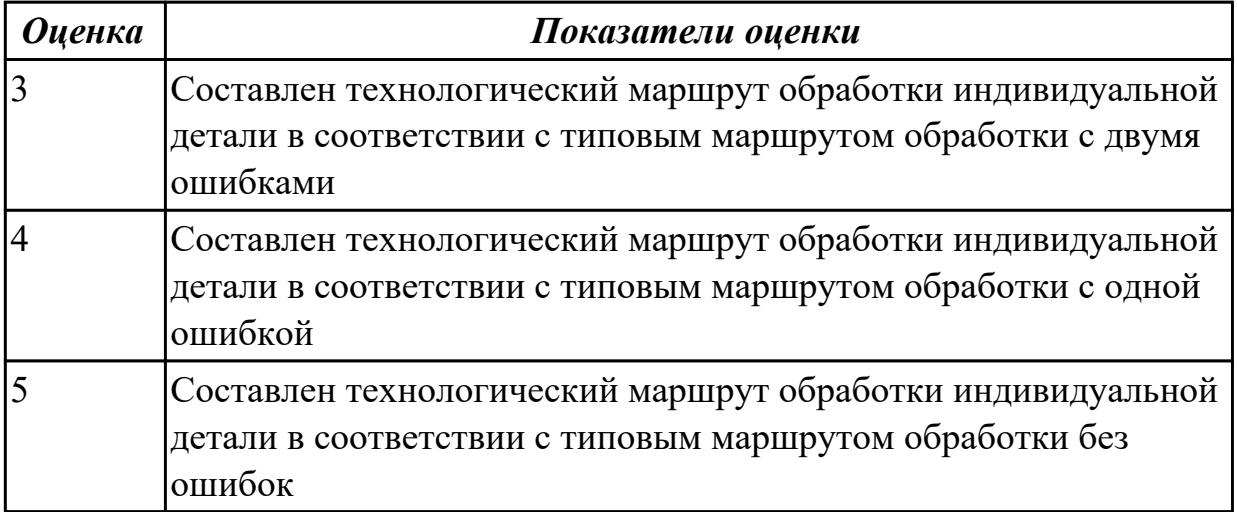

## **Дидактическая единица для контроля:**

2.

# **Профессиональная(-ые) компетенция(-ии):**

ПК.1.4 Разрабатывать и внедрять управляющие программы обработки деталей. **Задание №1 (из текущего контроля)**

Выберите инструмент по каталогу для черновой, получистовой и чистовой обработки;

# **Выбор инструмента для фрезерования**

# **1 Определите тип операции**

В соответствии с типом операции:

- Торцевое фрезерование
- Фрезерование уступов
- Профильное фрезерование

- Фрезерование пазов

Подберите наиболее оптимальный инструмент с точки зрения производительности и надежности обработки.

См. стр. J31.

# **2 Определите группу обрабатываемого материала**

Определите, к какой группе обрабатываемости по ISO относится тот

материал, который необходимо фрезеровать:

Сталь (P)

Нержавеющая сталь (M)

Чугун (K)

Алюминий (N)

Жаропрочные и титановые сплавы (S)

Материалы высокой твердости (H)

См. таблицу соответствия материалов в разделе I.

# **3 Выберите тип фрезы**

Выберите шаг зубьев и тип крепления фрезы.

Как первый выбор рекомендуется нормальный шаг зубьев фрезы.

При работе с большими вылетами и в нестабильных условиях

следует выбирать крупный шаг зубьев.

При обработке материалов, дающих элементную стружку,

рекомендуется выбирать мелкий шаг зубьев фрезы.

Выберите тип крепления.

# **4 Подберите режущую пластину**

Выберите геометрию передней поверхности пластин в соответствии с операцией:

# **Геометрия L – для чистовой обработки**

Когда необходимо снизить усилия резания при легких условиях обработки.

# **Геометрия M – для получистовой обработки**

Универсальная геометрия для разнообразных условий обработки.

# **Геометрия H – для черновой обработки**

Для тяжелой обработки поверхностей с ковочной или литейной коркой, а также при опасности вибраций.

Выберите пластины из твердого сплава, обеспечивающего оптимальную производительность.

# **5 Определите начальные режимы обработки**

Рекомендуемые начальные значения скоростей резания и подач

*Обязательные качественные критерии:*

Подбор необходимого инструмента [1] стр.465-467.:

Выбор чернового инструмента в 3-4 раза больше чистового (до ближайшего по каталогу);

Выбор получистового инструмента в 1.5-2 раза больше чистового (до ближайшего по каталогу);Выбор чистового инструмента по минимальному внутреннему радиусу на детали. При выполнении обкатки при чистовой обработке, диаметр инструмента может быть меньше номинального на 1-2мм;

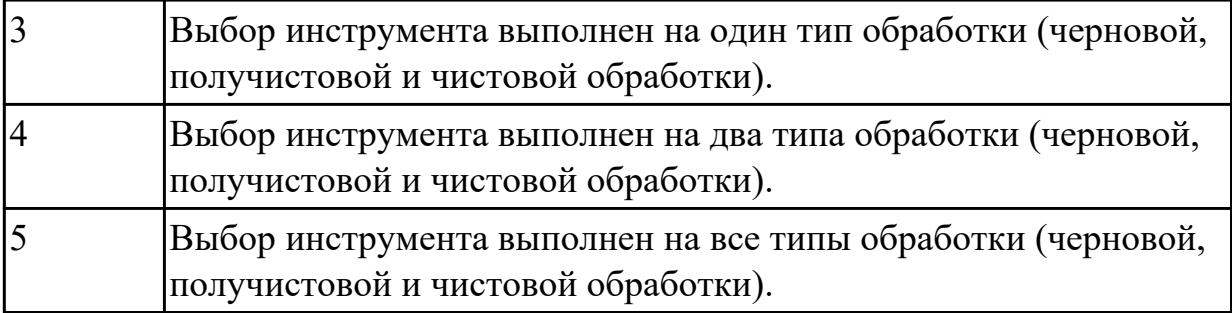

2.

# **Профессиональная(-ые) компетенция(-ии):**

ПК.1.4 Разрабатывать и внедрять управляющие программы обработки деталей.

## **Задание №1 (из текущего контроля)**

Выберите инструмент по каталогу для черновой, получистовой и чистовой обработки;

## **Выбор инструмента для фрезерования**

## **1 Определите тип операции**

В соответствии с типом операции:

- Торцевое фрезерование
- Фрезерование уступов
- Профильное фрезерование
- Фрезерование пазов

Подберите наиболее оптимальный инструмент с точки зрения производительности и надежности обработки.

См. стр. J31.

# **2 Определите группу обрабатываемого материала**

Определите, к какой группе обрабатываемости по ISO относится тот

материал, который необходимо фрезеровать:

Сталь (P)

Нержавеющая сталь (M)

Чугун (K)

Алюминий (N)

Жаропрочные и титановые сплавы (S)

Материалы высокой твердости (H)

См. таблицу соответствия материалов в разделе I.

# **3 Выберите тип фрезы**

Выберите шаг зубьев и тип крепления фрезы.

Как первый выбор рекомендуется нормальный шаг зубьев фрезы.

При работе с большими вылетами и в нестабильных условиях

следует выбирать крупный шаг зубьев.

При обработке материалов, дающих элементную стружку,

рекомендуется выбирать мелкий шаг зубьев фрезы.

Выберите тип крепления.

# **4 Подберите режущую пластину**

Выберите геометрию передней поверхности пластин в соответствии с операцией:

# **Геометрия L – для чистовой обработки**

Когда необходимо снизить усилия резания при легких условиях обработки.

# **Геометрия M – для получистовой обработки**

Универсальная геометрия для разнообразных условий обработки.

# **Геометрия H – для черновой обработки**

Для тяжелой обработки поверхностей с ковочной или литейной коркой, а также при опасности вибраций.

Выберите пластины из твердого сплава, обеспечивающего оптимальную производительность.

# **5 Определите начальные режимы обработки**

Рекомендуемые начальные значения скоростей резания и подач

*Обязательные качественные критерии:*

Подбор необходимого инструмента [1] стр.465-467.:

Выбор чернового инструмента в 3-4 раза больше чистового (до ближайшего по каталогу

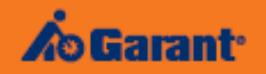

# Перечень таблиц - Ориентировочные режимы резания<br>при фрезеровании

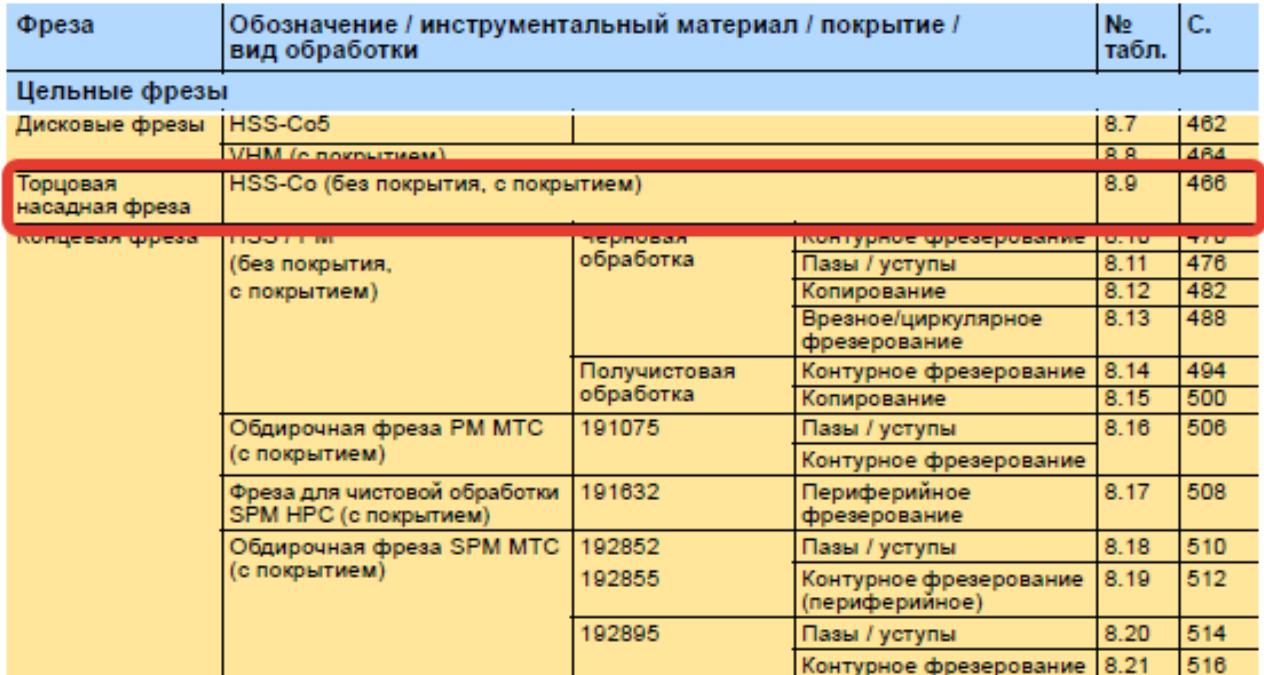

#### Описание типов инструмента

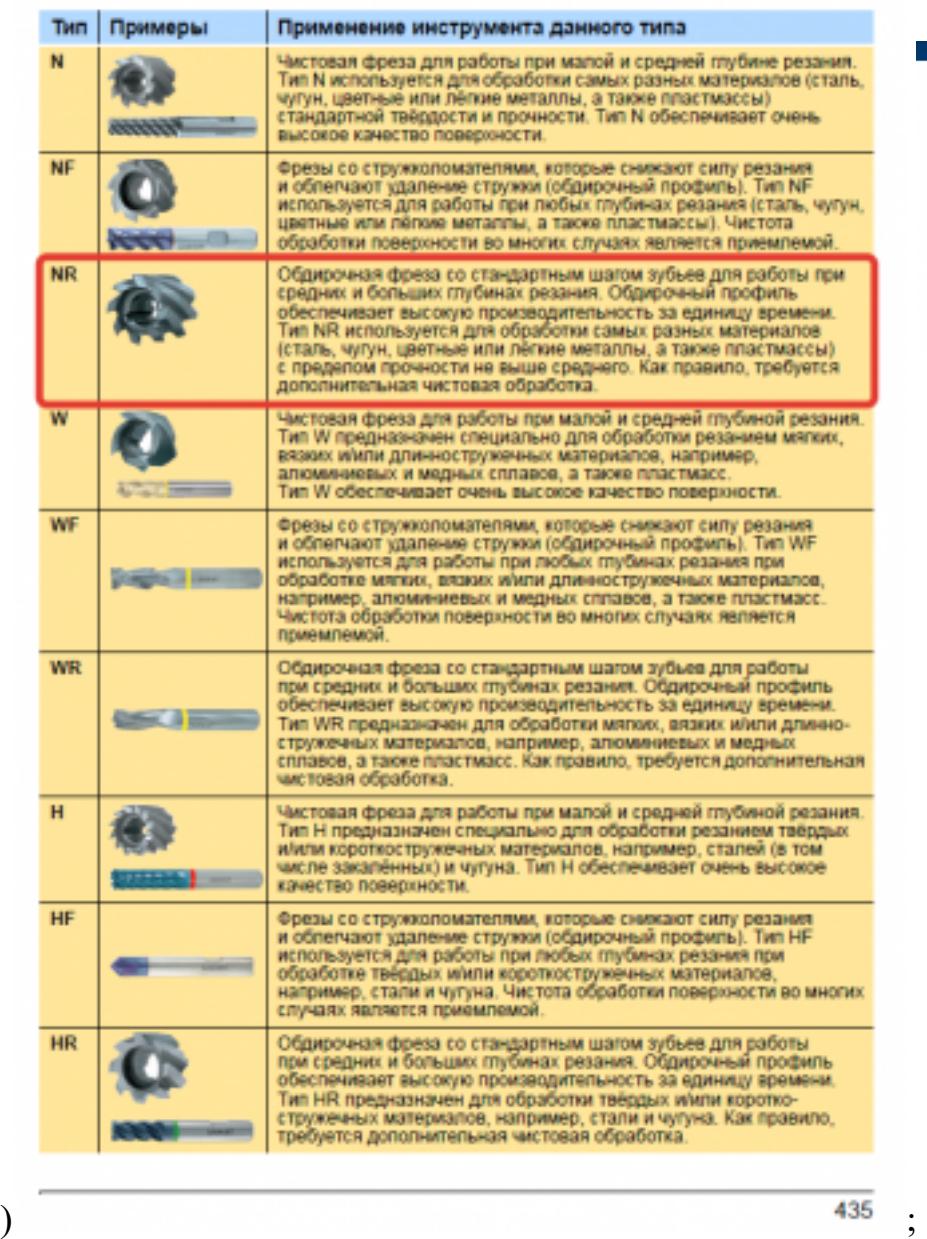

Выбор получистового инструмента в 1.5-2 раза больше чистового (до ближайшего по каталогу);

**TATA** 

Œ

**CS C**  $\overline{\mathbf{C}}$ C.

ица В.Р. ОАЛАМТ - Торцовые масаджые фрезы (НББ-СебНББ-Се)<br>— много своих своих своих своих своих своих своих свиже свиже<br>— маса, своих своих своих свиже своих<br>— весь свои то

E PLEEFE

<u>idded</u>

<u> : : : : : :</u>  **SE 33** 

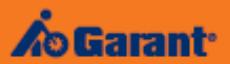

# Перечень таблиц - Ориентировочные режимы резания<br>при фрезеровании

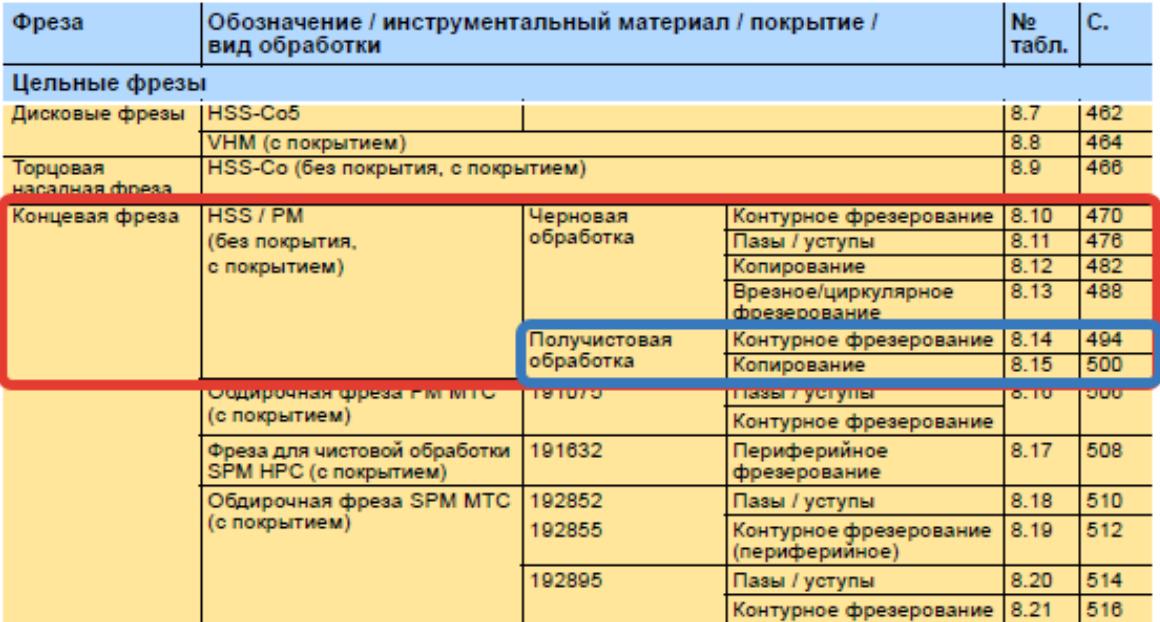

1.

#### Фрезерование

#### Описание типов инструмента

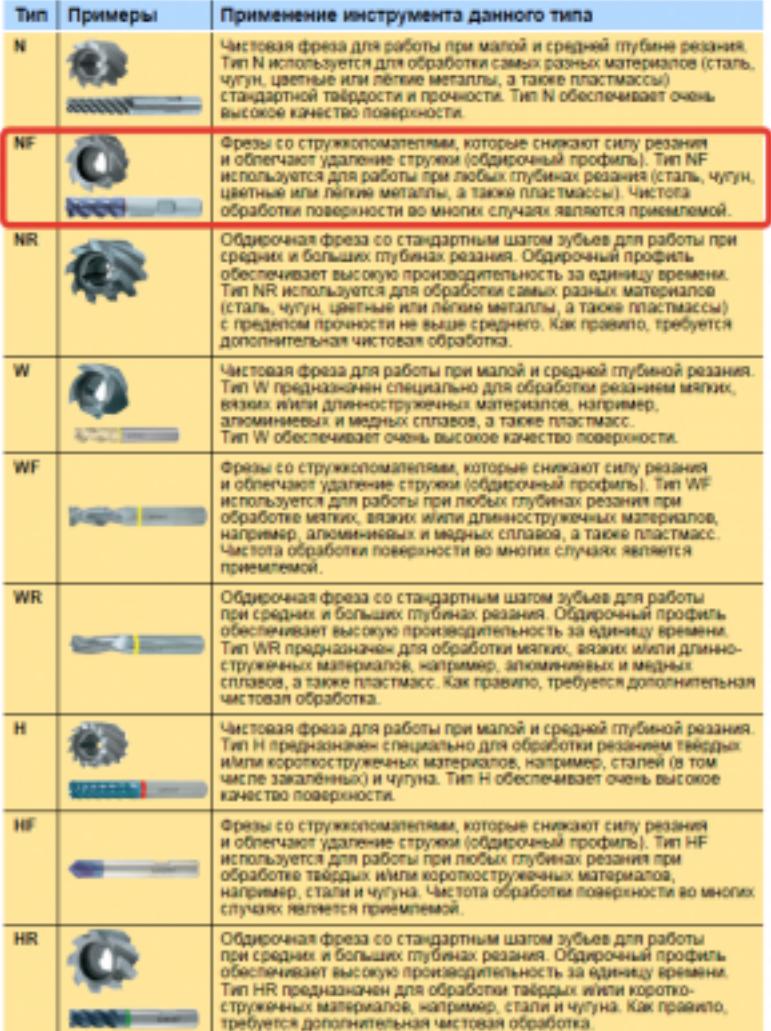

435

 $t_s$  ans

mz

498

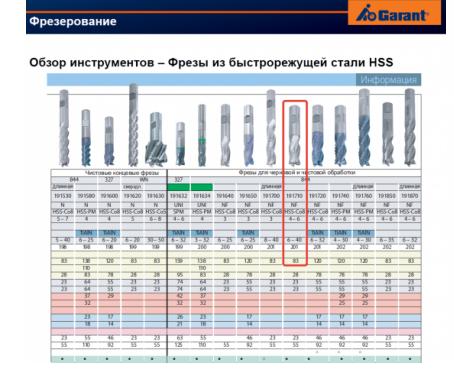

Выбор чистового инструмента по минимальному внутреннему радиусу на детали. При выполнении обкатки при чистовой обработке, диаметр инструмента может быть меньше номинального на 1-2мм;

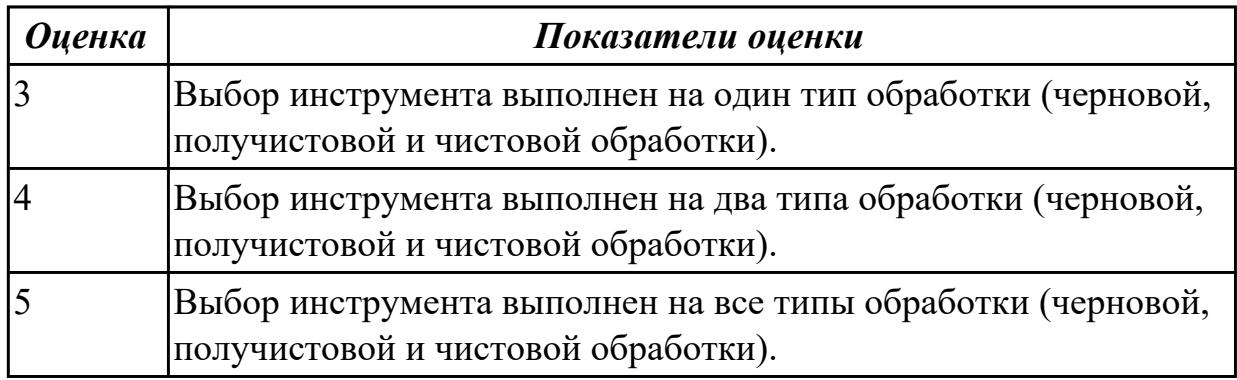

3.1 использования конструкторской документации для проектирования технологических процессов изготовления деталей;

## **Профессиональная(-ые) компетенция(-ии):**

ПК.1.1 Использовать конструкторскую документацию при разработке технологических процессов изготовления деталей.

ПК.1.5 Использовать системы автоматизированного проектирования технологических процессов обработки деталей.

## **Задание №1 (из текущего контроля)**

Использован пакет САПР ("Компас", Inventor, Unigraphics) для построения чертежа

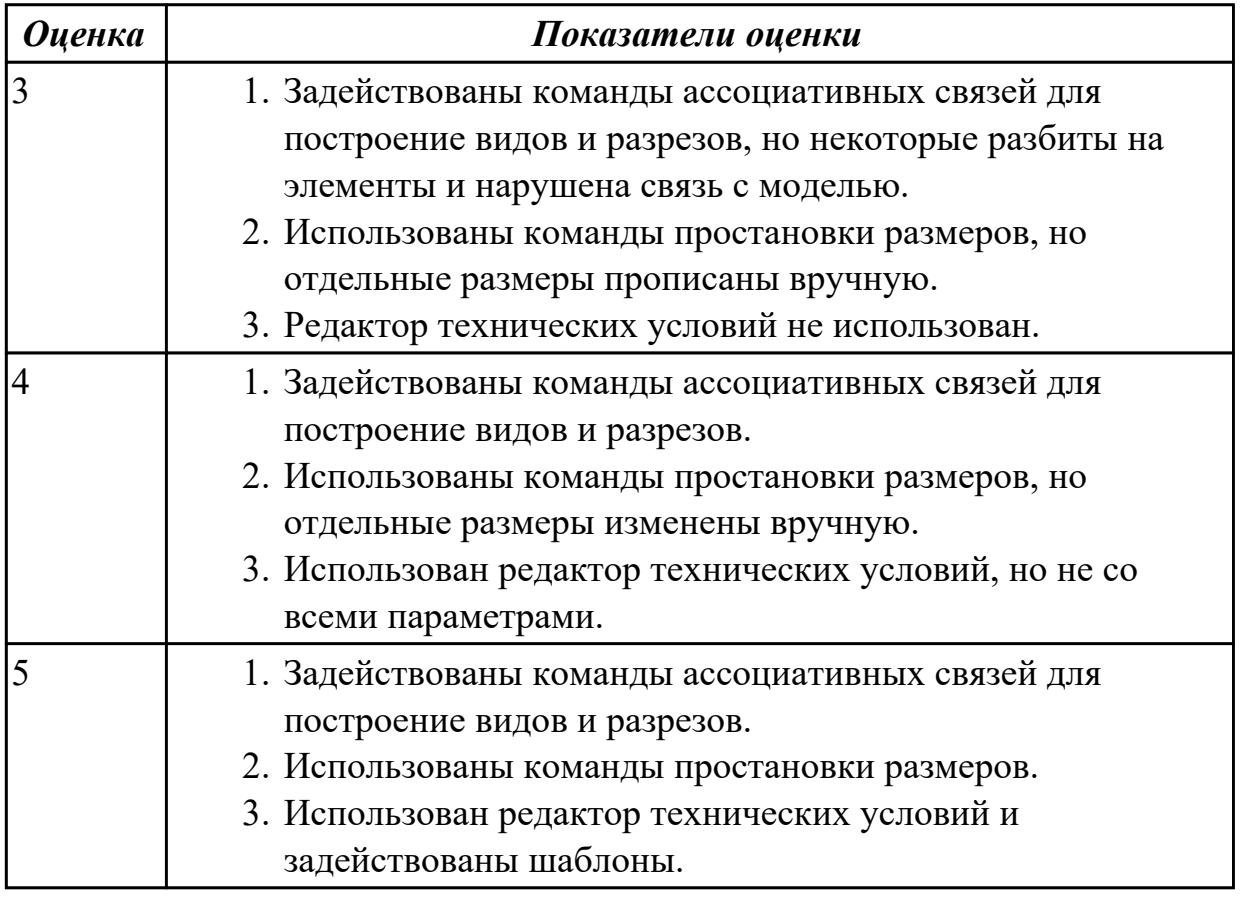

### **Дидактическая единица для контроля:**

3.2 выбора методов получения заготовок и схем их базирования;

## **Профессиональная(-ые) компетенция(-ии):**

ПК.1.1 Использовать конструкторскую документацию при разработке технологических процессов изготовления деталей.

## **Задание №1 (из текущего контроля)**

Перечислить условия выбора заготовок

Условия выбора заготовок:

- 1. Масса и габаритные размеры деталей.
- 2. Материал деталей.

Например: АЛ2 – алюминий литейный – возможно только литье; В93 – прокат, штамповка, поковка, а литье невозможно и т.д.

- 1. Тип производства.
- 2. Конфигурация заготовки.
- 3. Экономические факторы.

Выбирают ту заготовку, которая обеспечивает минимальные затраты на производство заготовки и ее последующую механообработку.

1. Технические факторы.

Без необходимости не используются очень сложные процессы производства заготовки или ее последующей обработки из-за повышения риска брака и усложнения операций производства.

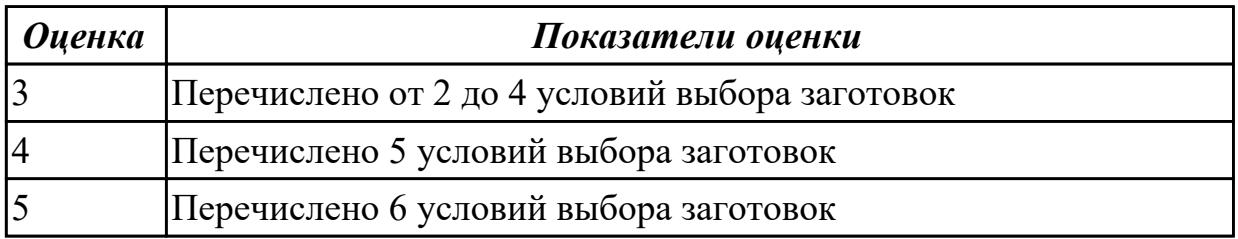

## **Дидактическая единица для контроля:**

3.3 составления технологических маршрутов изготовления деталей и проектирования технологических операций;

# **Профессиональная(-ые) компетенция(-ии):**

ПК.1.3 Составлять маршруты изготовления деталей и проектировать технологические операции.

# **Задание №1 (из текущего контроля)**

Составить технологический маршрут изготовления индивидуальной детали

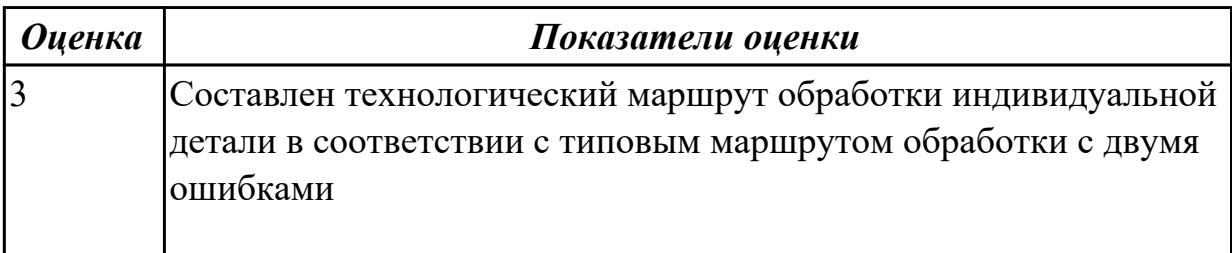

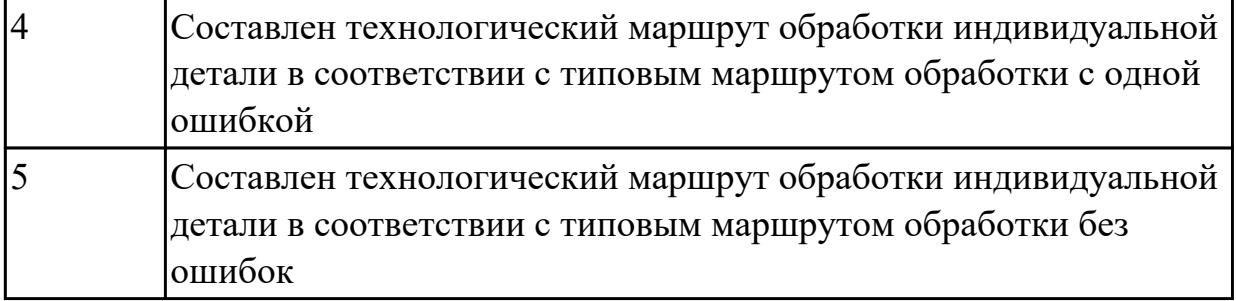

3.4 разработки и внедрения управляющих программ для обработки типовых деталей на металлообрабатывающем оборудовании;

## **Профессиональная(-ые) компетенция(-ии):**

ПК.1.4 Разрабатывать и внедрять управляющие программы обработки деталей.

## **Задание №1 (из текущего контроля)**

Изготовить деталь по ранее написанной программе на станке с ЧПУ. Выполнить контроль детали при помощи КИМ.

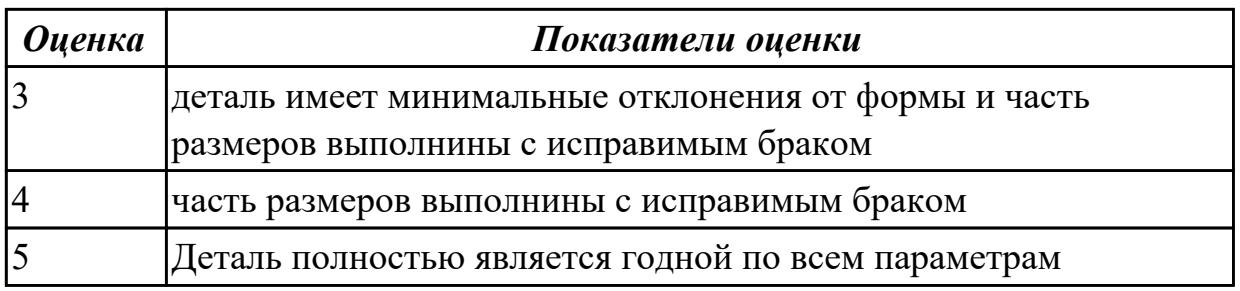

## **Дидактическая единица для контроля:**

3.5 разработки конструкторской документации и проектирования технологических процессов с использованием пакетов прикладных программ;

## **Профессиональная(-ые) компетенция(-ии):**

ПК.1.1 Использовать конструкторскую документацию при разработке технологических процессов изготовления деталей.

ПК.1.3 Составлять маршруты изготовления деталей и проектировать технологические операции.

ПК.1.5 Использовать системы автоматизированного проектирования технологических процессов обработки деталей.

## **Задание №1 (из текущего контроля)**

Выполнить КЭМ заговки (штамповки, отливки, ...) по ранее смоделированному КЭМ детали используя рассчитанные припуски, углы и радиуса заготовки в САПР (Unigraphics).

Пример:

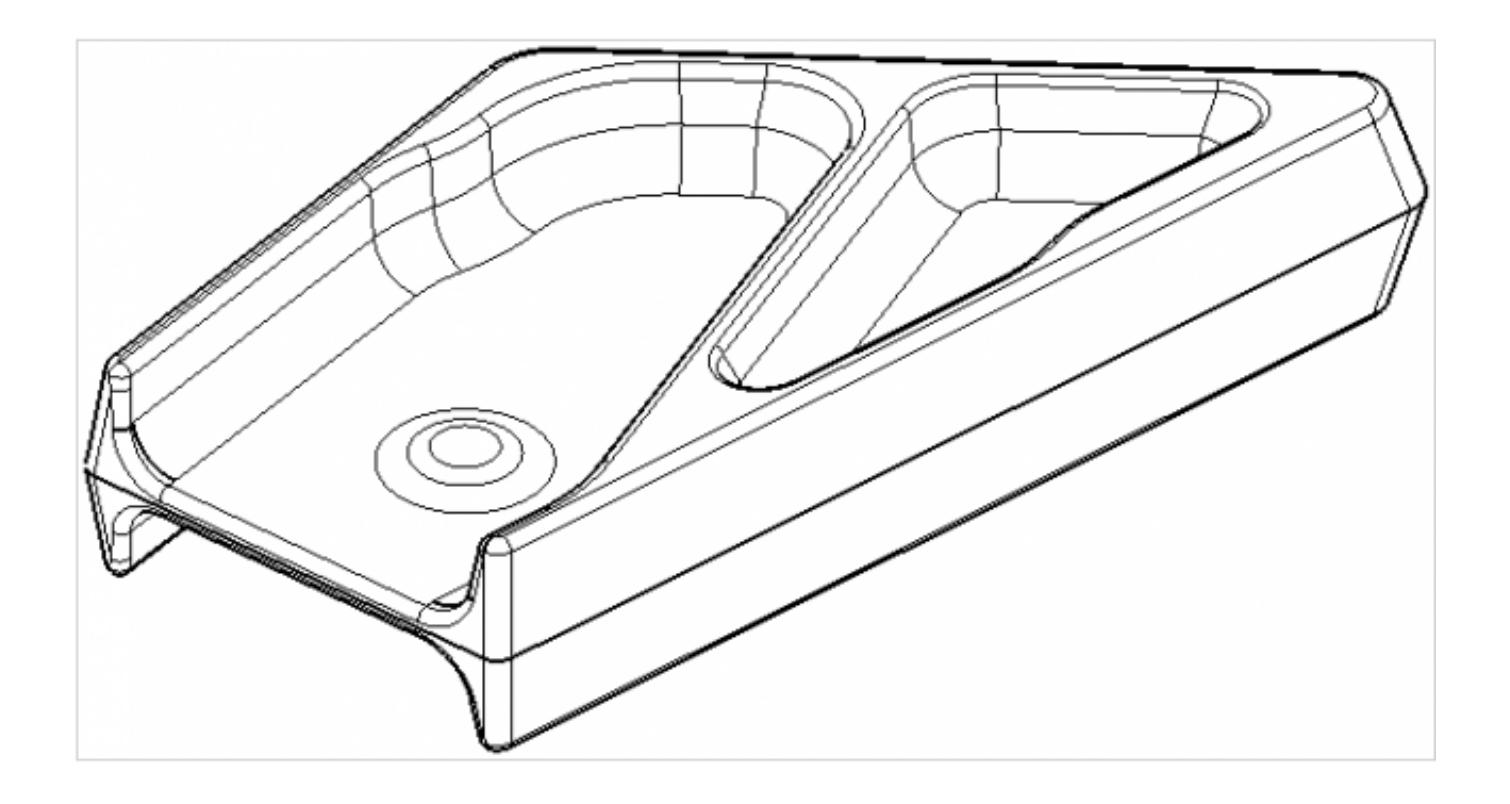

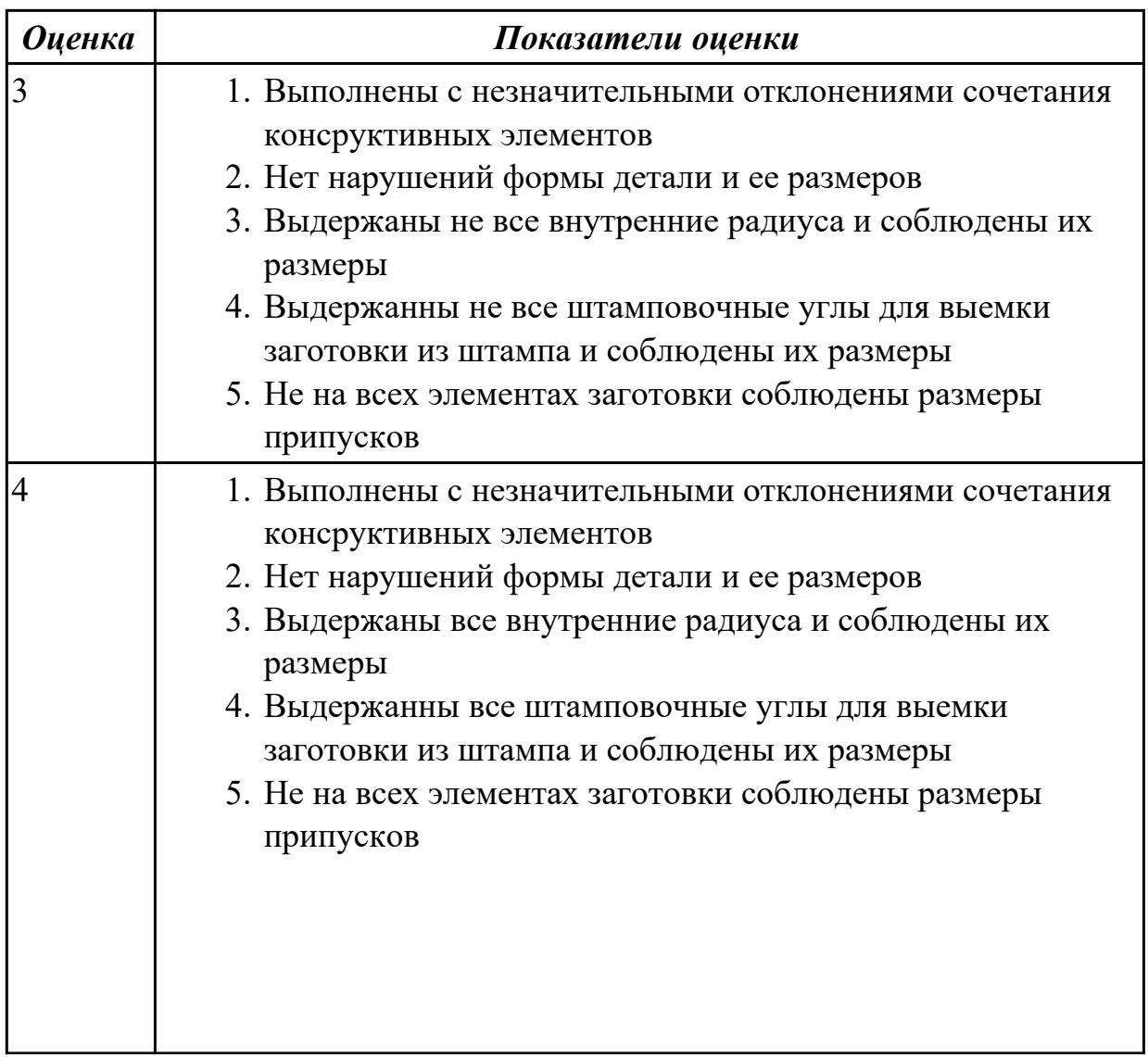

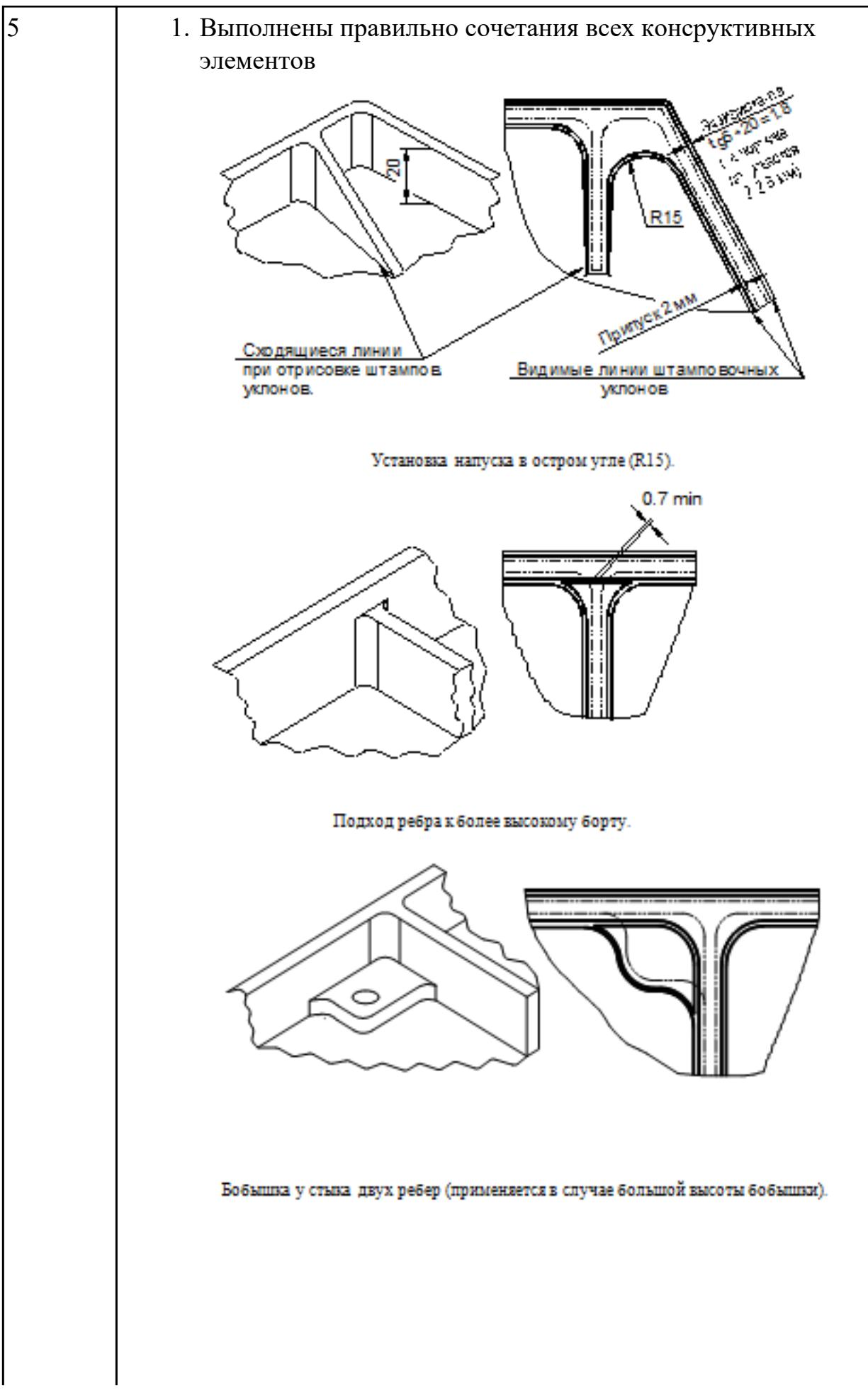

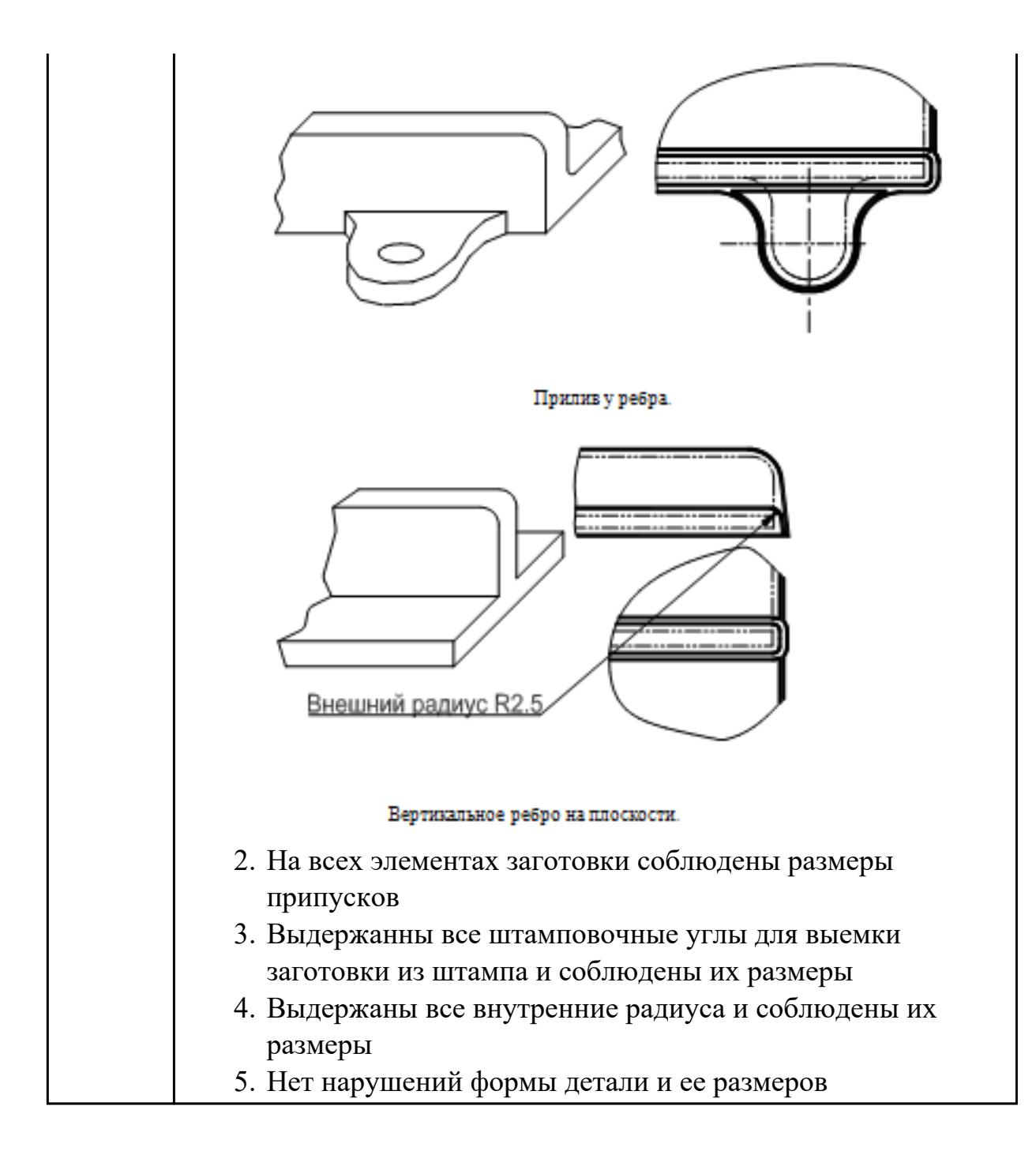

# **3.5 Производственная практика**

Производственная практика по профилю специальности направлена на формирование у обучающегося общих и профессиональных компетенций, приобретение практического опыта и реализуется в рамках модулей ППССЗ по каждому из видов профессиональной деятельности, предусмотренных ФГОС СПО по специальности.

По производственной практике обучающиеся ведут дневник практики, в котором выполняют записи о решении профессиональных задач, выполнении заданий в соответствии с программой, ежедневно подписывают дневник с отметкой о выполненных работах у руководителя практики. Оценка по производственной практике выставляется на основании аттестационного листа.

## **3.5.1 Форма аттестационного листа по производственной практике**

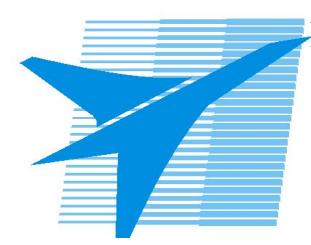

Министерство образования Иркутской области Государственное бюджетное профессиональное образовательное учреждение Иркутской области «Иркутский авиационный техникум»

### АТТЕСТАЦИОННЫЙ ЛИСТ

по производственной практике (по профилю специальности)

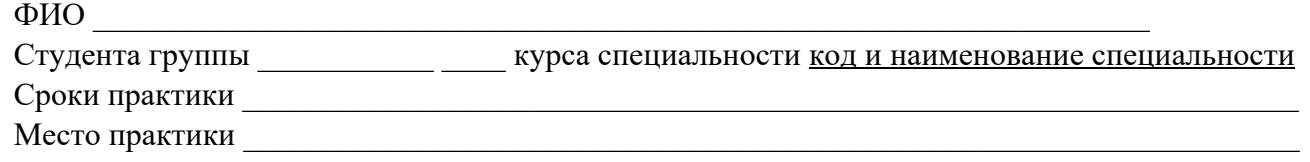

#### **Оценка выполнения работ с целью оценки сформированности профессиональных компетенций обучающегося**

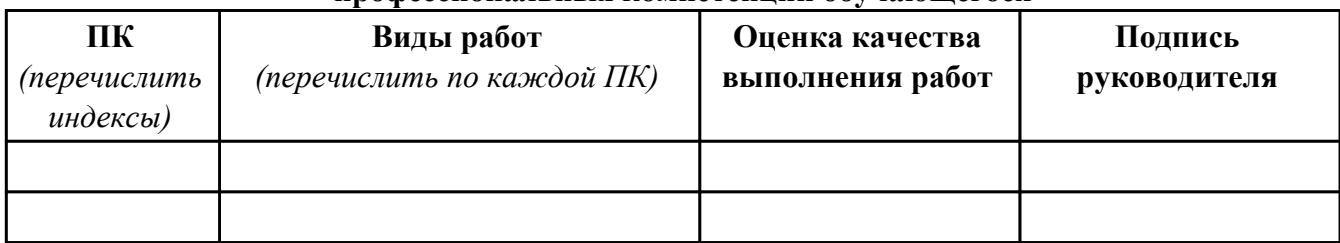

#### **Оценка сформированности общих компетенций обучающегося**

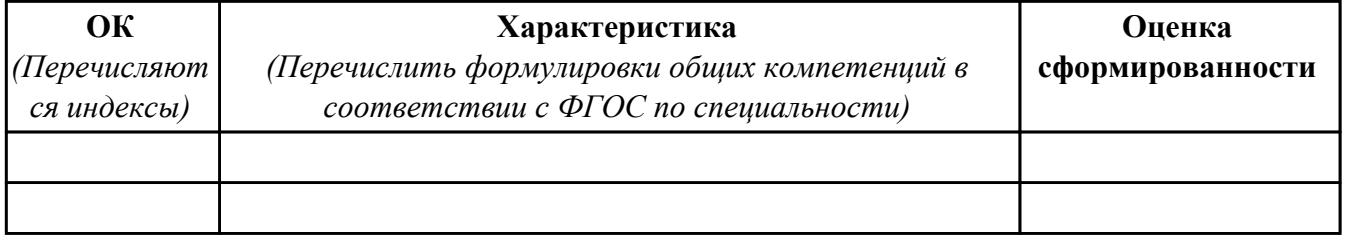

Характеристика профессиональной деятельности обучающегося во время производственной практики:

 $\overline{\phantom{a}}$ 

 $\overline{\phantom{a}}$  ,  $\overline{\phantom{a}}$  ,  $\overline{\phantom{a}}$ 

#### **Итоговая оценка за практику \_\_\_\_\_\_\_\_\_\_\_\_\_\_\_\_\_\_\_\_\_\_\_\_\_\_\_\_\_\_\_\_\_\_\_\_\_\_\_\_\_\_\_\_\_\_\_\_\_\_\_\_\_**

Дата «  $\rightarrow$  20 г

Подпись руководителя практики от предприятия

#### Подпись руководителя практики от техникума

## **4. ЭКЗАМЕН ПО ПРОФЕССИОНАЛЬНОМУ МОДУЛЮ**

**Задание № 1**

**ПК.1**

**Вид практического задания: Использовать конструкторскую документацию при разработке технологического**

**процесса изготовления детали с использованием САПР**

**Практическое задание:**

**Выполнить моделирование детали по заданным параметрам чертежа**

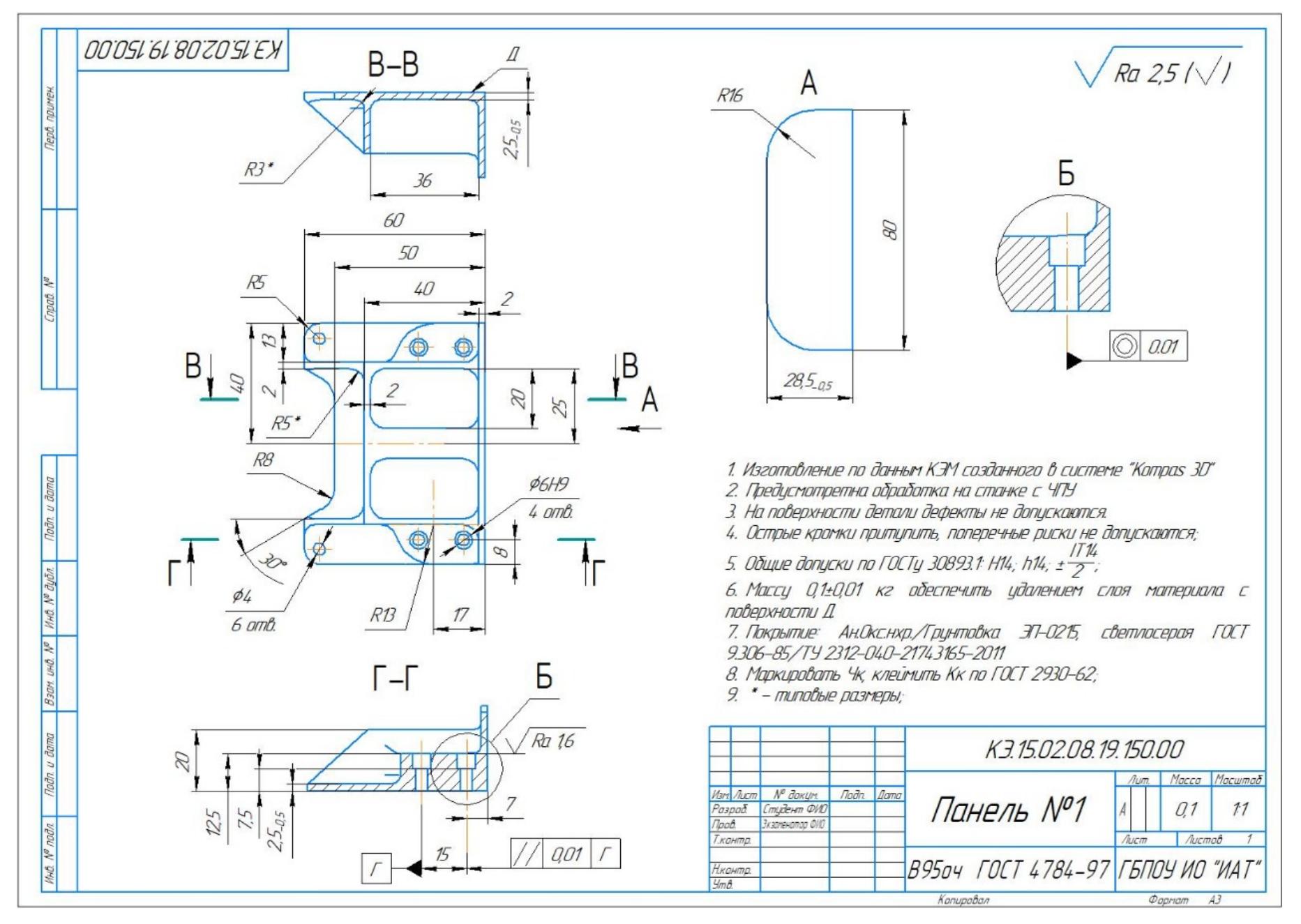

стр. 346 из 464

# **Необходимое оборудование: Персональный компьютер, САПР "Компас 3D"**

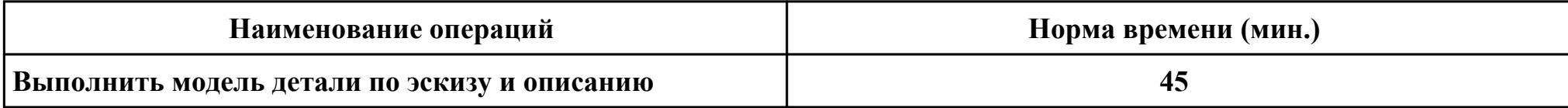

# **Критерии оценки:**

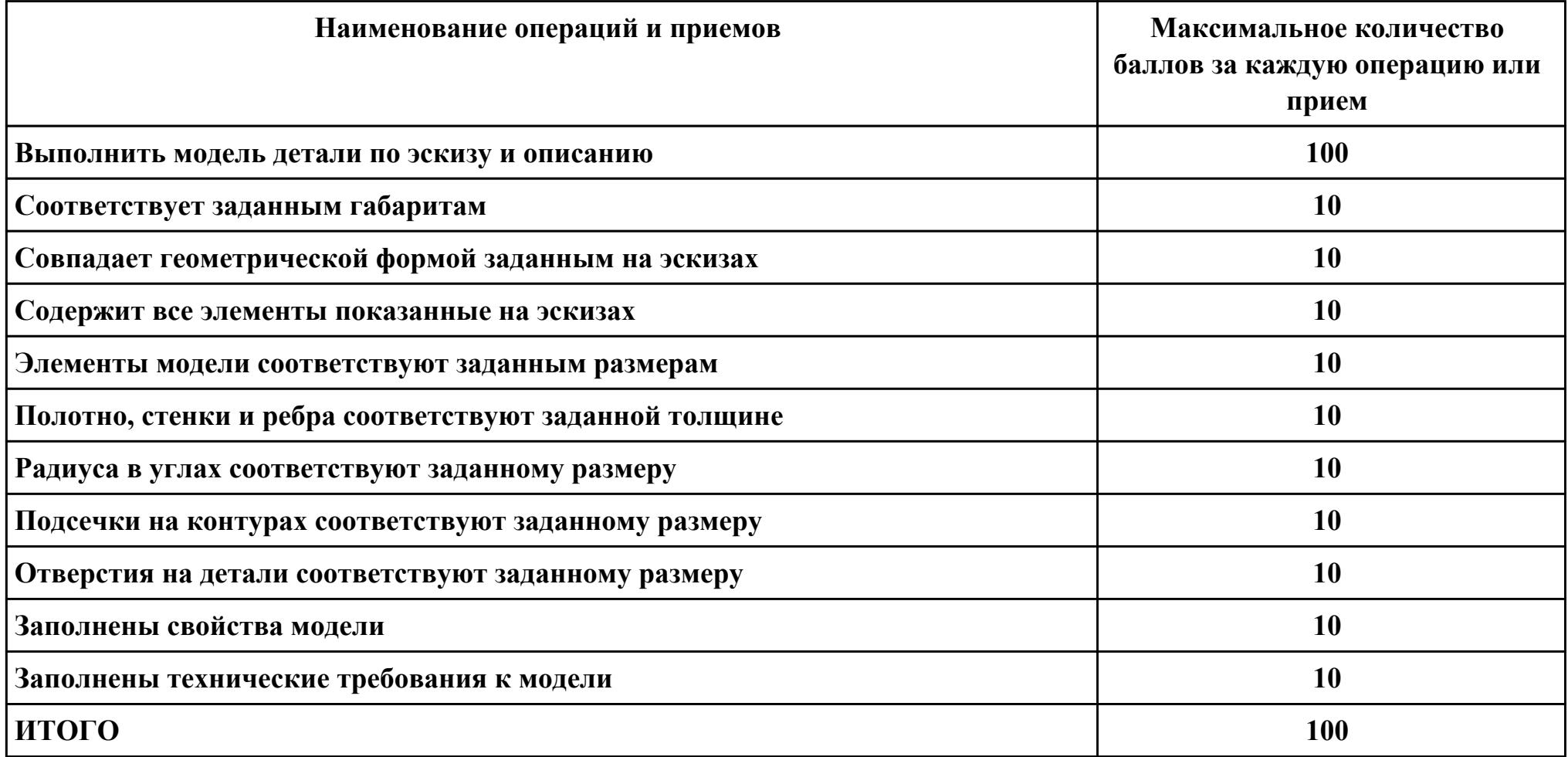

**Проверяемые общие компетенции:**

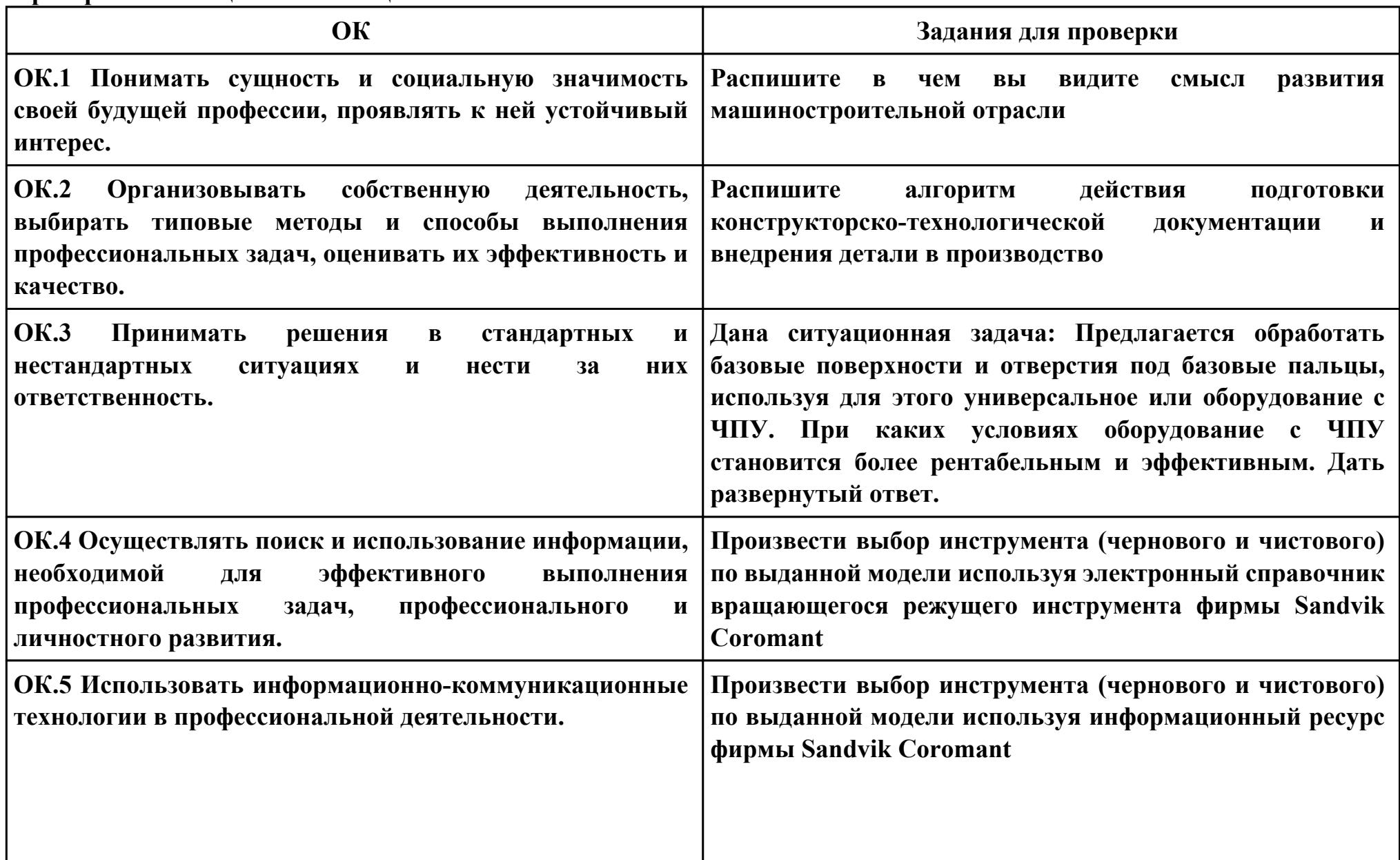

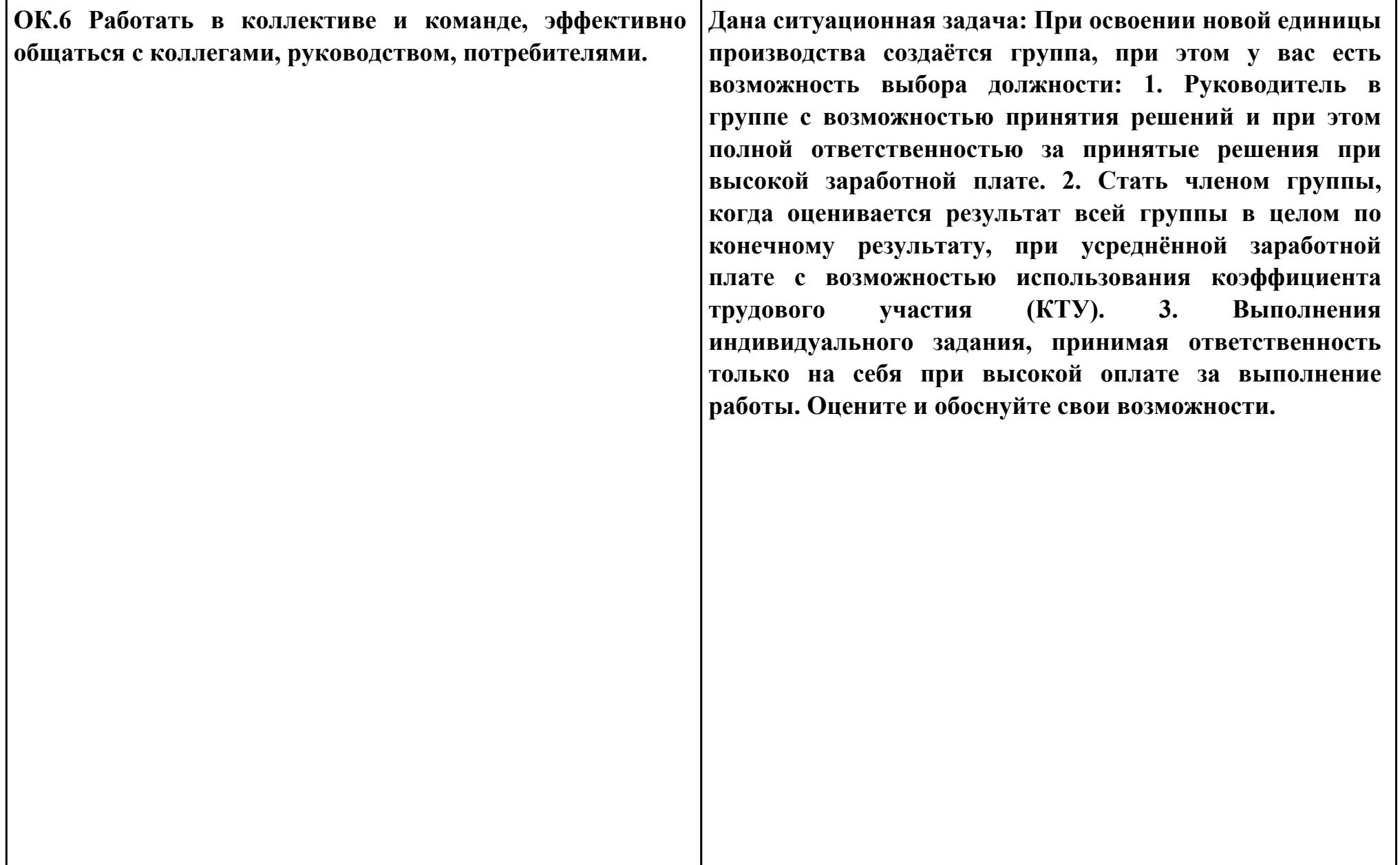

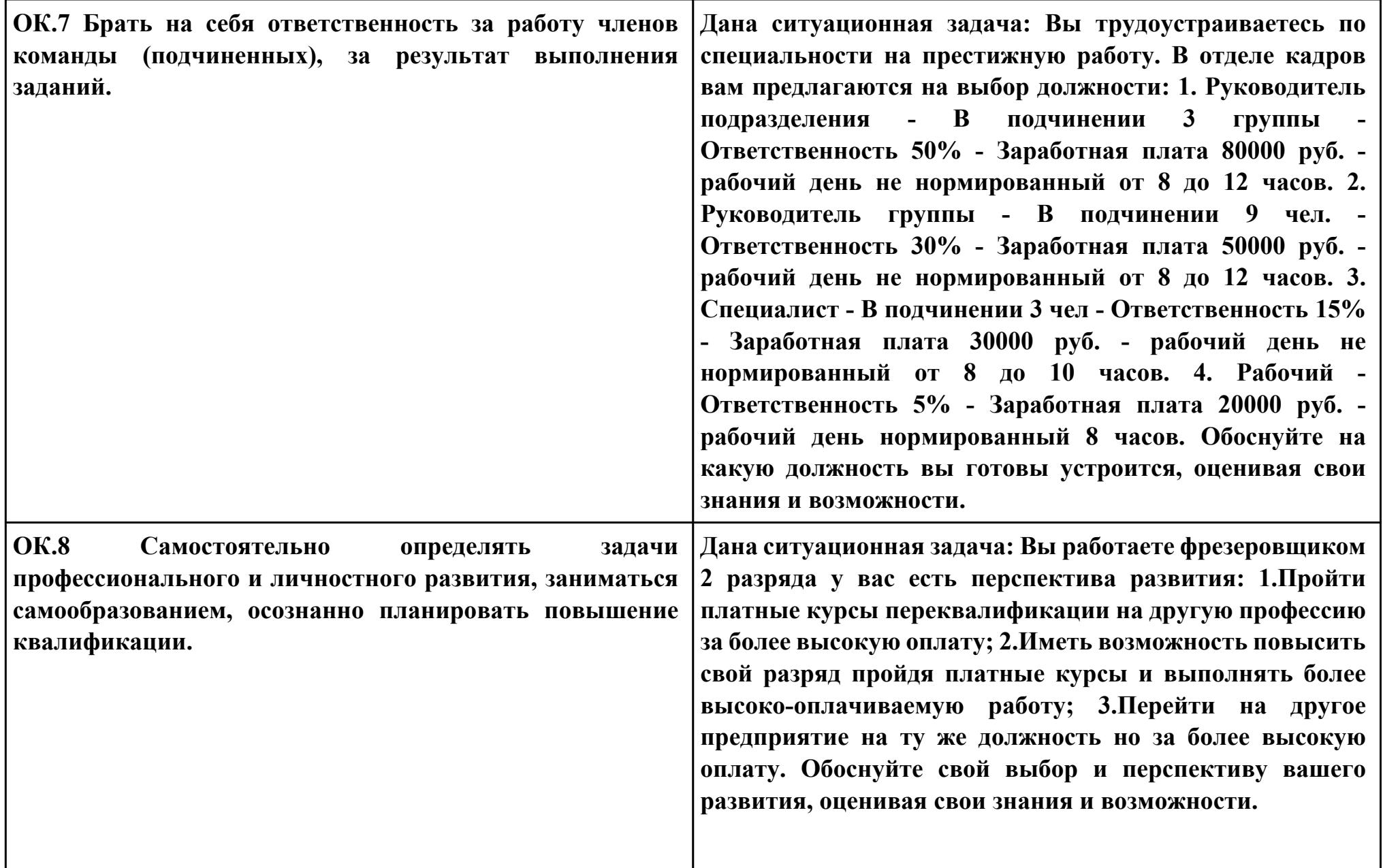

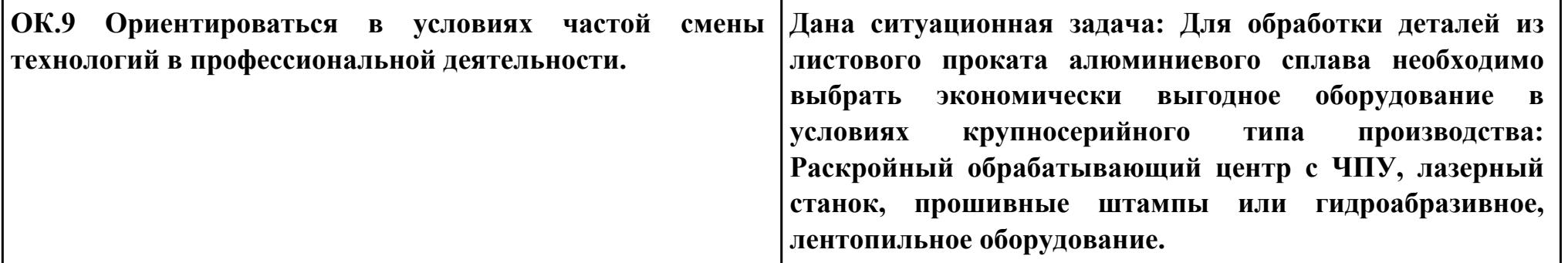

# **Задание № 2**

# **ПК.2**

**Вид практического задания: выбрать метод получения заготовки и выполнить ее модель**

**Практическое задание:**

**Выполнить проектирование заготовки с использованием САПР по готовой модели детали и годовому выпуску деталей**

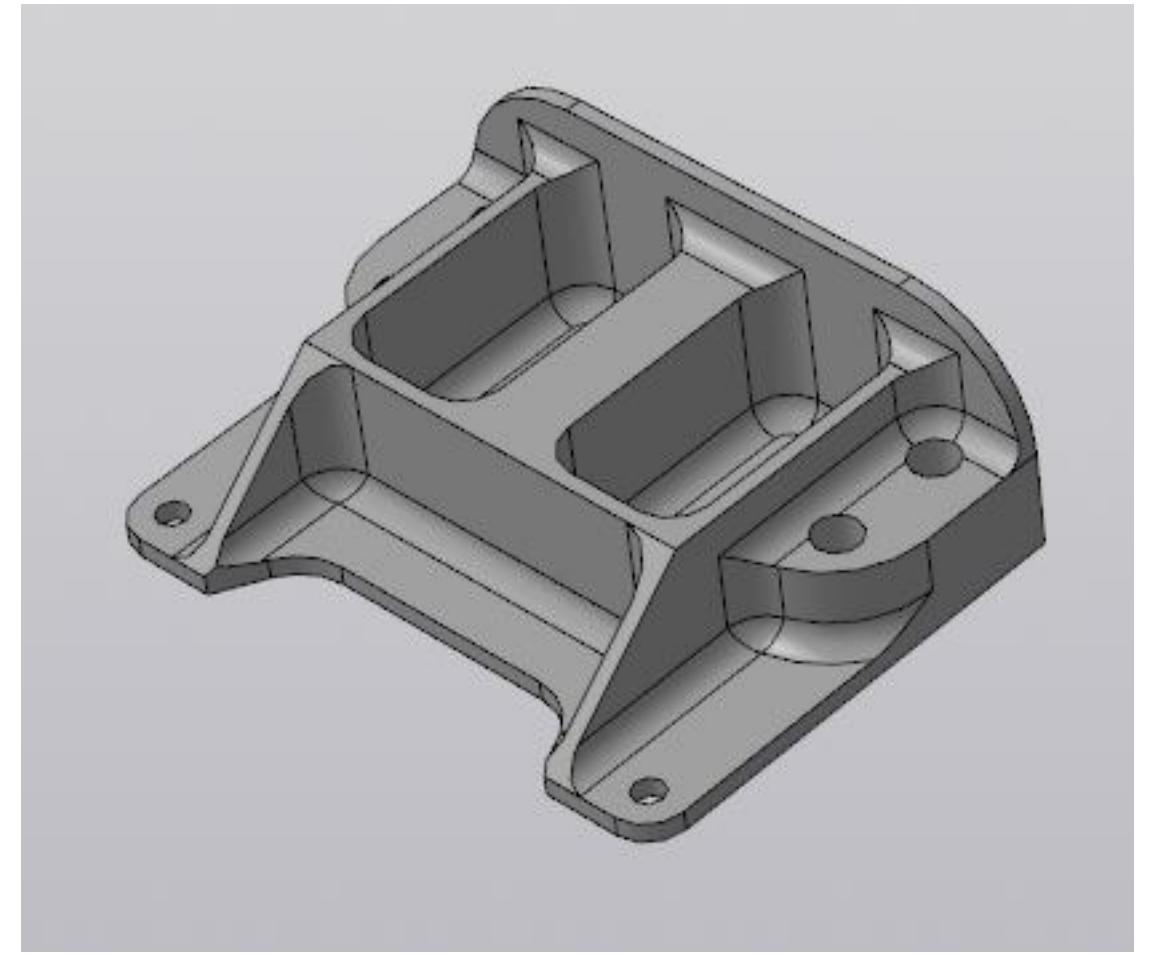

## **Годовой выпуск деталей 1360 штук.**

**Необходимое оборудование: Персональный компьютер, САПР "Компас 3D", MicrosoftOffice, Интернет для поиска информации, модель детали, рабочий чертеж детали, годовой выпуск деталей**

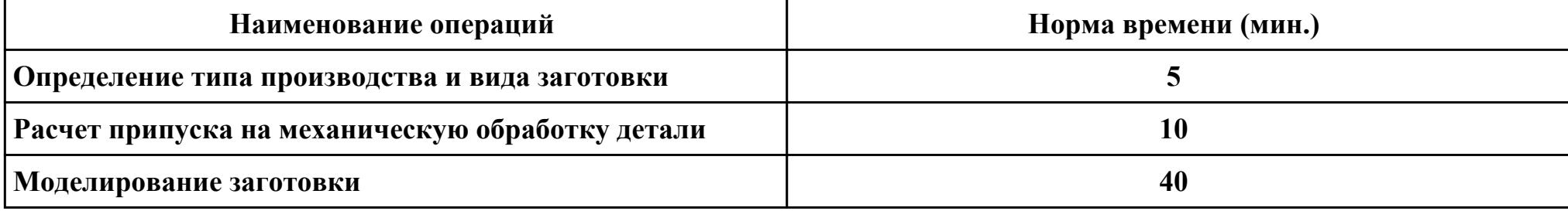

## **Критерии оценки:**

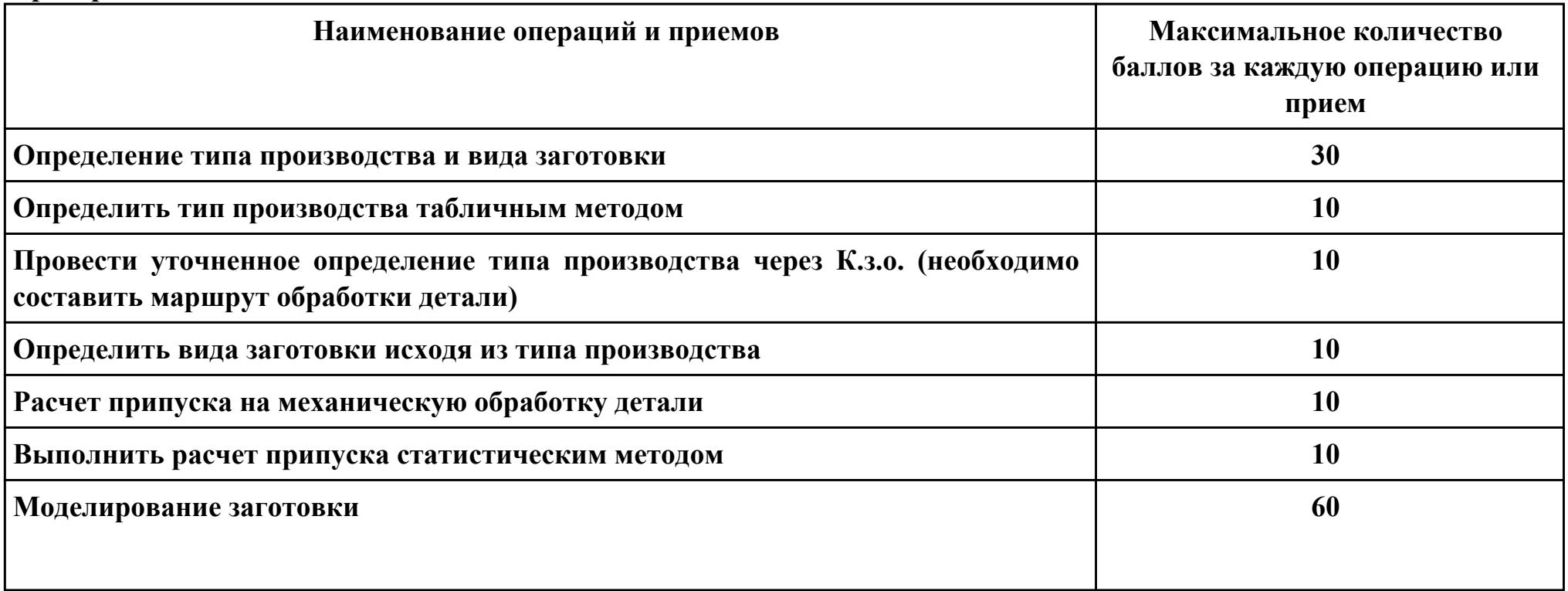

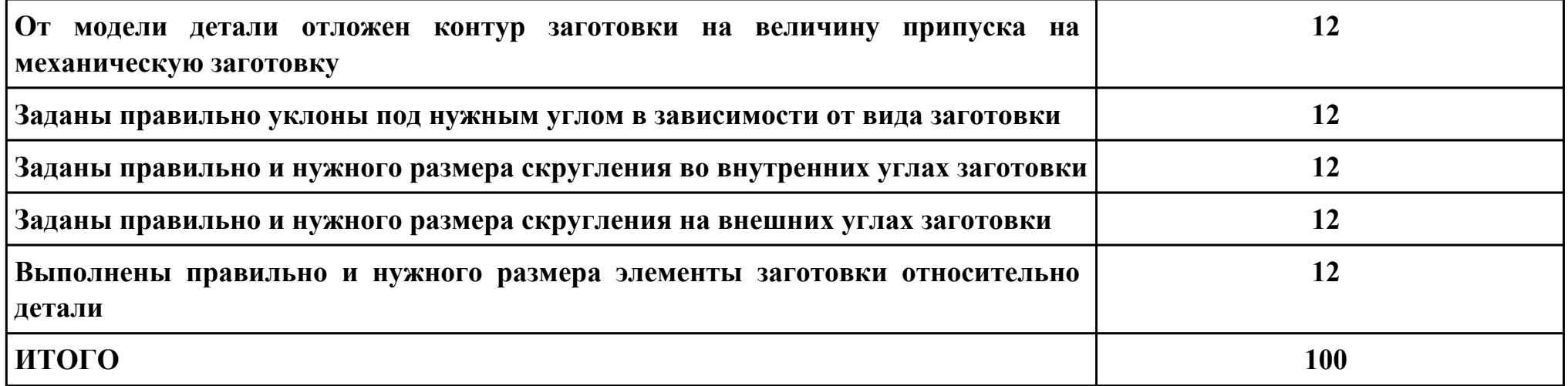

**Проверяемые общие компетенции:**

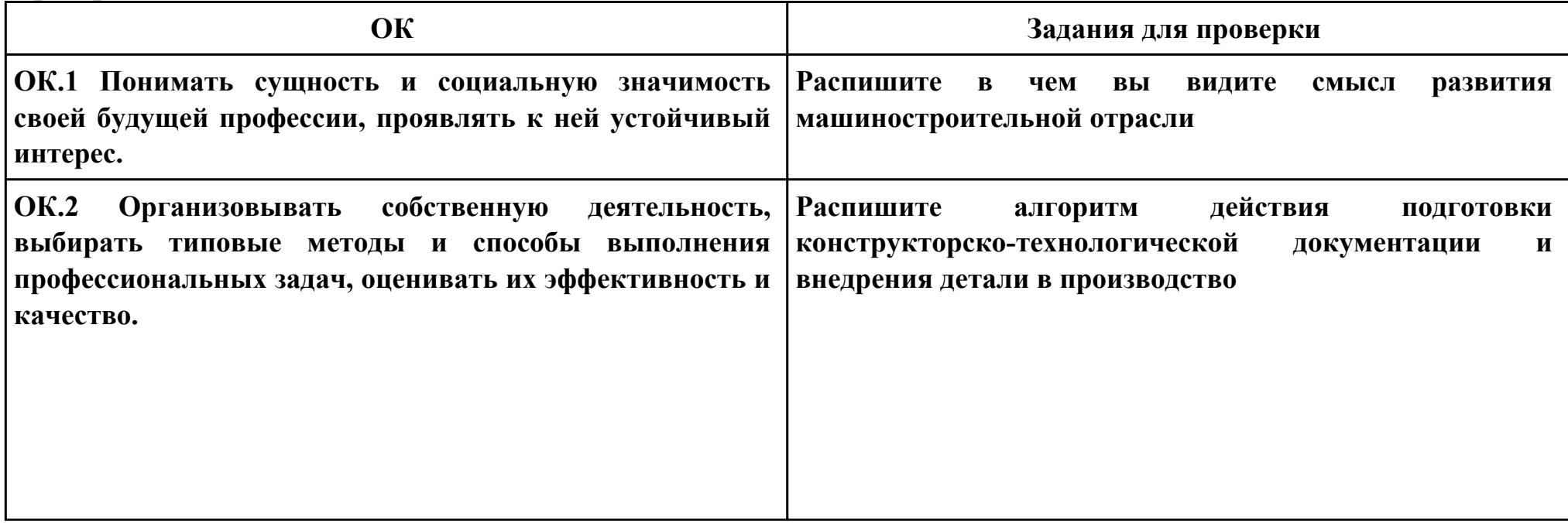

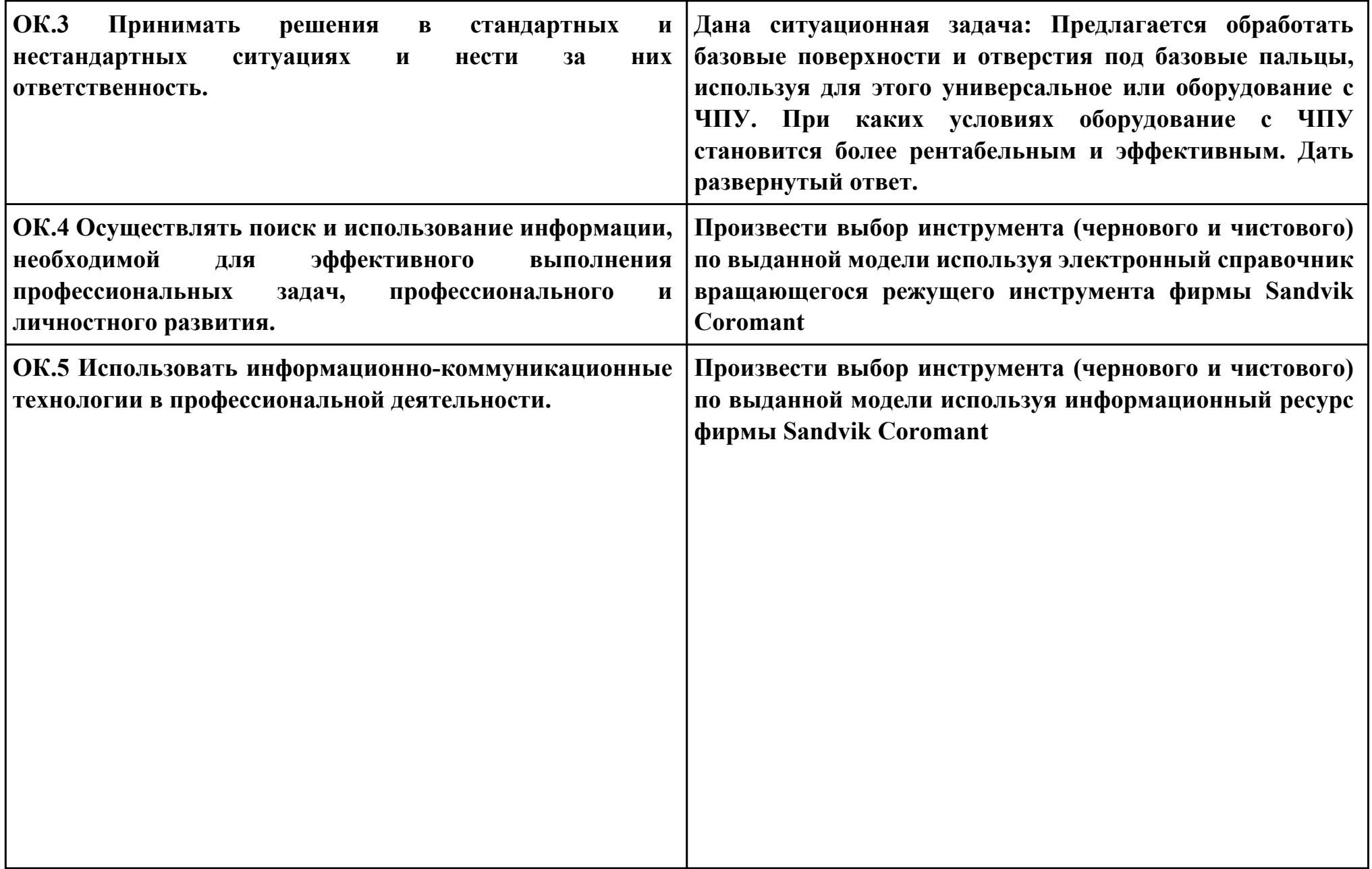

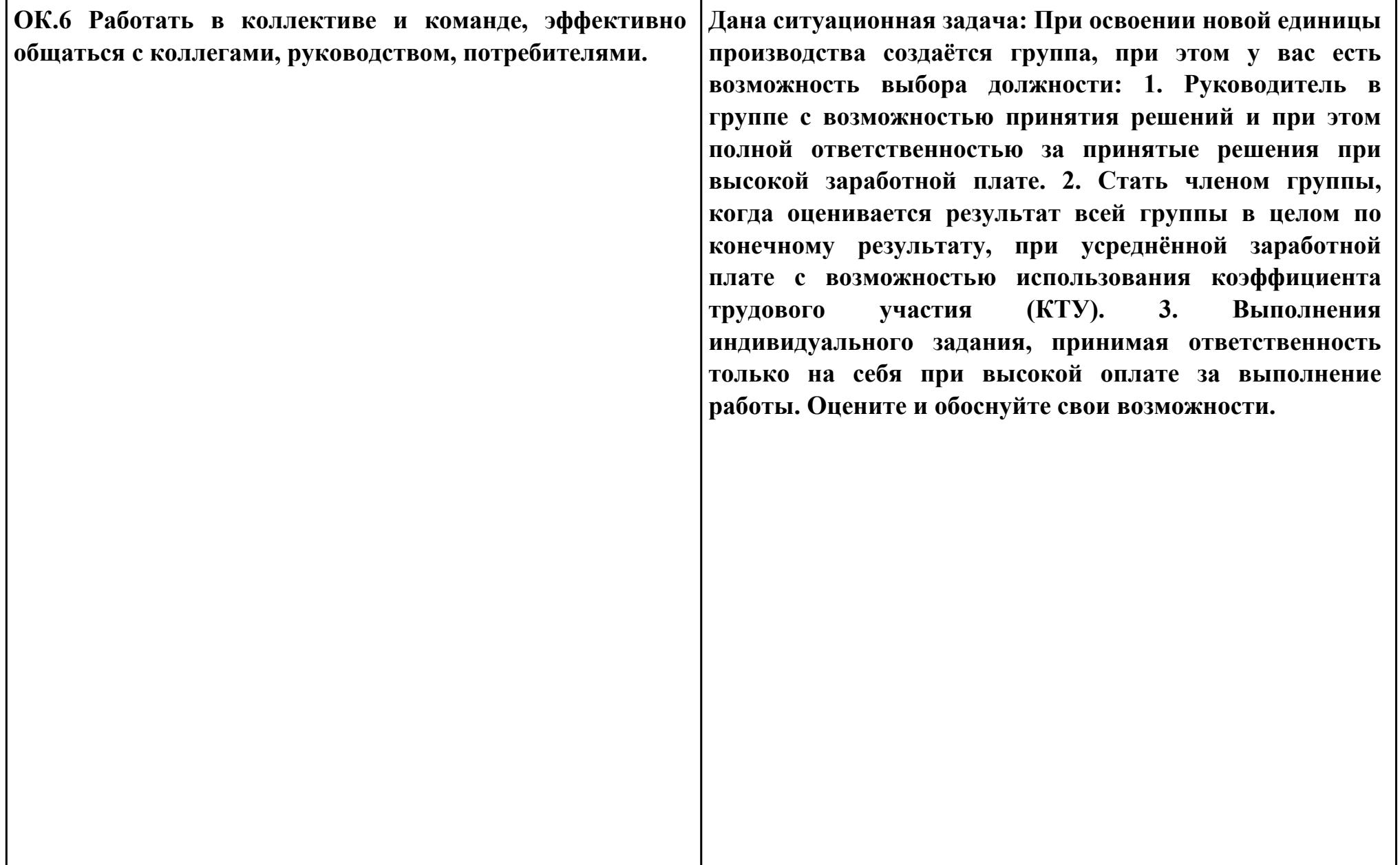

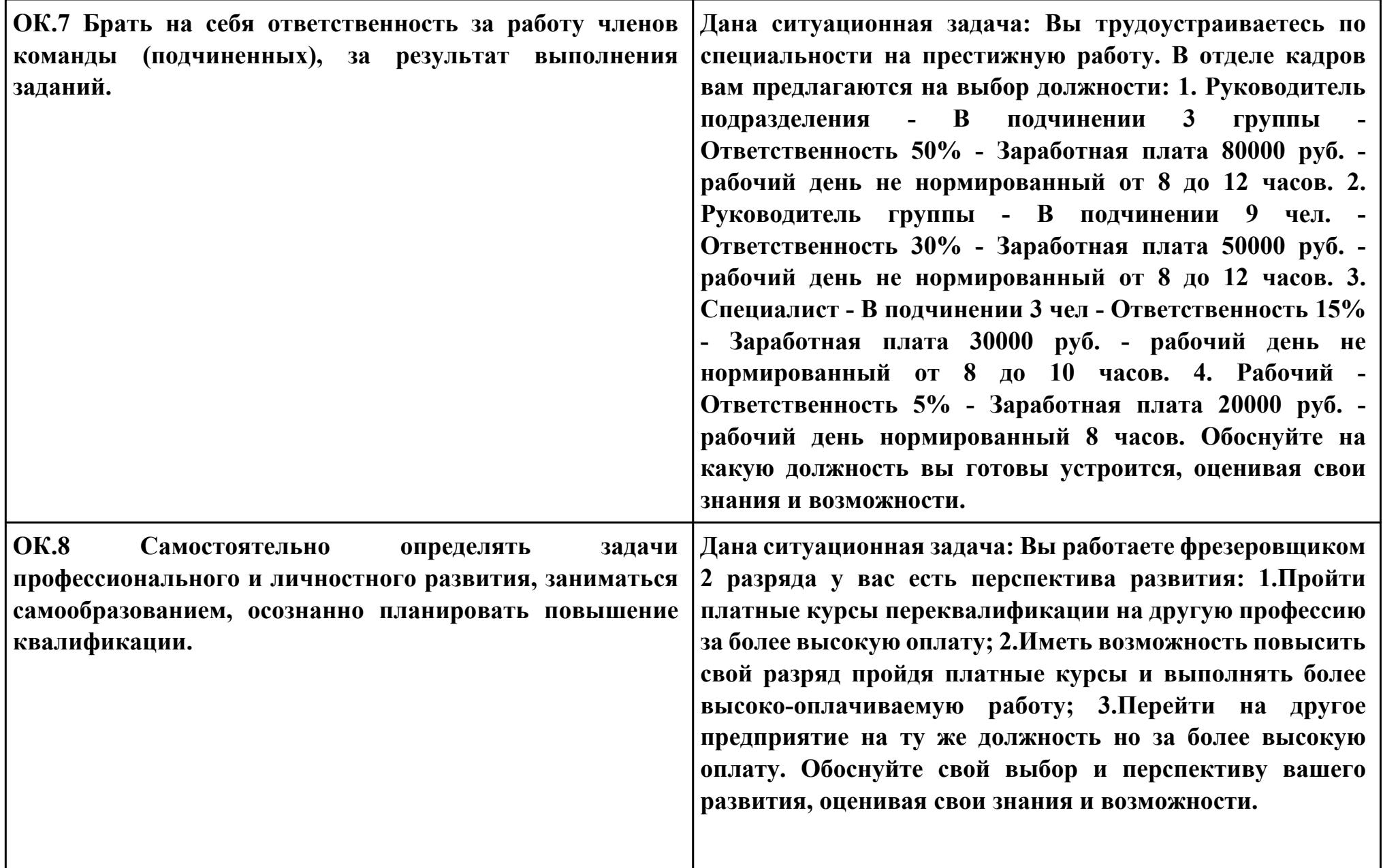

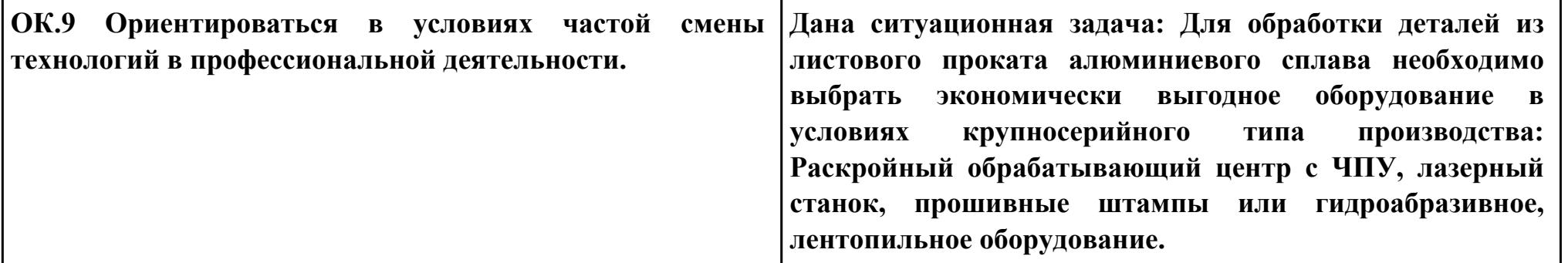

**Задание № 3**

**ПК.4**

**Вид практического задания: Разработать управляющюю программу обработки детали с применением САПР Практическое задание:**

**1. Разработать управляющюю программу с применением САПР по модели**

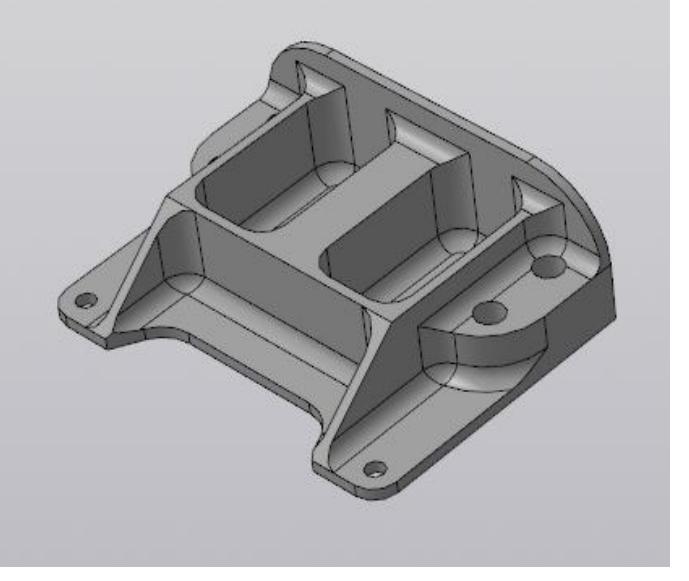

- **2. При обработке использовать тип операций Millplanar (подтип PLANARMILL) и Millcontour (подтип FIXEDCONTOUR)**
- **3. Использовать постпроцессор DMC635V. Расширение файла сделать "ТХТ"**

**Необходимое оборудование: Персональный компьютер, САПР "NX.8", модель детали, постпроцессор DMC635V**

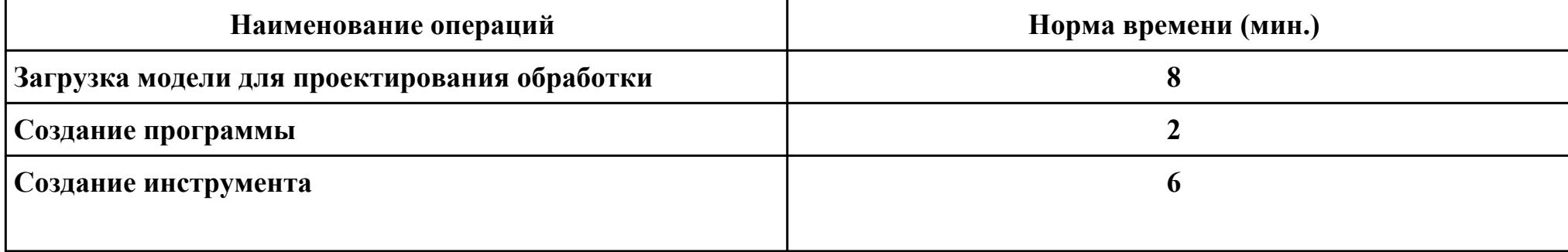

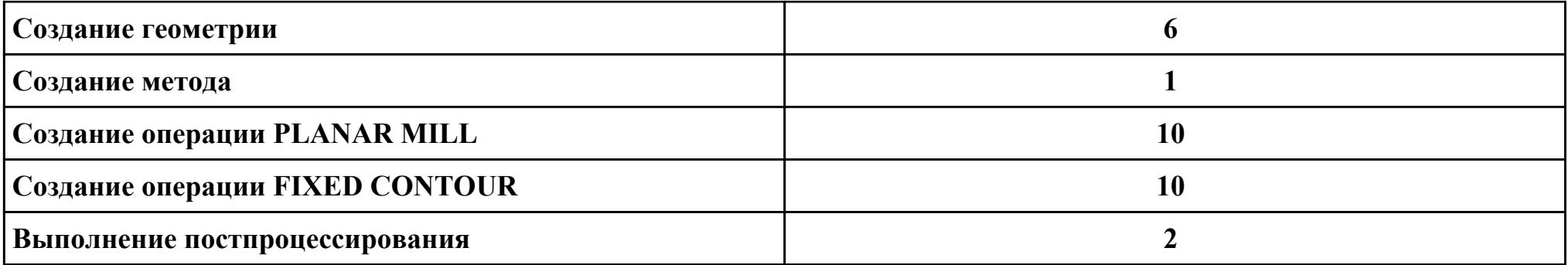

# **Критерии оценки:**

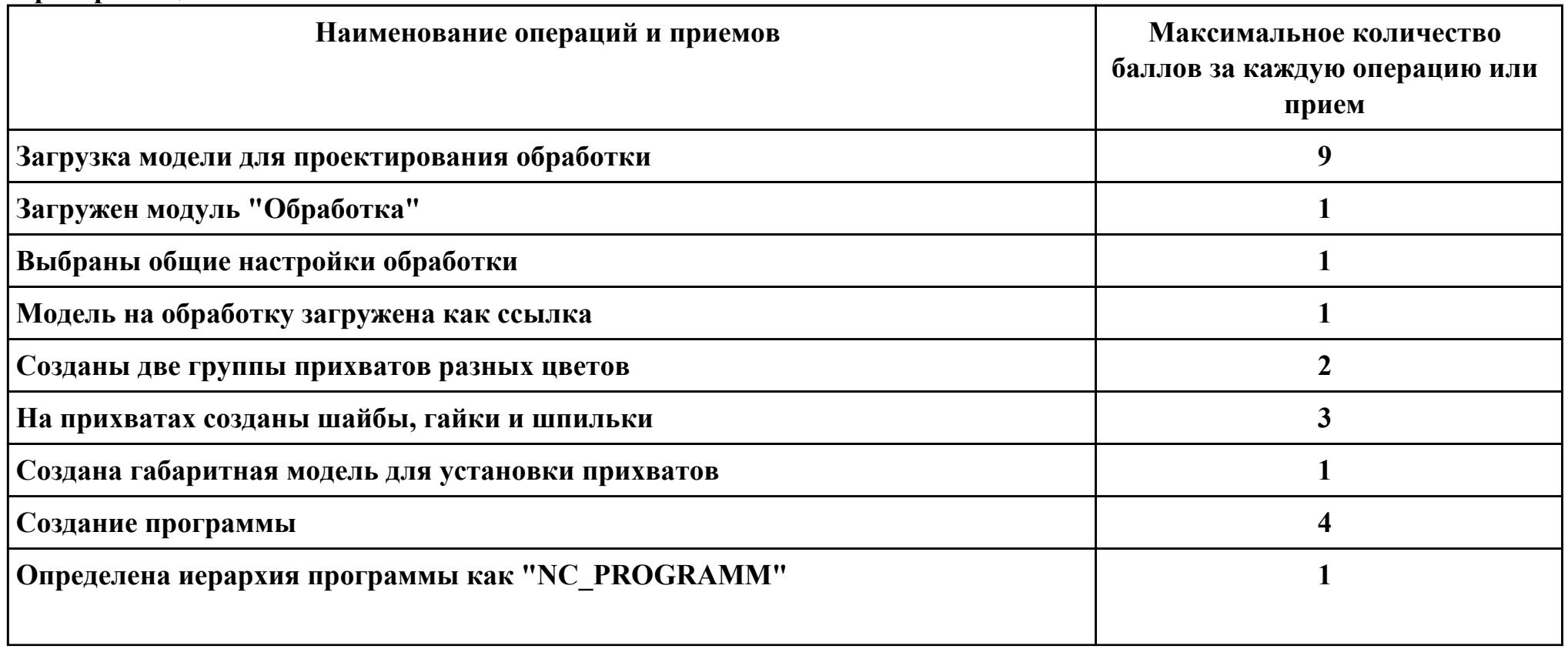
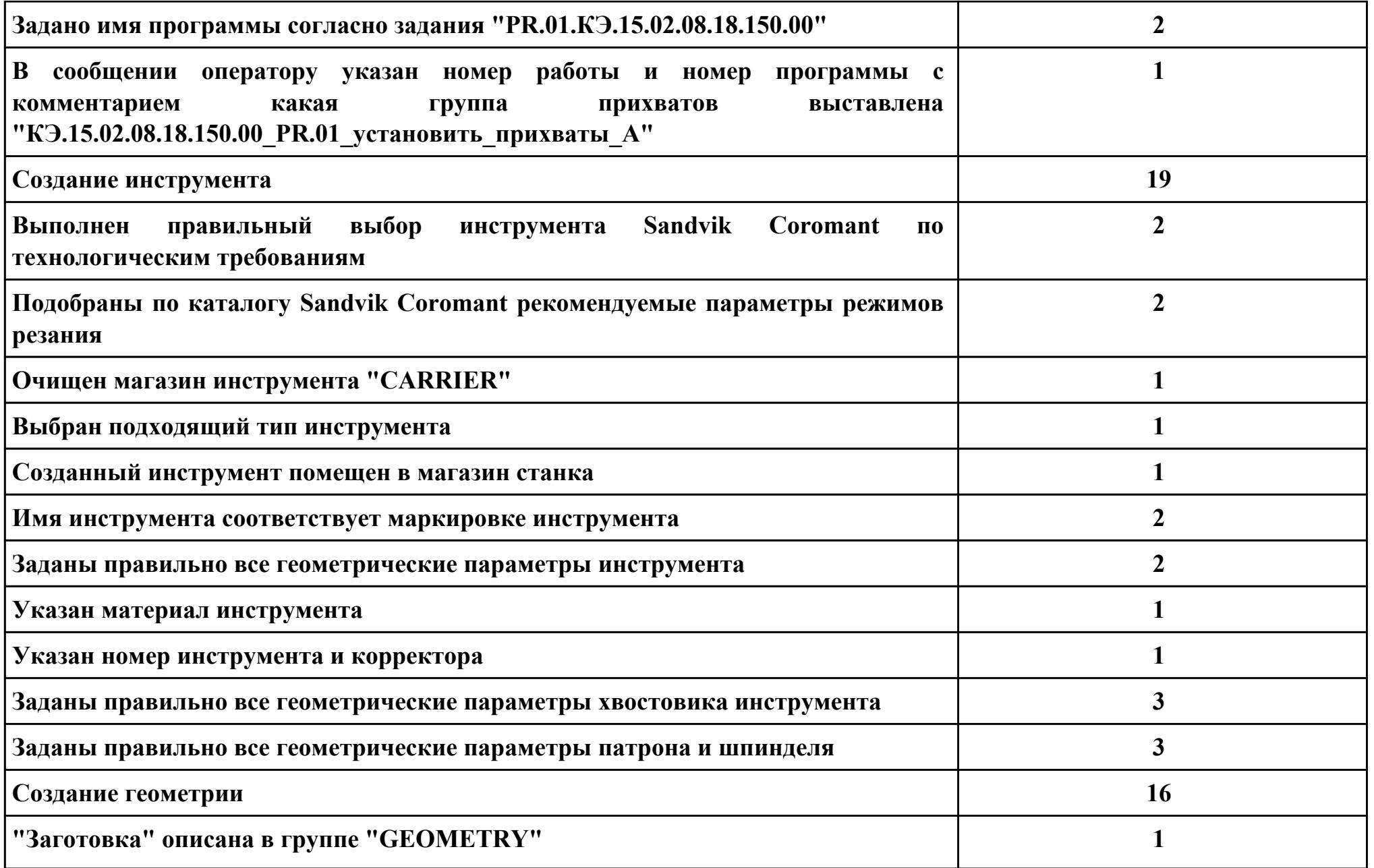

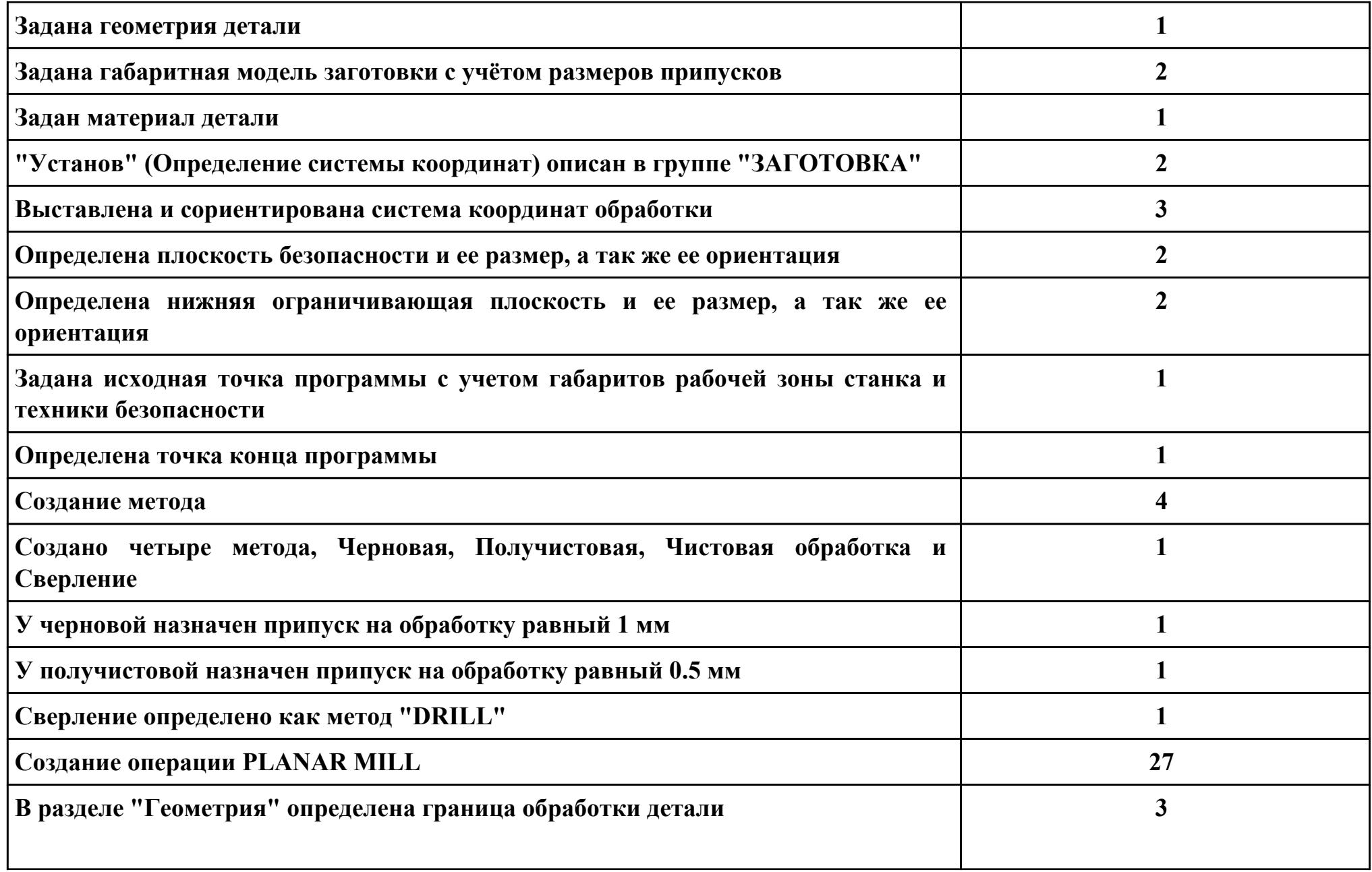

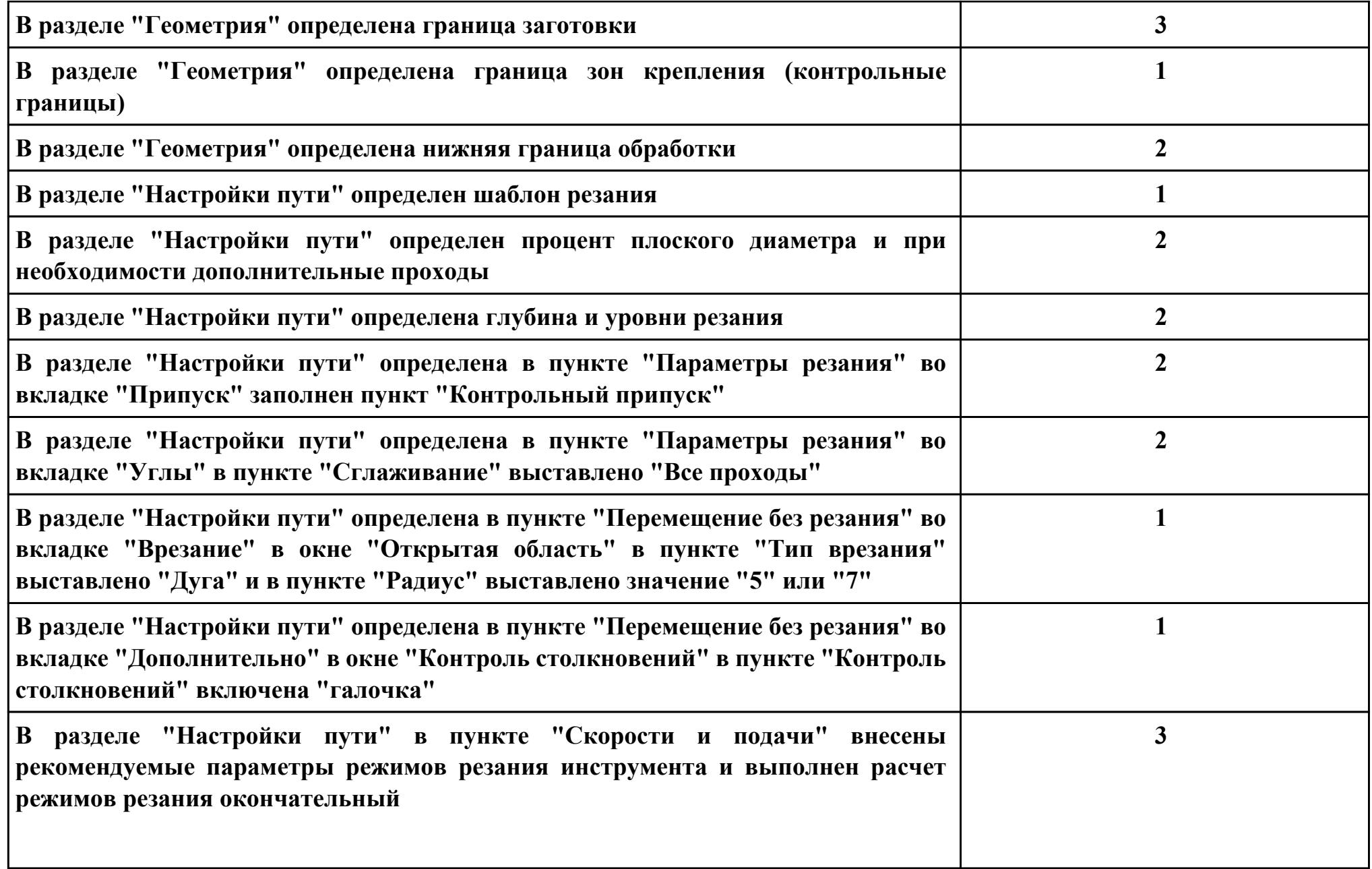

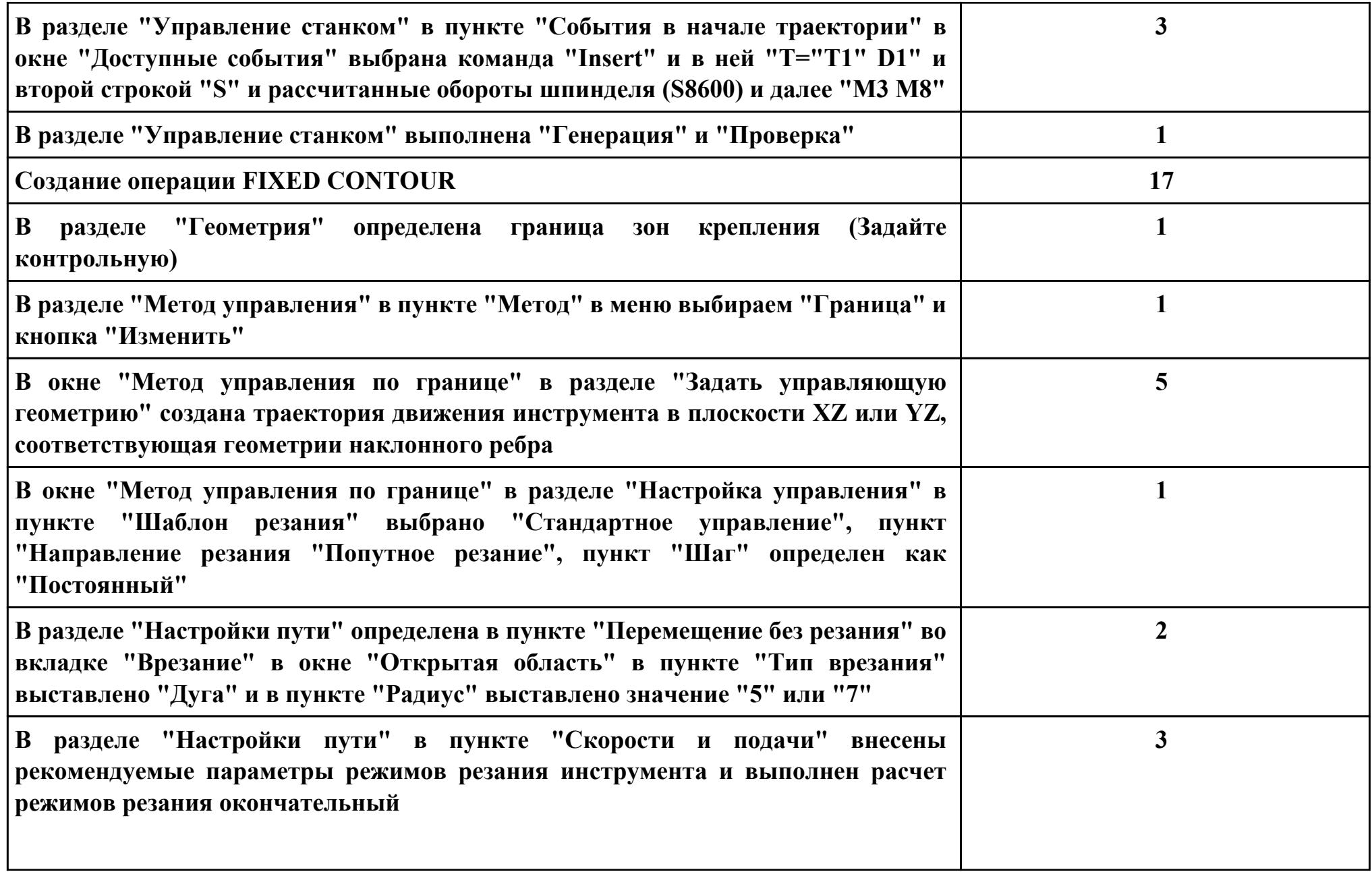

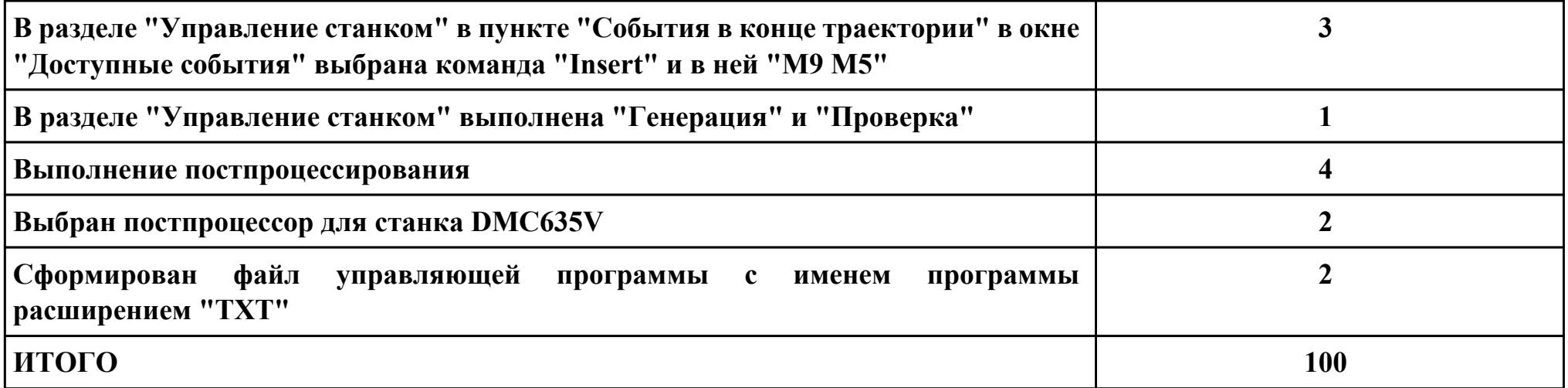

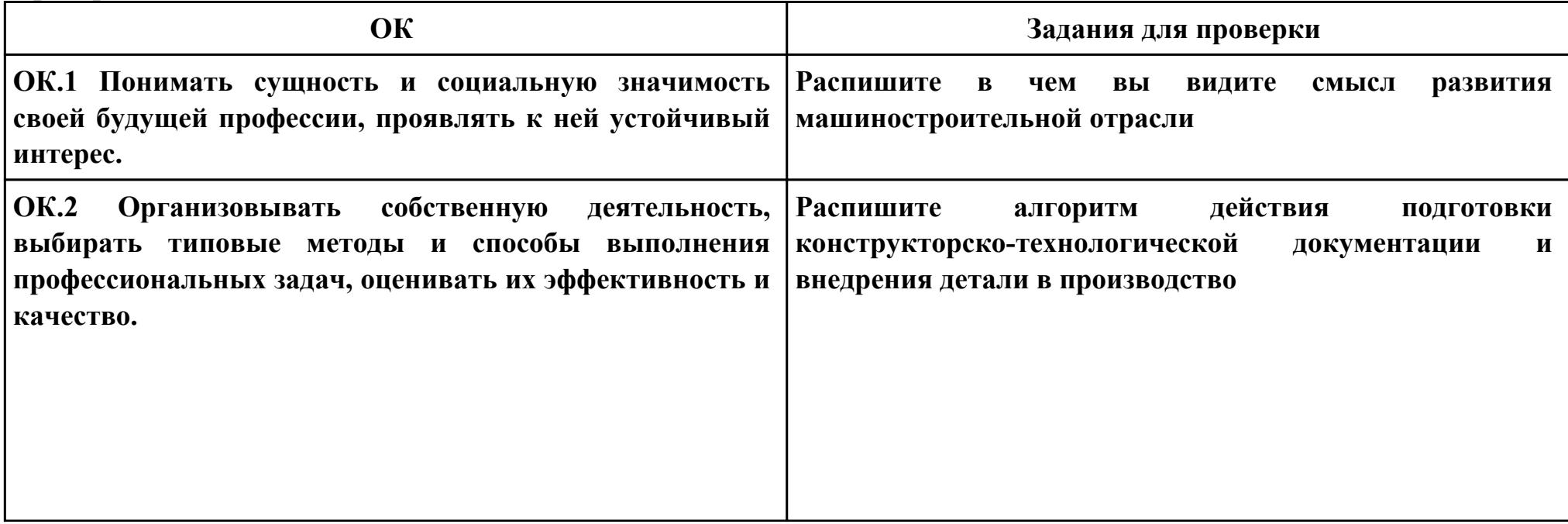

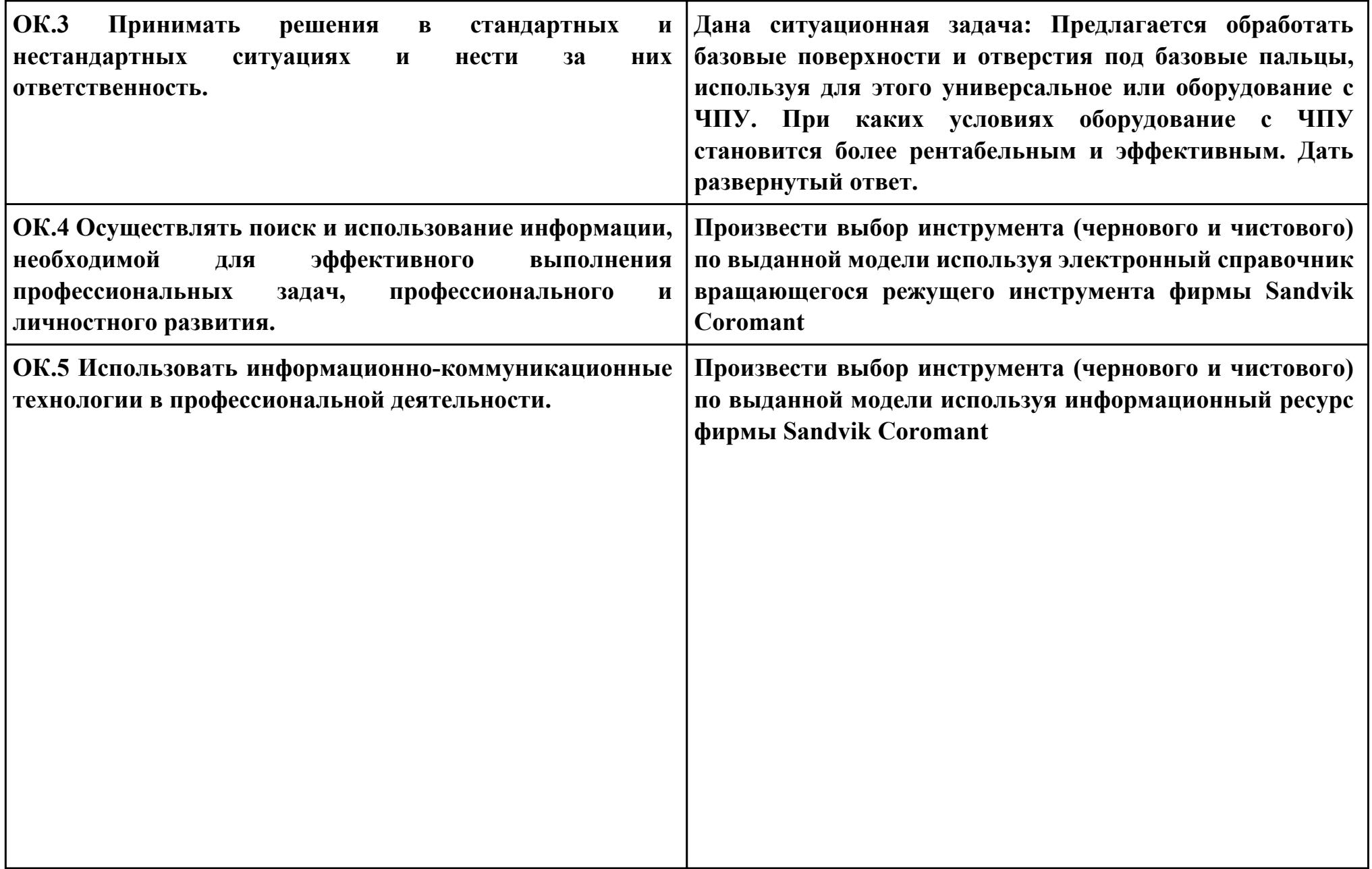

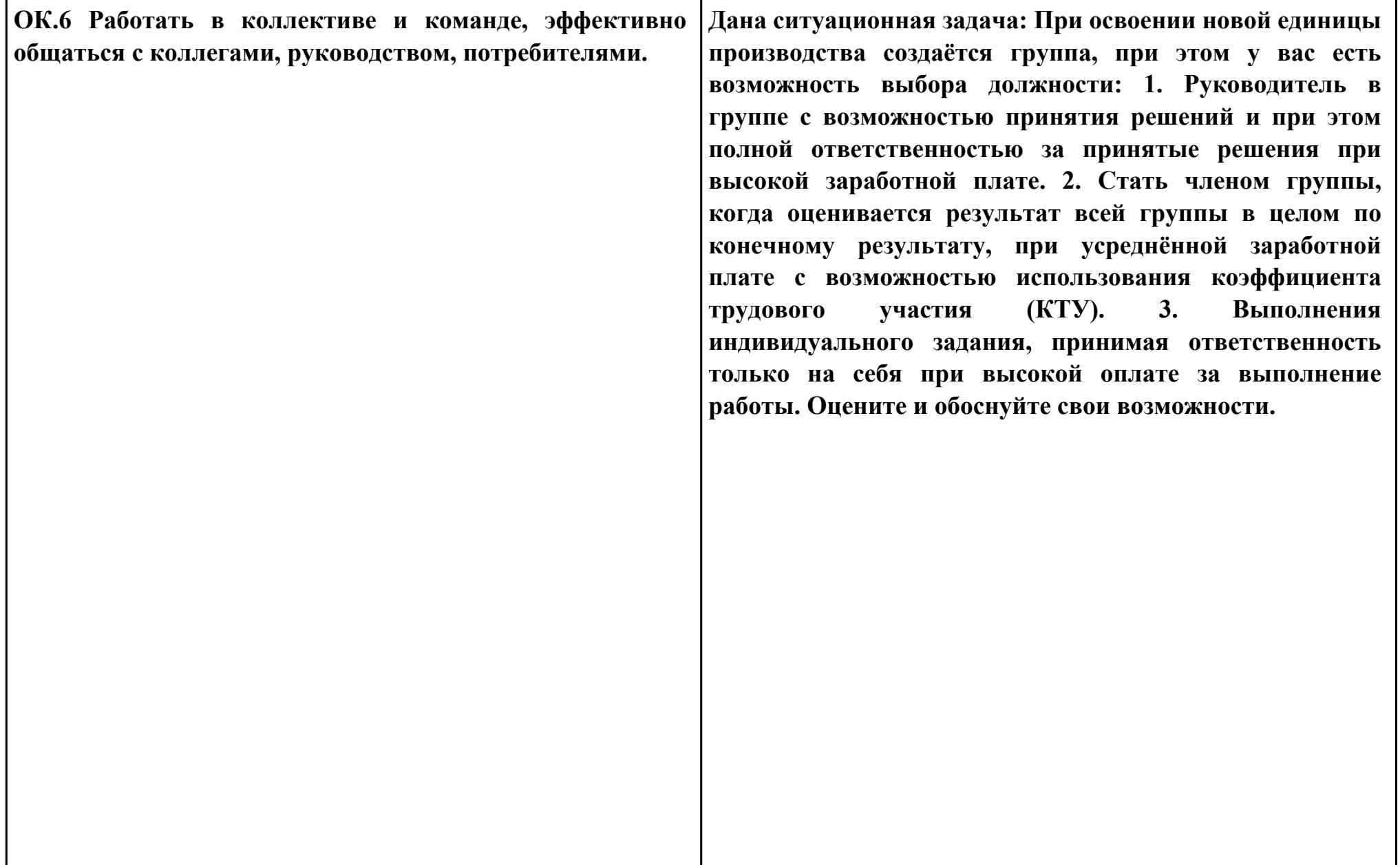

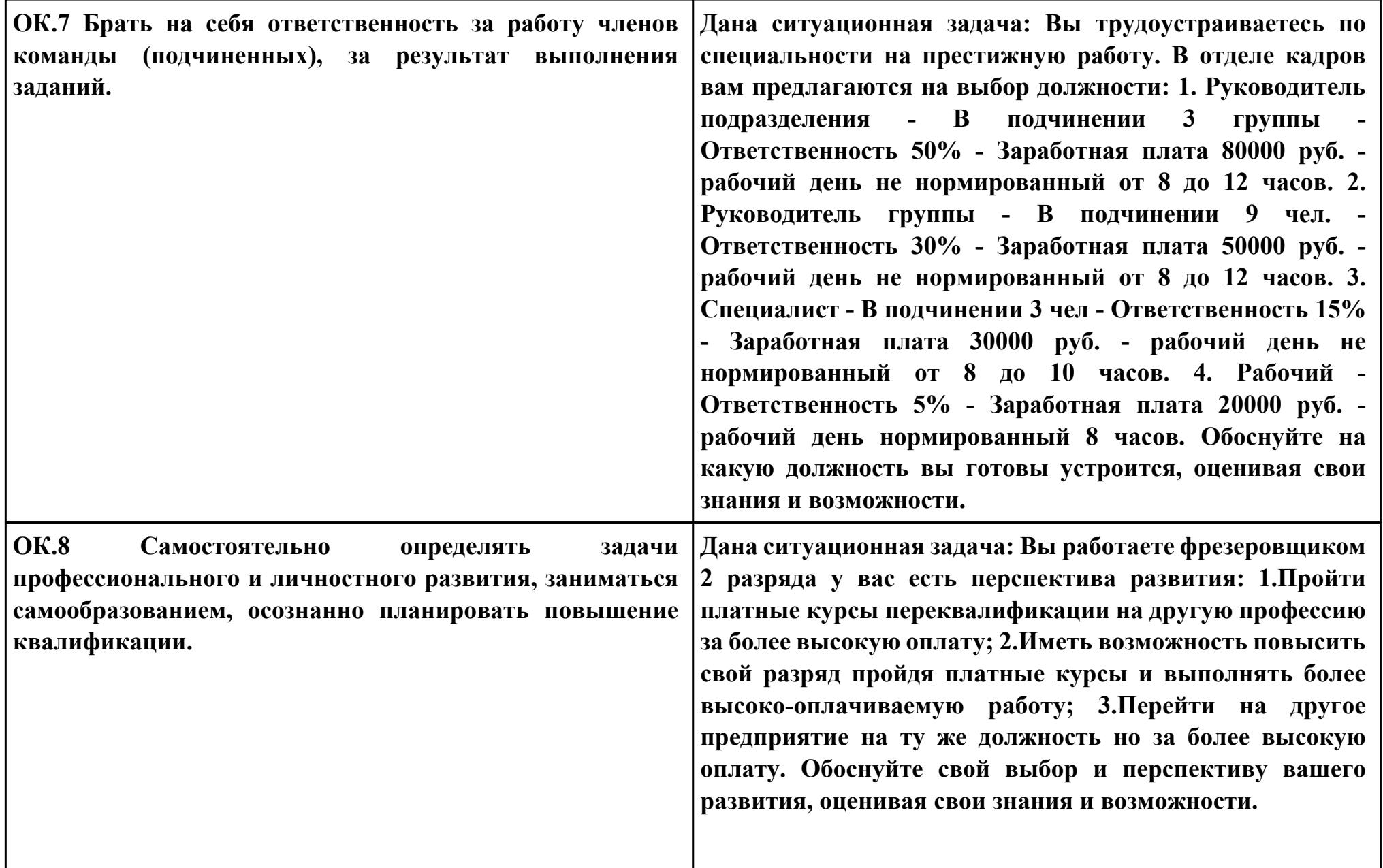

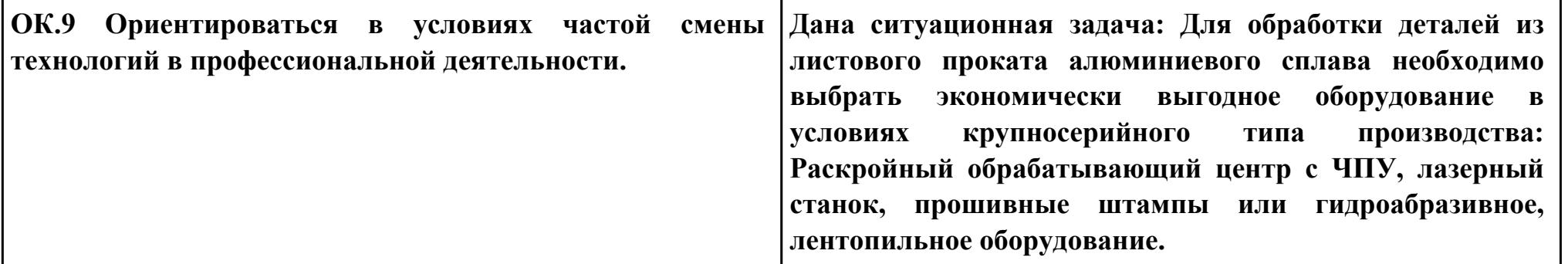

**Задание № 4 ПК.1 Вид практического задания: Использование конструкторской документации при разработке технологических процессов изготовления деталей Практическое задание: Прочитать рабочий чертеж детали. Исходные данные : Рабочий чертеж детали.**

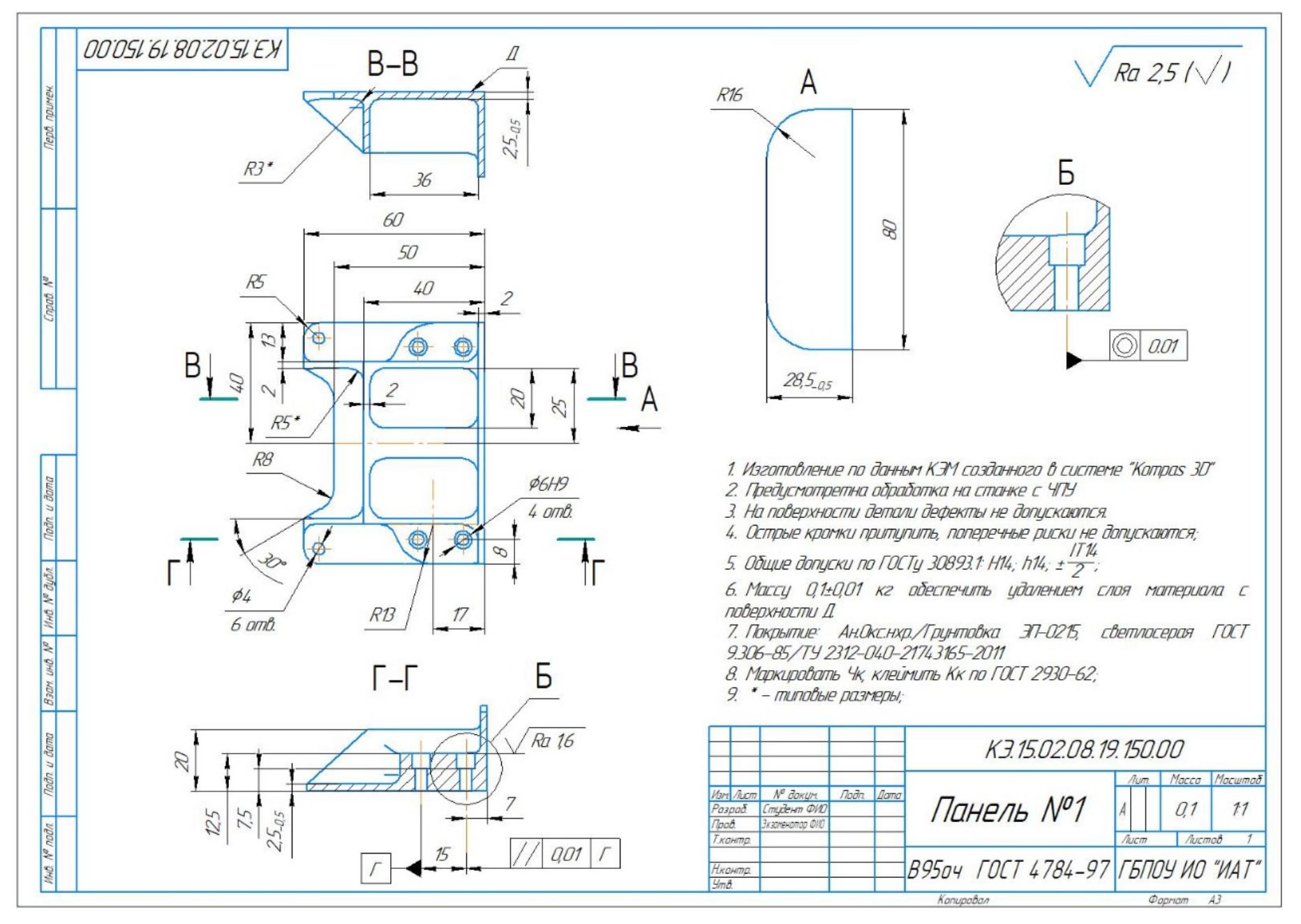

стр. 371 из 464

## **Необходимое оборудование: Рабочий чертеж детали.**

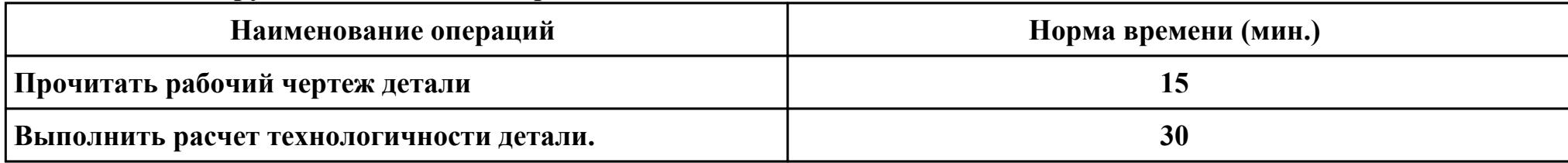

# **Критерии оценки:**

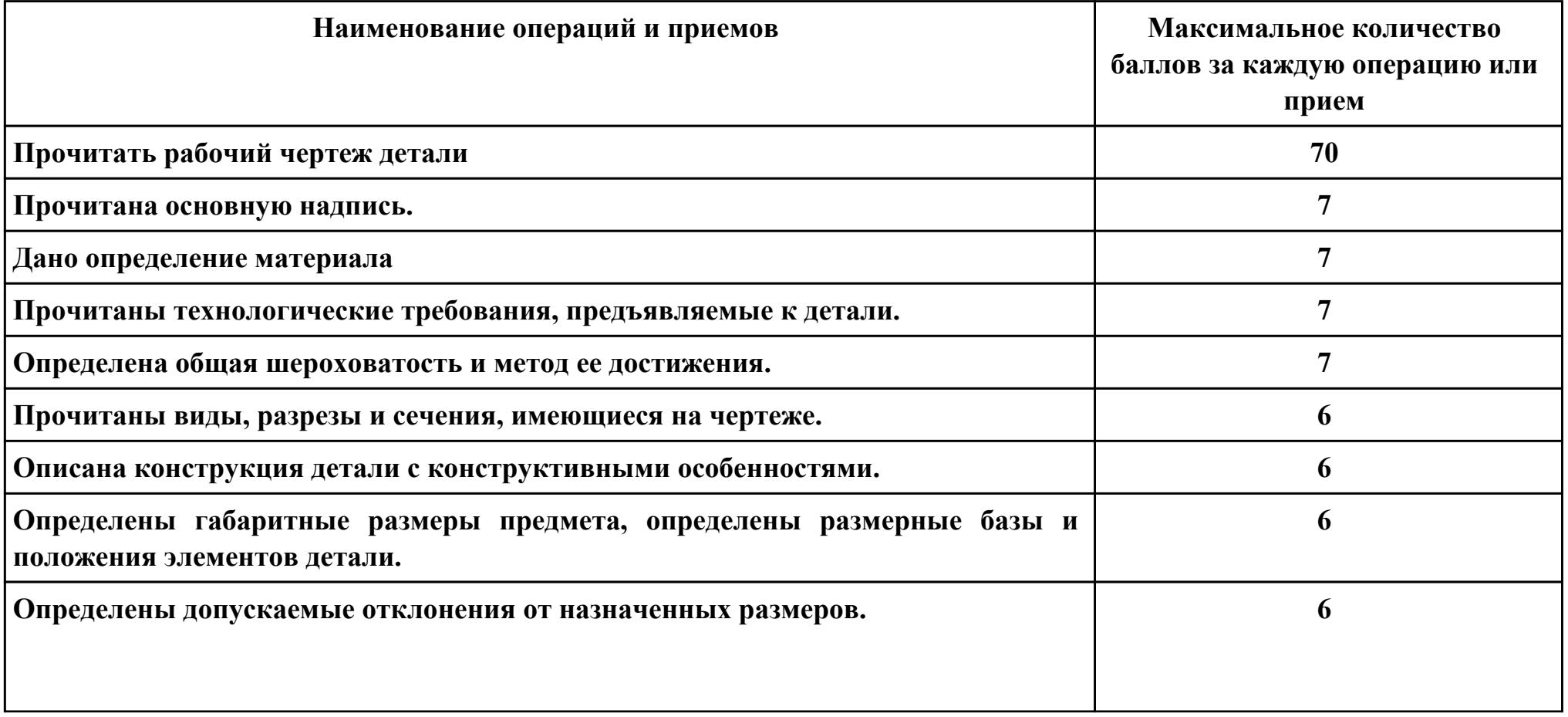

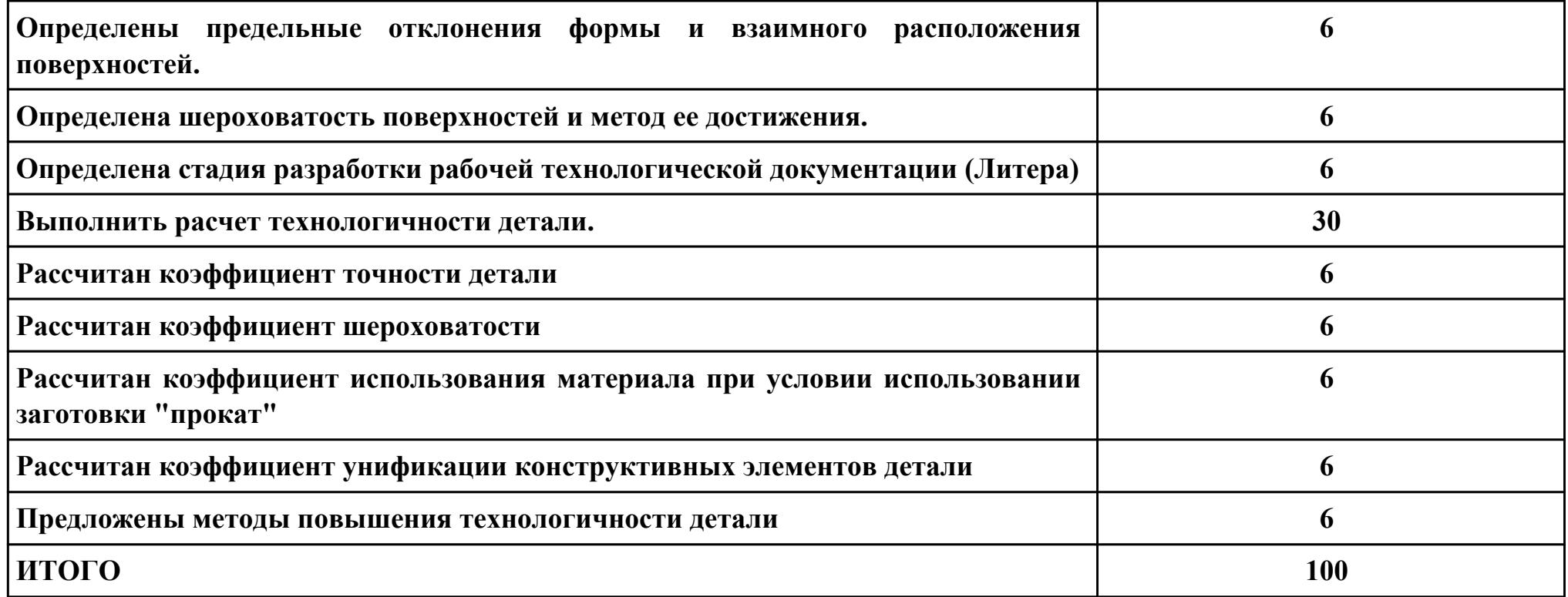

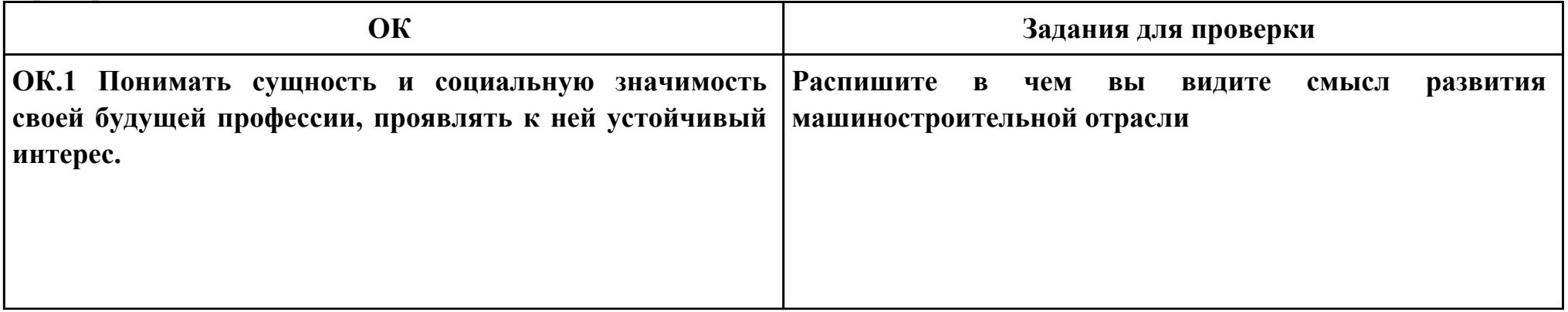

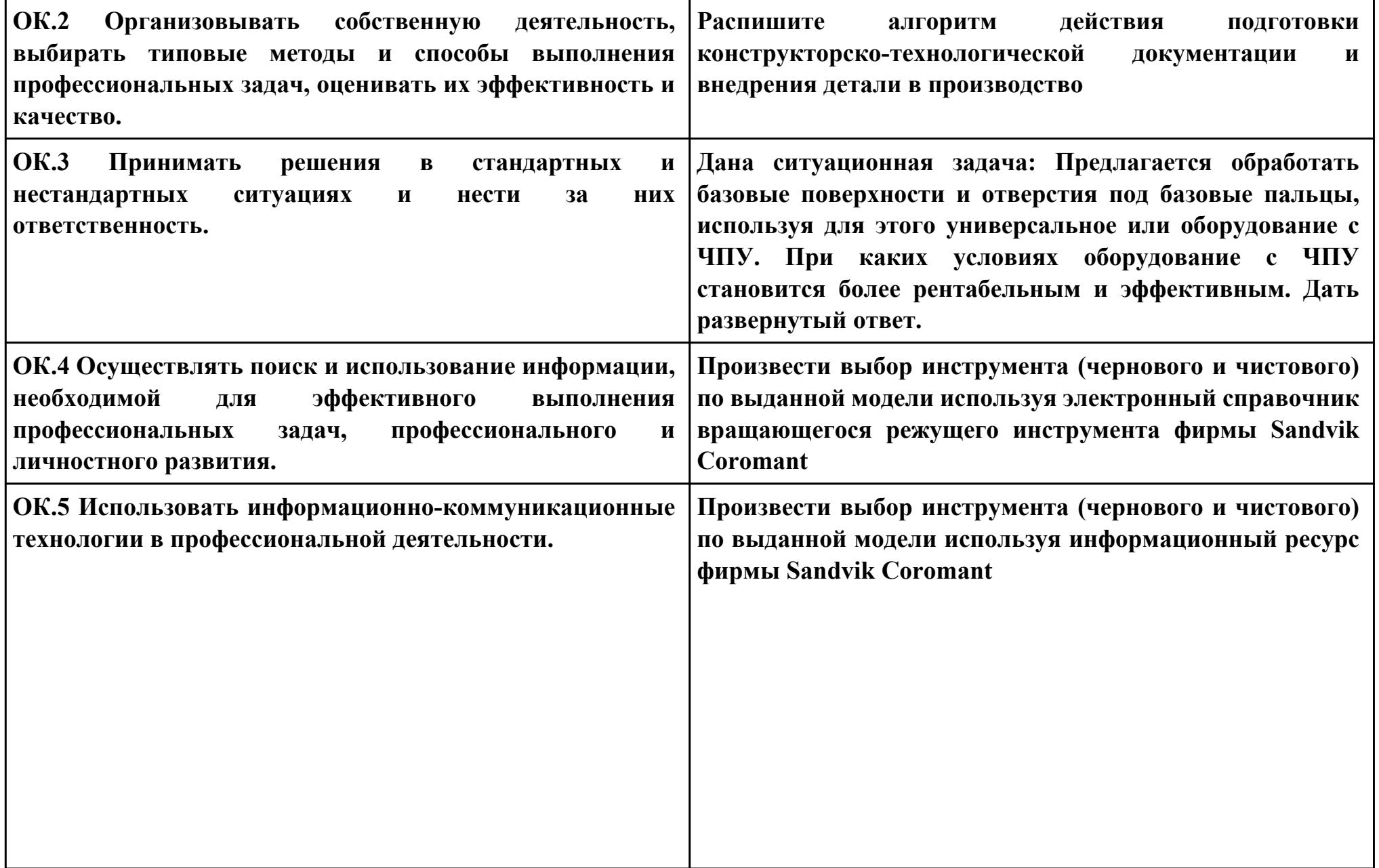

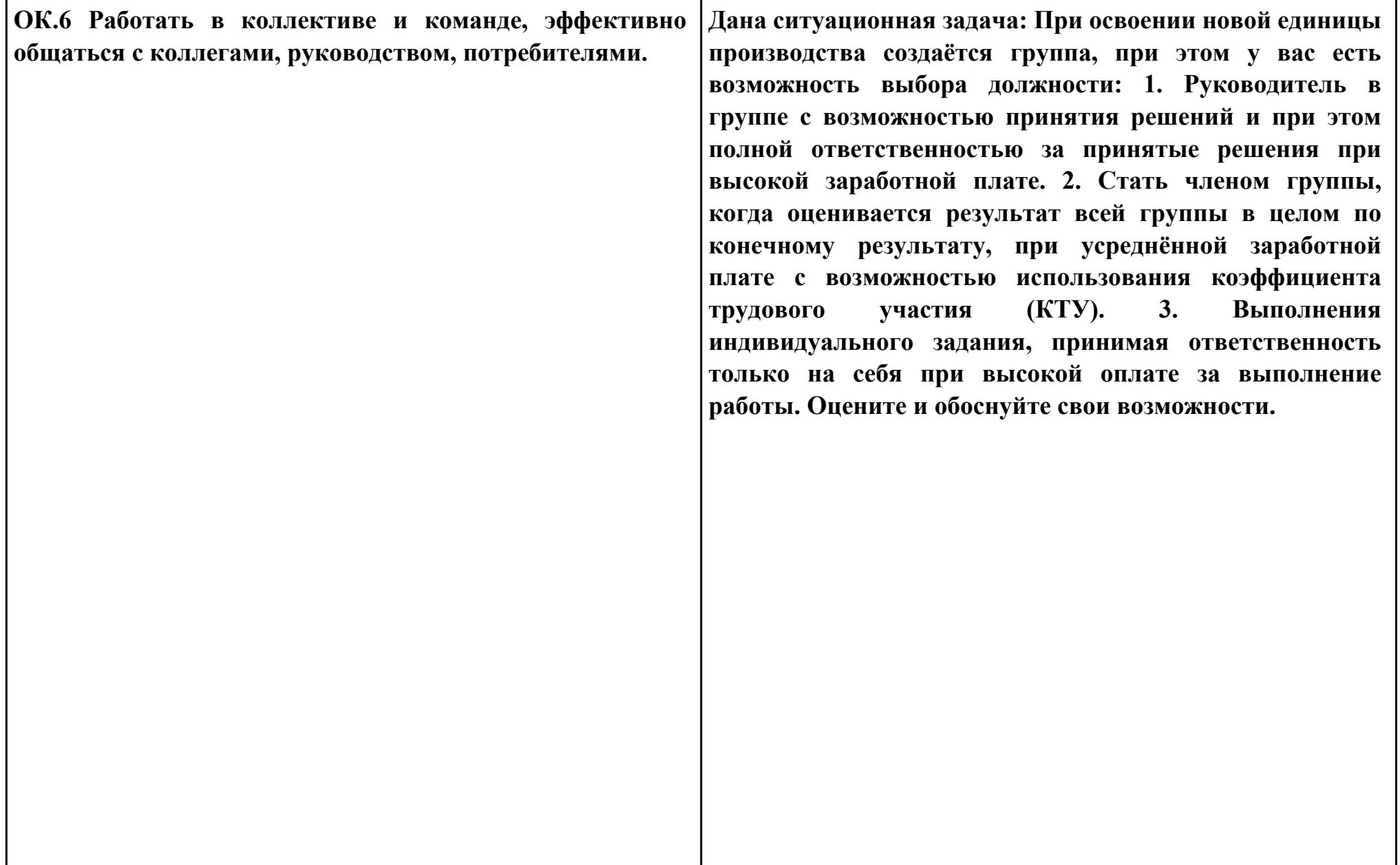

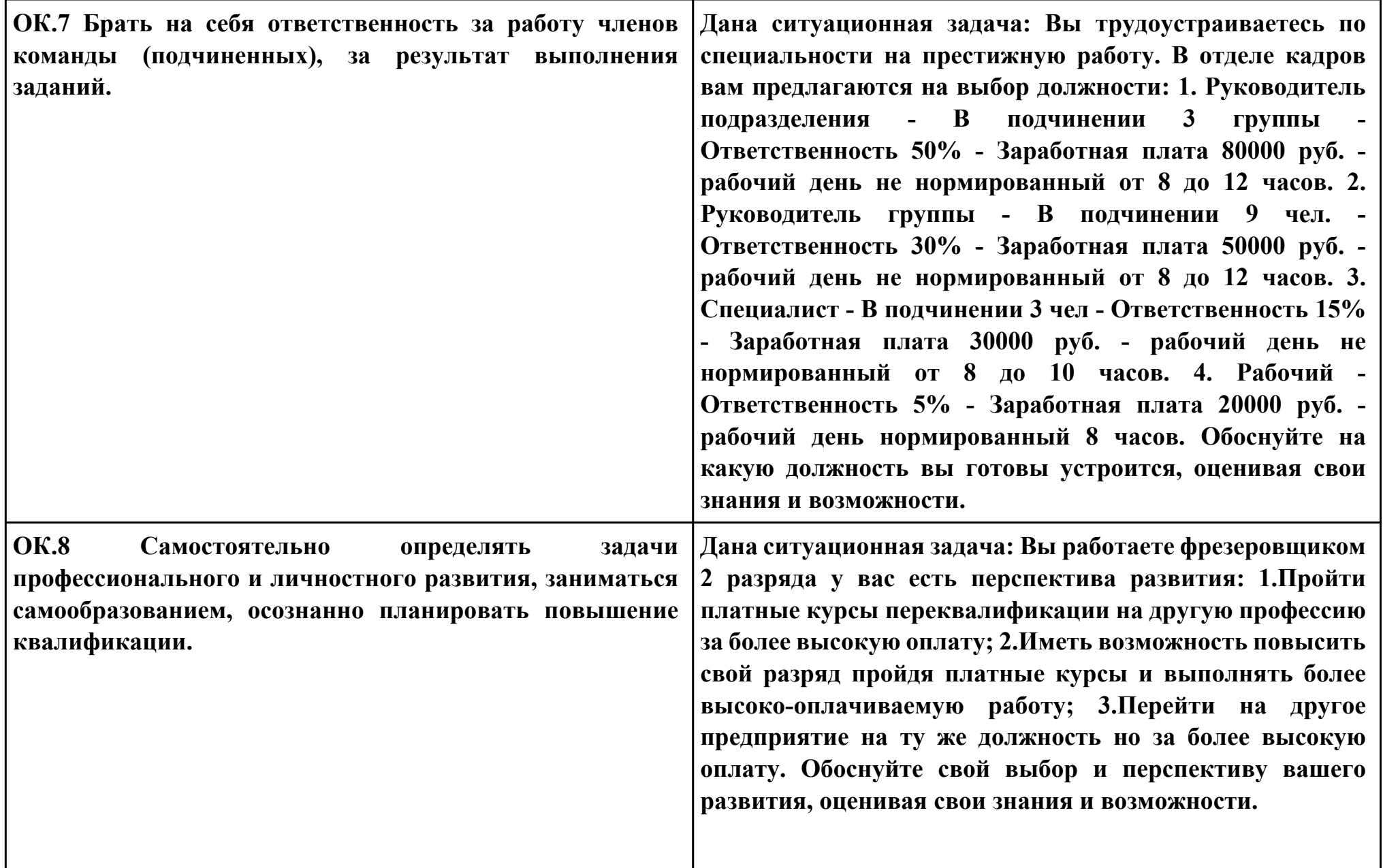

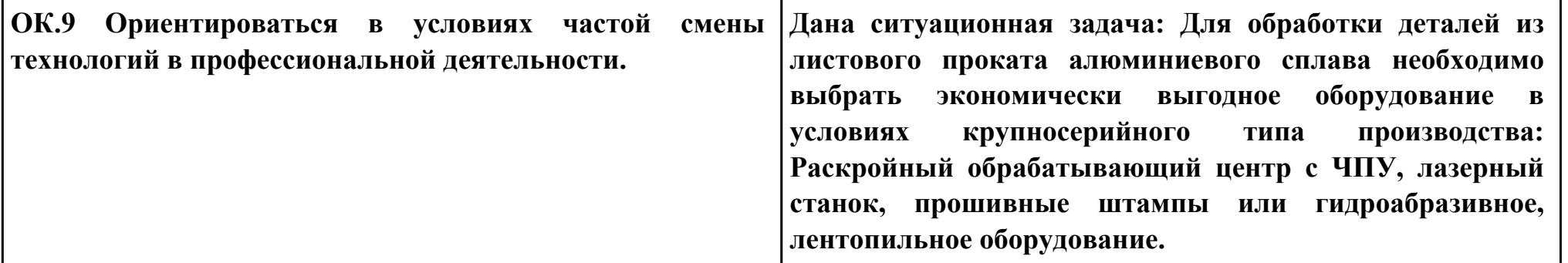

**Задание № 5 ПК.2 Вид практического задания: Выбрать метод получения заготовки, определить её параметры и схему её базирования. Практическое задание: Рассчитать заготовку. Исходные данные: Рабочийчертеждетали**

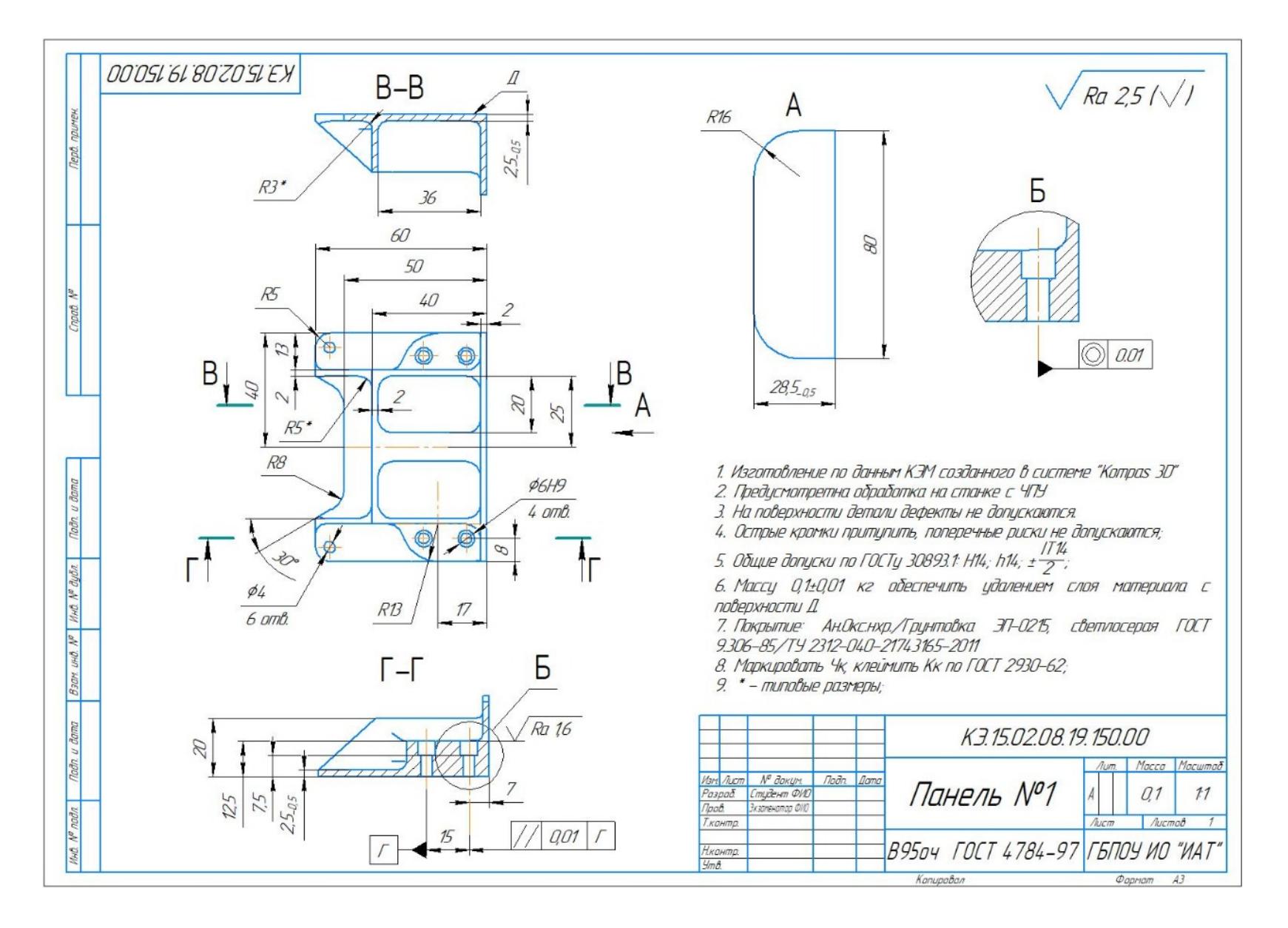

**Годовой объем выпуска детали: 1850 шт.**

## **Необходимое оборудование: Рабочий чертеж детали.**

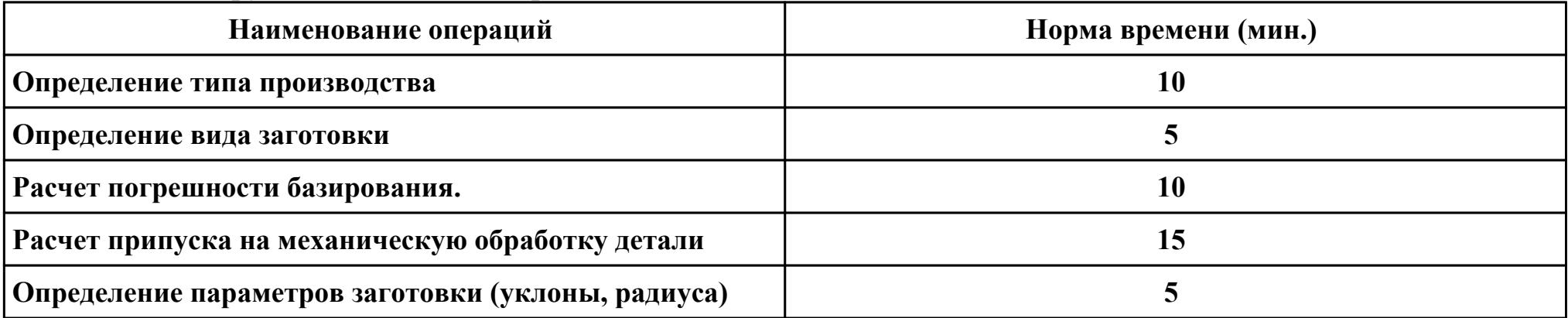

## **Критерии оценки:**

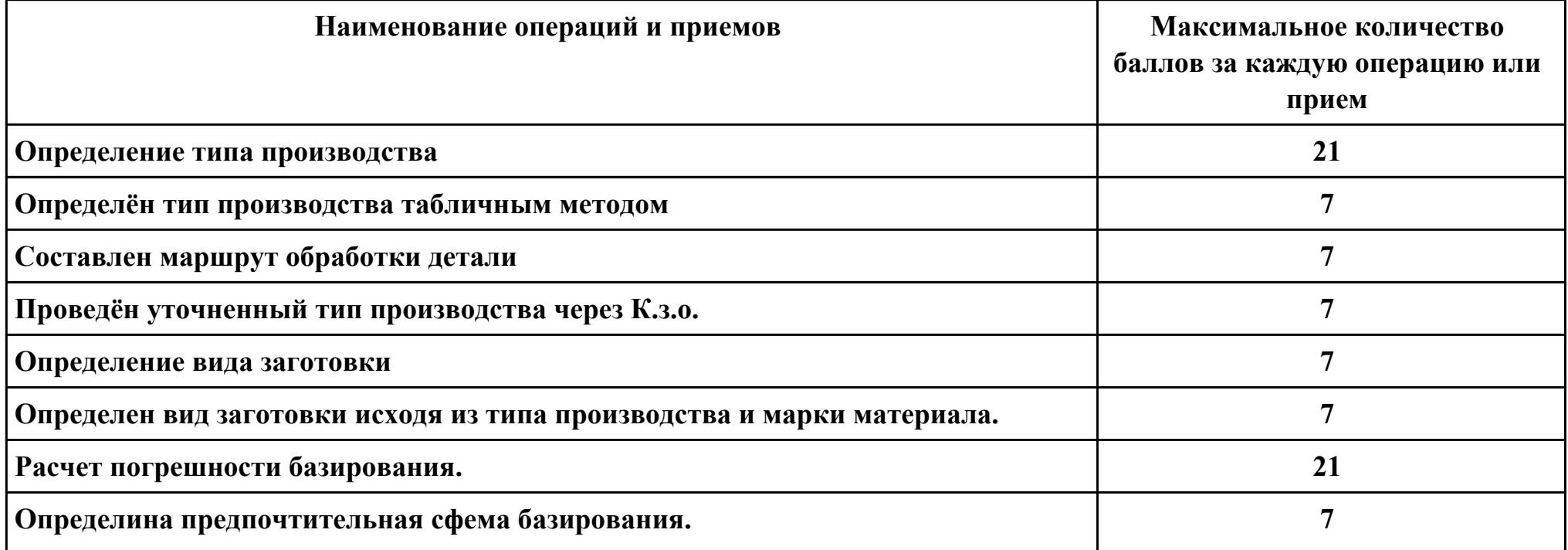

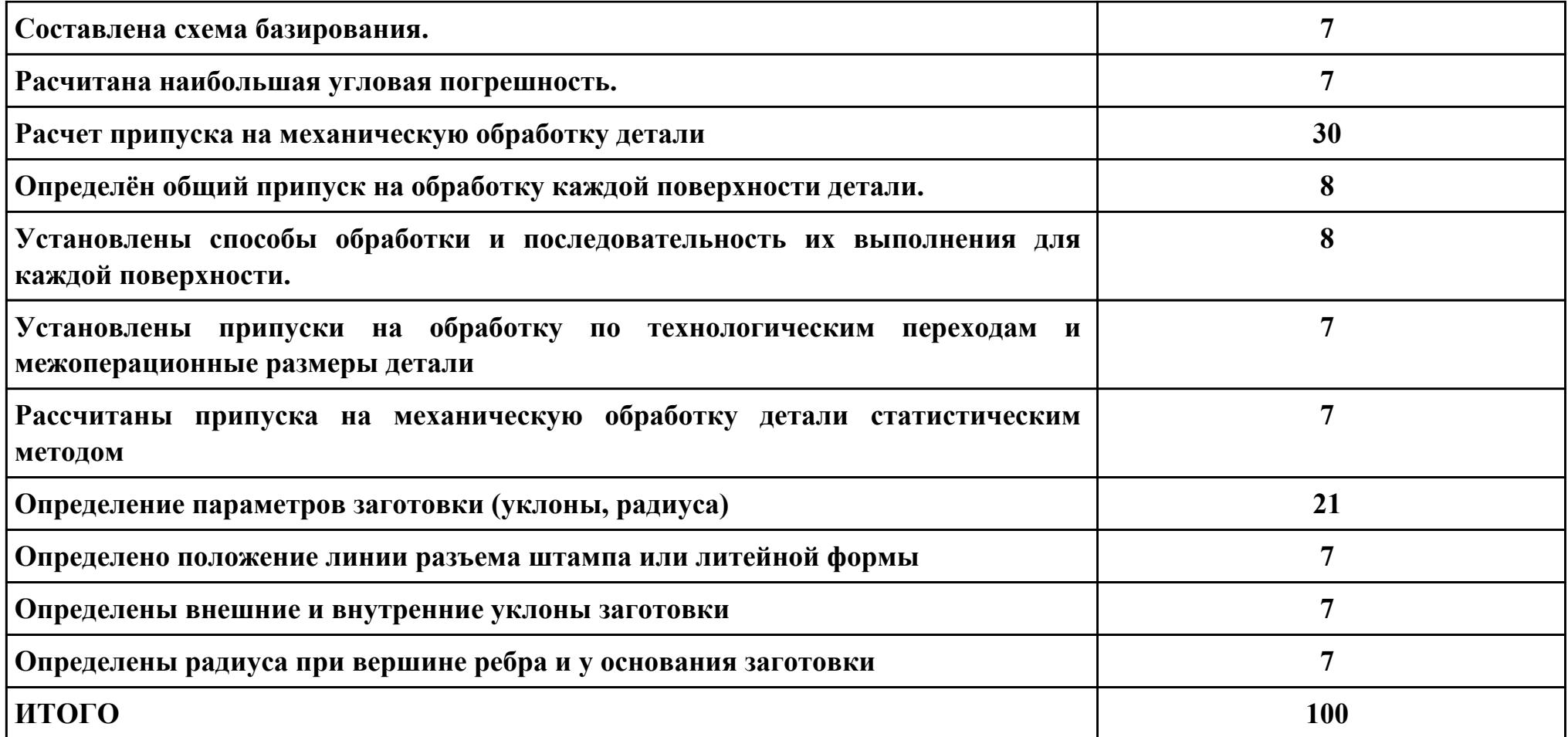

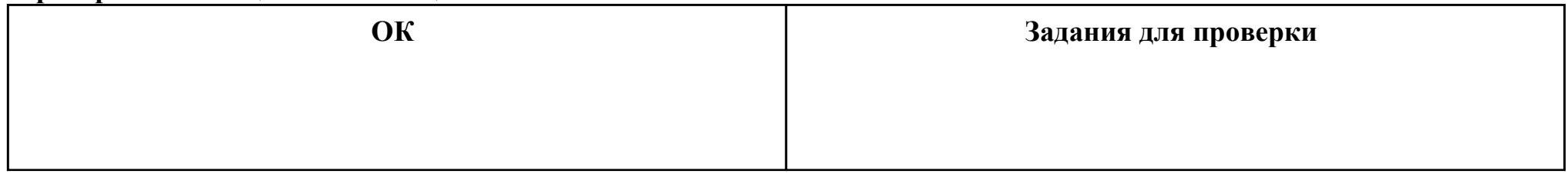

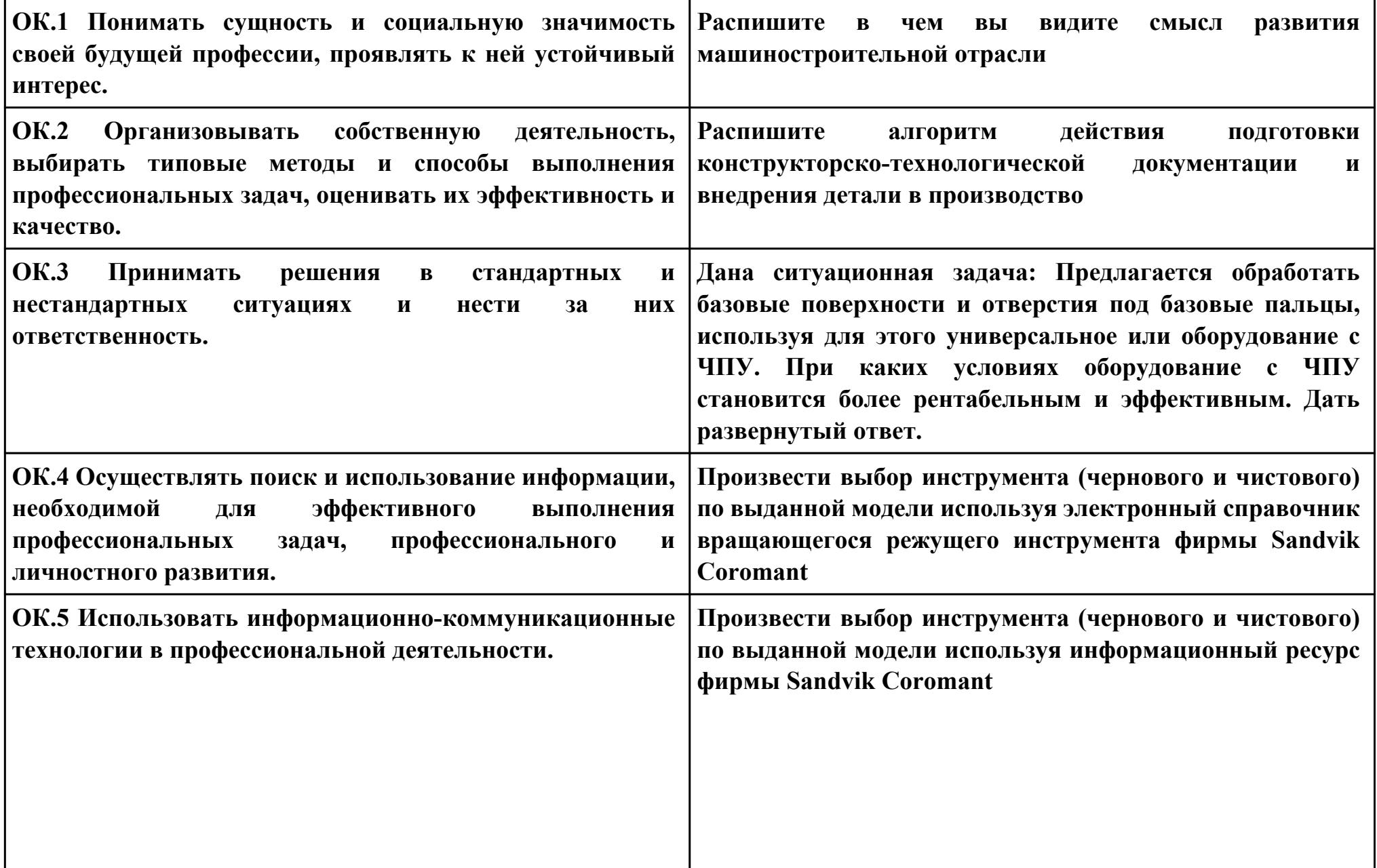

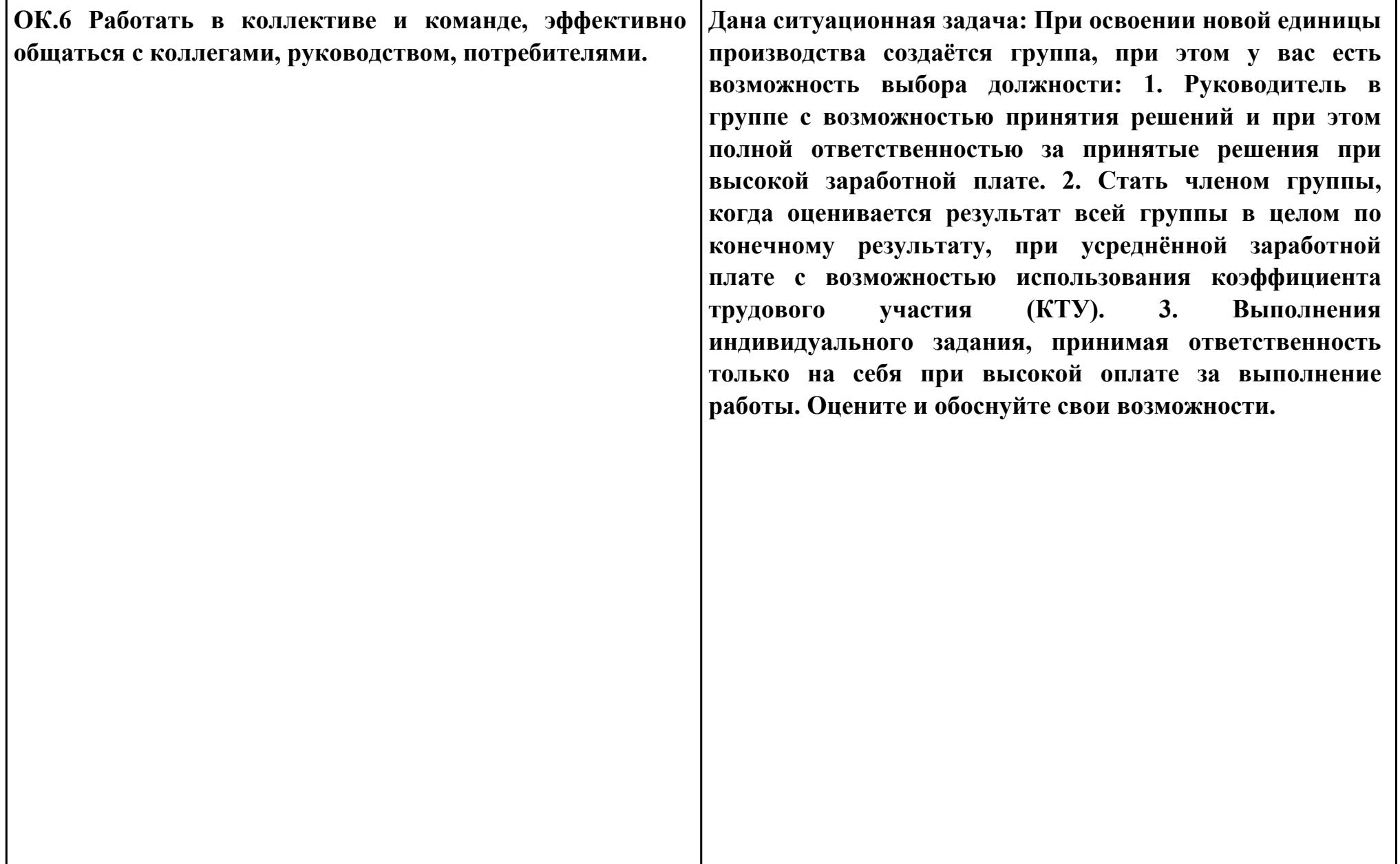

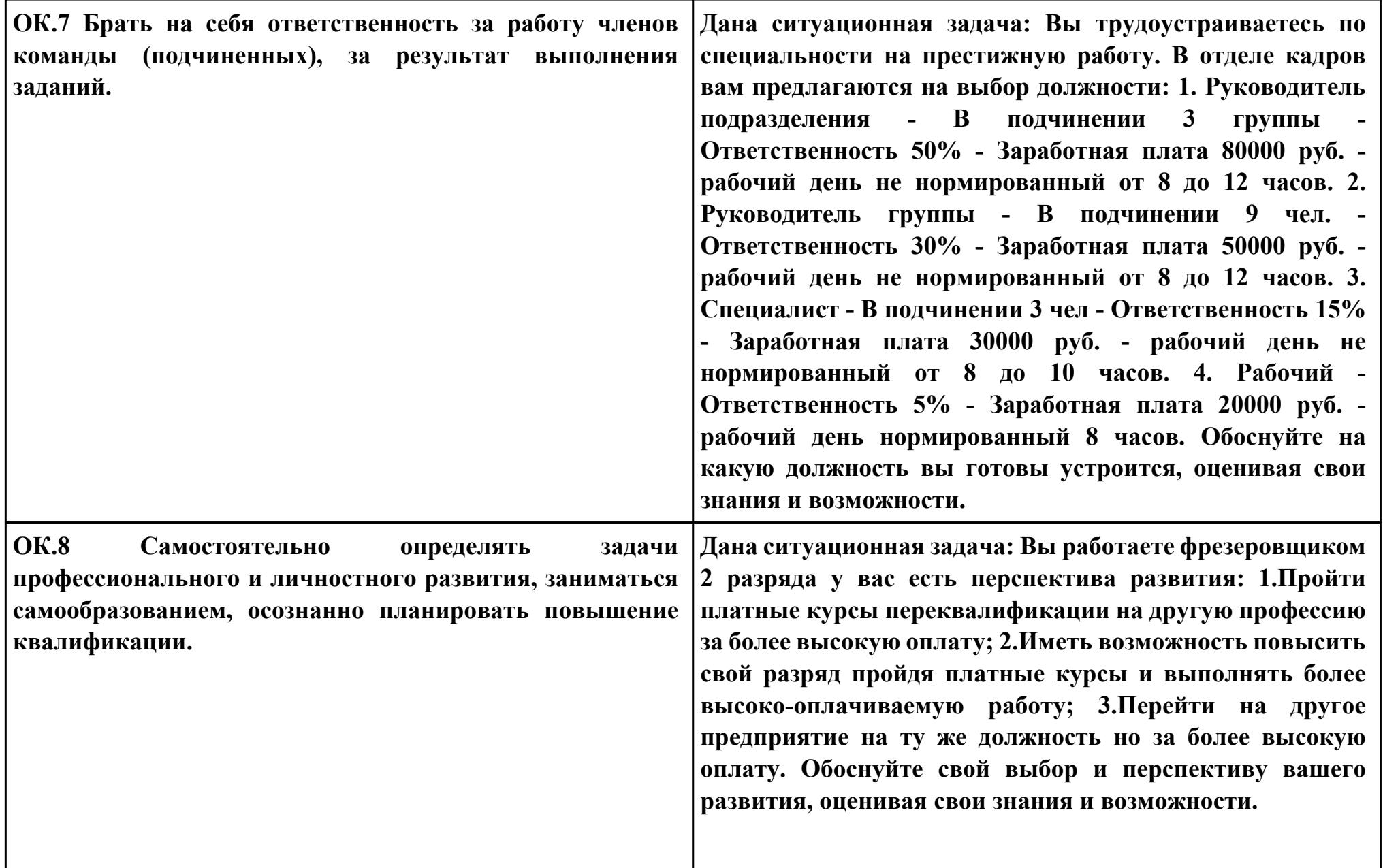

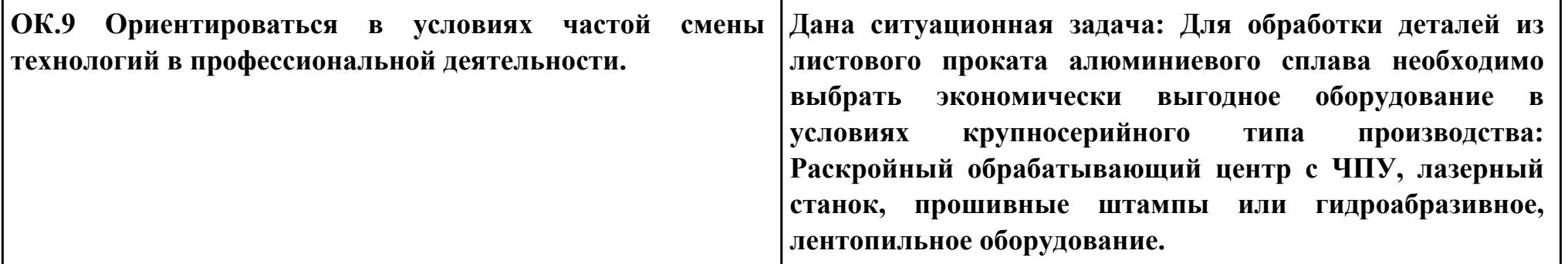

**Задание № 6 ПК.3**

**Вид практического задания: Спроектировать маршрут изготовления детали и спроектировать технологические операции.** 

**Практическое задание:**

**Выполнить проектирование технологического процесса на основе:**

**1. Маршрутной карты;**

**2. Операционной карты на универсальную операцию (подготовка баз);**

**3. Операционной карты на программную операцию (черновая обработка);**

**4. Контрольной карты на программную операцию;**

**5. Выполнить нормирование операций.**

**Исходные данные:**

**Рабочий чертеж детали**

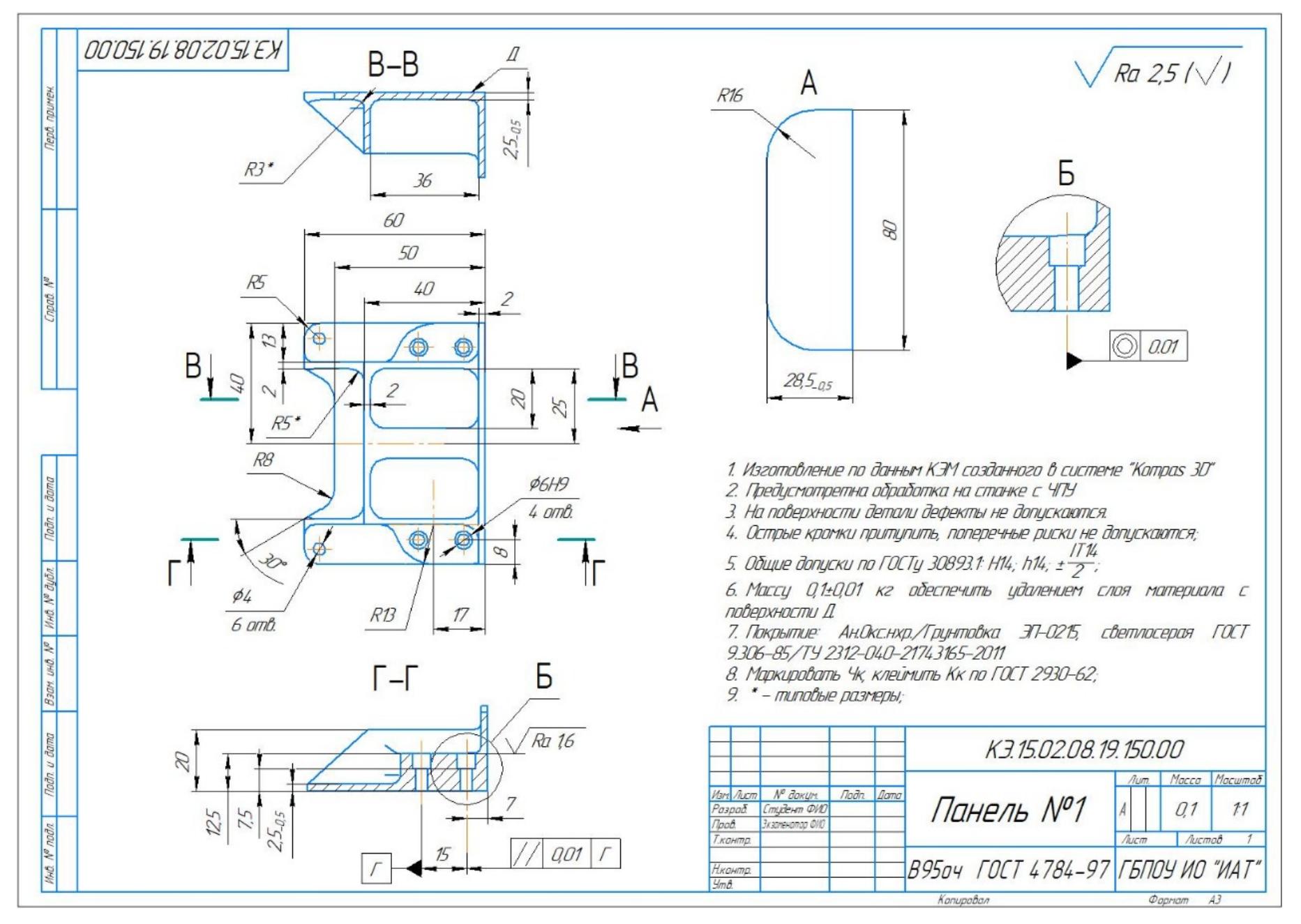

стр. 387 из 464

## **Годовой объем выпуска деталей 2340 шт.**

## **Необходимое оборудование: Рабочий чертеж детали.**

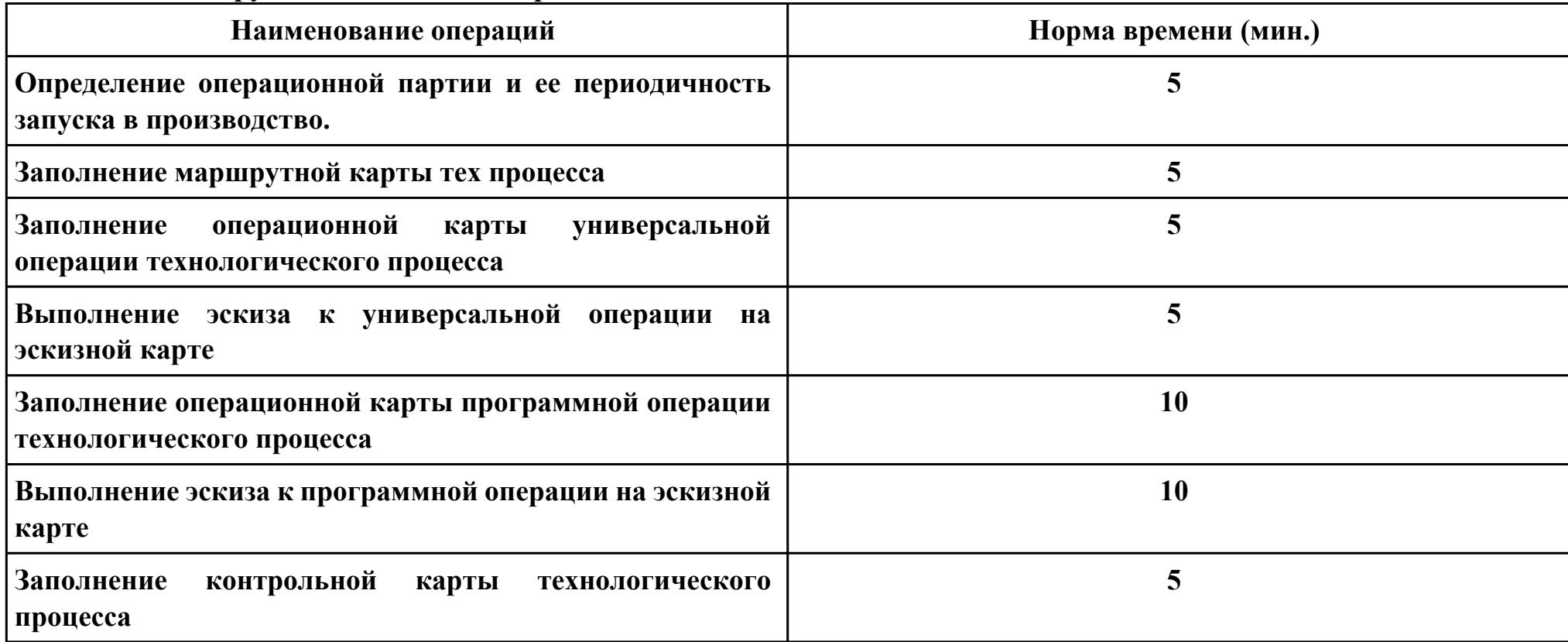

#### **Критерии оценки:**

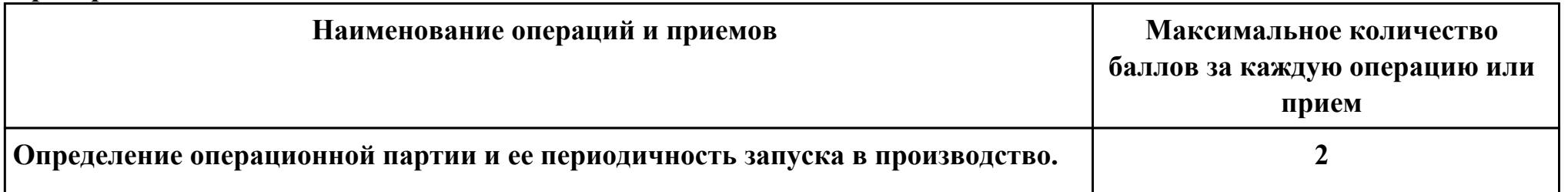

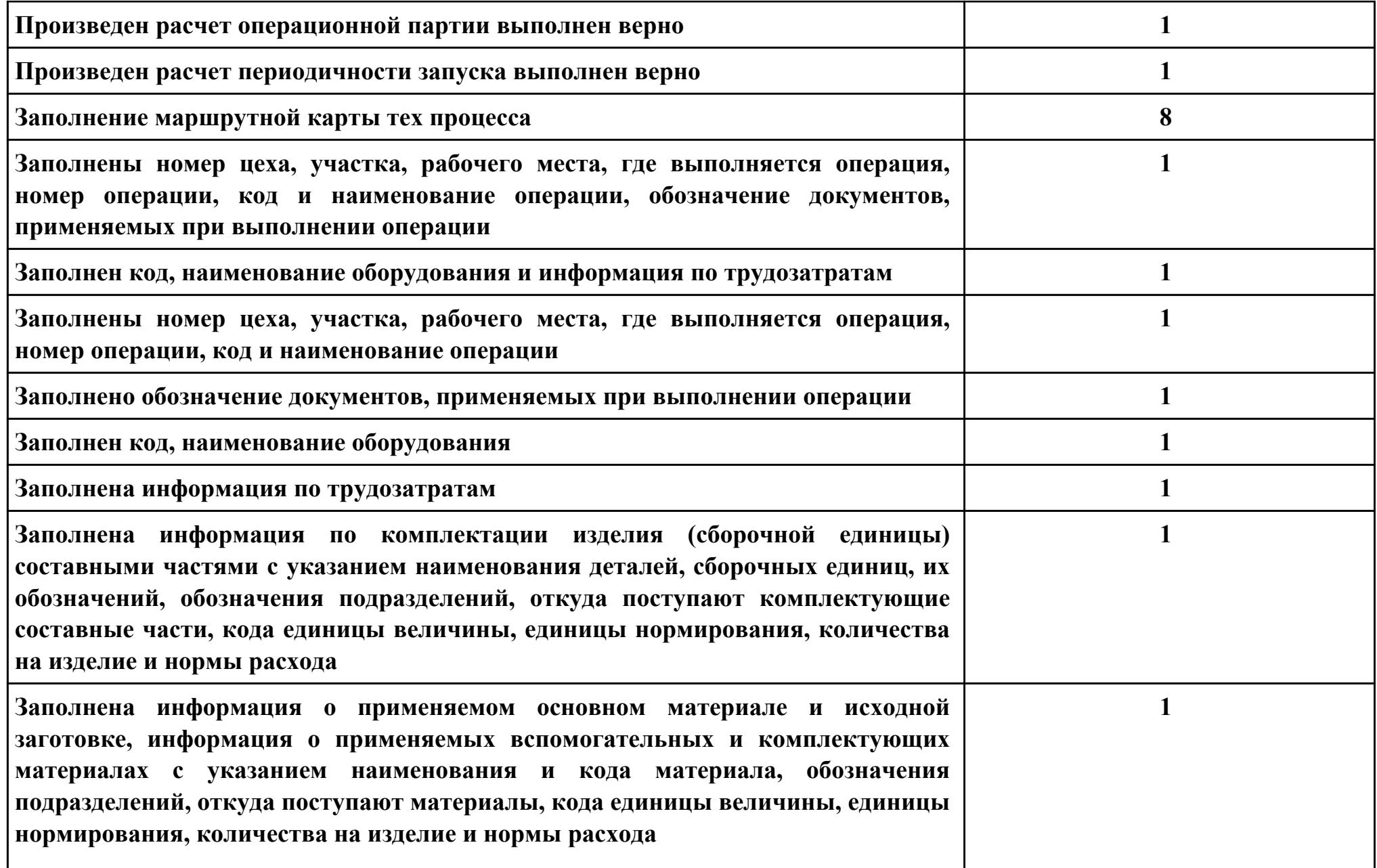

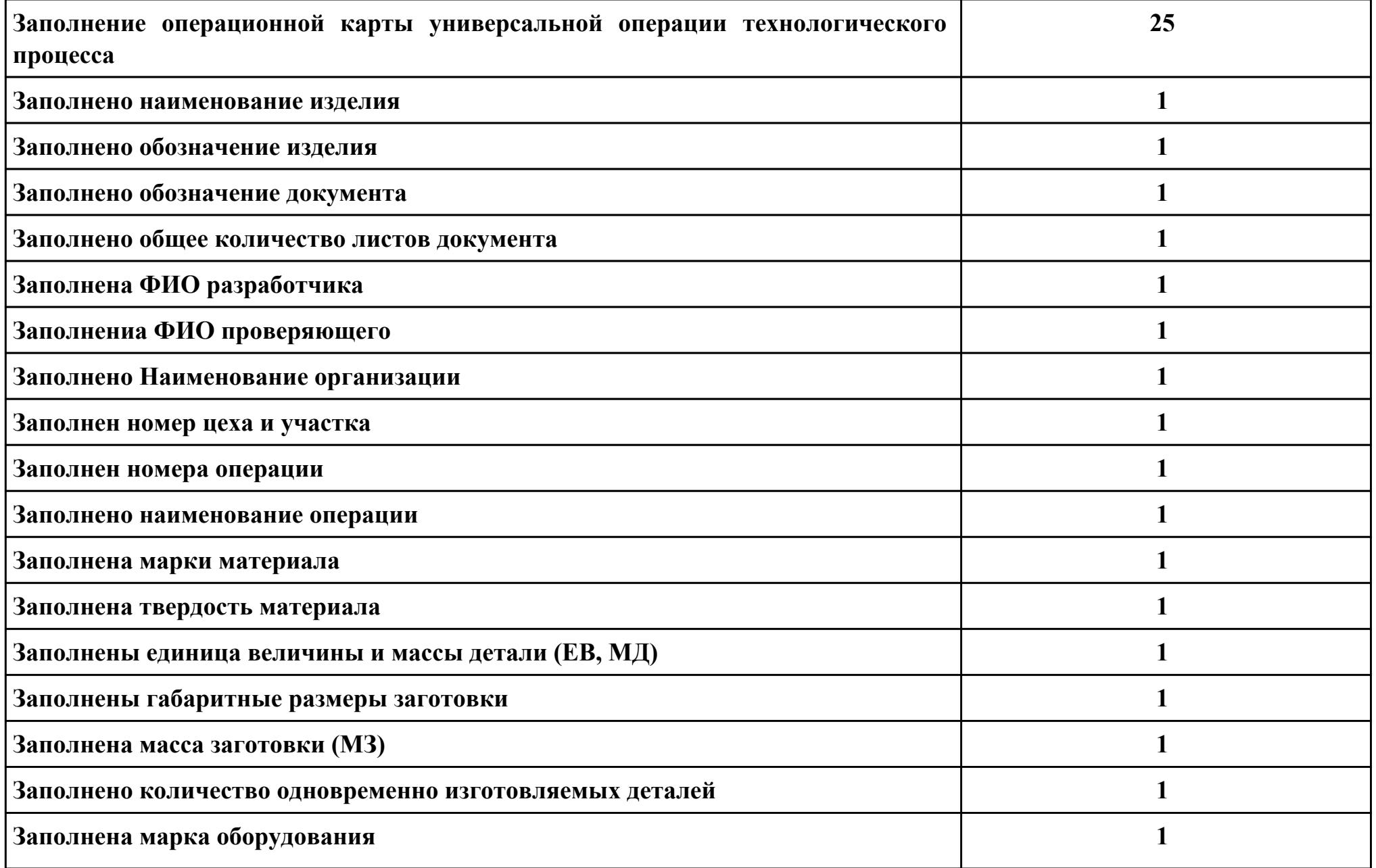

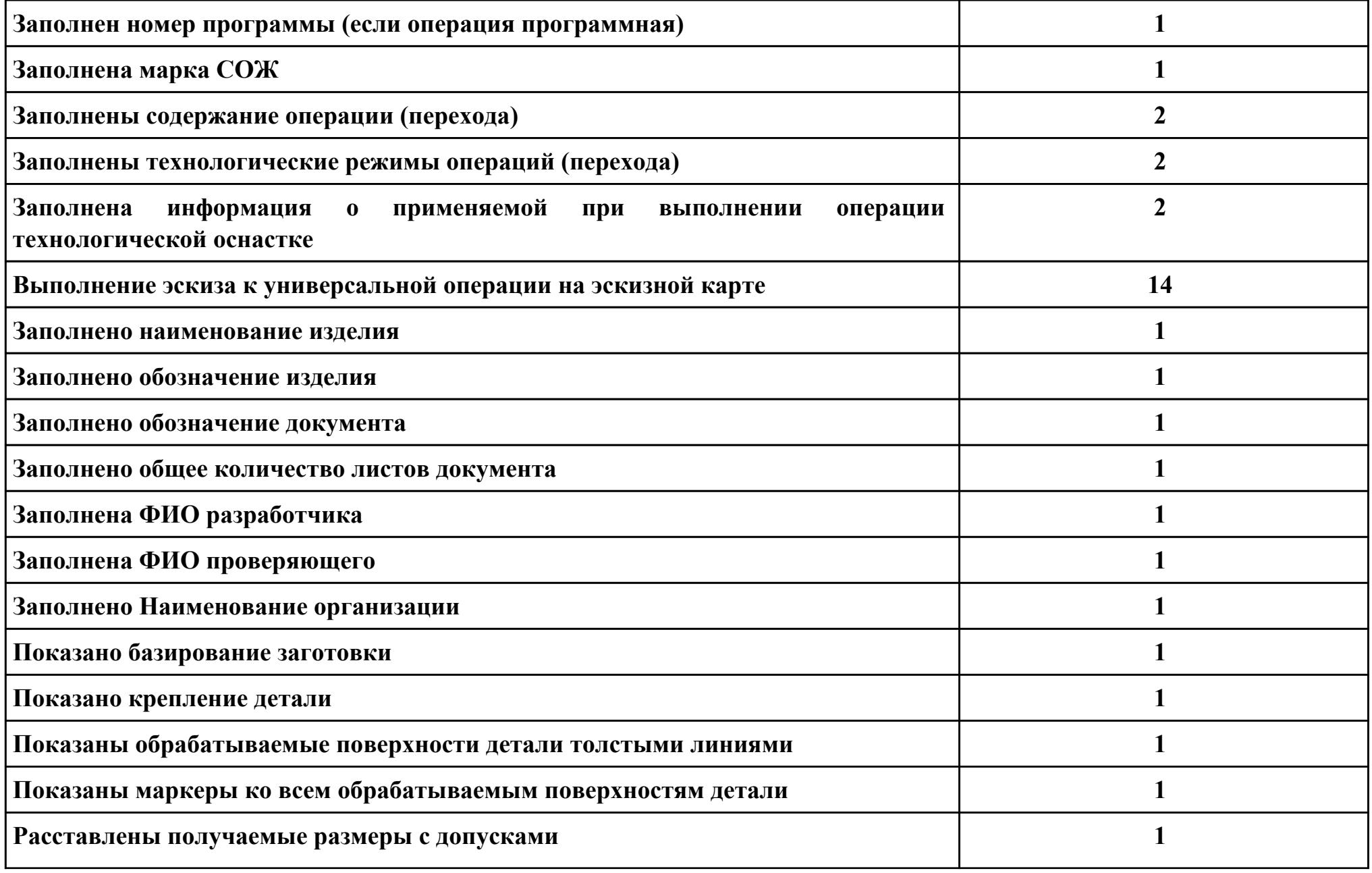

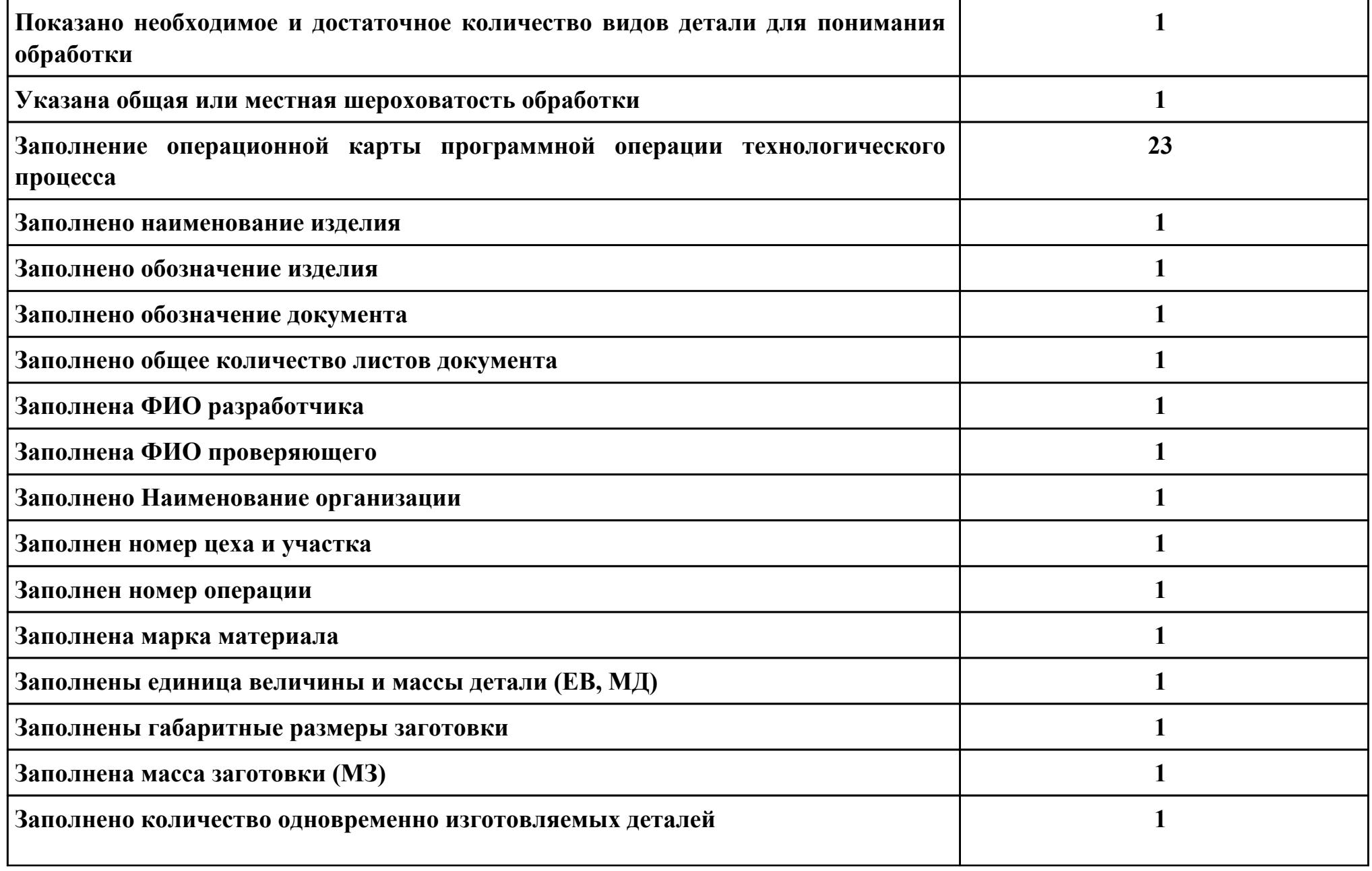

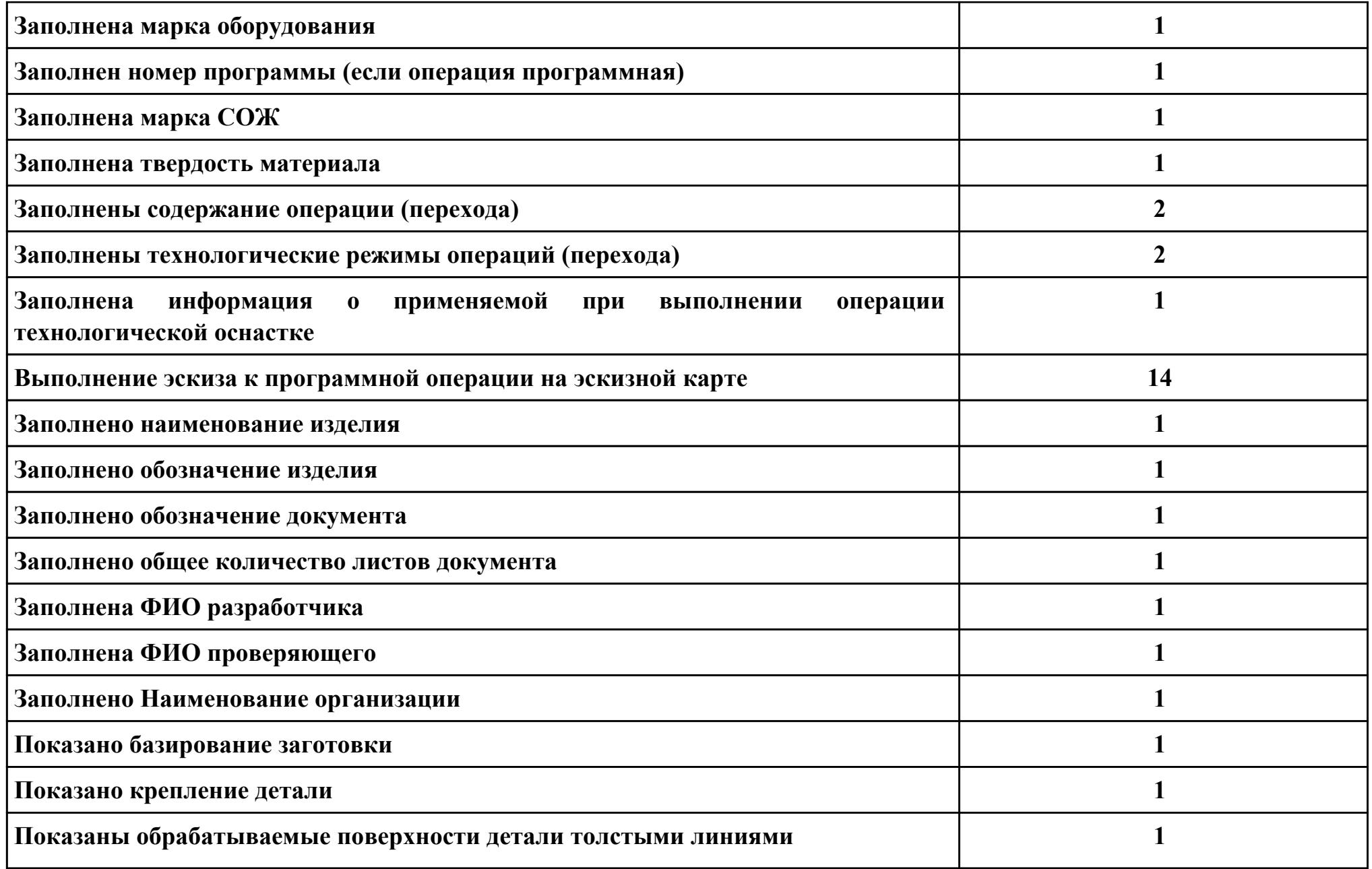

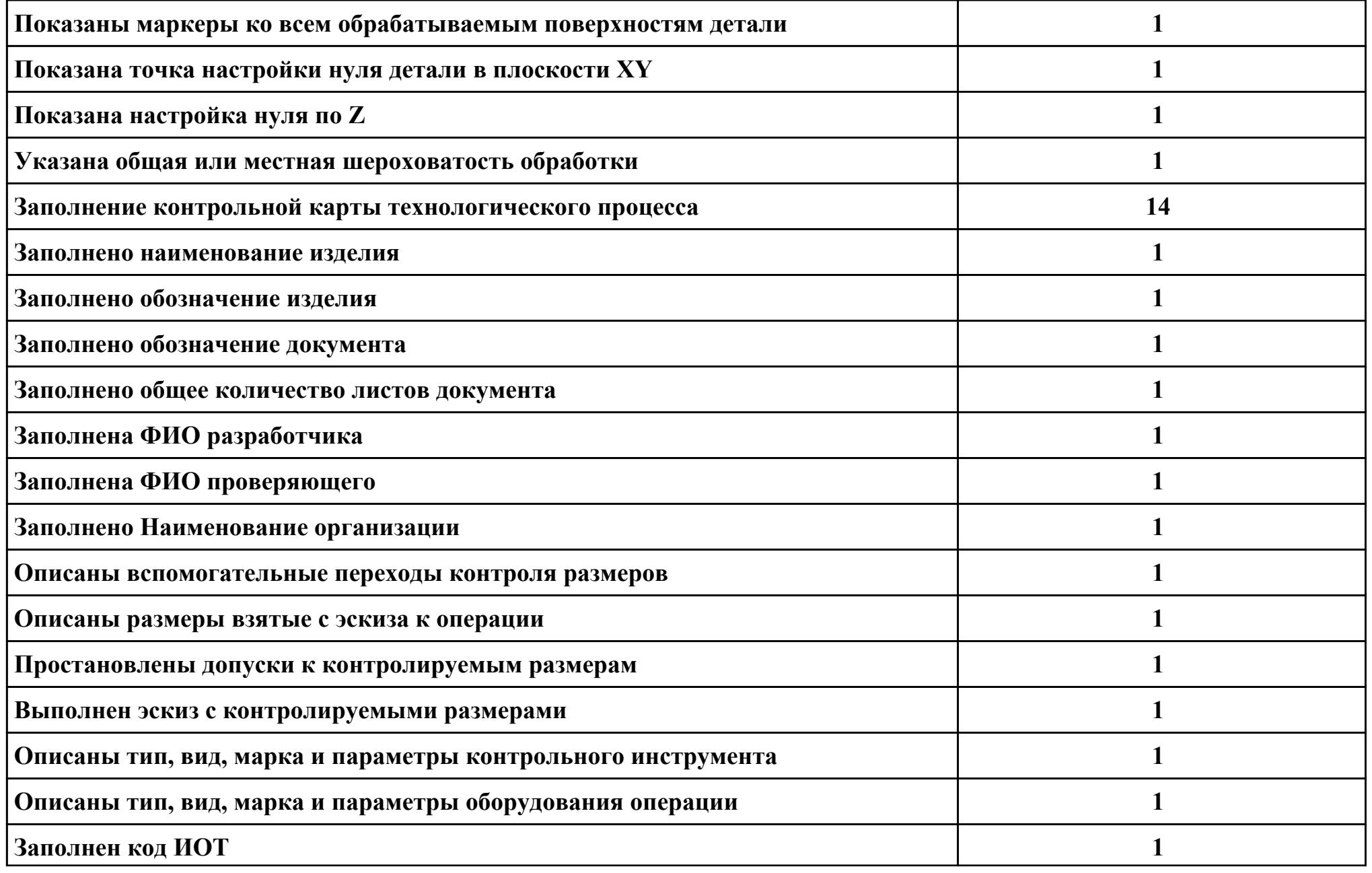

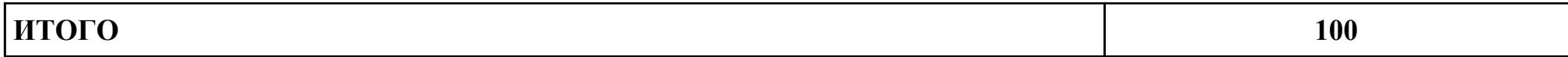

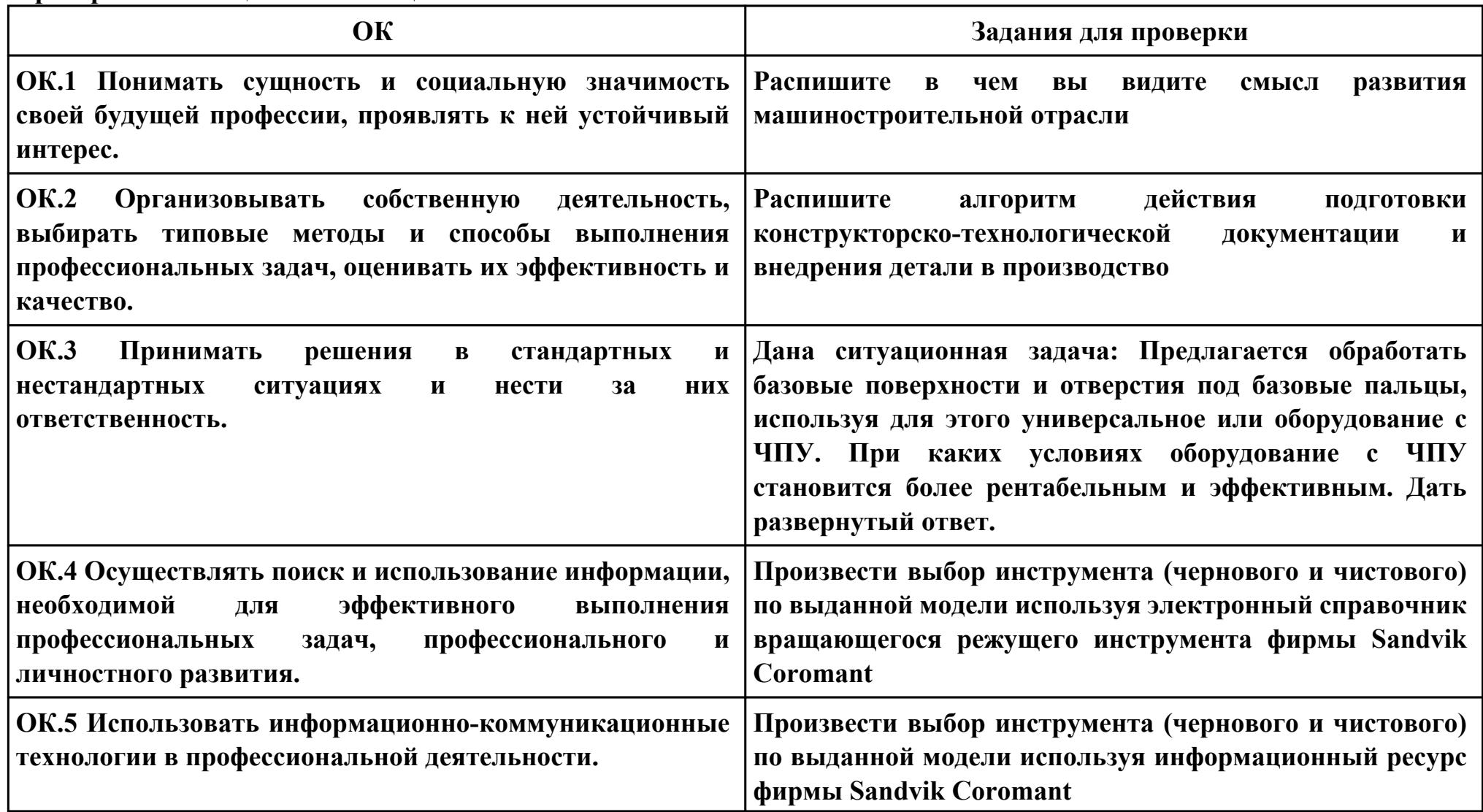

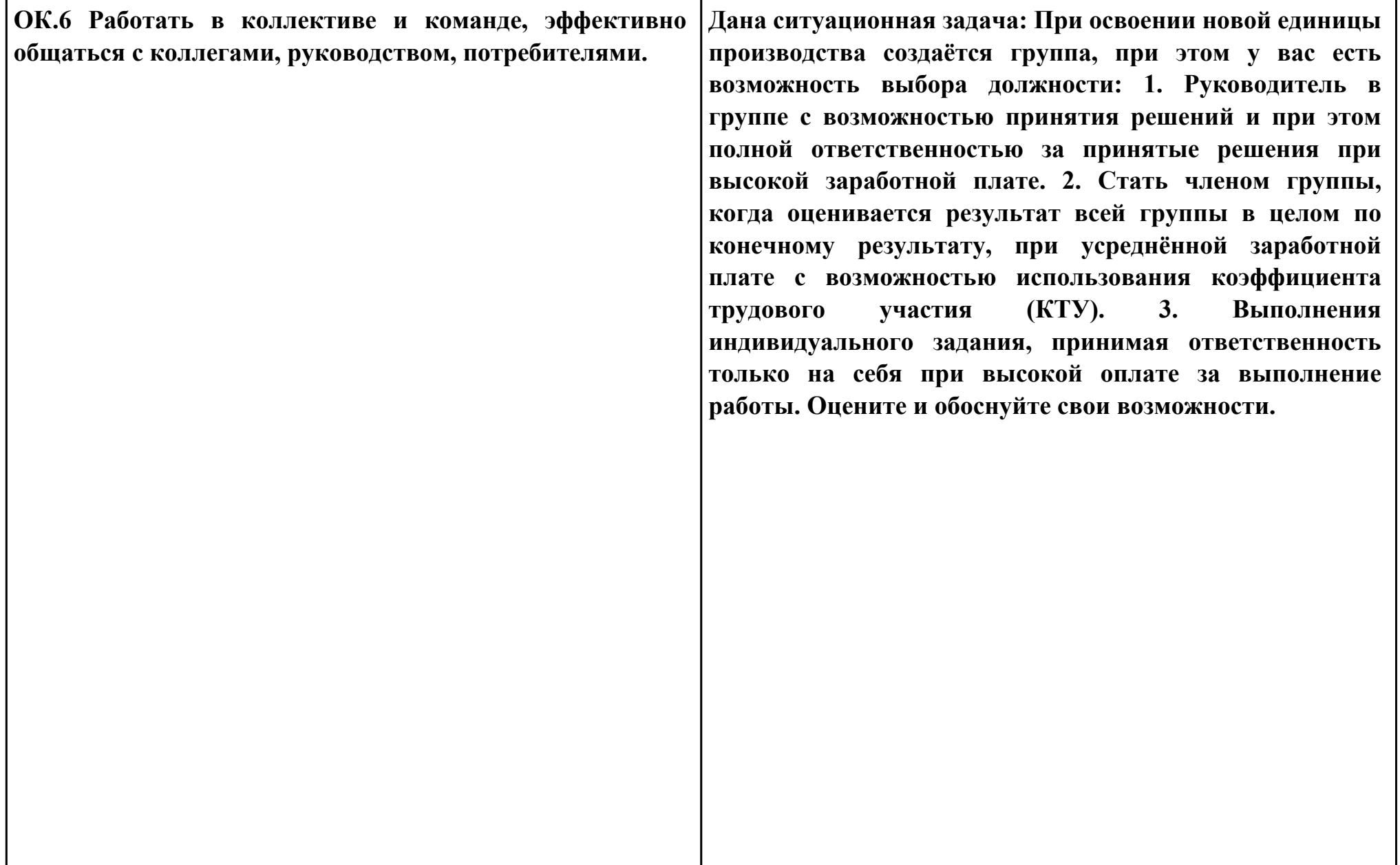
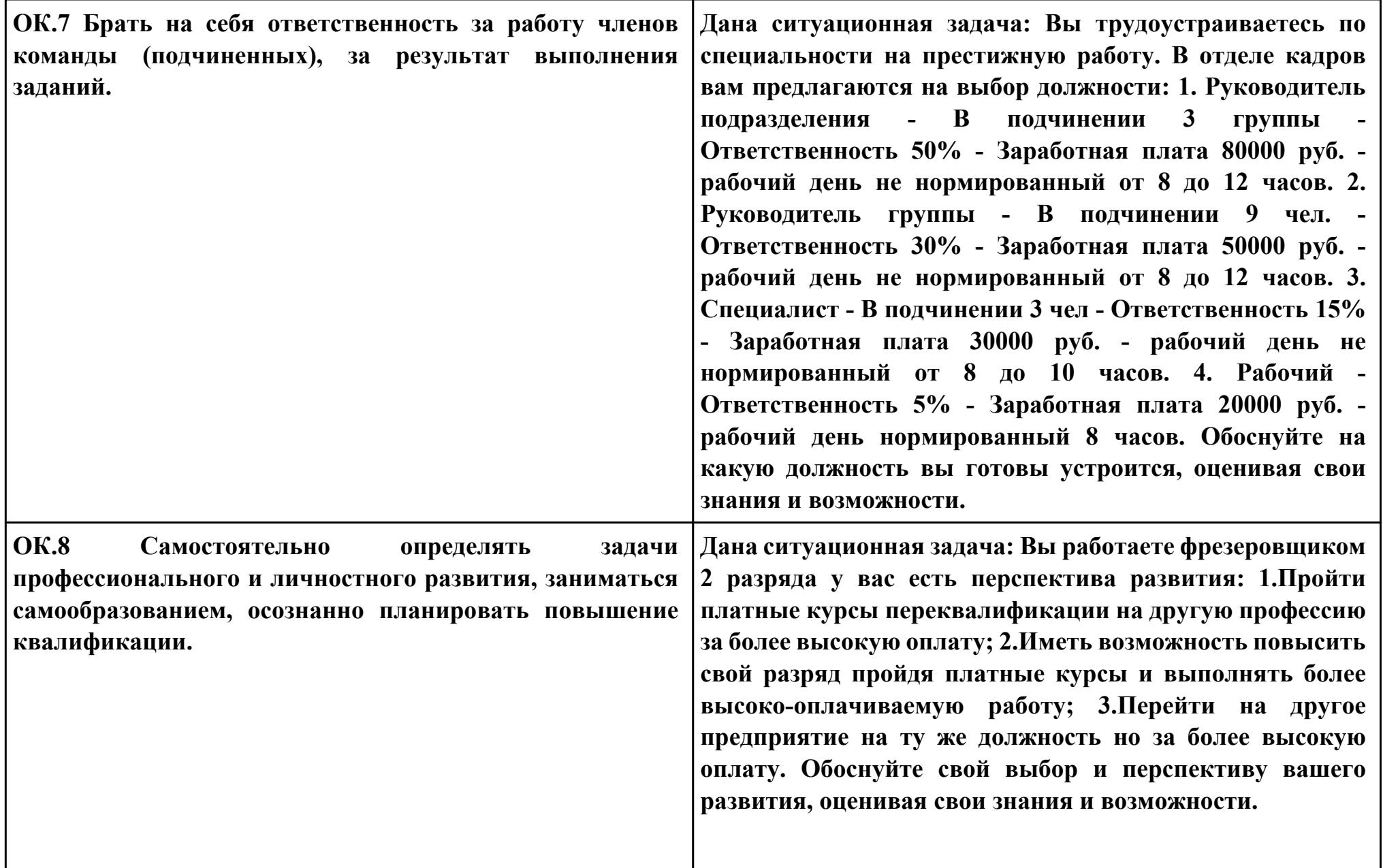

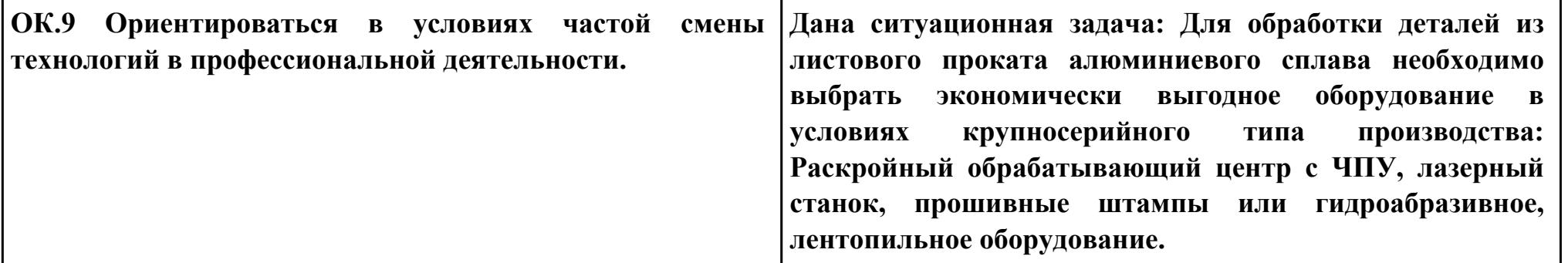

**Задание № 7 ПК.5 Вид практического задания: Использовать САПР для проектирования технологических процессов обработки деталей Практическое задание: Выполнить проектирование технологического процесса с применением САПР:**

- **1. Операционной карты на универсальную операцию (подготовка баз);**
- **2. Карты эскизов к универсальной операции**
- **3. Контрольной карты на универсальную операцию;**
- **4. Выполнить нормирование операций.**

**Исходные данные для проектирования:**

**1. Модель детали** 

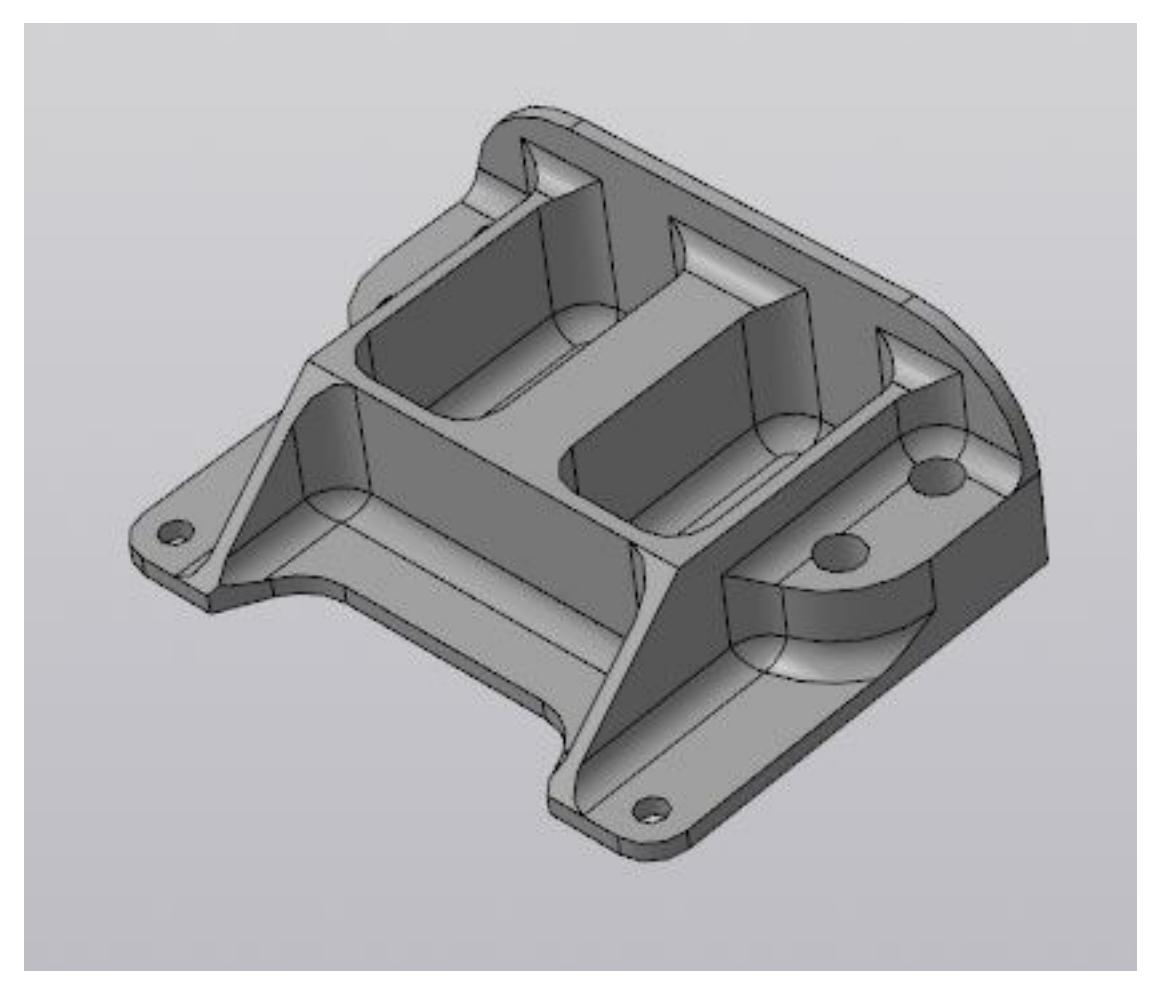

**2. Рабочий чертеж детали** 

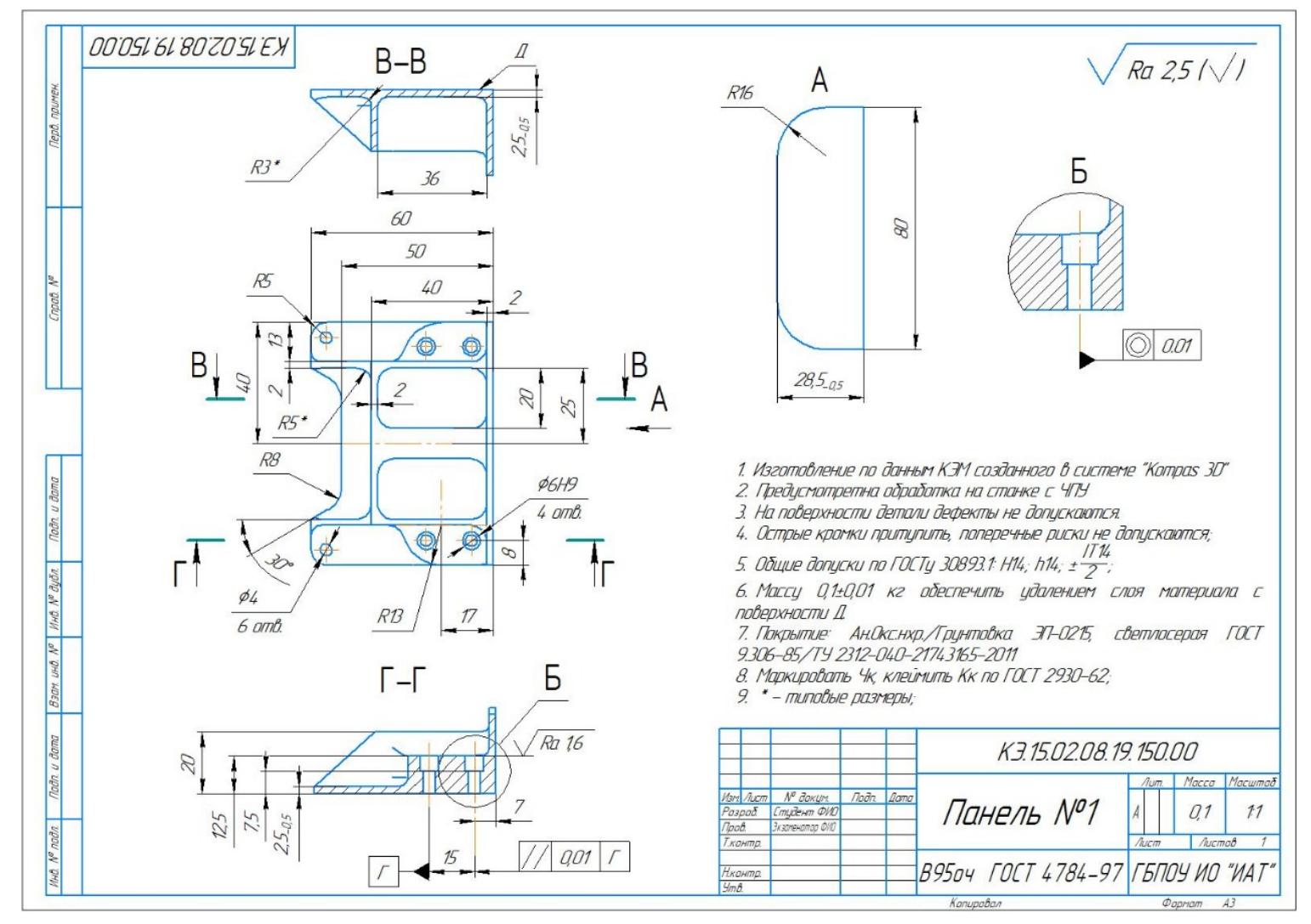

**3. Годовой выпуск деталей - 1260 шт.**

**Необходимое оборудование: Персональный компьютер, САПР "Компас 3D", САПР "Вертикаль", модель детали, рабочий чертеж детали, годовой выпуск деталей**

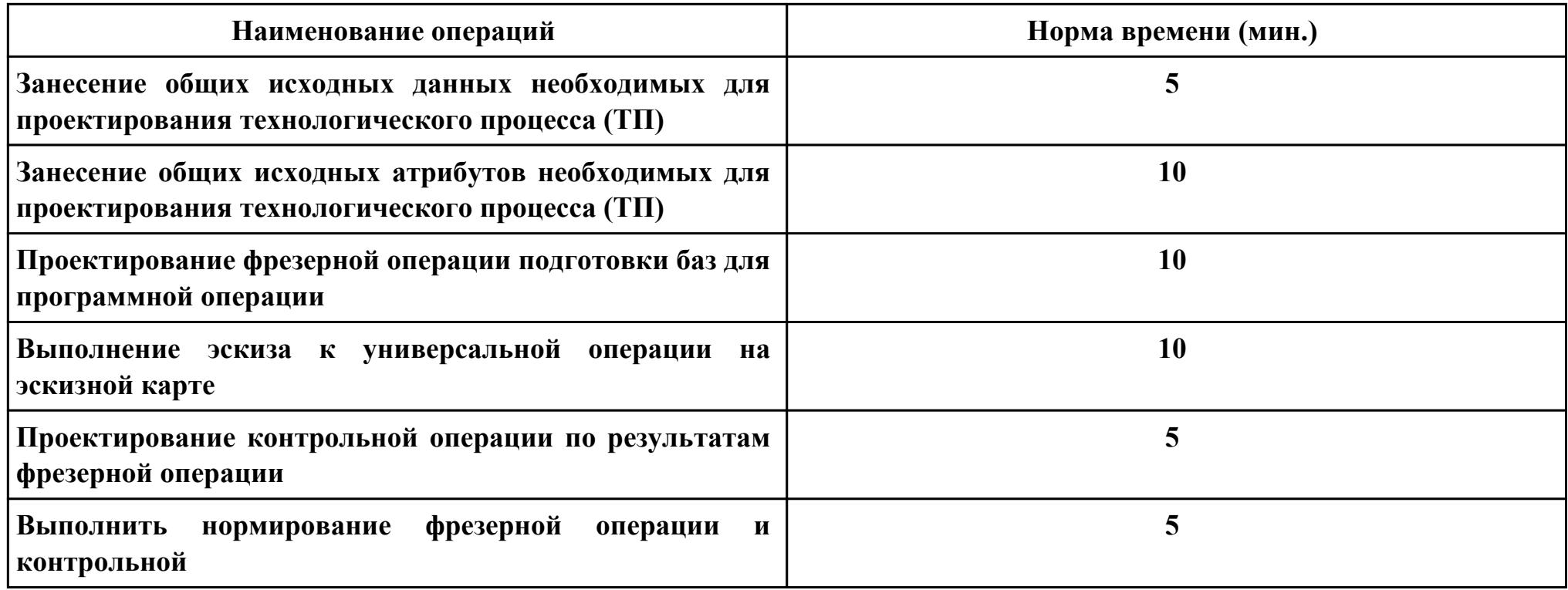

# **Критерии оценки:**

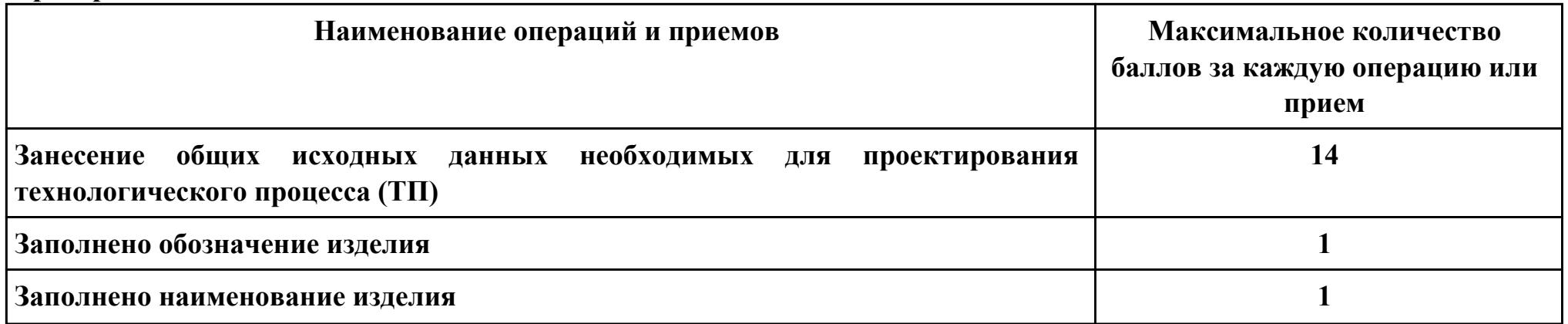

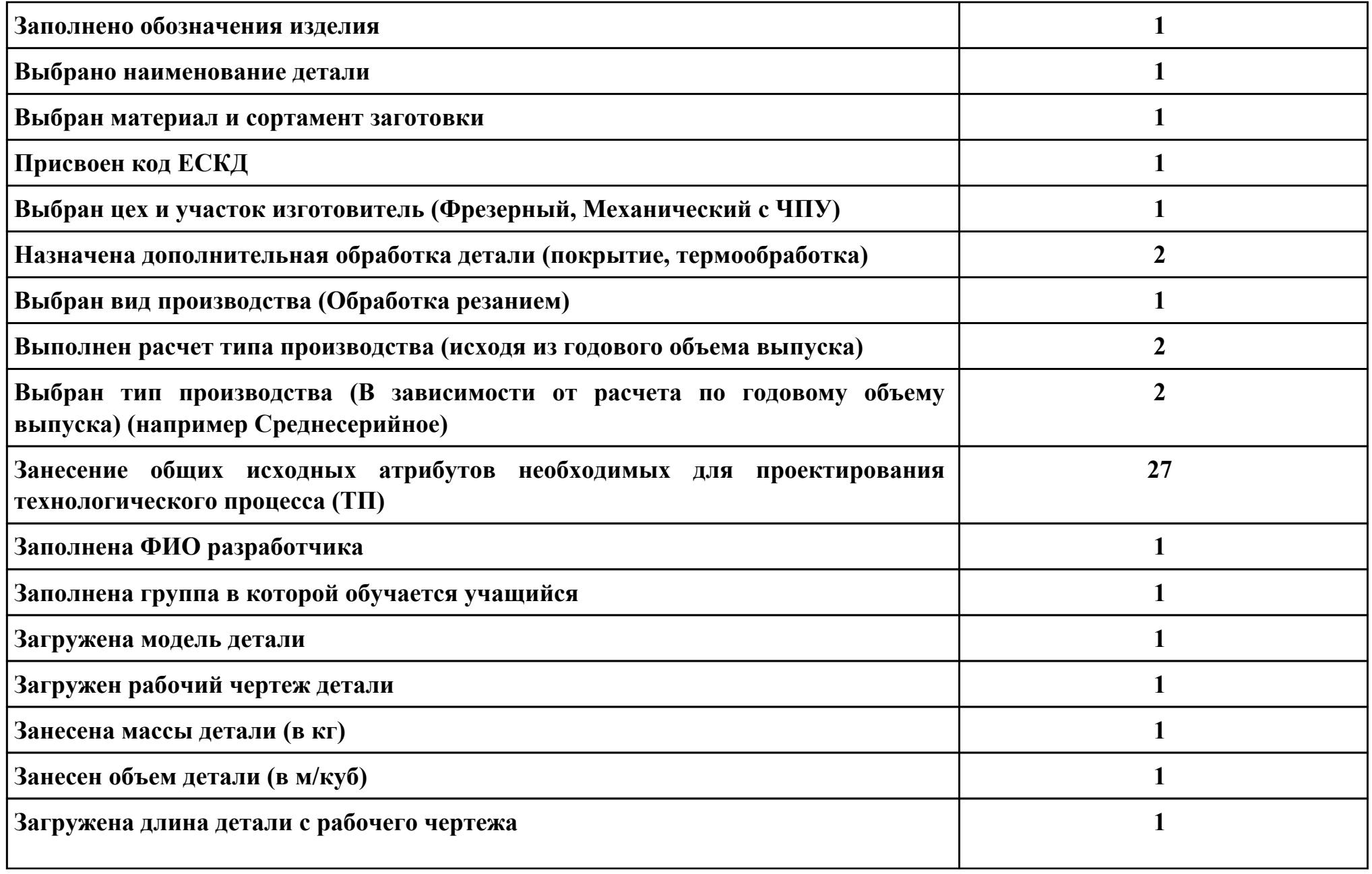

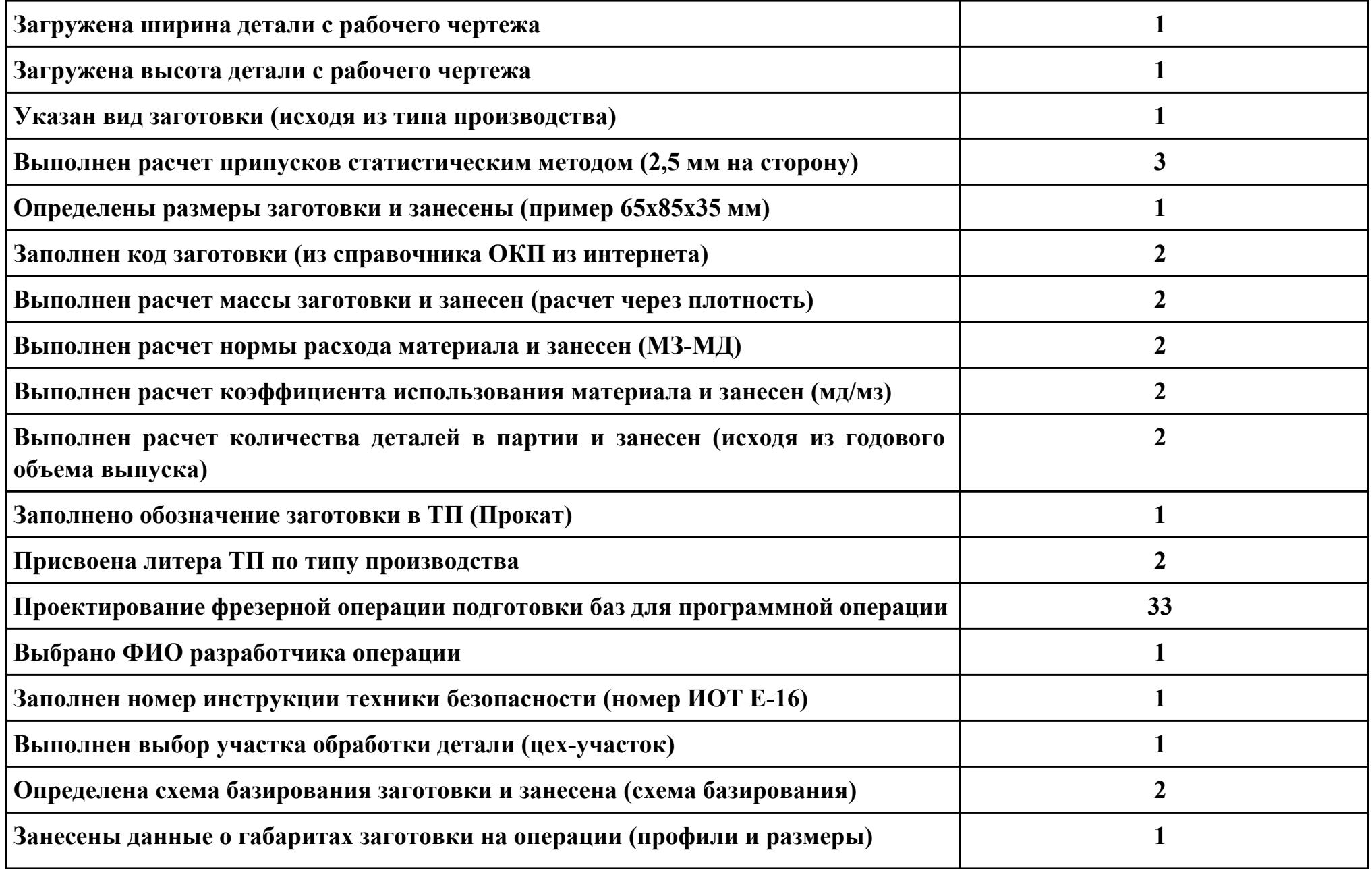

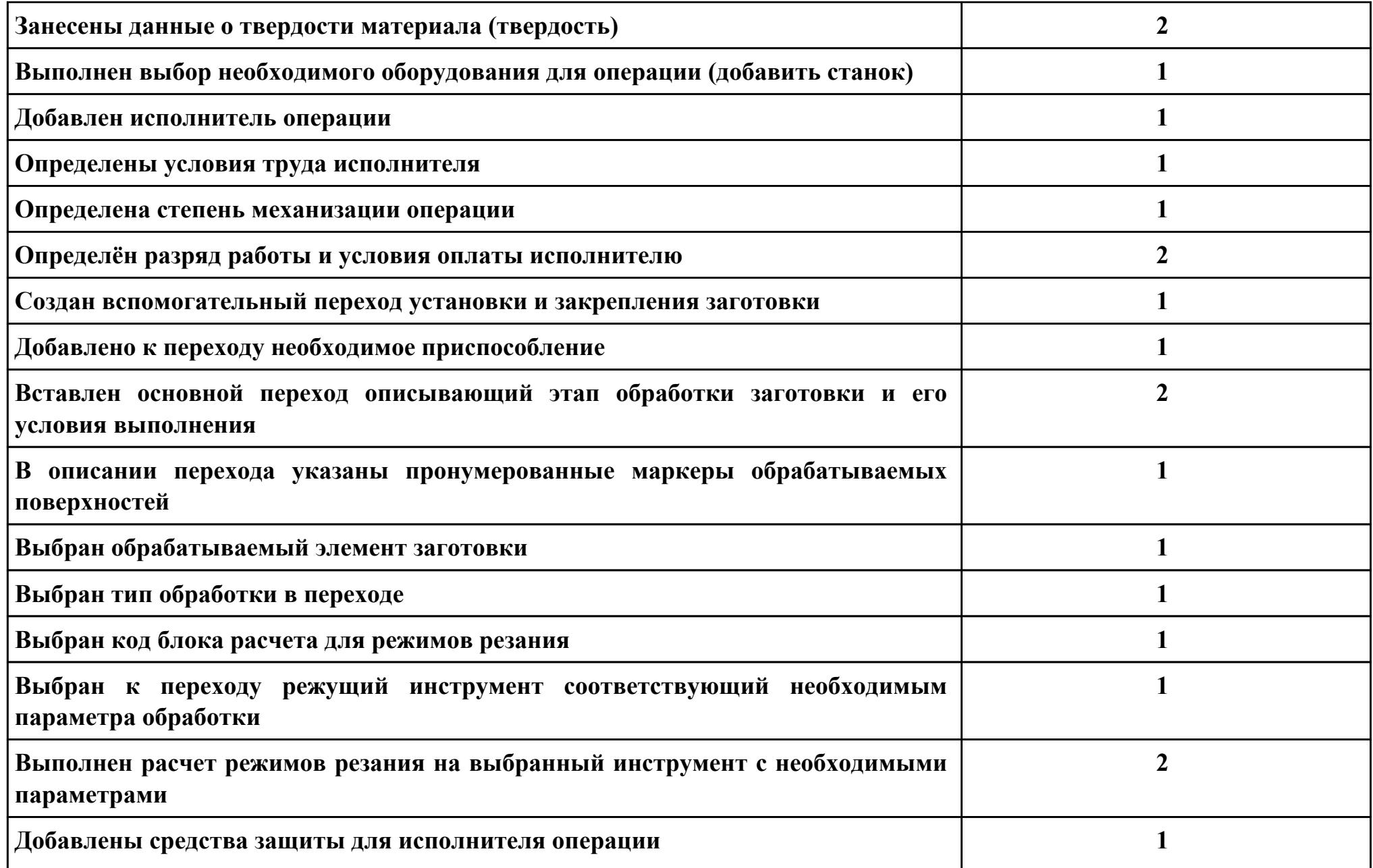

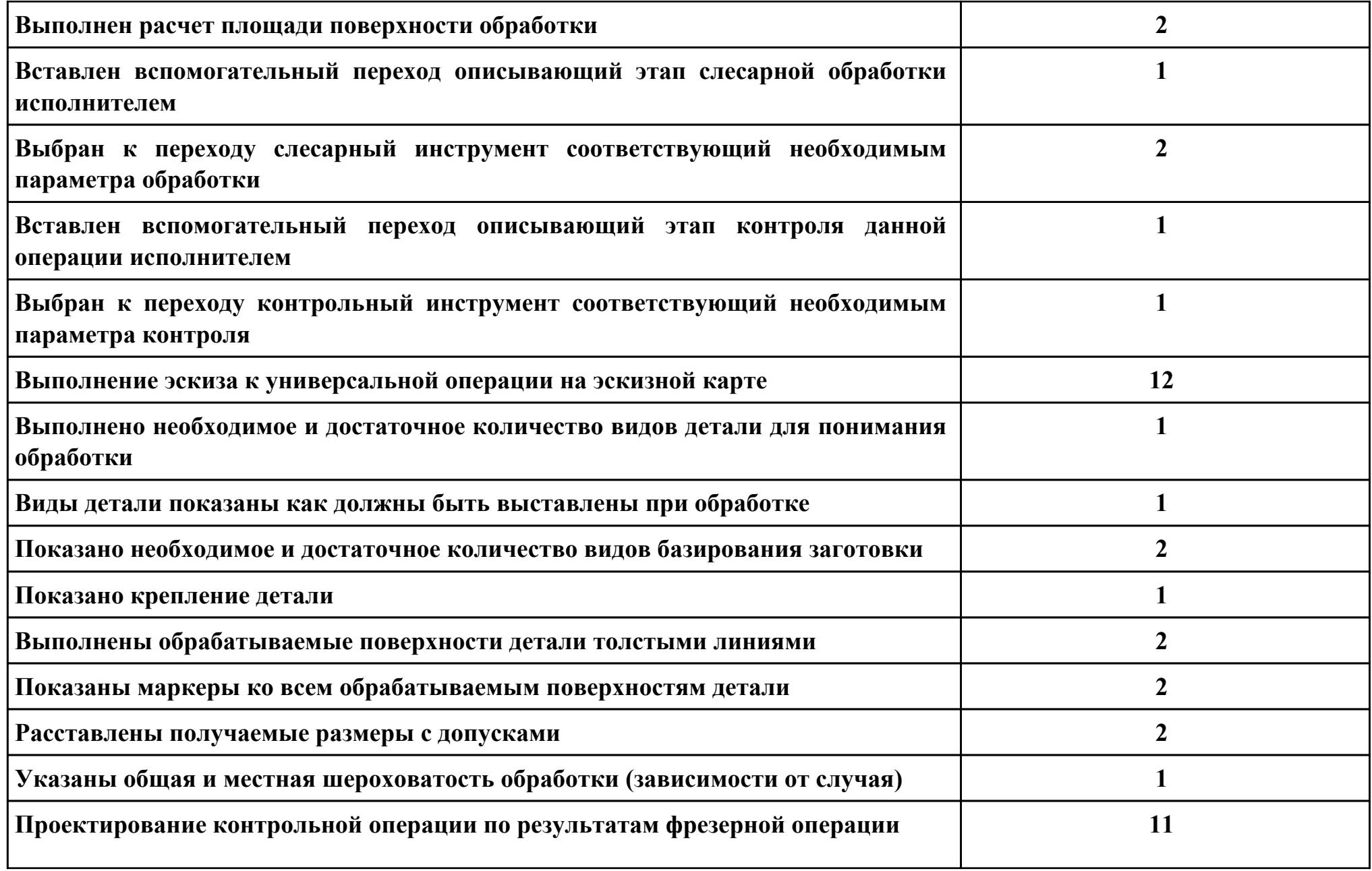

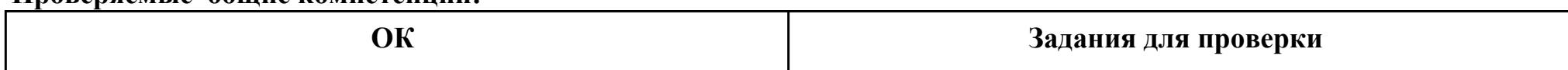

**Проверяемые общие компетенции:**

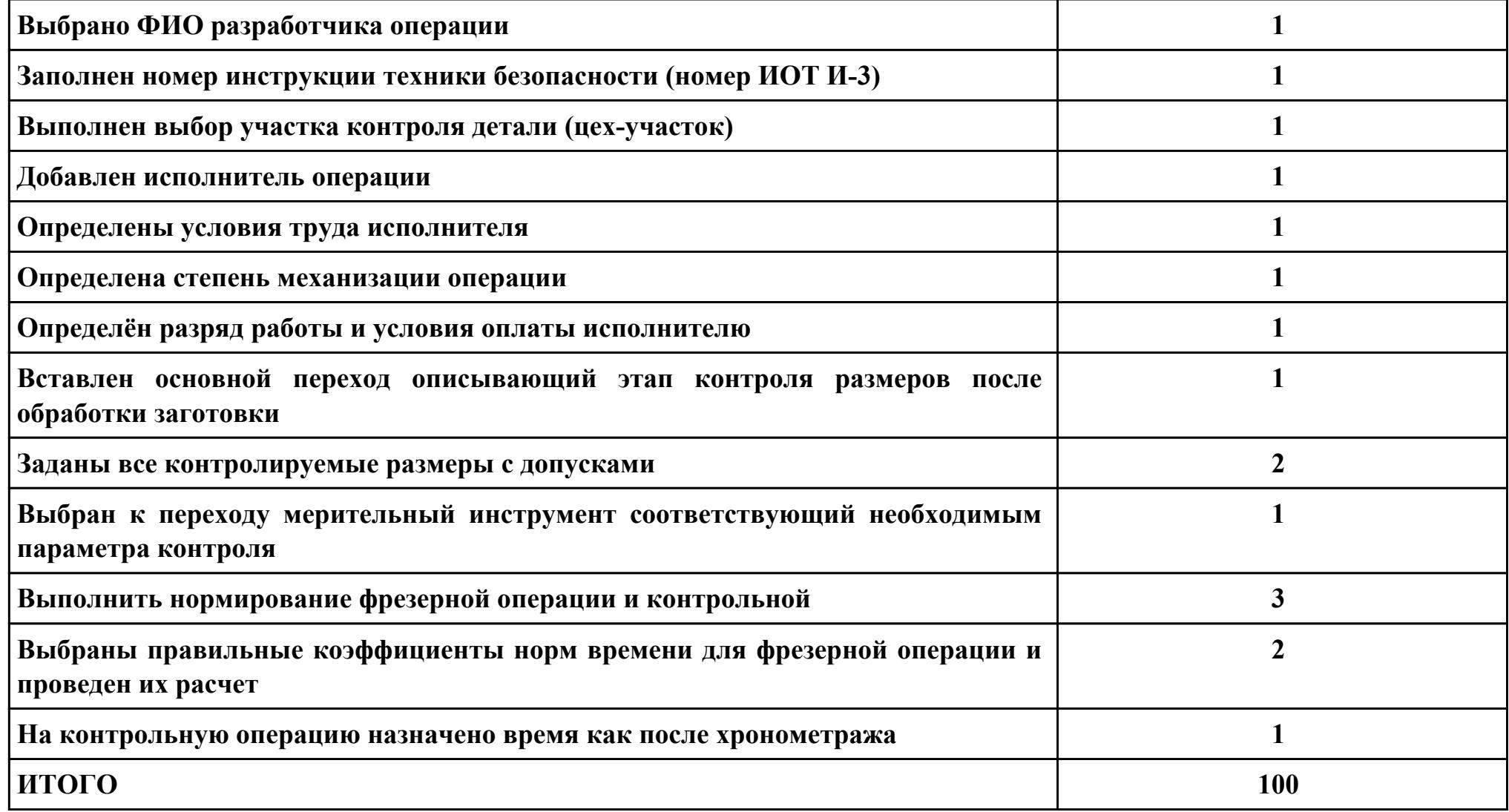

стр. 407 из 464

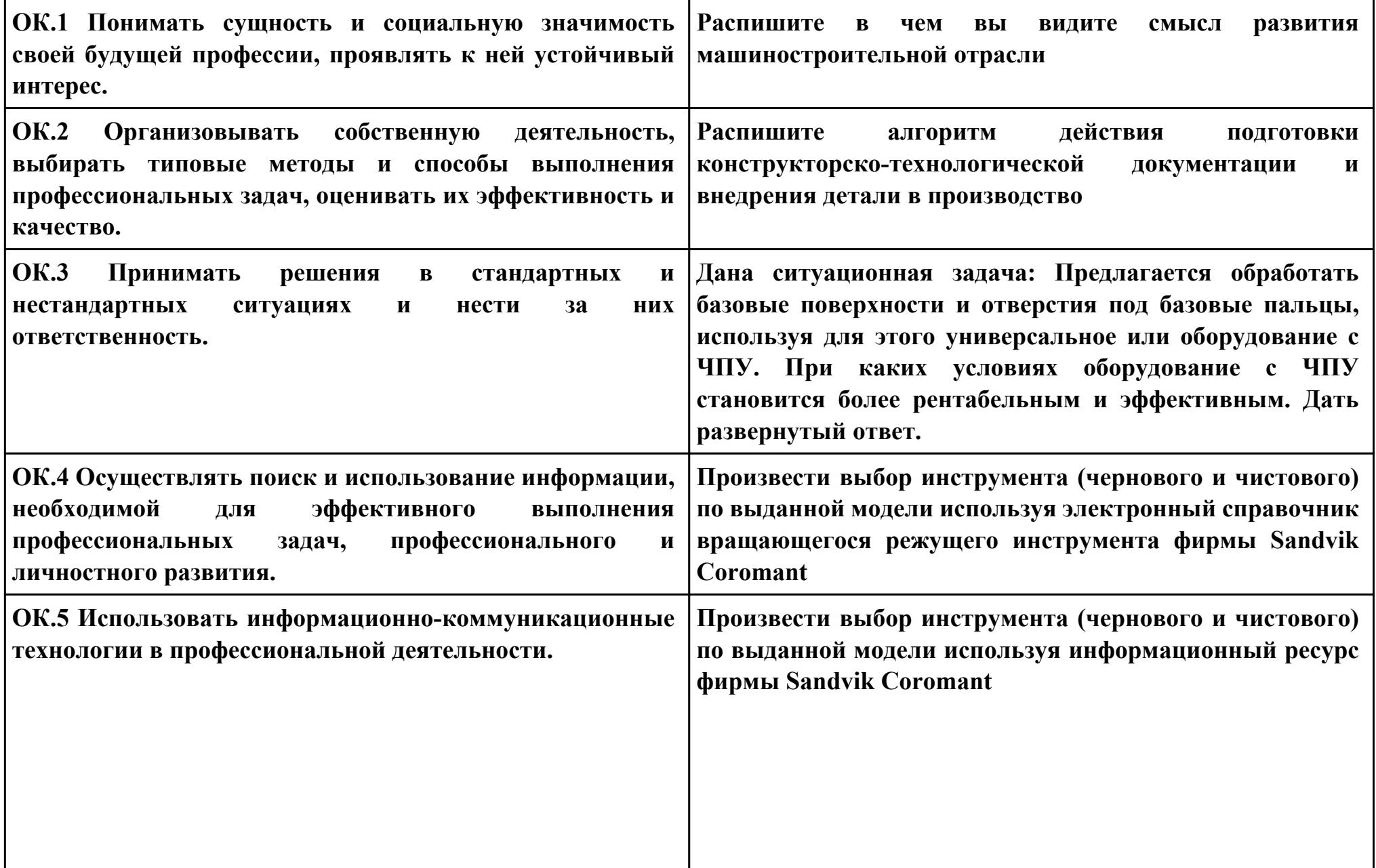

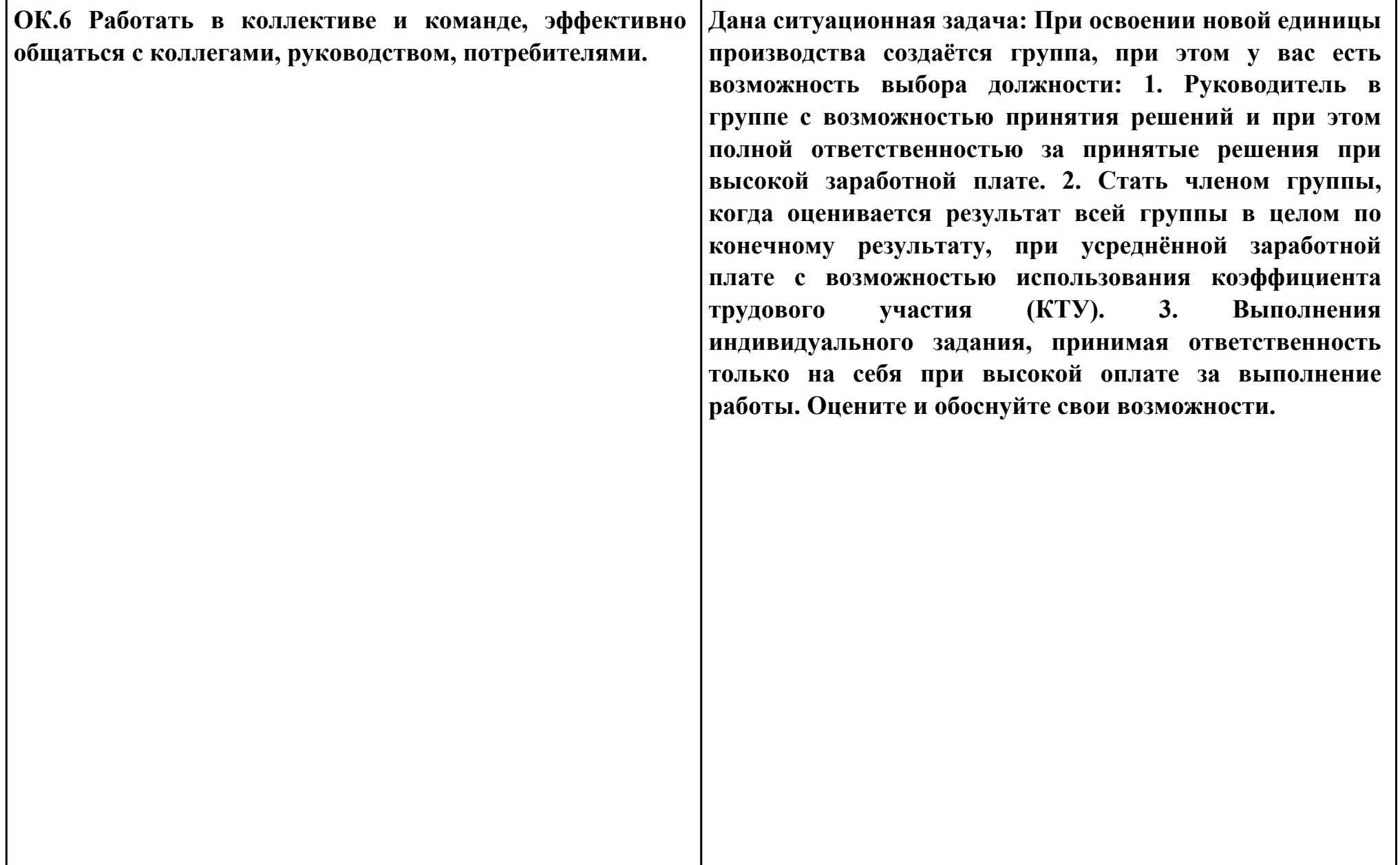

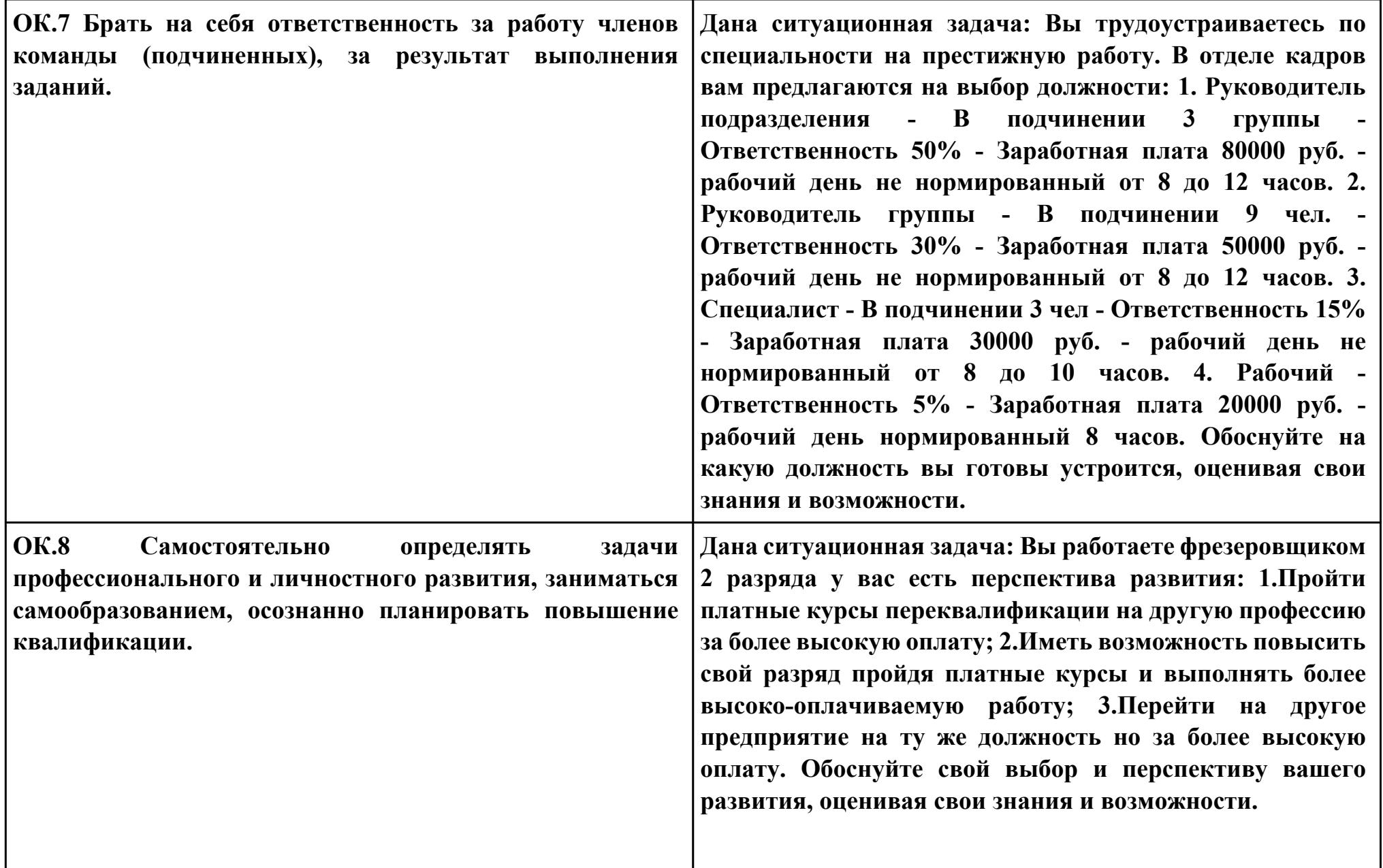

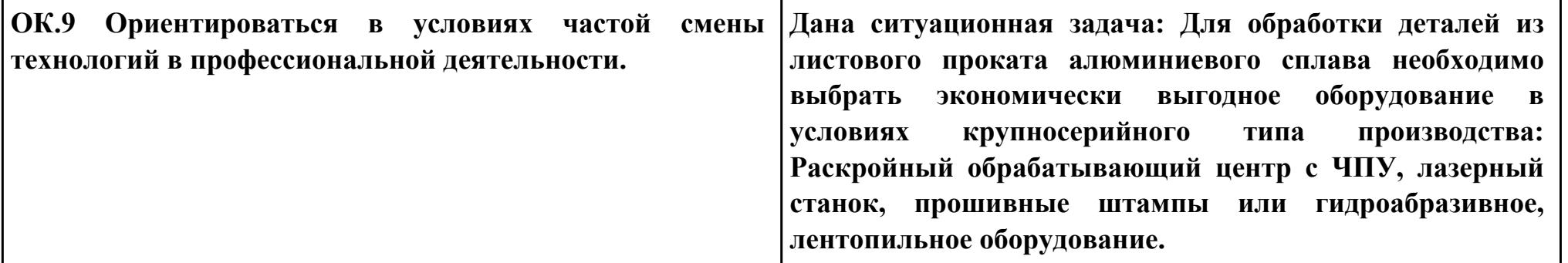

**Задание № 8 ПК.2 Вид практического задания: Выбрать метод получения заготовки, определить её параметры и схему её базирования. Практическое задание: Рассчитать заготовку. Исходные данные: Рабочийчертеждетали**

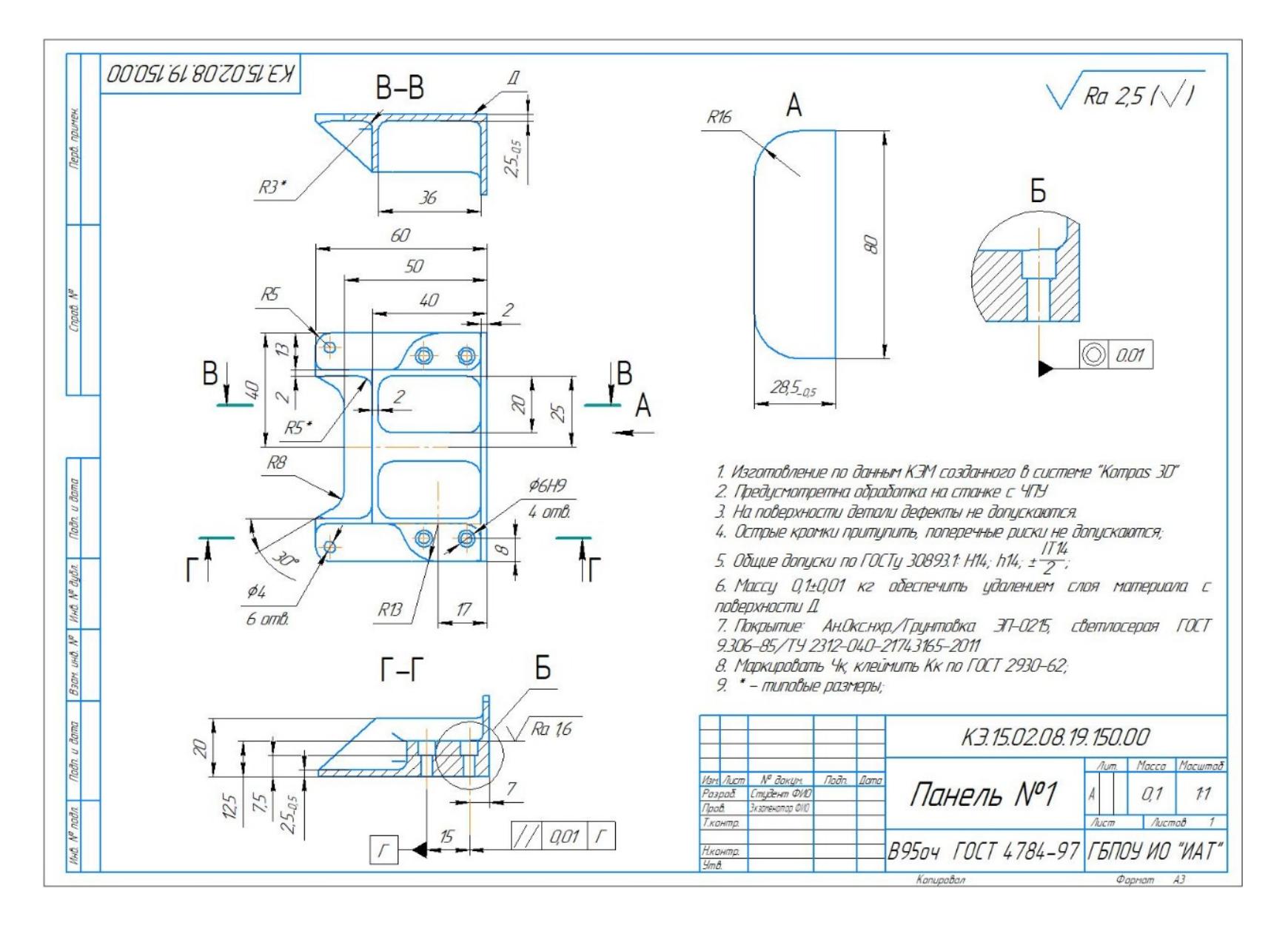

**Годовой объем выпуска детали: 1850 шт.**

### **Необходимое оборудование: Рабочий чертеж детали.**

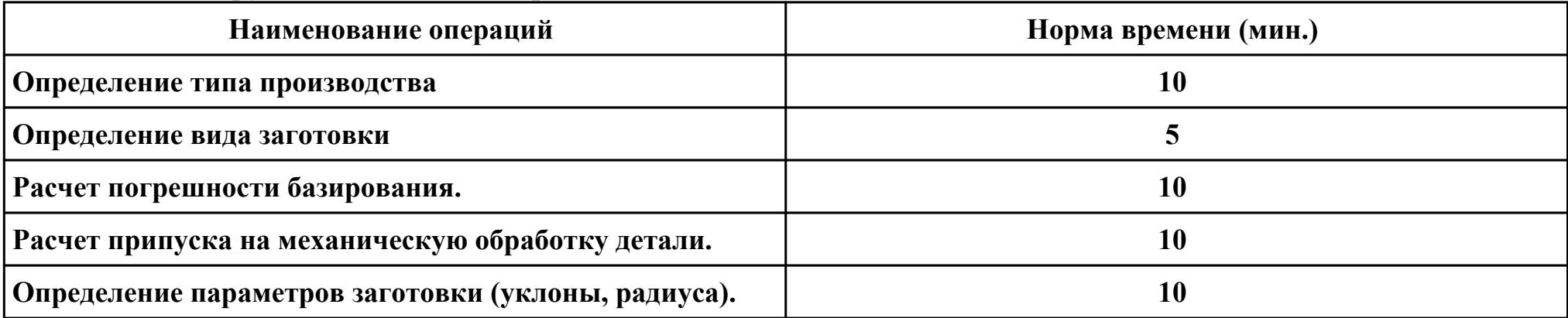

### **Критерии оценки:**

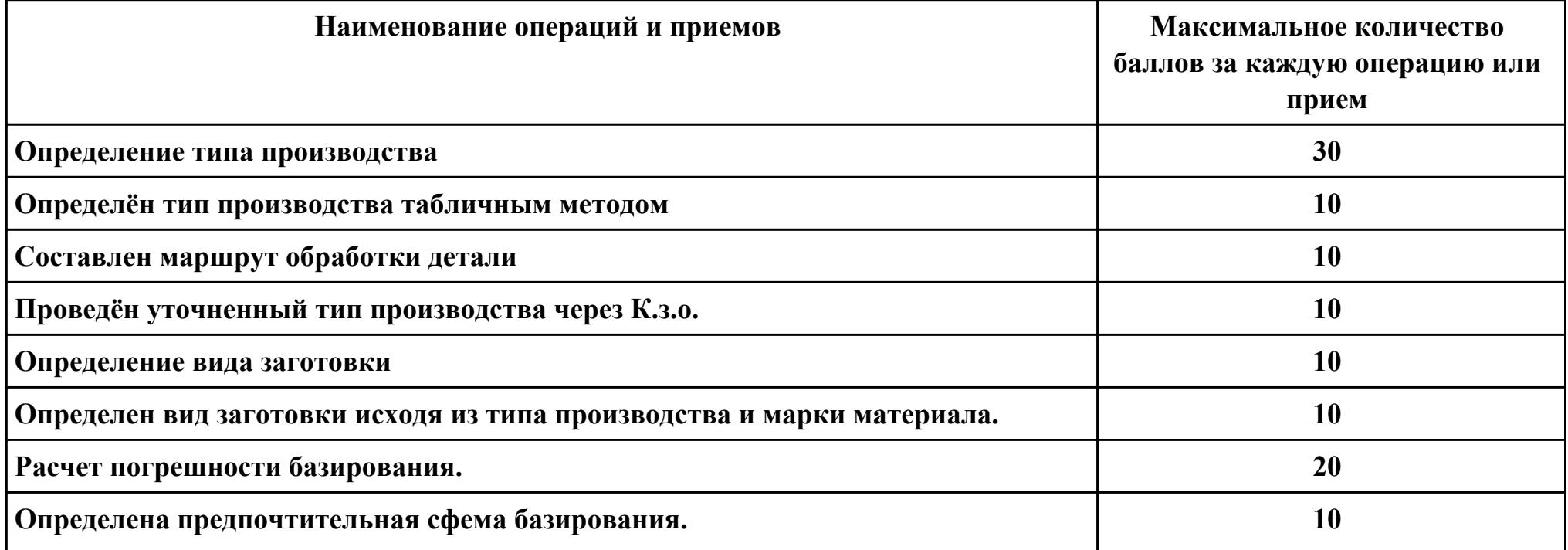

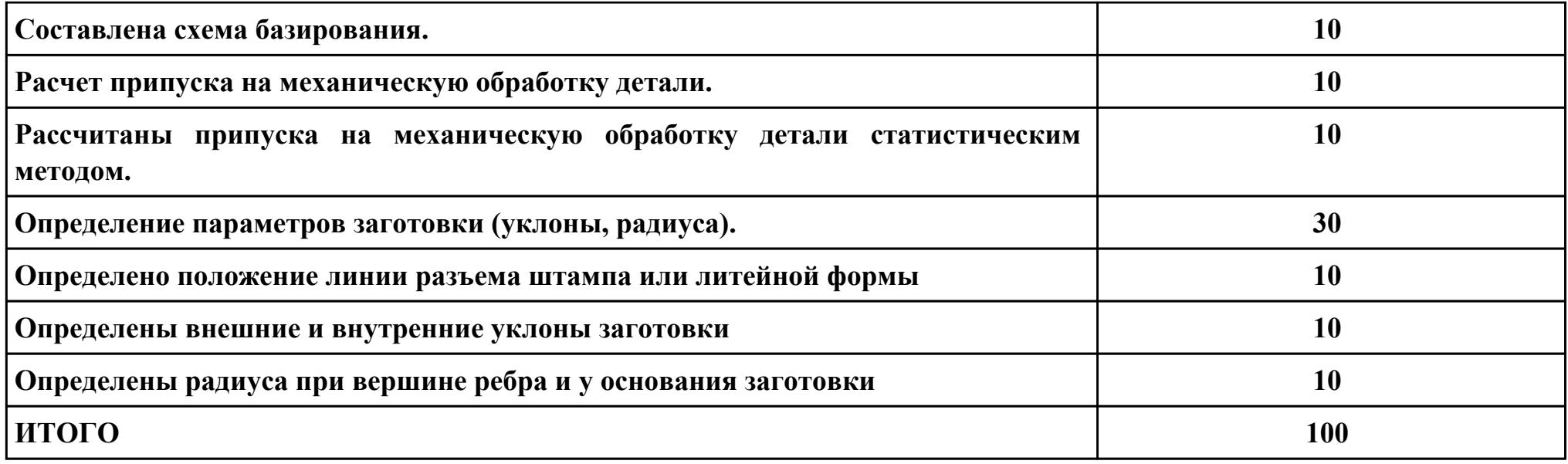

# **Проверяемые общие компетенции:**

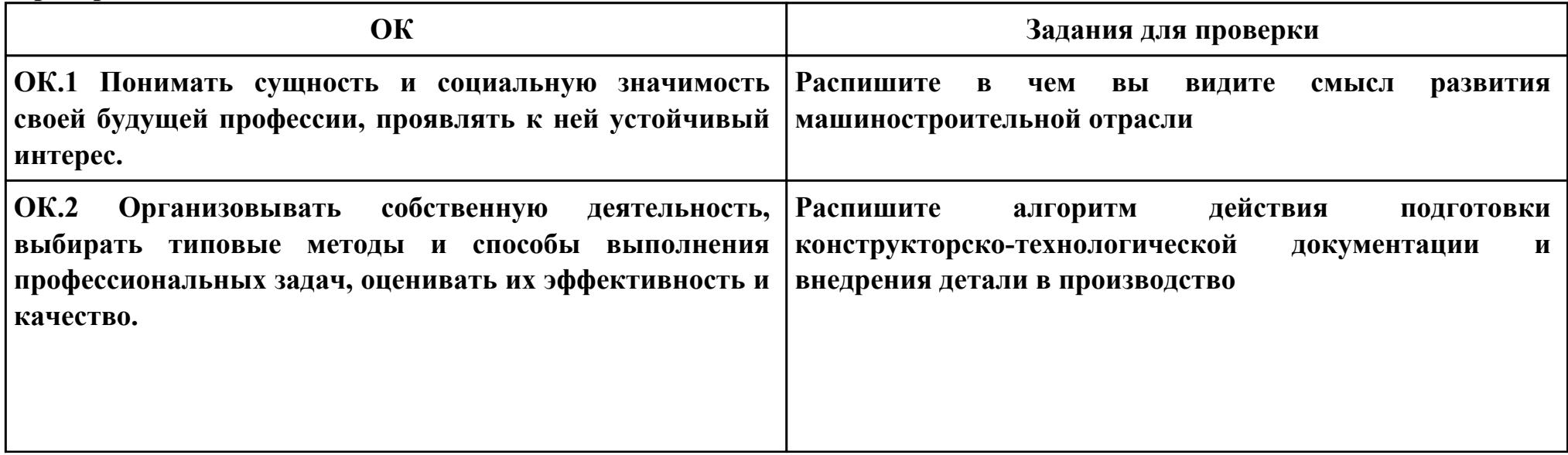

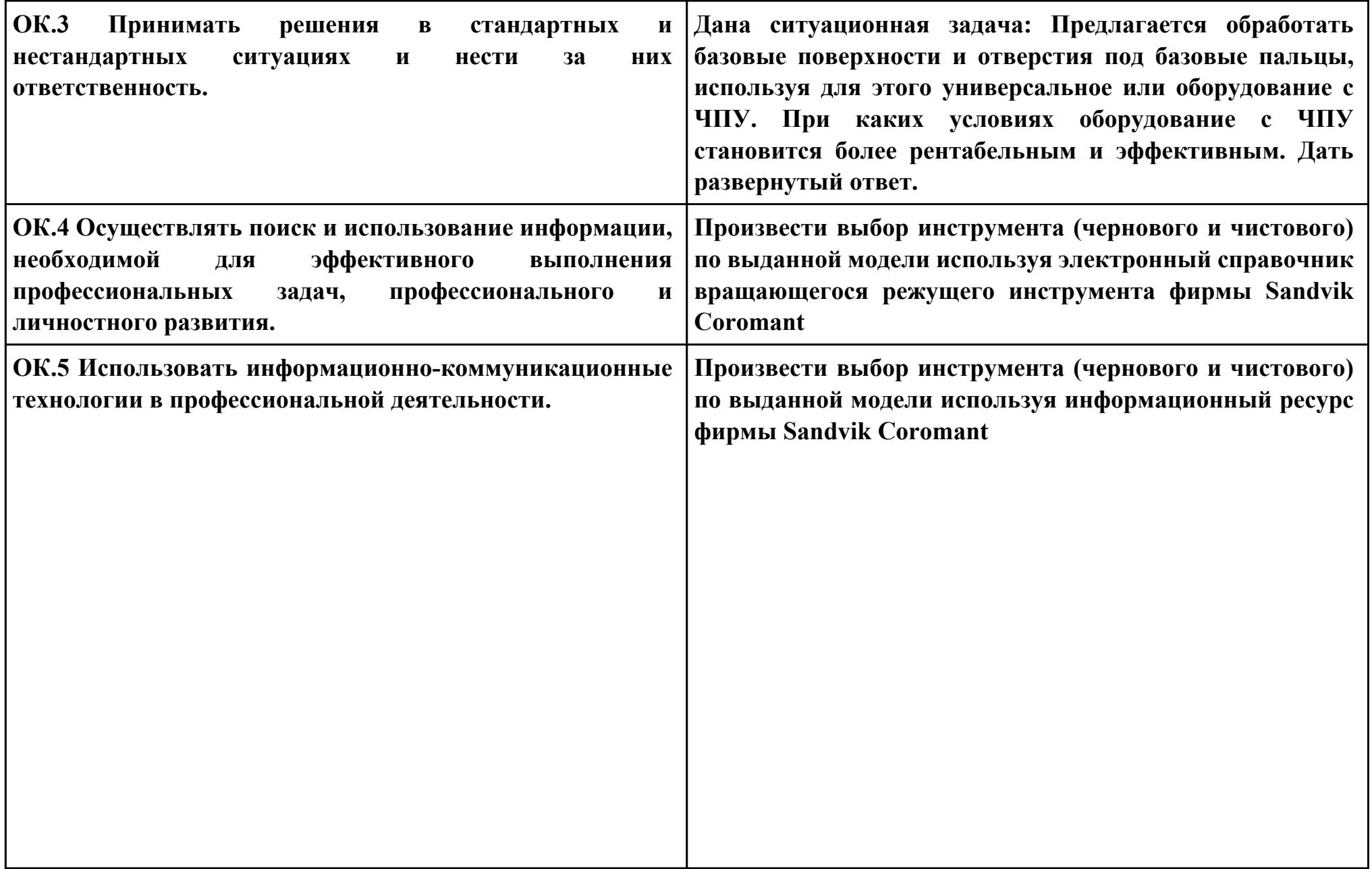

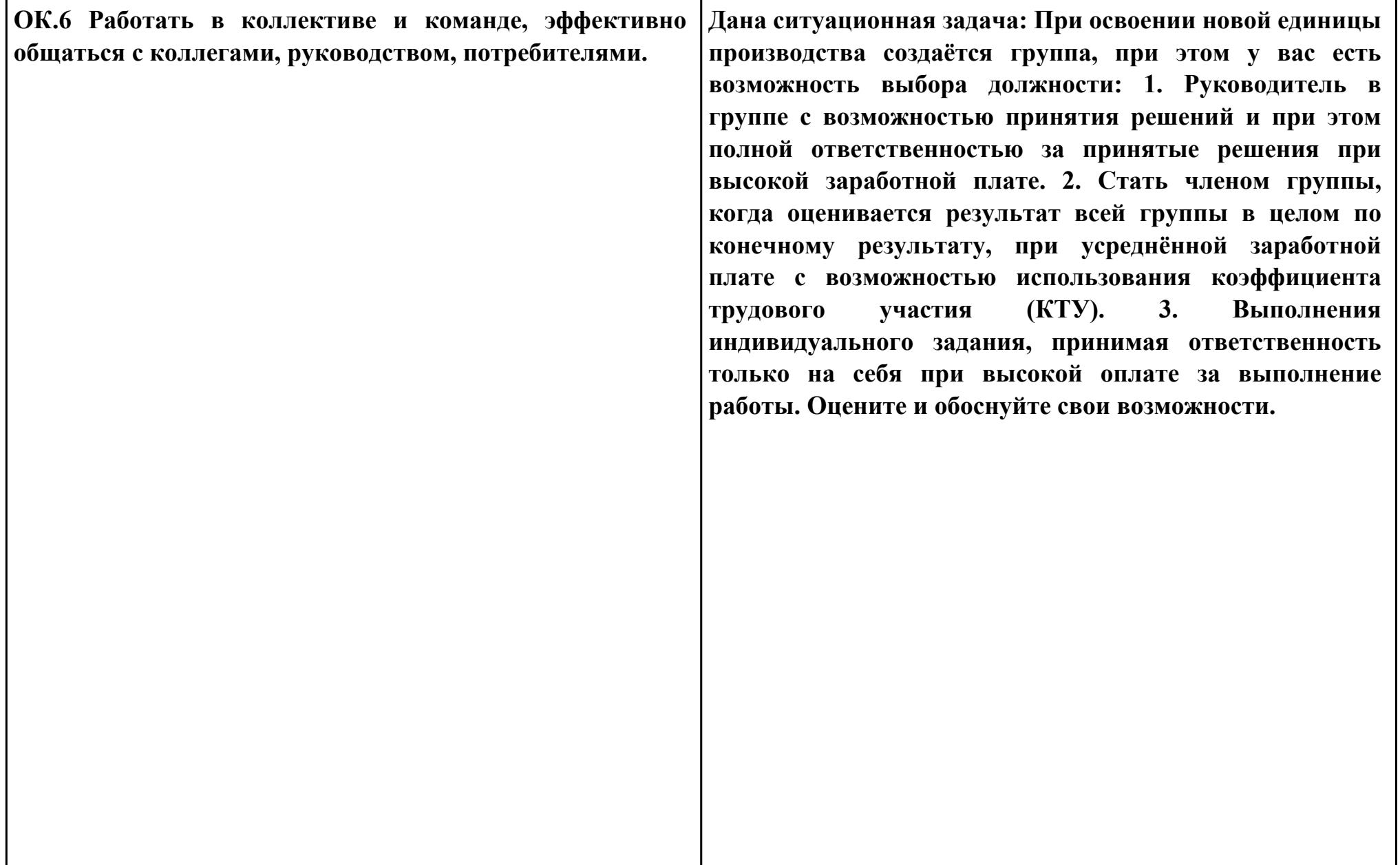

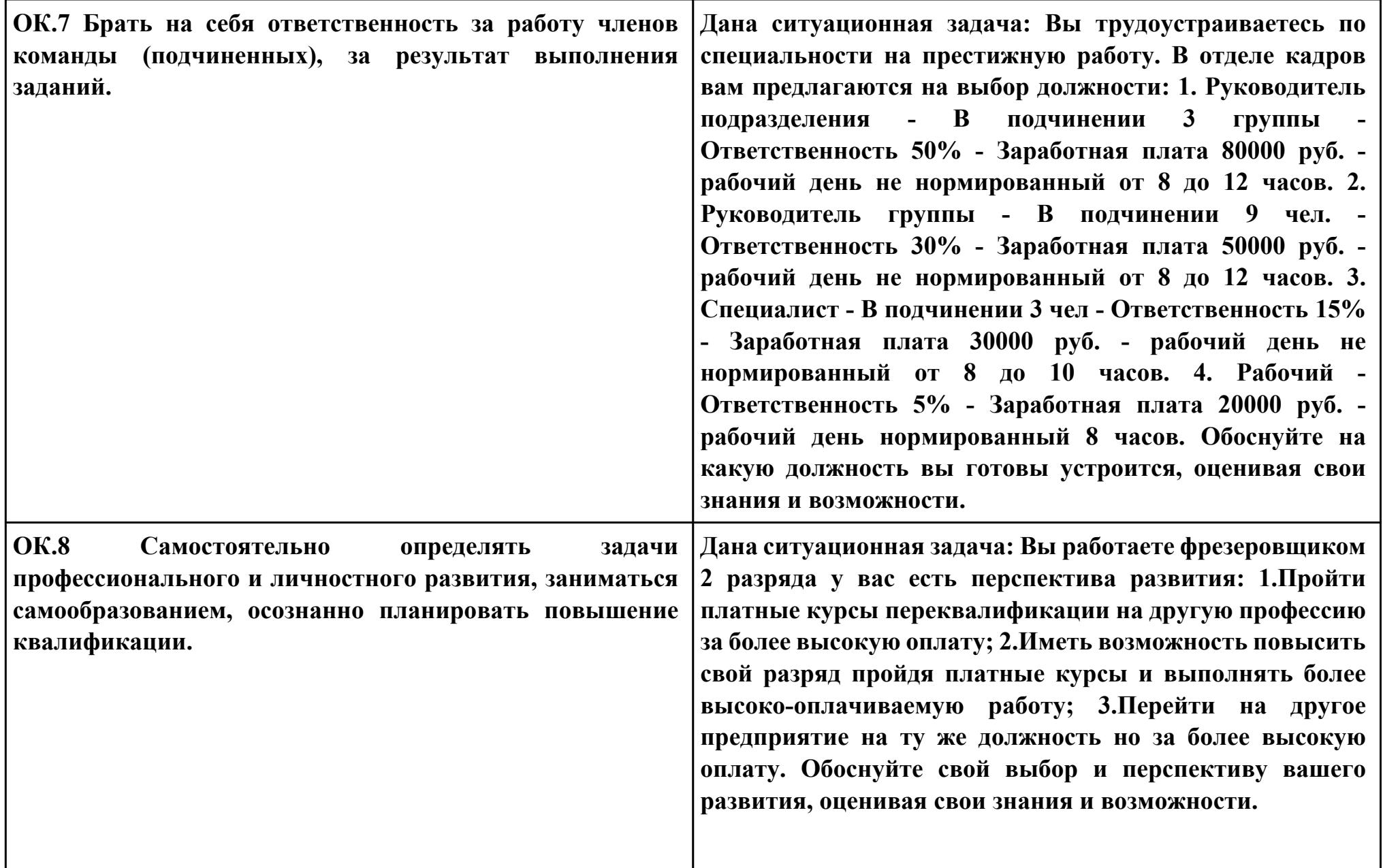

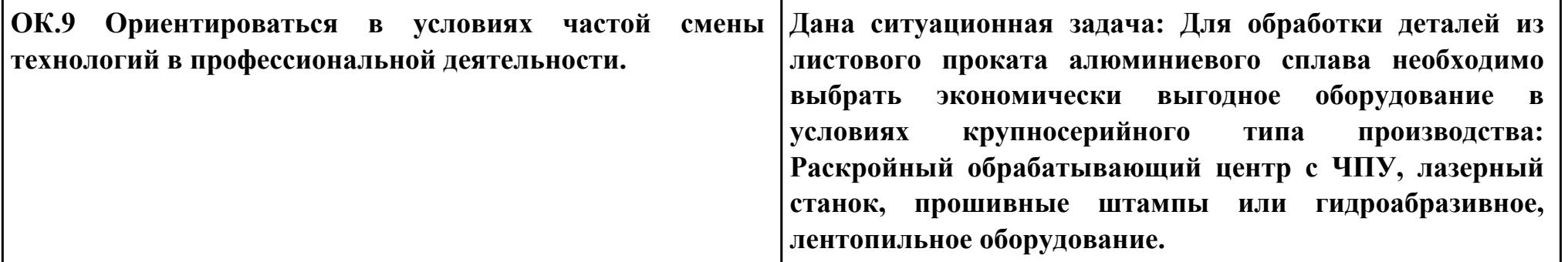

**Задание № 9**

**ПК.5**

**Вид практического задания: Использовать САПР для проектирования технологических процессов обработки деталей**

**Практическое задание:**

**Выполнить проектирование технологического процесса с применением САПР:** 

**1. Операционной карты на программную операцию (черновая обработка);**

**2. Карты эскизов к программной операции (с учетом контрольной операции)**

**3. Контрольной карты на программную операцию;**

**4. Карты эскизов к контрольной операции (если не учитывали данные в программной)**

**5. Выполнить нормирование операций.**

**Необходимое оборудование: Необходимое оборудование Персональный компьютер, САПР "Компас 3D", САПР "Вертикаль", модель детали, рабочий чертеж детали, годовой выпуск деталей**

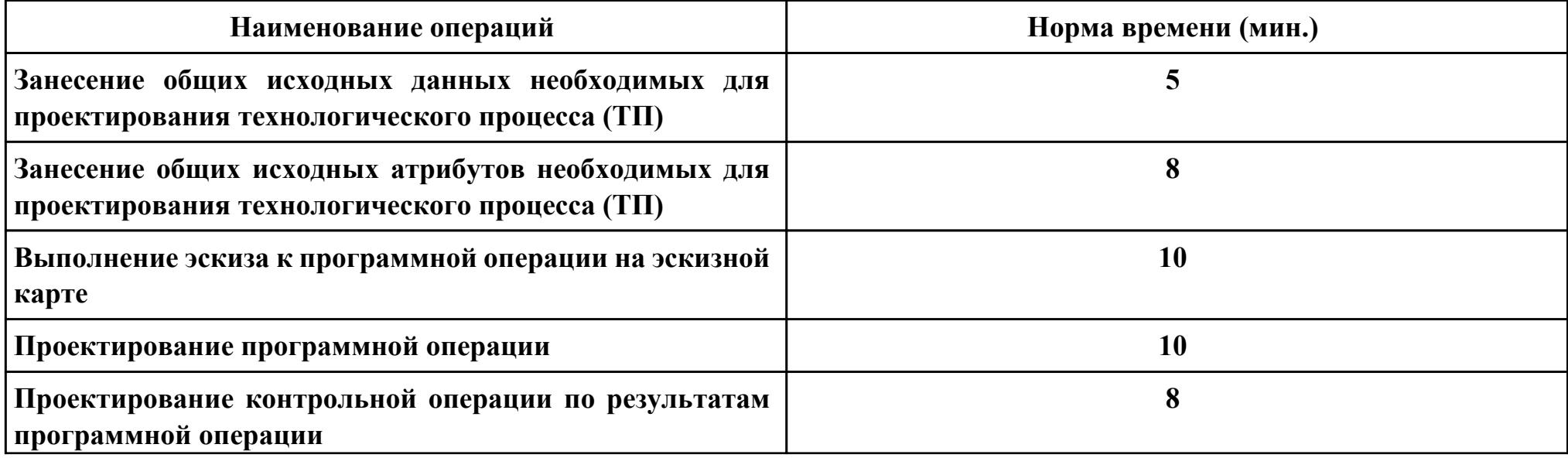

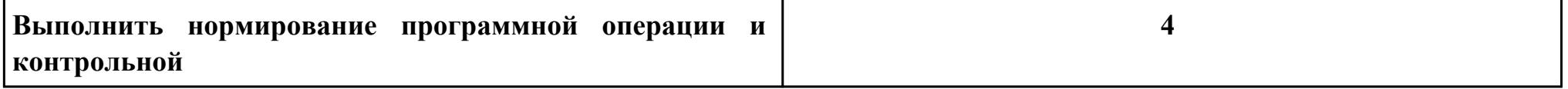

**Критерии оценки:**

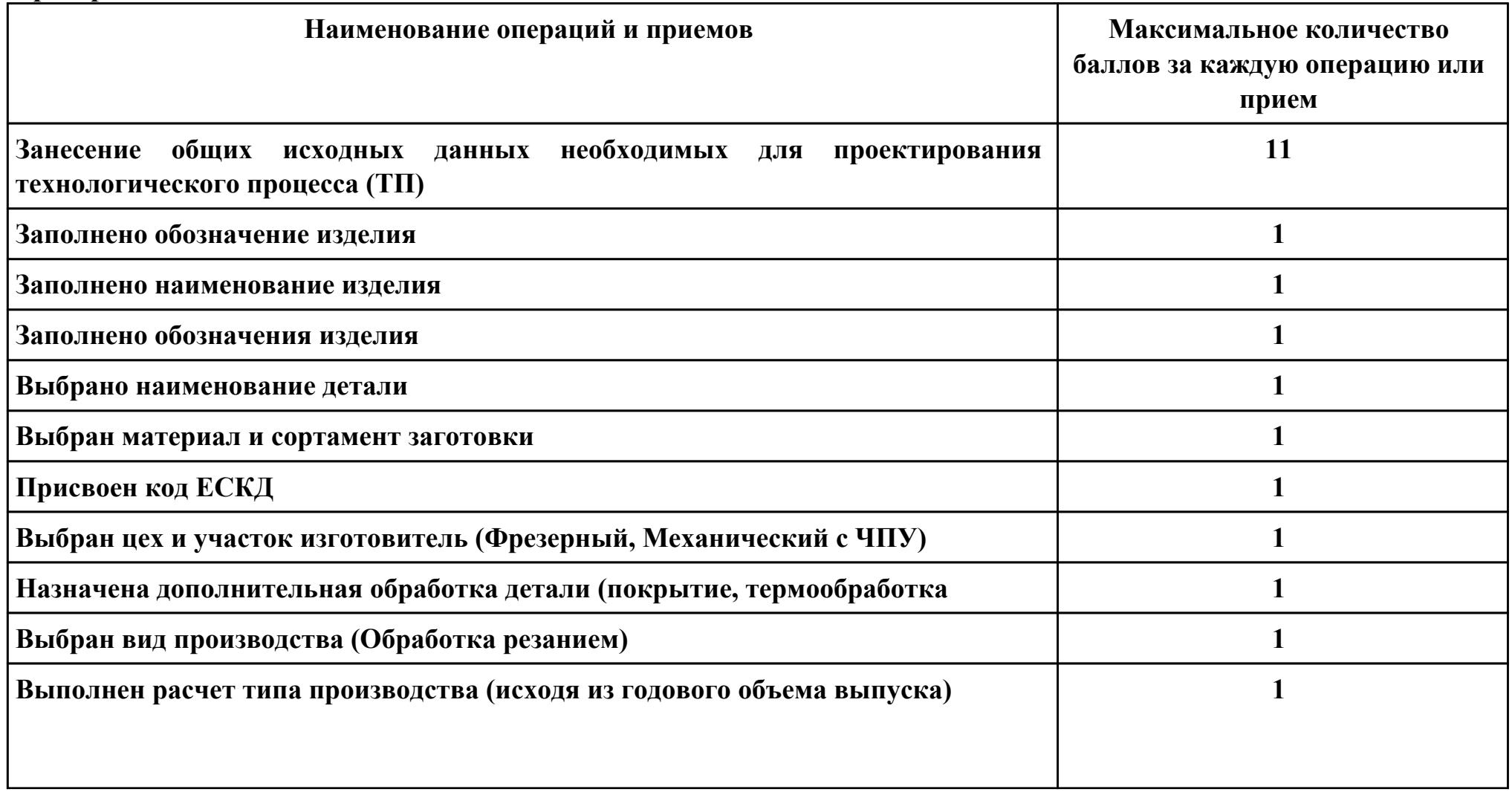

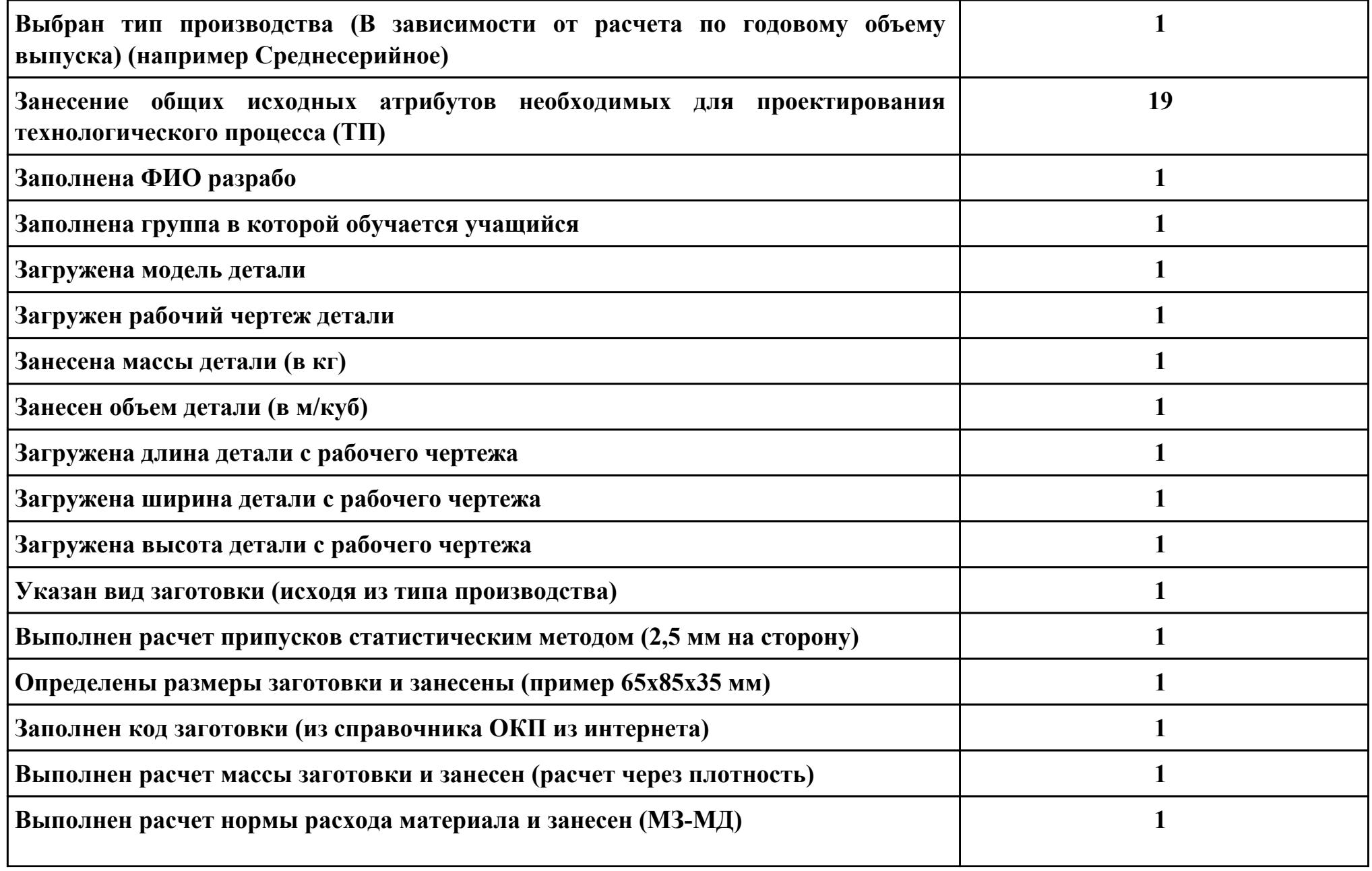

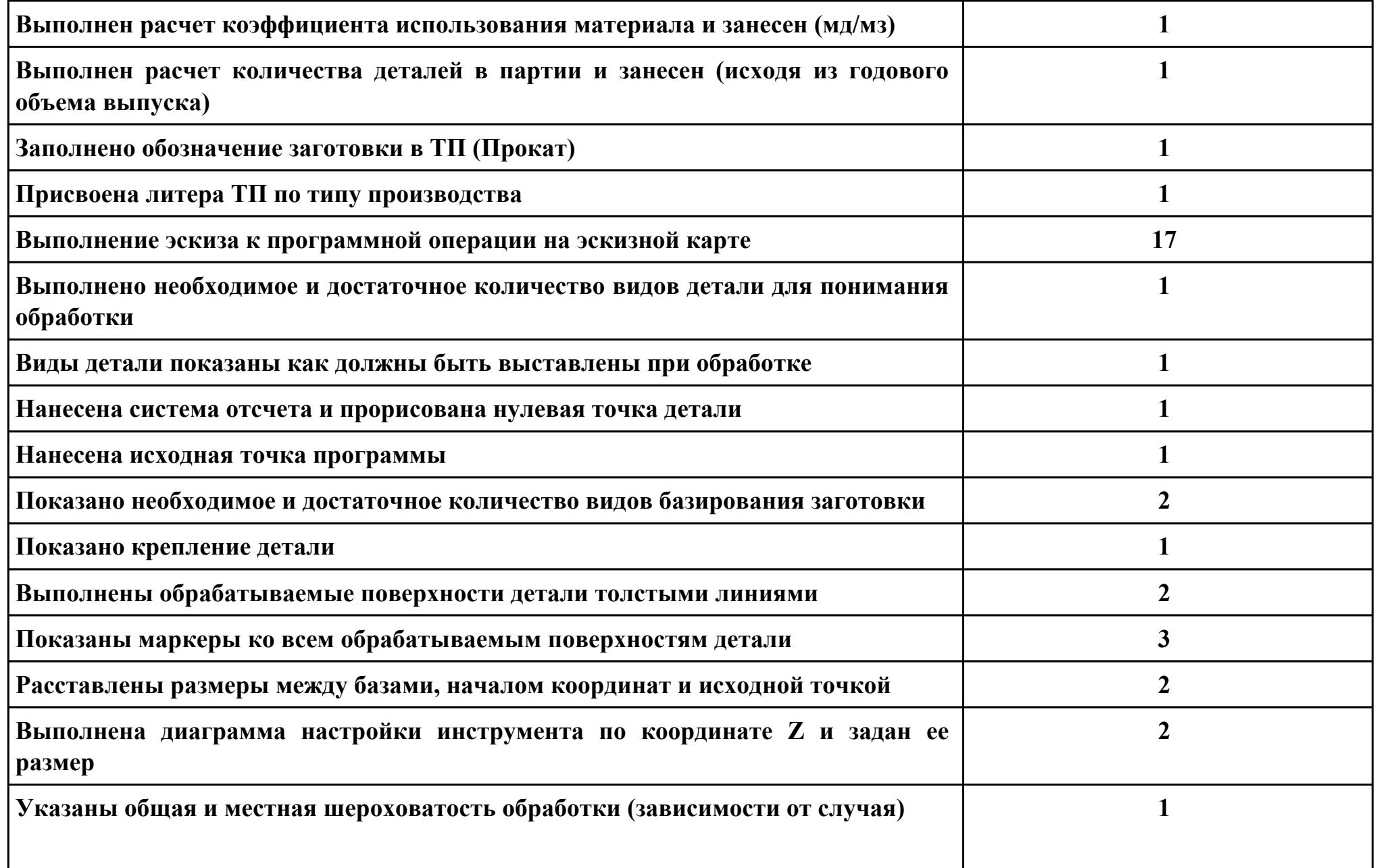

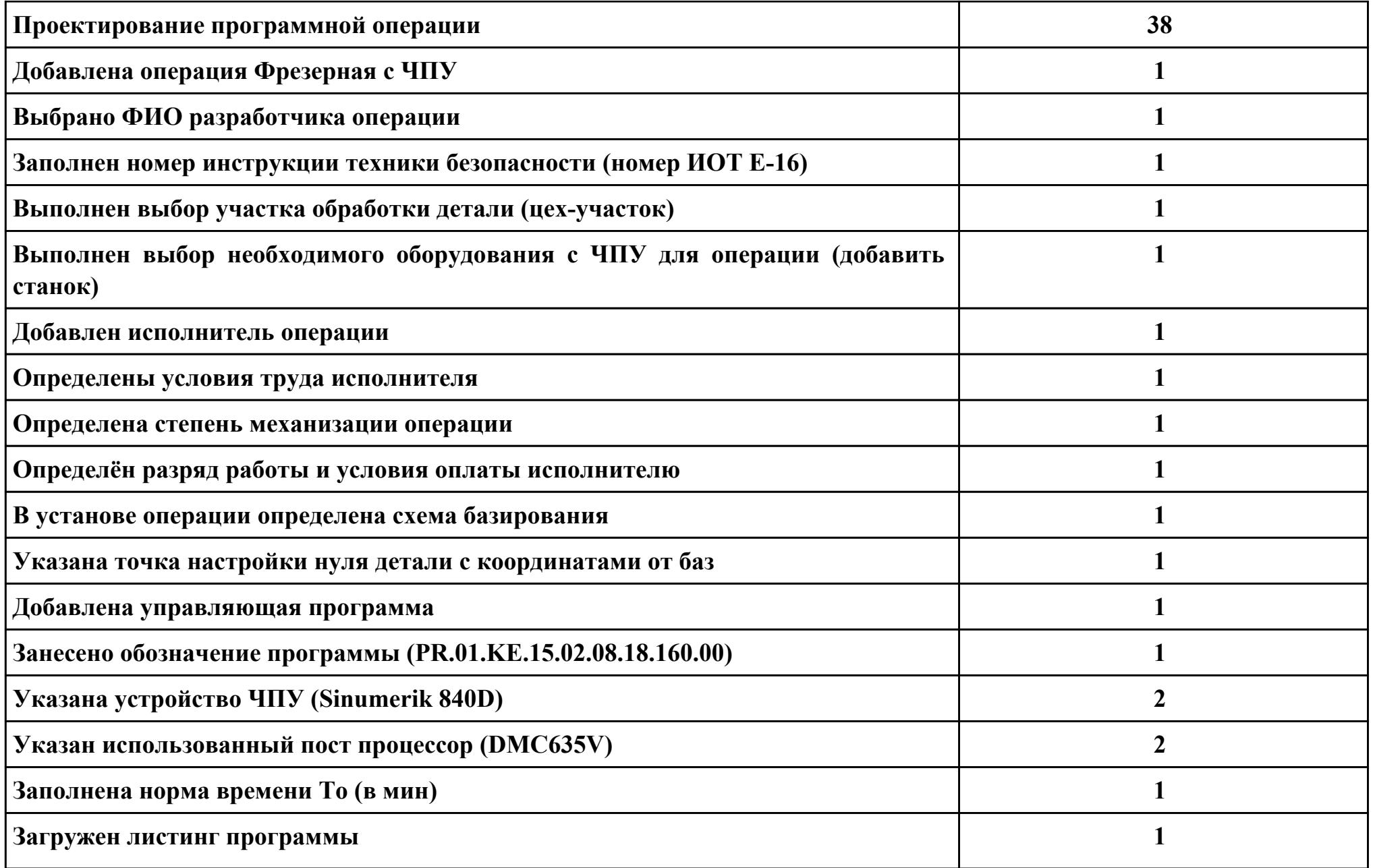

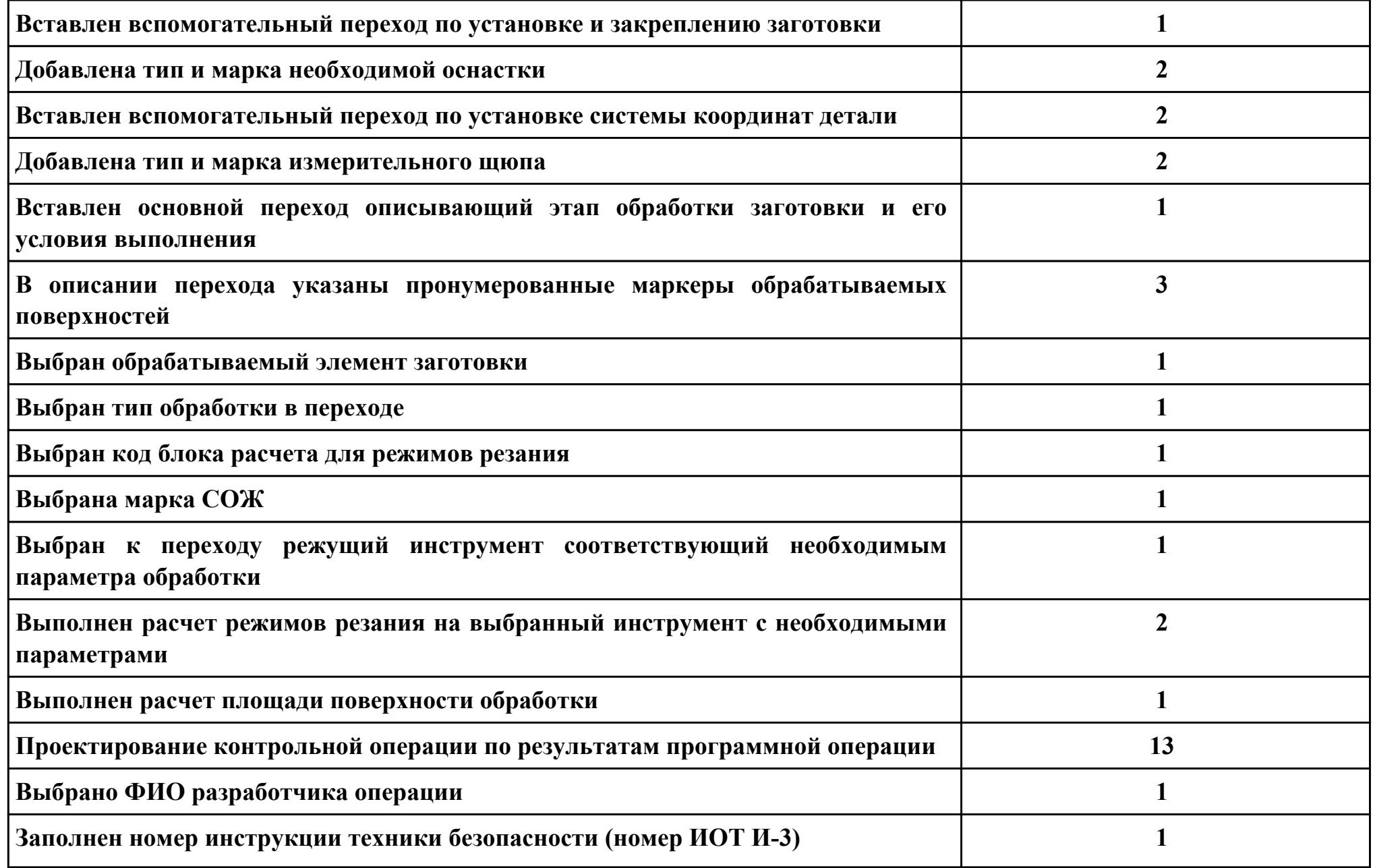

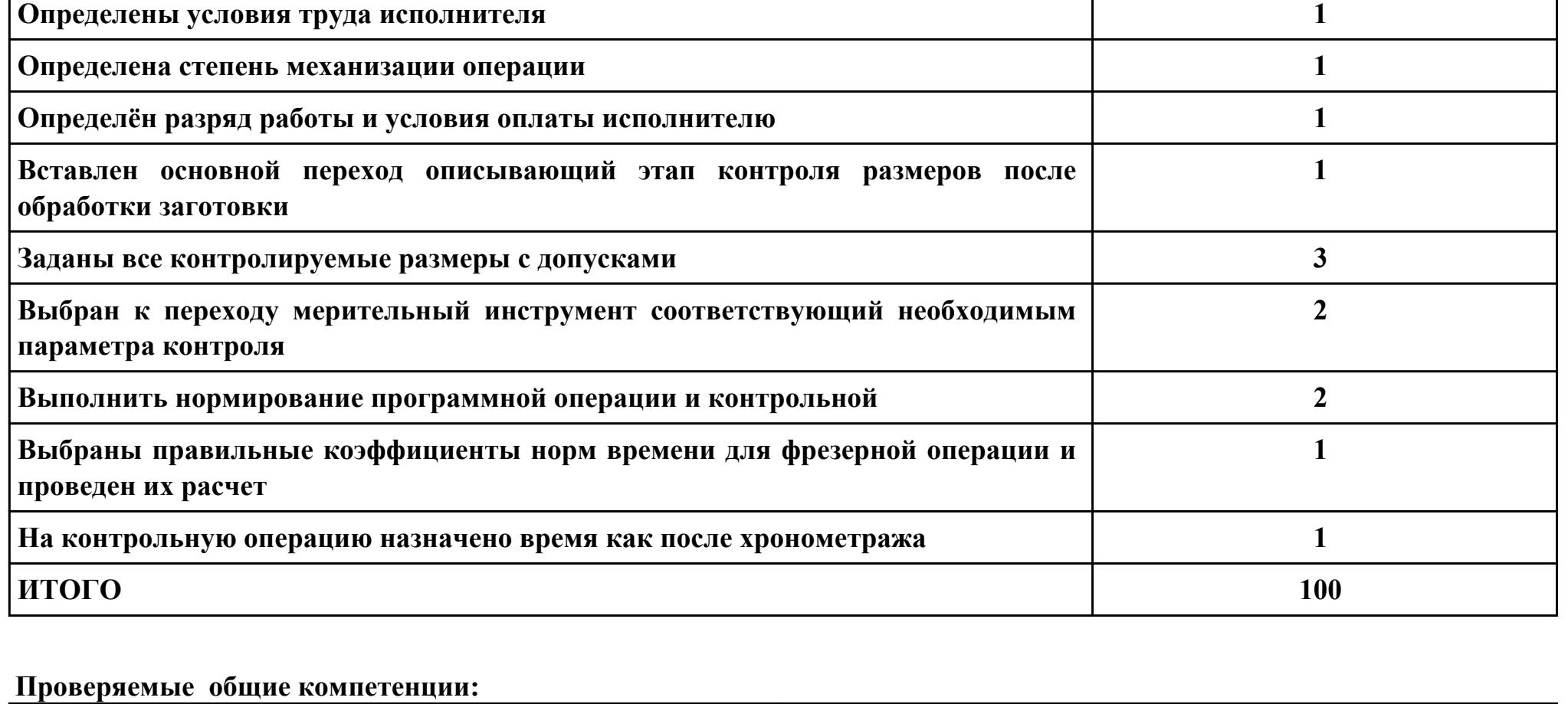

**Выполнен выбор участка контроля детали (цех-участок) 1**

**Добавлен исполнитель операции 1**

**ОК Задания для проверки**

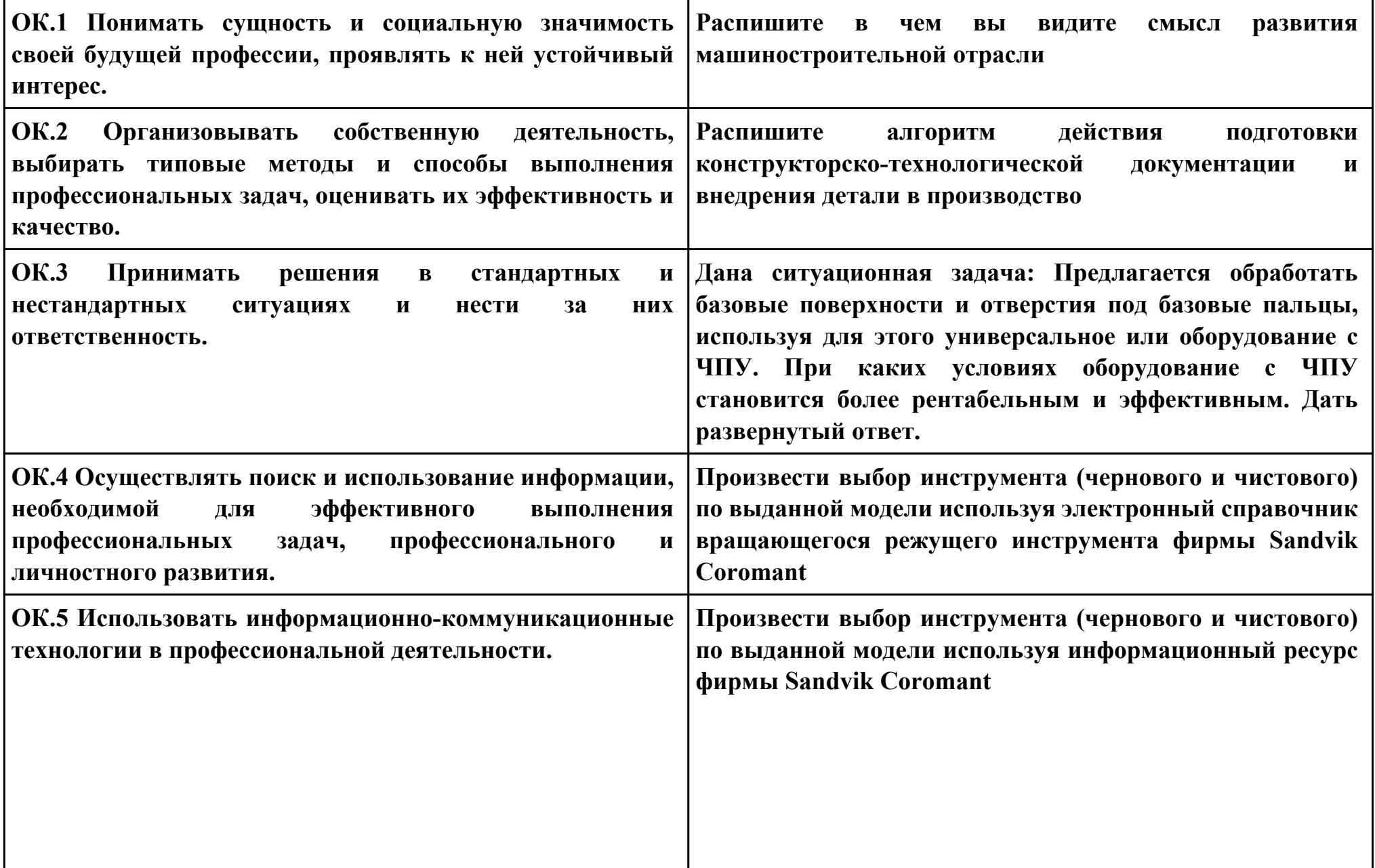

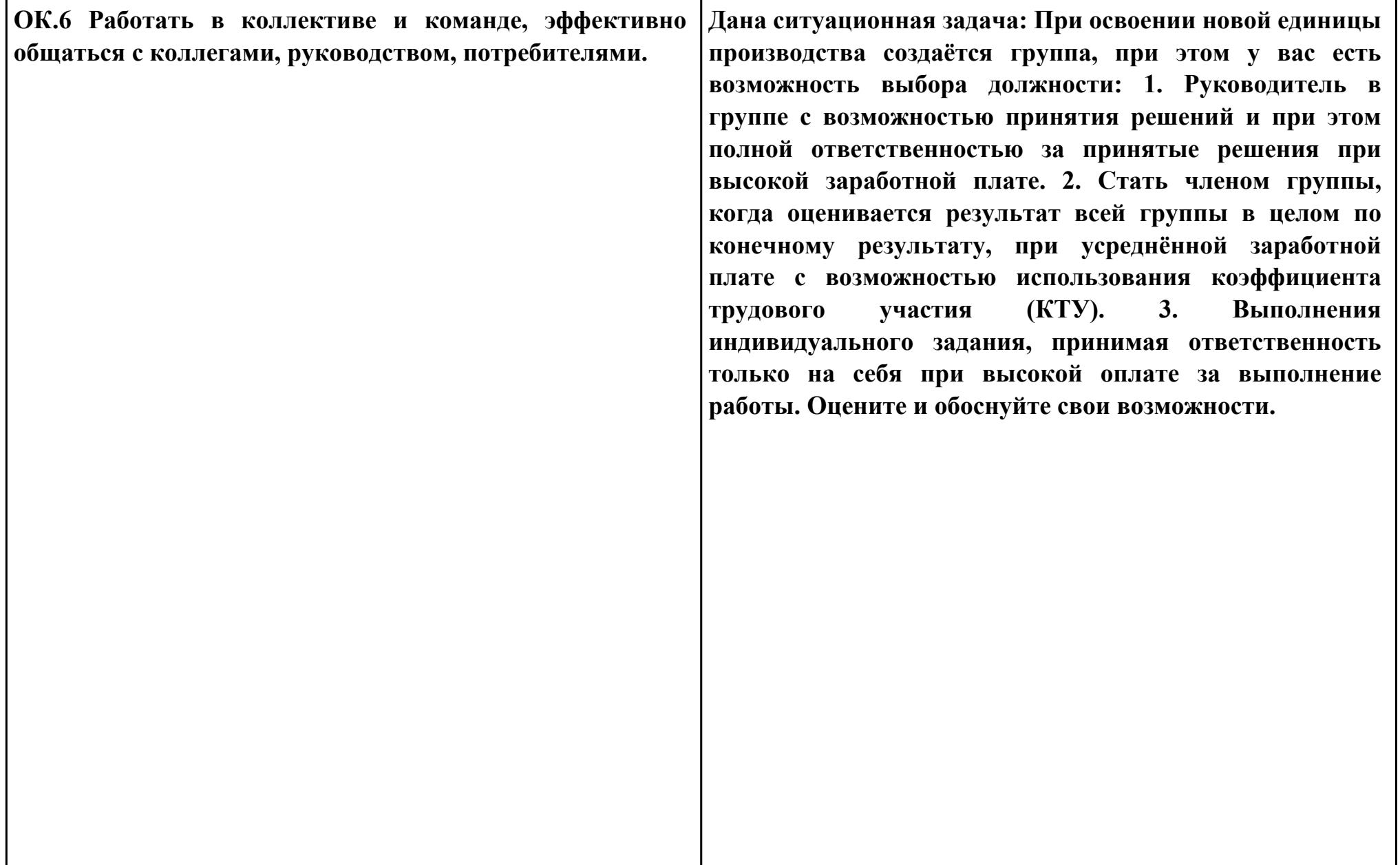

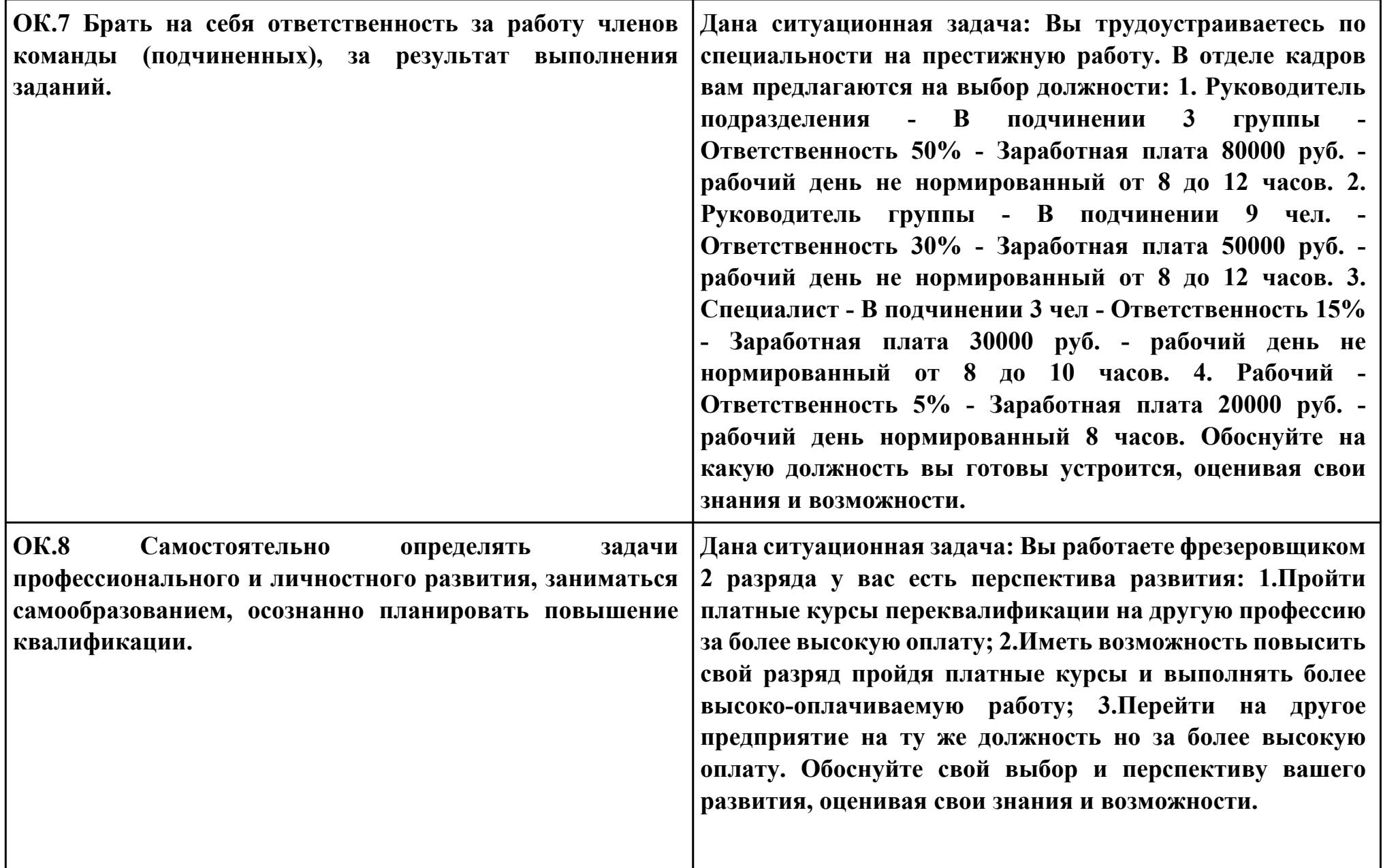

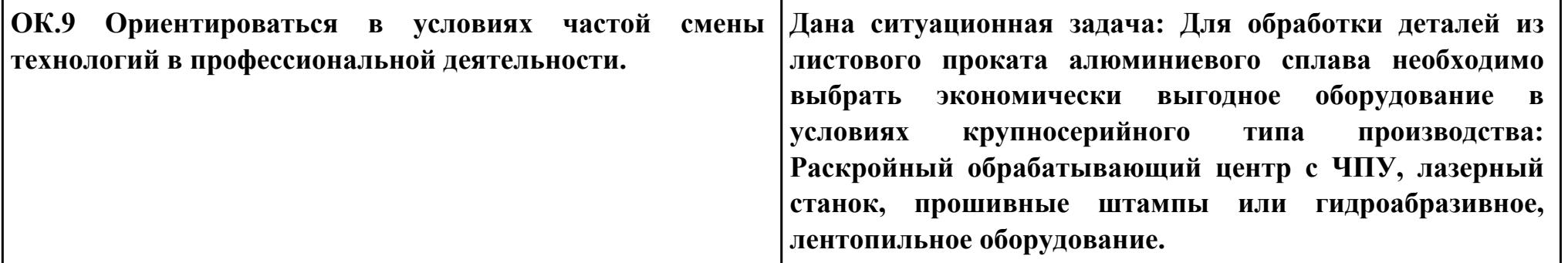

**Задание № 10 ПК.1 Вид практического задания: Использовать конструкторскую документацию при разработке технологического процесса изготовления детали с использованием САПР Практическое задание:**

**Выполнить рабочий чертеж детали по готовой модели с выдерживанием ассоциативных связей**

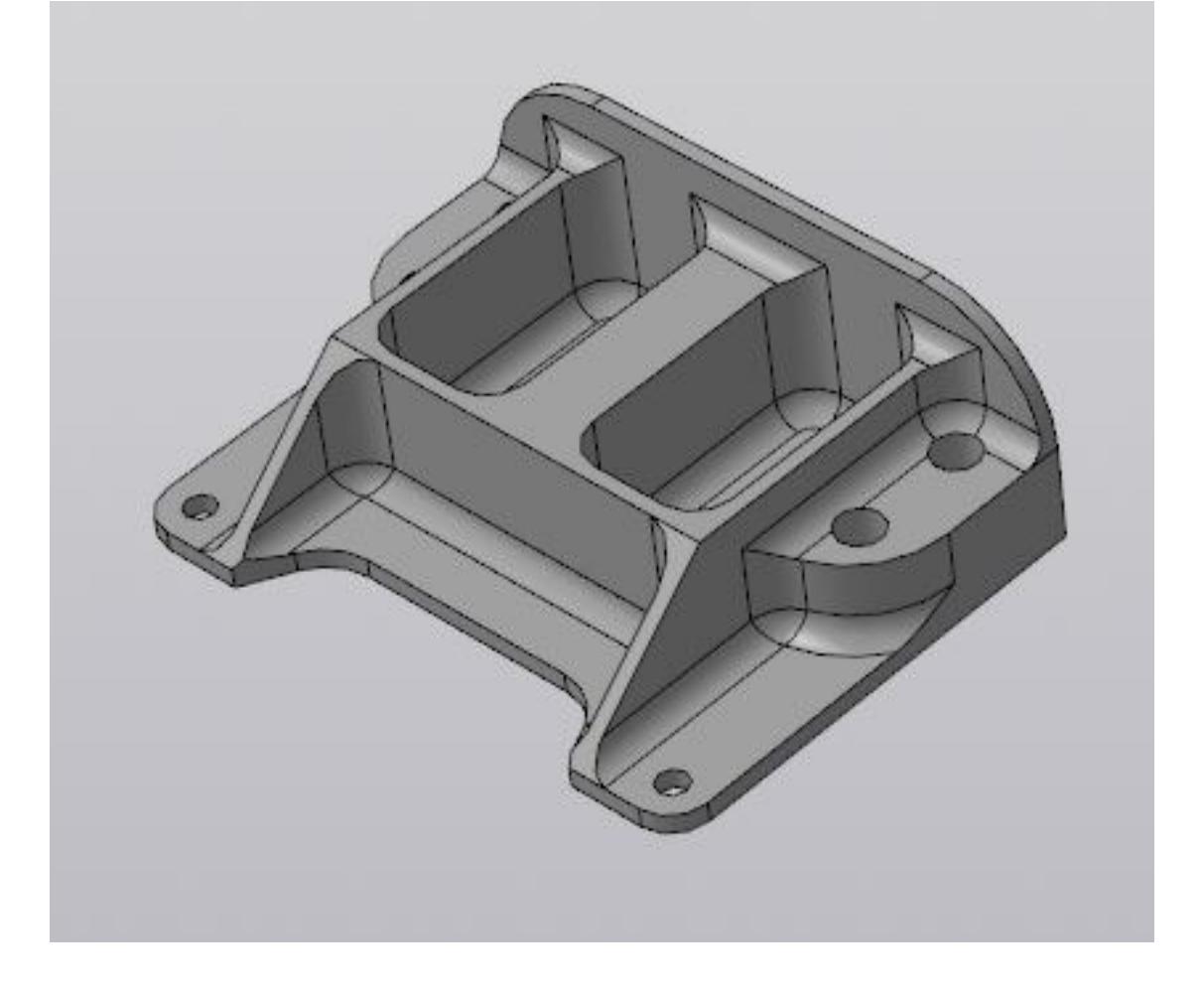

## **Необходимое оборудование: Персональный компьютер, САПР "Компас 3D"**

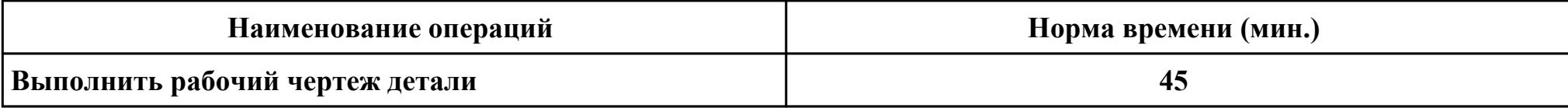

#### **Критерии оценки:**

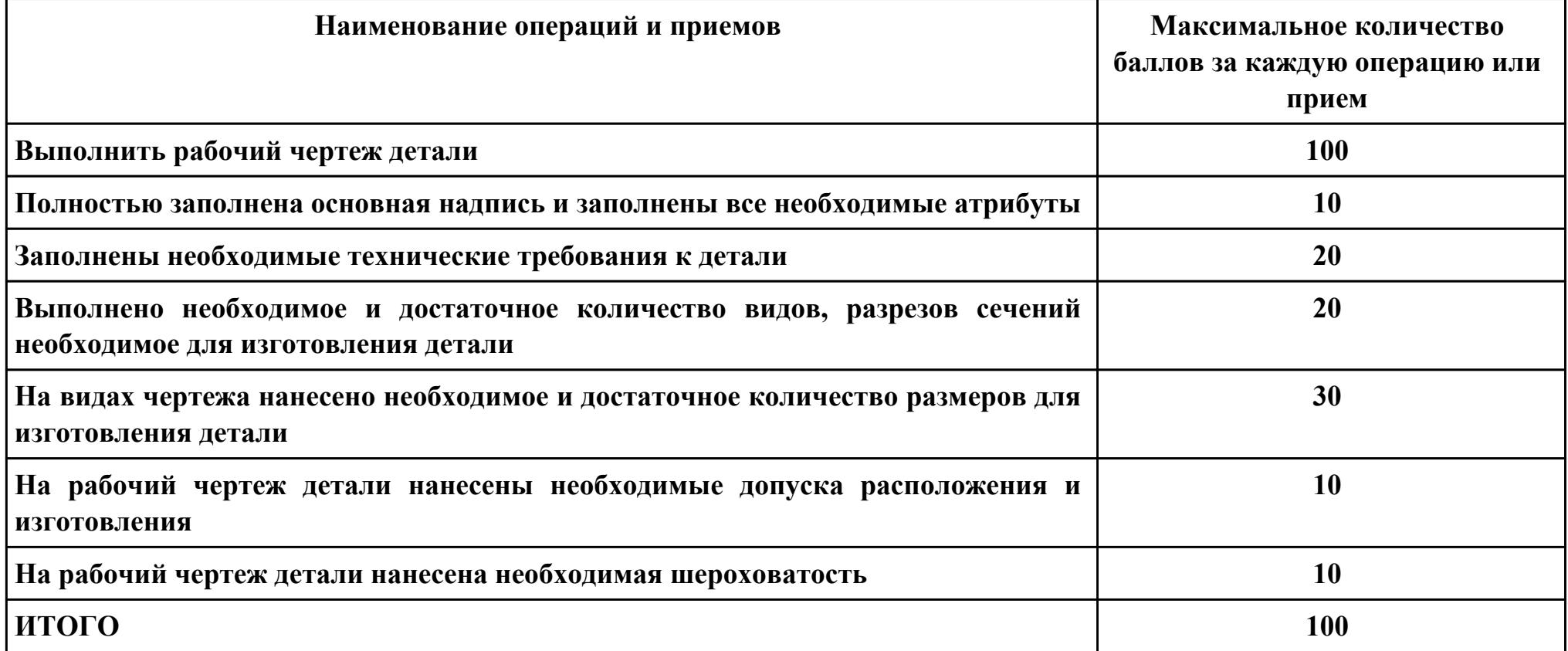

**Проверяемые общие компетенции:**
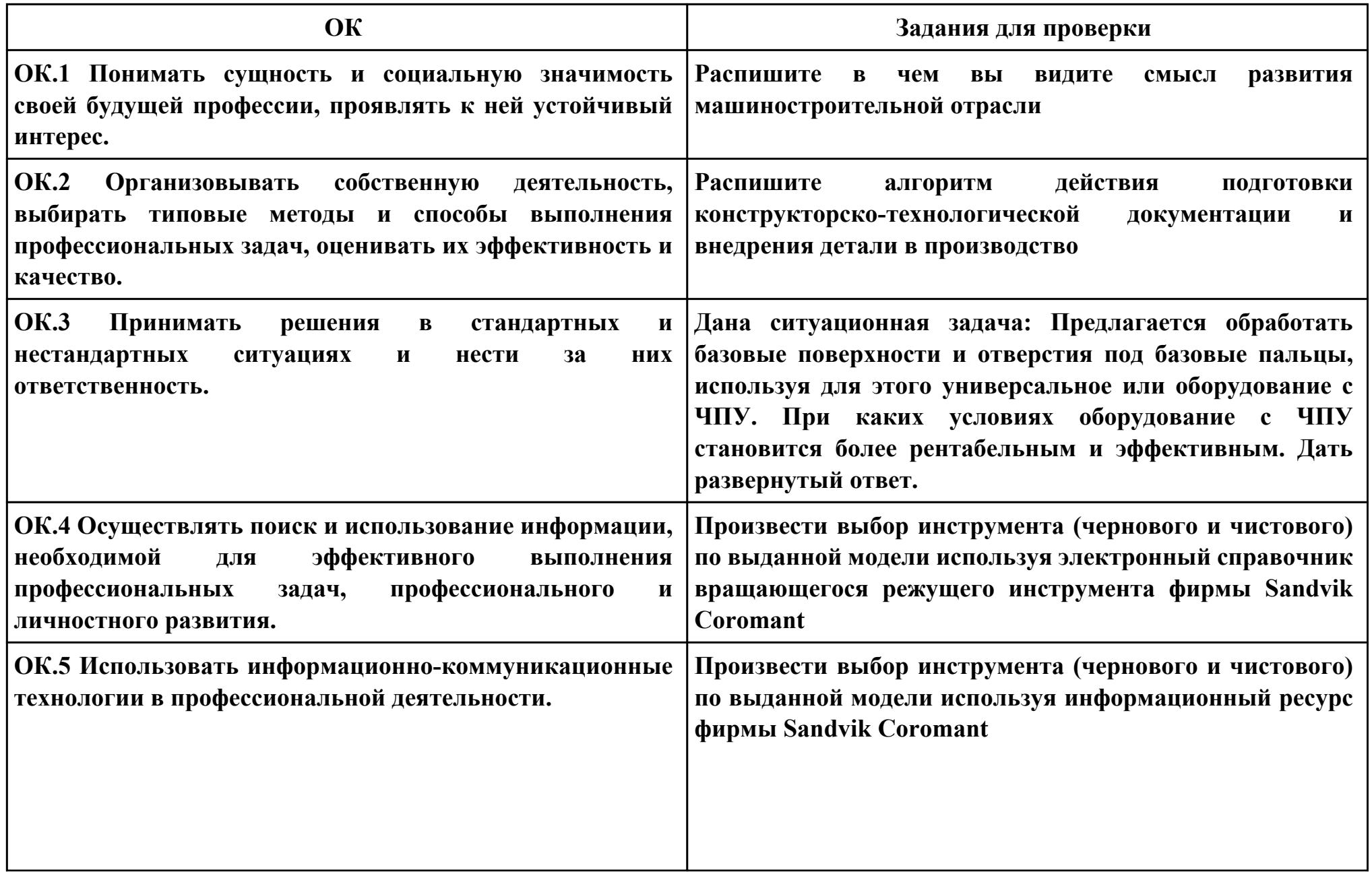

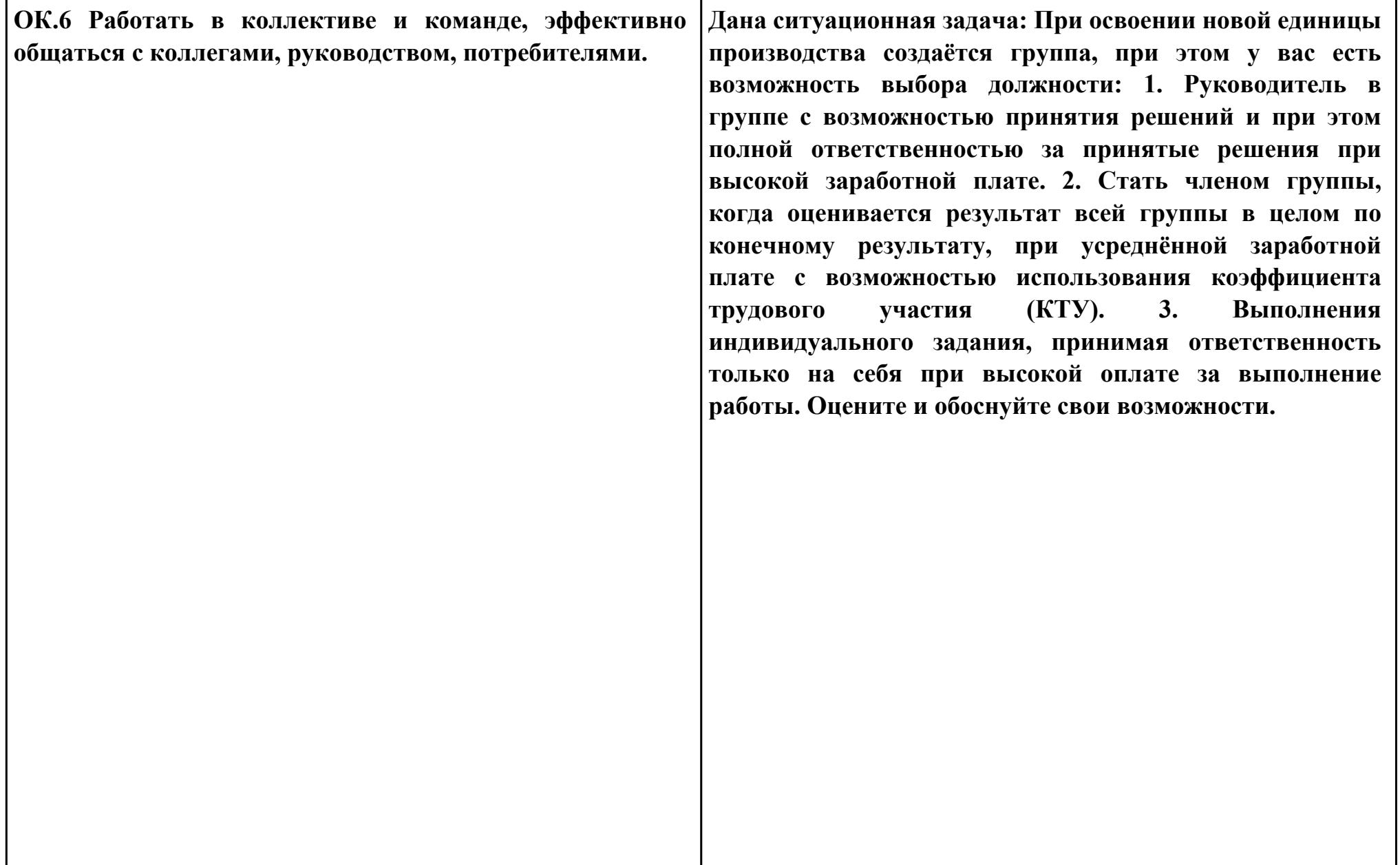

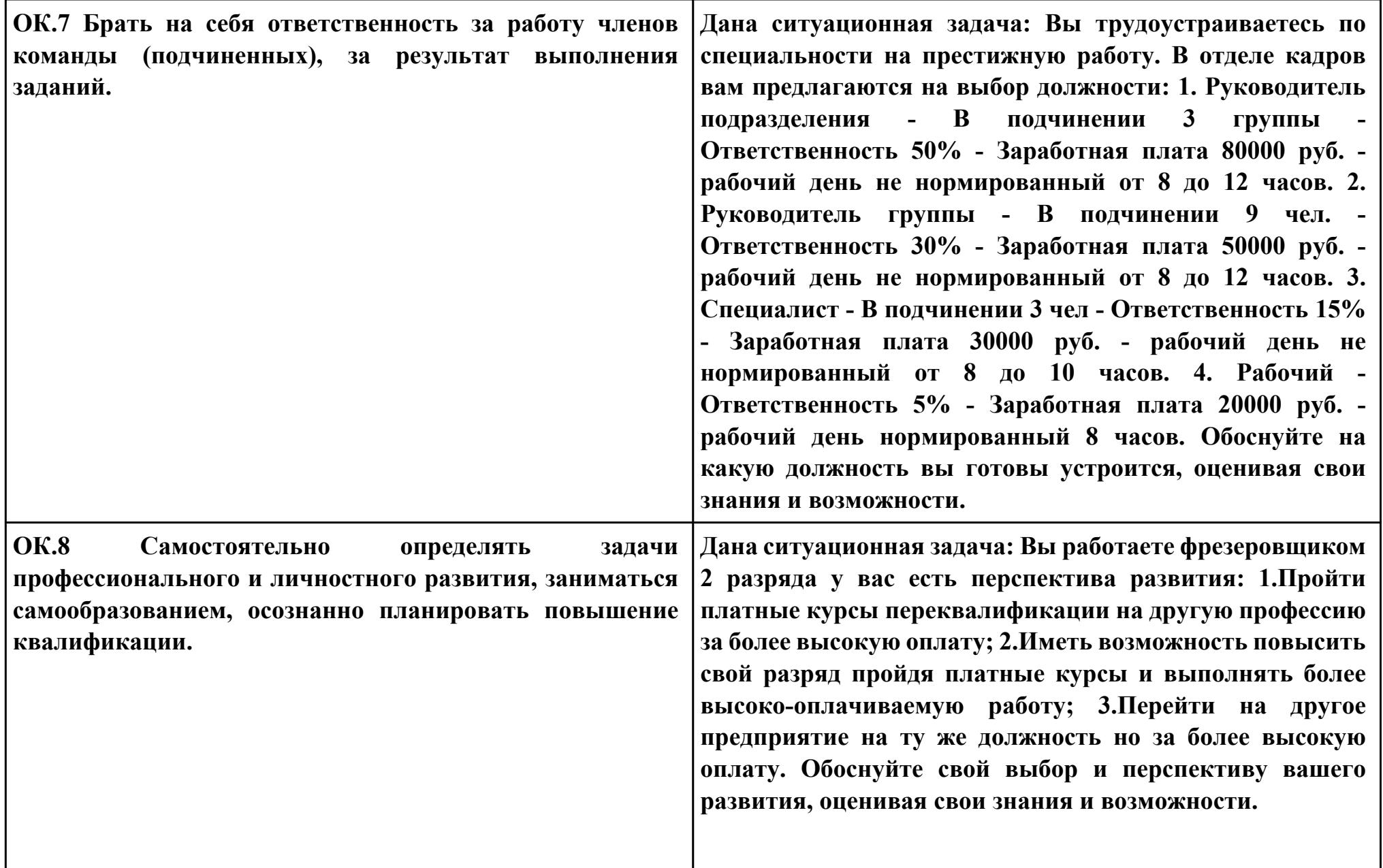

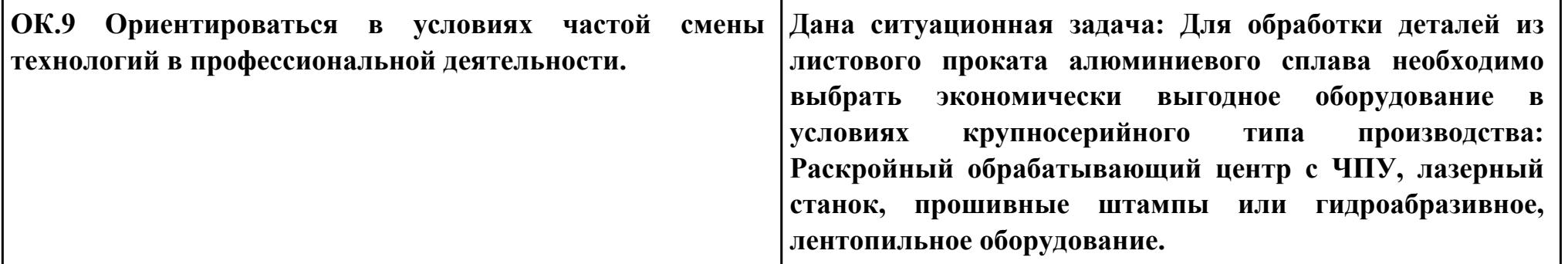

### **Задание № 11**

## **ПК.2**

**Вид практического задания: выбрать метод получения заготовки и выполнить ее модель**

**Практическое задание:**

**Выполнить рабочий чертеж заготовки по модели заготовки**

**Необходимое оборудование: Необходимое оборудование Персональный компьютер, САПР "Компас 3D",**

#### **MicrosoftOffice, Интернет для поиска информации, модель детали, рабочий чертеж детали, годовой выпуск деталей**

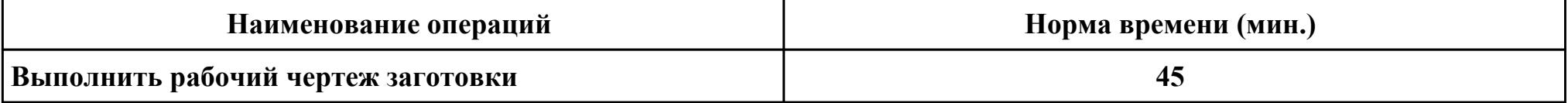

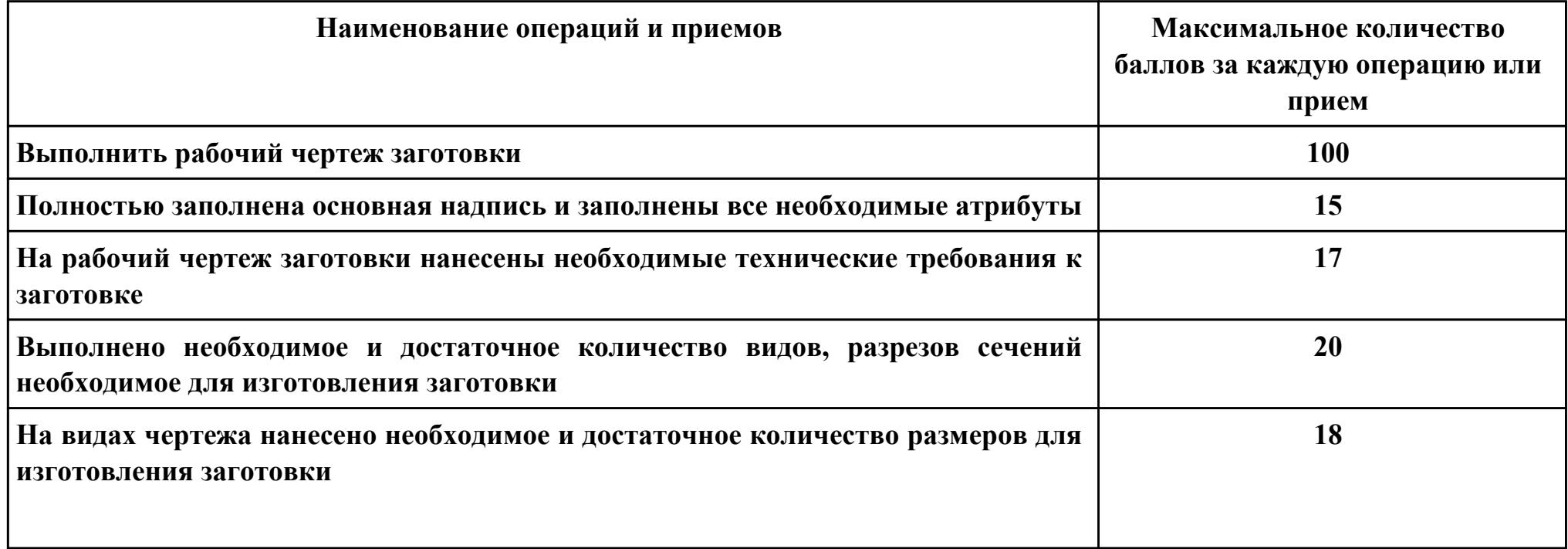

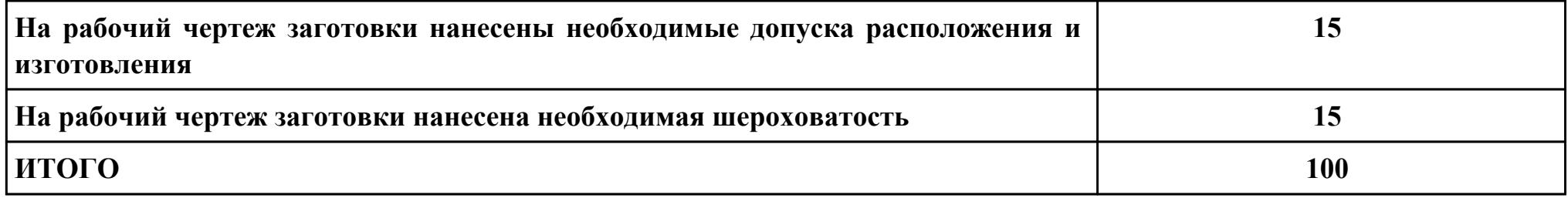

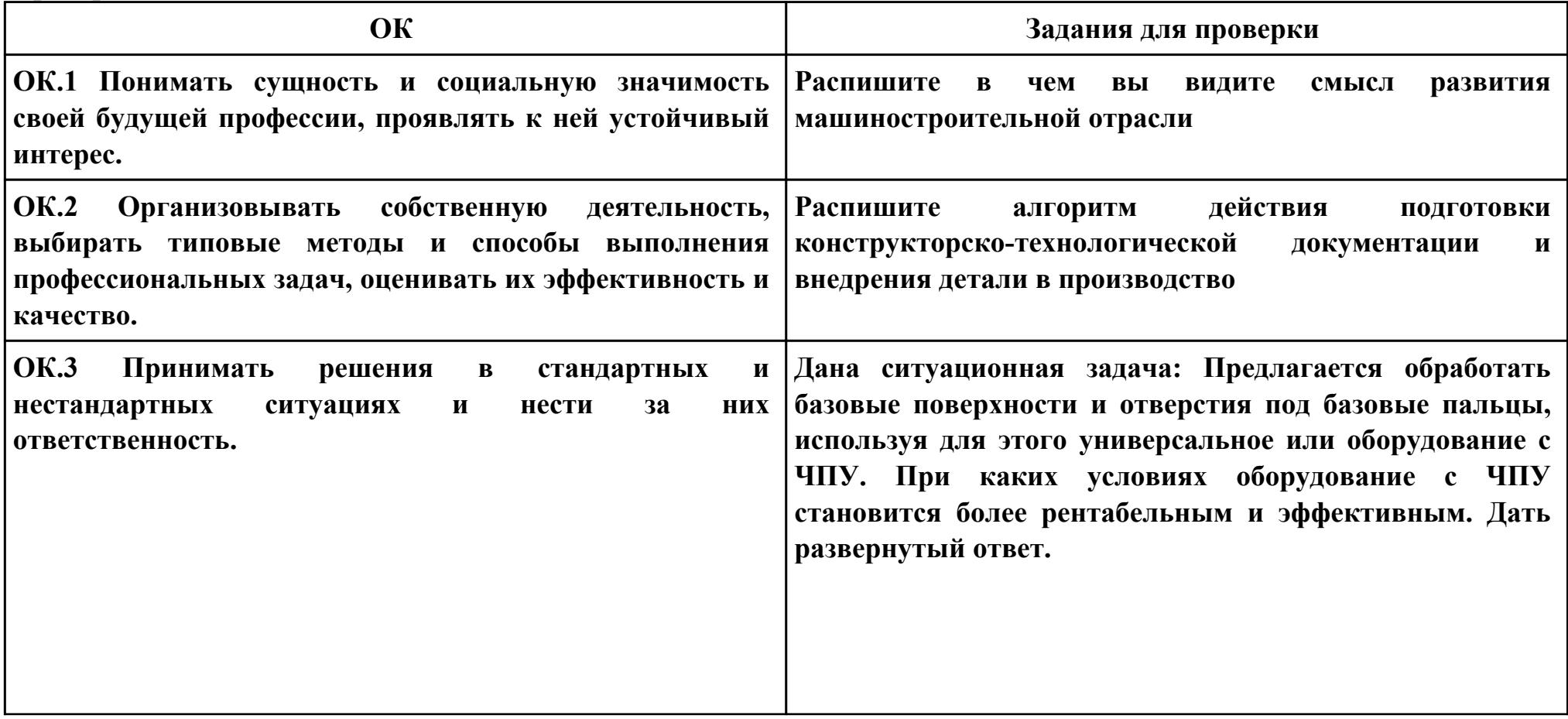

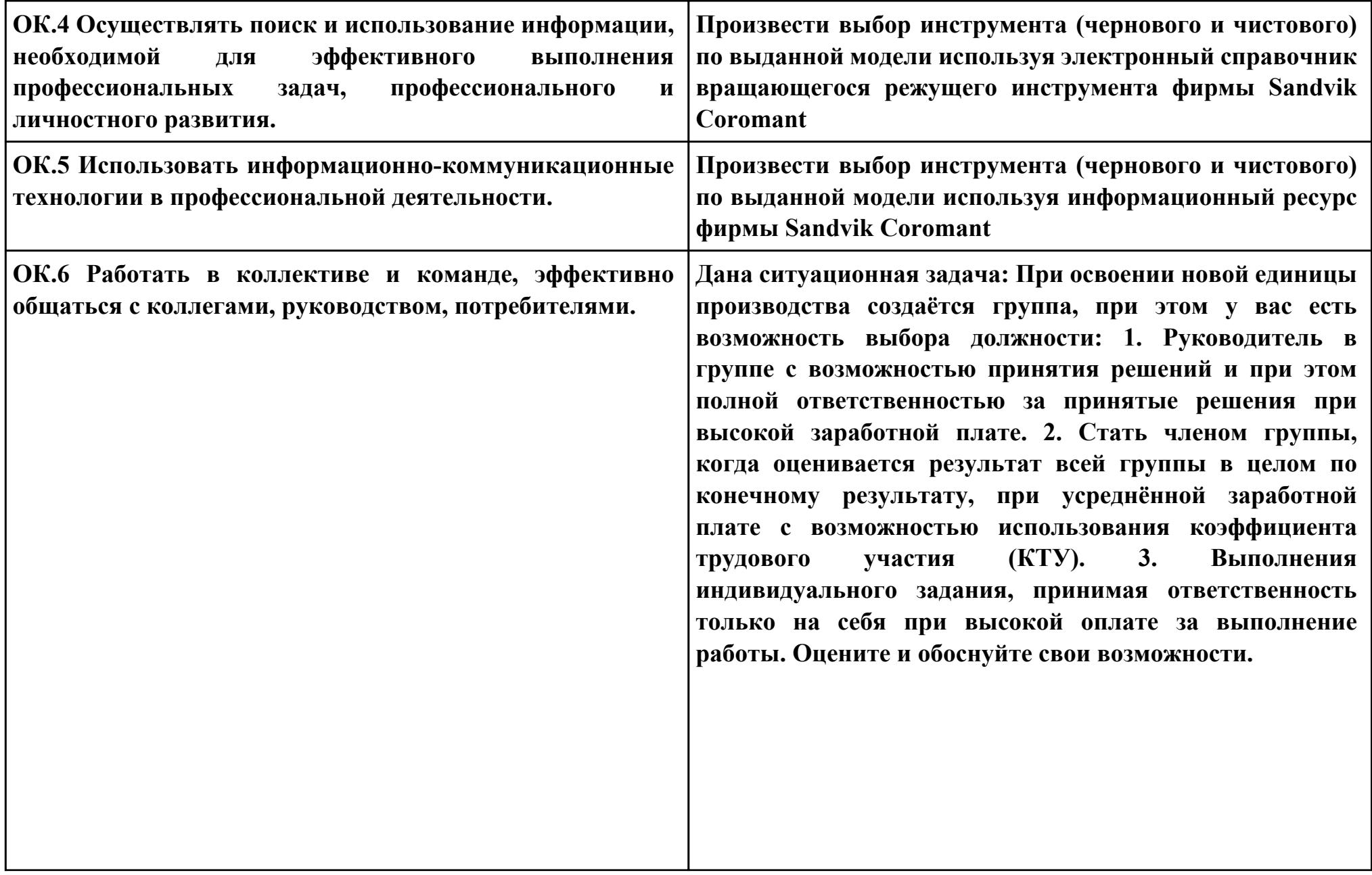

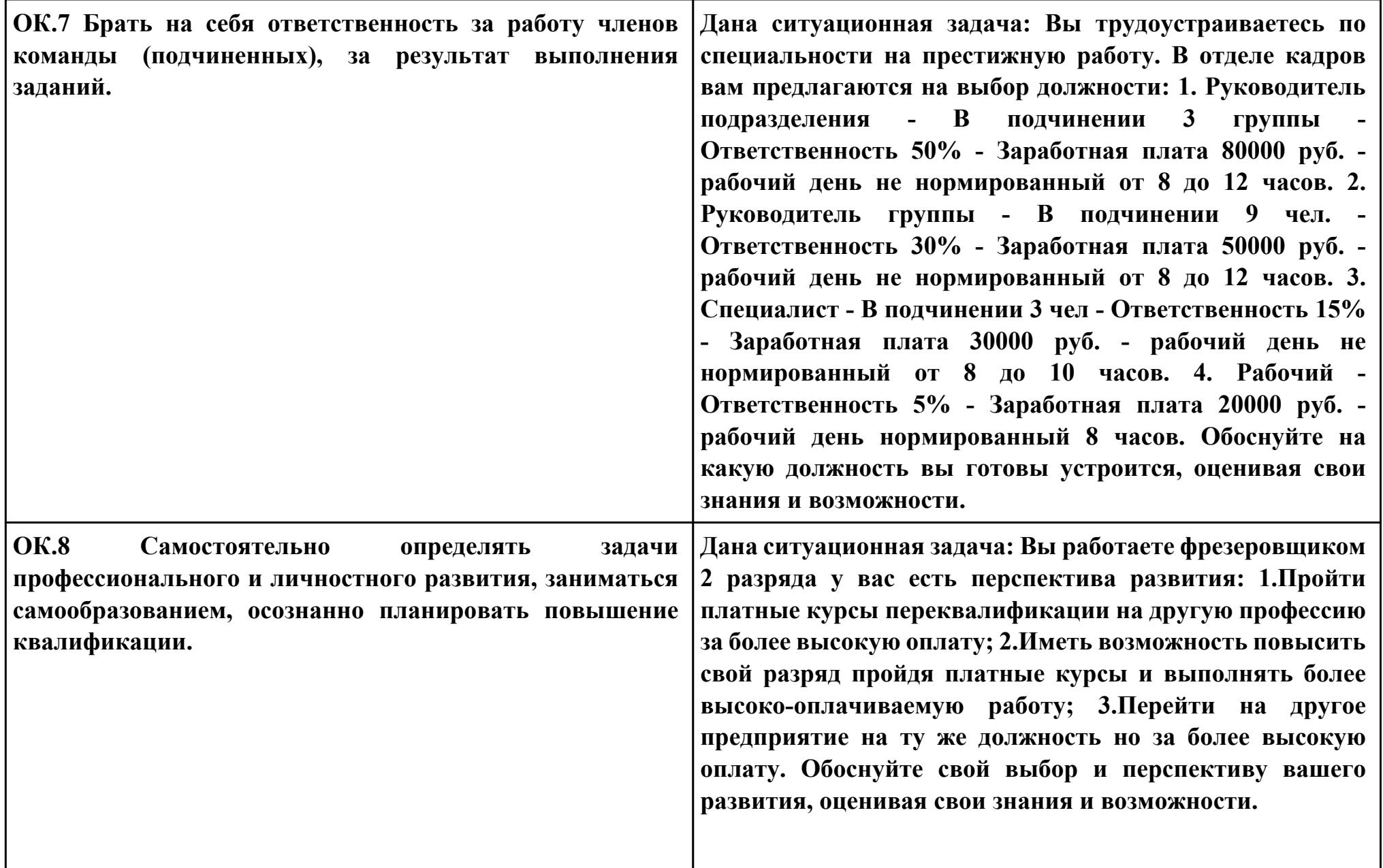

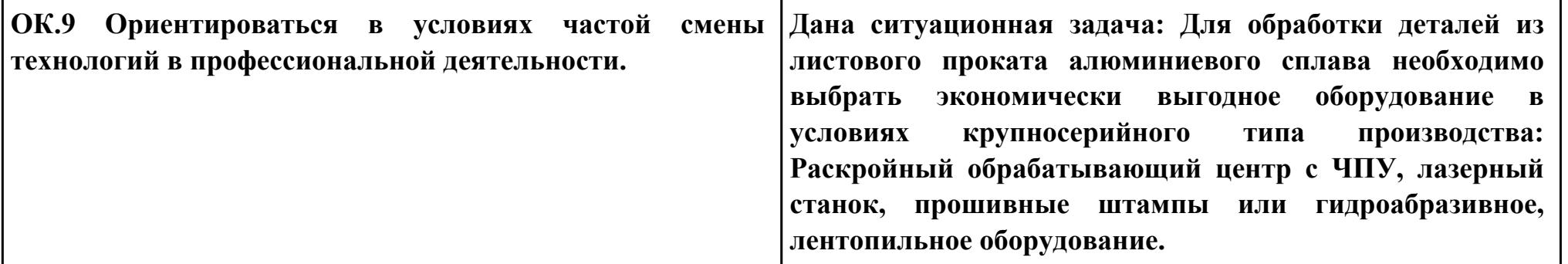

**Задание № 12 ПК.3 Вид практического задания: Прочитать технологический процесс Практическое задание: Заполнение ведомости оснастки Исходные данные:**

**Технологический процесс.**

**Необходимое оборудование: Технологический процесс, персональный компьютер, MS WORD, Бланк ведомости оснастки форма 3**

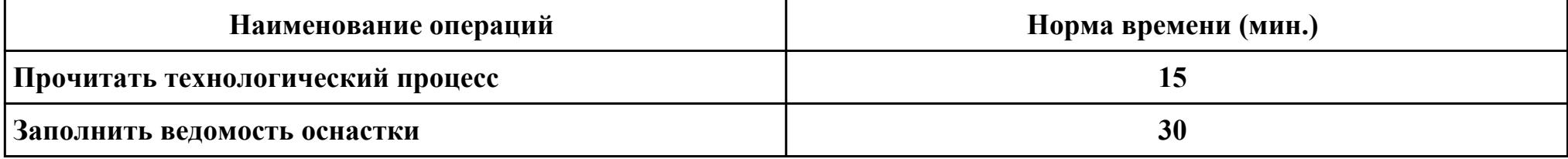

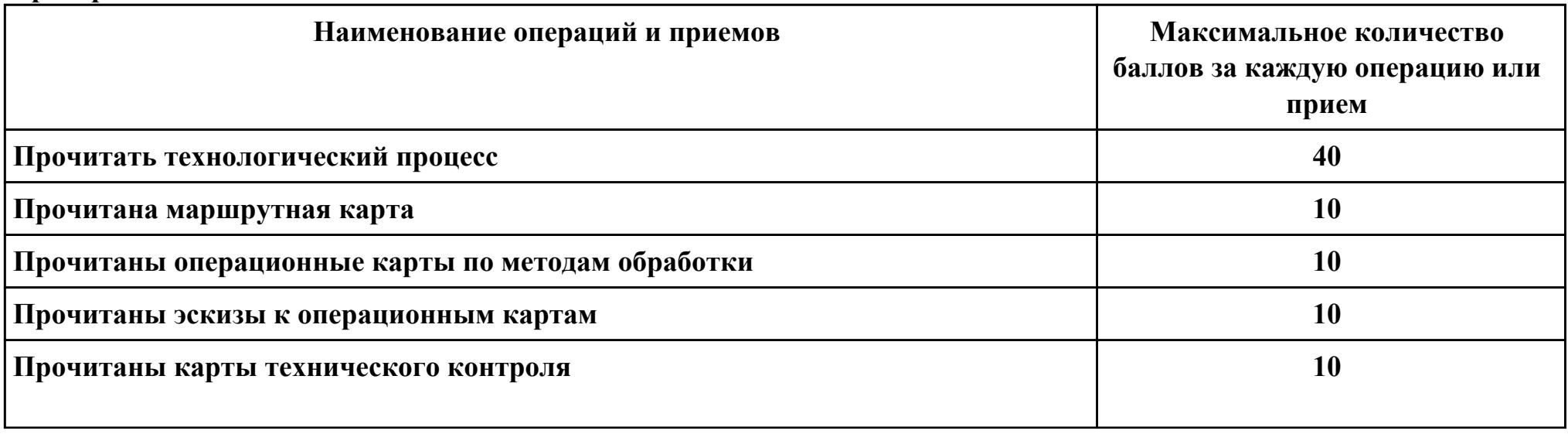

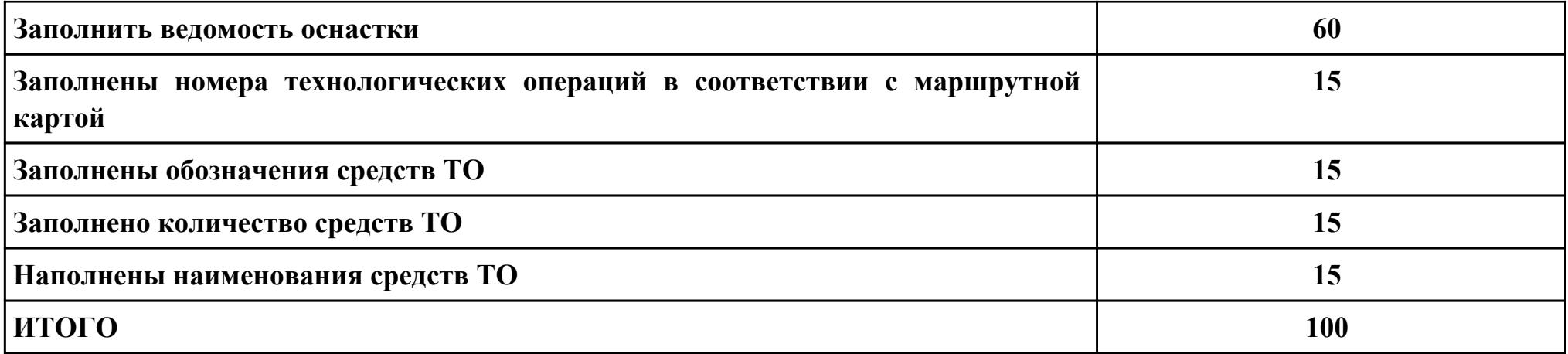

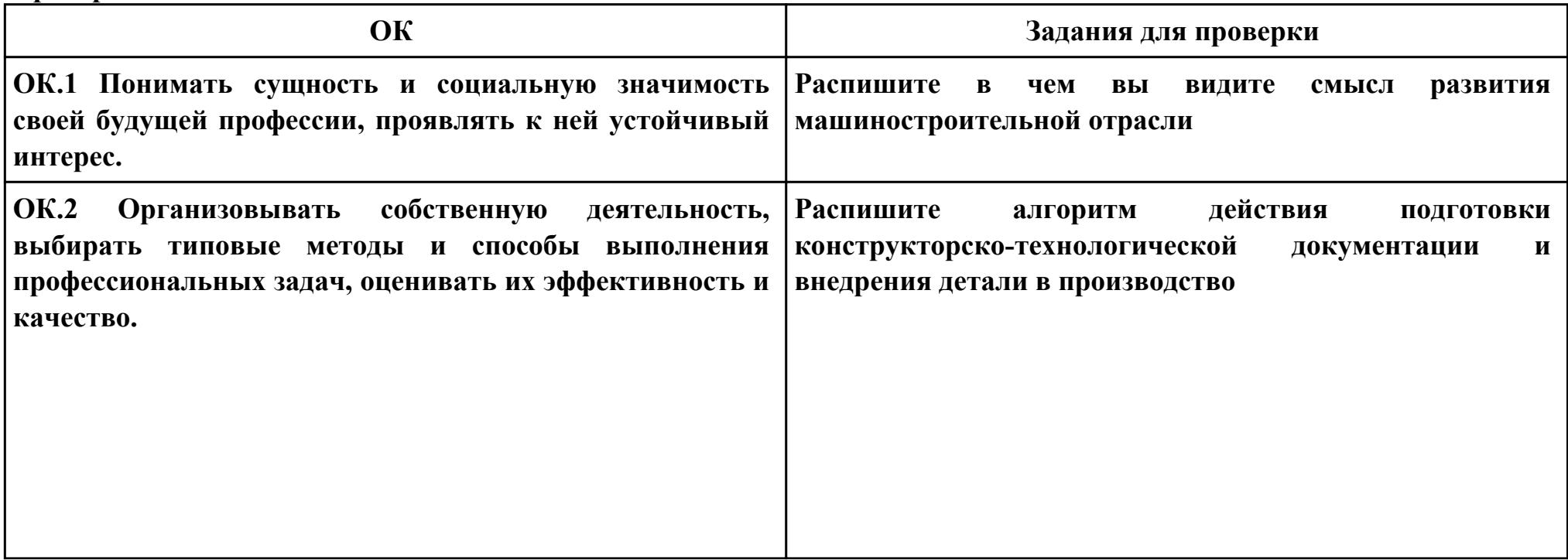

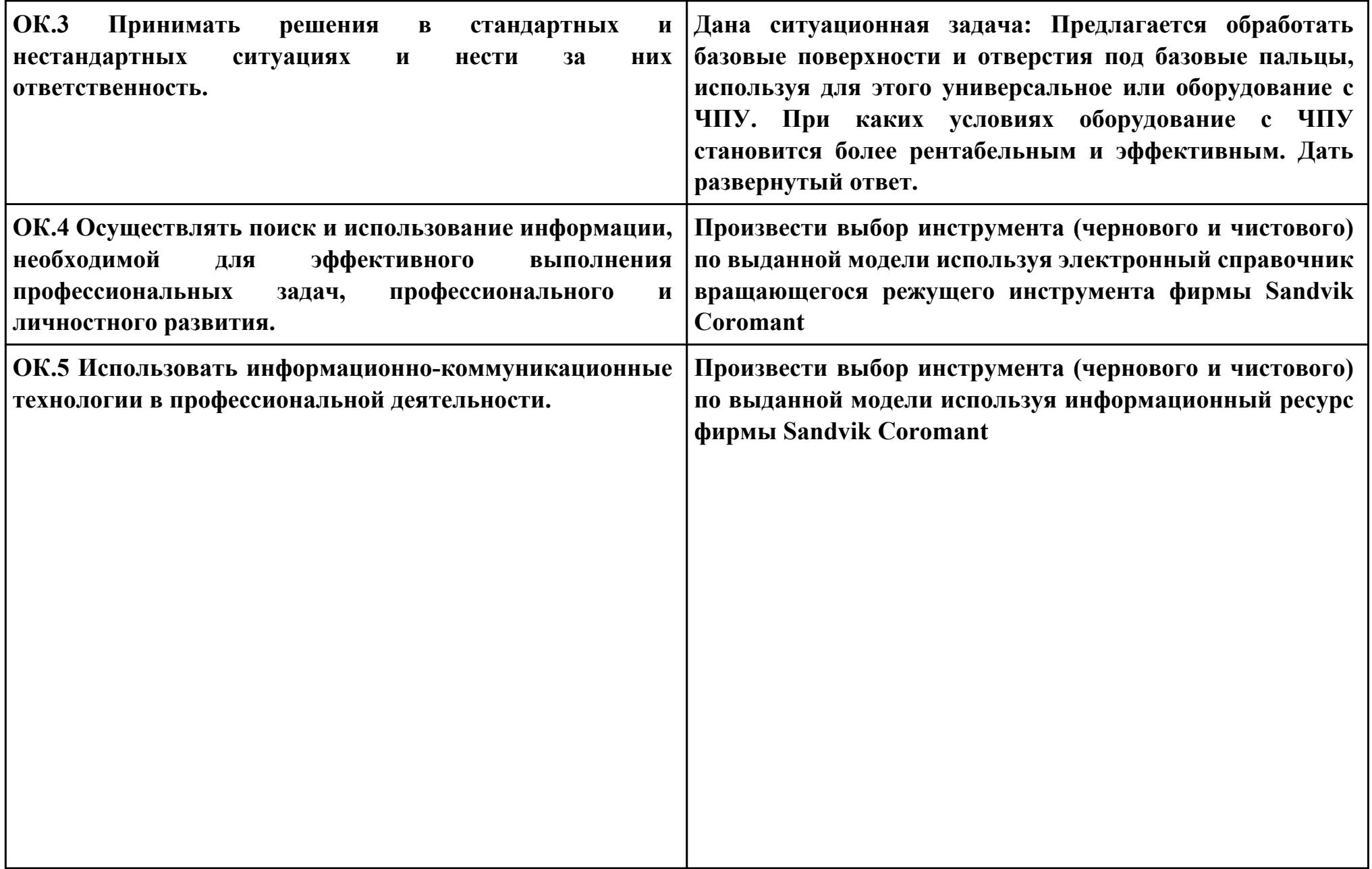

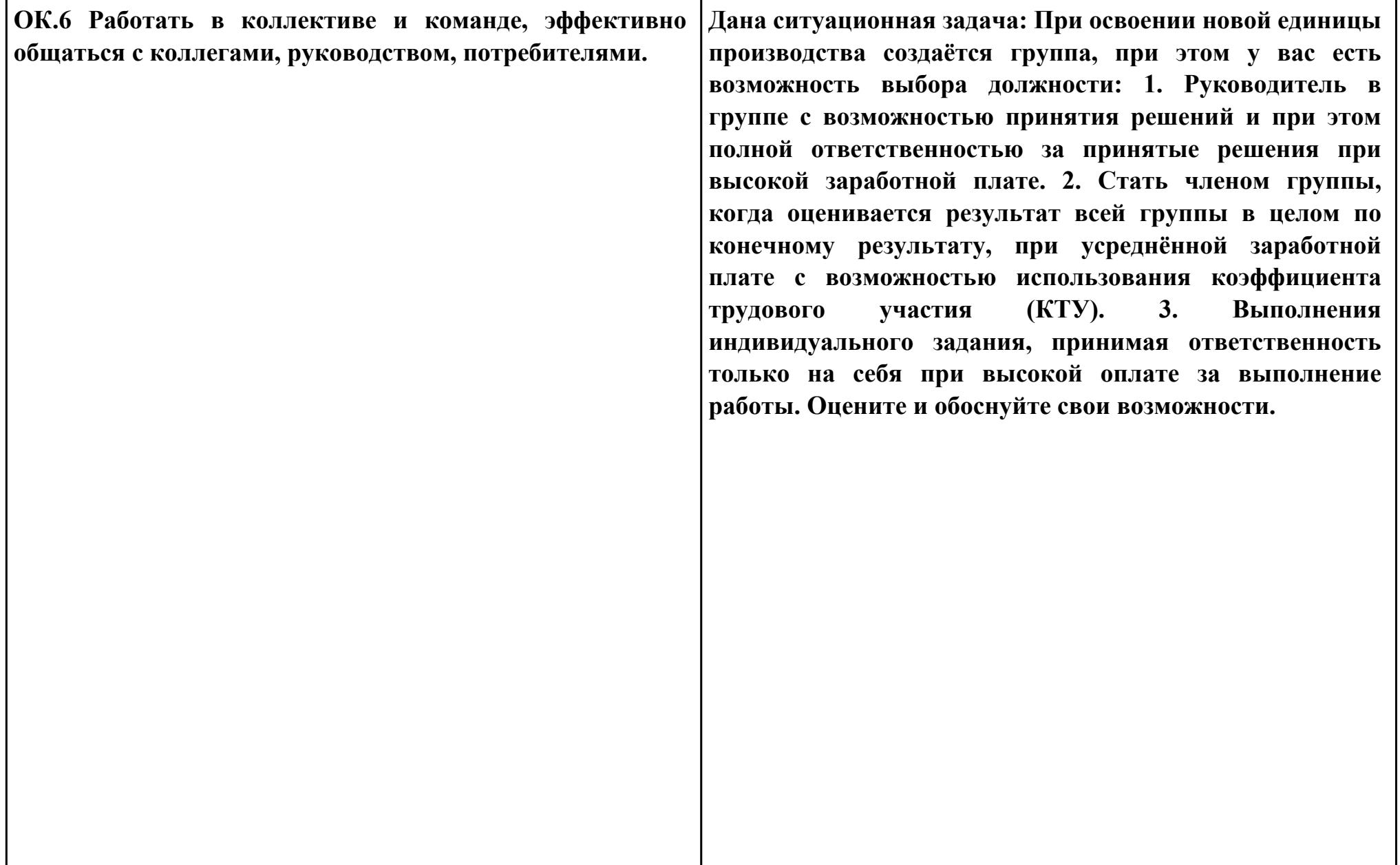

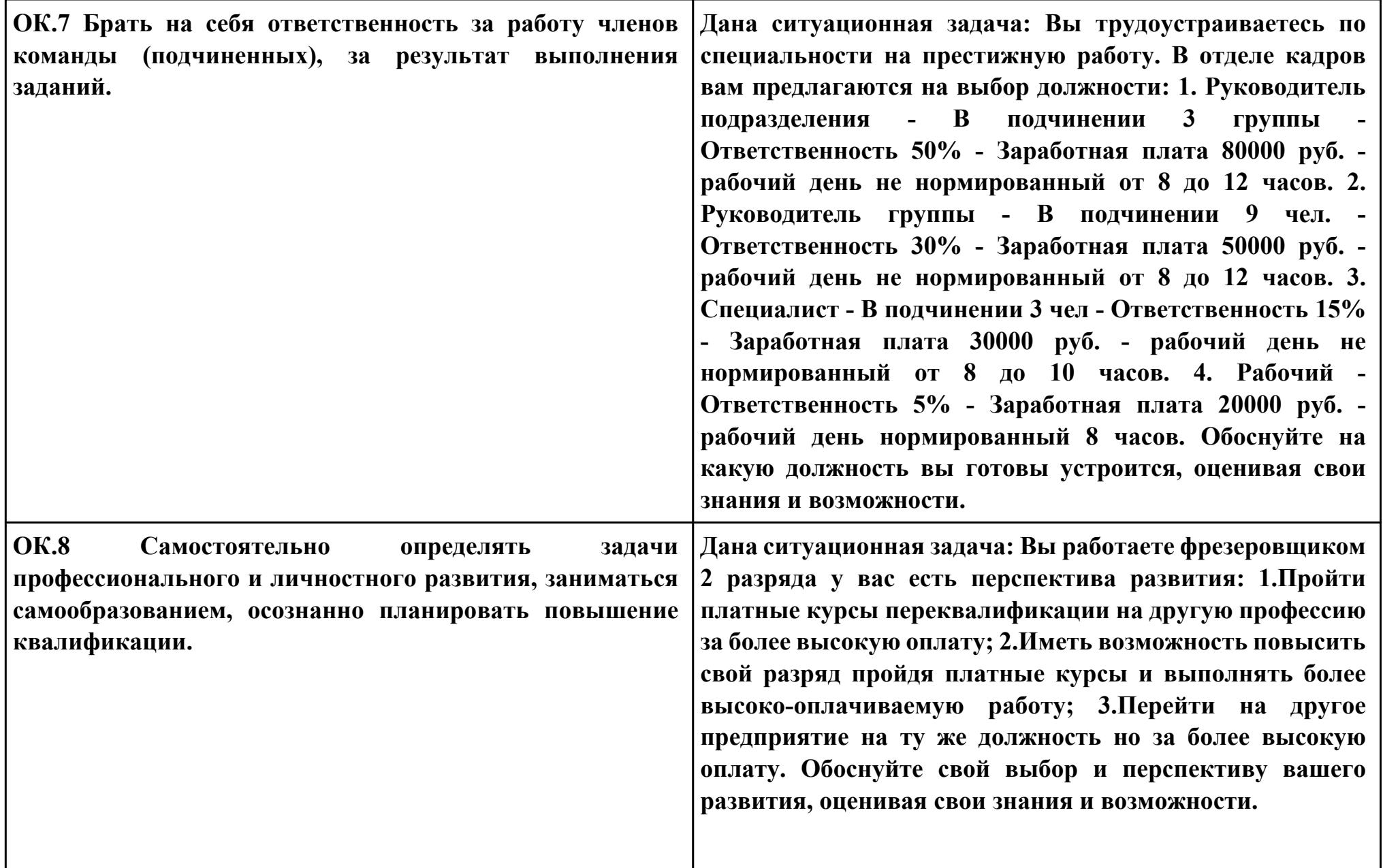

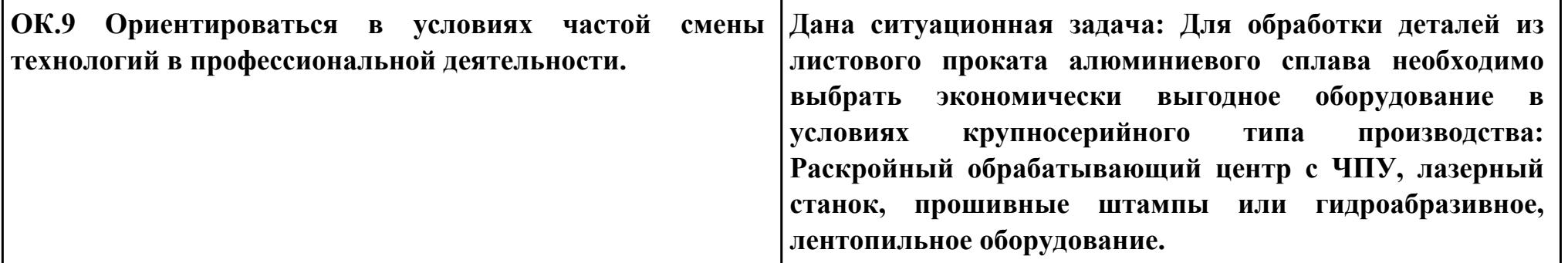

**Задание № 13**

**ПК.3**

**Вид практического задания: Спроектировать маршрут изготовления детали и спроектировать технологические операции.**

**Практическое задание:**

**Составить заявку на проектирование станочного приспособления к операции с ЧПУ и вычертить эскиз приспособления.**

**Исходные данные:**

- **1. Технологический процесс;**
- **2. Бланк заявки**

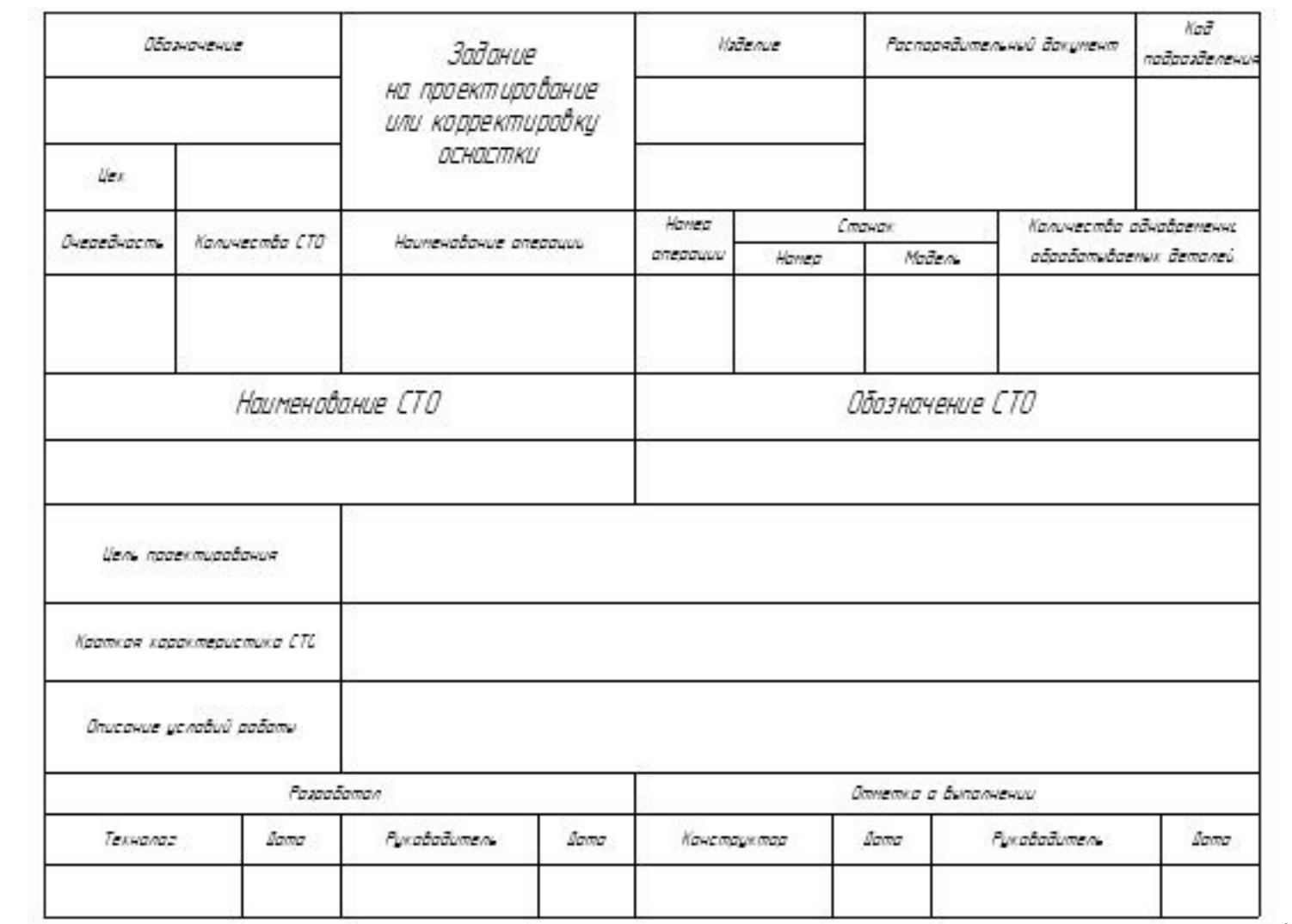

# **3. Бланк эскиза**

**;**

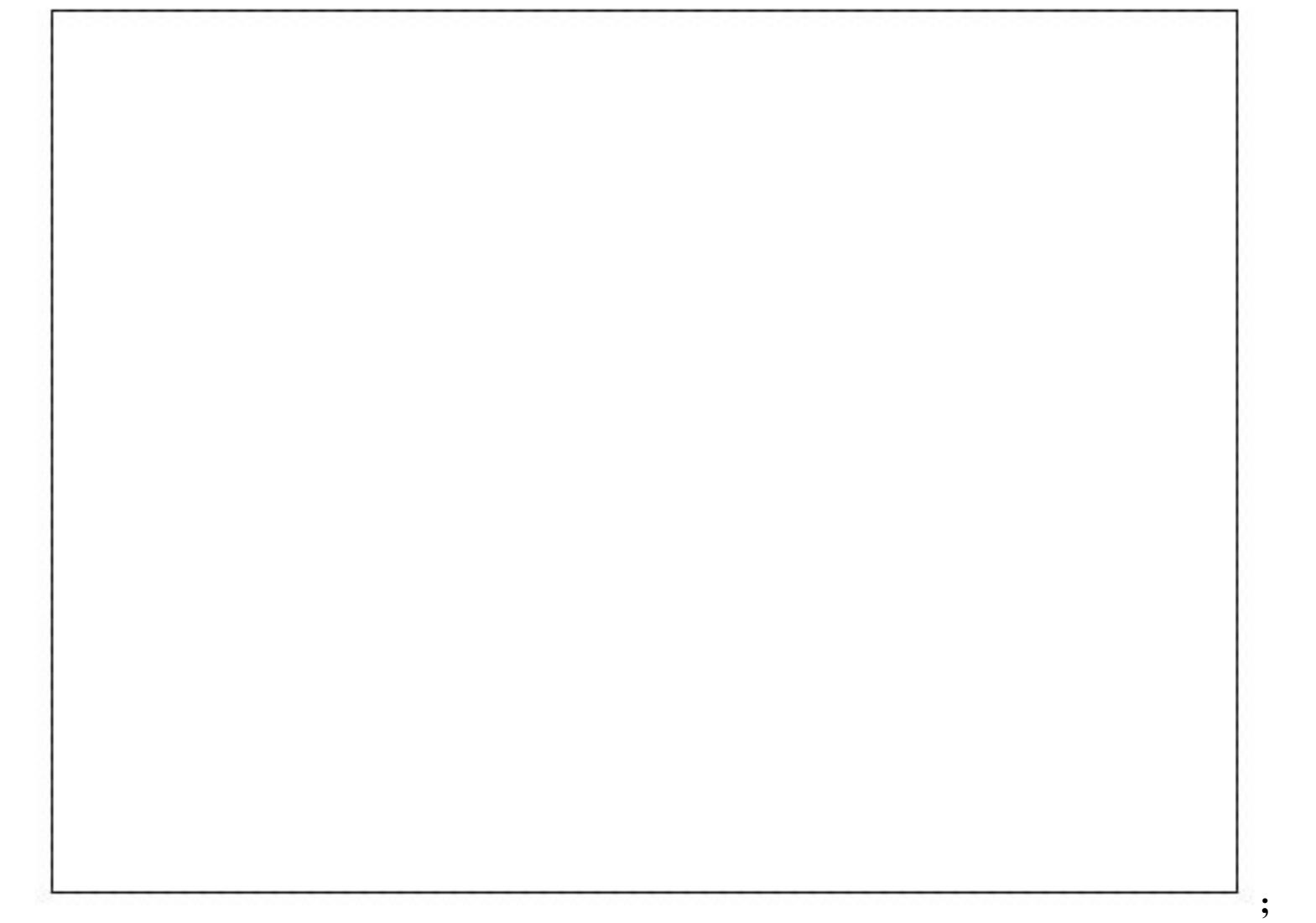

**Необходимое оборудование: Необходимое оборудование Технологический процесс, персональный компьютер, MS WORD**

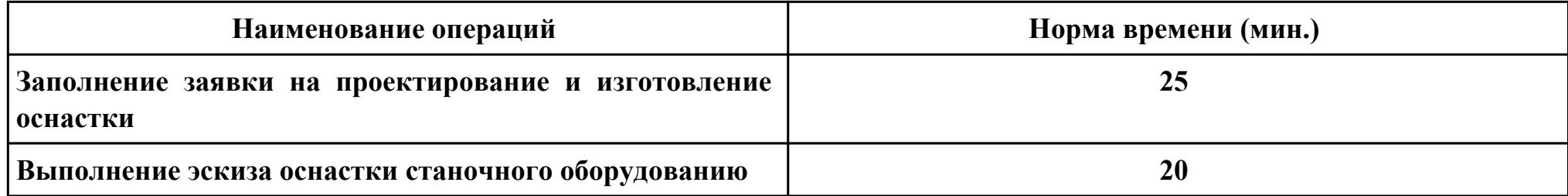

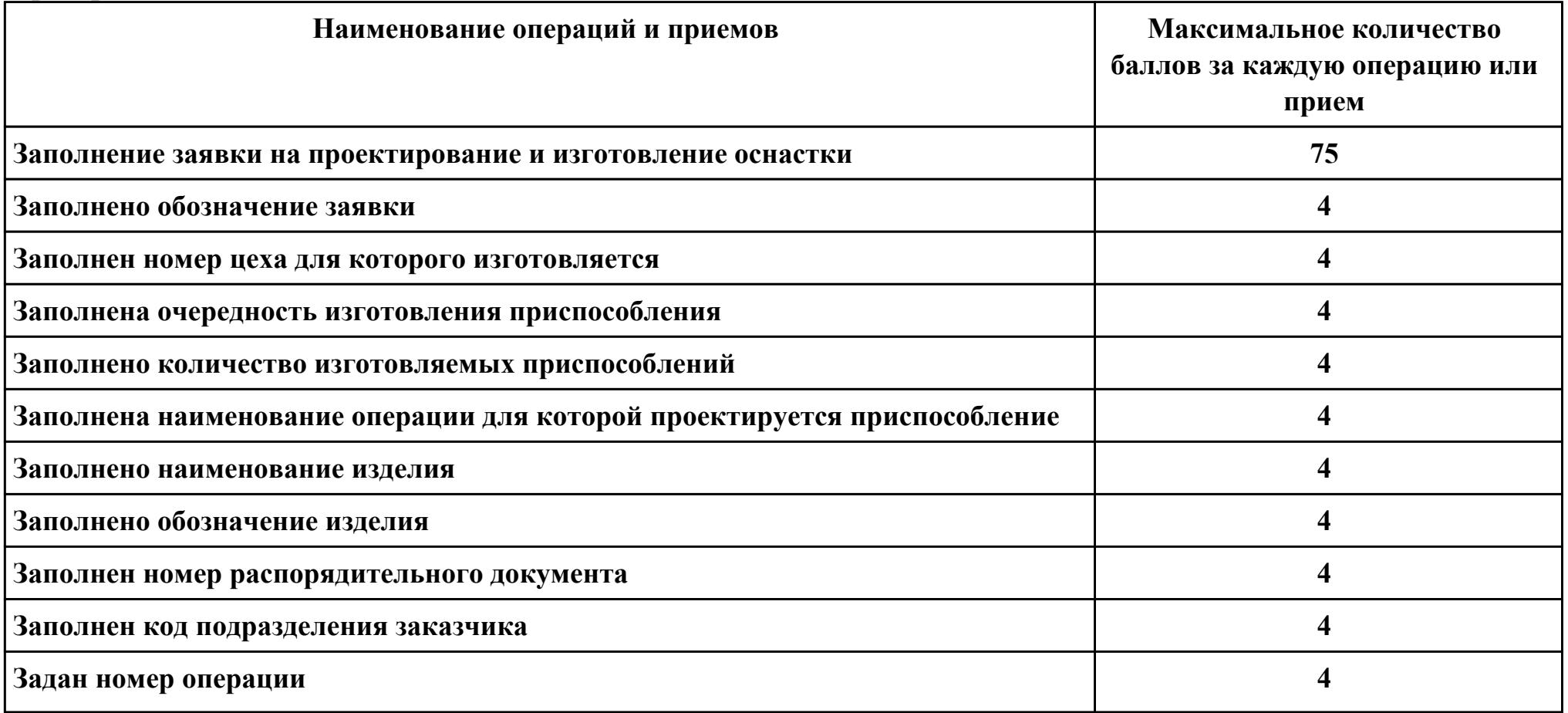

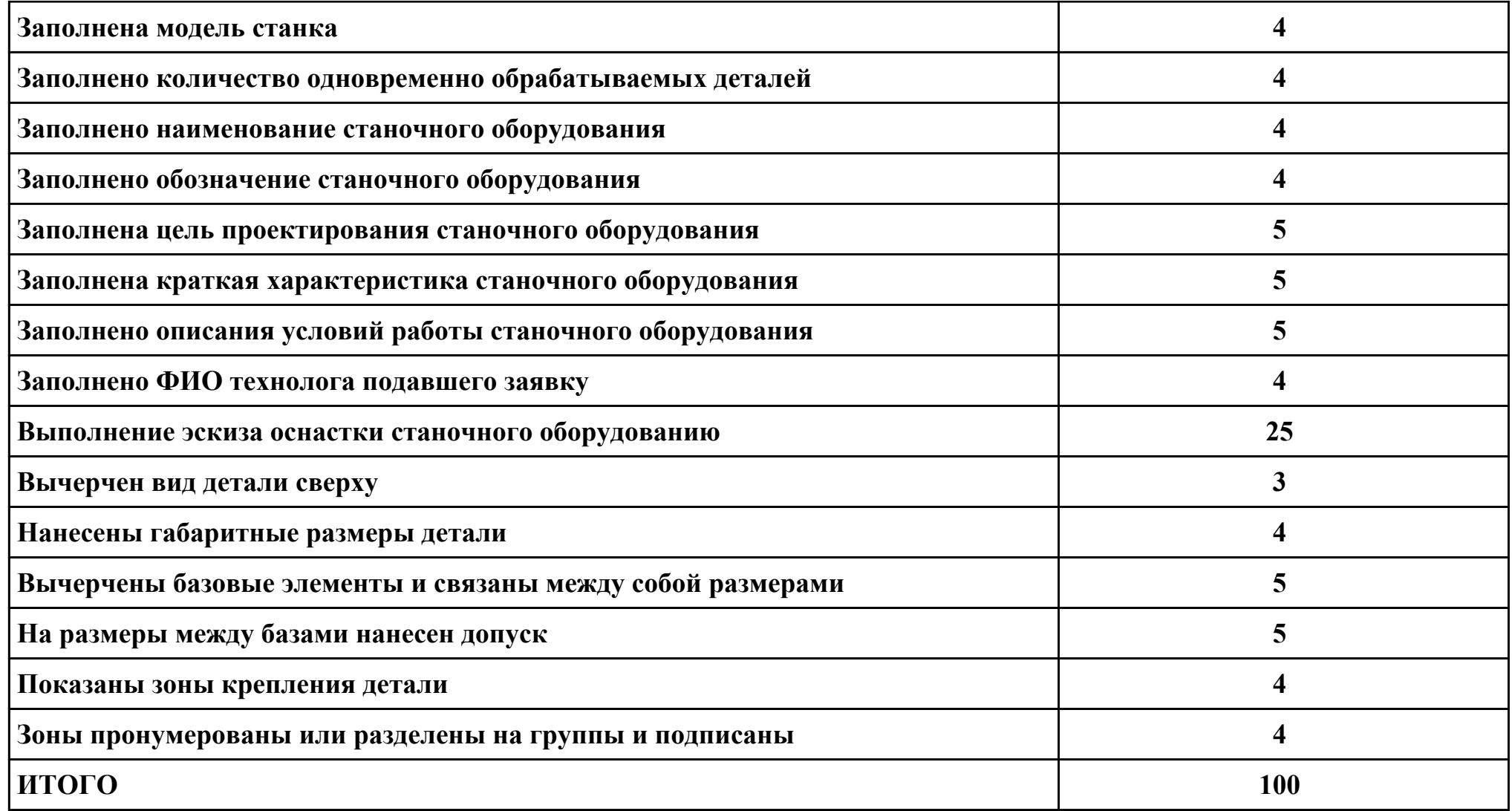

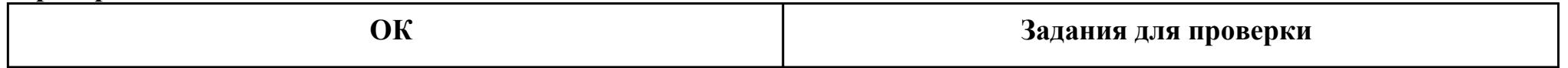

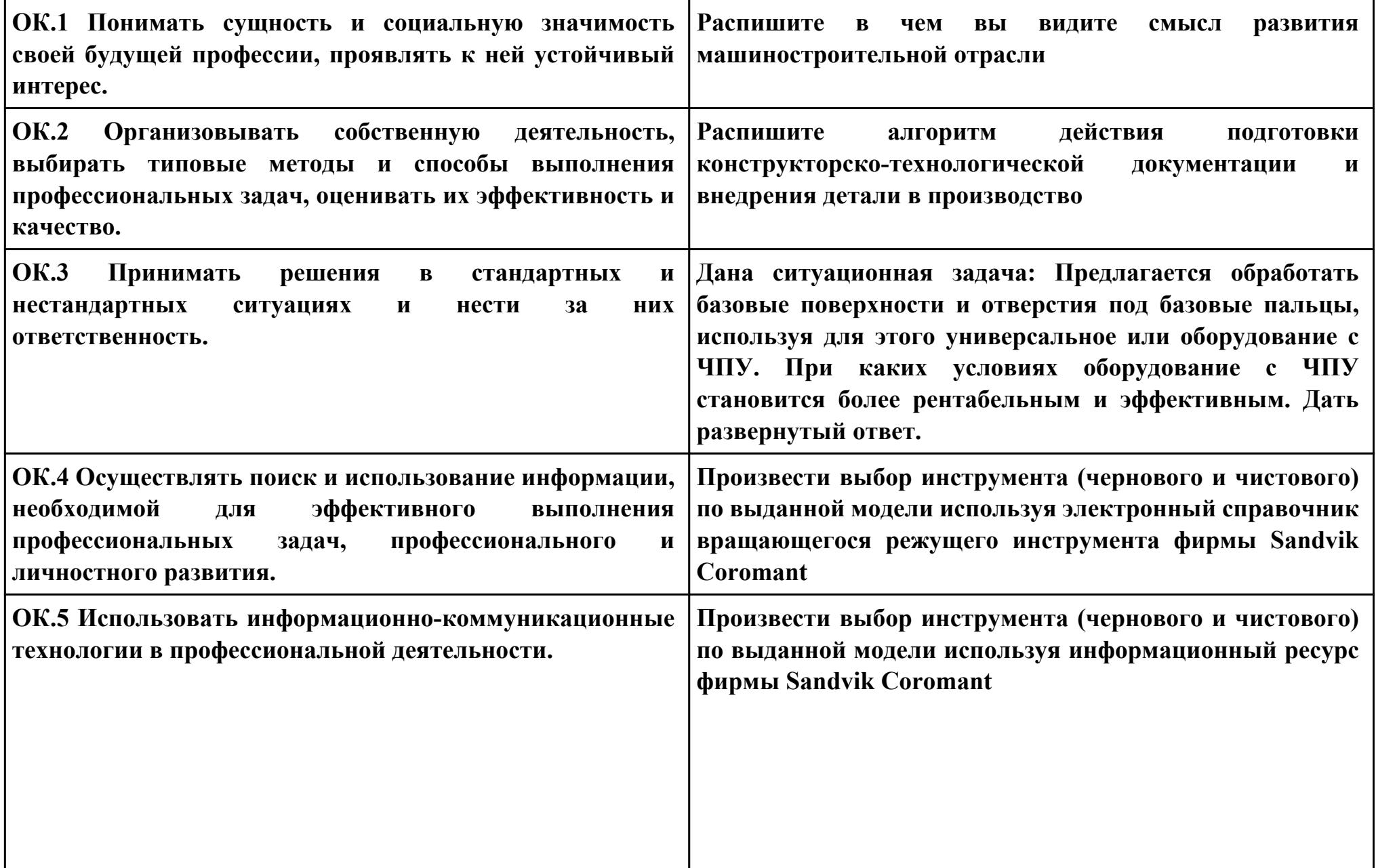

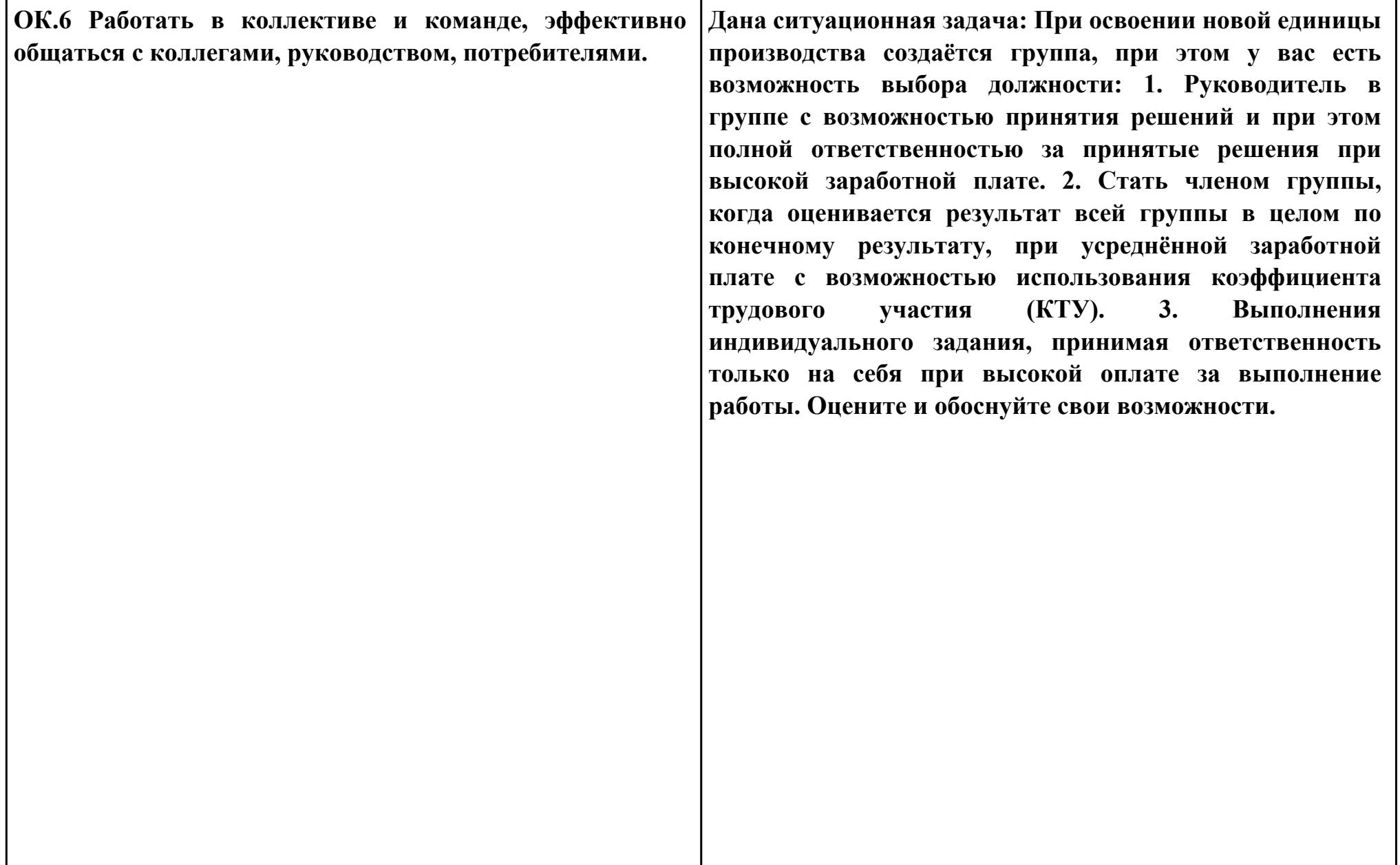

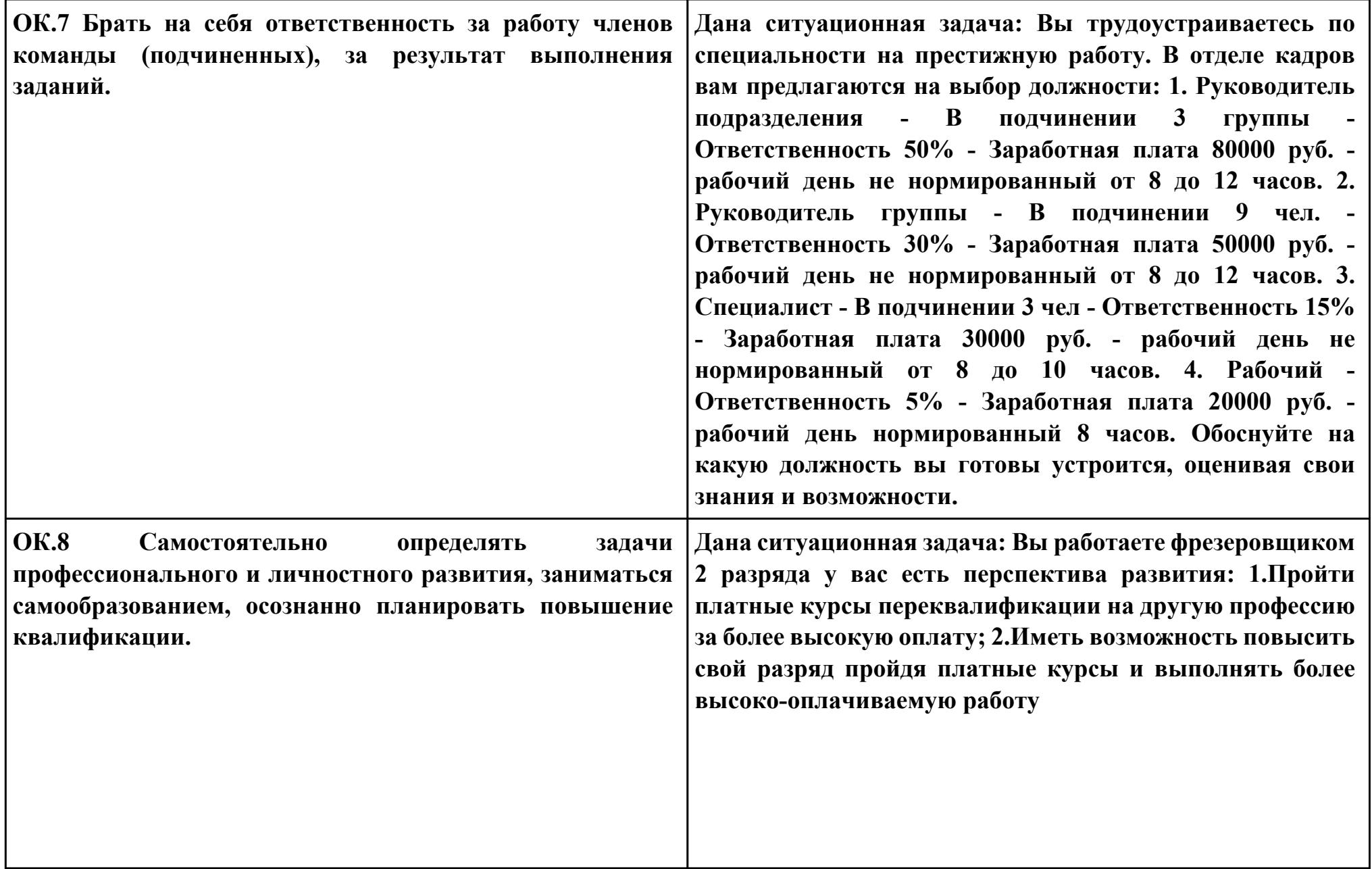

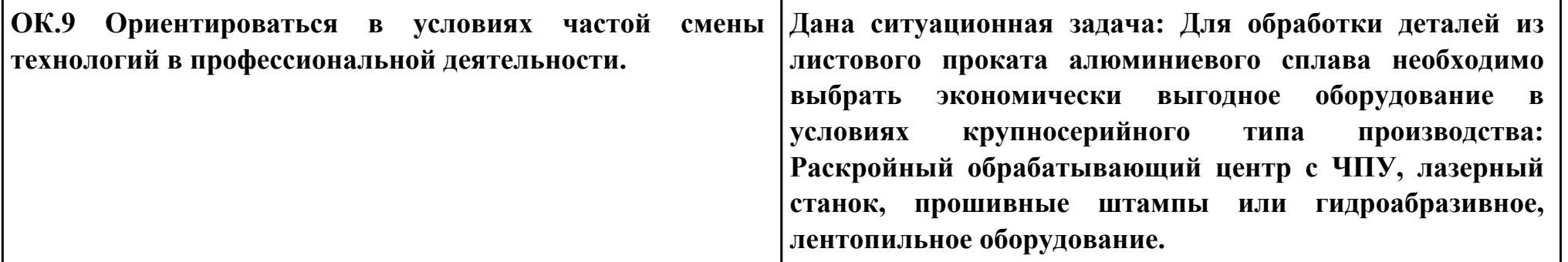

**Задание № 14**

**ПК.3**

**Вид практического задания: Спроектировать маршрут изготовления детали и спроектировать технологические операции.**

**Практическое задание:**

**Составить заявку на написание управляющей программы для операции Фрезерная с ЧПУ.**

**Исходные данные:**

- **1. Технологический процесс;**
- **2. Годовая программа выпуска деталей 1380;**
- **3. Карта заявки проектирования управляющей программы**

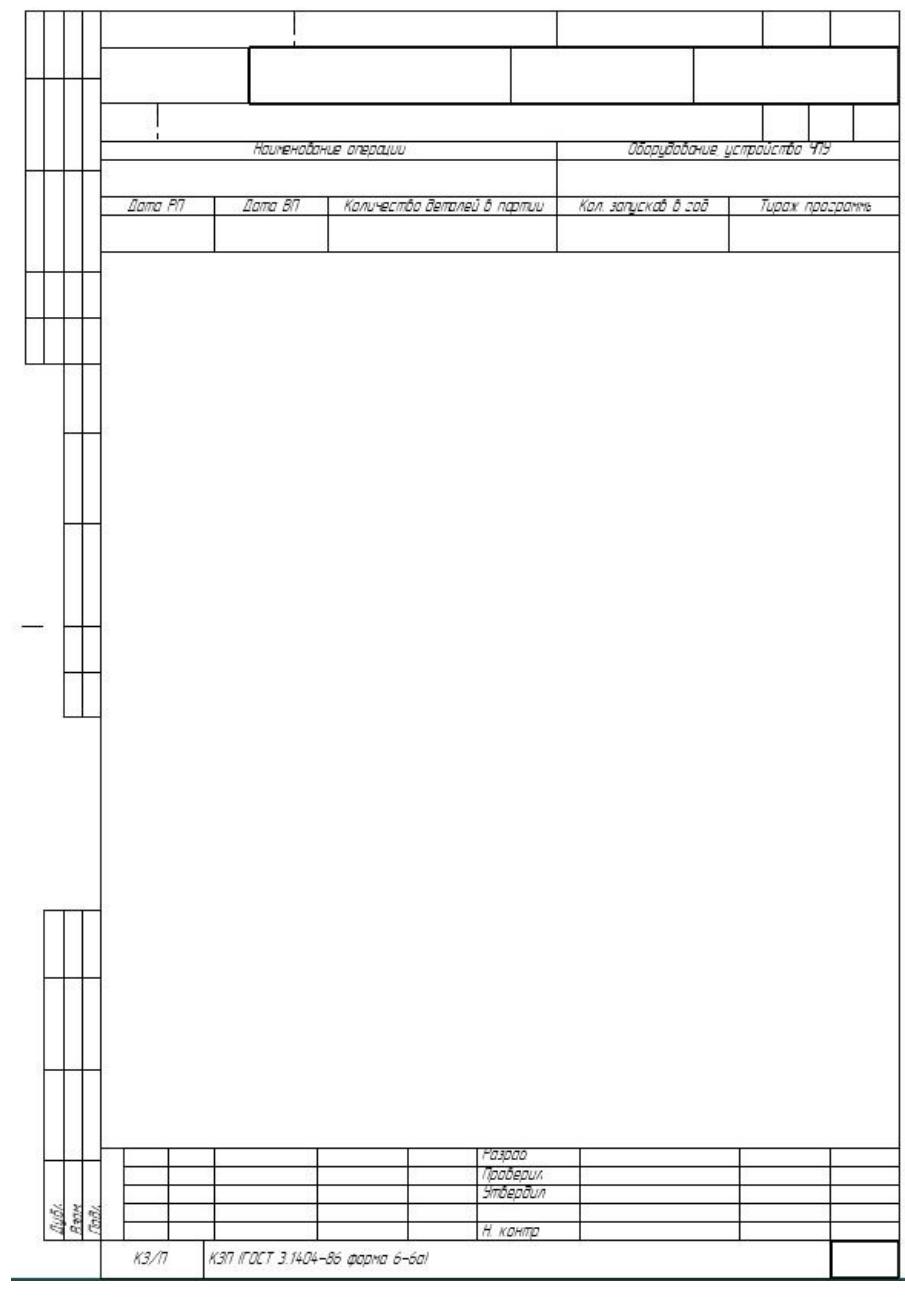

стр. 458 из 464

**Необходимое оборудование: Необходимое оборудование Технологический процесс, персональный компьютер, MS WORD**

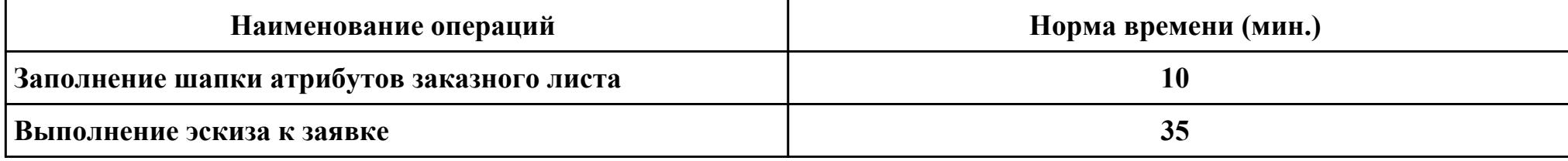

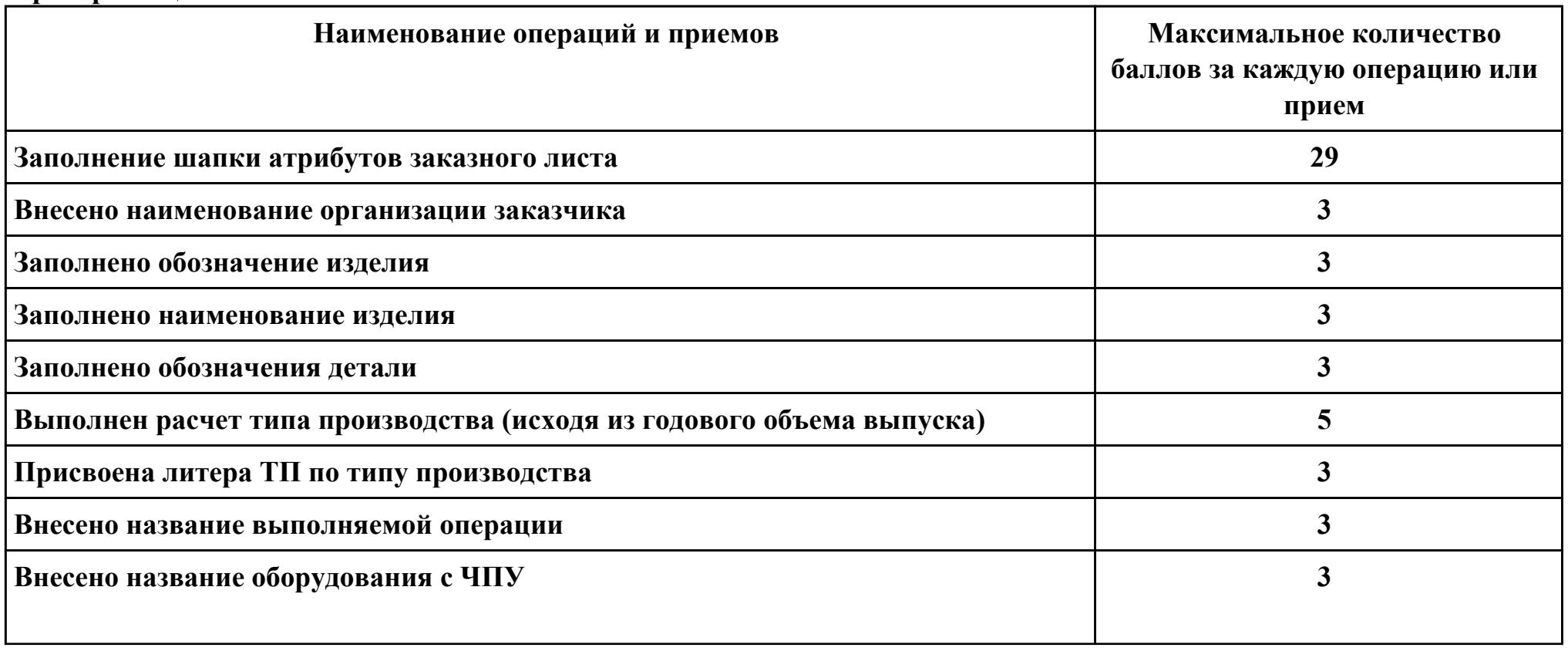

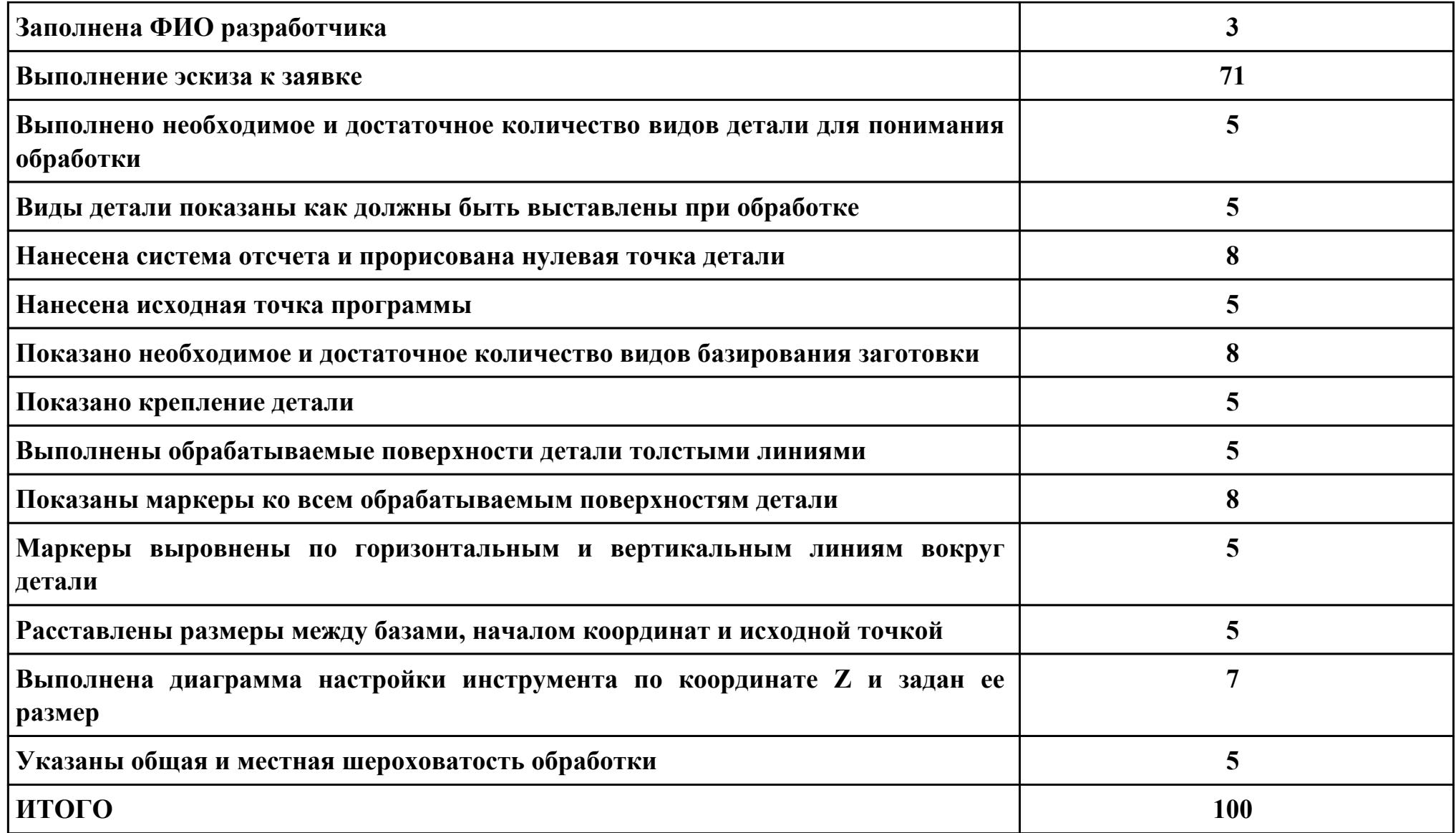

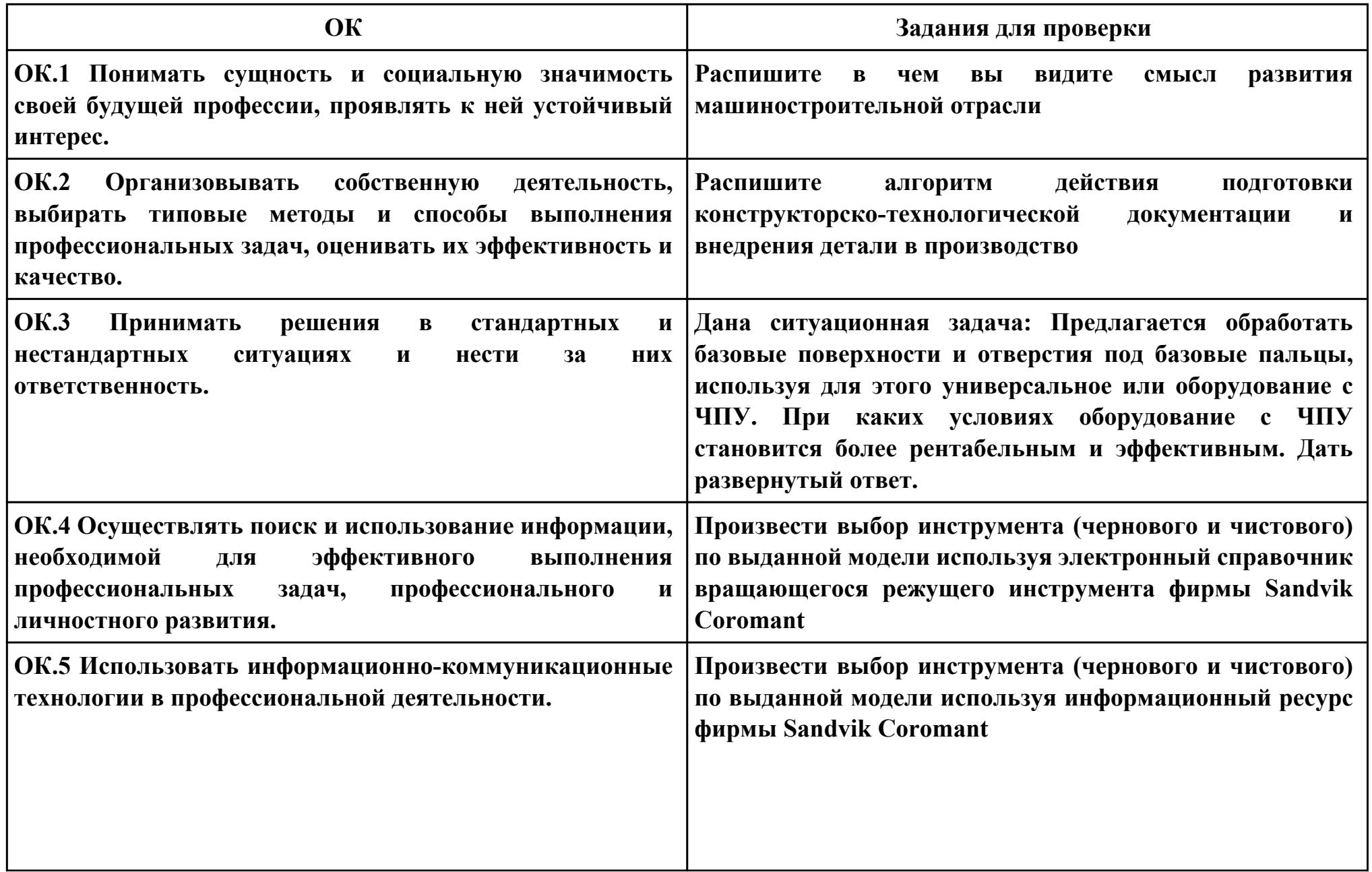

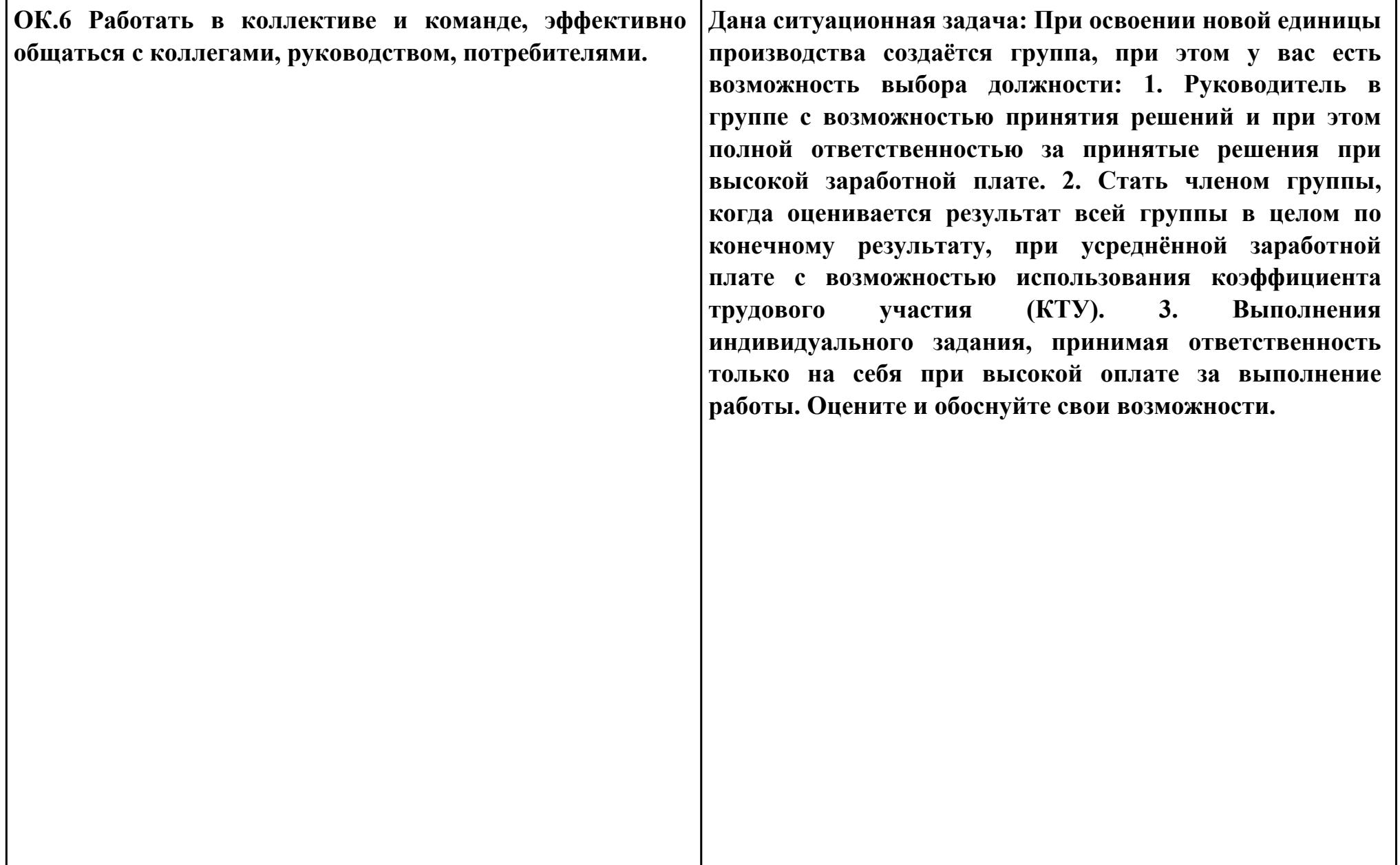

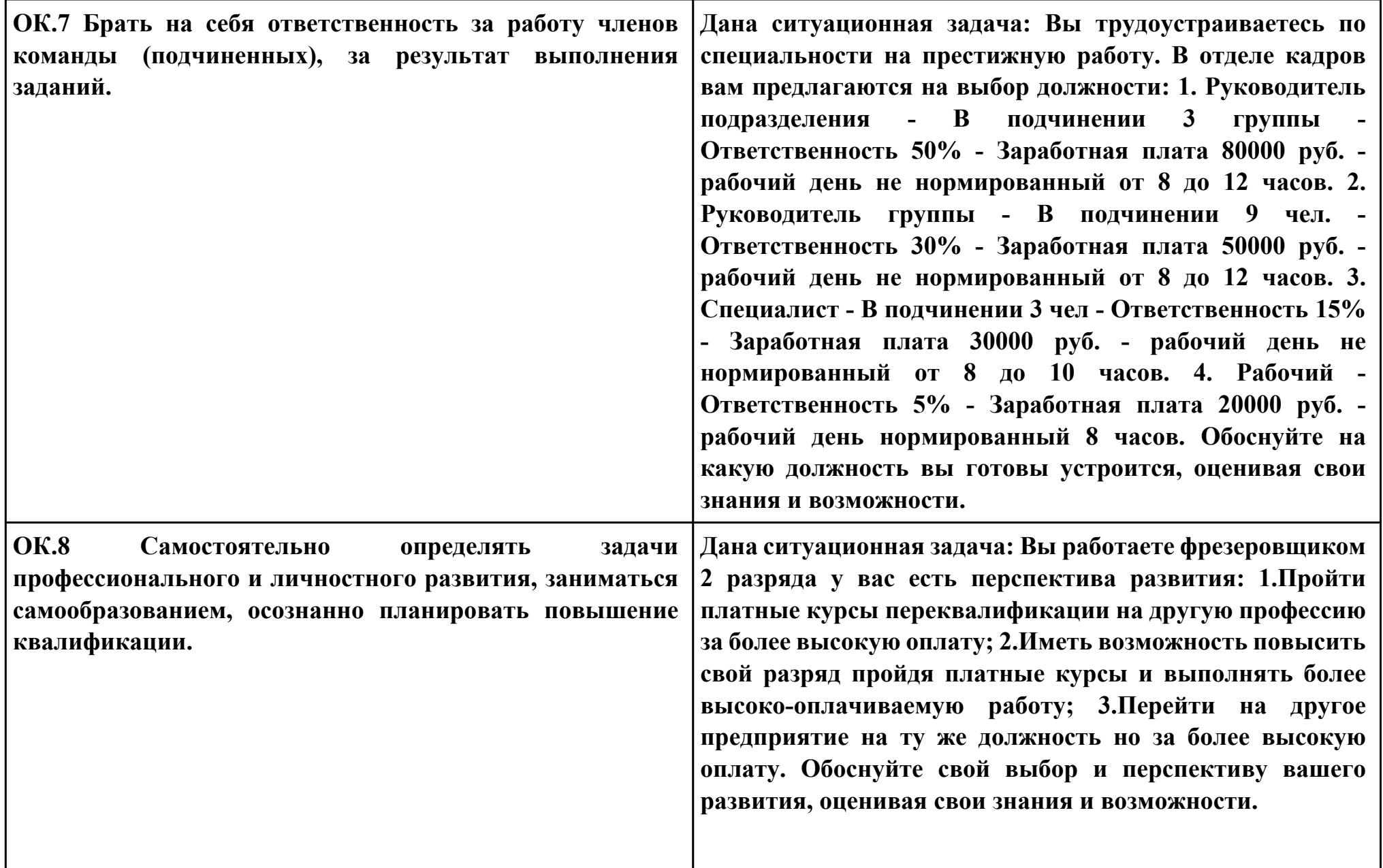

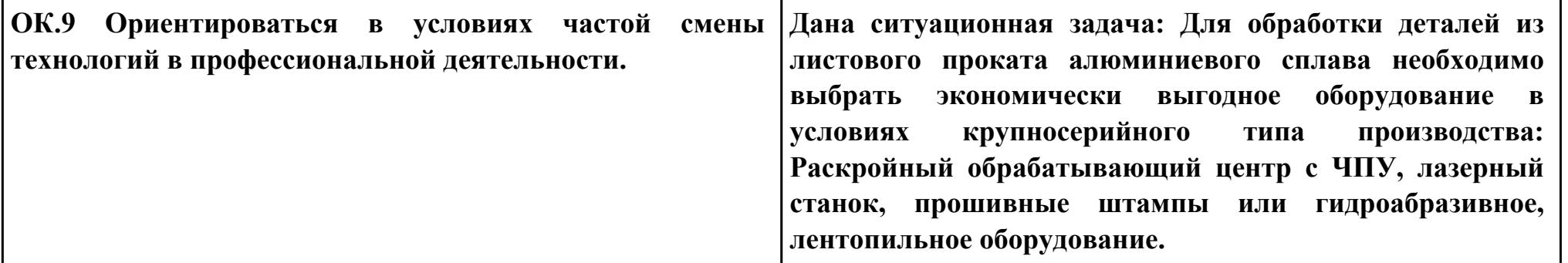